CICS Transaction Server for z/OS Version 4 Release 2

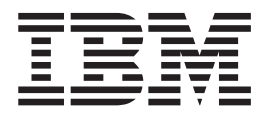

# Intercommunication Guide

CICS Transaction Server for z/OS Version 4 Release 2

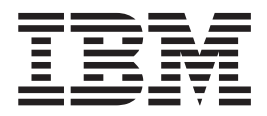

# Intercommunication Guide

**Note**

Before using this information and the product it supports, read the information in ["Notices" on page 393.](#page-408-0)

This edition applies to Version 4 Release 2 of CICS Transaction Server for z/OS (product number 5655-S97) and to all subsequent releases and modifications until otherwise indicated in new editions.

**© Copyright IBM Corporation 1977, 2012.**

US Government Users Restricted Rights – Use, duplication or disclosure restricted by GSA ADP Schedule Contract with IBM Corp.

## **Contents**

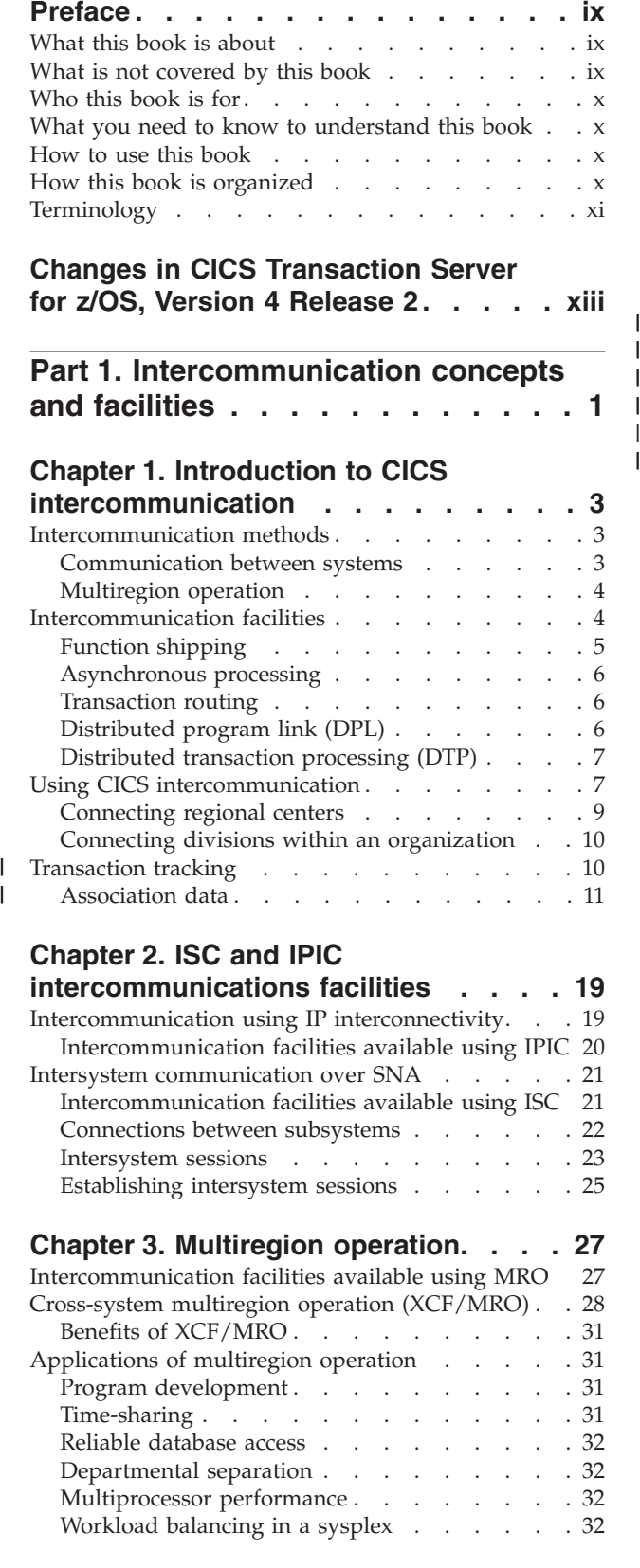

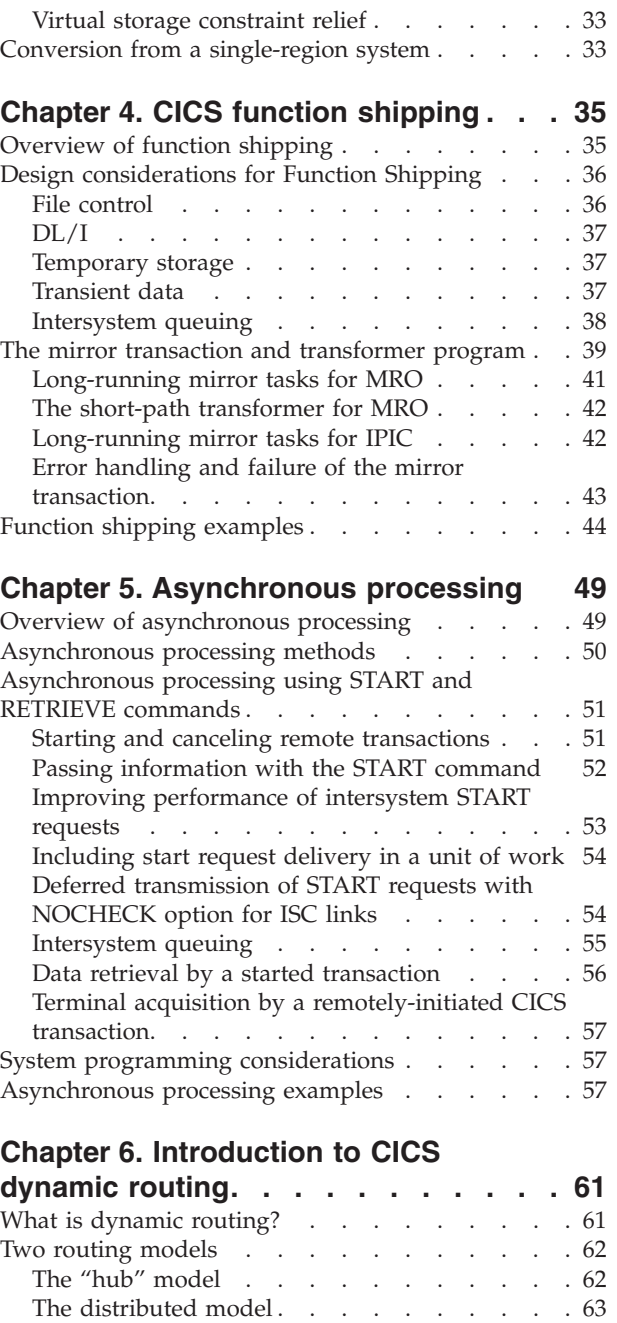

| |

### **[Chapter 7. CICS transaction routing . . 67](#page-82-0)**

Two routing programs.  $\ldots$  . . . . . . . . . 65

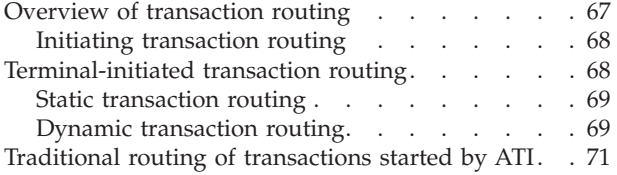

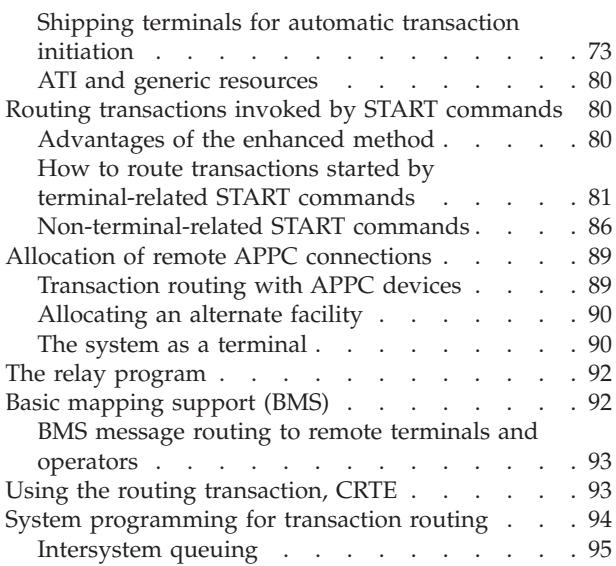

### **[Chapter 8. CICS distributed program](#page-112-0)**

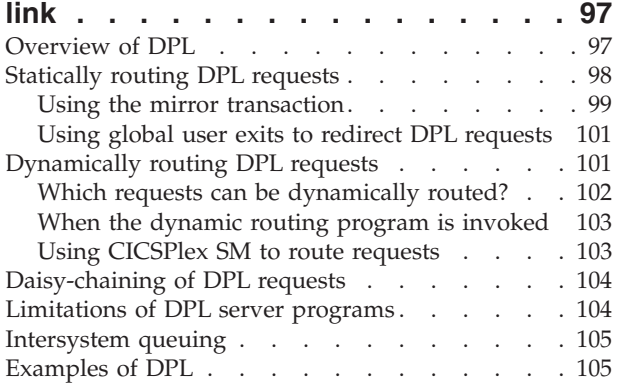

### **[Chapter 9. Distributed transaction](#page-122-0)**

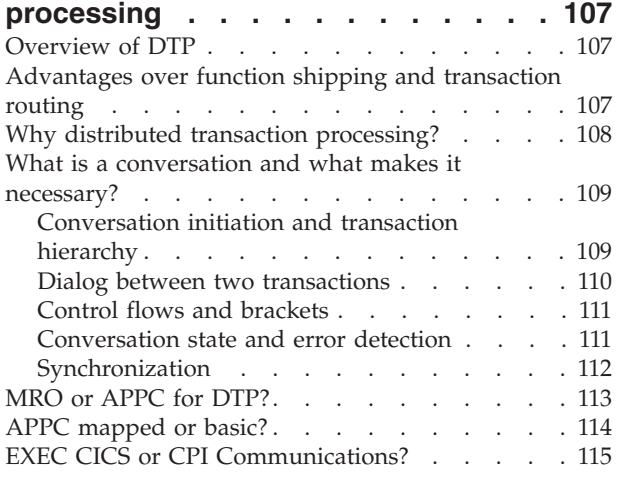

### **[Part 2. Installing and configuring](#page-132-0) [intercommunication support . . . 117](#page-132-0)**

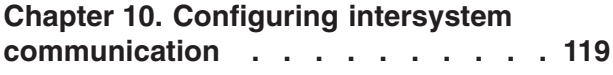

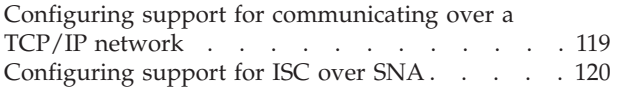

#### **[Chapter 11. Steps after configuring](#page-136-0) [MRO . . . . . . . . . . . . . . . 121](#page-136-0)**

**[Chapter 12. Configuring z/OS](#page-138-0)**

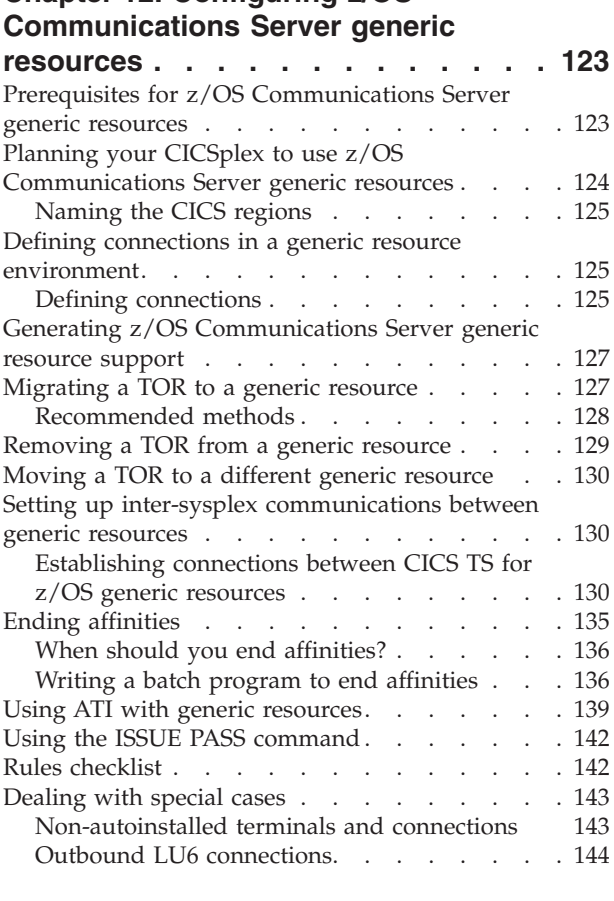

### **[Part 3. Defining](#page-162-0) [intercommunication resources . . 147](#page-162-0)**

#### **[Chapter 13. How to define](#page-164-0)**

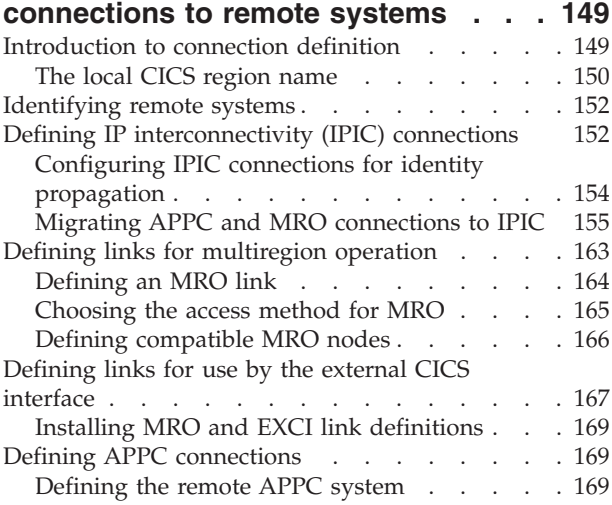

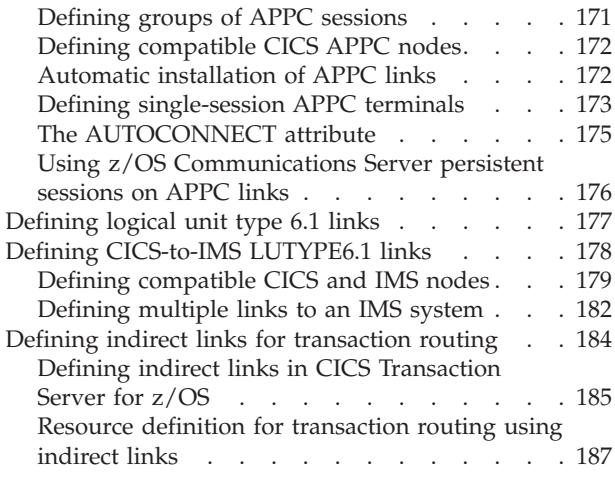

### **[Chapter 14. TCP/IP management and](#page-206-0)**

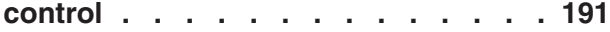

#### **[Chapter 15. Managing APPC](#page-210-0)**

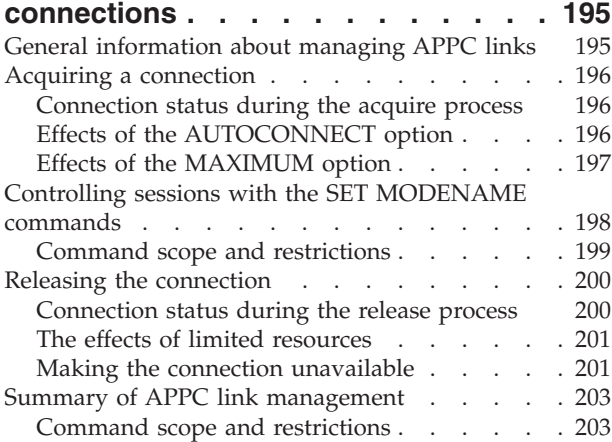

### **[Chapter 16. Defining remote](#page-220-0)**

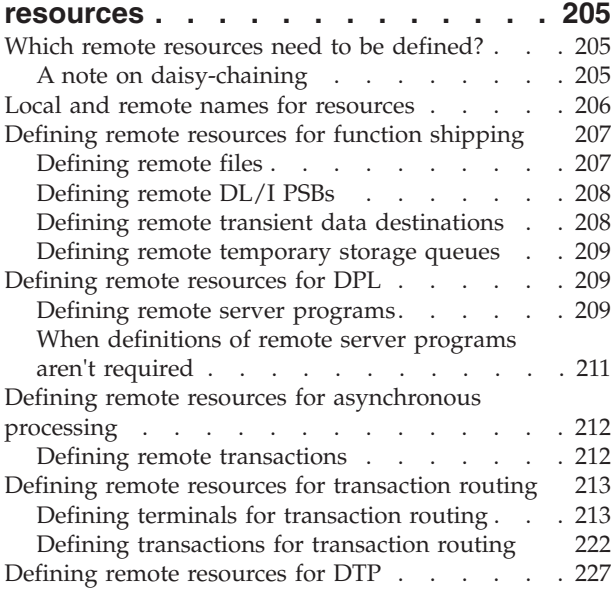

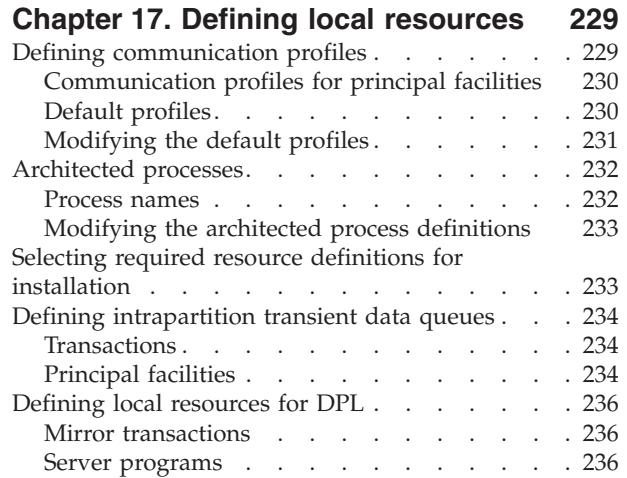

### **[Part 4. Application programming](#page-252-0) [in an intersystem environment . . 237](#page-252-0)**

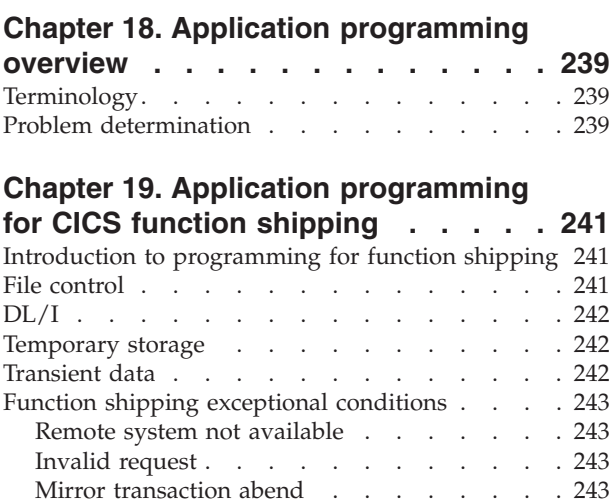

#### **[Chapter 20. Application programming](#page-260-0)**

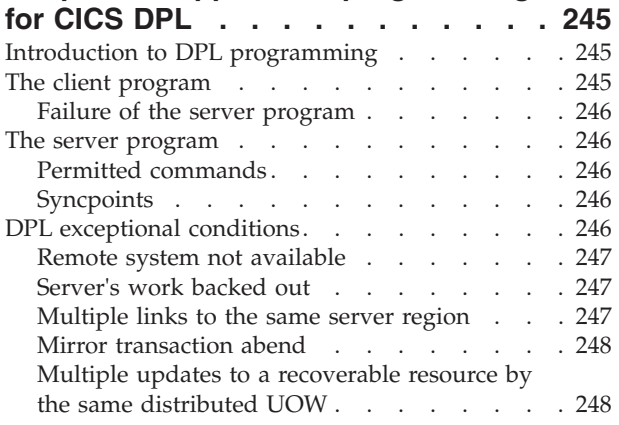

### **[Chapter 21. Application programming](#page-264-0)**

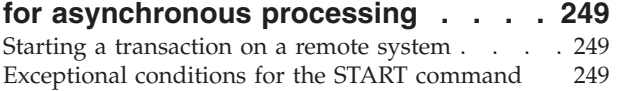

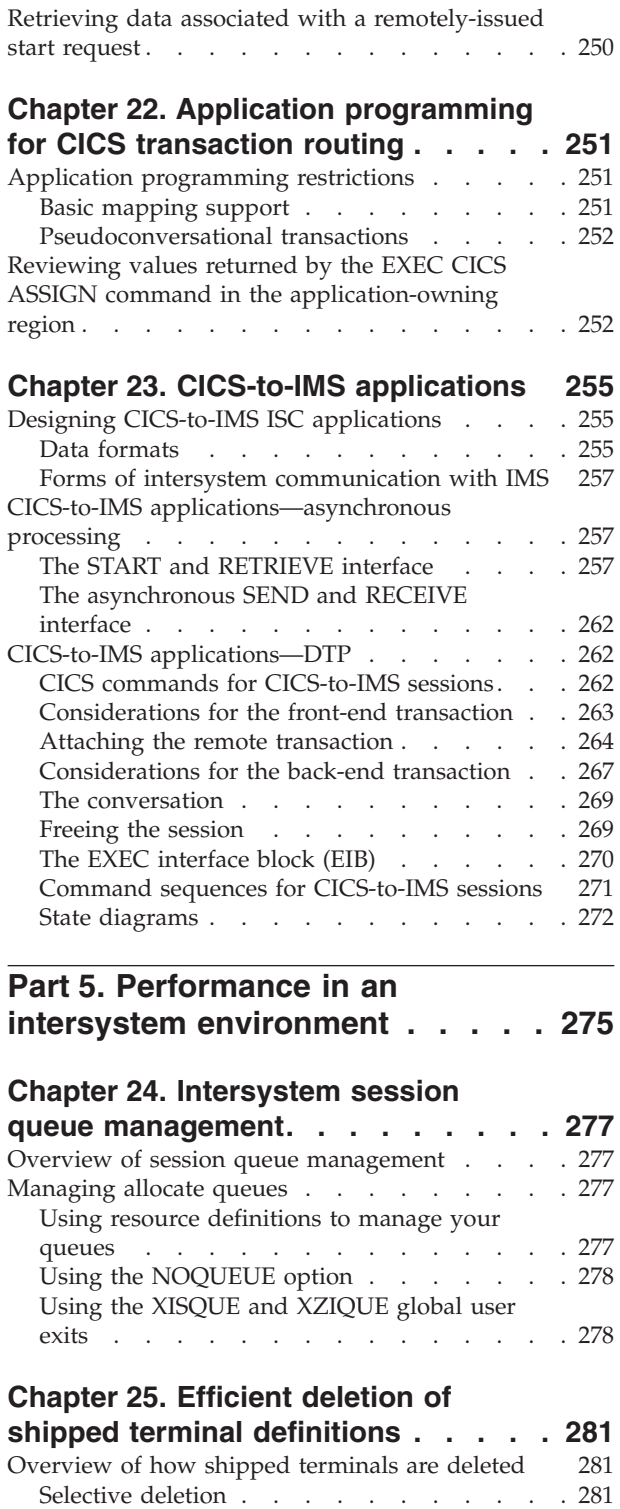

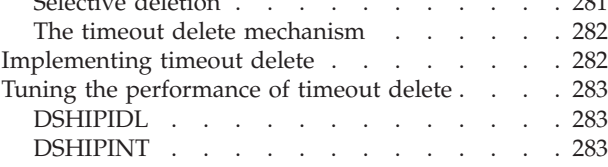

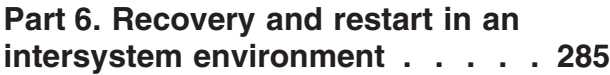

### **[Chapter 26. Recovery and restart in](#page-302-0)**

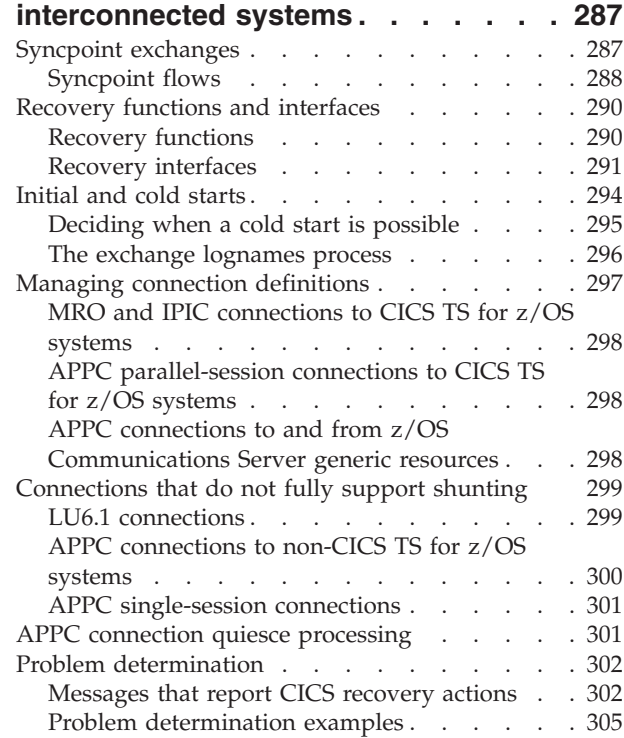

#### **[Chapter 27. Intercommunication and](#page-326-0) [z/OS Communications Server](#page-326-0)**

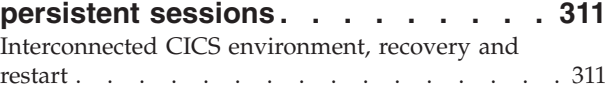

### **[Part 7. Data conversion in an](#page-328-0) [intersystem environment](#page-328-0) . . . . . [313](#page-328-0)**

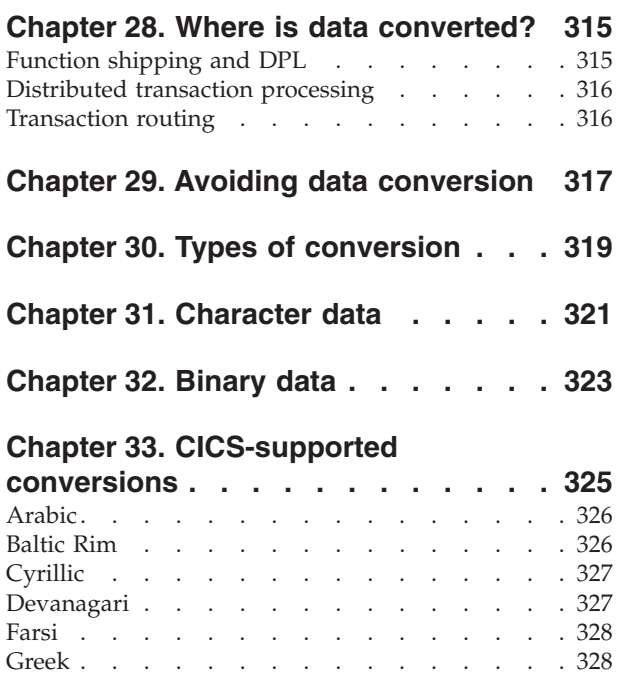

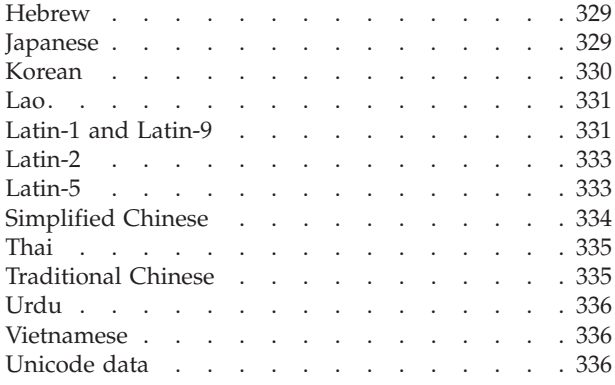

### **[Chapter 34. The conversion process 339](#page-354-0)**

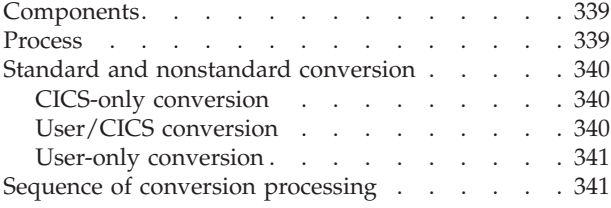

### **[Chapter 35. Resource definition to](#page-358-0)**

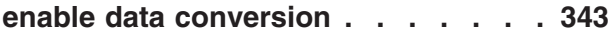

### **[Chapter 36. Defining the conversion](#page-360-0)**

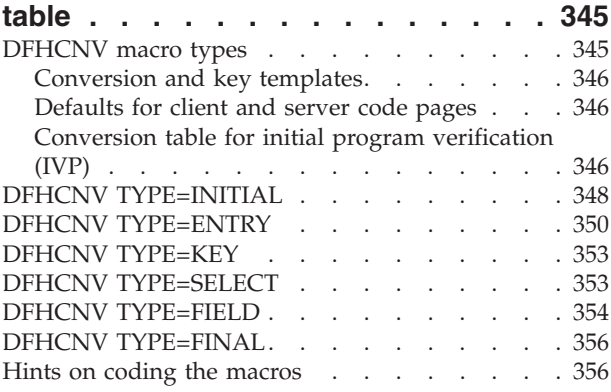

### **[Chapter 37. User-defined conversion](#page-372-0)**

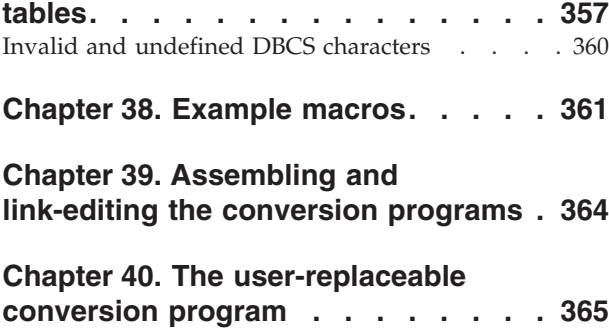

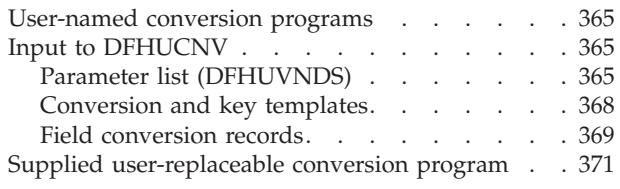

### **[Part 8. Appendixes](#page-388-0) . . . . . . . . [373](#page-388-0)**

#### **[Appendix A. Intercommunication rules](#page-390-0)**

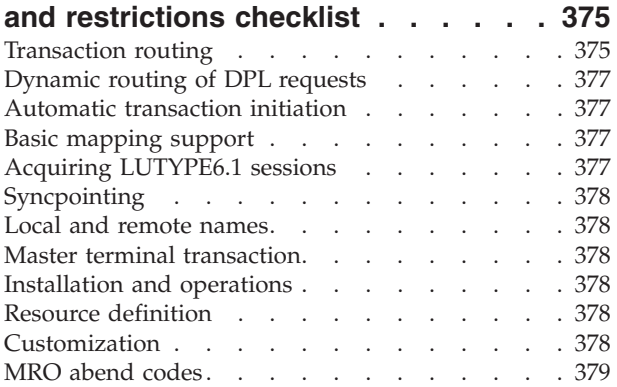

### **[Appendix B. CICS mapping to the](#page-396-0)**

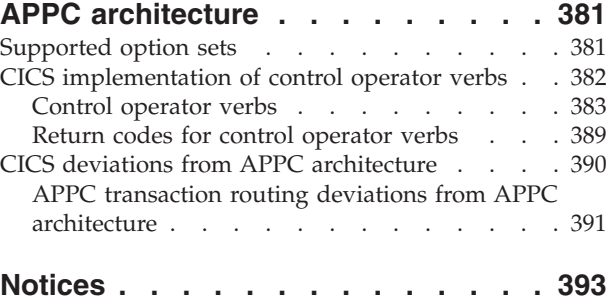

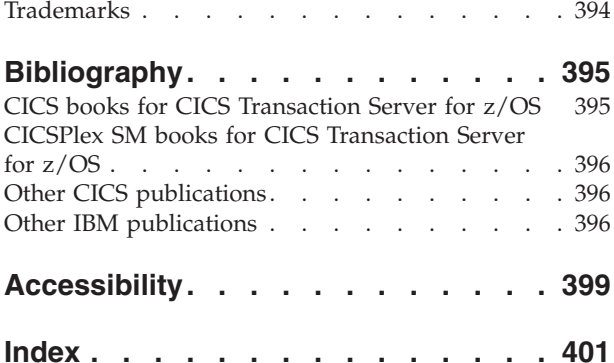

### <span id="page-10-0"></span>**Preface**

### **What this book is about**

This manual documents intended Programming Interfaces that allow the customer to write programs to obtain the services of Version 4 Release 2.

This manual is about:

- Multiregion operation (MRO): communication between CICS® regions in the same operating system, or in the same  $MVS^{\mathbb{N}}$  sysplex, without the use of IBM® Systems Network Architecture (SNA) networking facilities.<sup>1</sup>
- v intersystem communication over SNA (ISC over SNA): communication between an IBM CICS Transaction Server for  $z/OS^{\circ}$  region and other (CICS or non-CICS) systems or terminals that support the logical unit type 6.2 or logical unit type 6.1 protocols of SNA. Logical unit type 6.2 protocols are also known as Advanced Program-to-Program Communication (APPC). The remote systems may or may not be in the same MVS sysplex as CICS.
- IP interconnectivity (IPIC): communication between an IBM CICS Transaction Server for z/OS region and other (CICS or non-CICS) systems or terminals that support the Transport Control Protocol/Internet Protocol (TCP/IP). The remote systems may or may not be in the same MVS sysplex as CICS.

### **What is not covered by this book**

The information in this book is predominantly, but not exclusively, about communication between CICS Transaction Server for z/OS, Version 4 Release 2 and other System/390<sup>®</sup> CICS or IMS<sup>™</sup> systems. For supplementary information about communication between CICS TS for z/OS, Version 4.2 and non-System/390 CICS systems, see the *CICS Family: Communicating from CICS on System/390* manual.

**Note:** In this book, the phrase *System/390* is used as a generic term for computers of the System/370, System/390, and zSeries® families.

For an overview of the intercommunication facilities provided on other CICS products, see the *CICS Family: Interproduct Communication* manual .

For information about accessing CICS programs and transactions from the Internet, see the *CICS Internet Guide*. For information about accessing CICS programs and transactions from other non-CICS environments, see the *CICS External Interfaces Guide* .

For information about CICS support for the CICS Client workstation products, see the *CICS Family: Communicating from CICS on System/390* manual.

For information about the intercommunication aspects of using CICS business transaction services (BTS), see the *CICS Business Transaction Services* manual.

For information about the CICS Front End Programming Interface, see the *CICS Front End Programming Interface User's Guide*.

<sup>1.</sup> The external CICS interface (EXCI) uses a specialized form of MRO link to support: communication between MVS batch programs and CICS; DCE remote procedure calls to CICS programs.

For information about distributed transaction programming, see the *CICS Distributed Transaction Programming Guide*.

### <span id="page-11-0"></span>**Who this book is for**

This book is for customers involved in the planning and implementation of CICS intersystem communication over SNA (ISC over SNA), IP interconnectivity (IPIC), or multiregion operation (MRO).

#### **What you need to know to understand this book**

It is assumed throughout this book that you have experience with single CICS systems. The information it contains applies specifically to multiple-system environments, and the concepts and facilities of single CICS systems are, in general, taken for granted.

It is also assumed that you understand SNA concepts and terminology. If you plan to create an IPIC network, you will need a knowledge of TCP/IP.

**Note:** In this book, the term "MVS" refers to those services and functions that are provided by the Base Control Program (BCP) of z/OS. The BCP is a base element of  $z/OS$ .

#### **How to use this book**

Initially, you should read Part 1 of this book to familiarize yourself with the concepts of CICS multiregion operation and intersystem communication.

Thereafter, you can use the appropriate parts of the book as guidance and reference material for your particular task.

### **How this book is organized**

This book is organized as follows:

**Intercommunication concepts and facilities** contains an introduction to CICS intercommunication and describes the facilities that are available. It is intended for evaluation and planning purposes.

**Installing intercommunication support** describes those aspects of CICS installation that apply particularly to intercommunication. It also contains some notes on IMS system definition. This part is intended to be used in conjunction with the *CICS Transaction Server for z/OS Installation Guide* and the *CICS System Definition Guide*.

**Defining intercommunication resources** provides guidance for resource definition. It tells you how to define links to remote systems, how to define remote resources, and how to define the local resources that are required in an intercommunication environment. It is intended to be used in conjunction with the *CICS Resource Definition Guide*.

**Application programming in an intersystem environment** describes how to write application programs that use the CICS intercommunication facilities. It is intended to be used in conjunction with the *CICS Application Programming Guide* and the *CICS Application Programming Reference*.

<span id="page-12-0"></span>**Performance in an intersystem environment** describes those aspects of performance that apply particularly in the intercommunication environment. It is intended to be used in conjunction with the *CICS Performance Guide*.

**Recovery and restart in an intersystem environment** describes those aspects of recovery and restart that apply particularly in the intercommunication environment. It is intended to be used in conjunction with the *CICS Recovery and Restart Guide*.

### **Terminology**

Unless specifically stated otherwise, in this book:

- 1. The term "*CICS*" means CICS Transaction Server for z/OS, Version 4 Release 2. Where other CICS products are meant, they are named explicitly.
- 2. The terms "*intersystem communication*" and "*ISC*" are generic names for mean intersystem communication over SNA (ISC over SNA) and IP interconnectivity (IPIC). Where either ISC over SNA or IPIC is meant, it is named explicitly. For an explanation of the two types of ISC, see ["Communication between](#page-18-0) [systems" on page 3.](#page-18-0)
- 3. The term "*IP connection*" means an IP interconnectivity connection.
- 4. The term "*MVS*" refers to those services and functions that are provided by the Base Control Program (BCP) of z/OS. The BCP is a base element of z/OS.

### <span id="page-14-0"></span>**Changes in CICS Transaction Server for z/OS, Version 4 Release 2**

For information about changes that have been made in this release, please refer to *What's New* in the information center, or the following publications:

- v *CICS Transaction Server for z/OS What's New*
- CICS Transaction Server for z/OS Upgrading from CICS TS Version 4.1
- CICS Transaction Server for z/OS Upgrading from CICS TS Version 3.2
- CICS Transaction Server for z/OS Upgrading from CICS TS Version 3.1

Any technical changes that are made to the text after release are indicated by a vertical bar (1) to the left of each new or changed line of information.

### <span id="page-16-0"></span>**Part 1. Intercommunication concepts and facilities**

This section describes the basic concepts of CICS intercommunication and the various facilities that are provided.

[Chapter 1, "Introduction to CICS intercommunication," on page 3](#page-18-0) defines CICS **intercommunication**, and introduces the two types of intercommunication: **multiregion operation** and **intersystem communication**. It then describes the basic intercommunication facilities that CICS provides. These are:

- Function shipping
- Asynchronous processing
- Transaction routing
- Distributed program link (DPL)
- Distributed transaction processing (DTP).

The following sections describe each of these concepts in more detail, as follows:

- [Chapter 3, "Multiregion operation," on page 27](#page-42-0)
- [Chapter 2, "ISC and IPIC intercommunications facilities," on page 19](#page-34-0)
- [Chapter 4, "CICS function shipping," on page 35](#page-50-0)
- [Chapter 5, "Asynchronous processing," on page 49](#page-64-0)
- [Chapter 6, "Introduction to CICS dynamic routing," on page 61](#page-76-0)
- [Chapter 7, "CICS transaction routing," on page 67](#page-82-0)
- [Chapter 8, "CICS distributed program link," on page 97](#page-112-0)
- [Chapter 9, "Distributed transaction processing," on page 107.](#page-122-0)

### <span id="page-18-0"></span>**Chapter 1. Introduction to CICS intercommunication**

CICS is often used as a single system with associated data resources and a network of terminals. However, CICS can also be used in a multiple-system environment, in which it can communicate with other systems that have similar communication facilities. This sort of communication is called *CICS intercommunication*.

CICS intercommunication is communication between a *local* CICS system and a *remote* system, which might or might not be another CICS system. For information about CICS Transaction Server for z/OS's support for the CICS Client workstation products, see the *CICS Family: Communicating from CICS on zSeries* manual.

For information about accessing CICS programs and transactions from the Internet, see . the *CICS Internet Guide*. For information about accessing CICS programs and transactions from other non-CICS environments, see . the *CICS External Interfaces Guide*.

This section contains the following topics:

- v "Intercommunication methods"
- ["Intercommunication facilities" on page 4](#page-19-0)
- v ["Using CICS intercommunication" on page 7.](#page-22-0)

### **Intercommunication methods**

CICS can communicate with other systems that are in the same operating system or sysplex using multiregion operation (MRO). To communicate with other CICS or non-CICS systems that are not in the same z/OS image or sysplex, CICS connects using either a TCP/IP (IPIC) or SNA (ISC over SNA) protocol.

#### **Communication between systems**

For communication between CICS and non-CICS systems, or between CICS systems that are not in the same operating system or z/OS sysplex, you usually require a network access method to provide the necessary communication protocols.

CICS TS for z/OS, Version 4.2 supports two such *intercommunication facilities*:

- 1. Transmission Control Protocol/Internet Protocol (TCP/IP)
- 2. ACF/SNA, which implements the IBM Systems Network Architecture (SNA)

Communication between systems over TCP/IP is known as *IP interconnectivity (IPIC)*. The generic name for communication between systems over SNA is *intersystem communication (ISC)* or *intersystem communication (ISC) over SNA*.

IPIC and ISC are used to connect CICS and non-CICS systems or CICS systems that are not in the same z/OS image or sysplex. These intercommunication facilities can also be used between CICS regions in the same z/OS image or sysplex. For example, you might create an ISC connection between two CICS regions in the same sysplex if you require two connections between them and there was already an MRO connection.

#### <span id="page-19-0"></span>**Related concepts**:

["Intercommunication facilities available using IPIC" on page 20](#page-35-0) IP interconnectivity (IPIC) supports communication between CICS systems using a TCP/IP network.

["Intercommunication facilities available using ISC" on page 21](#page-36-0) Intersystem communication over SNA (ISC over SNA) allows communication between CICS and non-CICS systems or CICS systems that are not in the same z/OS image or sysplex. These intercommunication facilities can also be used between CICS regions in the same z/OS image or sysplex.

[Chapter 2, "ISC and IPIC intercommunications facilities," on page 19](#page-34-0) CICS provides intercommunications facilities for intersystem communication over SNA (ISC over SNA) and IP interconnectivity (IPIC), so that you can communicate with external systems.

### **Multiregion operation**

For CICS-to-CICS communication, CICS provides an **interregion communication** facility that does not require the use of a network access method such as ACF/SNA or TCP/IP.

This form of communication is called **multiregion operation** (MRO). MRO can be used between CICS regions that reside:

- In the same z/OS image
- v In the same z/OS systems complex (**sysplex**).

CICS Transaction Server for z/OS can use MRO to communicate with:

- Other CICS Transaction Server for  $z/OS$  systems
- CICS Transaction Server for OS/390<sup>®</sup> systems

**Note:** The external CICS interface (EXCI) uses a specialized form of MRO link to support:

- Communication between MVS batch programs and CICS
- DCE remote procedure calls to CICS programs

### **Intercommunication facilities**

In a multiple-system environment, each participating system can have its own local terminals and databases, and can run its local application programs independently of other systems in the network.

A participating system can also establish links to other systems, and gain access to remote resources. This mechanism allows resources to be distributed among and shared by the participating systems.

CICS provides these types of facilities for communicating with other CICS, IMS, or other systems:

- Function shipping
- Asynchronous processing
- Transaction routing
- Distributed program link (DPL)
- Distributed transaction processing (DTP)

A number of intercommunication facilities, which support access to CICS programs and transactions from non-CICS environments, are described in Interfaces to CICS transactions and programs, in the *CICS External Interfaces Guide* and in CICS and HTTP, in the *CICS Internet Guide*.

These communication facilities are not all available for all forms of intercommunication. The circumstances under which they can be used are shown in Table 1.

<span id="page-20-0"></span>*Table 1. Support for CICS basic intercommunication facilities, when communicating with other CICS, IMS, APPC, or TCP/IP systems*

|                                          | <b>IRC</b><br>Interregion<br>communication | Intersystem<br>communication<br>over TCP/IP |                                       | Intersystem communication<br>over SNA<br>(using ACF/ z/OS Communications Server) |                                       |             |            |
|------------------------------------------|--------------------------------------------|---------------------------------------------|---------------------------------------|----------------------------------------------------------------------------------|---------------------------------------|-------------|------------|
|                                          | <b>MRO</b>                                 | <b>IPIC</b>                                 |                                       | LUTYPE6.2 (APPC)                                                                 |                                       | LUTYPE6.1   |            |
| Facility                                 | <b>CICS</b>                                | <b>CICS</b>                                 | non-CICS<br>(for example,<br>CICS TG) | <b>CICS</b>                                                                      | non-CICS<br>(for example,<br>CICS TG) | <b>CICS</b> | <b>IMS</b> |
| Function<br>Shipping                     | <b>Yes</b>                                 | Yes<br>(See note)                           | No                                    | <b>Yes</b>                                                                       | No                                    | <b>Yes</b>  | No         |
| Asynchronous<br>Processing               | <b>Yes</b>                                 | Yes<br>(See note)                           | $\rm No$                              | Yes                                                                              | No                                    | <b>Yes</b>  | Yes        |
| Transaction<br>Routing                   | <b>Yes</b>                                 | Yes<br>(See note)                           | Yes                                   | <b>Yes</b>                                                                       | No                                    | No          | No         |
| Distributed<br>program link              | <b>Yes</b>                                 | Yes<br>(See note)                           | Yes                                   | <b>Yes</b>                                                                       | No                                    | $\rm No$    | $\rm No$   |
| Distributed<br>transaction<br>processing | Yes                                        | No                                          | N <sub>o</sub>                        | Yes                                                                              | <b>Yes</b>                            | Yes         | <b>Yes</b> |

<span id="page-20-1"></span>**Note:** |

| |

<span id="page-20-2"></span>• IPIC supports function shipping of all file control, transient data, and temporary storage requests between CICS TS 4.2 or later regions. | |

v IPIC supports asynchronous processing of **EXEC CICS START**, START CHANNEL, and CANCEL commands, between CICS TS 4.1, or later regions. | |

| • IPIC supports transaction routing of 3270 terminals between CICS TS 4.1 or later regions, where the | terminal-owning region (TOR) is uniquely identified by an APPLID. Enhanced routing of transactions invoked by L | terminal-orientated START commands is supported between CICS TS 4.2 or later regions.

• IPIC supports the following DPL calls: |

– Distributed program link (DPL) calls between CICS TS 3.2 or later regions.

– Distributed program link (DPL) calls between CICS TS and TXSeries Version 7.1 or later.

### **Function shipping**

<span id="page-20-4"></span><span id="page-20-3"></span>Function shipping in CICS provides an application program with access to a resource owned by, or accessible to, another CICS system. Both read and write access are permitted, and facilities for exclusive control and recovery and restart are provided.

The following remote resources can be accessed using function shipping:

- A file
- A DL/I database
- A transient-data queue
- A temporary-storage queue

Application programs that access remote resources can be designed and coded as if the resources were owned by the system in which the transaction is to run. During execution, CICS ships the request to the appropriate system.

Function shipping is supported between CICS systems connected by IPIC, ISC over SNA, or MRO links. IPIC only supports function shipping of file control, transient data, and temporary storage requests between CICS TS 4.2 or later regions.

### **Asynchronous processing**

<span id="page-21-0"></span>| |

| | | | Asynchronous processing allows a CICS transaction to initiate a transaction in a remote system and to pass data to it. The remote transaction can then initiate a transaction in the local system to receive the reply.

The reply is not necessarily returned to the **task** that initiated the remote transaction, and no direct tie-in between requests and replies is possible (other than that provided by user-defined fields in the data). The processing is therefore called **asynchronous**.

Asynchronous processing is supported between CICS systems connected by MRO, or ISC over SNA links. IPIC supports asynchronous processing of **EXEC CICS START**, START CHANNEL, and CANCEL commands, between CICS TS 4.1 or later regions..

### **Transaction routing**

Transaction routing allows a transaction and an associated terminal to be owned by different CICS systems.

Transaction routing can take the following forms:

- v A terminal that is owned by one CICS system can run a transaction owned by another CICS system.
- v A transaction that is started by automatic transaction initiation (ATI) can acquire a terminal owned by another CICS system.
- v A transaction that is running in one CICS system can allocate a session to an APPC device owned by another CICS system.

Transaction routing is supported between CICS systems connected by IPIC, MRO, or ISC over SNA links. IPIC supports transaction routing of 3270 terminals between CICS TS 4.1 or later regions, where the terminal-owning region (TOR) is uniquely identified by an APPLID.

### **Distributed program link (DPL)**

CICS distributed program link enables a CICS program (the client program) to call another CICS program (the server program) in a remote CICS region.

CICS distributed program link enables a CICS program (the client program) to call another CICS program (the server program) in a remote CICS region. Here are some of the reasons you might want to design your application to use DPL:

v To separate the end-user interface (for example, BMS screen handling) from the application business logic, such as accessing and processing data, to enable parts of the applications to be ported from host to workstation more readily.

- <span id="page-22-0"></span>v To obtain performance benefits from running programs closer to the resources they access, and thus reduce the need for repeated function shipping requests.
- v In many cases, DPL offers a simple alternative to writing distributed transaction processing (DTP) applications.

DPL is supported between CICS systems connected by MRO, or ISC over SNA links. IPIC supports the following DPL calls:

- Distributed program link (DPL) calls between CICS TS 3.2 or later regions.
- v Distributed program link (DPL) calls between CICS TS and TXSeries Version 7.1 or later.

### **Distributed transaction processing (DTP)**

The technique of distributing the functions of a transaction over several transaction programs within a network is called **distributed transaction processing (DTP)**. DTP allows a CICS transaction to communicate with a transaction running in another system. The transactions are designed and coded specifically to communicate with each other, and thereby to use the intersystem link with maximum efficiency.

The communication in DTP is, from the CICS point of view, **synchronous**, which means that it occurs during a single invocation of the CICS transaction and that requests and replies between two transactions can be directly associated. This contrasts with the asynchronous processing described previously.

DTP is supported between CICS systems connected by MRO, or ISC over SNA links.

### **Using CICS intercommunication**

.

The CICS intercommunication facilities allow you to implement many different types of distributed transaction processing. Some examples of typical applications are explained.

Multiregion operation allows two CICS regions to share selected system resources, and to present a "single-system" view to terminal operators. At the same time, each region can run independently of the other, and can be protected against errors in other regions. Various possible applications of MRO are described in [Chapter 3,](#page-42-0) ["Multiregion operation," on page 27.](#page-42-0)

ISC over SNA, using the ACF/SNA access method and ACF/NCP/VS network control, allows resources to be distributed among and shared by different systems, which can be in the same or different physical locations.

IPIC connections allow you to use a TCP/IP network for intercommunication between systems. IPIC provides similar capabilities and qualities of service to those provided by ISC over SNA.

[Figure 1 on page 8](#page-23-0) shows some typical possibilities.

#### <span id="page-23-0"></span>**Connectingregional centers**

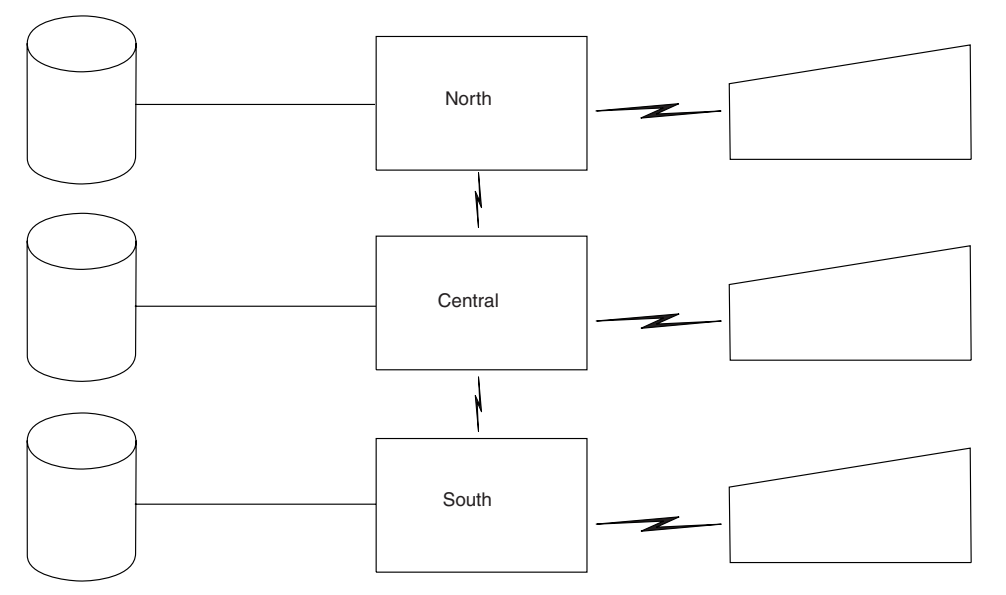

- Databasepartitioned  $\bullet$ byarea
- Same applications run  $\bullet$ ineachcenter
- $\bullet$ All terminal users can accessapplicationsor data in all systems
- Terminal operatorand applications unaware of location of data
- Out-of-town requests routed to the appropriate system

#### **Connectingdivisions:distributedapplicationsanddata**

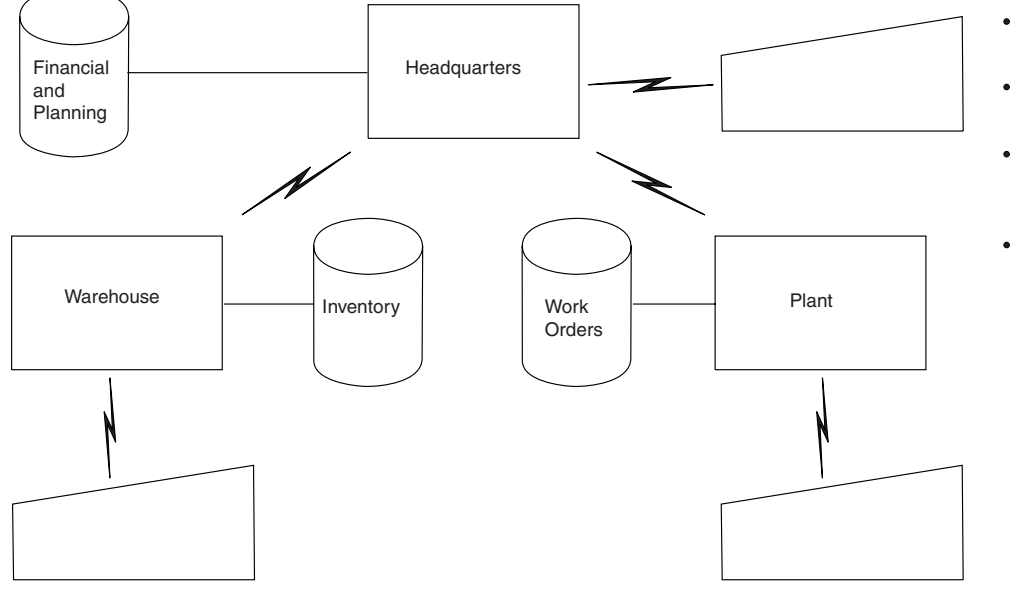

- Database partitioned by function
- Applicationspartitioned byfunction
- All terminal usersand applicationscanaccess datainall systems
- Requestsfornonlocal data routed to the appropriate system

*Figure 1. Examples of distributed resources (Part 1)*

<span id="page-24-0"></span>**Hierarchical division of data base**

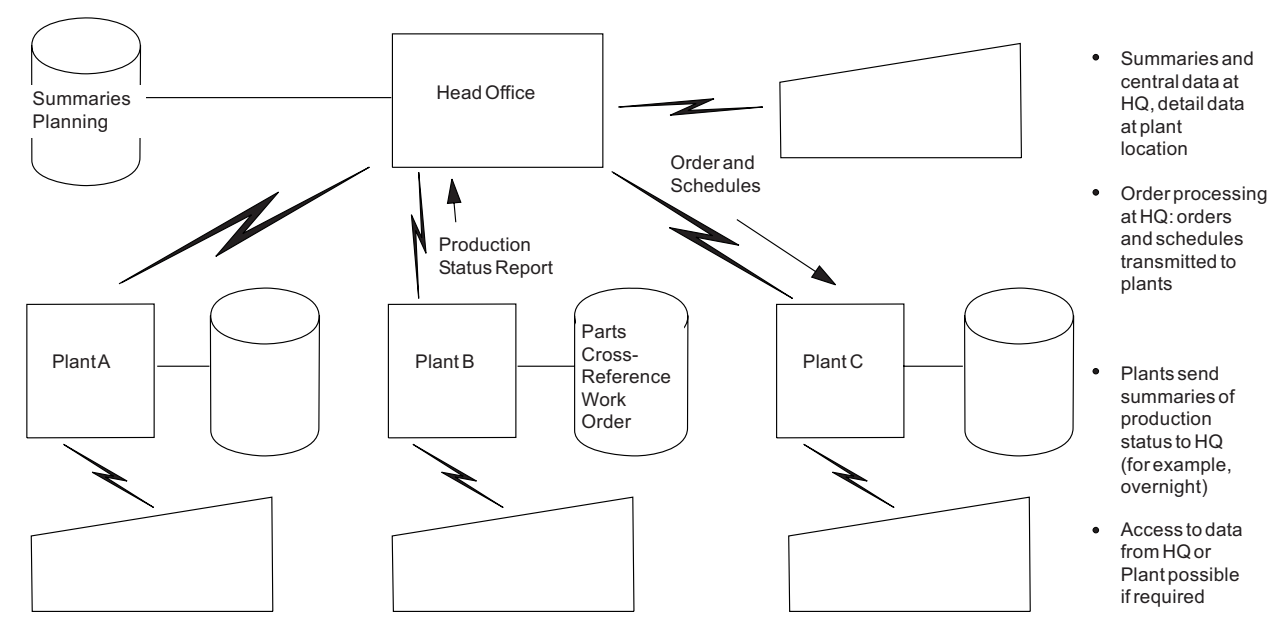

**Connecting division: hierarchical distribution of data and applications**

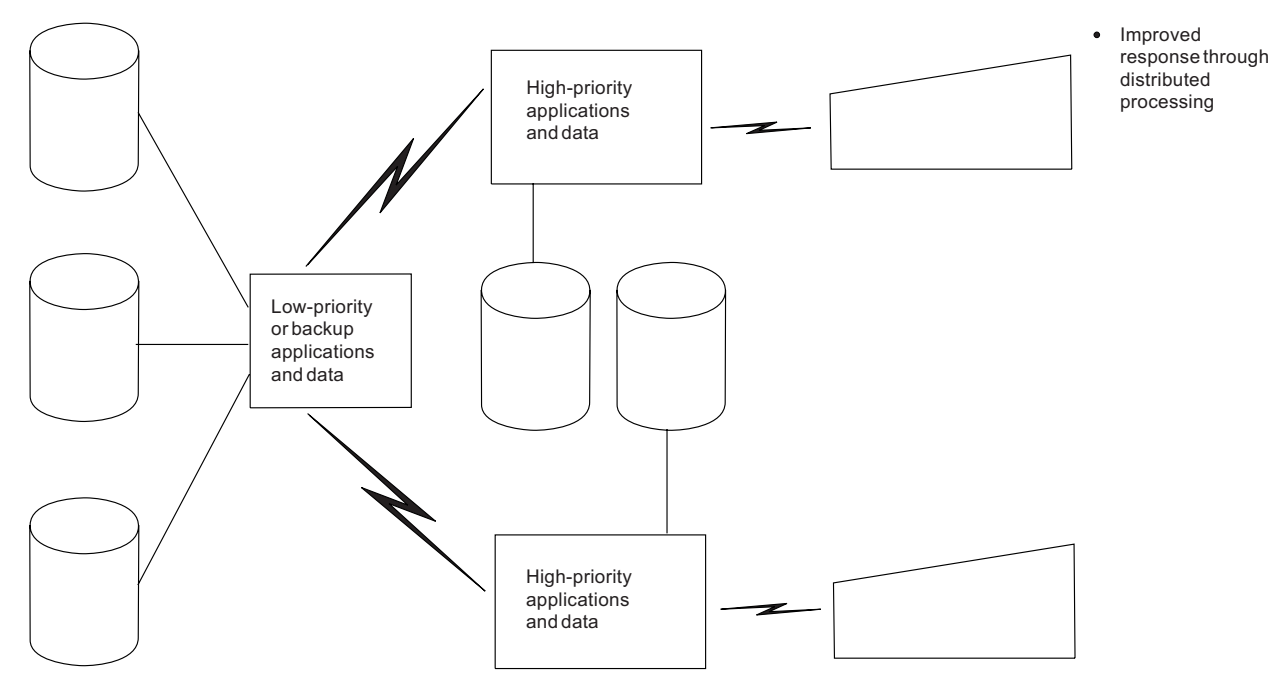

*Figure 2. Examples of distributed resources (Part 2)*

### **Connecting regional centers**

Many users have computer operations set up in each of the major geographical areas in which they operate.

<span id="page-25-0"></span>Each system has a database organized toward the activities of that area, with its own network of terminals able to inquire on or update the regional database. When requests from one region require data from another, without intersystem communication, manual procedures have to be used to handle such requests. The intersystem communication facilities allow these "out-of-town" requests to be automatically handled by providing file access to the database of the appropriate region.

Using CICS function shipping, application programs can be written to be independent of the actual location of the data, and able to run in any of the regional centers. An example of this type of application is the verification of credit against customer accounts.

### **Connecting divisions within an organization**

Some users are organized by division, with separate systems, terminals, and databases for each division: for example, Engineering, Production, and Warehouse divisions. Connecting these divisions to each other and to the headquarters location improves access to programs and data, and thus can improve the coordination of the enterprise.

The applications and data can be hierarchically organized, with summary and central data at the headquarters site and detail data at plant sites. Alternatively, the applications and data can be distributed across the divisional locations, with planning and financial data and applications at the headquarters site, manufacturing data and applications at the plant site, and inventory data and applications at the distribution site. In either case, applications at any site can access data from any other site, as necessary, or request applications to be run at a remote site (containing the appropriate data) with the replies routed back to the requesting site when ready.

### **Transaction tracking**

|

| | | | | |

| | | | | | | |

| | | | | Transaction tracking provides the capability to identify the relationships between tasks in an application as they flow across regions in a CICSplex. Transaction tracking can help you in auditing and problem determination. Functions are provided to locate specific tasks based on information in the point of origin, to find interrelated hung tasks, and to identify work initiated by non-CICS adapters (such as WebSphere® MQ).

Transaction tracking provides a standard framework for the tracking and resolution of interrelated CICS transactions. You can use transaction tracking to improve productivity, simplify system operation tasks, and perform problem determination. Transaction tracking provides tighter integration between other products, such as WebSphere MQ, and an extension of the scope of transaction tracking to other interfaces, including WebSphere Optimized Local Adapter and CICS sockets. The WebSphere MQ task-related user exit (TRUE) provides support for transaction tracking.

Transaction tracking provides the following features:

#### **End-to-end transaction tracking**

End-to-end transaction tracking is a method of propagating the context of an application across the interrelated tasks within and between CICS systems.

#### **Point of origin**

<span id="page-26-0"></span>| | | | | | | | | | | | | | | | | | | | | | | | | | |

> | | | | | | |

> | | | |

> $\overline{1}$

| | | | | | |

| | | | Transaction tracking provides a mechanism to track the point of origin of a transaction by associating an initial user task with other tasks that have been created from it. Transaction tracking also describes the way in which a task was started. The created tasks carry information about the initial user task as origin data. For more information about the association data components, see [Association data.](http://publib.boulder.ibm.com/infocenter/cicsts/v4r2/topic/com.ibm.cics.ts.intercommunication.doc/topics/dfht1_associationdata_origindata.html#associationdata_origindata)

Such tracking data is propagated across IPIC and MRO to provide a complete story across the CICSPlex® for all user tasks including CICS supplied transactions started by a user (for example, CEMT) or running on behalf of a user-initiated transaction (for example, CSMI). For tasks created by non-CICS transports (for example, adapters connecting to other software applications such as WebSphere MQ) there is the ability for these tasks to participate in transaction tracking by injecting their own unique task metadata, describing their origin, into the propagated context of each transaction they initiate.

#### **Transaction group**

A transaction group is an association of transactions that all contain the same unique identifier of the originating transaction in the TRNGRPID.

#### **Adapter tracking**

Adapter tracking tracks tasks created by non-CICS transports (for example, adapters connecting to other software applications such as WebSphere MQ), which can participate in transaction tracking. The adapters can add unique task metadata, describing the origin, into the propagated context of each transaction they initiate. This adapter data is carried in the origin data section of the association data and can be used to track the transactions started by the adapter.

### **Association data**

Association data is a set of information that describes the environment in which user tasks run and the way that user tasks are attached in a region. User tasks are tasks that are associated with user-defined transactions or with transactions supplied by CICS. CEMT is an example of a user-initiated task typically started by an operator, and CSMI is an example of a task started by the system on behalf of a user-initiated transaction.

Association data is built during task attach processing and represents context information specific to the task itself; for example, the task ID, the user ID relating to the task, and the principal facility of the task. Association data can also include details about the origin of the task and the way it was started.

You can use the CICS Explorer®, WUI, **INQUIRE ASSOCIATION**, and **INQUIRE ASSOCIATION LIST** commands to view association data. The **INQUIRE ASSOCIATION LIST** command returns a list of tasks, in the local region, that have matching correlation information in their association data. You can use the CICS Performance Analyzer (CICS PA) and the sample monitoring data print program, DFH\$MOLS, to report on association data. You can also use association data to correlate TCP/IP connections with the CICS regions and transactions using them.

The following data components support transaction tracking:

#### **Adapter data**

Adapter data is a part of the origin data section of association data and can be defined and provided by an adapter from other software that introduces

work into CICS. This data can include, for example, data to identify which adapter started the task. The adapter data can then be used to track the transactions started by the adapter. For further information about using adapter data for tracking transactions, see [Adapter tracking sample](http://publib.boulder.ibm.com/infocenter/cicsts/v4r2/topic/com.ibm.cics.ts.doc/dfha3/topics/dfha3_DFHAPDT.html) [task-related user exit program \(DFH\\$APDT\).](http://publib.boulder.ibm.com/infocenter/cicsts/v4r2/topic/com.ibm.cics.ts.doc/dfha3/topics/dfha3_DFHAPDT.html)

#### **ApplData**

| | | | | | | | | | | | | | | | | | | | | | | | | | | | | | | | | | | | |

| | | |

| | | | | | | |

| |

Association data uses socket application data (ApplData) for the socket that received the request to start the task. You can use the ApplData to correlate TCP/IP connections with the CICS regions and transactions that are using them. In TCP/IP, the ApplData information is available on the Netstat ALL/-A, ALLConn/-a, and COnn/-c reports, and can be searched with the APPLD/-G filter. See *IP System Administrator's Commands* for additional information about using ApplData with Netstat. The ApplData information is available in the SMF 119 TCP Connection Termination record. See *IP Configuration Reference* for additional information. The ApplData information is also available through the Network Management Interface. See *IP Programmer's Guide and Reference* for more information.

#### **Origin data**

Origin data is a section of association data that describes where the task was started (the point of origin). Origin data is created by a user task that is started when an external request arrives at a CICSplex. For further information about origin data, see [Origin data characteristics.](#page-27-0)

#### **Previous hop data**

Previous hop data is a section of association data that describes the remote sender of the request so that the request can be tracked back into the previous system. For further information about previous hop data, see [Previous hop data characteristics.](#page-31-0)

#### **Task context data**

Task context data is a section of association data that provides information about the specific context of the user task that is being referenced.

#### **User correlation data**

<span id="page-27-0"></span>User correlation data is a part of the origin data section of association data and is added by the XAPADMGR global user exit program. You can use the XAPADMGR exit to add user information at the point of origin of the interrelated transactions. For further information about using user information for tracking transactions, see [Application association data exit](http://publib.boulder.ibm.com/infocenter/cicsts/v4r2/topic/com.ibm.cics.ts.doc/dfha3/topics/dfha3_xapadmgr_exit.html) [in the AP domain \(XAPADMGR\).](http://publib.boulder.ibm.com/infocenter/cicsts/v4r2/topic/com.ibm.cics.ts.doc/dfha3/topics/dfha3_xapadmgr_exit.html)

#### **Origin data characteristics**

The origin descriptor record (ODR) is part of the association data that holds origin data information. Origin data is stored in a separate section of the association data and describes where the task was started (the point of origin).

Origin data allows you to track and audit complex systems by providing a transaction group ID, TRNGRPID, which is the unique key that represents the origin data. With the TRNGRPID, you can track where transactions are created, when they do not share the same unit of work (for example, when you use a START command) to indicate which parts of the transaction have a common source. CICS determines the source of information, rather than the target location of the information. Also, with origin data you append your own identifying token to the work request.

Origin data might be the result of a transaction ID being scheduled from an SNA LU, from a browser, or from another external device. The task that CICS attaches is at a new point of origin and CICS populates the fields in the ODR of the task with information relating specifically to that task. If an application program running under the task causes another task to be attached in the same region, the origin data is inherited by the new task. If a new task is attached remotely over an IPIC or MRO connection, the remote task inherits the same origin data. Origin data is not propagated over an APPC connection, and a task attached over an APPC connection is considered to be at a new point of origin.

| | | | | | |

> | | | | |

> | | | | | | | | |

| | | | | If you are using CICS Transaction Gateway, the point of origin can be outside CICS (in CICS TG) and the point of origin information is populated to the ODR when the task is started at the boundary of the CICSplex. For example, CICS TG records context information about the point of origin for the JCA resource adapter, and this information is passed to CICS as part of the origin data.

The origin data fields in the association data all have names that begin with "OD". All fields are populated by CICS, except the user correlator data field, USERCORRDATA, which is a 64-byte area that can be populated by the XAPADMGR global user exit. The exit can be called only from a task that is running at a point of origin in a CICSplex. With origin data, you can track interrelated transactions between regions that use IPIC and MRO connections to share work between them. You can use the CICS Explorer or WUI to search for all the tasks that are active in a CICSplex that share a common set of origin data, or you can search on a subset of the fields.

Origin data is written in monitoring records and stored in CICSPlex SM history records for offline analysis. Origin data is unrecoverable information, which means that the data does not appear with any tasks that are attached because of a transaction restart, or with any tasks that are rebuilt from the system log when a region is restarted.

**Flow of association data and origin data between CICS tasks and components**

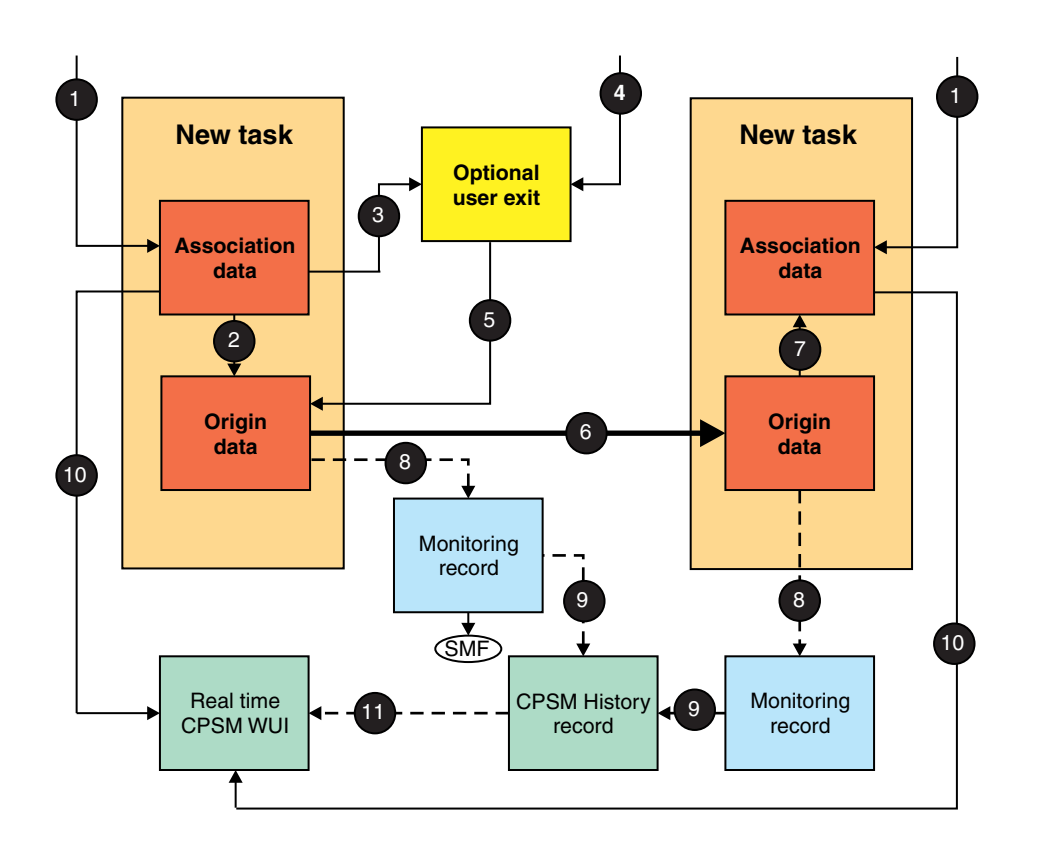

| | |

| | | | | | | | | | | | | | | | | | | | | | |

- v When a new task is attached, association data is created. If the task has been created in response to a message arriving across a TCP/IP network, additional information that CICS has obtained from the Internet Protocol stack **1** is also stored.
- The origin data for the new task is stored in a separate section of the association data **2** and describes where the task was started (the point of origin).
- If a global user exit has been called by the task **3**, the exit can obtain information from other sources by using the XPI  $\,$  4 to return to the task  $\,$  5  $\,$ , where it is included in the origin data.
- v If the task issues a DPL request to a remote region, the origin data is added to the DPL request that is sent over TCP/IP to the remote CICS region. When the DPL request arrives at the remote region, another new task is started to process the request. CICS creates unique association data for this task, however CICS detects origin data, and passes the origin data to the mirror task when it is attached to service the DPL request 6.
- During task attach processing, the origin data is stored as part of the association data of the new task,  $\overline{z}$ , and the global user exit is not called.
- If monitoring is enabled, origin data is written to the monitoring record for the task 8 and if CICSPlex SM is configured, the data is stored in history records  $9.$
- You can use the CICSPlex SM WUI to retrieve information stored in the association data of running tasks **10** ; for example, you can create a search to find the tasks in a CICSplex that have matching origin data.

• You can also use CICSPlex SM to perform offline analysis of origin data information that is stored in history records **11**; for example, to understand how interrelated transactions have used a TCP/IP network. **Examples of origin data creation:** An SNA LU example and a web example help you to understand how origin data is stored and passed to other tasks. **SNA LU example** A task is started in a region when a transaction identifier is entered at an SNA LU. The origin data is stored at the point of origin and is passed to any other tasks that are started in the same region as a consequence of the initial task: 1. The task is at the boundary of the CICSplex and at a point of origin. CICS populates the origin data (SNA LU information) from other fields in its association data when the task is attached. 2. If the task issues a DPL request that is serviced in another region using an IPIC connection, the origin data is passed with the DPL request. 3. The remote region that receives the message extracts the origin data and passes the data to the mirror transaction, which is attached to service the DPL request. In this example, the mirror transaction contains the following information in its association data: • The values that describe the mirror transaction itself; for example, task ID and principal facility of the IPIC connection • The same origin data that the LU task that scheduled the DPL created and stored in its own association data In this example, the associated data exit, XAPADMGR, can run when the LU task is attached, but the exit is not called when the mirror task is initialized. **Web example** [Figure 3 on page 16](#page-31-1) shows an HTTP request that has been passed through a TCP/IP network and arrives for CICS processing. The origin data is stored at the point of origin and is passed to any other tasks that are started in the same region as a consequence of the initial task. In this example, the origin data is populated from two different tasks: 1. The HTTP request is passed by a CSOL system task to CICS. 2. The request is processed by a CWXN task. CWXN is at a point of origin and CICS populates the origin data (HTTP request information) from other fields in its association data when the CWXN task is attached. 3. A new CWBA task is attached and CWBA inherits the ODR from CWXN. Alternatively, the XAPADMGR global user exit is called from CWBA, and the exit provides the origin data. CWBA and CWXN might run under different user IDs, but the user ID (userid2) used by the CWBA task is more useful for audit purposes. As a result, the user ID used by the CWBA task is stored in the origin data of CWBA. 4. An application program that is running under the control of the CWBA task issues a DPL request that is serviced over an IPIC connection. The origin data is passed unchanged with the DPL message to the CISR system task.

| | |

|

| |

|

| | | | | | | | | | | | | | | | | |

|

| | | | | | | | | | | | | | | | | | | | |

5. The remote region that receives the DPL message extracts the origin data and passes the origin data to a mirror transaction (CSMI) and the mirror transaction is attached to service the DPL request.

6. The program running under the mirror transaction issues a **START** command. The origin data is inherited by the task (USER) that is attached to service the START request.

Figure 3 shows how origin data is created when CICS processes an HTTP request and how the origin data is inherited by other tasks that are attached to fulfill the request.

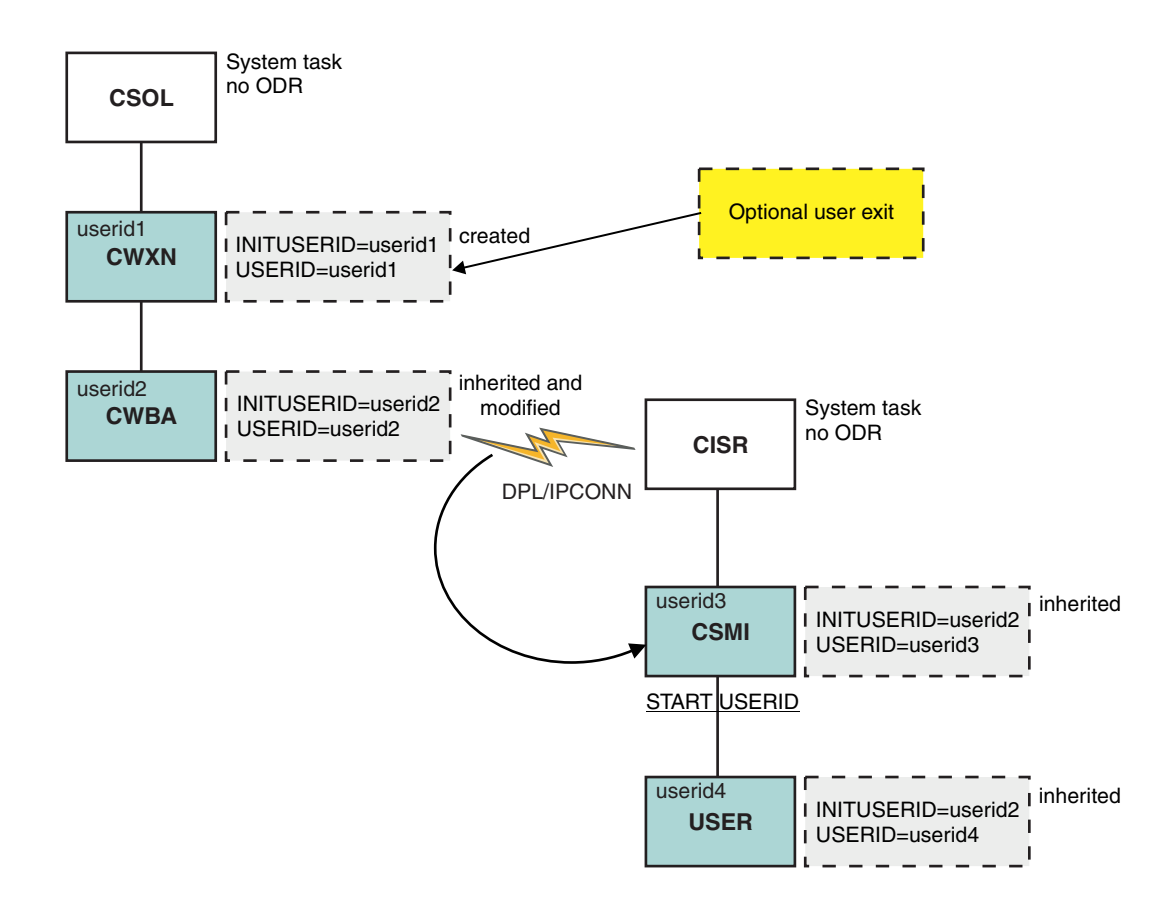

<span id="page-31-0"></span>*Figure 3. Creation and movement of origin data when an HTTP request is processed*

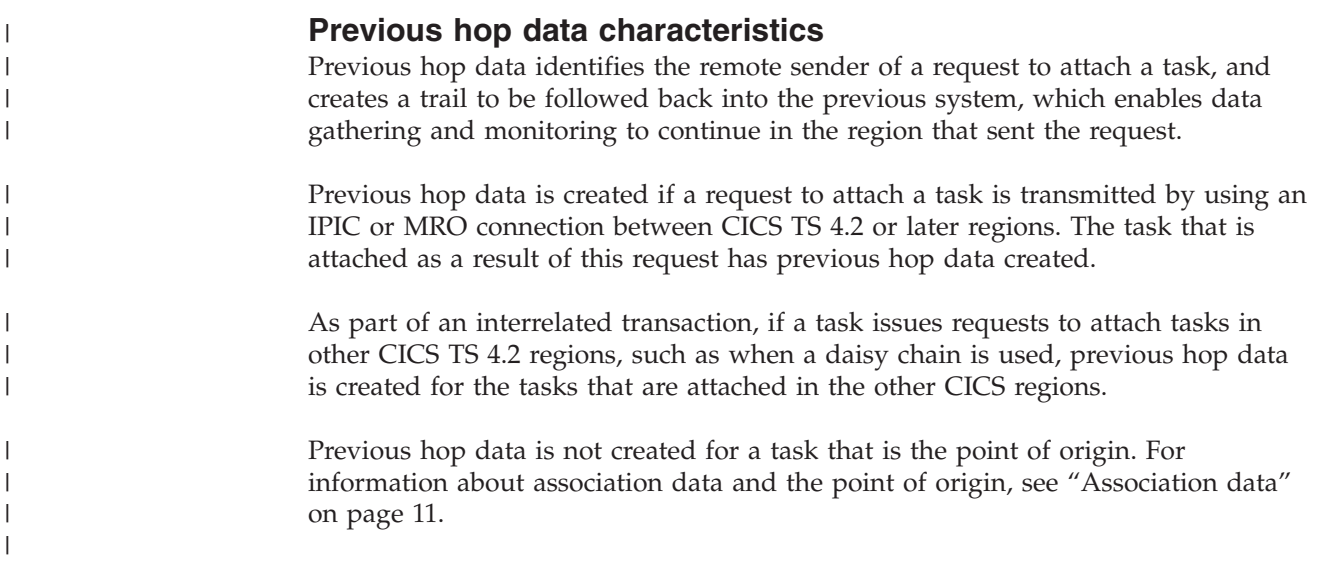

<span id="page-31-1"></span>| | | | | | |

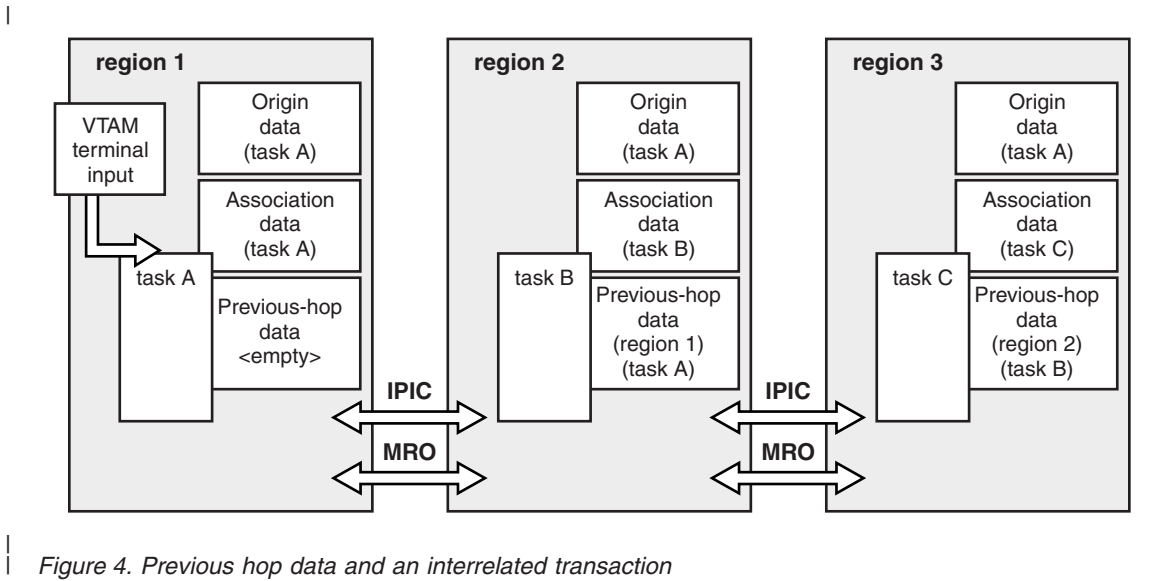

*Figure 4. Previous hop data and an interrelated transaction*

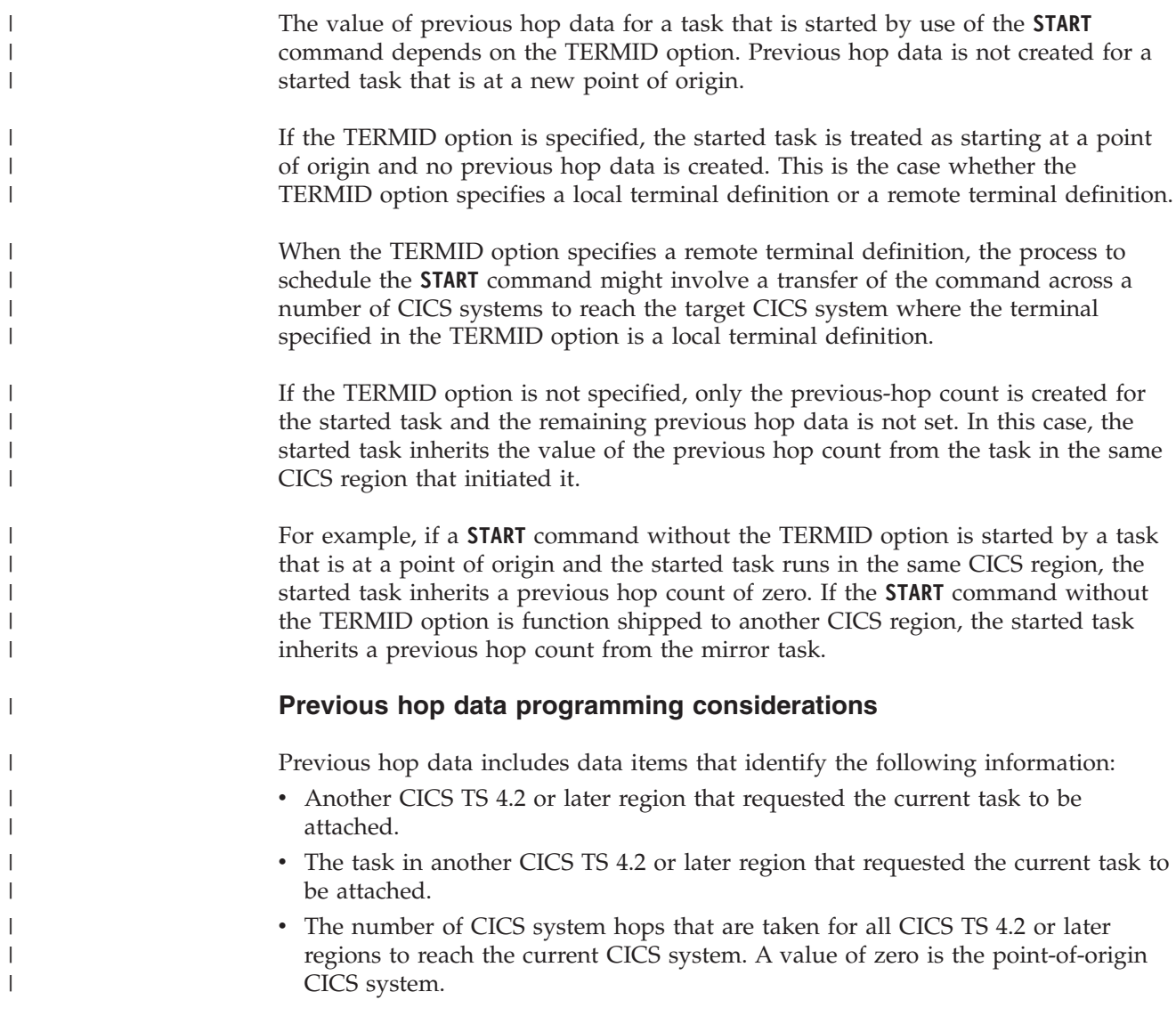

Chapter 1. Introduction to CICS intercommunication **17**

Previous hop data is not supported when interrelated transactions of a sequence of tasks are run on a number of CICS systems and a previous hop CICS system is a release earlier than CICS TS 4.2. In this case, not all of the previous hop data is set. The previous hop count field is set to one, and no other values in the previous hop data are set.

 $\vert$  $\vert$  $\vert$  $\|$  $\|$ 

### <span id="page-34-0"></span>**Chapter 2. ISC and IPIC intercommunications facilities**

CICS provides intercommunications facilities for intersystem communication over SNA (ISC over SNA) and IP interconnectivity (IPIC), so that you can communicate with external systems.

This chapter contains the following topics:

- ["Intersystem communication over SNA" on page 21](#page-36-0)
- v "Intercommunication using IP interconnectivity"

### **Intercommunication using IP interconnectivity**

CICS provides intersystem communication over a Transmission Control Protocol/Internet Protocol (TCP/IP) network. This form of communication is called IP interconnectivity or IPIC.

#### **IPIC connection requirements**

You must activate TCP/IP services in each CICS region that you are connecting before you create your IPIC connection.

The IPIC connection consists of two complementary resources, an IPCONN definition and a TCPIPSERVICE definition, which you must install in each CICS region that you are connecting. The IPCONN definition is the CICS resource that represents the outbound TCP/IP communication link and the term IPCONN is commonly used to refer to an IPIC connection. The inbound attributes of the connection are specified by the TCPIPSERVICE definition. The TCPIPSERVICE resource is named in the TCPIPSERVICE option of the IPCONN definition.

Figure 5 shows the relationship between IPCONN and TCPIPSERVICE definitions.

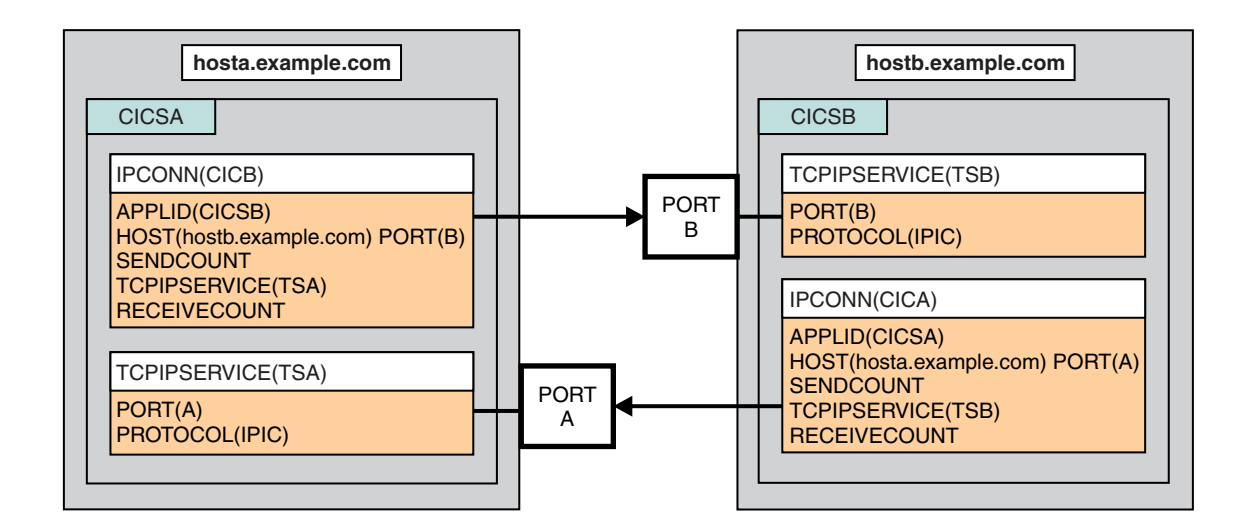

*Figure 5. Related IPCONN and TCPIPSERVICE definitions*

### <span id="page-35-0"></span>**Synchronization levels**

IPIC connections support synchronization level 2; that is, they support full CICS sync pointing, including rollback.

#### **Socket capacity**

For CICS TS 4.1 systems and above, up to two sockets are available for IPIC communications. For connections to CICS TS 3.2 systems, only one socket is available for IPIC communications. If you lose one or more of the sockets in use by an IPCONN, for example, because of a network error, all the sockets are lost and the IPCONN connection is released.

TCP/IP connection balancing, for example, TCP/IP port sharing, is not supported using IPIC and can produce unexpected results when attempting to acquire an IPIC connection.

#### **Related tasks**:

["Defining IP interconnectivity \(IPIC\) connections" on page 152](#page-167-0) To define an IPIC connection, you create two resources, IPCONN and TCPIPSERVICE, on each CICS region that you want to connect. You can either create new IPIC connections , or you can migrate your existing APPC connections.

### **Intercommunication facilities available using IPIC**

IP interconnectivity (IPIC) supports communication between CICS systems using a TCP/IP network.

IPIC supports the following types of intercommunication functions for their respective product releases:

- Distributed program link (DPL) calls between CICS TS 3.2 or later regions.
- Distributed program link (DPL) calls between CICS TS and TXSeries Version 7.1 or later.
- v Asynchronous processing of **EXEC CICS START**, START CHANNEL, and CANCEL commands, between CICS TS 4.1 or later regions.
- Transaction routing of 3270 terminals, where the terminal-owning region (TOR) is uniquely identified by an APPLID between CICS TS 4.1 or later regions.
- Enhanced method of routing transactions that are invoked by EXEC CICS START commands between CICS TS 4.2 or later regions.
- v ECI requests from CICS Transaction Gateway Version 7.1 or later.
- v Function shipping of all file control, transient data, and temporary storage requests between CICS TS 4.2 or later regions. Function shipping of file control and temporary storage requests using IPIC connectivity are threadsafe.
- v Threadsafe processing for the mirror program and the LINK command in CICS TS 4.2 or later regions to improve performance for threadsafe applications.

| |

| | | | |
#### **Related concepts**:

["Intercommunication facilities" on page 4](#page-19-0)

In a multiple-system environment, each participating system can have its own local terminals and databases, and can run its local application programs independently of other systems in the network.

## **Intersystem communication over SNA**

CICS provides intercommunications facilities for intersystem communication over SNA (ISC over SNA). ISC over SNA implements the IBM Systems Network Architecture (SNA), which defines data formats and communication protocols for communication between systems in a multiple-system environment. You can use SNA between CICS and any other system that supports APPC or LUTYPE6.1 communications. SNA supports all the base CICS intercommunication functions.

Before reading these topics, you must be familiar with the general concepts and terminology of SNA.

This chapter contains the following topics:

- v ["Connections between subsystems" on page 22](#page-37-0)
- ["Intersystem sessions" on page 23](#page-38-0)
- v ["Establishing intersystem sessions" on page 25.](#page-40-0)

## **Intercommunication facilities available using ISC**

Intersystem communication over SNA (ISC over SNA) allows communication between CICS and non-CICS systems or CICS systems that are not in the same z/OS image or sysplex. These intercommunication facilities can also be used between CICS regions in the same z/OS image or sysplex.

These facilities are available for intercommunication using ISC:

- Function shipping
- Asynchronous processing
- Transaction routing
- Distributed program link
- Distributed transaction processing

ISC can be used between CICS and any other system that supports the z/OS Communications Server Advanced Program-to-Program Communication (APPC) or SNA Logical Unit Type 6.1 (LUTYPE6.1) communications. For example, ISC over SNA connections can exist between CICS regions running in different z/OS sysplexes or on different operating system platforms, between CICS and any APPC device, and between CICS and IMS.

CICS Transaction Server for z/OS can use ISC over SNA to communicate with these systems:

- Other CICS Transaction Server for z/OS systems
- CICS Transaction Server for VSE
- CICS Transaction Server for iSeries<sup>®</sup>
- IMS Version 9.1 or later
- Any system that supports Advanced Program-to-Program Communication (APPC) protocols (LU6.2)

# <span id="page-37-0"></span>**Connections between subsystems**

Subsystems can be connected for intersystem communication in three basic forms.

- ISC in a single host operating system
- ISC between physically adjacent operating systems
- ISC between physically remote operating systems.

A possible configuration is shown in Figure 6.

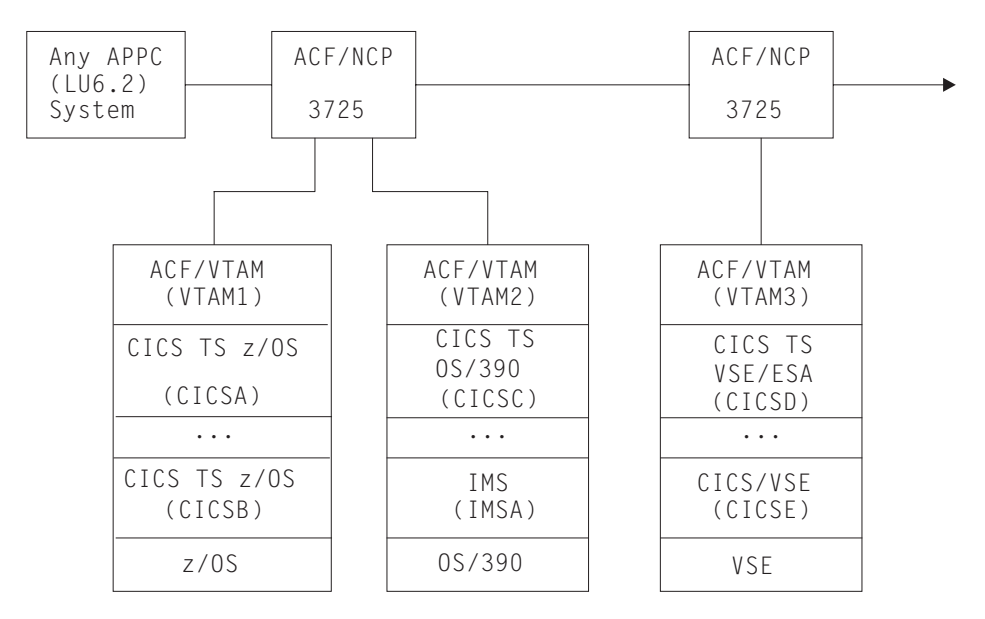

*Figure 6. A possible configuration for intercommunicating systems*

#### **Single operating system**

ISC in a single operating system (intrahost ISC) is possible through the application-to-application facilities of ACF/SNA. In Figure 6, these facilities can be used to communicate between CICSA and CICSB, between CICSC and IMSA, and between CICSD and CICSE.

In an MVS system, you can use intrahost ISC for communication between two or more CICS systems (although MRO is a more efficient alternative) or between, for example, a CICS system and an IMS system.

From the CICS point of view, intrahost ISC is the same as ISC between systems in different SNA domains.

#### **Physically adjacent operating systems**

You can configure an IBM 3725 with a multichannel adapter that permits you to connect two SNA domains (for example, VTAM1 and VTAM2 in Figure 6) through a single ACF/NCP/VS. This configuration might be useful for communication between these systems:

- A production system and a local but separate test system
- Two production systems with differing characteristics or requirements

Direct channel-to-channel communication is available between systems that have ACF/SNA installed.

#### <span id="page-38-0"></span>**Remote operating systems**

The most typical configuration for intersystem communication is between remote operating systems. For example, in [Figure 6 on page 22,](#page-37-0) CICSD and CICSE can be connected to CICSA, CICSB, and CICSC in this way. Each participating system is appropriately configured for its particular location, using MVS or Virtual Storage Extended (VSE) CICS or IMS, and one of the ACF access methods such as ACF/SNA.

For a list of the CICS and non-CICS systems to which CICS Transaction Server for z/OS can connect to using ISC, see ["Communication between systems" on page 3.](#page-18-0)

### **Intersystem sessions**

CICS uses ACF/SNA to establish, or *bind*, logical-unit-to-logical-unit (LU-LU) sessions with remote systems. Being a logical connection, an LU-LU session is independent of the physical route between the two systems. A single logical connection can carry multiple independent sessions. Such sessions are called *parallel* sessions.

CICS supports two types of sessions, both of which are defined by IBM Systems Network Architecture (SNA):

- LUTYPE6.1 sessions
- LUTYPE6.2 generally called APPC sessions.

The characteristics of LUTYPE6 sessions are described in the Systems Network Architecture book *Sessions Between Logical Units*.

You must not have more than one APPC connection installed at the same time between an LU-LU pair. You must not have an APPC and an LUTYPE6.1 connection installed at the same time between an LU-LU pair.

#### **LUTYPE6.1**

LUTYPE6.1 is the forerunner of LUTYPE6.2 (APPC).

LUTYPE6.1 sessions are supported by both CICS and IMS, so can be used for CICS-to-IMS communication. (For CICS-to-CICS communication, LUTYPE6.2 is the preferred protocol.)

#### **LUTYPE6.2 (APPC)**

The general term used for the LUTYPE6.2 protocol is Advanced Program-to-Program Communication (APPC). In addition to enabling data communication between transaction-processing systems, the APPC architecture defines subsets that enable device-level products (APPC terminals) to communicate with host-level products and also with each other.

You can use APPC sessions for CICS-to-CICS communication and for communication between CICS and other APPC systems or terminals.

Here is an overview of some of the principal characteristics of the APPC architecture.

#### **Protocol boundary**

The APPC protocol boundary is a generic interface between transactions and the SNA network. It is defined by formatted functions, called *verbs*, and protocols for using the verbs. Details of this SNA protocol boundary are given in the Systems Network Architecture publication *Transaction Programmer's Reference Manual for LU Type 6.2*.

CICS provides a command-level language that maps to the protocol boundary and enables you to write application programs that hold APPC conversations. Alternatively, you can use the *Common Programming Interface Communications (CPI Communications)* of the Systems Application Architecture® (SAA) environment.

Two types of APPC conversation are defined:

#### **Mapped**

In mapped conversations, the data passed to and received from the APPC application program interface is user data. The user is not concerned with the internal data formats demanded by the architecture.

**Basic** In basic conversations, the data passed to and received from the APPC application program interface is prefixed with a header, called a GDS header. The user is responsible for building and interpreting this header. Basic conversations are used principally for communication with device-level products that do not support mapped conversations, and which possibly do not have an application programming interface open to the user.

#### **Synchronization levels**

The APPC architecture provides three levels of synchronization. In CICS, these levels are known as Levels 0, 1, and 2. In SNA terms, these correspond to NONE, CONFIRM, and SYNCPOINT, as follows:

#### **Level 0 (NONE)**

This level is for use when communicating with systems or devices that do not support synchronization points, or when no synchronization is required.

#### **Level 1 (CONFIRM)**

This level allows conversing transactions to exchange private synchronization requests. CICS built-in synchronization does not occur at this level.

#### **Level 2 (SYNCPOINT)**

This level is the equivalent of full CICS syncpointing, including rollback. Level 1 synchronization requests can also be used.

EXEC CICS commands and CPI Communications support all three levels.

#### **Program initialization parameter data**

When a transaction initiates a remote transaction connected by an APPC session, it can send data to be received by the attached transaction. This data, called program initialization parameters (PIP), is formatted into one or more variable-length subfields according to the SNA architected rules. CPI Communications does not support PIP.

#### **LU services manager**

Multisession APPC connections use the LU services manager, the software component responsible for negotiating session binds, session activation and deactivation, resynchronization, and error handling. It requires two special sessions with the remote LU; these are called the *SNASVCMG sessions*. When these sessions

<span id="page-40-0"></span>are bound, the two sides of the LU-LU connection can communicate with each other, even if the connection is 'not available for allocation' for users.

A single-session APPC connection has no SNASVCMG sessions. For this reason, its function is limited. It cannot, for example, support level-2 synchronization.

#### **Class of service**

The CICS implementation of APPC includes support for "class of service" selection.

Class of service (COS) is an ACF/SNA facility that allows sessions between a pair of logical units to have different characteristics.

- v Alternate routing: virtual routes for a given COS can be assigned to different physical paths (explicit routes).
- v Mixed traffic: different kinds of traffic can be assigned to the same virtual route and, by selecting appropriate transmission priorities, undue session interference can be prevented.
- v Trunking: explicit routes can use parallel links between specific nodes.

In particular, sessions can take different virtual routes, and thus use different physical links; or, the sessions can be of high or low priority to suit the traffic carried on them.

In CICS, APPC sessions are specified in groups called *modesets*, each of which is assigned a *modename*. The modename must be the name of a z/OS Communications Server SNA LOGMODE entry (also called a *modegroup*), which can specify the class of service required for the session group. For more information see ACF/Communications Server LOGMODE table entries for CICS.

#### **Limited resources**

For efficient use of some network resources (for example, switched lines), SNA allows for such resources to be defined in the network as *limited resources*. When a session is bound, SNA indicates to CICS whether the bind is over a limited resource. When a task using a session across a limited resource frees the session, CICS unbinds that session if no other task requires it.

Both single- and multi-session connections can use limited resources. For a multi-session connection, CICS does not unbind LU service-manager sessions until all modegroups in the connection have performed initial "change number of sessions" (CNOS) exchange. When CICS unbinds a session, CICS tries to balance the contention winners and losers. This balancing might result in CICS resetting an unbound session to be neither a winner or a loser.

### **Establishing intersystem sessions**

Before traffic can flow on an intersystem session, the session must be established, or *bound*.

CICS can be either the primary (BIND sender) or secondary (BIND receiver) in an intersystem session, and can be either the contention winner or the contention loser. The contention winner in an LU-LU session is the LU that is permitted to begin a conversation at any time. The contention loser is the LU that must use an SNA BID command (LUTYPE6.1) or LUSTATUS command (APPC) to request permission to begin a conversation.

You can specify the number of contention-winning and contention-losing sessions required on a link to a particular remote system.

For LUTYPE6.1 sessions, CICS always binds as a contention loser.

For APPC links, the number of contention-winning sessions is specified when the link is defined. See ["Defining APPC connections" on page 169.](#page-184-0) The contention-winning sessions are normally bound by CICS, but CICS also accepts bind requests from the remote system for these sessions.

Normally, the contention-losing sessions are bound by the remote system. However, CICS can also bind contention-losing sessions if the remote system is cannot send bind requests.

A single session to an APPC terminal is normally defined as the contention winner, and is bound by CICS, but CICS can accept a negotiated bind in which the contention winner is changed to the loser.

Session initiation occurs in one of the following ways:

- v By CICS during CICS initialization for sessions for which AUTOCONNECT(YES) or AUTOCONNECT(ALL) has been specified. See [Chapter 13, "How to define connections to remote systems," on page 149.](#page-164-0)
- v By a request from the CICS master terminal operator.
- v By the remote system with which CICS is to communicate.
- v By CICS when an application explicitly or implicitly requests the use of an intersystem session and the request can be satisfied only by binding a previously unbound session.

# **Chapter 3. Multiregion operation**

By using CICS multiregion operation (MRO), CICS systems that are running in the same MVS image, or in the same MVS sysplex, can communicate with each other.

This chapter contains the following topics:

- v "Intercommunication facilities available using MRO"
- v ["Cross-system multiregion operation \(XCF/MRO\)" on page 28](#page-43-0)
- ["Applications of multiregion operation" on page 31](#page-46-0)
- v ["Conversion from a single-region system" on page 33.](#page-48-0)

# **Intercommunication facilities available using MRO**

Multiregion operation (MRO) allows CICS systems that are running in the same MVS image or in the same MVS sysplex to communicate with each other. MRO does not support communication between a CICS system and a non-CICS system, such as IMS.

MRO provides these intercommunication facilities:

- Function shipping
- Asynchronous processing
- Transaction routing
- Distributed program link
- Distributed transaction processing

MRO has some restrictions for distributed transaction processing. The external CICS interface (EXCI) uses a special form of MRO link to support these types of communication:

- Communication between MVS batch programs and CICS
- v DCE remote procedure calls to CICS programs.

MRO does not need networking facilities. CICS support for region-to-region communication is called *interregion communication* (*IRC*). You can implement IRC in three ways:

- v Through support in CICS terminal control management modules and by use of a CICS-supplied interregion program (DFHIRP) loaded in the link pack area (LPA) of MVS. DFHIRP is started by a type 3 supervisor call (SVC). For convenience, this implementation of multiregion operation is called MRO(IRC), because you select it by specifying ACCESSMETHOD(IRC) on the CONNECTION definition.
- v By MVS cross-memory (XM) services, which you can select as an alternative to the CICS type 3 SVC mechanism. Here, DFHIRP is used only to open and close the interregion links.
- v By the cross-system coupling facility (XCF) of IBM MVS/ESA. XCF is required for MRO links between CICS regions in different MVS images of an MVS sysplex. It is selected dynamically by CICS for such links, if available.

CICS regions linked by MRO can be at different release levels. If an MVS image contains different releases of CICS, all using MRO to communicate with each other or XCF/MRO to communicate with regions in other images in the sysplex, the DFHIRP module in the MVS LPA must be from the most current CICS release in the image, or higher.

## <span id="page-43-0"></span>**Cross-system multiregion operation (XCF/MRO)**

The cross-system coupling facility (XCF) is part of the MVS base control program, providing high-performance communication links between MVS images that are linked in a sysplex (*sys*tems com*plex*) by channel-to-channel links, channels, or coupling facility links.

IRC provides an XCF access method that makes it unnecessary to use z/OS Communications Server to communicate between MVS images within the same MVS sysplex.

Each CICS region is assigned to an XCF group when it logs on to IRC, even if it is not currently connected to any regions in other MVS images. You specify the name of the XCF group on the **XCFGROUP** system initialization parameter. If you do not specify XCFGROUP, the region becomes a member of the default CICS XCF group, DFHIR000.

When members of a CICS XCF group that are in different MVS images communicate, CICS selects the XCF access method dynamically, overriding the access method specified on the connection resource definition. By means of MVS cross-system coupling facility, MRO can function *between* MVS images in a sysplex environment, supporting all the usual MRO operations.

XCF/MRO does not support accessing shared data tables across MVS images. Shared access to a data table, across two or more CICS regions, requires the regions to be in the same MVS image. To access a data table in a different MVS image, you can use function shipping.

Each CICS region can be a member of only one XCF group, which it joins when it logs on to IRC. The maximum size of an XCF group is limited by the MVS **MAXMEMBER** parameter, with an absolute limit of 2047 members. If this limit is a problem because, for example, it limits the number of CICS regions you can have in your sysplex, you can create multiple XCF groups, each containing a different set of regions. You might, for example, have one XCF group for production regions and another for development and test regions. If you do need to have multiple XCF groups, follow these recommendations:

- You put your production regions in a different XCF group from your development and test regions.
- You do not create more XCF groups than you need; two, separated as described, may be sufficient.
- You try not to move regions between XCF groups.
- You try not to add or remove regions from existing XCF groups.

Note that CICS regions can use MRO or XCF/MRO to communicate only with regions in the same XCF group. Members of different XCF groups cannot communicate using MRO or XCF/MRO, even if they are in the same MVS image.

CICS regions linked by XCF/MRO can be at different release levels; see ["Multiregion operation" on page 4.](#page-19-0) Depending on the versions of CICS installed in the MVS images participating in XCF/MRO, the versions of DFHIRP installed in the link pack areas of the MVS images can be different. If a single MVS image

contains different releases of CICS, all using XCF/MRO to communicate with regions in other images in the sysplex, the DFHIRP module in the MVS LPA must be that from the most current CICS release in the image, or higher. For full details of software and hardware requirements for XCF/MRO, see [Installation](http://publib.boulder.ibm.com/infocenter/cicsts/v4r2/topic/com.ibm.cics.ts.installation.doc/topics/dfha1er.html) [requirements for XCF/MRO in the Installation Guide.](http://publib.boulder.ibm.com/infocenter/cicsts/v4r2/topic/com.ibm.cics.ts.installation.doc/topics/dfha1er.html)

Figure 7 is an example of the use of XCF/MRO in a sysplex environment. This example, has only one CICS XCF group, DFHIR000. The members of DFHIR000 can communicate using XCF/MRO links across the two MVS images.

The MRO links between CICS1 and CICS2 and between CICS3 and CICS4 use either the IRC or XM access methods, as defined for the link. The MRO links between CICS regions on MVS1 and the CICS regions on MVS2 use the XCF method, which is selected by CICS dynamically.

In each MVS, the DFHIRP module in the LPA must be at the level of the highest CICS TS for z/OS release in the image.

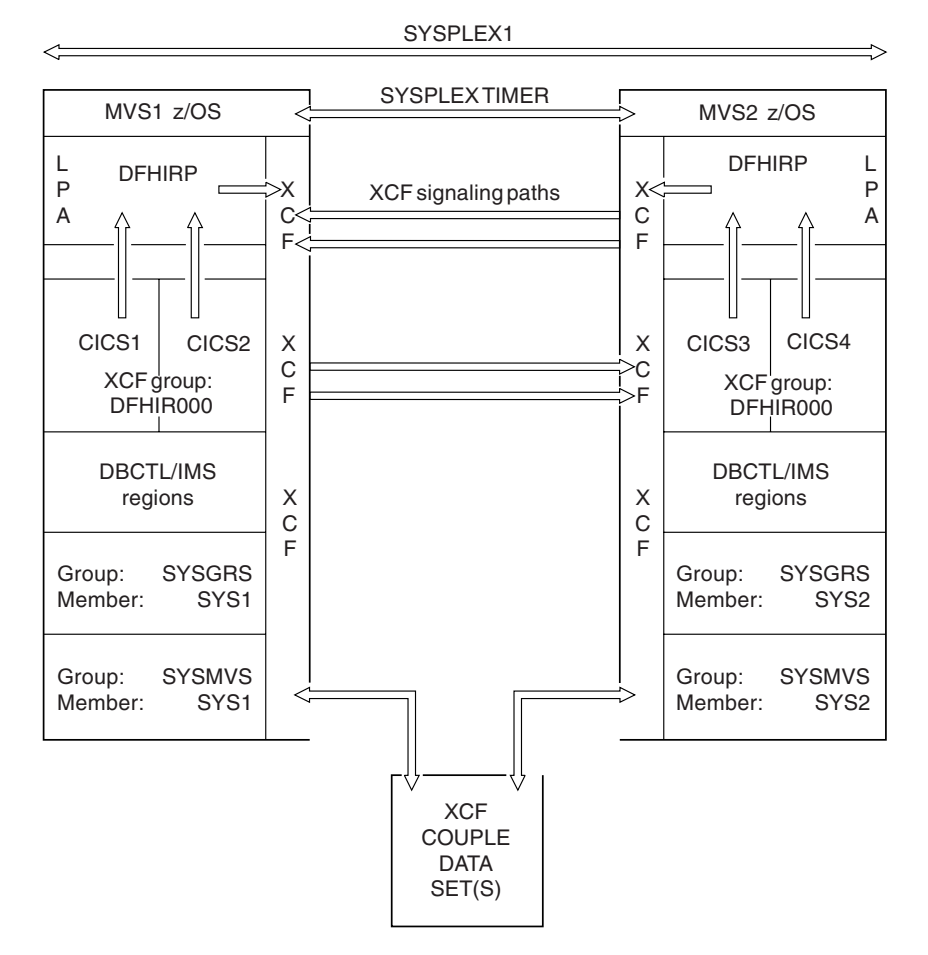

*Figure 7. A sysplex (SYSPLEX1) containing a single CICS XCF group.*

[Figure 8 on page 30](#page-45-0) is a slightly more complex example. This example has two CICS XCF groups, DFHIR000 and DFHIR001. The members of each XCF group can communicate across the MVS images by means of XCF/MRO links.

<span id="page-45-0"></span>To support multiple CICS XCF groups, both MVS images must be z/OS Version 1.7 or later and must use the CICS TS for z/OS, Version 3.2 or later version of DFHIRP. Although z/OS has supported multiple XCF groups since Version 1.6, CICS TS for z/OS, Version 3.2, which is required to join an XCF group other than DFHIR000 requires z/OS Version 1.7 or later.

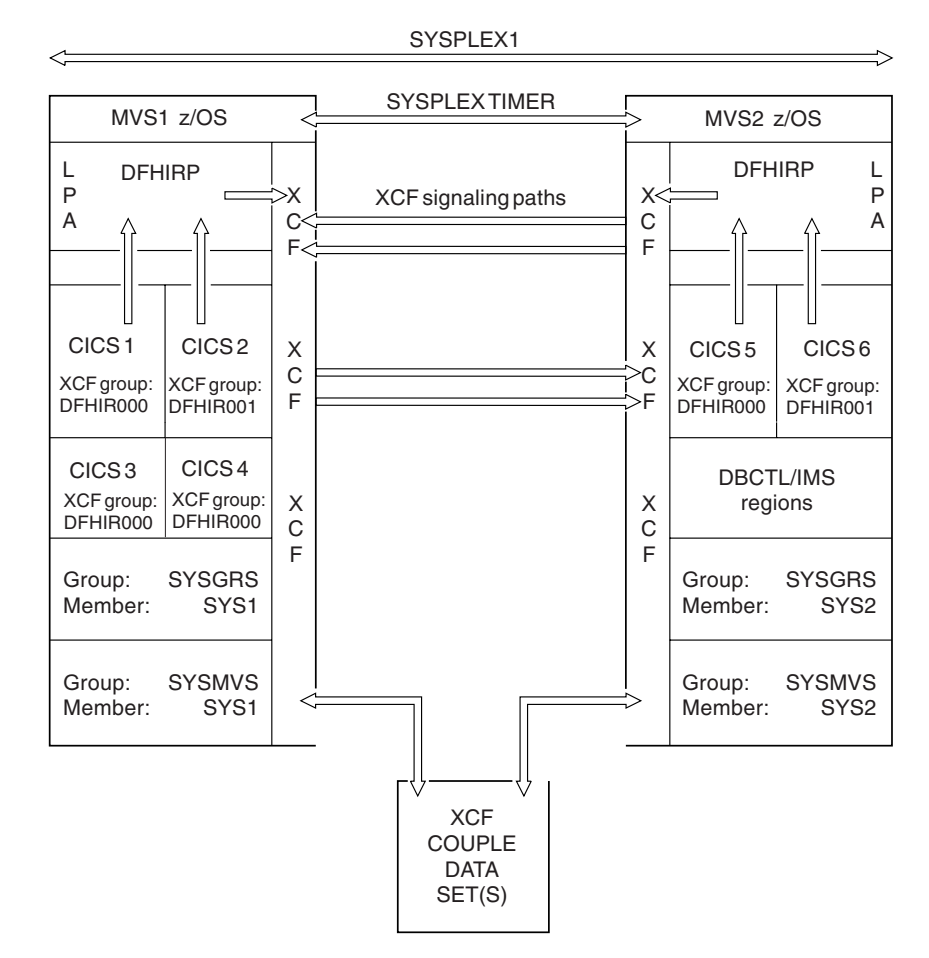

*Figure 8. A sysplex (SYSPLEX1) containing two CICS XCF groups*

Note:

- The members of the DFHIR000 XCF group in MVS1 (CICS 1, CICS 3, and CICS 4) use XCF/MRO, which is selected by CICS dynamically, to communicate with the member of the DFHIR000 XCF group in MVS2 (CICS 5). Similarly, CICS 2 in MVS1 uses XCF/MRO to communicate with CICS 6 in MVS 2; they are both members of the DFHIR001 group.
- v CICS 1, CICS 3, and CICS 4 cannot use XCF/MRO to communicate with CICS 6, because CICS 6 is in a different XCF group. Similarly, CICS 2 cannot use XCF/MRO to communicate with CICS 5.
- Because they are in the same MVS image and the same XCF group, CICS 1, CICS 3, and CICS 4 can communicate with each other using either the MRO(IRC) or MRO(XM) access method, as defined for the links.
- v CICS 5 cannot use any form of MRO to communicate with CICS 6, even though they are in the same MVS image, because they are in different XCF groups. Similarly, CICS 2 cannot use any form of MRO to communicate with CICS 1, CICS 3, or CICS 4.

# <span id="page-46-0"></span>**Benefits of XCF/MRO**

Cross-system MRO using XCF links offers a number of benefits.

- A low communication overhead between MVS images, providing much better performance than using ISC links to communicate between MVS systems. XCF/MRO thus improves the efficiency of transaction routing, function shipping, asynchronous processing, and distributed program link across a sysplex. You can also use XCF/MRO for distributed transaction processing if the LUTYPE6.1 protocol is adequate for your purpose.
- Easier connection resource definition than for ISC links, with no SNA  $(z/OS)$ Communications Server) tables to update.
- v Good availability, by having alternative processors and systems ready to continue the workload of a failed MVS or a failed CICS.
- v Easier transfer of CICS systems between MVS images. The more straightforward connection resource definition of MRO, with no SNA tables to update, makes it easier to move CICS regions from one MVS to another. You no longer need to change the connection definitions from CICS MRO to CICS ISC (which can be done only if the CICS startup on the new MVS is a warm or cold start).
- Improved price and performance, by coupling low-cost, rack-mounted, air-cooled processors in an HPCS environment.
- Growth in small increments.
- Organizational benefits. Because regions in different XCF groups cannot communicate over MRO or XCF/MRO, each group of regions is effectively isolated from the others. This isolation can be useful if, for example, you want to prevent, possibly, access accidentally to production regions from development or test regions.

# **Applications of multiregion operation**

Multiregion operation provides an environment for a number of typical applications.

## **Program development**

You can isolate the testing of newly written programs from production work by running a separate CICS region for testing. This isolation permits the reliability and availability of the production system to be maintained during the development of new applications, because the production system continues even if the test system terminates abnormally.

You can start and stop the test system as required, without interrupting production work. During the cutover of the new programs into production, terminal operators can run transactions in the test system from their regular production terminals, and the new programs can access the full resources of the production system.

## **Time-sharing**

If one CICS system performs compute-bound work, such as APL or ICCF, as well as regular DB/DC work, the response time for the DB/DC user can be unduly long. You can improve the response time by running the compute-bound applications in a lower-priority address space and the DB/DC applications in another address space.

Transaction routing allows any terminal to access either CICS system without the operator being aware of the two different systems.

## **Reliable database access**

You can use CICS storage protection and transaction isolation to guard against unreliable applications that might otherwise stop the system or disable other applications.

However, you might use MRO to extend the level of protection.

For example, you might define two CICS regions, one that owns applications that you have identified as unreliable, and the other that owns the reliable applications and the database. If you run a smaller number of applications in the database-owning region, you have a more reliable region. However, the cross-region traffic is greater, so performance can be degraded. You must balance performance against reliability.

You can take this application of MRO to its limit by having no user applications at all in the database-owning region. The online performance degradation might be a worthwhile trade-off against the elapsed time necessary to restart a CICS region that owns a very large database.

### **Departmental separation**

MRO enables you to create a *CICSplex* in which the various departments of an organization have their own CICS systems.

Each can start and end its own system as it requires. At the same time, each can have access to other departments' data, with access controlled by the system programmer. A department can run a transaction on another department's system, again subject to the control of the system programmer. Terminals need not be allocated to departments, because, with transaction routing, any terminal can run a transaction on any system.

## **Multiprocessor performance**

Using MRO, you can take advantage of a multiprocessor by linking several CICS systems into a CICSplex, and allowing any terminal to access the transactions and data resources of any of the systems.

The system programmer can assign transactions and data resources to any of the connected systems to get optimum performance. Transaction routing presents the terminal user with a single system image; the user is not aware that more than one CICS system is present.

Transaction routing is described in [Chapter 7, "CICS transaction routing," on page](#page-82-0) [67.](#page-82-0)

## **Workload balancing in a sysplex**

In a sysplex, you can use MRO and XCF/MRO links to create a CICSplex consisting of sets of functionally equivalent terminal-owning regions (TORs) and application-owning regions (AORs).

You can use these products and functions to perform workload balancing:

- The z/OS Communications Server generic resource function
- Dynamic transaction routing
- Dynamic routing of DPL requests
- CICSPlex System Manager (CICSPlex SM)

<span id="page-48-0"></span>• The MVS workload manager

A z/OS Communications Server application program such as CICS can be known to z/OS Communications Server by a generic resource name, as well as by the specific network name defined on its z/OS Communications Server APPL definition statement. A number of CICS regions can use the same generic resource name.

A terminal user, who wants to start a session with a CICSplex that has several terminal-owning regions uses the generic resource name in the logon request. Using the generic resource name, z/OS Communications Server can select one of the CICS TORs to be the target for that session. For this mechanism to operate, the TORs must all register to z/OS Communications Server under the same generic resource name. z/OS Communications Server can perform workload balancing of the terminal sessions across the available terminal-owning regions.

The terminal-owning regions can in turn perform workload balancing using dynamic transaction routing. Application-owning regions can route DPL requests dynamically. The CICSPlex SM product can help you to manage dynamic routing across a CICSplex.

For further information about z/OS Communications Server generic resources see the *VTAM Version 4 Release 2 Release Guide*.

- ["Dynamically routing DPL requests" on page 101](#page-116-0)
- ["Dynamic transaction routing" on page 69](#page-84-0)
- v *CICSPlex System Manager Managing Workloads*.
- v *CICS Performance Guide*

# **Virtual storage constraint relief**

In some large CICS systems, the amount of virtual storage available can become a limiting factor.

In such cases, you might be able to relieve the virtual storage problem by splitting the system into two or more separate systems with shared resources. You can use all the facilities of MRO to help maintain a single-system image for users.

If you are using DL/I databases and want to split your system to avoid virtual storage constraints, consider using DBCTL, rather than CICS function shipping, to share the databases between your CICS address spaces.

## **Conversion from a single-region system**

Usually, you can convert existing single-region CICS systems to multiregion CICS systems with little or no reprogramming.

CICS function shipping allows operators of terminals owned by an existing command-level application to continue accessing existing data resources after either the application or the resource has been transferred to another CICS region. Applications that use function shipping must follow the rules given in [Chapter 19,](#page-256-0) ["Application programming for CICS function shipping," on page 241.](#page-256-0) To conform to these rules, you might have to modify programs written for single-region CICS systems.

CICS transaction routing allows operators of terminals owned by one CICS region to run transactions in a connected CICS region. One use of this facility is to allow applications to continue to use function that has been discontinued in the current release of CICS. Such coexistence considerations are described in *CICS Transaction Server for z/OS Upgrading from CICS TS Version 4.1* . In addition, the restrictions that apply are given in [Chapter 22, "Application programming for CICS transaction](#page-266-0) [routing," on page 251.](#page-266-0)

You must define an MRO link between the two regions and to provide local and remote definitions of the shared resources.

# **Chapter 4. CICS function shipping**

You can use CICS function shipping to write CICS application programs without regard to the location of the requested resources. They use file control commands, temporary-storage commands, and other functions in the same way.

This chapter contains the following topics:

- "Overview of function shipping"
- v ["Design considerations for Function Shipping" on page 36](#page-51-0)
- ["The mirror transaction and transformer program" on page 39](#page-54-0)
- v ["Function shipping examples" on page 44.](#page-59-0)

# **Overview of function shipping**

You can use CICS function shipping to enable CICS application programs to perform the following tasks.

- v Access CICS files owned by other CICS systems by shipping file control requests.
- v Access DL/I databases managed by or accessible to other CICS systems by shipping requests for DL/I functions.
- Transfer data to or from transient data and temporary storage queues in other CICS systems by shipping requests for transient data and temporary storage functions.
- v Initiate transactions in other CICS systems, or other non-CICS systems that implement SNA LU Type 6 protocols, such as IMS, by shipping interval control START requests. This form of communication is described in [Chapter 5,](#page-64-0) ["Asynchronous processing," on page 49.](#page-64-0)

You can write applications without regard to the location of the requested resources. They use file control commands, temporary-storage commands, and other functions in the same way. Entries in the CICS resource definition tables allow the system programmer to specify that the named resource is not on the local (or requesting) system but on a remote (or owning) system.

An illustration of a shipped file control request is given in [Figure 9 on page 36.](#page-51-0) In this figure, a transaction running in CICA issues a file control READ command against a file called NAMES. The resource definition for the file indicates that this file is owned by a remote CICS system called CICB. CICS changes the READ request into a suitable transmission format and then ships it to CICB for execution.

In CICB, the request is passed to a special transaction known as the *mirror transaction*. The mirror transaction re-creates the original request, issues it on CICB, and returns the acquired data to CICA.

CICS recovery and restart enables resources in remote systems to be updated, and ensures that, when the requesting application program reaches a synchronization point, any mirror transactions that are updating protected resources also take a synchronization point, so that changes to protected resources in remote and local systems are consistent. The CICS master terminal operator is notified of any failures in this process, so that suitable corrective action can be taken. This action

can be taken manually or by user-written code.

<span id="page-51-0"></span>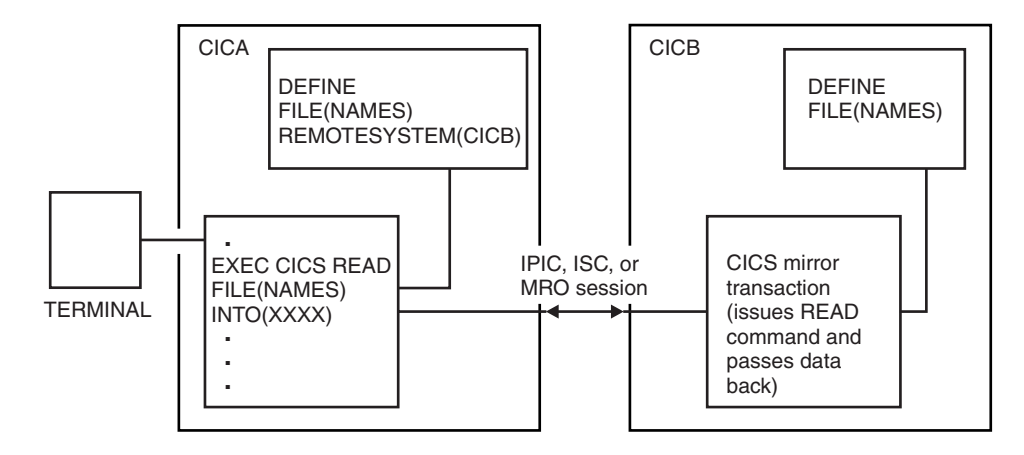

*Figure 9. Function shipping*

# **Design considerations for Function Shipping**

User application programs can run in a CICS intercommunication environment and use the intercommunication facilities without being aware of the location of the file or other resource being accessed. The location of the resource is specified in the resource definition.

Guidance on identifying and defining remote resources is given in [Chapter 16,](#page-220-0) ["Defining remote resources," on page 205.](#page-220-0)

The resource definition can also specify the name of the resource as it is known on the remote system, if it is different from the name by which it is known locally. When the resource is requested by its local name, CICS substitutes the remote name before sending the request. Substituting the remote name is useful when a particular resource exists with the same name on more than one system but contains data specific to the system on which it is located.

This technique might limit program independence. Application programs can also name remote systems explicitly on commands that can be function-shipped, by using the SYSID option. If you specify this option, the request is routed directly to the named system, and the resource definition tables on the local system are not used. You can specify the local system in the SYSID option, so that the decision whether to access a local resource or a remote one can be taken at execution time.

## **File control**

Function shipping allows access to VSAM or BDAM files located on a remote CICS system.

Note the following points:-

- v INQUIRE FILE, INQUIRE DSNAME, SET FILE, and SET DSNAME are not supported.
- v Both read-only and update requests are allowed, and the files can be defined as protected on their own system.
- Updates to remote protected files are not committed until the application program issues a sync point request or terminates successfully.

v Linked updates of local and remote files can be performed in the same unit of work, even if the remote files are located on more than one connected CICS system.

#### **Important:**

Take care when designing systems in which remote file requests using physical record identifier values are employed, such as VSAM RBA, BDAM, or files with keys not embedded in the record. You must ensure that all application programs in remote systems have access to the correct values following addition of records or reorganization of these types of file.

## **DL/I**

Function shipping allows a CICS transaction to access IMS Database Manager (IMS DM) databases associated with a remote CICS system, or DL/I databases associated with a remote CICS Transaction Server for VSE system.

See [Chapter 1, "Introduction to CICS intercommunication," on page 3](#page-18-0) for a list of systems with which CICS Transaction Server for z/OS, Version 4 Release 2 can communicate.

The IMS database associated with a remote CICS Transaction Server for z/OS system can be a *local* database owned by the remote system or a database accessed using IMS database control (DBCTL). To the CICS system that is doing the function shipping, this database is *remote*.

As with file control, updates to remote DL/I databases are not committed until the application reaches a sync point. With IMS DM, it is not possible to schedule more than one program specification block (PSB) for each unit of work, even when the PSBs are defined to be on different remote systems. Therefore linked DL/I updates on different systems cannot be made in a single unit of work.

The PSB directory list (PDIR) is used to define a PSB as being on a remote system. The remote system owns the database and the associated program communication block (PCB) definitions.

## **Temporary storage**

Function shipping enables application programs to send data and retrieve data from temporary storage queues located on remote systems.

You can define a remote temporary storage queue by specifying remote attributes in a TSMODEL resource definition. If the queue is to be protected, you must define it as recoverable.

### **Transient data**

An application program can access intrapartition or extrapartition transient-data queues on remote systems.

The definition of the queue in the requesting system defines it as being on the remote system. The definition of the queue in the remote system specifies its recoverability attributes, and whether it has a trigger level and associated terminal. You can define extrapartition queues in the owning system as having records of fixed or variable length.

<span id="page-53-0"></span>Many current uses of transient-data and temporary-storage queues can be extended to an interconnected processor system environment. For example, you can create a queue of records in a system for processing overnight. Queues also provide another means of handling requests from other systems while freeing the terminal for other requests. The reply can be returned to the terminal when it is ready, and delivered to the operator when there is a lull in entering transactions.

If a transient-data queue has an associated trigger level transaction, you must define the named transaction to execute in the system owning the queue; it cannot be defined as remote. If a terminal is associated with the transaction, it can be connected to another CICS system and used through the transaction routing facility of CICS.

By means of the remote naming capability, a program can send data to the CICS service destinations, such as CSMT, in both local and remote systems.

### **Intersystem queuing**

Performance problems can occur when function shipping requests waiting for free sessions are queued in the issuing region.

Requests that are to be function shipped to a resource-owning region might be queued if all bound contention winner sessions are busy, so that no sessions are immediately available. If the resource-owning region is unresponsive, the queue can become so long that the performance of the issuing region is severely impaired. Further, if the issuing region is an application-owning region, its impaired performance can spread back to the terminal-owning region.

**Note:** "Contention winner" is the terminology used for APPC connections. On MRO and LUTYPE6.1 connections, the SEND sessions (defined in the session definitions) are used for ALLOCATE requests; when all SEND sessions are in use, queuing starts.

On IPIC connections, queuing starts when there are no available send sessions. The number of send sessions are specified using the SENDCOUNT attribute on the IPCONN resource definition on the local server. The number of receive sessions are specified using the RECEIVECOUNT attribute defined in the IPCONN resource definition on the remote system. The number of send sessions that are used is the lower of the two values of the SENDCOUNT on the local definition and the RECEIVECOUNT on the remote definition.

The symptoms of this impaired performance are as follows:

- v The system reaches its maximum transactions (MXT) limit, because many tasks have requests queued.
- The system becomes short-on-storage.

In either case, CICS cannot start any new work.

CICS provides two methods of preventing these problems:

- The QUEUELIMIT and MAXQTIME options on both the IPCONN and CONNECTION definitions. You can use these options to limit the number of requests that can be queued against particular remote regions, and the time that requests must wait for sessions on unresponsive connections.
- The global user exits, XZIQUE, XISCONA, and XISQUE. The XZIQUE or XISCONA exit program is invoked if no contention winner session is

<span id="page-54-0"></span>immediately available. The exit program can instruct CICS to queue the request or to return SYSIDERR to the application program. Its decision can be based on statistics accessible from the user exit parameter list. For programming information about writing XZIQUE and XISCONA exit programs, refer to Intersystem communication program exits XISCONA and XISLCLQ, in the *CICS Customization Guide*. For information about the statistics records that are passed to your exit program, refer to Introduction to CICS statistics , in the *CICS Performance Guide*. The global user exit XISQUE is used to manage IPIC intersystem queues, for more information about XISQUE see XISQUE exit for managing IPIC intersystem queues.

**Note:** For non-IPIC connections it is best practice to use the XZIQUE exit, rather than XISCONA. XZIQUE provides better function, and is of more general use than XISCONA: it is driven for function shipping, DPL, transaction routing, and distributed transaction processing requests, whereas XISCONA is driven only for function shipping and DPL. If you enable both exits, XZIQUE and XISCONA can both be driven for function shipping and DPL requests, which is not recommended.

If you already have an XISCONA exit program, you might be able to modify it for use at the XZIQUE exit point.

For further information about controlling intersystem queues, see [Chapter 24,](#page-292-0) ["Intersystem session queue management," on page 277.](#page-292-0)

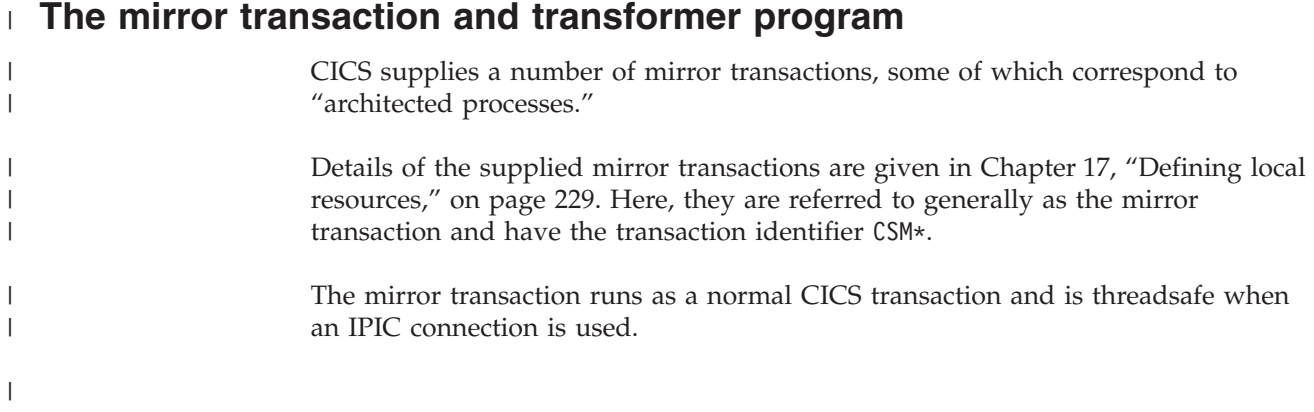

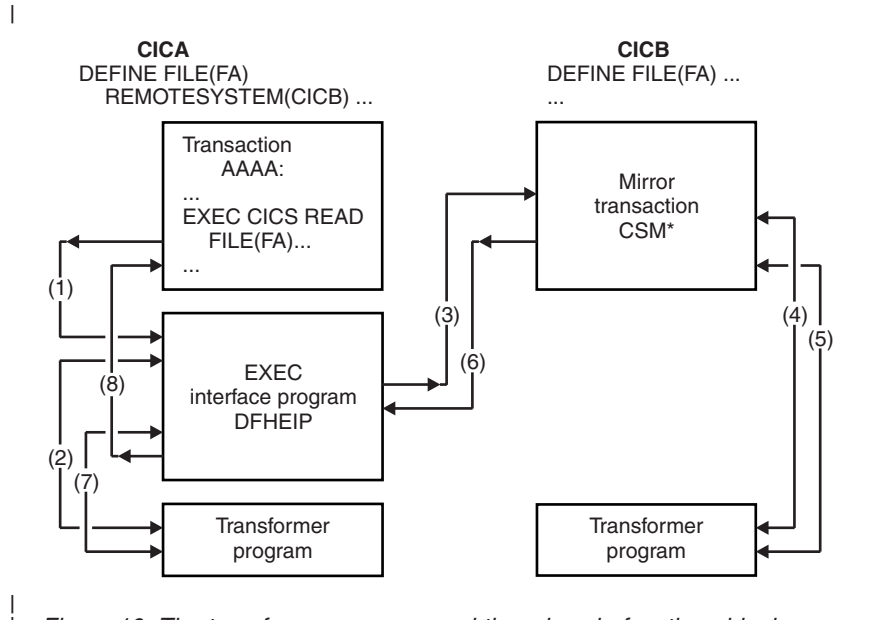

*Figure 10. The transformer program and the mirror in function shipping*

|

| | | | | | | | | | | | | | | | | | | | | | | | | | | | | | | | | | The sequence of events in Figure 10 are as follows:

- In the requesting system (CICA in Figure 10), the command-level EXEC interface program (for all except DL/I requests) determines that the requested resource is on another system (CICB in the example). It therefore calls the function-shipping transformer program to transform the request into a form suitable for transmission (in the example, line 2 indicates this call). The EXEC interface program then calls on the intercommunication component to send the transformed request to the appropriate connected system (line 3). For DL/I requests, part of this function is handled by CICS DL/I interface modules. For guidance about DL/I request processing, see IMS Database Control (DBCTL) , in the *CICS IMS Database Control Guide* .
- The first request to a particular remote system on behalf of a transaction causes the communication component in the local system to precede the formatted request with the appropriate mirror transaction identifier, in order to attach this transaction in the remote system. Thereafter, it keeps track of whether the mirror transaction stops, and reinvokes it as required.
- The mirror transaction uses the function-shipping transformer program to decode the formatted request (line 4 in Figure 10). The mirror then runs the corresponding command. On completion of the command, the mirror transaction uses the transformer program to construct a formatted reply (line 5). The mirror transaction returns this formatted reply to the requesting system, CICA (line 6). On CICA, the reply is decoded, again using the transformer program (line 7), and used to complete the original request made by the application program (line 8).
- v If the mirror transaction is not required to update any protected resources, and no previous request updated a protected resource in its system, the mirror transaction stops after sending its reply. However, if the request causes the mirror transaction to change or update a protected resource, or if the request is for any DL/I program specification block (PSB), it does not stop until the requesting application program issues a synchronization point (sync point) request or ends successfully. If a browse is in progress, the mirror transaction does not end until the browse is complete.
- When the application program issues a sync point request, or ends successfully, the intercommunication component sends a message to the mirror transaction

that causes it also to issue a sync point request and stop. The successful sync point by the mirror transaction is indicated in a response sent back to the requesting system, which then completes its sync point processing, thereby committing changes to any protected resources. If DL/I requests have been received from another system, CICS issues a DL/I TERM request as a part of the processing resulting from a sync point request made by the application program and carried out by the mirror transaction.

- The application program can access protected or unprotected resources in any order, and is not affected by the location of protected resources. They might all be in remote systems, for example. When the application program accesses resources in more than one remote system, the intercommunication component invokes a mirror transaction in each system to run requests for the application program. Each mirror transaction follows the above rules for ending, and when the application program reaches a sync point, the intercommunication component exchanges sync point messages with any mirror transactions that have not yet ended. This situation is called the *multiple-mirror*.
- The mirror transaction uses the CICS command-level interface to run CICS requests, and the DL/I CALL or the EXEC DLI interface to run DL/I requests. The request is thus processed as for any other transaction and the requested resource is located in the appropriate resource table. If its entry defines the resource as remote, the mirror transaction's request is formatted for transmission and sent to another mirror transaction in the specified system. This situation is called a *chained-mirror*. To guard against possible threats to data integrity caused by session failures, you are recommended to avoid defining a connected system in which chained mirror requests occur, except when the requests involved do not access protected resources, or are inquiry-only requests.

# **Long-running mirror tasks for MRO**

| | | | | | | | | | | | | | | | | | | | | | | | | |

> | | | |

> | | | | | | |

> | | | | |

> $\overline{1}$

| |

| | |

| | Normally, MRO mirror tasks are stopped as soon as possible, in the same way as described for ISC mirrors, to keep the number of active tasks to a minimum and to avoid holding on to the session for long periods.

However, for some applications, it is more efficient to retain both the mirror task and the session until the next sync point, though this retention is not required for data integrity. For example, a transaction that issues many READ FILE requests to a remote system might be better served by a single mirror task, rather than by a separate mirror task for each request. In this way, you can reduce the overheads of allocating sessions on the sending side and attaching mirror tasks on the receiving side.

Mirror tasks that wait for the next sync point, even though they logically do not need to do so, are called *long-running mirrors*. They are applicable to MRO links only, and are specified, on the system on which the mirror runs, by coding MROLRM=YES in the system initialization parameters. A long-running mirror is stopped by the next sync point (or RETURN) on the sending side.

For some applications, the performance benefits of using long-running mirrors can be significant.

[Figure 12 on page 44](#page-59-0) and [Figure 13 on page 45](#page-60-0) in ["Function shipping examples" on](#page-59-0) [page 44](#page-59-0) show how the mirror acts for MROLRM=NO and MROLRM=YES respectively.

An additional system initialization parameter, MROFSE=YES, specified on the front-end region, extends the retention of the mirror task and the session from the next sync point to the end of the task. To achieve maximum benefit, use MROFSE=YES with MROLRM=YES on the back-end region. However, MROFSE=YES still applies if the back-end region has MROLRM=NO, if requests are of the type that cause the mirror transaction to keep its inbound session.

Conceptually, you specify MROLRM on the back-end region and MROFSE is specified on the front-end region. However, if the distinction between "back-end" and "front end" is not clear, it is safe to code both parameters on each region if necessary.

MROFSE=YES gives a performance improvement only if most applications initiated from the front-end region have multiple sync points and function shipping requests are issued between each sync point.

Do not specify MROFSE=YES in the front-end region when long-running tasks might be used to function-ship requests, because a SEND session is unavailable for allocation to other tasks when unused. If you specify MROFSE=YES you might prevent the connection from being released, when contact has been lost with the back-end region, until the task ends or issues a function-shipped request.

Long-running mirror tasks are also available over IPIC links, the lifetime of the mirror is specified using the MIRRORLIFE attribute on the IPCONN resource definition. For more information see [Long-running mirror tasks for IPIC.](http://publib.boulder.ibm.com/infocenter/cicsts/v4r2/topic/com.ibm.cics.ts.intercommunication.doc/topics/dfht10b.html)

# **The short-path transformer for MRO**

| | | |

| | | |

| | |

| | | | |

| | |

| | |

| | | |

| | | |

| | | |

 $\overline{1}$ 

| | | | | | |

| | | |

CICS uses a special transformer program (DFHXFX) for function shipping over MRO links.

This *short-path transformer* optimizes the path length involved in the construction of the terminal input/output areas (TIOA) that are sent on an MRO session for function shipping. It optimizes the path length by using a private CICS format for the transformed request, rather than the architected format defined by SNA.

CICS uses DFHXFX for shipping file control, transient data, temporary storage, and interval control (asynchronous processing) requests. It is not used for DL/I requests. The shipped request always specifies the CICS mirror transaction, CSMI. Architected process names are not used.

# **Long-running mirror tasks for IPIC**

Normally, IPIC mirror tasks are stopped as soon as possible, in the same way as described for ISC mirrors, to keep the number of active tasks to a minimum and to avoid holding on to the session for long periods.

However, for some applications, it is more efficient to retain both the mirror task and the session until the next sync point, though this rentention is not required for data integrity. For example, a transaction that issues many READ FILE requests to a remote system might be better served by a single mirror task, rather than by a separate mirror task for each request. In this way, you can reduce the overheads of allocating sessions on the sending side and attaching mirror tasks on the receiving side.

Mirror tasks that wait for the next sync point, or beyond the next sync point, even though they logically do not need to do so, are called *long-running mirrors*. They are applicable to MRO and IPIC links only. For IPIC links, the lifetime of the mirror is specified on the system on which the mirror runs by using the

MIRRORLIFE attribute of the IPCONN on which the request is received. A long-running mirror for an IPCONN specified with MIRRORLIFE(UOW) is stopped by the next sync point (or RETURN) on the sending side. A long-running mirror for an IPCONN specified with MIRRORLIFE(TASK) is stopped by the end of the task on the sending side.

For some applications, the performance benefits of using long-running mirrors can be significant. MIRRORLIFE(TASK) improves performance only if most applications that are initiated from the front-end region have multiple sync points and function shipping requests are issued between each sync point.

Specify MIRRORLIFE(TASK) or MIRRORLIFE(UOW) with caution, especially if distributed program link (DPL) requests with SYNCONRETURN or TRANSID are used.

Do not specify MIRRORLIFE(TASK) when long-running tasks might be used to function ship requests. The long-running tasks will retain the use of a SEND session for its entire duration and the SEND session will not be available for allocation to other tasks when it is no longer used. The MIRRORLIFE setting is not reflected in the lifetime of the mirror task until a file control, transient data queue (TDQ) or temporary storage queue (TSQ) request is function shipped.

# **Error handling and failure of the mirror transaction**

| | | | |

| | | |

| | |

| | | | | |

| | | |

| | | | | |

| | | | | |

| | | | | | | |

 $\overline{1}$ 

| | | | If the mirror task in the remote region encounters an error or abend, and the mirror program can handle the error or abend, the error, or abend is returned to the application program that issued the function-shipped request.

The remote mirror (server) task, and the task running the program that issued the request (client task), share a common transaction scope unless the request was one of the following requests:

- A function-shipped EXEC CICS START NOCHECK command
- A distributed program link (DPL) request with SYNCONRETURN
- A non update request; for example, a file control read only

If the server task performs recoverable work as part of such a common transaction scope, that work is committed or backed out under the control of the sync point processing of the client task even though an error or abend was encountered. The default action is for the error or abend to cause abnormal termination of the client task and to back out all recoverable updates made by both the client and server programs.

However, in common with local execution (that is, when not using function shipping or distributed program link), the application program that issued the request that was function-shipped might attempt to handle the error or abend. The handle logic then issues an **EXEC CICS SYNCPOINT**, **SYNCPOINT ROLLBACK**, **RETURN**, or **ABEND** command. Attempting a **SYNCPOINT** or **RETURN**, (rather than a **SYNCPOINT ROLLBACK** or **ABEND**) despite being informed of the error or abend, results in an attempt to commit the client program's local resource updates and those performed by the server transaction before the error or abend was encountered.

If the mirror program cannot handle the error or abend encountered by the mirror transaction and this causes the termination and backout of the mirror transaction without sending a response to the client application, CICS forces the client program's transaction to back out. Any explicit sync point attempt fails and the

local updates are backed out. This response also occurs if a problem is encountered with the communications link between the client and server tasks.

If the client and server tasks do not share a common transaction scope, as described previously, errors or abends that result in the stopping of the server task, and problems with the communications link, do not force the client's transaction to back out.

## **Function shipping examples**

<span id="page-59-0"></span>| |

| | | |

> These examples illustrate the lifetime of the mirror transaction and the information flowing between the application and its mirror.

The examples contrast the action of the mirror transaction when accessing protected and unprotected resources on behalf of the application program, over MRO, ISC, or IPIC links, with and without MRO long-running mirror tasks.

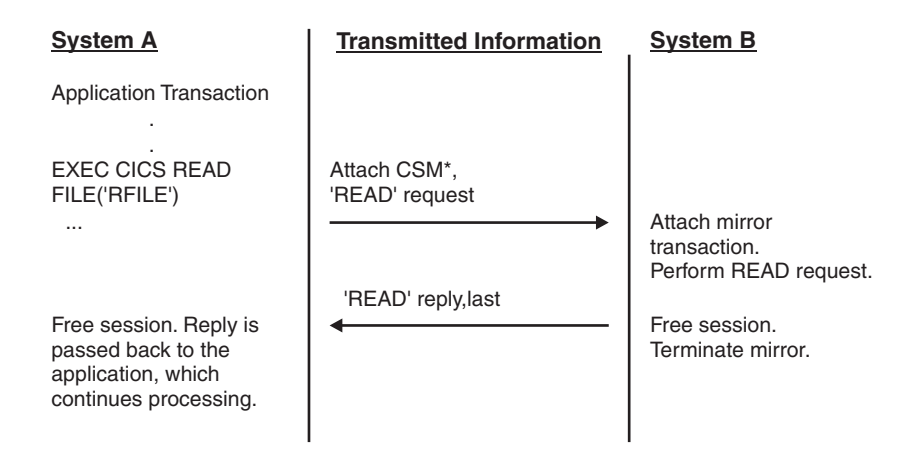

*Figure 11. ISC function shipping: simple inquiry.* In this example, no resource is being changed; the session is freed and the mirror task is stopped immediately.

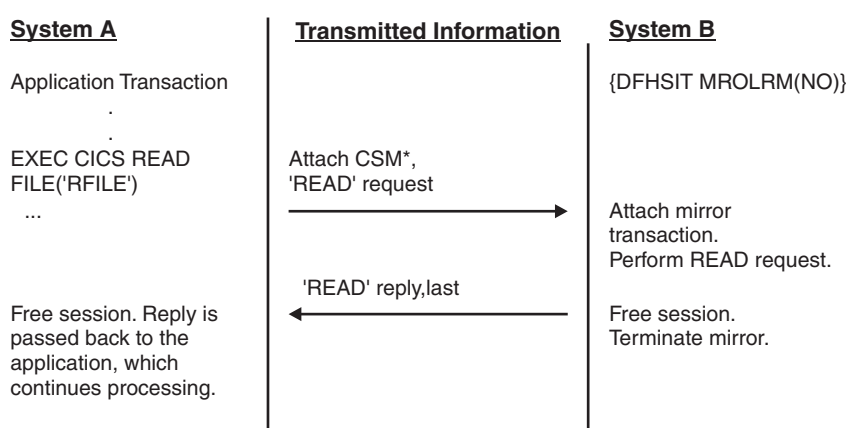

*Figure 12. MRO or IPIC function shipping: simple inquiry.* In this example, no resource is being changed. Because long-running mirror tasks are not specified, the session is freed by System B and the mirror task is therefore stopped immediately.

<span id="page-60-0"></span>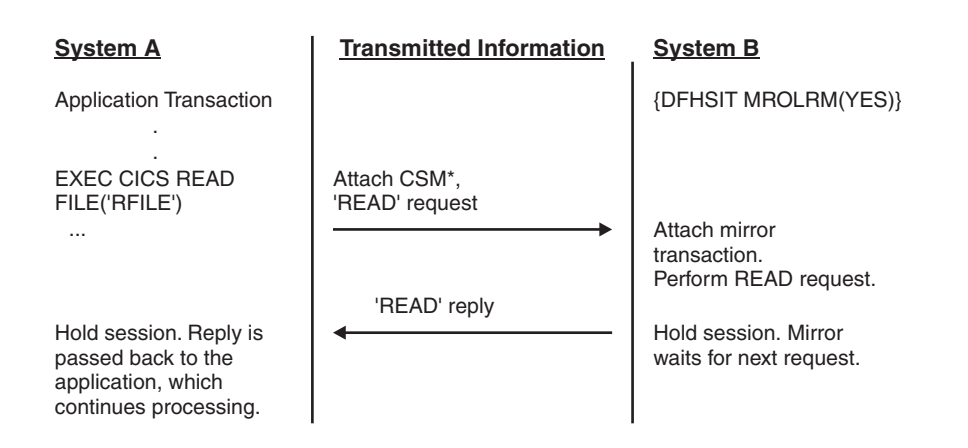

*Figure 13. MRO or IPIC function shipping: simple inquiry.* In this example, no resource is being changed. However, because long-running mirror tasks are specified, the session is held by System B, and the mirror task waits for the next request.

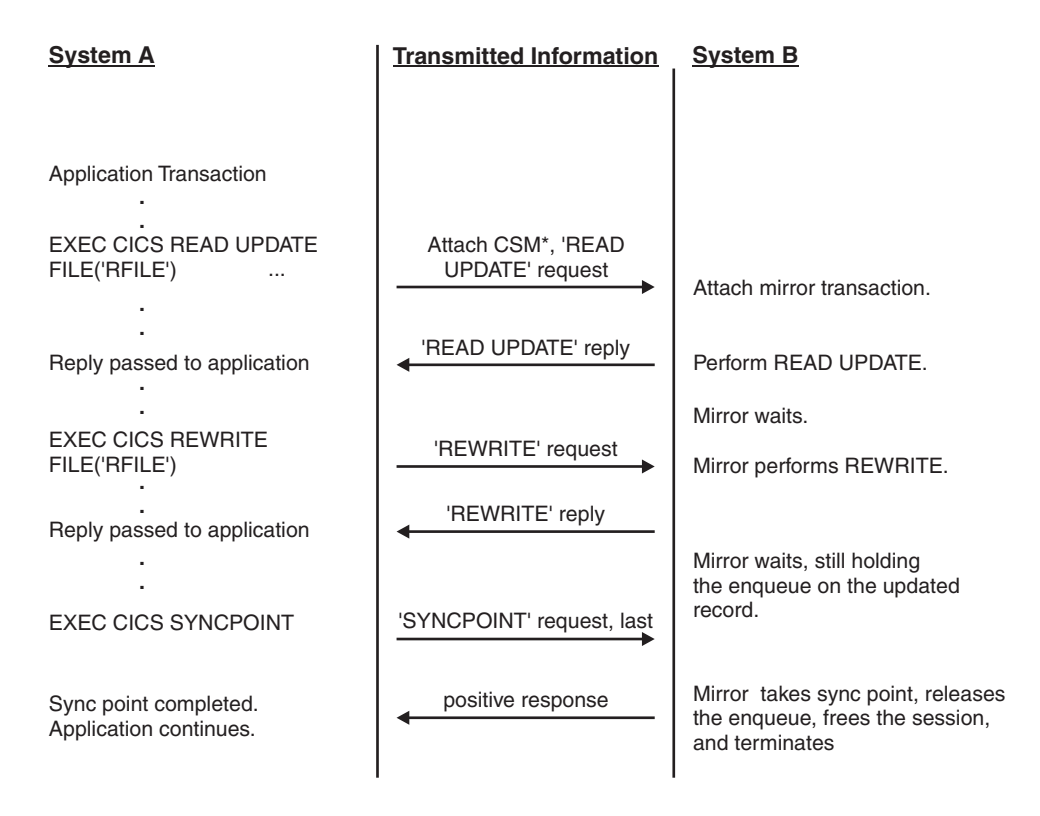

*Figure 14. ISC, MRO, or IPIC function shipping: update.* Because the mirror must wait for the REWRITE, it becomes long-running and is not terminated until SYNCPOINT is received. Note that the enqueue on the updated record is not held beyond the REWRITE command if the file is not recoverable.

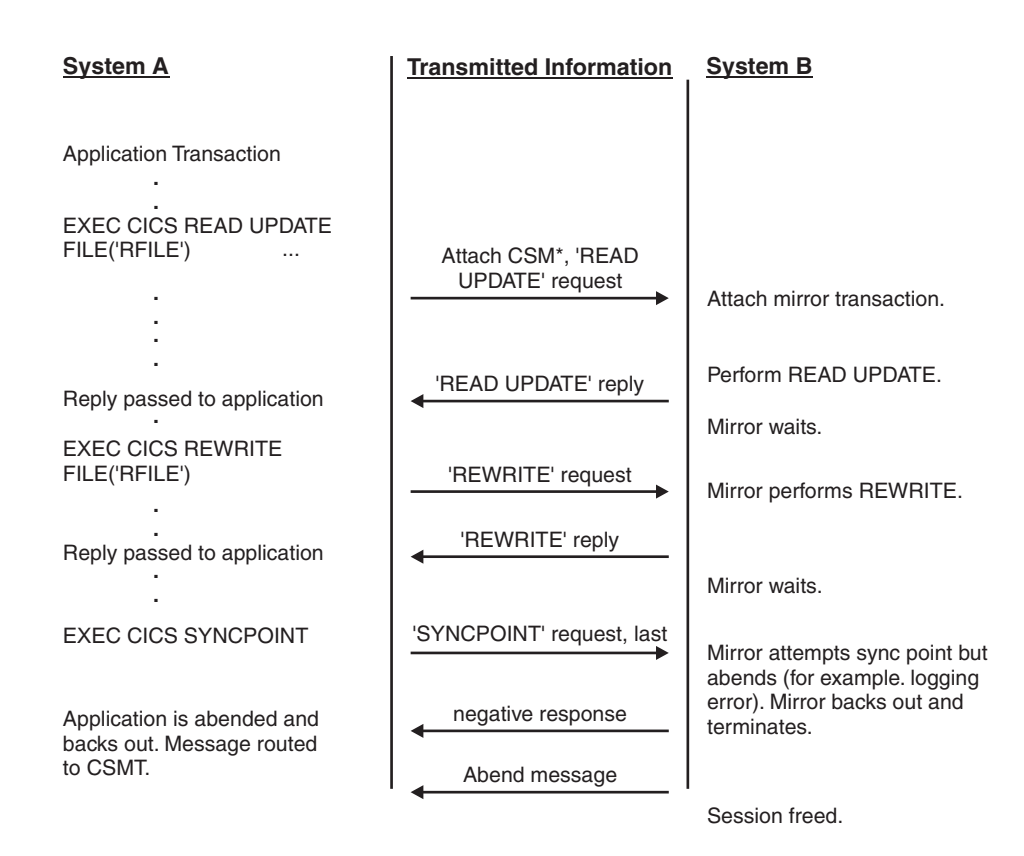

*Figure 15. ISC, MRO, or IPIC function shipping: update with ABEND.*

Figure 15 is like [Figure 14 on page 45,](#page-60-0) except that an abend occurs during sync point processing.

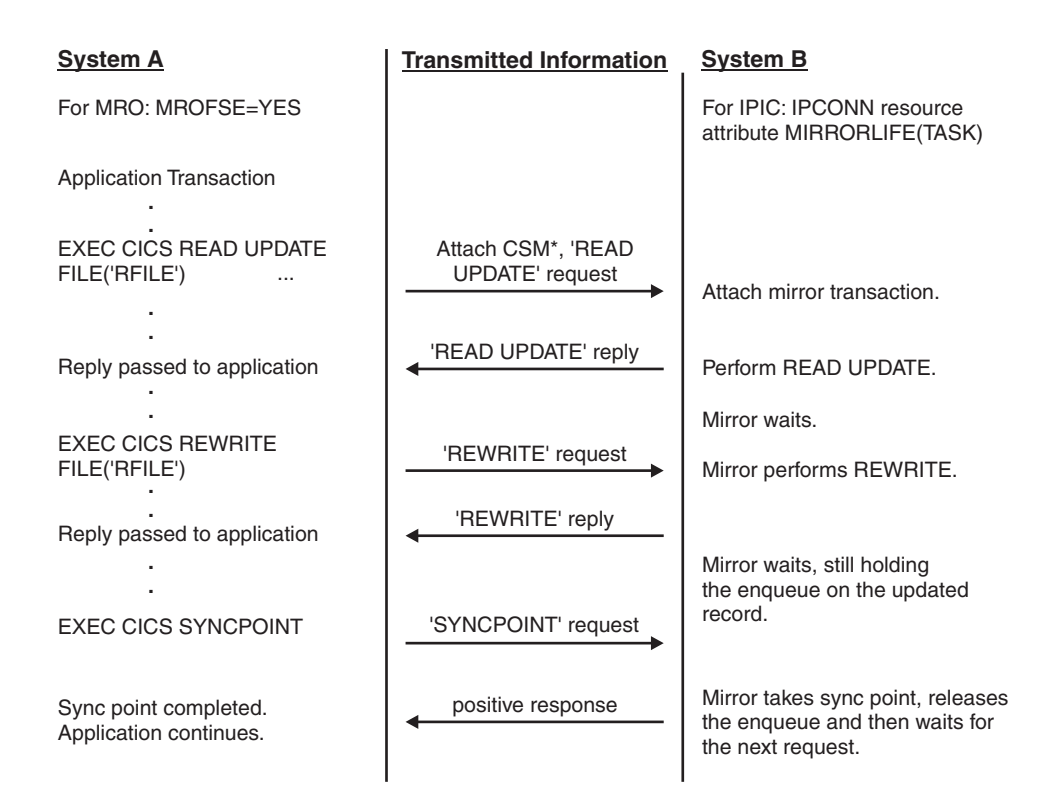

*Figure 16. MRO or IPIC function shipping: update using MROFSE or IPCONN MIRRORLIFE(TASK) to extend the life of the mirror transactions.* Because the mirror must wait for the REWRITE, it becomes long-running. On an MRO connection setting MROFSE=YES on System A prevents the mirror task on System B from being terminated after sync point. The mirror task on System B only terminates when the task on System A terminates. To extend the life of mirror transactions using IPIC connections, use the MIRRORLIFE(TASK) option on the IPCONN resource definition on System B.

# <span id="page-64-0"></span>**Chapter 5. Asynchronous processing**

Asynchronous processing distributes the processing required by an application between intercommunicating systems. The processing is independent of the sessions on which requests are sent and replies are received.

This chapter contains the following topics:

- v "Overview of asynchronous processing"
- v ["Asynchronous processing methods" on page 50](#page-65-0)
- v ["Asynchronous processing using START and RETRIEVE commands" on page 51](#page-66-0)
- ["System programming considerations" on page 57](#page-72-0)
- v ["Asynchronous processing examples" on page 57.](#page-72-0)

# **Overview of asynchronous processing**

Asynchronous processing provides a means of distributing the processing that is required by an application between systems in an intercommunication environment. Unlike distributed transaction processing, however, the processing is **asynchronous**.

In distributed transaction processing, a session is held by two transactions for the period of a "conversation" between them, and requests and replies can be directly correlated.

In asynchronous processing, the processing is independent of the sessions on which requests are sent and replies are received. No direct correlation can be made between a request and a reply, and no assumptions can be made about the timing of the reply. These differences are illustrated in Figure 17.

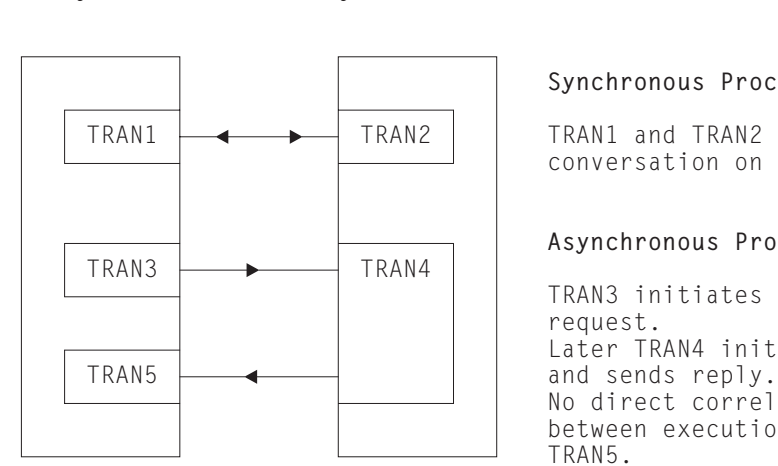

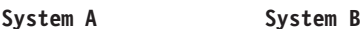

**Synchronous Processing (DTP)** TRAN1 TRAN2 TRAN1 and TRAN2 hold synchronous conversation on session.

**Asynchronous Processing**

```
TRAN3 initiates TRAN4 and sends
request.
Later TRAN4 initiates TRAN5
No direct correlation exists
between executions of TRAN3 and
TRAN5.
```
*Figure 17. Synchronous and asynchronous processing compared*

A typical application area for asynchronous processing is online inquiry on remote databases; for example, an application to check a credit rating. A terminal operator can use a local transaction to enter a succession of inquiries without waiting for a reply to each individual inquiry. For each inquiry, the local transaction initiates a

<span id="page-65-0"></span>remote transaction to process the request, so that many copies of the remote transaction can be executing concurrently. The remote transactions send their replies by initiating a local transaction (possibly the same transaction) to deliver the output to the operator terminal (the one that initiated the transaction). The replies may not arrive in the same order as that in which the inquiries were issued; correlation between the inquiries and the replies must be made by means of fields in the user data.

In general, asynchronous processing is applicable to any situation in which it is not necessary or desirable to tie up local resources while a remote request is being processed.

Asynchronous processing is not suitable for applications that involve synchronized changes to local and remote resources; for example, it cannot be used to process simultaneous linked updates to data split between two systems.

## **Asynchronous processing methods**

In CICS, asynchronous processing can be done in either of two ways: by using the interval control commands START and RETRIEVE or by using distributed transaction processing (DTP).

1. Using the interval control commands START and RETRIEVE.

You can use the START command to schedule a transaction in a remote system in much the same way as you would in a single CICS system. This type of asynchronous processing is in effect a form of CICS function shipping, and as such, it is transparent to the application. The system programmer determines whether the attached transaction is local or remote.

If you use the START command for asynchronous processing, you can communicate only with systems that support the special protocol needed for function shipping; that is, CICS itself and IMS.

A CICS transaction that is initiated by a remotely issued start request can use the RETRIEVE command to retrieve any data associated with the request. Data transfer is restricted to a single record passing from the initiating transaction to the transaction initiated.

2. Using distributed transaction processing (DTP).

This is a cross-system method and has no single-system equivalent. You can use it to initiate a transaction in a remote system that supports one of the DTP protocols.

When you use DTP to attach a remote transaction, you also allocate a session and start a conversation. This permits you to send data directly and, if you want, to receive data from the remote transaction. Your transaction design determines the format and volume of the data you exchange. For example, you can use repeated SEND commands to pass multirecord files.

When you have exchanged data, you terminate the conversation and quit the local transaction, leaving the remote transaction to run on independently.

The procedure to be followed by the two transactions while they are working together is determined by the application programming interface (API) for the protocol you are using. APPC is the preferred one, although you must use LUTYPE6.1 if you want to communicate with IMS. You might want to take advantage of the flexible data exchange facilities by employing this method across MRO links too.

<span id="page-66-0"></span>Whatever protocol you decide to use, you must observe the rules it imposes. However short the conversation, during the time it is in progress, the processing is synchronous. In terms of command sequencing, error recovery, and syncpointing, it is full DTP.

In both forms of asynchronous processing (and also in synchronous processing), a CICS transaction can use the EXEC CICS ASSIGN STARTCODE command to determine how it was initiated.

CICS-to-IMS communication includes a special case of the DTP method described above. Because it restricts data communication to one SEND LAST command answered by a single RECEIVE, this book refers to it elsewhere as the SEND/RECEIVE interface. The circumstances under which it is used are described in [Chapter 23, "CICS-to-IMS applications," on page 255.](#page-270-0)

Distributed transaction processing is described in [Chapter 9, "Distributed](#page-122-0) [transaction processing," on page 107.](#page-122-0)

# **Asynchronous processing using START and RETRIEVE commands**

The following interval control commands can be used for asynchronous processing.

- START
- $\cdot$  CANCEL
- $\cdot$  RETRIEVE.

For programming information about CICSinterval control, see Interval control , in the *CICS Application Programming Guide* .

# **Starting and canceling remote transactions**

The START and CANCEL commands are function shipped to the remote CICS or IMS system. If the remote system is CICS, the mirror transaction is started in the remote system to issue the START command on that system.

## **About this task**

| | | | | | | |

 $\mathbf{I}$ 

For asynchronous processing of threadsafe programs in a remote CICS system, performance is affected by the intercommunication method that you use for CICS-to-CICS communication. If you use IP interconnectivity (IPIC) over TCP/IP to connect the CICS systems, CICS uses an L8 open TCB whenever possible to run the mirror program used by the mirror transaction, so some TCB switching can be avoided. If you use MRO or ISC over SNA to connect the CICS systems, the mirror program does not run on an open TCB. The START and CANCEL commands are not threadsafe for any intercommunication method.

#### **Procedure**

- v Use the interval control START command to schedule transactions asynchronously in remote CICS and IMS systems.
- For CICS-to-CICS communication, include time-control information on the shipped START command using the INTERVAL or TIME options.
	- A TIME specification is converted by CICS to a time interval, relative to the local clock, before the command is shipped. Because the ends of an intersystem link might be in different time zones, it is typically better to think in terms of time intervals, rather than absolute times, for intersystem communication.
- Note particularly that the time interval specified on a START command specifies the time at which the remote transaction is to be initiated, not the time at which the request is to be shipped to the remote system.
- v You cannot specify time control for START commands sent to IMS systems. INTERVAL(0) must be specified or allowed to take the default value.
- You can cancel a START command shipped to a remote CICS system at any time up to its expiration time by shipping a CANCEL command to the same system. The particular START command has a unique identifier (REQID), which you can specify on the START command and on the associated CANCEL command. Any task that knows the identifier can issue the CANCEL command. For information about canceling dynamically-routed START commands, see ["Canceling interval](#page-103-0) [control requests" on page 88.](#page-103-0)
- Start requests for IMS transactions cannot be canceled after they have been issued, because you cannot specify time control for START commands sent to IMS systems.

## **Passing information with the START command**

The START command has a number of options that enable information to be made available to the remote transaction when it is started. If the remote transaction is in a CICS system, it obtains the information by issuing a RETRIEVE command.

#### **About this task**

The information that can be specified is summarized in the following list:

• User data—specified in the FROM option.

This is the principal way in which data can be passed to the remote transaction.

For CICS-to-CICS communication, additional data can be made available in a transient data or temporary storage queue named in the QUEUE option. The queue can be on any CICS system that is accessible to the system on which the remote transaction is executed.

The QUEUE option cannot be used for CICS-to-IMS communication.

v The transaction and terminal names to be used for replies—specified in the RTRANSID and RTERMID options.

These options, whose values are set by the local transaction, provide the means for the remote transaction to pass a reply to the local system. (That is, the TRANSID and TERMID specified by the remote transaction on its reply are the RTRANID and RTERMID specified by the local system on the initial request.)

A terminal name—specified in the TERMID option.

For CICS-to-CICS communication, this is the name of a terminal that is to be associated with the remote transaction when it is initiated. It may be that the terminal is defined on the region that owns the remote transaction but is not owned by that region. If so, it is obtained by the automatic transaction initiation (ATI) facility of transaction routing. See ["Traditional routing of transactions](#page-86-0) [started by ATI" on page 71.](#page-86-0)

The global user exits XICTENF and XALTENF can be coded to cover the case of the terminal that is *shippable* but not defined in the application-owning region. See ["Shipping terminals for automatic transaction initiation" on page 73.](#page-88-0)

For CICS-to-IMS communication, it is a transaction code or an LTERM name.

#### **Passing a sysid or applid with the START command**

If you have a transaction that can be started from several different systems, and which is required to issue a START command to the system that initiated it, you can arrange for all of the invoking transactions to send their local system sysid or applid as part of the user data in the START command.

#### **About this task**

An initiating transaction can obtain its local sysid by using an ASSIGN SYSID command, or its applid by using an ASSIGN APPLID command.

If the name of the connection to the remote system matches the SYSIDNT system initialization parameter of the remote system (typical of MRO), then the started transaction can reply using a START command specifying the passed sysid.

If the name of an APPC or LUTYPE6.1 connection to the remote system does not match the SYSIDNT system initialization parameter of the remote, then the started transaction can still determine the sysid to be responded to. It can do this by issuing an EXTRACT TCT command on which the NETNAME option specifies the passed applid.

## **Improving performance of intersystem START requests**

In many inquiry-only applications, sophisticated error-checking and recovery procedures are not justified. Where the transactions make inquiries only, the terminal operator can retry an operation if no reply is received within a specific time. In such a situation, the number of messages to and from the remote system can be substantially reduced by using the NOCHECK option of the START command.

#### **About this task**

Where the connection between the two systems is via the z/OS Communications Server, this can result in considerably improved performance. The price paid for better performance is the inability of CICS to detect some types of error in the START command.

A typical use for the START NOCHECK command is in the remote inquiry application described at the beginning of this chapter.

The transaction attached as a result of the terminal operator's inquiry issues an appropriate START command with the NOCHECK option, which causes a single message to be sent to the appropriate remote system to start, asynchronously, a transaction that makes the inquiry. The command should specify the operator's terminal identifier. The transaction attached to the operator's terminal can now terminate, leaving the terminal available for either receiving the answer or initiating another request.

The remote system performs the requested inquiry on its local database, then issues a start request for the originating system. This command passes back the requested data, together with the operator's terminal identifier. Again, only one message passes between the two systems. The transaction that is then started in the originating system must format the data and display it at the operator's terminal.

If a system or session fails, the terminal operator must reenter the inquiry, and be prepared to receive duplicate replies. To aid the operator, either a correlation field must be shipped with each request, or all replies must be self-describing.

An example of intercommunication using the NOCHECK option is given in [Figure 19 on page 59.](#page-74-0)

The NOCHECK option is always required when shipping of the START command is queued pending the establishment of links with the remote system (see ["Local](#page-70-0) [queuing of START commands" on page 55\)](#page-70-0), or if the request is being shipped to IMS.

## **Including start request delivery in a unit of work**

The delivery of a start request to a remote system can be made part of a unit of work by specifying the PROTECT option on the START command.

#### **About this task**

The PROTECT option indicates that the remote transaction must not be scheduled until the local one has successfully completed a synchronization point (syncpoint). (It can take the syncpoint either by issuing a SYNCPOINT command or by terminating normally.)

Successful completion of the syncpoint guarantees that the start request has been delivered to the remote system. It does not guarantee that the remote transaction has completed, or even that it will be initiated.

If the remote system is IMS, no message must cross the link between the START command and the syncpoint. Both PROTECT and NOCHECK must be specified for all IMS recoverable transactions.

# **Deferred transmission of START requests with NOCHECK option for ISC links**

For START commands with the NOCHECK option, whether you specify PROTECT, CICS can defer transmission of the request to the remote system for ISC links. For MRO links and IP interconnectivity (IPIC), START requests with NOCHECK are not deferred.

For ISC links, START requests with NOCHECK are deferred until one of the following events occurs:

- v The transaction issues a further START command or any function shipping request for the same system.
- The transaction issues a SYNCPOINT command.
- The transaction stops with an implicit sync point.

The first, or only, start request transmitted from a transaction to a remote system carries the begin-bracket indicator; the last, or only, request carries the end-bracket indicator. Also, if any of the start requests issued by the transaction specifies PROTECT, the last request in the unit of work (UOW) carries the sync point request indicator. Deferred sending allows the indicators to be added to the deferred data, and thus reduces the number of transmissions required.

Start requests are processed differently, if there are limitations because of protocol, connection, or receiving system:

For both the APPC and LUTYPE6.1 protocols, if the first START with NOCHECK is followed by a second START with NOCHECK command, CICS transmits the first command and defers the second.

- <span id="page-70-0"></span>v For LUTYPE6.1 and 6.2 protocols, the sequence of requests is transmitted in a single SNA bracket and, if the remote system is CICS, all the requests are handled by the same mirror task.
- v For MRO and IPIC connections, if the first START with NOCHECK is followed by a second START with NOCHECK command, CICS transmits both commands.
- For IMS, no message can cross the link between a START request and the following sync point. Therefore, you cannot send multiple START NOCHECK PROTECT requests to IMS. Each request must be followed by a SYNCPOINT command or by termination of the transaction. IP interconnectivity (IPIC) does not support requests to IMS.

## **Intersystem queuing**

If the link to a remote region is established, but there are no free sessions available, function shipped EXEC CICS START requests used to schedule remote transactions may be queued in the issuing region.

Performance problems can occur if the queue becomes excessively long. This problem is described on page ["Intersystem queuing" on page 38.](#page-53-0)

For guidance information about controlling intersystem queues, see [Chapter 24,](#page-292-0) ["Intersystem session queue management," on page 277.](#page-292-0)

#### **Local queuing of START commands**

If a remote system is unavailable, either because it is not active or because a connection cannot be established, an attempt to function ship a START request to the remote system usually results in the SYSIDERR condition being returned to the application.

Provided that the remote system is directly connected to this CICS system, and that you specify the NOCHECK option on the START command, you can arrange for the request to be queued locally, and forwarded when the required link is in service.

You cannot cancel a START request while it remains on the local queue. The request can be cancelled only when the required link is back in service, the request has been sent to the target region, and before the request is run.

A SYSIDERR condition is also returned when there *is* a connection to the remote system, but there are no sessions available and you have chosen not to queue the request in the issuing region. You can specify local queuing in two ways:

- 1. Specify LOCALQ(YES) on the local definition of the remote transaction. The LOCALQ option specifies that local queuing is used, where necessary, for all requests from the local system for a particular remote transaction. For information about the LOCALQ option, see the *CICS Resource Definition Guide*.
- 2. Use an XISLCLQ or XISQLCL global user exit program.

XISLCLQ is invoked only for function-shipped EXEC CICS START NOCHECK commands, which are scheduled for a non-IPIC connection, when these conditions apply:

- v The remote system is unavailable, *or*
- v A connection exists to the remote system but there no sessions are available, and *either* the number of requests currently queued in the issuing region has reached the maximum specified on the QUEUELIMIT option of the

CONNECTION definition *or* your XZIQUE or XISCONA global user exit program has specified that the request is not to be queued in the issuing region.

XISQLCL is invoked for EXEC CICS START NOCHECK commands, which are scheduled for an IPIC connection, when these conditions apply:

- The IPIC connection is not acquired.
- v A session is not available and CICS does not queue the request for a new session.

If the connection resource is discarded, any requests that you have added to the local queue are lost.

Your user exit program can decide, on a request-by-request basis, whether to queue locally.

For programming information about the XISCONA, XISLCLQ, and XISQLCL global user exits, see the *CICS Customization Guide*.

### **Data retrieval by a started transaction**

A CICS transaction that is started by a start request can get the user data and other information associated with the request by using the RETRIEVE command.

In accordance with the normal rules for CICS interval control, a start request for a particular transaction that carries both user data and a terminal identifier is queued if the transaction is already active and associated with the same terminal. During the waiting period, the data associated with the queued request can be accessed by the active transaction by using a further RETRIEVE command. This has the effect of canceling the queued start request.

Thus, it is possible to design transactions that can handle the data associated with multiple start requests. Typically, a long-running local transaction could be designed to accept multiple inquiries from a terminal and ship start requests to a remote system. From time to time, the transaction would issue RETRIEVE commands to receive the replies, the absence of further replies being indicated by the ENDDATA condition.

The WAIT option of the RETRIEVE command can be used to put the transaction into a wait state pending the arrival of the next start request from the remote system. If this option is used in a task attached to an APPC device, CICS does not suspend the task, but instead raises the ENDDATA condition if no data is currently available. However, for tasks attached to non-APPC devices, you must make sure that your transaction does not get into a permanent wait state in the absence of further start requests.

#### **Important:**

If a started transaction issues multiple RETRIEVE commands, or uses the WAIT option of the RETRIEVE command, *allow the ROUTABLE option of the transaction definition, in the region in which the START command is issued, to default to ROUTABLE(NO)*. If the transaction is defined as ROUTABLE(YES), multiple RETRIEVE or RETRIEVE WAIT commands may not work as you expect.

For information about the ROUTABLE option of the START command, see ["Routing transactions invoked by START commands" on page 80.](#page-95-0)
## **Terminal acquisition by a remotely-initiated CICS transaction**

When a CICS transaction is started by a start request that names a terminal (TERMID), CICS makes the terminal available to the transaction as its principal facility.

It makes no difference whether the start request was issued by a user transaction in the local CICS system or was received from a remote system and issued by the mirror transaction.

### **Starting transactions with ISC or MRO sessions**

You can name a system, rather than a terminal, in the TERMID option of the START command.

### **About this task**

If CICS finds that the "terminal" named in a locally- or remotely-issued start request is a system, it selects a session available to that system and makes it the principal facility of the started transaction (see ["Terminology" on page 239\)](#page-254-0). If no session is available, the request is queued until there is one.

If the link to the system is an APPC link, CICS uses the modename associated with the transaction definition to select a class-of-service for the session.

## **System programming considerations**

This section discusses the CICS resources that must be defined for asynchronous processing.

- v A link to a remote system must be defined.
- v Remote transactions that are to be initiated by start requests must be defined as remote resources to the local CICS system. This is not necessary, however, for transactions that are initiated only by START commands that name the remote system explicitly in the SYSID option.
- v If the QUEUE option is used, the named queue must be defined on the system to which the start request is shipped. The queue can be either a local or a remote resource on that system.
- v If a START request names a "reply" transaction, that transaction must be defined on the system to which the start request is shipped.

## **Asynchronous processing examples**

These examples show you how remote transactions are initiated over MRO, ISC, and IPIC connections.

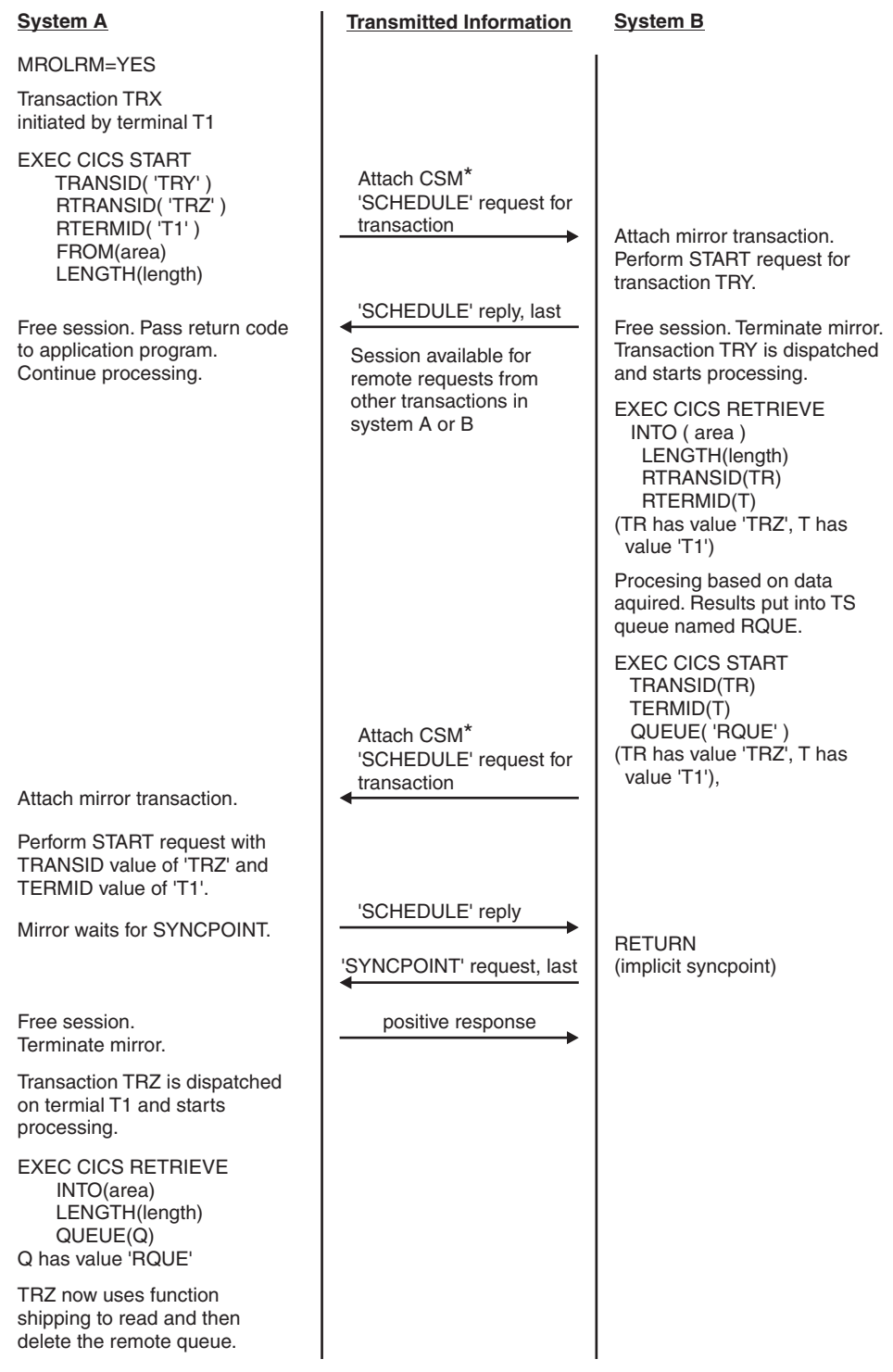

*Figure 18. Asynchronous processing—remote transaction initiation.* This example shows an MRO connection with long-running mirrors (MROLRM) specified for System A but not for System B. Note the different action of the mirror transaction on the two systems.

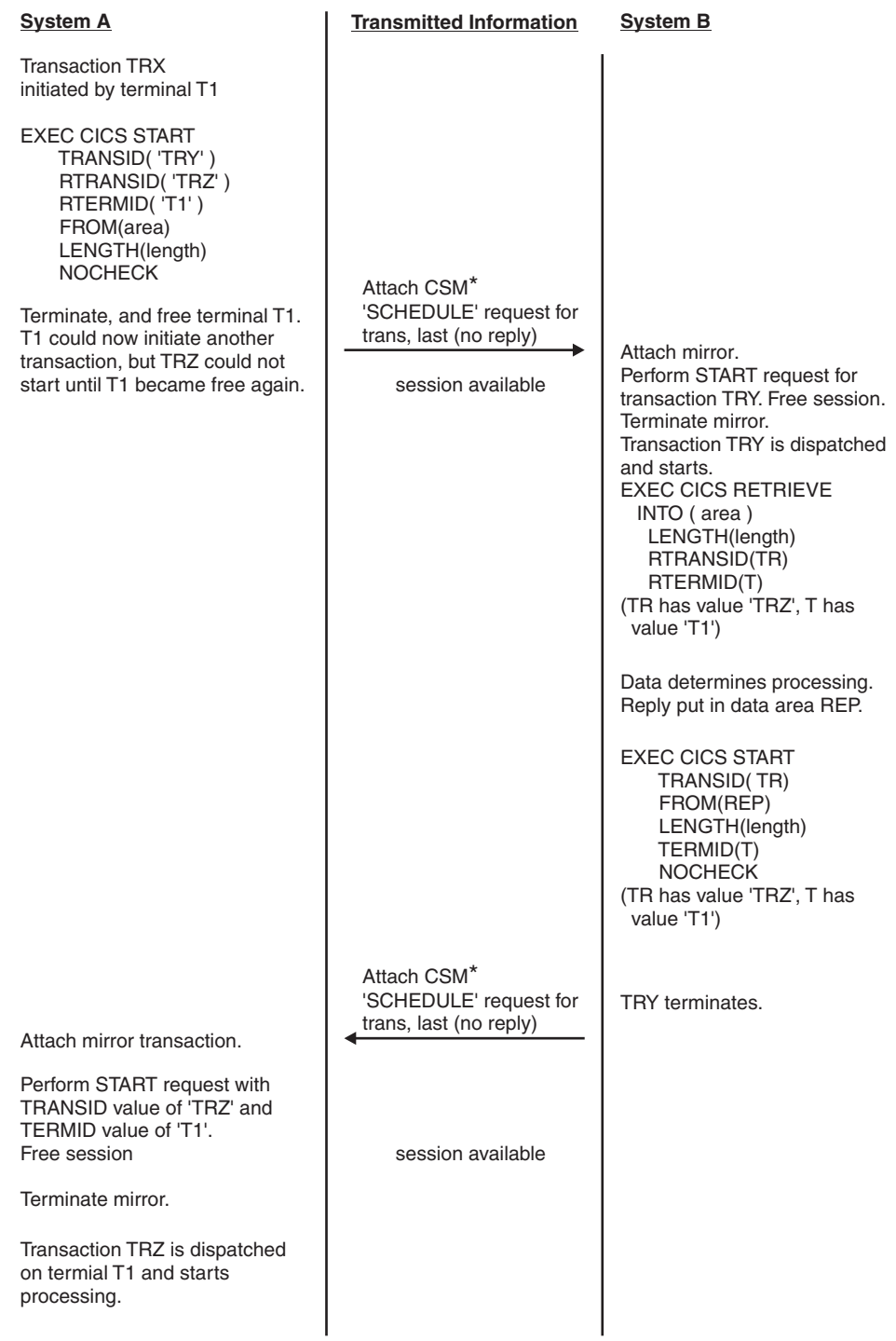

*Figure 19. Asynchronous processing—remote transaction initiation using NOCHECK.* This example shows an ISC connection, or an MRO connection without long-running mirrors.

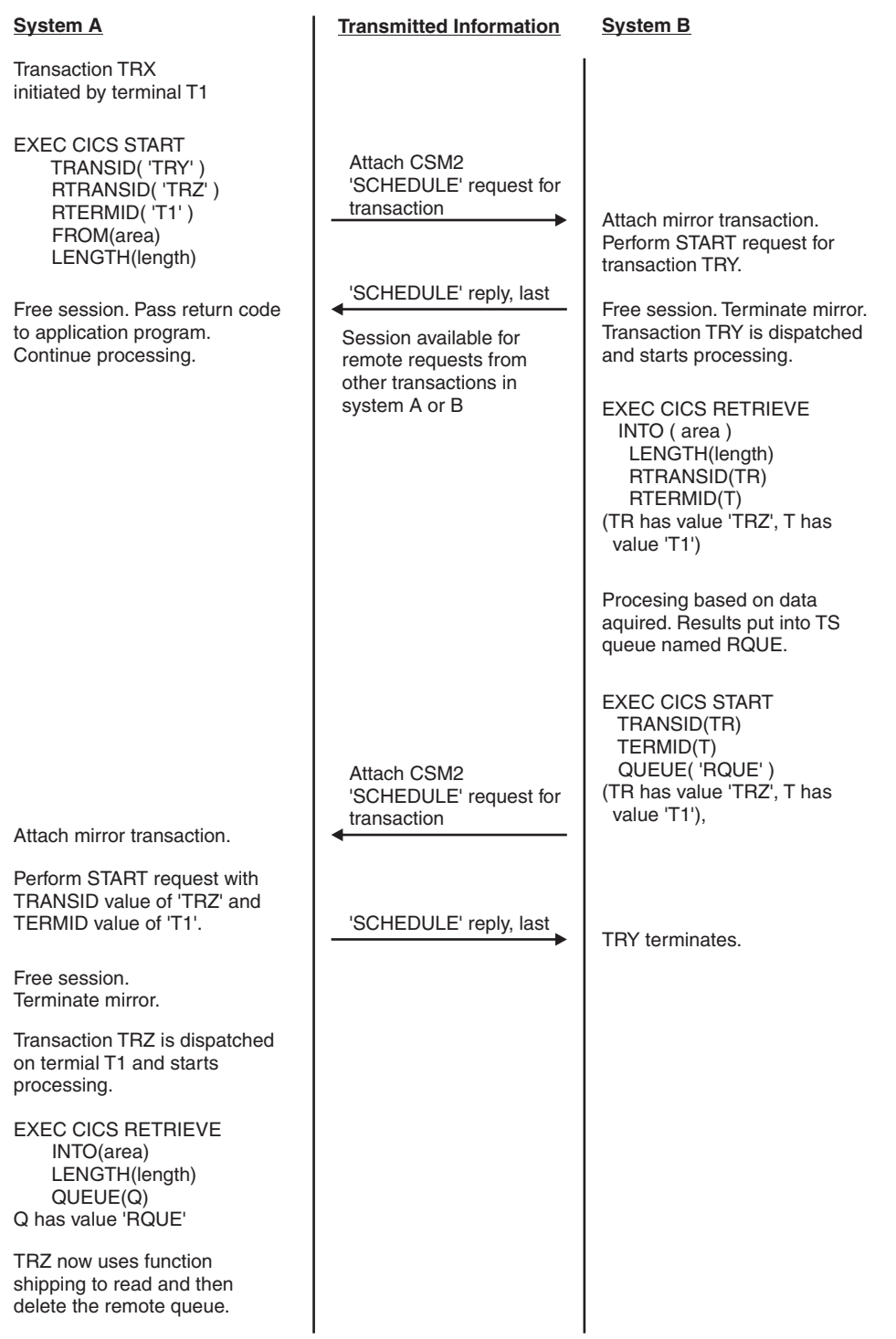

*Figure 20. Asynchronous processing—remote transaction initiation.* This example shows an IPIC connection.

# **Chapter 6. Introduction to CICS dynamic routing**

This chapter is an overview of the CICS dynamic routing interface.

The information it contains is relevant to both [Chapter 7, "CICS transaction](#page-82-0) [routing," on page 67](#page-82-0) and [Chapter 8, "CICS distributed program link," on page 97.](#page-112-0)

## **What is dynamic routing?**

In a CICSplex, resources (for example, transactions or programs) required by one region may be owned by another region (the resource-owning region). For example, you may have a terminal-owning region that requires access to transactions owned by an application-owning region.

#### **Static routing**

Static routing means that the location of the remote resource is specified at design time. Requests for a particular resource are always routed to the same region. Typically, when static routing is used, the location of the resource is specified in the installed resource definition.

#### **Dynamic routing**

Dynamic routing means that the location of the remote resource is decided at run time. The decision is taken by a CICS-supplied user-replaceable **routing program**. The routing program may, at different times, route requests for a particular resource to different regions. This means, for example, that if you have several cloned application-owning regions, your routing program could balance the workload across the regions dynamically.

All the following can be dynamically routed:

- v Transactions started from terminals.
- v Transactions invoked by a subset of **EXEC CICS START** commands.
- CICS-to-CICS distributed program link (DPL) requests.
- v Program-link requests received from outside CICS; for example, External Call Interface (ECI) calls received from CICS Clients.
- v CICS business transaction services (BTS) processes and activities. (BTS is described in the *CICS Business Transaction Services*.)
- v Method requests for enterprise beans and CORBA stateless objects. (Enterprise beans are described in *Java Applications in CICS*.)
- Bridge 3270 transactions.

Some further definitions are necessary:

#### **Requesting region**

The region in which a transaction or other routable request is issued. Here are some examples of what we mean by "requesting region":

- v For transactions started from terminals, it is the terminal-owning region (TOR).
- v For transactions started by **EXEC CICS START** commands, it is the region in which the START command is issued.
- For "traditional" CICS-to-CICS DPL calls, it is the region in which the **EXEC CICS LINK PROGRAM** command is issued.
- <span id="page-77-0"></span>• For program-link calls received from outside CICS, it is the CICS region which receives the call.
- v For BTS processes and activities, it is the region in which the **EXEC CICS RUN ACTIVITY ASYNCHRONOUS** command is issued.
- v For method requests on enterprise beans or CORBA stateless objects:
	- If the method call is issued outside CICS; for example, by a remote (non-CICS) IIOP client. The requesting region is the listener region which receives the call.
	- If the method call is issued inside CICS; for example, by an enterprise bean object that calls a method of another enterprise bean. The requesting region is the region on which the call is issued.

#### **Routing region**

The region in which the routing program is invoked for route selection. With two exceptions, the requesting region and the routing region are always the same region. The exceptions are:

- 1. Some terminal-related START commands:
	- v Because a terminal-related START command is always executed in the terminal-owning region, the requesting region and the routing region may or may not be the same. (This is fully explained in ["Routing transactions invoked by START commands" on page 80.\)](#page-95-0)
	- The routing region is always the TOR.
- 2. Some method requests for enterprise beans or CORBA stateless objects issued inside CICS:
	- An enterprise bean, program, or object on the local EJB/CORBA server calls a method of an object on a remote EJB/CORBA server. The requesting region is the local region on which the method call is issued. The routing region is the listener region on the remote EJB/CORBA server.

#### **Target region**

The region in which the routed transaction or request executes.

## **Two routing models**

There are two possible dynamic routing models.

## **The "hub" model**

The "hub" is the model that has traditionally been used with CICS dynamic transaction routing.

A routing program running in a TOR routes transactions between several AORs. Usually, the AORs (unless they are AOR/TORs) do no dynamic routing. [Figure 21](#page-78-0) [on page 63](#page-78-0) shows a "hub" routing model.

<span id="page-78-0"></span>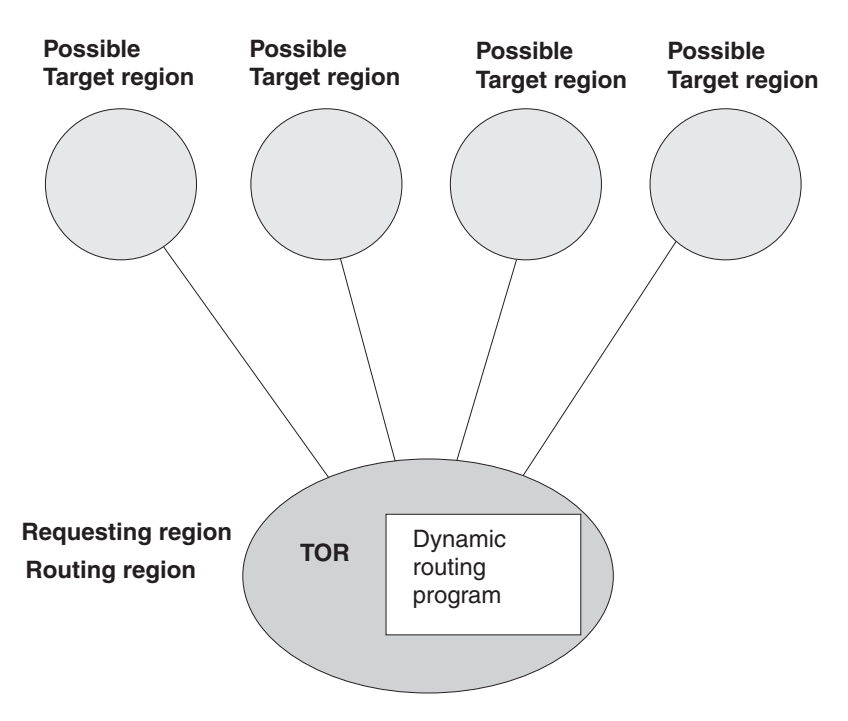

*Figure 21. Dynamic routing using a "hub" routing model.* One routing region (the TOR) selects between several target regions.

The "hub" model applies to the routing of:

- Transactions started from terminals.
- v Transactions started by terminal-related START commands.
- v Program-link requests received from outside CICS. (The receiving region acts as a "hub" or "TOR" because it routes the requests among a set of back-end server regions.)
- Bridge 3270 requests.

The "hub" model is a *hierarchical* system—routing is controlled by one region (the TOR); normally a routing program runs only in the TOR.

### **Advantage of the "hub" model**

It is a relatively simple model to implement. For example, compared to the distributed model, there are few inter-region connections to maintain.

### **Disadvantages of the "hub" model**

- v If you use only one "hub" to route transactions and program-link requests across your AORs, the "hub" TOR is a single point-of-failure.
- v If you use more than one "hub" to route transactions and program-link requests across the same set of AORs, you may have problems with distributed data. For example, if the routing program keeps a count of routed transactions for load-balancing purposes, each "hub"-TOR will need access to this data.

## **The distributed model**

In the distributed model, each region may be both a routing region and a target region.

A routing program runs in each region. [Figure 22 on page 64](#page-79-0) shows a distributed routing model.

<span id="page-79-0"></span>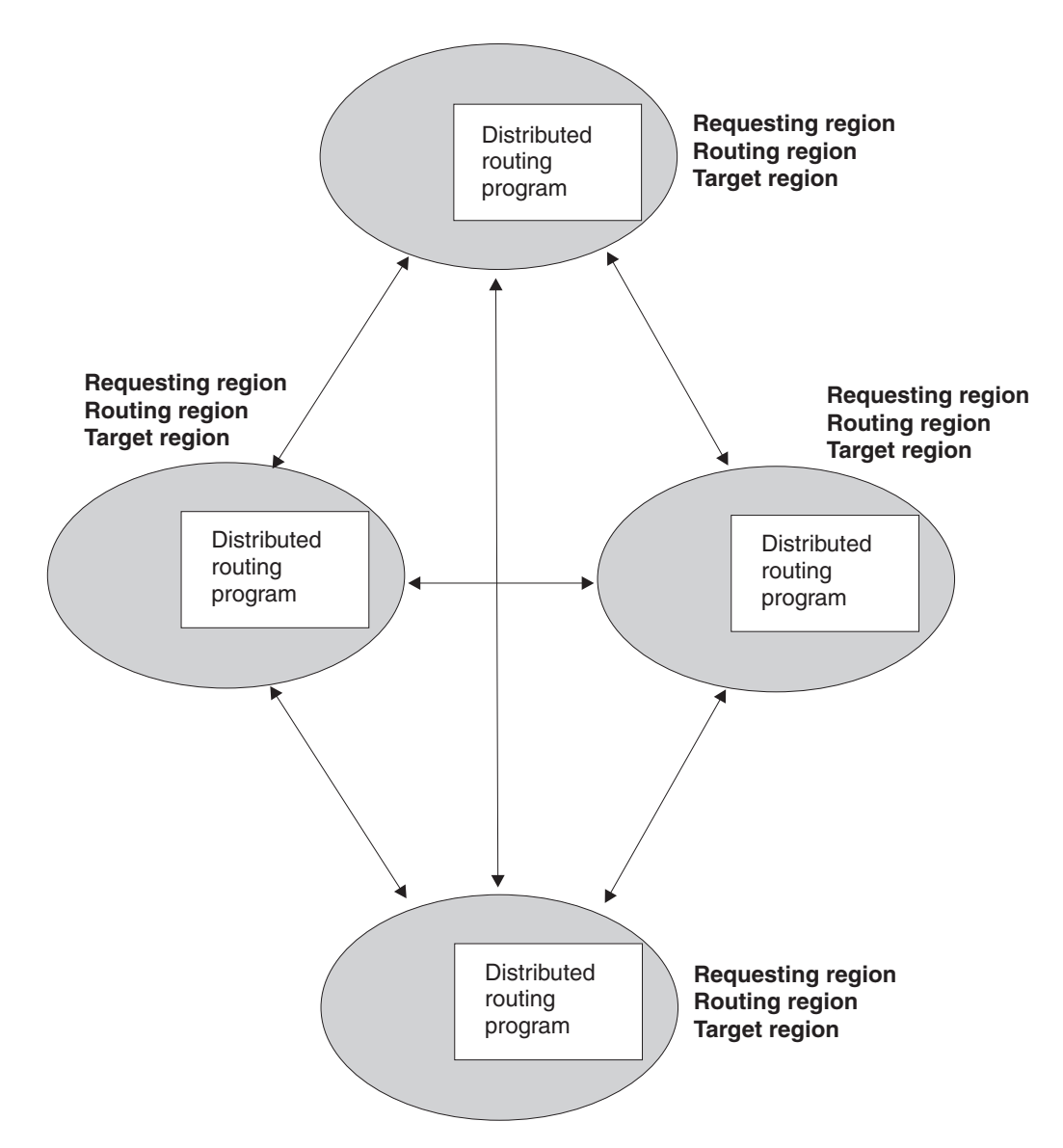

*Figure 22. Dynamic routing using a distributed routing model.* Each region may be both a routing region and a target region.

The distributed model applies to the routing of:

- v CICS business transaction services processes and activities
- Method requests for enterprise beans and CORBA stateless objects
- Non-terminal-related START requests
- v CICS-to-CICS DPL requests

The distributed model is a *peer-to-peer* system—each participating CICS region may be both a routing region and a target region. A routing program runs in each region.

### **Advantage of the distributed model**

There is no single point-of-failure.

### **Disadvantages of the distributed model**

• Compared to the "hub" model, there are a great many inter-region connections to maintain.

• You may have problems with distributed data. For example, any data used to make routing decisions must be available to all the regions. (CICSPlex SM solves this problem by using dataspaces.)

## **Two routing programs**

| | | | | CICS provides two user-replaceable programs for dynamic routing: the dynamic routing program and the distributed routing program. If you are using CICSPlex SM to manage your CICS environment, you can use the EYU9XLOP routing program instead.

You can use the dynamic routing program, DFHDYP, to route the following requests:

- Transactions started from terminals
- Transactions started by terminal-related START commands
- CICS-to-CICS DPL requests
- Program-link requests received from outside CICS
- Bridge 3270 requests

You can use the distributed routing program, DFHDSRP, to route the following requests:

- v CICS business transaction services processes and activities
- Method requests for enterprise beans and CORBA stateless objects
- Non-terminal-related START requests.

The two routing programs are specified on different system initialization parameters. You specify the name of the dynamic routing program on the **DTRPGM** system initialization parameter. You specify the name of the distributed routing program on the **DSRTPGM** system initialization parameter. The distributed routing program must be specified in the routing and target CICS regions.

The programs are passed the same communications area. However, certain fields that are meaningful to one program are not meaningful to the other. The programs are also called at similar points; for example, for route selection, route selection error, and optionally at termination of the routed transaction or program-link request.

You have flexibility to use these programs in any of the following ways:

- Use different user-written programs for dynamic routing and distributed routing.
- v Use the same user-written program for both dynamic routing and distributed routing.
- v Use a user-written program for dynamic routing and the CICSPlex SM routing program for distributed routing, or vice versa.

The dynamic and distributed routing programs are different in two important ways:

v The dynamic routing program is called only if the resource (the transaction or program) is defined as DYNAMIC(YES). However, the distributed routing program is called (for eligible non-terminal-related START requests, BTS activities, and method requests for enterprise beans and CORBA stateless objects) even if the associated transaction is defined as DYNAMIC(NO), although it cannot route the request. This difference means that you can use the distributed routing program to monitor the effect of statically-routed requests on the relative workloads of the target regions.

• The dynamic routing program uses the hierarchical "hub" routing model, where one routing program controls access to resources on several target regions. The routing program that is called at termination of a routed request is the same program that was invoked for route selection.

The distributed routing program uses the distributed model, which is a peer-to-peer system; the routing program itself is distributed. The routing program that is invoked at initiation or termination of a routed transaction is not the same program that was invoked for route selection. It is the routing program on the target region. You must ensure that a distributed routing program is specified in all the target regions in addition to the routing region.

| | | | | |

# <span id="page-82-0"></span>**Chapter 7. CICS transaction routing**

CICS transaction routing allows terminals connected to one CICS system to run transactions in another CICS system.

This chapter contains the following topics:

- "Overview of transaction routing"
- v ["Terminal-initiated transaction routing" on page 68](#page-83-0)
- v ["Traditional routing of transactions started by ATI" on page 71](#page-86-0)
- v ["Routing transactions invoked by START commands" on page 80](#page-95-0)
- ["Allocation of remote APPC connections" on page 89](#page-104-0)
- ["The relay program" on page 92](#page-107-0)
- ["Basic mapping support \(BMS\)" on page 92](#page-107-0)
- v ["Using the routing transaction, CRTE" on page 93](#page-108-0)
- v ["System programming for transaction routing" on page 94.](#page-109-0)

## **Overview of transaction routing**

CICS transaction routing allows terminals connected to one CICS system to run with transactions in another connected CICS system. You can distribute terminals and transactions around your CICS systems and still have the ability to run any transaction with any terminal.

Figure 23 shows a terminal connected to one CICS system running with a user transaction in another CICS system. Communication between the terminal and the user transaction is handled by a CICS-supplied transaction called the *relay transaction*.

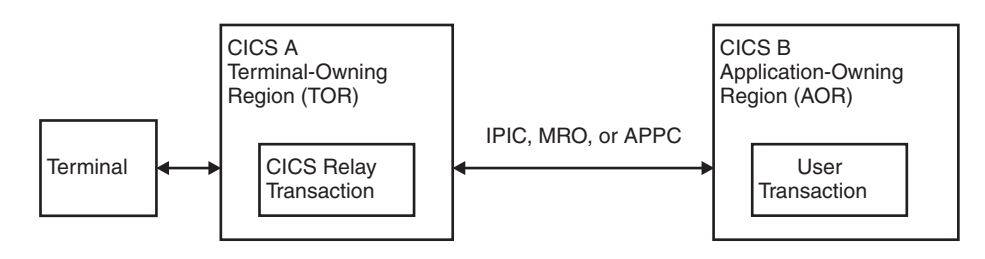

*Figure 23. The elements of transaction routing*

The CICS system that owns the terminal is called the *terminal-owning region* or *TOR*, and the CICS system that owns the transaction is called the *application-owning region* or *AOR*. These terms are not meant to imply that one system owns all the terminals and the other system all the transactions, although this is a possible configuration.

The terminal-owning region and the application-owning region must be connected by IPIC, MRO, or APPC links. Transaction routing over LUTYPE6.1 links is not supported.

<span id="page-83-0"></span>In transaction routing, the term *terminal* is used in a general sense to mean such things as an IBM 3270, or a single-session APPC device, an APPC session to another CICS system, and so on. *All* terminal and session types supported by CICS are eligible for transaction routing, *except* those given in the following list:

- LUTYPE6.1 connections and sessions
- MRO connections and sessions
- EXCI connections and sessions
- IBM 7770 or 2260 terminals
- Pooled 3600 or 3650 pipeline logical units
- MVS system consoles

The user transaction can use the terminal control, BMS, or batch data interchange facilities of CICS to communicate with the terminal, as appropriate for the terminal or session type. Mapping and data interchange functions are performed in the application-owning region. BMS paging operations are performed in the terminal-owning region.

Pseudo-conversational transactions are supported, except when the "terminal" is an APPC session, and the various transactions that make up a pseudo-conversational transaction can be in different systems.

## **Initiating transaction routing**

Transaction routing can be initiated in three ways.

- 1. A request to start a transaction can arrive from a terminal connected to the TOR. On the basis of an installed resource definition for the transaction, and possibly on decisions made in a user-written dynamic routing program, the request is routed to an appropriate AOR, and the transaction runs as if the terminal were attached to the same region.
- 2. A transaction can be started by automatic transaction initiation (ATI) and can acquire a terminal that is owned by another CICS system. The two methods of routing transactions started by ATI are described in:
	- v ["Traditional routing of transactions started by ATI" on page 71](#page-86-0)
	- v ["Routing transactions invoked by START commands" on page 80.](#page-95-0)
- 3. A transaction can issue an ALLOCATE command to obtain a session to an APPC terminal or connection that is owned by another system.

In addition to these methods, CICS provides a special transaction (CRTE) that can be used for the occasional invocation of transactions in other systems. See ["Using](#page-108-0) [the routing transaction, CRTE" on page 93.](#page-108-0)

# **Terminal-initiated transaction routing**

When a request to start a transaction arrives at a CICS TOR, the TOR must find out on which system the transaction is to run.

It does this by examining the installed transaction definition; in particular, the values of the DYNAMIC and REMOTESYSTEM options. See ["Defining transactions](#page-237-0) [for transaction routing" on page 222.](#page-237-0)

Transaction routing can be either **static** or **dynamic**, depending upon the value of the DYNAMIC option.

## **Static transaction routing**

Static transaction routing occurs when DYNAMIC(NO) is specified in the transaction definition.

In this case, the request is routed to the system named in the REMOTESYSTEM option. (If REMOTESYSTEM is unspecified, or if it names the local CICS system, the transaction is a local transaction, and transaction routing is not involved.)

## **Dynamic transaction routing**

#### **Dynamic routing models:**

Dynamic routing of terminal-initiated transactions uses the "hub" routing model described in ["The "hub" model" on page 62.](#page-77-0)

Specifying DYNAMIC(YES) means that you want the chance to route the terminal data to an alternative transaction at the time the defined transaction is invoked. CICS manages this by allowing a user-replaceable program, called the **dynamic routing program**, to intercept the terminal input data and specify that it be redirected to any transaction and system. The default dynamic routing program, supplied with CICS, is named DFHDYP. You can modify the supplied program, or replace it with one that you write yourself. You can also use the DTRPGM system initialization parameter to specify the name of the program that is invoked for dynamic routing, if you want to name your program something other than DFHDYP. For programming information about user-replaceable programs in general, and about DFHDYP in particular, see Writing a dynamic routing program, in the *CICS Customization Guide*. For information about system initialization parameters, see Specifying CICS system initialization parameters, in the *CICS System Definition Guide*.

### **When your routing program is invoked**

CICS invokes the dynamic routing program in the following situations.

• When a transaction defined as DYNAMIC(YES) is initiated.

#### **Note:**

- 1. If a transaction definition is not found, CICS uses the common transaction definition specified on the DTRTRAN system initialization parameter. See ["Using a single transaction definition in the TOR" on page 225.](#page-240-0)
- 2. If the transaction is defined as DYNAMIC(YES) in the target region, as well as in the routing region (TOR), the dynamic routing program is invoked, for routing, in the target region, as well as in the TOR. Thus, it is possible to "daisy-chain" routed requests from one region to another. Take care that this does not occur unintentionally.

If the transaction was initiated from a terminal, the dynamic routing program can route the request —see ["Overview of transaction routing" on page 67.](#page-82-0)

If the transaction was initiated by an EXEC CICS START command, the routing program may or may not be able to route the request—see ["Routing transactions](#page-95-0) [invoked by START commands" on page 80.](#page-95-0)

- v If an error occurs in route selection.
- v At the end of a routed transaction, if the initial invocation requests re-invocation at termination.
- v If a routed transaction abends, if the initial invocation requests re-invocation at termination.

v For routing of DPL requests, at all the points described in ["Dynamically routing](#page-116-0) [DPL requests" on page 101.](#page-116-0)

### **Information passed to your routing program**

Parameters are passed in a communications area between CICS and the dynamic routing program.

The program might change some of these parameters to influence subsequent CICS action. The parameters include:

- The reason for the current invocation.
- Error information.
- The sysid of the target system. Initially, the sysid specified on the REMOTESYSTEM option of the installed transaction definition. If no sysid was specified, the sysid passed is that of the local system.

Use a single, common definition for all remote transactions that are to be dynamically routed. See ["Using a single transaction definition in the TOR" on](#page-240-0) [page 225.](#page-240-0)

- The name of the target transaction. Initially, the name specified on the REMOTENAME option for the installed transaction definition. If no name was specified, the name passed is the local name.
- The address of a buffer containing a copy of the data in the terminal input/output area (TIOA).
- v The netname of the target system. Initially, the netname corresponds to the sysid specified on the REMOTESYSTEM option of the installed transaction definition.
- The address of the target transaction's communications area. If you are using channels and containers and you have defined a DFHROUTE container, DFHROUTE is used for the address.
- A user area.

### **Using your dynamic routing program**

You can use dynamic transaction routing to make transaction routing decisions based on the input to the transaction, available CICS systems, relative loading of the available systems, and similar factors. However, a routing program can perform other functions, besides redirecting transaction requests.

Your dynamic routing program could be used for these purposes:

- Perform workload balancing. For example, in a CICSplex, your program could make intelligent choices between equivalent transactions on parallel AORs.
- v Specify whether a request is to be queued if no sessions to a remote system are available. For information about controlling the length of intersystem queues, see [Chapter 24, "Intersystem session queue management," on page 277.](#page-292-0)
- v For MRO and IPIC links, set the priority of the transaction attached in the AOR.
- v Cause a user-defined program to run if the transaction cannot be routed or if the routed-to transaction abends. For example, if all remote CICS regions are unavailable and the transaction cannot be routed, you might want to run a program in the local terminal-owning region to send an appropriate message to the user.
- Monitor the number of requests routed to particular systems.

A dynamic routing program can issue EXEC CICS commands, but the EXEC CICS RECEIVE command prevents the routed-to transaction from obtaining the initial terminal data.

<span id="page-86-0"></span>For programming information about writing a dynamic transaction routing program, see Writing a dynamic routing program , in the *CICS Customization Guide*.

### **The CICS Interdependency Analyzer**

CICS transactions use many techniques to pass information between one another, and to synchronize activity between themselves.

Some of these techniques require the transactions exchanging data to execute in the same CICS region, and therefore impose restrictions on the dynamic routing of the transactions. If you are using dynamic transaction routing for workload balancing purposes (where equivalent transactions reside on multiple systems), your routing program must be aware of transactions that are dependent on each other (that is, that contain *affinities*) so that it can route them consistently.

If you are planning to create a dynamic transaction routing environment, consisting perhaps of a mixture of CICS Transaction Server for z/OS, Version 4 Release 2 and earlier systems, you may find the CICS Interdependency Analyzer useful. It can be used to identify the causes of inter-transaction affinities in CICS Transaction Server for z/OS regions.

For more information about this utility, see the *CICS Interdependency Analyzer for z/OS User's Guide and Reference*.

For further information about transaction affinities, see Affinity , in the *CICS Application Programming Guide*.

### **Using CICSPlex SM**

Normally, to take advantage of dynamic transaction routing, you have to write a dynamic transaction routing program.

However, if you use the CICSPlex System Manager (CICSPlex SM) product to manage your CICSplex, you need not do so. CICSPlex SM provides a dynamic routing program that supports both workload routing and workload separation. All you have to do is to tell CICSPlex SM, through its user interface, which TORs and AORs in the CICSplex can participate in dynamic transaction routing, and define any affinities that govern the AORs to which particular transactions must be routed. The output from the CICS Interdependency Analyzer can be used directly by CICSPlex SM.

Using CICSPlex SM, you could integrate workload routing for transactions and DPL requests.

For introductory information about CICSPlex SM, see the *CICSPlex SM Concepts and Planning* manual.

## **Traditional routing of transactions started by ATI**

Use the "traditional" method of routing transactions that are started by automatic transaction initiation (ATI) only if you cannot use the enhanced method.

#### **Important:**

Wherever possible, you should use the enhanced method described in ["Routing](#page-95-0) [transactions invoked by START commands" on page 80.](#page-95-0) However, you cannot use the enhanced method to route:

• Transactions invoked by the trigger-level on a transient data queue

• Some transactions that are invoked by EXEC CICS START commands.

For these cases, you must use the traditional method.

Automatic transaction initiation is the process whereby a transaction request made internally within a CICS system or systems network leads to the scheduling of the transaction. ATI requests result from:

#### **EXEC CICS START commands**

A START command causes CICS interval control to initiate a transaction after a specified period of time (which might be zero) has elapsed.

#### **Transient data queues**

A transient data queue can be defined so that a transaction is automatically initiated when the number of records on the queue reaches a specified level.

CICS transaction routing allows an ATI request for a transaction owned by a particular CICS system to name a terminal that is owned by another, connected system. For example, in [Figure 24 on page 73,](#page-88-0) an application in AOR1 issues a START request for transaction TRAA to be attached to terminal PRT1.

Although the original ATI request occurs in the AOR, it is sent by CICS to the TOR for execution. So, in the example, AOR1 sends the START request to TOR1 to be executed. In the TOR, the ATI request causes the relay program to be initiated, in conjunction with the specified terminal (PRT1 in the example).

The user transaction in the application-owning region is then accessed in the manner described for terminal-initiated transaction routing. Associated with the request is an automatic initiate descriptor (AID) that specifies the names of the remote transaction (TRAA) and system (AOR1).

For static transaction routing, the terminal-owning region (TOR1) must find a transaction definition that specifies REMOTESYSTEM(AOR1) and REMOTENAME(TRAA); if it cannot find the correct definition, the request fails.

For dynamic transaction routing using the traditional method, when DYNAMIC(YES) is coded on the transaction definition, the dynamic routing program is invoked but cannot reroute the request, because the remote system name is taken from the AID. To find out how to use the ROUTABLE option of the transaction definition to specify enhanced routing, see ["Routing transactions](#page-95-0) [invoked by START commands" on page 80.](#page-95-0)

<span id="page-88-0"></span>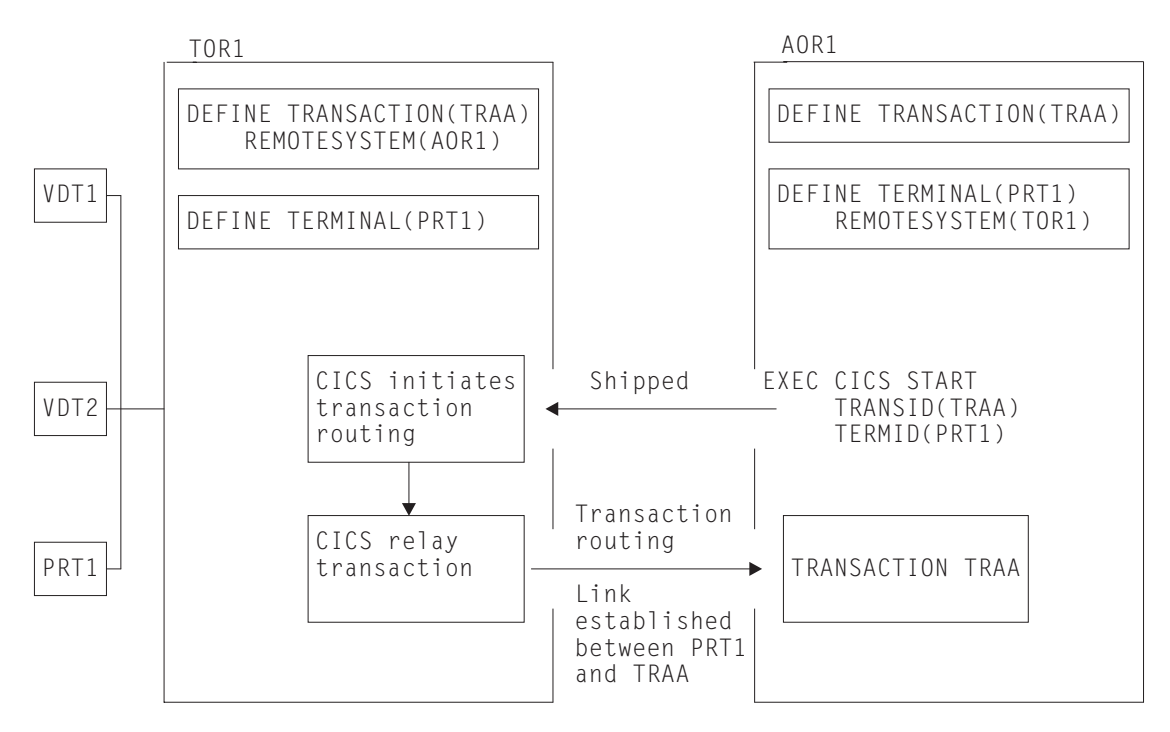

*Figure 24. ATI-initiated transaction routing*

ATI requests are queued in the application-owning region if the link to the terminal-owning region is not available, and subsequently in the terminal-owning region if the terminal is not available.

The overall effect is to create a "single-system" view of ATI as far as the application-owning region is concerned; the fact that the terminal is remote does not affect the way in which ATI appears to operate.

In the application-owning region, the normal rules for ATI apply. The transaction can be initiated from a transient data queue, when the trigger level is reached, or on expiry of an interval control start request. Note particularly that, for transient data initiation, the transient data queue must be in the same system as the transaction. Transaction routing does not enable transient data queue entries to initiate remote transactions.

## **Shipping terminals for automatic transaction initiation**

A CICS system, CICA, can cause an ATI request to be executed in another CICS system, CICB, in several ways.

For example:

- 1. CICA can function-ship a START request to CICB.
- 2. CICA can function-ship WRITEQ requests for a transient data queue owned by CICB, which eventually triggers.
- 3. CICA can instigate routing to a transaction in CICB, which then issues a START or writes to a transient data queue.

If the ATI request has a terminal associated with it, CICB searches its resources for a definition for that terminal. If it finds that the terminal is remote, it sends the ATI request to the system that is specified in the REMOTESYSTEM option of the terminal definition. Remember that a terminal-related ATI request is executed in the TOR.

## **Terminal-not-known condition**

A common reason for the terminal-not-known condition is because a terminal-related START command is issued in the terminal-owning region and function-shipped to the application-owning region, where the terminal is not yet defined.

The example in this information explains this situation.

#### **Important:**

If you can use the enhanced routing method described in ["Routing transactions](#page-95-0) [invoked by START commands" on page 80,](#page-95-0) a START command issued in a TOR is not function-shipped to the AOR; thus the terminal-not-known condition does not occur.

To ensure correct functioning of cross-region ATI, you could define your terminals to all the systems on the network that need to use them. However, you cannot do this if you are using *autoinstall*. For information about using autoinstall, see Autoinstall in the *CICS Resource Definition Guide*.) Autoinstalled terminals are unknown to the system until they log on, and you rely on CICS to ship terminal definitions to all the systems where they are needed. (See ["Shipping terminal and](#page-231-0) [connection definitions" on page 216.\)](#page-231-0) This works when routing from a terminal to a remote system, but there are cases where a system cannot process an ATI request, because it has not been told the location of the associated terminal.

The example in [Figure 25 on page 75](#page-90-0) should make this clear:

- 1. The operator at terminal T1 selects the menu transaction M1 on CICA.
- 2. The menu transaction M1 runs and the operator selects a function that is implemented by transaction X1 in CICB.
- 3. Transaction M1 issues the following command, then exits:

```
EXEC CICS START
TRANSID(X1)
TERMID(T1)
```
- 4. Because X1 is defined as a remote transaction owned by CICB, CICA function-ships the START command to CICB.
- 5. CICB now processes the START command and, in doing so, tries to discover which region owns T1, because this is the region that has to execute the ATI request resulting from the START command.
- 6. Only if a definition of T1, resulting from an earlier routed transaction, is present can CICB determine where to send the ATI request. Assuming no such definition exists, the interval control program rejects the START request with TERMIDERR.

<span id="page-90-0"></span>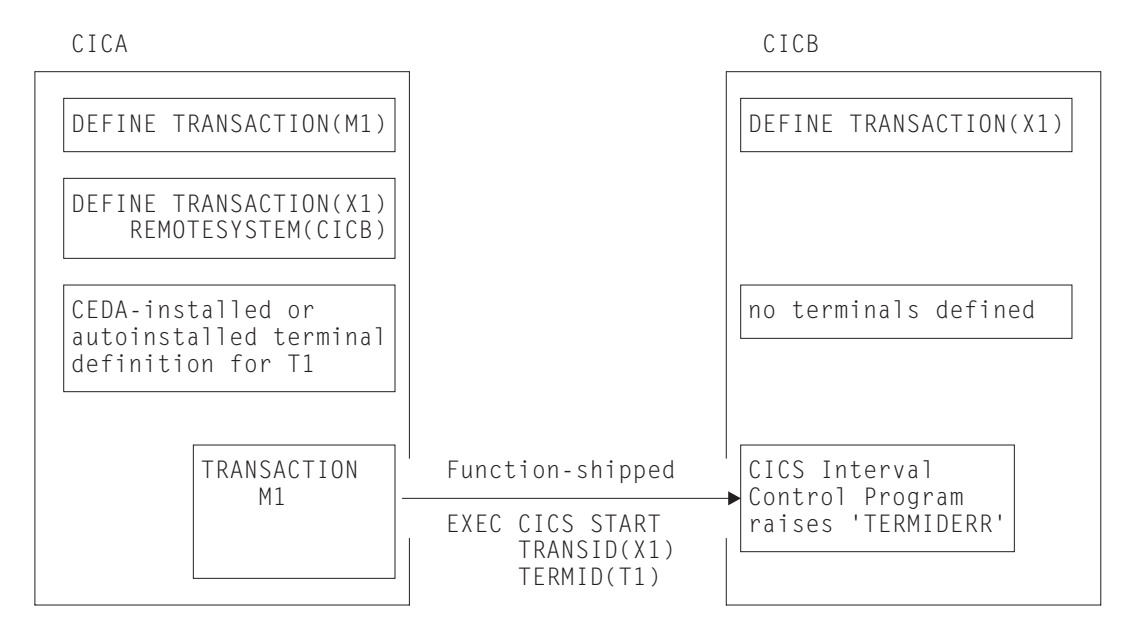

*Figure 25. Failure of an ATI request in a system where the termid is unknown*

#### **The global user exits XICTENF and XALTENF:**

You, as user of the system, know how this routing problem could be solved, and CICS gives you a way of communicating your solution to the system. The two global user exits XICTENF and XALTENF have been provided.

XICTENF is driven when interval control processes a START command and discovers the associated termid is not defined to the system. XALTENF is driven from the terminal allocation program also when the termid is not defined.

The terminal allocation program schedules requests resulting both from the eventual execution of a START command and from the transient data queue trigger mechanism. This means that a START command could result in an invocation of both exits.

The program you provide to service one or both of these global user exits has access to a parameter list containing this information:

- Whether the ATI request resulted from: a START command with data, a START command without data, or a transient data queue trigger.
- Whether the START command was issued by a transaction that had been the subject of transaction routing.
- Whether the START command was function-shipped from another region.
- v The identifier of the transaction to be run.
- v The identifier of the terminal with which the transaction should run.
- v The identifier of the terminal associated with the transaction that issued the START command, if this was a routed transaction, or the identifier of the session, if the command was function-shipped. Otherwise, blanks are returned.
- v The netname of the last system the START request was shipped from or, if the START was issued locally, the netname of the system last transaction-routed from. Blanks are returned if no remote system was involved.
- The sysid corresponding to the returned netname.

On exit from the program, you tell CICS whether the terminal exists and, if it does, you supply either the netname or the sysid of the TOR. CICS sends the ATI request to the region you specify. As a result, the terminal definition is shipped from the TOR to the AOR, and transaction routing proceeds normally.

There is therefore a solution to the problem shown in [Figure 25 on page 75.](#page-90-0) It is necessary only to write a small exit program that returns the CICS-supplied parameters unchanged and sets the return code for 'netname returned'.

The events that follow are shown in [Figure 26 on page 77:](#page-92-0)

- 1. The interval control program accepts the START command and signals acceptance to the issuing system if this is required.
- 2. After the specified interval has expired, or immediately if no interval was specified, the terminal allocation program tries to schedule the ATI request. It finds no terminal defined and takes the exit XALTENF, which again supplies the required netname.
- 3. The ATI request is shipped to CICA. CICA allocates a relay transaction, establishes a transaction routing link to transaction X1 in CICB, and ships a copy of the terminal definition for T1 to CICB.

<span id="page-92-0"></span>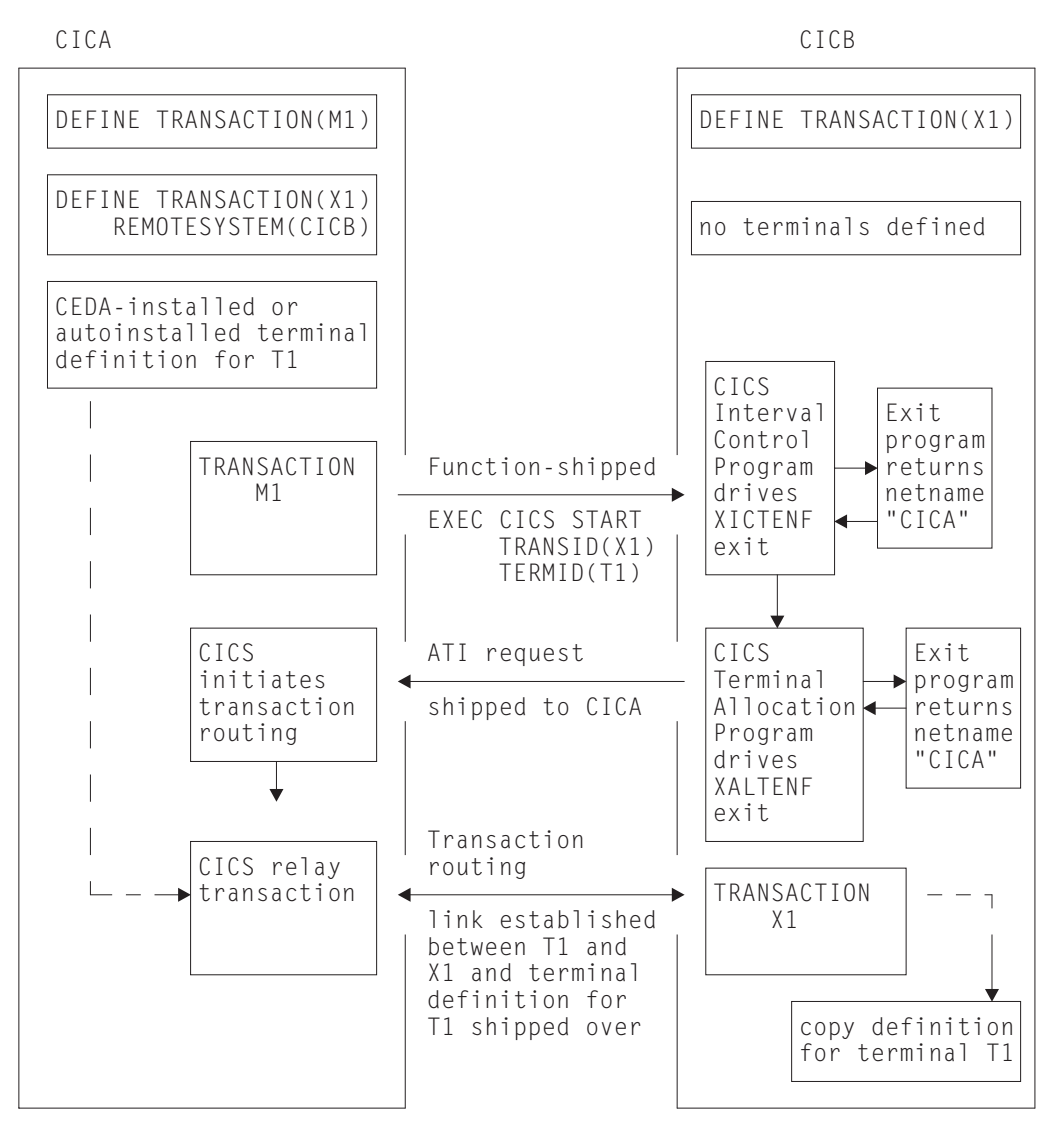

*Figure 26. Resolving a 'terminal not known' condition on a START request*

The example in Figure 26 shows only one of many possible configurations. From this elementary example, you can see how to approach a solution for the more complex situations that can arise in multiregion networks.

#### **Resource definition:**

You do not have to be using autoinstalled terminals to make use of the exits XICTENF and XALTENF. The technique also works with terminals that you have defined explicitly, if they are defined with SHIPPABLE(YES) specified.

It is important that, although there is no need to have all terminal definitions in place before you operate your network, all links between systems must be fully defined, and remote transactions must be known to the systems that want to use them.

**Note:** The 'terminal not known' condition can arise in CICS terminal-allocation modules during restart, before any global user exit programs have been enabled. If you want to intervene here too, you must enable your XALTENF exit program in a first-phase PLTPI program (for programming information about PLTPI programs,

see Writing initialization and shutdown programs , in the *CICS Customization Guide*.) This applies to both warm start and emergency start.

#### **Important:**

The XICTENF and XALTENF exits can be used only if there is a direct link between the AOR and the TOR. In other words, the sysid or netname that you pass back to CICS from the exit program must not be for an indirectly connected system.

#### **The exit program for the XICTENF and XALTENF exits:**

How your exit program identifies the TOR from the parameters supplied by CICS can only be decided by reference to your system design.

In the simplest case, you would hand back to CICS the netname of the system that originated the START request. In a more complex situation, you may decide to give each terminal a name that reflects the system on which it resides.

For programming information about the exit program, see 'Terminal not known' condition exits XALTENF and XICTENF, in the *CICS Customization Guide*. A sample program is also available in the DFHXTENF member of library CICSTS42.CICS.SDFHSAMP.

### **Shipping terminals for ATI from multiple TORs**

Consider the following network setup.

- 1. You have an application-owning region that is connected to two or more terminal-owning regions (TORs) that use the same, or a similar, set of terminal identifiers.
- 2. One or more of the TORs issues EXEC CICS START requests for transactions in the AOR.
- 3. The START requests are associated with terminals.
- 4. You are using shippable terminals, rather than statically defining remote terminals in the AOR.

Now consider the following scenario:

*Terminal-owning region TORB issues an EXEC CICS START request for transaction TRANB, which is owned by region AOR1. It is to be run against terminal T1. Meanwhile, terminal T1 on region TORA has been transaction routing to AOR1; a definition of T1 has been shipped to AOR1 from TORA. When the START request arrives at AOR1, it is shipped to TORA, rather than TORB, for transaction routing from terminal T1*.

[Figure 27 on page 79](#page-94-0) illustrates what happens.

<span id="page-94-0"></span>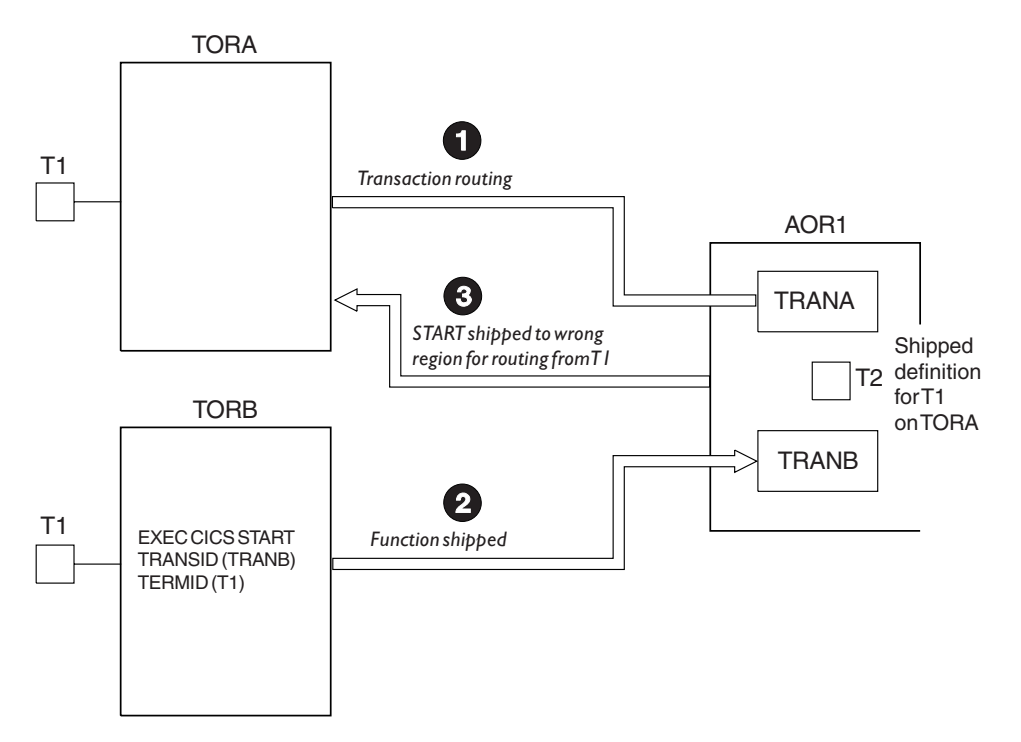

*Figure 27. Function-shipped START request started against an incorrect terminal.* Because a shipped definition of terminal T1 (owned by TORA) is installed on AOR1, the START request received from TORB is shipped to TORA, for routing, rather than to TORB.

There are two ways to prevent this situation:

1. **This is the preferred method**.

Use the enhanced routing method described in ["Routing transactions invoked](#page-95-0) [by START commands" on page 80.](#page-95-0) A terminal-related START command issued in the terminal-owning region is *not* function-shipped to the AOR; thus it cannot be shipped back to the wrong TOR. Instead, the START executes directly in the TOR, and the transaction is routed as if it had been initiated from a terminal.

A definition of the terminal is shipped to the AOR, and the autoinstall user program is called. Your autoinstall user program can then allocate an *alias* termid in the AOR, to avoid a conflict with the previously installed remote definition. Terminal aliases are described in ["Terminal aliases" on page 221.](#page-236-0) For information about writing an autoinstall program to control the installation of shipped definitions, see the *CICS Customization Guide*.

2. Use this method if you cannot use the enhanced routing method.

Code YES on the FSSTAFF system initialization parameter in the AOR. This ensures that, when a START request is received from a terminal-owning region, and a shipped definition for the terminal named on the request is already installed in the AOR, the request is always shipped back to a TOR, for routing, *across the link it was received on*, irrespective of the TOR referenced in the remote terminal definition. (The only exception to this is if the START request supplies a TOR\_NETNAME and a remote terminal with the correct TOR\_NETNAME is located; in which case, the request is shipped to the appropriate TOR.)

If the TOR to which the START request is returned is **not** the one referenced in the installed remote terminal definition, a definition of the terminal is shipped to the AOR, and the autoinstall user program is called. Your autoinstall user program can then allocate an alias termid in the AOR, to avoid a conflict with the previously installed remote definition.

For full details of the **FSSTAFF** system initialization parameter, see the *CICS System Definition Guide*.

### <span id="page-95-0"></span>**ATI and generic resources**

An AOR can issue an EXEC CICS START request against an LU that is owned by an SNA (z/OS Communications Server) generic resource, without knowing the member of the generic resource group to which the terminal is currently logged on.

For details of using ATI with generic resources, see ["Using ATI with generic](#page-154-0) [resources" on page 139.](#page-154-0)

## **Routing transactions invoked by START commands**

Define a transaction as ROUTABLE(YES) in the requesting region (the region in which the START command is issued) to use the "enhanced" method of routing transactions that are invoked by EXEC CICS START commands.

The "enhanced" method supersedes the "traditional" method described in ["Traditional routing of transactions started by ATI" on page 71.](#page-86-0) Note, however, that the "enhanced" method cannot be used to route a number of transactions:

- Transactions invoked by the trigger-level on a transient data queue
- Some transactions that are invoked by EXEC CICS START commands

For these cases, you must use the "traditional method".

## **Advantages of the enhanced method**

There are several advantages in using the enhanced method, where possible, rather than the "traditional" method:

#### **Dynamic routing**

Using the "traditional" method, you cannot route the started transaction dynamically. (For example, if the transaction on a terminal-related START command is defined as DYNAMIC(YES) in the terminal-owning region, your dynamic routing program is invoked for notification only—it cannot route the transaction.)

Using the enhanced method, you can route the started transaction dynamically.

#### **Efficiency**

Using the "traditional" method, a terminal-related START command issued in a TOR is function-shipped to the AOR that owns the transaction. The request is then shipped back again, for routing from the TOR.

Using the enhanced method, the two hops to the AOR and back are missed out. A START command issued in a TOR executes directly in the TOR, and the transaction is routed without delay.

#### **Simplicity**

Using the "traditional" method, when a terminal-related START command issued in a TOR is function-shipped to the AOR that owns the transaction the "terminal-not-known" condition may occur if the terminal is not defined in the AOR.

Using the enhanced method, because a START command issued in a TOR is not function-shipped to the AOR, the "terminal-not-known" condition does not occur. The START command executes in the TOR directly, and the transaction

is routed just as if it had been initiated from a terminal. If the terminal is not defined in the AOR, a definition is shipped from the TOR.

## <span id="page-96-0"></span>**How to route transactions started by terminal-related START commands**

You can set a number of options on a terminal-related START command that can affect the set of regions to which the transaction can be routed.

For a transaction started by a terminal-related START command to be eligible for the enhanced routing method, all of the following conditions must be met:

- The START command must be a member of the subset of eligible START commands; that is, it must meet all the following conditions:
	- The START command specifies the TERMID option, which names the terminal associated with the current task.
	- The principal facility of the task that issues the START command is a terminal. The principal facility is not a terminal if, for example, the program that issues the START command has a DPL link; in this case, the principal facility is the intersystem session.
	- The principal facility of the task that issues the START command is not a surrogate client virtual terminal.
	- The SYSID option of the START command does not specify the name of a remote region; that is, the remote region on which the transaction is to be started must not be specified explicitly.

The requesting region and the TOR can be the same region.

- The requesting region and the TOR, if they are different, must be connected by one of the following links:
	- An MRO link

| |

> | |

- An APPC parallel-session link
- An IPIC link. For IPIC links, both regions must be at CICS TS for z/OS, Version 4.1 or later
- The TOR and the target region must be connected by one of the following links:
	- An MRO link
	- An IPIC link. For IPIC links, both regions must be at CICS TS for z/OS, Version 4.1 or later
	- An APPC single- or parallel-session link. If an APPC link is used, at least one of the following must be true:
		- 1. Terminal-initiated transaction routing has previously taken place over the link.
		- 2. CICSPlex SM is being used for routing.
- The transaction definition in the requesting region must specify ROUTABLE(YES).
- v If the requesting region and the TOR are different, the transaction definition in the requesting region must not specify the REMOTESYSTEM option. If the requesting region and the TOR are the same region, you may use REMOTESYSTEM in the transaction definition for static routing.
- If the transaction is to be routed dynamically, the transaction definition in the TOR must specify DYNAMIC(YES).

**Important:** When considering which START-initiated transactions are candidates for dynamic routing, you must take particular care if the START command specifies any of the following options:

- AT, AFTER, INTERVAL, or TIME; that is, there is a delay before the START is run.
- QUEUE.
- REQID.
- RTERMID.
- RTRANID.

### **START commands issued in an AOR**

If a terminal-related START command is issued in an AOR, it is shipped to the TOR that owns the terminal named in the TERMID option. The START executes in the TOR.

#### **Static routing for commands issued in the AOR:**

Static routing takes place if the transaction definition in the application-owning region (AOR) specifies ROUTABLE(YES) and the transaction definition in the terminal-owning region (TOR) specifies DYNAMIC(NO). Therefore, the dynamic routing program is not called.

If the transaction is eligible for enhanced routing, it is routed to the AOR named in the REMOTESYSTEM option of the transaction definition in the TOR. If REMOTESYSTEM is not specified, the transaction runs locally, in the TOR.

If the transaction is not eligible for enhanced routing, it is handled in the usual way, as described in ["Traditional routing of transactions started by ATI" on page](#page-86-0) [71;](#page-86-0) that is, CICS tries to route it back to the originating AOR for execution. If the REMOTESYSTEM option of the transaction definition in the TOR names a region other than the originating AOR, the request fails.

[Figure 28 on page 83](#page-98-0) shows the requirements for using the enhanced method to statically route a transaction that is initiated by a terminal-related START command issued in an AOR.

<span id="page-98-0"></span>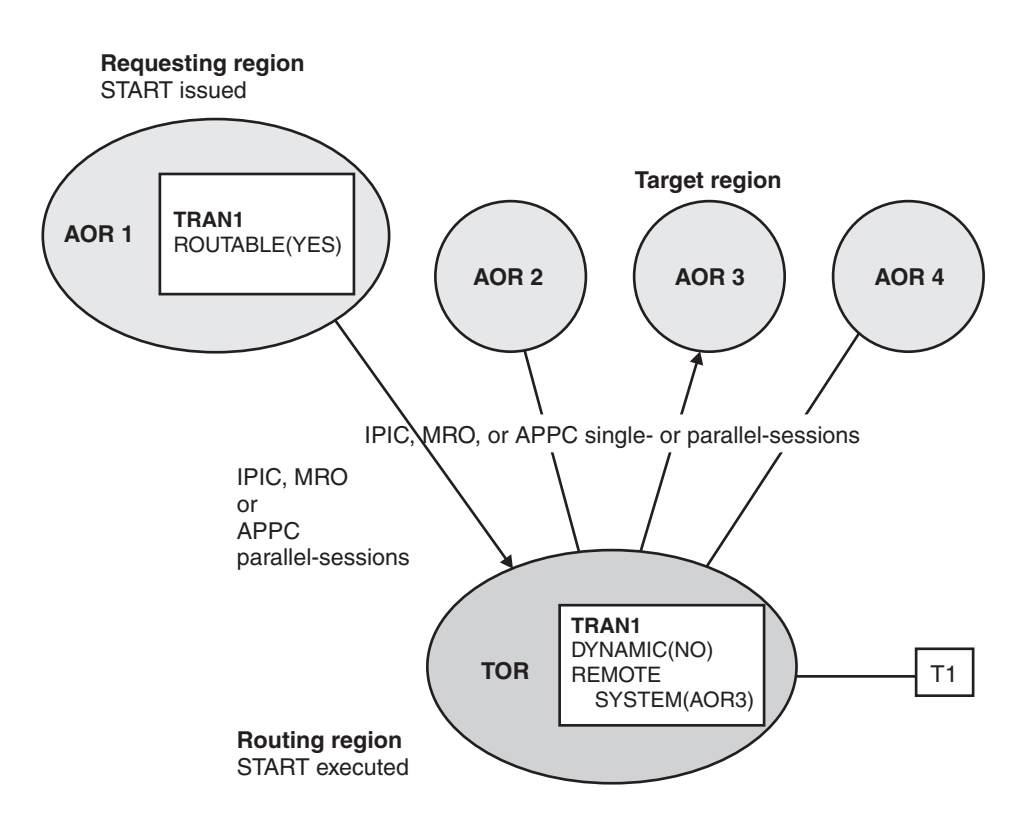

*Figure 28. Static routing of a terminal-related START command issued in an AOR, using the enhanced method*

The requesting region and the TOR are connected by an IPIC, MRO or APPC parallel-session link. The TOR and the target region are connected by an IPIC, MRO or APPC (single- or parallel-session) link. The transaction definition in the requesting region specifies ROUTABLE(YES). The transaction definition in the TOR specifies DYNAMIC(NO). The REMOTESYSTEM option names the AOR to which the transaction is to be routed.

#### **Dynamic routing for commands issued in the AOR:**

Dynamic routing takes place if the transaction definition in the application-owning region (AOR) specifies ROUTABLE(YES) and the transaction definition in the terminal-owning region (TOR) specifies DYNAMIC(YES). Therefore, the dynamic routing program is invoked in the TOR.

Dynamic routing of transactions called by terminal-related START commands uses the "hub" routing model described in ["The "hub" model" on page 62.](#page-77-0)

If the transaction is eligible for enhanced routing, the routing program can reroute the transaction to an alternative AOR; that is, to an AOR other than that in which the START was issued.

If the transaction is ineligible for enhanced routing, the dynamic routing program is called for notification only; it cannot reroute the transaction. The transaction is handled in the usual way; that is, it is routed back to the originating AOR for execution.

[Figure 29 on page 84](#page-99-0) shows the requirements for dynamically routing a transaction that is initiated by a terminal-related START command issued in an AOR.

<span id="page-99-0"></span>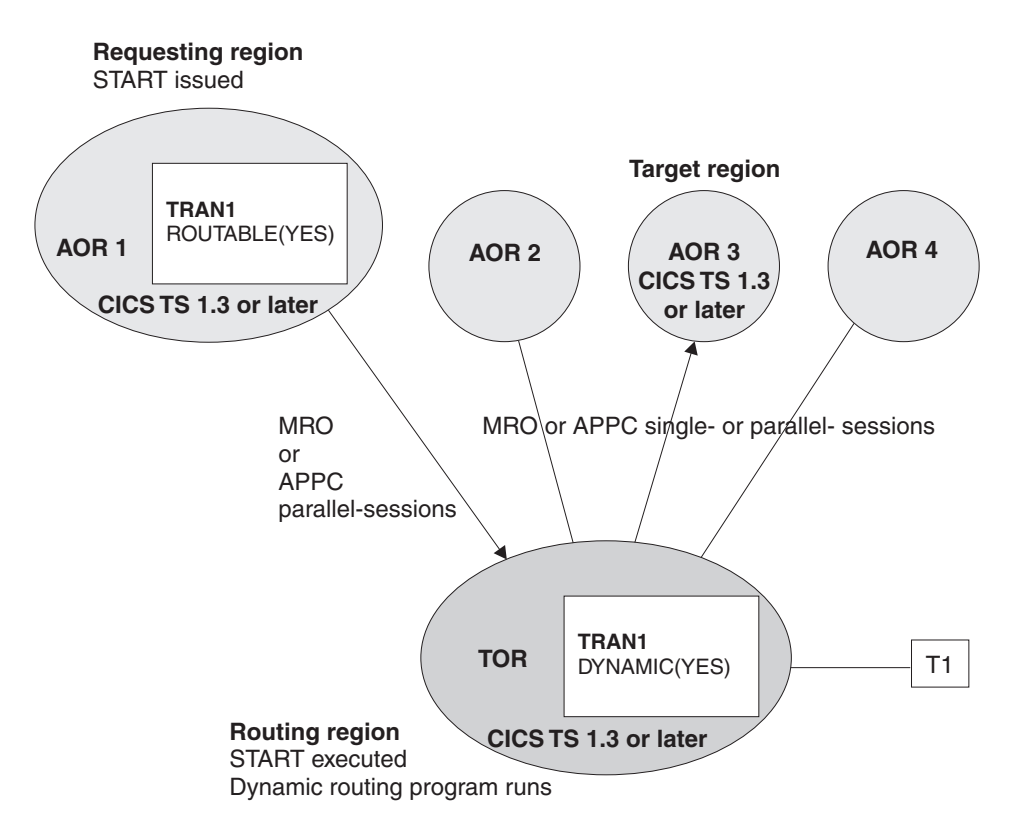

*Figure 29. Dynamic routing of a terminal-related START command issued in an AOR*

The requesting region and the TOR are connected by an MRO or APPC parallel-session link. The TOR and the target region are connected by an MRO or APPC (single- or parallel-session) link. The transaction definition in the requesting region specifies ROUTABLE(YES). The transaction definition in the TOR specifies DYNAMIC(YES).

### **START commands issued in a TOR**

A terminal-related START command that is issued in a TOR can be statically or dynamically routed.

#### **Static routing of terminal-related START commands:**

Transactions that are statically routed specify ROUTABLE(YES) and DYNAMIC(NO) in the transaction definition in the terminal-owning region, so that the dynamic routing program is not called.

If the transaction is eligible for enhanced routing, the following steps take place:

- 1. The START command runs in the TOR.
- 2. The transaction is routed to the AOR named in the REMOTESYSTEM option of the transaction definition. If REMOTESYSTEM is not specified, the transaction runs locally, in the TOR.

If the transaction is not eligible for enhanced routing, the START request is handled in the usual way, described in ["Traditional routing of transactions started](#page-86-0) [by ATI" on page 71;](#page-86-0) that is, it is function-shipped to the AOR named in the REMOTESYSTEM option of the transaction definition. If REMOTESYSTEM is not specified, the START request runs locally in the TOR.

Figure 30 shows the requirements for using the enhanced method to statically route a transaction that is initiated by a terminal-related START command issued in a TOR.

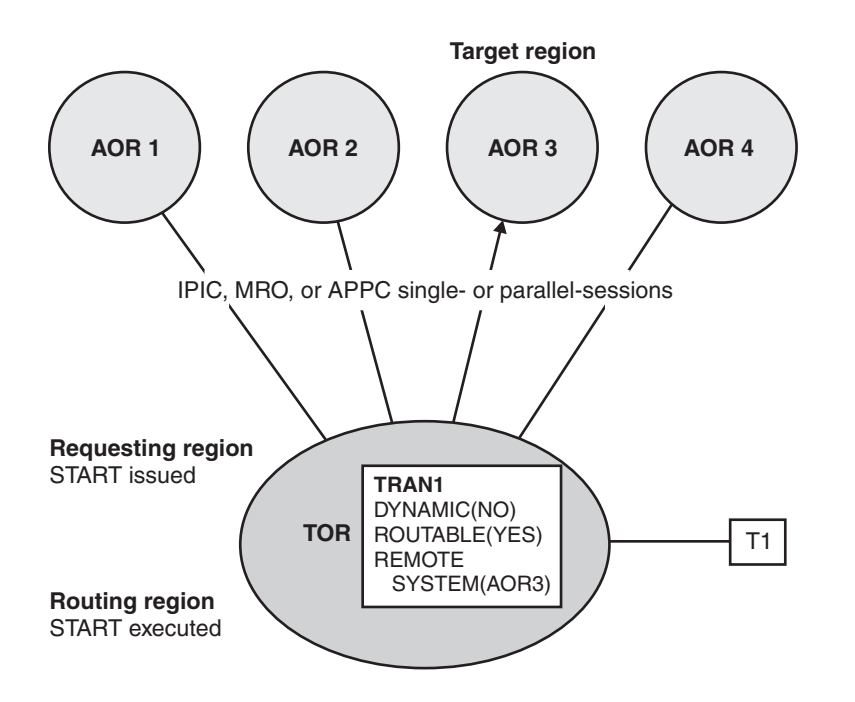

*Figure 30. Static routing of a terminal-related START command issued in a TOR, using the enhanced method*

The TOR and the target region are connected by an IPIC, MRO or APPC (single or parallel session) link. The transaction definition in the TOR specifies DYNAMIC(NO) and ROUTABLE(YES). The REMOTESYSTEM option names the AOR to which the transaction is to be routed.

#### **Related concepts**:

["How to route transactions started by terminal-related START commands" on page](#page-96-0) [81](#page-96-0)

You can set a number of options on a terminal-related START command that can affect the set of regions to which the transaction can be routed.

#### **Dynamic routing of terminal-related START commands:**

Transactions that are dynamically routed specify ROUTABLE(YES) and DYNAMIC(YES) in the transaction definition in the terminal-owning region, so that the dynamic routing program is called.

Dynamic routing of transactions started by terminal-related START commands use the hub routing model.

If the transaction is eligible for enhanced routing, the following steps take place:

- 1. The START command runs in the TOR.
- 2. The routing program can route the transaction.

If the transaction is not eligible for enhanced routing, the dynamic routing program is started for notification only, because it cannot route the transaction. The START request is handled in the usual way; that is, it is function-shipped to the

AOR named in the REMOTESYSTEM option of the transaction definition in the TOR. If REMOTESYSTEM is not specified, the START request runs locally in the TOR.

Figure 31 shows the requirements for dynamically routing a transaction that is initiated by a terminal-related START command issued in a TOR.

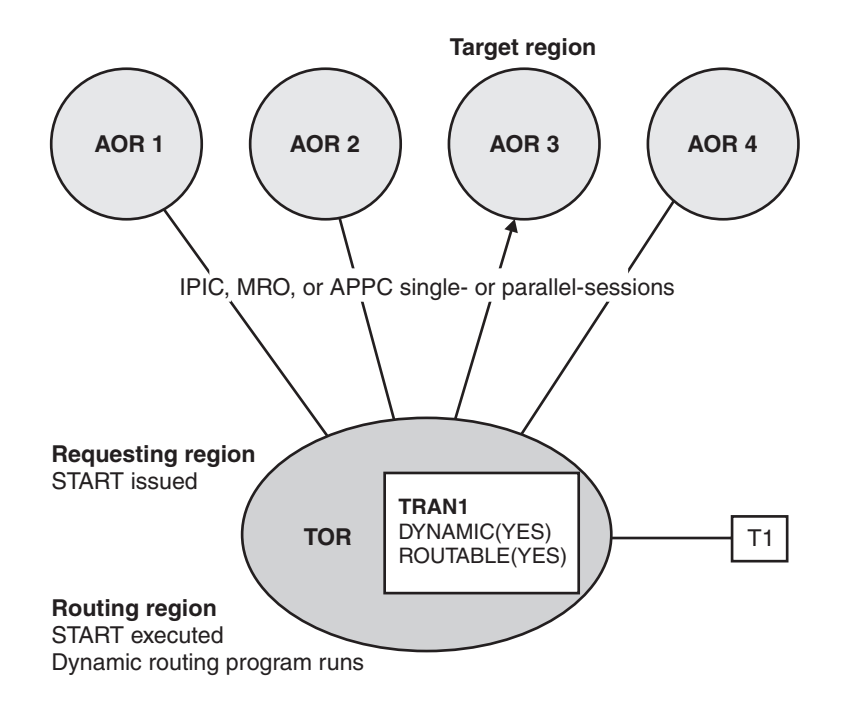

*Figure 31. Dynamic routing of a terminal-related START command issued in a TOR*

The TOR and the target region are connected by an IPIC, MRO, or APPC (single or parallel session) link. The transaction definition in the TOR specifies both DYNAMIC(YES) and ROUTABLE(YES).

#### **Related concepts**:

["The "hub" model" on page 62](#page-77-0) The "hub" is the model that has traditionally been used with CICS dynamic transaction routing.

## **Non-terminal-related START commands**

For a non-terminal-related START request to be eligible for enhanced routing, *all* of the following conditions must be met.

- The requesting region and the target region are connected in one of the following ways:
	- An MRO link.
	- An APPC single- or parallel-session link. If an APPC link is used, and the distributed routing program is called on the target region, CICSPlex SM must be used for routing.
	- An IPIC link.
- The transaction definition in the requesting region specifies ROUTABLE(YES).

In addition, if the request is to be routed dynamically, the following conditions apply:

- The transaction definition in the requesting region must specify DYNAMIC(YES).
- The SYSID option of the START command must not specify the name of a remote region. (That is, the remote region on which the transaction is to be started must not be specified explicitly.)

**Note:** When considering which START-initiated requests are candidates for dynamic routing, you must take particular care if the START specifies any of the following options:

v AT, AFTER, INTERVAL(non-zero), or TIME. That is, there is a delay before the START is performed.

If a delay occurs, the interval control element (ICE) created by the START request is kept in the requesting region with a transaction ID of CDFS. The CDFS transaction retrieves any data specified by the user and reissues the START request without an interval. The request is routed when the ICE expires, based on the state of the transaction definition and the sysplex at that moment.

- QUEUE.
- REOID.
- RTERMID.
- $\cdot$  RTRANID.

You must understand how these options are being used; whether, for example, they affect the set of regions to which the request can be routed.

### **Static routing**

The transaction definition in the requesting region specifies ROUTABLE(YES) and DYNAMIC(NO). If the START request is eligible for enhanced routing, the distributed routing program (the program specified on the DSRTPGM system initialization parameter) is invoked for notification of the statically-routed request.

#### **Note:**

- 1. The distributed routing program differs from the dynamic routing program, in that it is invoked—for eligible non-terminal-related START requests where the transaction is defined as ROUTABLE(YES)—even when the transaction is defined as DYNAMIC(NO). The dynamic routing program is never invoked for transactions defined as DYNAMIC(NO). This difference in design means that you can use the distributed routing program to assess the effect of statically-routed requests on the overall workload.
- 2. If the request is ineligible for enhanced routing, the distributed routing program is not invoked.

## **Dynamic routing**

#### **Dynamic routing models:**

Dynamic routing of non-terminal-related START requests uses the distributed routing model described in ["The distributed model" on page 63.](#page-78-0)

The transaction definition in the requesting region specifies ROUTABLE(YES) and DYNAMIC(YES). If the request is eligible for enhanced routing, the distributed routing program is invoked for routing. The START request is function-shipped to the target region returned by the routing program.

**Note:**

- 1. If the request is ineligible for enhanced routing, the distributed routing program is not invoked. Unless the SYSID option specifies a remote region explicitly, the START request is function-shipped to the AOR named in the REMOTESYSTEM option of the transaction definition in the requesting region; if REMOTESYSTEM is not specified, the START executes locally, in the requesting region.
- 2. If the request is eligible for enhanced routing, but the SYSID option of the START command names a remote region, the distributed routing program is invoked for notification only—it cannot route the request. The START executes on the remote region named on the SYSID option.
- 3.

If you intend to route from CICS Transaction Server for z/OS, Version 4 Release 2 to a CICS Transaction Server for OS/390, Version 1 Release 3 region (or vice versa), you must ensure that the PTF for CICS APAR PQ 75814 is applied to CICS Transaction Server for OS/390, Version 1 Release 3.

If you use CICSPlex SM for routing, the PTFs for each of the following CICSPlex SM APARs must be applied to each relevant CICSPlex SM release: **CICSPlex SM Version 1 Release 4**

PQ80891 **CICSPlex SM Version 2 Release 2** PQ80893 **CICSPlex SM Version 2 Release 3** PQ81235

### **Canceling interval control requests:**

To cancel a previously-issued START, DELAY, or POST interval control request, you use the CANCEL command.

#### **About this task**

The REQID option specifies the identifier of the request to be canceled. If the request is due to execute on a remote region, you can use the SYSID option to specify that the CANCEL command is to be shipped to that region.

START and DELAY requests can be canceled only before any interval specified on the request has expired. If a START request is dynamically routed, it is kept in the local region until the interval expires, and can therefore be canceled by a locally-issued CANCEL command on which the SYSID option is unnecessary. However, in a distributed routing environment (in which each region can be both a requesting region and a target region), there may be times when you have no way of knowing to which region to direct a CANCEL command. For example, you might want to cancel a DELAY request which could have been issued on any one of a set of possible regions. To resolve a situation like this:

- 1. Issue a CANCEL command on which the REQID option specifies the identifier of the request to be canceled, and the SYSID option is not specified. The command executes locally.
- 2. Use an XICEREQ global user exit program based on the CICS-supplied sample program, DFH\$ICCN. Your exit program is invoked before the CANCEL command is executed. DFH\$ICCN:
	- a. Checks:
		- 1) That it has been invoked for a CANCEL command.
		- 2) That the SYSID option was not specified on the command.
- <span id="page-104-0"></span>3) That the identifier of the request to be canceled does not begin with 'DF'. ('DF' indicates a request issued internally by CICS.)
- 4) That the name of the transaction that issued the CANCEL command does not begin with 'C'—that is, that the transaction is not a CICS internal transaction, nor a CICS-supplied transaction such as CECI.

If one or more of these conditions are not met—for example, if it was invoked for a RETRIEVE command—DFH\$ICCN does nothing and returns.

- b. Instructs CICSPlex SM to:
	- 1) Search every CICS region that it knows about for an interval control request with the identifier (REQID) specified on the CANCEL command.
	- 2) On each region, cancel the first request (with the specified identifier) that it finds. Note that:
		- Requests may be canceled on more than one region.
		- v If a particular region contains more than one request with the specified identifier, only the first request found by CICSPlex SM is canceled.
		- v You must ensure that CICSPlex SM has UPDATE access to the transaction ID of the transaction associated with the CANCEL request.

**Note:** For full details of DFH\$ICCN's processing, see the comments in the sample program.

For details of the CANCEL command, see CANCEL, in the *CICS Application Programming Reference*. For general information about how to write an XICEREQ global user exit program, see Interval control EXEC interface program exits, in the *CICS Customization Guide*.

## **Allocation of remote APPC connections**

A transaction running in the application-owning region can issue an ALLOCATE command, to obtain a session to an APPC terminal or connection that is owned by another system.

A relay program is started in the terminal-owning region to convey requests between the transaction and the remote APPC system or terminal.

## **Transaction routing with APPC devices**

An APPC device presents a data interface to CICS that is an implementation of the APPC architecture. The APPC session linking it to a transaction represents the principal facility of the transaction rather than the device itself. The transaction converses across the link with a transaction program within the device, which may be a hard-coded terminal device, a programmable system, or even another CICS system.

There is no essential difference between transaction routing with APPC devices and transaction routing with any other terminals. However, remember these points:

- APPC devices have their own "intelligence". They can interpret operator input data or the data received from CICS in any way the designer chooses.
- There are no error messages from CICS. The APPC device receives indications from CICS, which it may translate into text for a human operator.
- v CICS does not directly support pseudoconversational operation for APPC devices, but the device itself could possibly be programmed to produce the same effect.
- Basic mapping support (BMS) has no meaning for APPC devices.
- APPC devices can be linked by more than one session to the host system.
- TCTUAs will be shipped across the connection for APPC single-session terminals, but not when the principal facility is an APPC parallel session.

You use the APPC application program interface to communicate with APPC devices. For relevant introductory information, see [Chapter 9, "Distributed](#page-122-0) [transaction processing," on page 107.](#page-122-0)

## **Allocating an alternate facility**

One of the design criteria in transaction routing is that, if a transaction running in a single-CICS environment is transferred to an alternative, linked system, there should be no loss of function if the transaction now has to be routed to the original terminal.

Because an APPC device can have more than one session, it is possible, in the single-CICS case, for a transaction to acquire further sessions to the same device (but to different tasks) by using the ALLOCATE command. Each session thus acquired becomes an **alternate facility** to the transaction. Sessions can also be established to other terminals or systems.

Similarly, transaction routing allows any transaction to acquire an alternate facility to an APPC device by using ALLOCATE, even though there are intermediate systems between the APPC device and the AOR. For this, the AOR needs a remote version of the APPC link definition that is installed in the TOR. Perhaps you can rely on this having been shipped to the AOR by a transaction routing operation. If not, you will have to install it expressly. You cannot use the user exits XICTENF and XALTENF as an aid to routing the alternate facility.

## **The system as a terminal**

Because the resource definitions for APPC devices can take the CONNECTION and SESSIONS form, it is easy to confuse them with the definitions for the intersystem links.

It is important to remember that definitions for the intersystem links are either **direct** or **indirect**, while those for APPC devices are **direct** in the TOR and **remote** in the AOR and any intermediate systems. Note also that remote CONNECTION definitions do not need corresponding SESSIONS definitions.

[Figure 32 on page 91](#page-106-0) shows a network of three CICS systems chained together, of which the first is linked to an APPC terminal.

<span id="page-106-0"></span>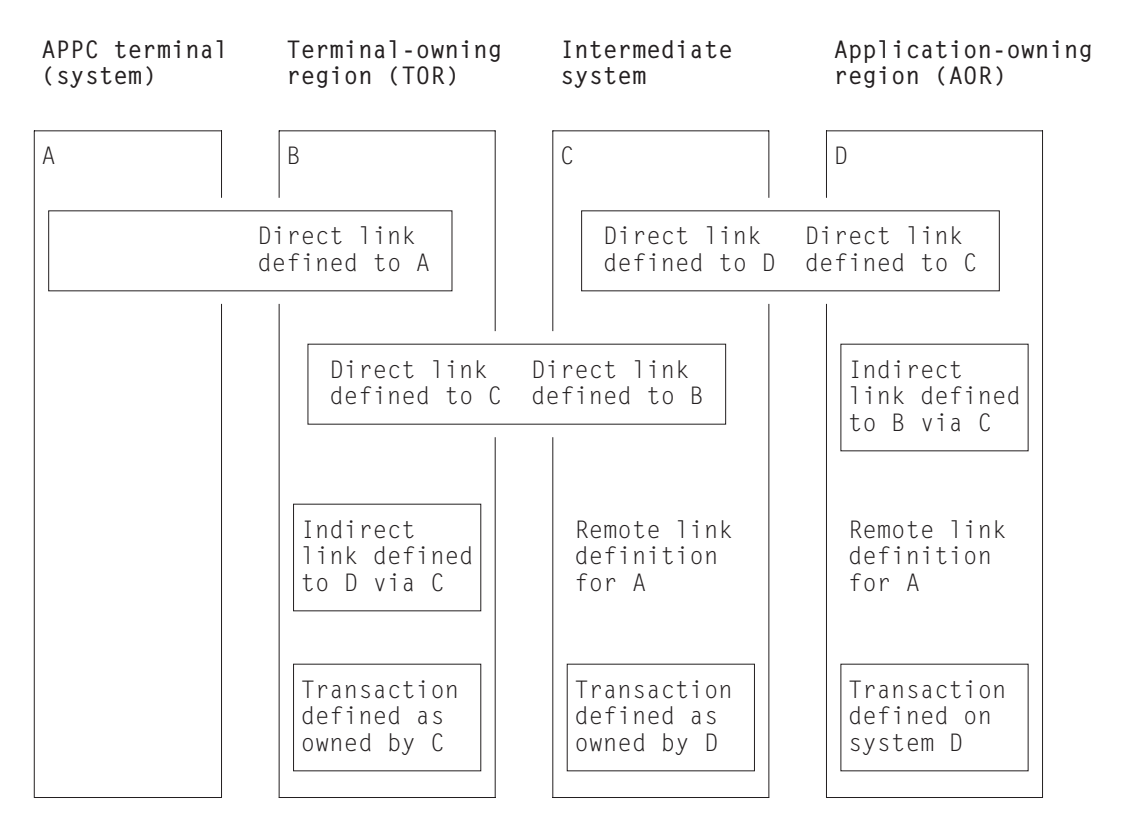

*Figure 32. Transaction routing to an APPC terminal across daisy-chained systems*

**Note:**

- 1. The remote link definitions for A could either be defined by the user or be shipped from system B during transaction routing.
- 2. The indirect links are not necessary to this example, but are included to complete all possible linkage combinations. See ["Defining indirect links for](#page-199-0) [transaction routing" on page 184.](#page-199-0)
- 3. The links B-C and C-D may be either MRO or APPC.

System A (or any one of the four systems) can take on the role of a terminal. This is a technique that allows a pair of transactions to converse across intermediate systems. Consider this sequence of events:

- 1. A transaction running in A allocates a session on the link to B and makes an attach request for a particular transaction.
- 2. B sees that the transaction is on C, and initiates the relay program in conjunction with the principal facility represented by the link definition to A.
- 3. The attach request arrives at C together with details of the terminal; that is, B's link to A. C builds a remote definition of the terminal and goes to attach the transaction.
- 4. C also finds the transaction **remote** and defined as owned by D. C initiates the relay program, which tries to attach the transaction in D.
- 5. D also builds a remote definition of B's link to A, and attaches the local transaction.
- 6. The transaction in A that originated the attach request can now communicate with the target transaction through the transaction routing mechanism.

Note these points:

- <span id="page-107-0"></span>v APPC terminals are always shippable. There is no need to define them as such.
- v Attach requests on other sessions of the A-B link could be routed to other systems.
- Neither partner to a conversation made possible by transaction routing knows where the other resides, although the routed-to transaction can find out the TERMINAL/CONNECTION name by using the EXEC CICS ASSIGN PRINSYSID command. This name can be used to allocate one or more additional sessions back to A.
- v The transaction in D could start with an EXEC CICS (GDS) EXTRACT PROCESS command, but it is more usual for the transaction to start with an EXEC CICS (GDS) RECEIVE command.

## **The relay program**

When a terminal operator enters a transaction code for a transaction that is in a remote system, a transaction is attached in the TOR that executes a CICS-supplied program known as the **relay program**. This program provides the communication mechanism between the terminal and the remote transaction.

Although CICS determines the program to be associated with the transaction, the user's definition for the remote transaction determines the attributes. These are usually those of the "real" transaction in the remote system.

Because it executes the relay program, the transaction is called the **relay transaction**.

When the relay transaction is attached, it acquires an interregion or intersystem session and sends a request to the remote system to cause the "real" user transaction to be started. In the application-owning region, the terminal is represented by a control block known as the **surrogate** TCTTE. This TCTTE becomes the transaction's principal facility, and is indistinguishable by the transaction from a "real" terminal entry. However, if the transaction issues a request to its principal facility, the request is intercepted by the CICS terminal control program and shipped back to the relay transaction over the interregion or intersystem session. The relay transaction then issues the request or output to the terminal. In a similar way, terminal status and input are shipped through the relay transaction to the user transaction.

Automatic transaction initiation (ATI) is handled in a similar way. If a transaction that is initiated by ATI requires a terminal that is connected to another system, a request to start the relay transaction is sent to the terminal-owning region. When the terminal is free, the relay transaction is connected to it.

The relay transaction remains in existence for the life of the user transaction and has exclusive use of the session to the remote system during this period. When the user's transaction terminates, an indication is sent to the relay transaction, which then also terminates and frees the terminal.

## **Basic mapping support (BMS)**

The mapping operations of BMS are performed in the system on which the user's transaction is running; that is, in the application-owning region. The mapped information is routed between the terminal and this transaction via the relay transaction, as for terminal control operations.
For BMS page building and routing requests, the pages are built and stored in the application-owning region. When the logical message is complete, the pages are shipped to the terminal-owning region (or regions, if they were generated by a routing request), and deleted from the application-owning region. Page retrieval requests are processed by a BMS program running in the system to which the terminal is connected.

## **BMS message routing to remote terminals and operators**

You can use the BMS ROUTE command to route messages to remote terminals.

For programming information about the BMS ROUTE command, see ROUTE, in the *CICS Application Programming Reference*. You cannot, however, route a message to a selected remote operator or operator class unless you also specify the terminal at which the message is to be delivered.

In all cases, the remote terminal must be defined in the system that issues the ROUTE command (or a shipped terminal definition must already be available; see ["Shipping terminal and connection definitions" on page 216\)](#page-231-0). Note that the facility described in ["Shipping terminals for automatic transaction initiation" on page 73](#page-88-0) does not apply to terminals addressed by the ROUTE command.

| <b>LIST</b> entry                                     | <b>OPCLASS</b> | <b>Result</b>                                                                                                    |
|-------------------------------------------------------|----------------|----------------------------------------------------------------------------------------------------|
| None specified                                        | Not specified  | The message is routed to all the<br>remote terminals defined in the<br>originating system.                                   |
| Entries specifying a terminal but<br>not an operator  | Not specified  | The message is routed to the<br>specified remote terminal.                                                                   |
| Entries specifying a terminal but<br>not an operator  | Specified      | The message is delivered to the<br>specified remote terminal when an<br>operator with the specified<br>OPCLASS is signed on. |
| None specified                                        | Specified      | The message is not delivered to<br>any remote operator.                                                                      |
| Entries specifying an operator but<br>not a terminal  | (Ignored)      | The message is not delivered to the<br>remote operator.                                                                      |
| Entries specifying both a terminal<br>and an operator | (Ignored)      | The message is delivered to the<br>specified remote terminal when the<br>specified operator is signed on.                    |

*Table 2. BMS message routing to remote terminals and operators*

# **Using the routing transaction, CRTE**

The routing transaction, CRTE, is a CICS-supplied transaction used by a terminal operator to call transactions that are owned by a connected CICS system. CRTE facility is particularly useful for testing remote transactions before final installation.

CRTE can be used from any 3270 display device.

To use CRTE, the terminal operator enters:

CRTE SYSID=*xxxx* [TRPROF={DFHCICSS|*profile\_name*}]

where:

- *xxxx* is the name of the CONNECTION or the first four characters of the IPCONN resource that defines the connection to the remote system
- *profile\_name* is the name of the profile to be used for the session with the remote system

See ["Defining communication profiles" on page 229](#page-244-0) for more information about defining profiles. The transaction then indicates that a routing session has been established, and the user enters input of the form:

*yyyyzzzzzz...*

where *yyyy* is the name by which the required remote transaction is known on the remote system, and *zzzzzz...* is the initial input to that transaction. Subsequently, the remote transaction can be used as if it had been defined locally and called in the ordinary way. All further input is directed to the remote system until the operator terminates the routing session by entering CANCEL.

In secure systems, operators are typically required to sign on before they can start transactions. The first transaction that is called in a routing session is therefore usually the sign-on transaction CESN; that is, the operator signs on to the remote system.

Although the routing transaction is implemented as a pseudoconversational transaction, the terminal from which it is called is held by CICS until the routing session ends. Any ATI requests that name the terminal are therefore queued until the CANCEL command is issued.

# **System programming for transaction routing**

You have to perform the following operations to implement transaction routing in your installation.

#### **About this task**

#### **Procedure**

- 1. Install MRO or ISC support, or both.
- 2. Define MRO or ISC links between the systems that are to be connected, as described in [Chapter 13, "How to define connections to remote systems," on](#page-164-0) [page 149.](#page-164-0)
- 3. Define the terminals and transactions that will participate in transaction routing, as described in [Chapter 16, "Defining remote resources," on page 205.](#page-220-0)
- 4. Ensure that the local communication profiles, transactions, and programs required for transaction routing are defined and installed on the local system, as described in [Chapter 17, "Defining local resources," on page 229.](#page-244-0)
- 5. If you want to use dynamic transaction routing, customize the supplied dynamic routing program, DFHDYP, or write your own version. For programming information about how to do this, see the *CICS Customization Guide*.
- 6. If you want to route to shippable terminals from regions where those terminals might be 'not known', code and enable the global user exits XICTENF and XALTENF. For programming information about coding these exits, see the *CICS Customization Guide*.

# **Intersystem queuing**

If the link to a remote region is established, but there are no free sessions available, transaction routing requests may be queued in the issuing region. Performance problems can occur if the queue becomes excessively long.

For guidance information about controlling intersystem queues, see [Chapter 24,](#page-292-0) ["Intersystem session queue management," on page 277.](#page-292-0)

# **Chapter 8. CICS distributed program link**

This chapter describes CICS distributed program link (DPL).

It contains:

- "Overview of DPL"
- ["Statically routing DPL requests" on page 98](#page-113-0)
- v ["Dynamically routing DPL requests" on page 101](#page-116-0)
- v ["Limitations of DPL server programs" on page 104](#page-119-0)
- ["Intersystem queuing" on page 105](#page-120-0)
- v ["Examples of DPL" on page 105.](#page-120-0)

### **Overview of DPL**

CICS distributed program link enables CICS application programs to run programs that are in other CICS regions by shipping program-control LINK requests.

An advantage of DPL is that you can write an application without knowledge of the location of the requested programs. The application uses program-control **LINK** commands in the usual way. The CICS program resource definitions usually specify that the named program is not in the local region (*client region*), but in a remote region (*server region*).

An illustration of a DPL request is shown in [Figure 33 on page 98.](#page-113-0) In this diagram, a program (the *client program*) running in CICA issues a program-control LINK command for a program called PGA (the *server program*). From the installed program definitions, CICS discovers that the PGA program is owned by a remote CICS system called CICB. CICS changes the LINK request into a suitable transmission format and then ships it to CICB to run.

In CICB, the mirror transaction (described in [Chapter 4, "CICS function shipping,"](#page-50-0) [on page 35\)](#page-50-0) is attached. The mirror program DFHMIRS, which is used by all mirror transactions, re-creates the original request and issues the request on CICB. When the server program has run to completion, the mirror program returns any communication-area data to CICA.

<span id="page-113-0"></span>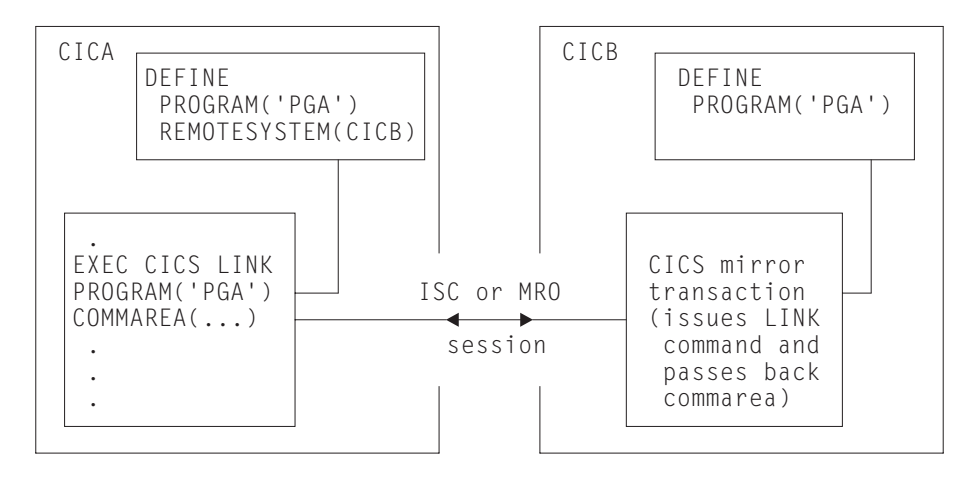

*Figure 33. Distributed program link*

The CICS recovery and restart facilities enable resources in remote regions to be updated and ensure that, when the client program reaches a sync point, any mirror transactions that are updating protected resources also take a sync point. So changes to protected resources in remote and local systems are consistent. The CSMT transient data queue is notified of any failures in this process, so that suitable corrective action can be taken, whether manually or by user-written code.

A client program can run in a CICS intercommunication environment and use DPL without any knowledge of the location of the server program. The location of the server program is communicated to CICS in one of two ways. DPL requests can be routed to the server region either *statically* or *dynamically*.

Provided that both the client and the server regions are CICS TS for z/OS, Version 3.2 or later, DPL is supported over IPIC connections, as well as over MRO and ISC over SNA connections. Support for DPL functions using IPIC over TCP/IP is equivalent to that for DPL over MRO and DPL over SNA; for example, both two-phase commit and containers are supported. For regions from CICS TS for z/OS, Version 4.2, when you use an IPIC connection and a long-running mirror, CICS runs the mirror program DFHMIRS on an L8 open TCB whenever possible, which can improve performance for threadsafe programs in the server region. The LINK command also is threadsafe when it is used to link to a program in a remote CICS region over an IPIC connection only. For MRO and ISC over SNA connections, the mirror program does not run on an open TCB and the LINK command is not threadsafe.

If both an IPIC connection and an ISC over SNA connection exist between two CICS regions, and both have the same name, the IPIC connection takes precedence. That is, if remote region CICB is defined by both an IPCONN definition and a CONNECTION definition, CICS uses the IPCONN definition. However, if the IPCONN is not acquired but is in service, the ISC over SNA connection is used.

### **Statically routing DPL requests**

| | | | | | | |

> Static routing means that the location of the server program is specified at design time, rather than at run time. DPL requests for a particular remote program are always routed to the same server region. Typically, when static routing is used, the location of the server program is specified in the PROGRAM resource.

The program resource definition can also specify the name of the server program as it is known on the resource system, if it is different from the name by which it is known locally. When the server program is requested by its local name, CICS substitutes the remote name before sending the request. This facility is useful when a server program exists with the same name on more than one system, but performs different functions depending on the system on which it is located.

Consider, for example, a local system CICA and two remote systems CICB and CICC. A program named PG1 resides in both CICB and CICC. These two programs are defined in CICA, but, because they have the same name, a local alias and a REMOTENAME must be defined for at least one of the programs. For example:

• Definition of program PG1 in system CICB:

#### **PROGRAM(PG1) REMOTESYSTEM(CICB)**

• Definition of program PG1 in system CICC, that uses a local alias of PG99 and the REMOTENAME attribute:

**PROGRAM(PG99) REMOTENAME(PG1) REMOTESYSTEM(CICC)**

**Note:** Although doing so can limit the independence of the client program, the client program can name the remote system explicitly by using the SYSID option on the LINK command. If this option names a remote system, CICS routes the request to that system unconditionally. If the value of the SYSID option is "hard-coded", that is, it is not deduced from a range of possibilities at run time, this method is another form of static routing.

The local system can also be specified on the SYSID option. This means that the decision whether to link to a remote server program or a local one can be taken at run time. This approach is a simple form of **dynamic routing**.

In the client region (CICA in [Figure 34 on page 100\)](#page-115-0), the command-level EXEC interface program determines that the requested server program is on another system (CICB in the example). It therefore calls the transformer program to transform the request into a form suitable for transmission (in the example, line (2) indicates this). As indicated by line (3) in the example, the EXEC interface program then calls on the intercommunication component to send the transformed request to the appropriate connected system.

# **Using the mirror transaction**

The intercommunication component uses CICS terminal-control facilities to send the request to the mirror transaction. The request to a particular server region causes the communication component in the client region to precede the formatted request with the identifier of the appropriate mirror transaction to be attached in the server system.

Controlling access to resources, accounting for system usage, performance tuning, and establishing an audit trail can all be made easier if you use a user-specified name for the mirror transaction initiated by any given DPL request. This transaction name must be defined in the server region as a transaction that invokes the mirror program DFHMIRS. It is worth noting that defining user transactions to invoke the mirror program gives you the freedom to specify appropriate values for all the other options on the transaction resource definition. To initiate any

<span id="page-115-0"></span>user-defined mirror transaction, the client program specifies the transaction name on the LINK request. Alternatively, the transaction name can be specified on the TRANSID option of the program resource definition.

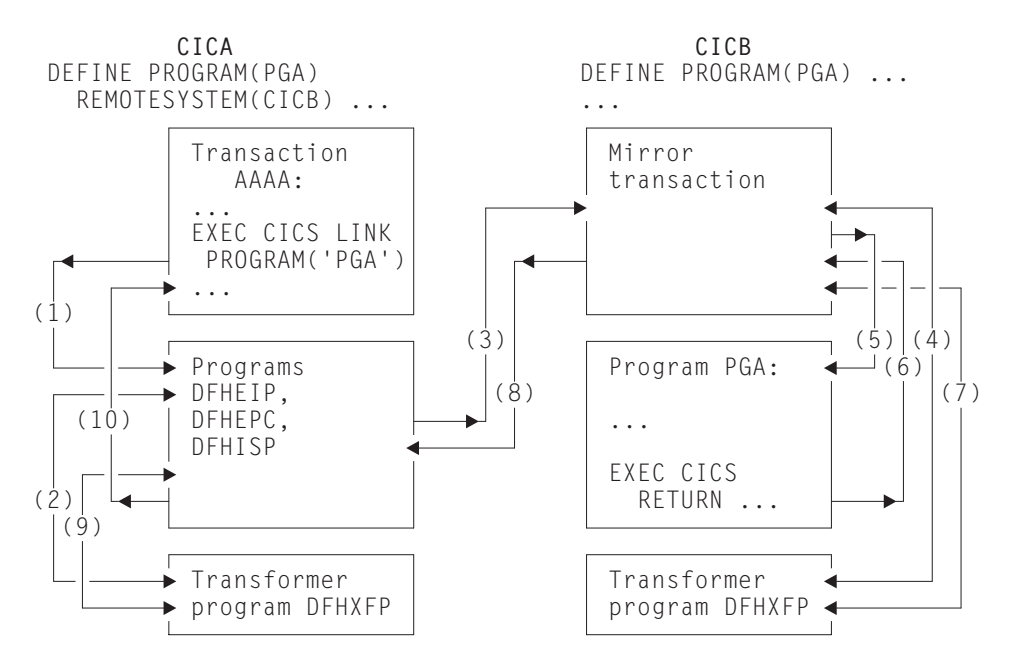

*Figure 34. The transformer program and the mirror in DPL*

As line (4) in Figure 34 shows, a mirror transaction uses the transformer program DFHXFP to decode the formatted link request. The mirror then executes the corresponding command, thereby linking to the server program PGA (5). When the server program issues the RETURN command (6), the mirror transaction uses the transformer program to construct a formatted reply (7). The mirror transaction returns this formatted reply to the client region (8). In that region (CICA in the example), the reply is decoded, again using the transformer program (9), and used to complete the original request made by the client program (10).

The mirror transaction, which is always long-running for DPL, suspends after sending its communications area. The mirror transaction does not terminate until the client program issues a syncpoint request or terminates successfully.

When the client program issues a syncpoint request, or terminates successfully, the intercommunication component sends a message to the mirror transaction that causes it also to issue a syncpoint request and terminate. The successful syncpoint by the mirror transaction is indicated in a response sent back to the client region, which then completes its syncpoint processing, so committing changes to any protected resources.

The client program may link to server programs in any order, without being affected by the location of server programs (they could all be in different server regions, for example). When the client program links to server programs in more than one server region, the intercommunication component invokes a mirror transaction in each server region to execute link requests for the client program. Each mirror transaction follows the above rules for termination, and when the application program reaches a syncpoint, the intercommunication component exchanges syncpoint messages with any mirror transactions that have not yet terminated.

# <span id="page-116-0"></span>**Using global user exits to redirect DPL requests**

Two global user exits can be invoked during DPL processing.

#### **About this task**

- v If it is enabled, XPCREQ is invoked on entry to the CICS program control program, **before** a link request is processed. For DPL requests, it is invoked on both sides of the link; that is, in both the client and server regions.
- v If it is enabled, XPCREQC is invoked **after** a link request has completed. For DPL requests, it is invoked in the client region only.

XPCREQ and XPCREQC can be used for a variety of purposes. You could, for example, use them to route DPL requests to different CICS regions, thereby providing a simple load balancing mechanism. However, a better way of doing this is to use the CICS dynamic routing program—see "Dynamically routing DPL requests."

For programming information about writing XPCREQ and XPCREQC global user exit programs, see Program control program exits, in the *CICS Customization Guide*.

# **Dynamically routing DPL requests**

**Dynamic routing** means that the location of the server program is decided at run-time, rather than at design time. DPL requests for a particular remote program may be routed to different server regions. For example, if you have several cloned application-owning regions, you may want to use dynamic routing to balance the workload across the regions.

#### **Dynamic routing models:**

Dynamic routing of DPL requests received from outside CICS uses the "hub" routing model described in ["The "hub" model" on page 62.](#page-77-0)

Dynamic routing of CICS-to-CICS DPL requests uses the distributed routing model described in ["The distributed model" on page 63.](#page-78-0) Note, however, that it is the *dynamic* routing program, not the distributed routing program, that is invoked for routing CICS-to-CICS DPL requests.

For eligible DPL requests, a user-replaceable program called the **dynamic routing program** is invoked. (This is the same dynamic routing program that is invoked for transactions defined as DYNAMIC—see ["Dynamic transaction routing" on page](#page-84-0) [69.\)](#page-84-0) The routing program selects the server region to which the program-link request is shipped.

The default dynamic routing program, supplied with CICS, is named DFHDYP. You can modify the supplied program, or replace it with one that you write yourself. You can also use the DTRPGM system initialization parameter to specify the name of the program that is invoked for dynamic routing, if you want to name your program something other than DFHDYP. For programming information about user-replaceable programs in general, and about the dynamic routing program in particular, see Writing a dynamic routing program , in the *CICS Customization Guide*.

If you are using a threadsafe program that makes DPL requests that are transmitted to another region using IPIC communication, you might benefit from improved performance by changing your dynamic routing program to be coded to threadsafe standards.

You can review the value of the CONCURRENCY attribute in the PROGRAM resource definition for your dynamic routing program. If the program is not defined as threadsafe, each use of the program causes a switch back to the QR TCB, incurring an additional cost. If the program is defined as threadsafe but uses non-threadsafe CICS commands (which is permitted), each non-threadsafe command causes a switch back to the QR TCB and incurs the additional cost. For more information about threadsafe programs, see [Threadsafe programs in CICS](http://publib.boulder.ibm.com/infocenter/cicsts/v4r2/topic/com.ibm.cics.ts.applicationprogramming.doc/topics/dfhp3_concepts_threadsafe.html) [Application Programming.](http://publib.boulder.ibm.com/infocenter/cicsts/v4r2/topic/com.ibm.cics.ts.applicationprogramming.doc/topics/dfhp3_concepts_threadsafe.html)

In the server region to which the program-link request is shipped, the mirror transaction is invoked in the way described for static routing.

#### **Which requests can be dynamically routed?**

For a program-link request to be eligible for dynamic routing, the remote program must either be defined to the local system as DYNAMIC(YES), or not be defined to the local system.

**Note:** If the program specified on an EXEC CICS LINK command is not currently defined, what happens next depends on whether program autoinstall is active:

- v If program autoinstall is inactive, the dynamic routing program is invoked.
- v If program autoinstall is active, the autoinstall user program is invoked. The dynamic routing program is then invoked only if the autoinstall user program:
	- Installs a program definition that specifies DYNAMIC(YES), or
	- Does not install a program definition.

For further information about autoinstalling programs invoked by EXEC CICS LINK commands, see ["When definitions of remote server programs aren't](#page-226-0) [required" on page 211.](#page-226-0)

As well as "traditional" CICS-to-CICS DPL calls instigated by EXEC CICS LINK PROGRAM commands, program-link requests received from outside CICS can also be dynamically routed. For example, all of the following types of program-link request can be dynamically routed:

- Calls received from:
	- The CICS Web Interface
	- The CICS Gateway for Java
- Calls from external CICS interface (EXCI) client programs
- v External Call Interface (ECI) calls from any of the CICS Client workstation products
- Distributed Computing Environment (DCE) remote procedure calls (RPCs)
- ONC/RPC calls.

A program-link request received from outside CICS can be dynamically routed by:

- Defining the program to CICS Transaction Server for z/OS as DYNAMIC(YES)
- Coding your dynamic routing program to route the request.

| | | |

| | | | | | | |

# **When the dynamic routing program is invoked**

Program-link requests are both "traditional" CICS-to-CICS DPL calls and requests received from outside CICS. For eligible program-link requests the dynamic routing program is invoked at the following points.

- Before the linked-to program is executed, to either:
	- Obtain the SYSID of the region to which the link should be routed.

**Note:** The address of the caller's communication area (COMMAREA) is passed to the routing program, which can therefore route requests by COMMAREA contents if this is appropriate.

– Notify the routing program of a statically-routed request. This occurs if the program is defined as DYNAMIC(YES)—or is not defined—but the caller specifies the name of a remote region on the SYSID option on the LINK command.

In this case, specifying the target region explicitly takes precedence over any SYSID returned by the dynamic routing program.

- v If an error occurs in route selection—for example, if the SYSID returned by the dynamic routing program is unavailable or unknown, or the link fails on the specified target region—to provide an alternate SYSID. This process iterates until either the program-link is successful or the return code from the dynamic routing program is not equal to zero.
- After the link request has completed, if reinvocation was requested by the routing program.
- v If an abend is detected after the link request has been shipped to the specified remote system, if reinvocation was requested by the routing program.

# **Using CICSPlex SM to route requests**

If you use CICSPlex SM to manage your CICSplex, you might not need to write your own dynamic routing program. CICSPlex SM provides a dynamic routing program that supports both workload routing and workload separation. All you have to do is to tell CICSPlex SM which regions in the CICSplex can participate in dynamic routing.

Using CICSPlex SM, you could integrate workload routing for program-link requests with that for terminal-initiated transactions.

#### **How CICS obtains the transaction ID**

A transaction identifier is always associated with each dynamic program-link request. CICS obtains the transaction ID using the following sequence:

- 1. From the TRANSID option on the LINK command.
- 2. From the TRANSID option on the program definition.
- 3. CSMI, the generic mirror transaction. This is the default if neither of the TRANSID options are specified.

If you write your own dynamic routing program, perhaps based on DFHDYP, the transaction ID associated with the request might not be significant; you could, for example, code your program to route requests based on program name and available AORs (application owning regions).

However, if you use CICSPlex SM to route your program-link requests, the transaction ID becomes much more significant, because the CICSPlex SM routing <span id="page-119-0"></span>logic is transaction-based. CICSPlex SM routes each DPL request according to the rules for its associated transaction as specified in the Transaction Group (TRANGRP), Workload Management Definition (WLMDEF) and Workload Management Specification (WLMSPEC) resource tables.

**Note:** The CICSPlex SM system programmer can use the EYU9WRAM user-replaceable module to change the transaction ID associated with a DPL request.

### **Daisy-chaining of DPL requests**

Statically-routed DPL requests can be daisy-chained from region to region.

For example, imagine that you have three CICS regions—A, B, and C. In region A, a program P is defined with the attribute REMOTESYSTEM(B). In region B, P is defined with the attribute REMOTESYSTEM(C). An EXEC CICS LINK PROGRAM(P) command issued in region A is shipped to region B for execution, from where it is shipped to region C.

Dynamically-routed DPL requests cannot be daisy-chained from region to region. Imagine two CICS regions, A and B. A program P is defined as DYNAMIC(YES), or is not defined , in both regions. An EXEC CICS LINK PROGRAM(P) command is issued in region A. The dynamic routing program is invoked in region A and routes the request to region B. In region B, the dynamic routing program is not invoked, even though program P is defined as DYNAMIC(YES); P runs locally, in region B.

CICS does not support the daisy-chaining of dynamic DPL requests which includes combining dynamic routing with static routing. When a DPL request has been dynamically routed CICS expects the program to execute in the target region. If a dynamically routed DPL request is statically daisy-chained to a different target region via intermediate regions, it must execute in that target region.

#### **Limitations of DPL server programs**

A DPL server program cannot issue the following types of commands.

- Terminal-control commands referring to its principal facility
- Commands that set or inquire on terminal attributes
- BMS commands
- Signon and signoff commands
- Batch data interchange commands
- Commands addressing the TCTUA
- Syncpoint commands (except when the client program specifies the SYNCONRETURN option on the LINK request).

If the client specifies SYNCONRETURN:

- The server program can issue syncpoint requests.
- v The mirror transaction requests a syncpoint when the server program completes processing.

**Attention:** Both these kinds of syncpoint commit only the work done by the server program. In applications where both the client program and the server program update recoverable resources, they could cause data-integrity problems if the client program fails after issuing the LINK request.

For further information about application programming for DPL, see [Chapter 20,](#page-260-0) ["Application programming for CICS DPL," on page 245.](#page-260-0)

#### <span id="page-120-0"></span>**Intersystem queuing**

If the link to a remote region is established, but there are no free sessions available, distributed program link requests may be queued in the issuing region. Performance problems can occur if the queue becomes excessively long.

For guidance information about controlling intersystem queues, see [Chapter 24,](#page-292-0) ["Intersystem session queue management," on page 277.](#page-292-0)

### **Examples of DPL**

This section gives some examples to illustrate the lifetime of the mirror transaction and the information flowing between the client program and its mirror transaction.

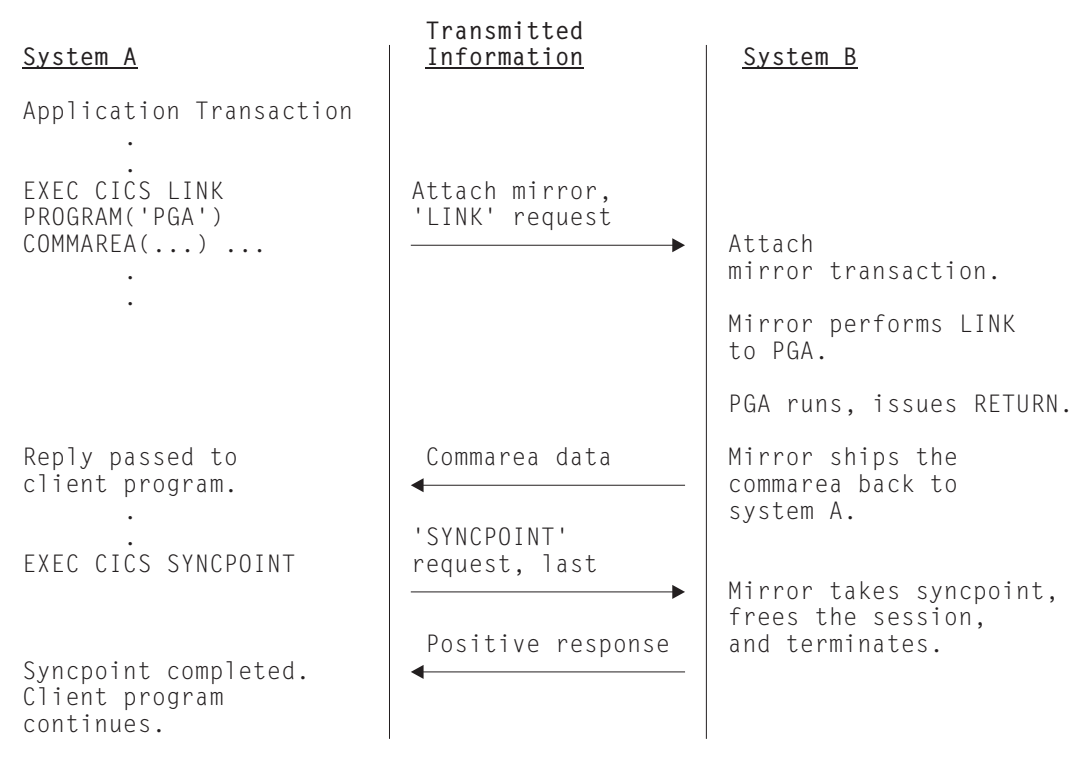

*Figure 35. DPL with the client transaction issuing a syncpoint*

Figure 35 shows a DPL request on which the client transaction issues a syncpoint. Because the mirror is always long-running, it does not terminate before SYNCPOINT is received.

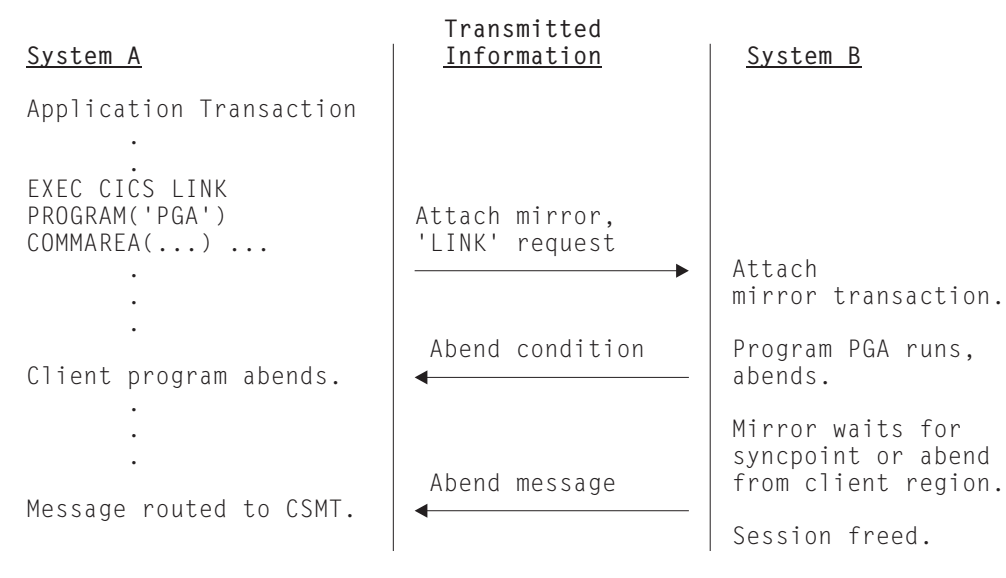

*Figure 36. DPL with the server program abending*

Figure 36 shows a DPL request on which the server program abends.

# <span id="page-122-0"></span>**Chapter 9. Distributed transaction processing**

The technique of distributing the functions of a transaction over several transaction programs within a network is called **distributed transaction processing (DTP)**.

This chapter contains the following topics:

- "Overview of DTP"
- "Advantages over function shipping and transaction routing"
- v ["Why distributed transaction processing?" on page 108](#page-123-0)
- v ["What is a conversation and what makes it necessary?" on page 109](#page-124-0)
- ["MRO or APPC for DTP?" on page 113](#page-128-0)
- ["APPC mapped or basic?" on page 114](#page-129-0)
- v ["EXEC CICS or CPI Communications?" on page 115.](#page-130-0)

## **Overview of DTP**

When CICS arranges function shipping, distributed program link (DPL), asynchronous transaction processing, or transaction routing for you, it establishes a logical data link with a remote system.

A data exchange between the two systems then follows. This data exchange is controlled by CICS-supplied programs, using APPC, LUTYPE6.1, or MRO protocols. The CICS-supplied programs issue commands to allocate conversations, and send and receive data between the systems. Equivalent commands are available to application programs, to allow applications to converse. The technique of distributing the functions of a transaction over several transaction programs within a network is called **distributed transaction processing (DTP)**.

Of the five intercommunication facilities, DTP is the most flexible and the most powerful, but it is also the most complex. This chapter introduces you to the basic concepts.

For guidance on developing DTP applications, see the *CICS Distributed Transaction Programming Guide*.

#### **Advantages over function shipping and transaction routing**

Function shipping gives you access to remote resources and transaction routing lets a terminal communicate with remote transactions.

At first sight, these two facilities may appear sufficient for all your intercommunication needs. Certainly, from a functional point of view, they are probably all you do need. However, there are always design criteria that go beyond pure function. Machine loading, response time, continuity of service, and economic use of resources are just some of the factors that affect transaction design.

Consider the following example:

*A supermarket chain has many branches, which are served by several distribution centers, each stocking a different range of goods. Local stock records at the branches* <span id="page-123-0"></span>*are updated online from point-of-sale terminals. Sales information has also to be sorted for the separate distribution centers, and transmitted to them to enable reordering and distribution.*

An analyst might be tempted to use function shipping to write each reorder record to a remote file as it arises. This method has the virtue of simplicity, but must be rejected for several reasons:

- Data is transmitted to the remote systems irregularly in small packets. This means inefficient use of the links.
- v The transactions associated with the point-of-sale devices are competing for sessions with the remote systems. This could mean unacceptable delays at point-of-sale.
- Failure of a link results in a catastrophic suspension of operations at a branch.
- Intensive intercommunication activity (for example, at peak periods) causes reduction in performance at the terminals.

Now consider the solution where each sales transaction writes its reorder records to a transient data queue. Here the data is quickly disposed of, leaving the transaction to carry on its conversation with the terminal.

Restocking requests are seldom urgent, so it may be possible to delay the sorting and sending of the data until an off-peak period. Alternatively, the transient data queue could be set to trigger the sender transaction when a predefined data level is reached. Either way, the sender transaction has the same job to do.

Again, it is tempting to use function shipping to transmit the reorder records. After the sort process, each record could be written to a remote file in the relevant remote system. However, this method is not ideal either. The sender transaction would have to wait after writing each record to make sure that it got the right response. Apart from using the link inefficiently, waiting between records would make the whole process impossibly slow. This chapter tells you how to solve this problem, and others, using distributed transaction processing.

The flexibility of DTP can, in some circumstances, be used to achieve improved performance over function shipping. Consider an example in which you are browsing a remote file to select a record that satisfies some criteria. If you use function shipping, CICS ships the GETNEXT request across the link, and lets the mirror perform the operation and ship the record back to the requester.

This is a lot of activity — two flows on the network; and the data flow can be quite significant. If the browse is on a large file, the overhead can be unacceptably high. One alternative is to write a DTP conversation that ships the selection criteria, and returns only the keys and relevant fields from the selected records. This reduces both the number of flows and the amount of data sent over the link, thus reducing the overhead incurred in the function-shipping case.

### **Why distributed transaction processing?**

In a multisystem environment, data transfers between systems are necessary because end users need access to remote resources.

In managing these resources, network resources are used. But performance suffers if the network is used excessively. There is therefore a performance gain if application design is oriented toward doing the processing associated with a resource in the resource-owning region.

<span id="page-124-0"></span>DTP lets you process data at the point where it arises, instead of overworking network resources by assembling it at a central processing point.

There are, of course, other reasons for using DTP. DTP does the following:

- Allows some measure of parallel processing to shorten response times
- v Provides a common interface to a transaction that is to be attached by several different transactions
- v Enables communication with applications running on other systems, particularly on non-CICS systems
- Provides a buffer between a security-sensitive file or database and an application, so that no application need know the format of the file records
- v Enables batching of less urgent data destined for a remote system.

# **What is a conversation and what makes it necessary?**

In DTP, transactions pass data to each other directly. While one sends, the other receives. The exchange of data between two transactions is called a **conversation**.

Although several transactions can be involved in a single distributed process, communication between them breaks down into a number of self-contained conversations between pairs. Each such conversation uses a CICS resource known as a **session**.

### **Conversation initiation and transaction hierarchy**

A transaction starts a conversation by requesting the use of a session to a remote system. Having obtained the session, it causes an attach request to be sent to the other system to activate the transaction that is to be the conversation partner.

A transaction can initiate any number of other transactions, and hence, conversations. In a complex process, a distinct hierarchy emerges, with the terminal-initiated transaction at the very top. [Figure 37 on page 110](#page-125-0) shows a possible configuration. Transaction TRAA is attached over the terminal session. Transaction TRAA attaches transaction TRBB, which, in turn, attaches transactions TRCC and TRDD. Both these transactions attach the same transaction, SUBR, in system CICSE. This gives rise to two different tasks of SUBR.

<span id="page-125-0"></span>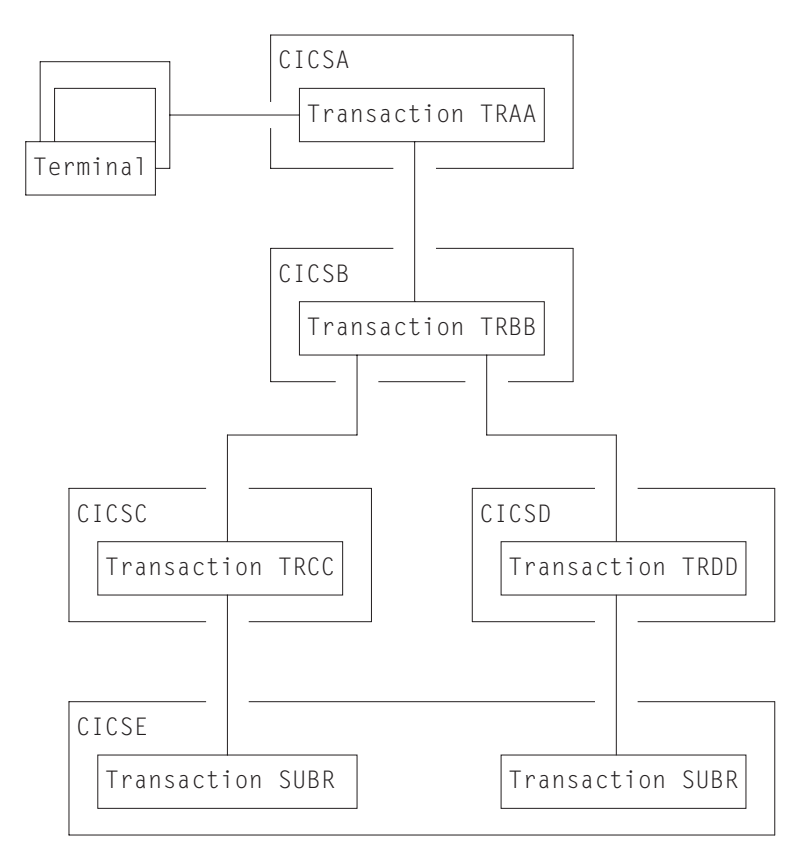

*Figure 37. DTP in a multisystem configuration*

The structure of a distributed process is determined dynamically by program; it cannot be predefined. Notice that, for every transaction, there is only one inbound attach request, but there can be any number of outbound attach requests. The session that activates a transaction is called its **principal facility**. A session that is allocated by a transaction to activate another transaction is called its **alternate facility**. Therefore, a transaction can have only one principal facility, but any number of alternate facilities.

When a transaction initiates a conversation, it is the **front end** on that conversation. Its conversation partner is the **back end** on the same conversation. (Some books refer to the front end as the initiator and the back end as the recipient.) It is normally the front end that dominates, and determines the way the conversation goes. You can arrange for the back end to take over if you want, but, in a complex process, this can cause unnecessary complication. This is further explained in the discussion on synchronization later in this chapter.

### **Dialog between two transactions**

A conversation transfers data from one transaction to another.

For this to function properly, each transaction must know what the other intends. It would be nonsensical for the front end to send data if all the back end wants to do is print out the weekly sales report. It is therefore necessary to design, code, and test front end and back end as one software unit. The same applies when there are several conversations and several transaction programs. Each new conversation adds to the complexity of the overall design.

In the example in ["Advantages over function shipping and transaction routing" on](#page-122-0) [page 107,](#page-122-0) the DTP solution is to transmit the contents of the transient data queue from the front end to the back end. The front end issues a SEND command for each record that it takes off the queue. The back end issues RECEIVE commands until it receives an indication that the transmission has ended.

In practice, most conversations transfer a file of data from one transaction to another. The next stage of complexity is to cause the back end to return data to the front end, perhaps the result of some processing. Here the front end is programmed to request conversation turnaround at the appropriate point.

## **Control flows and brackets**

During a conversation, data passes over the link in both directions.

A single transmission is called a **flow**. Issuing a SEND command does not always cause a flow. This is because the transmission of user data can be deferred; that is, held in a buffer until some event takes place. The APPC architecture defines data formats and packaging. CICS handles these things for you, and they concern you only if you need to trace flows for debugging.

The APPC architecture defines a data header for each transmission, which holds information about the purpose and structure of the data following. The header also contains bit indicators to convey control information to the other side. For example, if one side wants to tell the other that it can start sending, CICS sets a bit in the header that signals a change of direction in the conversation.

To keep flows to a minimum, non-urgent control indicators are accumulated until it is necessary to send user data, at which time they are added to the header.

For the formats of the headers and control indicators used by APPC, see the *SNA Formats* manual.

In complex procedures, such as establishing syncpoints, it is often necessary to send control indicators when there is no user data available to send. This is called a **control flow**.

begin\_bracket marks the start of a conversation; that is, when a transaction is attached. conditional\_end\_bracket ends a conversation. End bracket is conditional because the conversation can be reopened under some circumstances. A conversation is **in bracket** when it is still active.

MRO is not unlike APPC in its internal organization. It is based on LUTYPE6.1, which is also an SNA-defined architecture.

# **Conversation state and error detection**

As a conversation progresses, it moves from one state to another within both conversing transactions.

The conversation state determines the commands that may be issued. For example, it is no use trying to send or receive data if there is no session linking the front end to the back end. Similarly, if the back end signals end of conversation, the front end cannot receive any more data on the conversation.

Either end of the conversation can cause a change of state, usually by issuing a particular command from a particular state. CICS tracks these changes, and stops transactions from issuing the wrong command in the wrong state.

### **Synchronization**

There are many things that can go wrong during the running of a transaction. The conversation protocol helps you to recover from errors and ensures that the two sides remain in step with each other. This use of the protocol is called **synchronization**.

Synchronization allows you to protect resources such as transient data queues and files. If anything goes wrong during the running of a transaction, the associated resources should not be left in an inconsistent state.

#### **Examples of use**

Suppose, for example, that a transaction is transmitting a queue of data to another system to be written to a DASD file. Suppose also that for some reason, not necessarily connected with the intercommunication activity, the receiving transaction is abended.

Even if a further abend can be prevented, there is the problem of how to continue the process without loss of data. It is uncertain how many queue items have been received and how many have been correctly written to the DASD file. The only safe way of continuing is to go back to a point where you know that the contents of the queue are consistent with the contents of the file. However, you then have two problems. On one side, you need to restore the queue entries that you have sent; on the other side, you need to delete the corresponding entries in the DASD file.

The cancelation by an application program of all changes to recoverable resources since the last known consistent state is called **rollback**. The physical process of recovering resources is called **backout**. The condition that exists as long as there is no loss of consistency between distributed resources is called **data integrity**.

There are cases in which you may want to recover resources, even though there are no error conditions. Consider an order entry system. While entering an order for a customer, an operator is told by the system that the customer's credit limit would be exceeded if the order went through. Because there is no use continuing until the customer is consulted, the operator presses a function key to abandon the order. The transaction is programmed to respond by restoring the data resources to the state they were in at the start of the order.

#### **Taking syncpoints**

If you were to log your own data movements, you could arrange backout of your files and queues.

However, it would involve some very complex programming, which you would have to repeat for every similar application. To save you this overhead, CICS arranges resource recovery for you. LU management works with resource management in ensuring that resources can be restored.

The points in the process where resources are declared to be in a known consistent state are called **synchronization points**, often shortened to **syncpoints**. Syncpoints are implied at the beginning and end of a transaction. A transaction can define other syncpoints by program command. All processing between two consecutive syncpoints belongs to a **unit of work** (UOW).

<span id="page-128-0"></span>Taking a syncpoint **commits** all recoverable resources. This means that all systems involved in a distributed process erase all the information they have been keeping about data movements on recoverable resources. Now backout is no longer possible, and all changes to the resources since the last syncpoint are made irreversible.

Although CICS commits and backs out changes to resources for you, the service must be paid for in performance. You might have transactions that do not need such complexity, and it would be wasteful to employ it. If the recovery of resources is not a problem, you can use simpler methods of synchronization.

#### **The three sync levels**

The APPC architecture defines three levels of synchronization (called **sync levels**).

- Level  $0$  none
- $\cdot$  Level 1 confirm
- Level  $2$  syncpoint

At sync level 0, there is no system support for synchronization. It is nevertheless possible to achieve some degree of synchronization through the interchange of data, using the SEND and RECEIVE commands.

If you select sync level 1, you can use special commands for communication between the two conversation partners. One transaction can *confirm* the continued presence and readiness of the other. The user is responsible for preserving the data integrity of recoverable resources.

The level of synchronization described earlier in this section corresponds to sync level 2. Here, system support is available for maintaining the data integrity of recoverable resources.

CICS implies a syncpoint when it starts a transaction; that is, it initiates logging of changes to recoverable resources, but no control flows take place. CICS takes a full syncpoint when a transaction is normally terminated. Transaction abend causes rollback. The transactions themselves can initiate syncpoint or rollback requests. However, a syncpoint or rollback request is propagated to another transaction only when the originating transaction is in conversation with the other transaction, and if sync level 2 has been selected for the conversation between them.

Remember that syncpoint and rollback are not peculiar to any one conversation within a transaction. They are propagated on every sync level 2 conversation that is currently *in bracket*.

## **MRO or APPC for DTP?**

You can program DTP applications for both MRO and APPC links. The two conversation protocols are not identical. Although you seldom have the choice for a particular application, an awareness of the differences and similarities will help you to make decisions about compatibility.

Choosing between MRO and APPC can be quite simple. The options depend on the configuration of your CICS complex and on the nature of the conversation partner. You cannot use MRO to communicate with a partner in a non-CICS system. Further, it supports communication between transactions running in CICS systems in different MVS images only if the MVS images are in the same MVS sysplex, and are joined by cross-system coupling facility (XCF) links. For full

<span id="page-129-0"></span>details of the hardware and software requirements for XCF/MRO, see the *CICS Transaction Server for z/OS Installation Guide*.

For communication with a partner in another CICS system, where the CICS systems are either in the same MVS image, or in the same sysplex, you can use either the MRO or the APPC protocol. There are good performance reasons for using MRO. But if there is any possibility that the distributed transactions will need to communicate with partners in other operating systems, it is better to use APPC so that the transaction remains unchanged.

Table 3 summarizes the main differences between the two protocols.

| <b>MRO</b>                                                                                        | <b>APPC</b>                                                                                    |  |  |
|---------------------------------------------------------------------------------------------------|------------------------------------------------------------------------------------------------|--|--|
| Function is realized within CICS                                                                  | Depends on the z/OS Communications<br>Server or similar                                        |  |  |
| Nonstandard architecture                                                                          | SNA architecture                                                                               |  |  |
| CICS-to-CICS links only                                                                           | Links to non-CICS systems possible                                                             |  |  |
| Communicates within single MVS image, or<br>(using XCF/MRO) between MVS images in<br>same sysplex | Communicates across multiple MVS images<br>and other operating systems                         |  |  |
| PIP data not supported                                                                            | PIP data supported                                                                             |  |  |
| Data transmission not deferred                                                                    | Deferred data transmission                                                                     |  |  |
| Partner transaction identified in data                                                            | Partner transaction defined by program<br>command                                              |  |  |
| RECEIVE can only be issued in receive state                                                       | RECEIVE causes conversation turnaround<br>when issued in send state on mapped<br>conversations |  |  |
| No expedited flow possible                                                                        | ISSUE SIGNAL command flows expedited                                                           |  |  |
| WAIT command has no function                                                                      | WAIT command causes transmission of<br>deferred data                                           |  |  |

*Table 3. MRO compared with APPC*

### **APPC mapped or basic?**

APPC conversations can either be **mapped** or **basic**. If you are interested in CICS-to-CICS applications, you need only use mapped conversations. Basic conversations (also referred to as "unmapped") are useful when communicating with systems that do not support mapped conversations. These include some APPC devices.

The two protocols are similar. The main difference lies in the way user data is formatted for transmission. In mapped conversations, you send the data you want your partner to receive; in basic conversations, you have to add a few control bytes to convert the data into an SNA-defined format called a **generalized data stream** (GDS). You also have to include the keyword GDS in EXEC CICS commands for basic conversations.

[Table 4 on page 115](#page-130-0) summarizes the differences between mapped and basic conversations. Note that it only applies to the CICS API. CPI Communications, introduced in the next section, has its own rules.

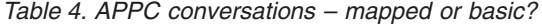

<span id="page-130-0"></span>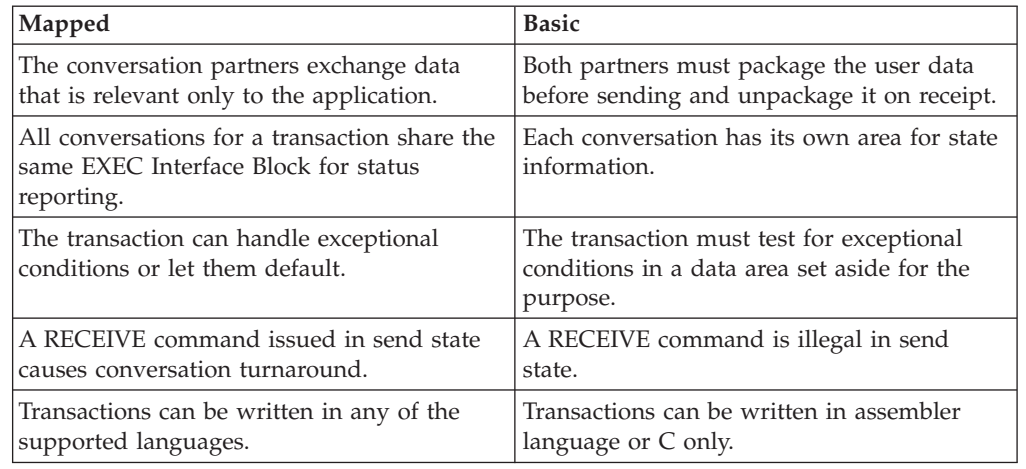

# **EXEC CICS or CPI Communications?**

CICS gives you a choice of two application programming interfaces (APIs) for coding your DTP conversations on APPC sessions.

The first, the **CICS API**, is the programming interface of the CICS implementation of the APPC architecture. It consists of EXEC CICS commands and can be used with all CICS-supported languages. The second, **Common Programming Interface Communications** (CPI Communications) is the communication interface defined for the SAA environment. It consists of a set of defined verbs, in the form of program calls, which are adapted for the language being used.

Table 5 compares the two methods to help you to decide which API to use for a particular application.

| <b>CICS API</b>                              | <b>CPI</b> Communications                                                                                                  |
|----------------------------------------------|----------------------------------------------------------------------------------------------------|
| Portability between different members of the | Portability between systems that support                                                                                   |
| CICS family.                                 | SAA facilities.                                                                                                    |
| Basic conversations can be programmed        | Basic conversations can be programmed in                                                                                   |
| only in assembler language or C.             | any of the available languages.                                                                                            |
| Sync levels 0, 1, and 2 supported.           | Sync levels 0, 1, and 2 supported, except for<br>transaction routing, for which only sync levels 0<br>and 1 are supported. |
| PIP data supported.                          | PIP data not supported.                                                                                                    |
| Only a few conversation characteristics are. | Most conversation characteristics can be                                                                                   |
| programmable. The rest are defined by        | changed dynamically by the transaction                                                                                     |
| resource definition.                         | program.                                                                                                    |
| Can be used on the principal facility to a   | Cannot be used on the principal facility to a                                                                              |
| transaction started by ATI.                  | transaction started by ATI.                                                                                                |
| Limited compatibility with MRO.              | No compatibility with MRO.                                                                                                 |

*Table 5. CICS API compared with CPI Communications*

You can mix CPI Communications calls and EXEC CICS commands in the same transaction, but not on the same side of the same conversation. You can implement a distributed transaction where one partner to a conversation uses CPI

Communications calls and the other uses the CICS API. In such a case, it would be up to you to ensure that the APIs on both sides map consistently to the APPC architecture.

# **Part 2. Installing and configuring intercommunication support**

There are different installation and configuration requirements depending on whether a CICS system is to participate in intersystem communication or multiregion operation.

For information about the general requirements for CICS installation, see the *CICS Transaction Server for z/OS Installation Guide*. For information about coding the CICS system initialization parameters, see Specifying CICS system initialization parameters the *CICS System Definition Guide*.

[Chapter 10, "Configuring intersystem communication," on page 119](#page-134-0) describes how to set up CICS for intersystem communication. It also contains notes on the installation requirements of ACF/VTAM and IMS when these products are to be used with CICS in an intersystem communication environment.

[Chapter 11, "Steps after configuring MRO," on page 121](#page-136-0) describes how to set up CICS for multiregion operation.

[Chapter 12, "Configuring z/OS Communications Server generic resources," on](#page-138-0) [page 123](#page-138-0) describes how to register your terminal-owning regions as members of a VTAM® generic resource group, and things you need to consider when doing so.

# <span id="page-134-0"></span>**Chapter 10. Configuring intersystem communication**

You can configure CICS to communicate over TCP/IP or over SNA in an intersystem communication environment.

# **Configuring support for communicating over a TCP/IP network**

CICS operating in a dual-mode environment uses both IPv4 and IPv6 networks and always attempts to communicate using IPv6 before using the IPv4 network. A single-mode environment operates in an IPv4 network only. You can set up TCP/IP services to use a number of CICS-supported protocols, including HTTP and IPIC.

#### **Before you begin**

You need a minimum level of CICS TS 4.1 to communicate using IPv6. The CICS region must be running in a dual-mode (IPv4 and IPv6) environment and the client or server with which CICS is communicating must also be running in a dual-mode environment. If a region is running in a single-mode (IPv4) environment or a region is operating at a pre-CICS TS 4.1 release, you can communicate using IPv4 only.

#### **About this task**

Follow these steps to configure your connection to use either IPv4 or IPv6 addressing, or a combination of the two formats:

#### **Procedure**

- 1. Activate TCP/IP services by specifying **TCPIP=YES** as a system initialization parameter.
- 2. Define resources to support the protocol you are using to communicate over in the TCP/IP network. Here are examples of two different protocols which can be defined using resources:
	- a. If you are using IPIC, define and install an IPCONN resource definition and a TCPIPSERVICE resource definition in both partner regions. See ["Defining](#page-167-0) [IP interconnectivity \(IPIC\) connections" on page 152](#page-167-0) for examples and instructions to help you define and install your resource definitions.
	- b. If you are using HTTP with CICS as an HTTP client, define and install a URIMAP(CLIENT) resource definition in the issuing region and a TCPIPSERVICE resource definition in the listening region. Define the host name, IPv4 or IPv6 address that you want to use in the HOST attribute of the URIMAP(CLIENT) resource definition. See Creating a URIMAP definition for an HTTP request by CICS as an HTTP clientthe *CICS Internet Guide* for information about the URIMAP definitions for HTTP requests.
- 3. Optional: Advise your network administrator to define an IPv4 primary interface address to ensure that you do not have problems when communicating outside of a CICSplex. The primary interface address is the address that is specified in the PRIMARYINTERFACE statement for the TCPIP.PROFILE. If you issue a **GETHOSTID** call, **GETHOSTID** returns the IPv4 primary interface address, or the loopback address if **GETHOSTID** cannot find a host address. The **IPRESOLVED** option stores the address returned by **GETHOSTID**, so **IPRESOLVED** might contain either the primary interface address, or the

loopback address. If you are communicating outside of the CICSplex, results can be unpredictable if a loopback address is returned. To define a primary interface address, see the information about the TCP/IP address space, PROFILE.TCPIP, in the *z/OS Communications Server IP Configuration Guide*.

#### **Results**

The TCP/IP connection is correctly configured and is available for use over an IPv4 connection.

Your connection will also be available over IPv6 if you have the correct level of CICS and your environments have dual-mode capability.

#### **What to do next**

If you are having problems with your connection, see the *CICS Problem Determination Guide*.

# **Configuring support for ISC over SNA**

The information on ACF/Communications Server and IMS given in this section is for guidance only. Always consult the current ACF/Communications Server or IMS publications for the latest information.

ISC over SNA uses the ACF/Communications Server access method, so when you install ACF/Communications Server, you must include intersystem communication programs and operands in your system to allow intersystem communication over SNA (ISC over SNA).

- 1. Include the intersystem communication programs in your system by specifying YES on the z/OS Communications Server and ISC system initialization parameters.
- 2. When you define your CICS system to ACF/Communications Server, include intersystem communication operands in the z/OS Communications Server APPL statement.
- 3. If your CICS installation is to use CICS-to-IMS intersystem communication, ensure that the CICS and the IMS installations are fully compatible. For more information about defining compatible CICS and IMS nodes, see [Chapter 13,](#page-164-0) ["How to define connections to remote systems," on page 149.](#page-164-0) For full details of IMS installation, see the *IMS Installation Guide*.
	- a. Include intersystem communication operands in the z/OS Communications Server APPL statement.
	- b. Define IMS ISC-related macros and parameters. See ["Defining compatible](#page-194-0) [CICS and IMS nodes" on page 179.](#page-194-0)

For more information, see the *CICS Transaction Server for z/OS Installation Guide*

# <span id="page-136-0"></span>**Chapter 11. Steps after configuring MRO**

When you have configured MRO support, you must define the MRO connection and resources.

#### **Procedure**

- 1. Define MRO connection to the remote systems. For more information, see ["Defining links for multiregion operation" on page 163.](#page-178-0)
- 2. Define resources on both the local CICS region and remote systems. For more information, see [Chapter 17, "Defining local resources," on page 229](#page-244-0) and [Chapter 16, "Defining remote resources," on page 205.](#page-220-0)

# <span id="page-138-0"></span>**Chapter 12. Configuring z/OS Communications Server generic resources**

In a CICSplex containing a set of functionally-equivalent CICS terminal-owning regions (TORs), you can use the z/OS Communications Server generic resource function to balance terminal sessions across the available TORs.

This topic assumes some knowledge of tasks, such as defining connections to remote systems. For information on defining links to remote systems, see [Chapter 13, "How to define connections to remote systems," on page 149.](#page-164-0)

For an overview of Communications Server generic resources, see ["Workload](#page-47-0) [balancing in a sysplex" on page 32.](#page-47-0)

This section contains the following topics:

- v "Prerequisites for z/OS Communications Server generic resources"
- v ["Planning your CICSplex to use z/OS Communications Server generic](#page-139-0) [resources" on page 124](#page-139-0)
- v ["Defining connections in a generic resource environment" on page 125](#page-140-0)
- v ["Generating z/OS Communications Server generic resource support" on page](#page-142-0) [127](#page-142-0)
- ["Migrating a TOR to a generic resource" on page 127](#page-142-0)
- ["Removing a TOR from a generic resource" on page 129](#page-144-0)
- ["Moving a TOR to a different generic resource" on page 130](#page-145-0)
- v ["Setting up inter-sysplex communications between generic resources" on page](#page-145-0) [130](#page-145-0)
- ["Ending affinities" on page 135](#page-150-0)
- ["Using ATI with generic resources" on page 139](#page-154-0)
- v ["Using the ISSUE PASS command" on page 142](#page-157-0)
- ["Rules checklist" on page 142](#page-157-0)
- ["Dealing with special cases" on page 143.](#page-158-0)

# **Prerequisites for z/OS Communications Server generic resources**

To use z/OS Communications Server generic resources, you need ACF/Communications Server Version 4 Release 2 or a later, upward-compatible, release.

z/OS Communications Server must be:

- Running under an MVS that is part of a sysplex.
- v Connected to the sysplex coupling facility. For information about the sysplex coupling facility, see the *MVS/ESA Setting Up a Sysplex* manual, GC28-1449.
- v At least one z/OS Communications Server in the sysplex must be an advanced peer-to-peer networking (APPN) network node, with the other z/OS Communications Servers being APPN end nodes.

# <span id="page-139-0"></span>**Planning your CICSplex to use z/OS Communications Server generic resources**

You can use the z/OS Communications Server generic resource function to balance terminal session workload across a number of CICS regions.

You do this by grouping the CICS regions into a single generic resource. Each region is a **member** of the generic resource. When a terminal user logs on using the name of the generic resource (the **generic resource name**), z/OS Communications Server establishes a session between the terminal and one of the members, depending upon the session workload at the time. The terminal user is unaware of which member he or she is connected to. It is also possible for a terminal user to log on using the name of a generic resource member (a **member name**), in which case the terminal is connected to the named member.

APPC and LUTYPE6.1 connections do not log on in the same way as terminals. But they too can establish a connection to a generic resource by using either the generic resource name (in which case z/OS Communications Server chooses the member to which the connection is made) or the member name (in which case the connection is made to the named member).

When you plan your CICSplex to use z/OS Communications Server generic resources, you need to consider the following:

• Which CICS regions should be generic resource members?

Note that:

- Only CICS regions that provide equivalent functions for terminal users should be members of the same generic resource.
- In a CICSplex that contains both terminal-owning regions and application-owning regions (AORs), TORs and AORs should not be members of the same generic resource group.
- Should there be one or many generic resources in the CICSplex?

If you have several groups of end users who use different applications, you may want to set up several generic resources, one for each group of users. Bear in mind that a single CICS region cannot be a member of more than one generic resource at a time.

- v Will there be APPC or LUTYPE6.1 connections. You are recommended to use APPC in preference to LUTYPE6.1 for CICS-to-CICS connections:
	- Between members of a generic resource? You cannot use LUTYPE6.1 connections between members of a generic resource.
	- Between members of one generic resource and members of another generic resource?
	- Between members of a generic resource and systems which are not members of generic resources?

In all these cases you will need to understand when you can use:

- Connection definitions that specify the generic resource name of the partner system
- Connection definitions that specify the member name of the partner system
- Autoinstall to provide definitions of the partner system.

# <span id="page-140-0"></span>**Naming the CICS regions**

Every CICS region has a network name, defined on a z/OS Communications Server APPL statement, that uniquely identifies it to z/OS Communications Server.

You specify this name, or *applid*, on the APPLID system initialization parameter. If a region is a member of a generic resource, its applid and member name are one and the same.

A generic resource—a collection of CICS regions—has a generic resource name. Each CICS region that is to be a member of a generic resource specifies the generic resource name on its GRNAME system initialization parameter. Unlike network names, generic resource names do not have to be defined to z/OS Communications Server. However, they must be distinct from network names, and must be unique within a network. The *System/390 MVS Sysplex Application Migration* manual suggests naming conventions for CICS generic resources.

When you start to use generic resources, you must decide how the generic resource name and the member names are to relate to the applids by which the member regions were known previously:

- v If you have several TORs, you could continue to use the same applids for the TORs, and choose a new name for the generic resource. Terminal logon procedures will need to be changed to use the generic resource name, and so will connection definitions that are to use the generic resource name.
- v If you have a single TOR, you could use its applid as the generic resource name, and give it a new applid. Changes to terminal logon procedures (and connection definitions) are minimized, but you need to change z/OS Communications Server definitions, CONNECTION definitions in AORs connected using MRO, and  $RACF^{\circledast}$  profiles that specify the old applid.

### **Defining connections in a generic resource environment**

The z/OS Communications Server generic resource function can be used to balance session workload for APPC and LUTYPE6.1 connections.

Connections differ from terminal sessions in the following ways:

- v A connection can have multiple sessions. z/OS Communications Server's generic resource support creates dependencies, or **affinities**, to ensure that—once the first session is established—subsequent sessions to a generic resource are with the same member as the first session.
- v Either end of a connection can (in principle) establish the first session. Which end does (in practice) initiate the first session affects how connections should be defined in the generic resource environment.
- v Connections that fail, and require resynchronization, must be reestablished between the same members. z/OS Communications Server uses affinities to ensure that reconnections are made correctly.

### **Defining connections**

When you define a connection to a generic resource, you have two possibilities for the NETNAME attribute of the CONNECTION resource.

#### **About this task**

1. Use the name (applid) of the generic resource member. This type of connection is known as a *member name connection*.

2. Use the name of the generic resource. This type of connection is known as a *generic resource name connection*.

It is important that you make the correct choice when you define connections to a generic resource:

- When CICS initiates a connection using a member name definition,  $z/OS$ Communications Server establishes a session with the named member.
- v When CICS initiates a connection using a generic resource name connection, z/OS Communications Server establishes a connection to one of the members of the generic resource. Which member it chooses depends upon whether any affinities exist, and upon z/OS Communications Server's session-balancing algorithms.

When a CICS Transaction Server for z/OS generic resource member sends a BIND request on a connection, the request contains the generic resource name and the member name of the sender. If the partner is also a CICS TS for z/OS generic resource, it can distinguish both names. Other CICS systems take the generic resource name from the bind, and attempt to match it with a connection definition.

It follows that the only time an LUtype 6 which is not itself a member of a CICS TS for z/OS generic resource can successfully use a member name to connect to a generic resource is when the generic resource member will never initiate any sessions. This is an unusual situation, and therefore a connection from a system that is not a CICS TS for z/OS generic resource member to a generic resource should use the generic resource name.

#### **Defining connections between GR members and non-GR members**

When a generic resource member initiates a connection (that is, sends the first BIND) to another LUtype 6, it identifies itself to its partner with its generic resource name. Sessions initiated by the partner must then also use the generic resource name of the LU that initiates the connection.

#### **Defining connections between members within a generic resource**

You may want to define connections between members of a generic resource. You should always specify, on the NETNAME option of these CONNECTION definitions, the partner's member name and *not* the generic resource name.

#### **Defining connections between CICS TS for z/OS generic resources**

If you have two CICS TS for z/OS generic resources, you do not need to define and install member name connections for every possible connection between them.

Instead, you can define and install a single generic resource name connection in each member that may initiate a connection with the partner generic resource. CICS then autoinstalls member name connections as they are required.

The only connection definition required in a CICS region that does not initiate connections is one that can be used as an autoinstall template. If there is a generic resource name connection installed, it is used as the template, so we suggest that you define generic resource name connections for this purpose.

## <span id="page-142-0"></span>**Generating z/OS Communications Server generic resource support**

To generate z/OS Communications Server generic resource support for your CICS TORs, you must perform these steps.

#### **About this task**

If your CICSplex comprises separate terminal-owning regions and application-owning regions, do not include TORs and AORs in the same generic resource group.

#### **Procedure**

1. Use the [GRNAME](http://publib.boulder.ibm.com/infocenter/cicsts/v4r2/topic/com.ibm.cics.ts.doc/dfha2/parameters/dfha2_grname.html) system initialization parameter to define the generic resource name under which CICS is to register to z/OS Communications Server. To comply with the CICS naming conventions, pad the name to the permitted 8 characters with one of the characters #, @, or \$. For example: GRNAME=CICSH###

If you specify a valid generic resource name on **GRNAME**, specify only *name1* on the **APPLID** system initialization parameter. If you do specify both *name1* and *name2* on the **APPLID** parameter, CICS ignores *name1* and uses *name2* as the z/OS Communications Server APPLID.

- 2. Use an APPL statement to define the attributes of each participating TOR to z/OS Communications Server. The attributes defined on each individual APPL statement should be identical. The name on each APPL statement must be unique. It identifies the TOR individually, within the generic resource group.
- 3. Shut down each terminal-owning region normally before registering it as a member of the generic resource. An immediate shutdown is *not* sufficient; nor is a CICS failure followed by a cold start. Do not specify a shutdown assist transaction, to avoid the possibility of the transaction force closing z/OS Communications Server or performing an immediate shutdown. The default shutdown assist transaction, DFHCESD, is described in [Shutdown assist](http://publib.boulder.ibm.com/infocenter/cicsts/v4r2/topic/com.ibm.cics.ts.doc/dfha6/topics/dfha609.html) [program \(DFHCESD\) in the Operations and Utilities Guide.](http://publib.boulder.ibm.com/infocenter/cicsts/v4r2/topic/com.ibm.cics.ts.doc/dfha6/topics/dfha609.html)

If CICS has *not* been shut down cleanly before you try to register it as a member of a generic resource, z/OS Communications Server might (due to the existence of persistent sessions) fail to register it, and issue a return code-feedback (RTNCD-FDB2) of X'14', X'86'. To correct this, you must restart CICS (with the same APPLID), and then shut it down cleanly. Alternatively, if you have written a batch program to end affinities (see ["Writing a batch](#page-151-0) [program to end affinities" on page 136\)](#page-151-0), you might be able to use it to achieve the same effect. As part of its processing, the batch program opens the original z/OS Communications Server ACB with the original APPLID, unbinds any persisting sessions, and closes the ACB.

### **Migrating a TOR to a generic resource**

This section describes how to manage existing terminals and connections when migrating a TOR to membership of a CICS Transaction Server for z/OS generic resource.

How to establish connections between two CICS TS for z/OS generic resources is described separately in ["Setting up inter-sysplex communications between generic](#page-145-0) [resources" on page 130.](#page-145-0)

**Note:** For the purposes of this discussion, a "terminal-owning region" is any CICS region that owns terminals and is a candidate to be a member of the generic resource.

#### **Recommended methods**

For simplicity, first create a generic resource consisting of only one member. Do not add further members until the single-member generic resource is functioning satisfactorily.

Because all members of a generic resource should be functionally equivalent, you create additional members by cloning the first member. (A situation in which you might choose to ignore this advice is described below.)

There are two recommended methods for migrating a TOR to a generic resource. Which you use depends on whether there are existing LU6 connections.

#### **No LU6 connections**

If there are no LU6 (that is, APPC or LU6.1) connections to your terminal-owning region, we recommend that you choose a new name for the generic resource and retain your old applid. Non-LU6 terminals can log on by either applid or generic resource name, hence they are not affected by the introduction of the generic resource name.

#### **About this task**

You can then gradually migrate the terminals to using the generic resource name. Later, you can expand the generic resource by cloning the first member-TOR.

**Note:** If you have several existing TORs that are functionally similar, rather than cloning the first member you might choose to expand the generic resource by adding these existing regions, using their applids as member-names.

#### **LU6 connections**

If there are LU6 (APPC or LU6.1) connections to your terminal-owning region, not counting connections to other members of the generic resource, we recommend that they log on using the generic resource name. However, you will probably want to migrate to generic resource without requiring all your LU6 network partners to change their logon procedures.

#### **About this task**

One option is to use the applid of your existing terminal-owning region as the new generic resource name. Because this requires you to choose a new applid, it is also necessary to change the CONNECTION definitions of MRO-connected application-owning regions and RACF profiles that specify the old applid. Note, however, that you do not need to change the APPL profile to which the users are authorized—CICS passes the GRNAME to RACF as the APPL name during signon validation, and the old applid is now the GRNAME. The recommended migration steps are:

- 1. Configure your CICSplex with a single terminal-owning region.
- 2. Set the generic resource name to be the current applid of that terminal-owning region.
- 3. Change the current applid to a new value.
- 4. Change CONNECTION definitions in MRO partners to use the new applid for the terminal-owning region.
- 5. Change RACF profiles that specify the old applid.
- 6. Restart the CICSplex.

At this point:

- Non-LU6 terminals can log on using the old name (without being aware that they are now using a z/OS Communications Server generic resource). They will, of course, be connected to the same TOR as before because there is only one in the generic resource set.
- LU6 connections log on using the old name (thereby conforming to the recommendation that they should connect by generic resource name).
- 7. Install new cloned terminal-owning regions with the same generic resource name and the same connectivity to the set of AORs.

At this point:

- v Autoinstalled non-LU6 terminals start to exploit session balancing.
- v Autoinstalled APPC sync level 1 connections start to exploit session balancing.
- v Because of affinities, existing LU6.1 and APPC sync level 2 connections continue to be connected to the original terminal-owning region (by generic resource name).
- v Special considerations apply to non-autoinstalled terminals and connections, and to LU6 connections used for outbound requests. These are described in ["Dealing with special cases" on page 143.](#page-158-0)

## **Removing a TOR from a generic resource**

There are several ways to remove a region from a generic resource.

## **About this task**

- Close the z/OS Communications Server ACB.
- Shut down CICS. If you want to remove the region permanently, you must remove the generic resource name from the GRNAME system initialization parameter before restarting CICS.
- v Issue a SET VTAM DEREGISTERED command to remove the region *dynamically*—that is, without closing the z/OS Communications Server ACB or shutting down CICS. This may be useful if, for example, you need to apply minor maintenance to a TOR.

When a TOR is dynamically removed from a generic resource, any terminals which are logged on are gradually redirected to the remaining generic resource members, as they log off and back on again.

To re-register CICS with the generic resource, you must close and reopen the z/OS Communications Server ACB.

#### **Important:**

If you remove a region from a generic resource:

- v You should end any affinities that it owns. If you do not, z/OS Communications Server will not allow the affected APPC and LU6.1 partners to connect to other members of the generic resource. See ["Ending affinities" on page 135.](#page-150-0)
- v The region that has been removed should not try to acquire a connection to a partner that knows it by its generic resource name, unless the partner has ended its affinity to the removed region.

## <span id="page-145-0"></span>**Moving a TOR to a different generic resource**

To move a region from one generic resource to another, you must perform the following steps.

### **About this task**

- 1. End any affinities that it owns. See ["Ending affinities" on page 135.](#page-150-0)
- 2. Shut it down cleanly. See ["Generating z/OS Communications Server generic](#page-142-0) [resource support" on page 127.](#page-142-0)

If CICS is *not* shut down cleanly before you try to register it as a member of the new generic resource, z/OS Communications Server may fail to register it, and issue a RTNCD-FDB2 of X'14', X'86'. To correct this, you must restart CICS with the *original* GRNAME and APPLID, then shut it down normally. Do not specify a shutdown assist transaction, to avoid the possibility of the transaction force closing z/OS Communications Server or performing an immediate shutdown.

Alternatively, if you have written a batch program to end affinities, you might be able to use it to achieve the same effect. As part of its processing, the skeleton program described in ["Writing a batch program to end affinities" on](#page-151-0) [page 136](#page-151-0) opens the original z/OS Communications Server ACB with the original GRNAME, unbinds any persisting sessions, and closes the ACB.

3. Specify the name of the alternative generic resource on the GRNAME system initialization parameter, and restart CICS.

## **Setting up inter-sysplex communications between generic resources**

This section describes communications between CICS Transaction Server for z/OS generic resources in partner sysplexes. You must use APPC parallel-session connections for links between CICS TS for z/OS generic resources.

# **Establishing connections between CICS TS for z/OS generic resources**

Assume that you have two sysplexes, SYSPLEXL and SYSPLEXR, and that these contain the CICS TS for z/OS generic resource groups CICSL and CICSR, respectively.

## **About this task**

This is illustrated by [Figure 38 on page 132.](#page-147-0) The steps involved in establishing connections between CICSL and CICSR are as follows:

1. On each member of CICSL that is to initiate a connection to CICSR, statically define and install an APPC parallel-session connection in which the NETNAME is the generic resource name of CICSR—that is, define a *generic resource name connection*. Similarly, on each member of CICSR that is to initiate a connection to CICSL, statically define and install an APPC parallel-session connection in which the NETNAME is the generic resource name of CICSL.

**Note:** You should not install any predefined connections other than generic resource name connections.

The first attempt by any member of CICSL to acquire a connection to CICSR (or vice versa) uses a generic resource name connection.

- 2. The CICSR member to which z/OS Communications Server sends the bind request searches for the generic resource name connection definition for CICSL. (If none exists, it autoinstalls one, subject to the normal rules for autoinstalling connections.)
- 3. Subsequent connections that z/OS Communications Server happens to route to the same member of CICSR from different members of CICSL are autoinstalled on the CICSR member, using the CICSL member name as the NETNAME; that is, CICS autoinstalls *member name connections*. Similarly, subsequent connections to the same member of CICSL from different members of CICSR are autoinstalled on the CICSL member, using the CICSR member name as the NETNAME. The example in "Example" makes this clearer.

The template used for autoinstalling these further connections can be any installed connection. CICS uses the generic resource name connection as the default template.

If you decide to use a template other than the default for member name connections, remember that use of the sessions for these connections is initiated by the partner, so consider defining the MAXIMUM attribute of the SESSIONS resource with no contention winners. This attribute is described in ["Defining](#page-186-0) [groups of APPC sessions" on page 171.](#page-186-0) This is useful because the member name is not known to the applications in the system in which the member name connection is autoinstalled. They use the GR name for outbound requests. Therefore the member name connection is not used for outbound requests and so does not need to have any sessions defined as winners. By allowing the partner system to have all the sessions as winners, the overhead of bidding for loser sessions is avoided.

A template is a normal installed connection defined with CONNECTION and SESSIONS resources that can be used solely as a template, or as a real connection. It is used as a model from which to autoinstall further connections.

### **Example**

An example of establishing connections between CICS TS for z/OS generic resources.

In [Figure 38 on page 132](#page-147-0) through [Figure 41 on page 134,](#page-149-0) each generic resource uses the partner sysplex's generic resource name when initiating a connection. All generic resource members are able to initiate connections; that is, they all have a generic resource name connection (a predefined connection entry in which the NETNAME is the generic resource name of the partner sysplex). The connections are APPC parallel-session synclevel 2 links.

<span id="page-147-0"></span>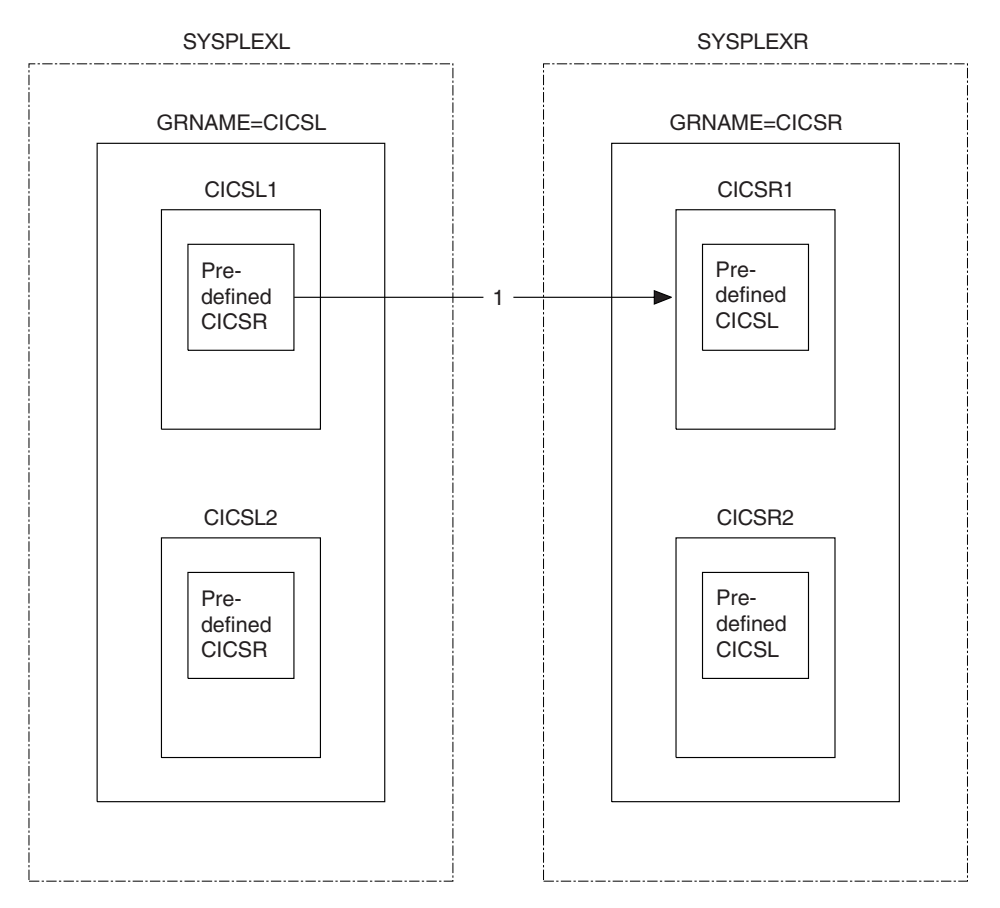

*Figure 38. The figure shows two sysplexes, SYSPLEXL and SYSPLEXR.* Each contains a CICS generic resource group. The CICSL1 member of the CICSL group attempts to acquire a connection to a member of the CICSR group in SYSPLEXR.

In Figure 38, the first bind that flows from CICSL1 to CICSR is routed to whichever member of CICSR z/OS Communications Server decides is the most lightly loaded. In this example it goes to CICSR1. The predefined connections for the generic resource names CICSR and CICSL in CICSL1 and CICSR1 are used.

*Affinities* are created at SYSPLEXL and SYSPLEXR, associating CICSL1 with CICSR1. When you need to end these affinities, you may or may not need to do so explicitly—see ["Ending affinities" on page 135](#page-150-0) and ["APPC connection quiesce](#page-316-0) [processing" on page 301.](#page-316-0) Until the affinities are ended, whenever CICSL1 tries to reconnect to CICSR, z/OS Communications Server routes the request to CICSR1; and whenever CICSR1 tries to reconnect to CICSL, z/OS Communications Server routes the request to CICSL1.

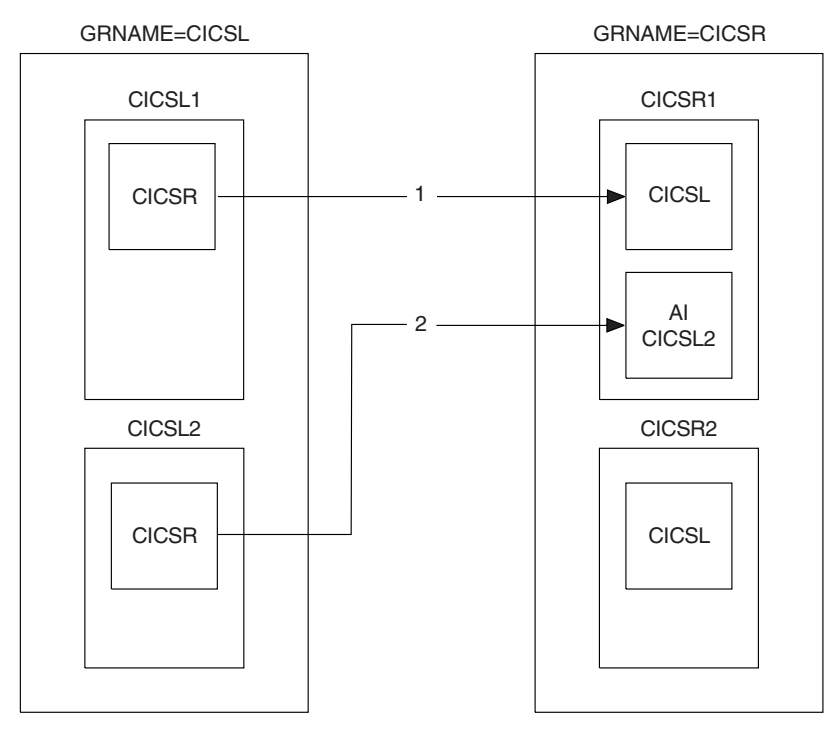

*Figure 39. Second flow, CICSL2-CICSR*

Figure 39 shows a bind flow from CICSL2 to CICSR. In this example z/OS Communications Server has, once again, chosen to route it to CICSR1, but it could have gone to one of the other members of CICSR.

The predefined connection for CICSR in CICSL2 is used. CICSR1 looks for the connection entry for CICSL. It is already in use, so a new connection is autoinstalled using the member name CICSL2.

Affinities are created at SYSPLEXL and SYSPLEXR, associating CICSL2 with CICSR1. If you need to end these affinities, you may or may not need to do so explicitly.

<span id="page-149-0"></span>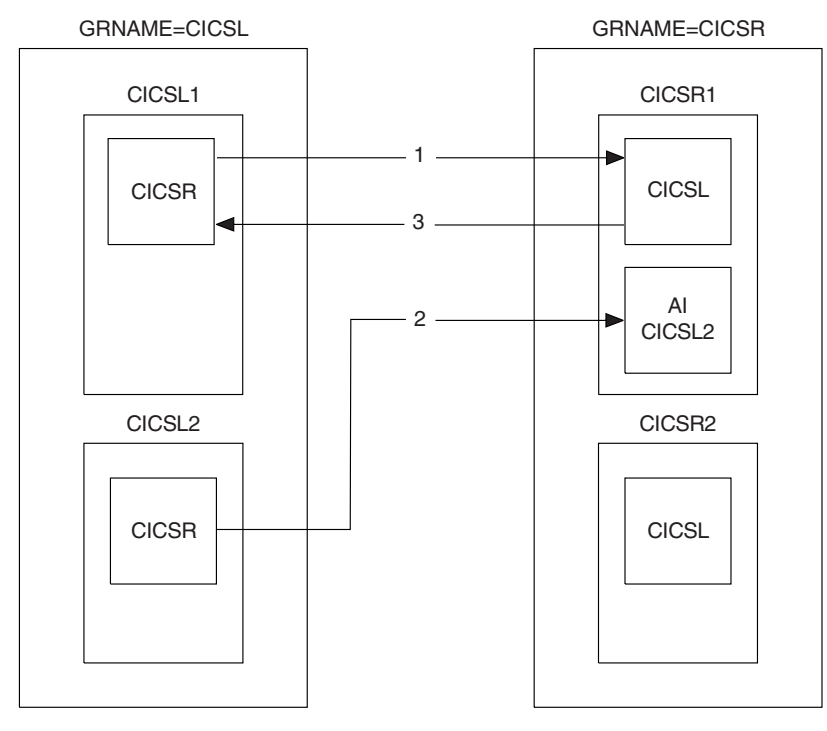

*Figure 40. Third flow, CICSR1-CICSL*

Figure 40 shows a third flow, this time from CICSR1 to CICSL. The existing affinity forces it to CICSL1.

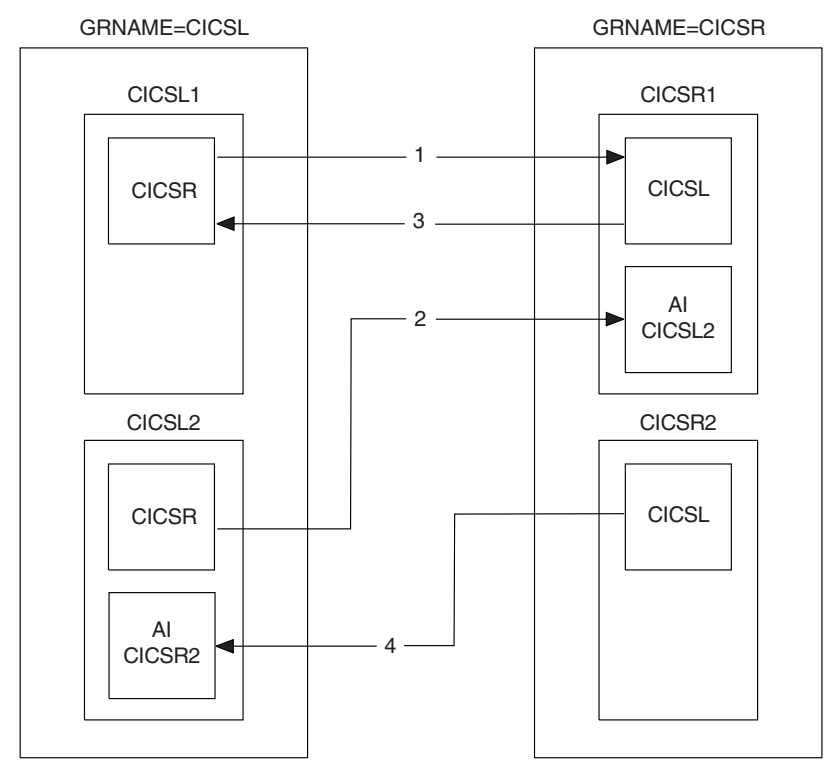

*Figure 41. Fourth flow, CICSR2-CICSL*

<span id="page-150-0"></span>[Figure 41 on page 134](#page-149-0) shows a fourth flow, this time from CICSR2 to CICSL. It can go to any member of CICSL, but in this example z/OS Communications Server routes it to CICSL2.

The predefined connection entry for CICSL in CICSR2 is not in use and so it is used now. CICSL2 looks for the predefined connection entry for CICSR. It is in use, and so an entry for CICSR2 is autoinstalled.

Affinities are created at SYSPLEXL and SYSPLEXR, associating CICSL2 with CICSR2. If you need to end these affinities, you may or may not need to do so explicitly.

# **Ending affinities**

When a session is established with a member of a generic resource, z/OS Communications Server creates an association called an affinity between the generic resource member and the partner LU, so that it knows where to route subsequent flows.

In most cases, z/OS Communications Server ends the affinity when all activity on the session has ceased. However, for some types of session, z/OS Communications Server assumes that resynchronization data may be present, and therefore relies on CICS to end the affinity. The sessions affected are:

- APPC synclevel 2 sessions
- APPC sessions using limited resource support
- LU6.1 sessions.

In z/OS Communications Server terms, the CICS generic resource member "owns" the affinity and is responsible for ending it. The affinity persists even after a connection has been deleted or CICS has performed an initial or cold start. *For a connection between two generic resources, both partners own an affinity, and each must be ended*. For APPC connections between CICS TS for OS/390, Version 1.3 or later regions, the APPC connection quiesce protocol does this automatically—see ["APPC](#page-316-0) [connection quiesce processing" on page 301.](#page-316-0) For other connections, the affinities must be ended explicitly.

CICS provides commands that can be used to end affinities explicitly:

- You can use SET CONNECTION ENDAFFINITY when there is an installed connection definition.
- v You can use PERFORM ENDAFFINITY after an autoinstalled connection has been deleted, as well as when it is still present. You must supply the NETNAME (and, if the connection has been deleted, the NETID) of the remote system. The NETNAME is the name by which the remote system is known to z/OS Communications Server. (Note that, if the remote system is also a generic resource, the NETNAME is always the member name, even if the connection was defined using the generic resource name.)

These commands are valid only for LU6.1 and APPC connections. The connection, if present, must be out of service and its recovery status (as shown by the RECOVSTATUS option of the INQUIRE CONNECTION command) must be NORECOVDATA. Note that only those affinities that are owned by CICS can be ended by CICS.

CICS has no certain knowledge that an affinity exists for a given connection. To help you, message DFHZC0177 is issued whenever there is a possibility that an

<span id="page-151-0"></span>affinity has been created that you may have to end explicitly. This message gives the NETNAME and NETID to be used on the PERFORM ENDAFFINITY command.

Having received message DFHZC0177, to check whether an affinity that must be ended explicitly does indeed exist, you can use the SNA D NET,GRAFFIN command. This command produces messages IST1706 and IST1707, which should contain the information you need. Alternatively, the *MVS/ESA Version 5 Interactive Problem Control System (IPCS) Commands* manual, GC28-1491, tells you how to produce a dump of the z/OS Communications Server ISTGENERIC data area. This contains SPTE records that show which affinities exist. For example, start the dump with: DUMP COMM=(*title*)

Reply with:

```
r xx ,STRLIST=(STRNAME=ISTGENERIC,
                  ACC=NOLIMIT,(LNUM=ALL,ADJ=CAP,EDATA=SER))
```
Look at the dump with: STRDATA DETAIL ALLSTRS ALLDATA

If a request to end an affinity is rejected by z/OS Communications Server because no such affinity exists, message DFHZC0181 is issued. This may mean either that you supplied an incorrect NETNAME or NETID, or that you (or CICS) were wrong in supposing that an affinity existed.

## **When should you end affinities?**

You need to end affinities if you reconfigure your sysplex.

For example, you **must** end any relevant affinities before you do any of the following:

- Change the name of a generic resource.
- v Change a generic resource name connection to a member-name connection.
- v Change a parallel-session connection to a single-session connection.
- v Remove systems from a generic resource. If you remove a system from a generic resource and do not end its affinities, z/OS Communications Server treats it as though it were still a member of the generic resource.

**Note:** For connections between generic resources, you must end the affinities owned by both generic resources.

## **Writing a batch program to end affinities**

If a generic resource member that owns affinities fails and cannot be recovered, the affinities must be ended.

In a case like this, you cannot use the SET CONNECTION ENDAFFINITY or PERFORM ENDAFFINITY commands. Instead, you can use a batch program to clear the affinities owned by the failed member. This section demonstrates how to write such a batch program. The program must be written in assembler language.

**Note:** You can use the dump technique described in the *MVS/ESA Version 5 Interactive Problem Control System (IPCS) Commands* manual to discover what affinities the failed generic resource member owns.

#### **Important:**

You should use this technique only if it is impossible to restart the failed CICS system.

## **Program input**

You need to specify the following input parameters to the program.

- Member name (in the generic resource group) of the failed system
- v Generic resource name of the failed system
- APPLID of the partner system
- NETID of the partner system.

### **Program output**

The program uses the z/OS Communications Server CHANGE OPTCD=ENDAFFIN macro to end the affinities.

The program uses the Communications Server CHANGE OPTCD=ENDAFFIN macro to end the affinities. You will probably need to produce a report on the success or failure of this and the other Communications Server macro calls that the program uses. Consult the *z/OS Communications Server: SNA Programming* manual for the meaning of RTNCD/FDB2 values.

### **Processing**

The program needs to perform the following processing.

### **About this task**

- 1. Reserve storage for the following:
	- The ACB of the failed sysplex member:

```
acb-name ACB AM=VTAM,
             PARMS=(PERSIST=YES)
```
Note that the above example assumes that you are using persistent sessions.

- The RPL, which is required by the z/OS Communications Server macros: rpl-name RPL AM=VTAM,OPTCD=(SYN)
- The NIB, which is required by the CHANGE OPTCD=ENDAFFIN macro: nib-name NIB
- 2. Issue a z/OS Communications Server VTAM OPEN command for the ACB of the member which owns the affinity, passing the input APPLID for this member.
- 3. If any sessions persist, use the z/OS Communications Server VTAM SENDCMD macro to terminate them. (If you are not using persistent sessions this will not be necessary.)
	- a. Move the following command to an area in storage. In this example, *applid1* is the member name of the failed member and *applid2* is the APPLID of the partner system.

'VARY NET,TERM,LU1=applid1,LU2=applid2,TYPE=FORCE,SCOPE=ALL'

- b. Issue the SENDCMD macro, as in the example below. In this example:
	- *rpl-name* is the name of an RPL.
	- *acb-name* is the ACB of the failed sysplex member.
	- *output-area* is the name an area in storage where the VARY command is held.
	- *command-length* is the length of the command.

```
SENDCMD RPL=rpl-name,
  ACB=acb-name,
   AREA=output-area,
   RECLEN=command-length,
   OPTCD=(SYN)
```
- 4. Use the z/OS Communications Server VTAM RCVCMD macro to receive messages from z/OS Communications Server. Note that RCVCMD must be issued three times after the SENDCMD to be sure that the VARY command worked correctly. In the following example:
	- *rpl-name* and *acb-name* are as described above.
	- *input-area* is the area of storage into which the message is to be received.
	- *receive\_length* is the length of data to be received.

```
RCVCMD RPL=rpl-name,
  ACB=acb-name,
  AREA=input-area,
  AREALEN=receive-length,
  OPTCD=(SYN,TRUNC)
```
- 5. Issue this command twice more to make sure of receiving all the output from z/OS Communications Server.
- 6. Issue the z/OS Communications Server VTAM CHANGE OPTCD=ENDAFFIN macro to end the affinity. Before issuing the macro the following fields must be initialized in the NIB:
	- NIBSYM is set to the APPLID of the partner system.
	- NIBGENN is set to the generic resource name of the failed system.
	- NIBNET is set to the NETID of the partner system.

```
CHANGE RPL=rpl-name,
        ACB=acb-name,
        NIB=nib-name,
        OPTCD=(SYN,ENDAFFIN)
```
7. Issue the z/OS Communications Server VTAM CLOSE command for the ACB.

### **Results**

### **Programming notes:**

- 1. The z/OS Communications Server commands should be synchronous, to avoid the use of exits (OPTCD=SYN).
- 2. Care must be taken **not** to run the program for an APPLID of a running CICS. If you do, and you are using z/OS Communications Server persistent sessions, a *predatory takeover* will occur—that is, your program will assume control of the sessions belonging to the APPLID.

## **JCL for submitting the ENDAFFINITY program**

This is an example of JCL for submitting the ENDAFFINITY program.

```
//JOBNAME JOB 1,userid,
// NOTIFY=userid,CLASS=n,MSGLEVEL=(n,n),MSGCLASS=n,REGION=1024K
//*
//JOBLIB DD DSN=loadlib-name,DISP=SHR
1/*
//*******************************************************************
//* PARM='FAILED_APPLID,FAILED_GENERIC,PARTNER_NETID,PARTNER_APPLID'
//*******************************************************************
//*<br>//RUN
        EXEC PGM=ENDAFFIN, PARM='parm1, parm2, parm3, parm4'
//*//REPORT DD SYSOUT=*
//SYSPRINT DD SYSOUT=*
//
```
*Figure 42. Example JCL for submitting the ENDAFFINITY program*

# **Using ATI with generic resources**

Automatic transaction initiation (ATI) is the process whereby a transaction is started by a request made internally within the CICS system, rather than by a terminal end-user entering a transaction name.

This can happen when, for example, an application program issues an EXEC CICS START command, or the trigger level on a transient data queue is reached. Often the started transaction is associated with a terminal, which may or may not be owned by the region in which the transaction runs.

ATI is described in ["Traditional routing of transactions started by ATI" on page 71.](#page-86-0) In particular, ["Traditional routing of transactions started by ATI" on page 71](#page-86-0) describes how CICS invokes the "terminal not known" global user exits, XICTENF and XALTENF, to deal with the situation where the terminal is not defined to the AOR.

When an automatic transaction initiation (ATI) request is issued in an application-owning region (AOR) for a terminal that is logged on to a TOR, CICS uses the terminal definition in the AOR to determine the TOR to which the request should be shipped. If there is no definition of the terminal in the AOR, you may be able to use the "terminal-not-known" global user exits (XICTENF and XALTENF) to supply the name of the TOR.

However, if a user logs on to a generic resource (using a generic resource name), z/OS Communications Server may connect his or her terminal to any of the regions in the generic resource. If the user then logs off and on again, z/OS Communications Server may connect his terminal to the same region, or to a different one. In this situation, the terminal definition in the AOR may not reflect the correct location of the terminal; and your terminal-not-known exit program has no way of knowing the correct destination for the ATI request.

CICS solves this problem by using z/OS Communications Server's knowledge of where the terminal is logged on, to ship the ATI request to the correct TOR:

1. First, the ATI request is shipped to the TOR specified in the remote terminal definition (or specified by the terminal-not-known exit)—we shall call this the "first-choice TOR". If the terminal is logged on to the first-choice TOR, the ATI request completes as normal.

2. If the terminal cannot be located on the first-choice TOR, the TOR asks z/OS Communications Server for the applid of the generic resource member where the terminal is logged on. If the terminal is not logged on to any applid within the generic resource group, the ATI request fails.

If the terminal is located on the first-choice TOR but not logged on, the TOR asks z/OS Communications Server for the applid of the generic resource member where the terminal is logged on. If the terminal is not logged on to any applid within the generic resource group, the ATI request is scheduled on the first-choice TOR. If the terminal is logged on to a different applid within the generic resource group, this information is passed to the AOR, and the ATI request is shipped to the correct TOR.

- 3. If the first-choice TOR is not available (and such an inquiry is possible) the AOR asks z/OS Communications Server for the location of the terminal. The inquiry is possible when all of the following are true:
	- The z/OS Communications Server in the AOR is version 4.2 or later (that is, it supports generic resources).
	- The AOR was started with the z/OS Communications Server system initialization parameter set to 'YES'.
	- The z/OS Communications Server generic resource name where the terminal may be logged on is known to the AOR. Such information is obtained from the skeleton TCTTE representing the remote terminal. If the first choice TOR name has been supplied by the user terminal-not-known exit, such an inquiry is not possible. Note that the inquiry will fail if the terminal is not logged on to the z/OS Communications Server generic resource name found in the skeleton TCTTE.

If the AOR is in one network and the TORs in another, the inquiry fails.

If the inquiry is successful, the ATI request is shipped to the TOR where the terminal is logged on.

z/OS Communications Server knows the terminal by its netname, not by its CICS terminal identifier (TERMID). If there is a terminal definition in the AOR at the time the START is issued, CICS obtains the netname from that definition. If there is not, your terminal-not-known exit program should return:

- v A netname that z/OS Communications Server can use to locate the terminal
- v The name of a connection to any member of the generic resource that is likely to be active.

### **Note:**

- 1. If CICS has no netname for the terminal, the ATI request is shipped to the first-choice TOR, and the termid is used to locate the terminal. If the terminal cannot be found on the first-choice TOR, the ATI request fails.
- 2. Because CICS uses the terminal's netname to find its location in the generic resource group, the ATI request will still work if, on the second or subsequent logon, the termid changes (for instance, if the autoinstall user program does not implement a consistent mapping between netname and termid).
- 3. The ATI support described in this section applies only to terminals that use the generic name to log on to a generic resource. If a user logs on to a TOR using the member name, CICS does not attempt to discover from z/OS Communications Server to which TOR the terminal is connected.
- 4. The ATI support described in this section does not apply to ATI to an APPC connection.
- 5. The TORs can use autoinstall or explicitly-defined terminal definitions.

The AORs must **not** use explicitly-defined remote terminal definitions. If explicitly-defined terminals are used, the ATI request will always be shipped to the first-choice TOR and will not be re-routed to a different TOR within the same z/OS Communications Server generic resource group, even though the terminal may be logged on to another TOR.

#### **Example 1:**

- 1. A user logs on using the generic resource name CICS, which is the name of a set of TORs (TOR1 through TOR6). The user is connected to TOR1, because it is the most lightly loaded.
- 2. The user runs a transaction, which is routed to an AOR, AOR1. The terminal definition is shipped to AOR1.
- 3. The transaction issues an EXEC CICS START request, to start another transaction, after an interval, against the same terminal. The second transaction, like the first, is located on AOR1.
- 4. After the first transaction has completed, the user logs off; and logs on again later to collect the output from the second transaction. When logging on the second time, again using the generic resource name CICS, the user is connected to TOR2 because that is now the most lightly loaded.
- 5. The interval specified on the START request expires. However, the terminal is no longer defined to TOR1. The shipped terminal definition has not yet been deleted from AOR1 by the timeout delete mechanism.
- v **Result:**

Because the shipped definition of the user's terminal still exists on AOR1, AOR1 ships the ATI request to TOR1 (the TOR referenced in the definition). Because the terminal is not logged on to TOR1, TOR1 queries z/OS Communications Server and returns the result to AOR1. AOR1 then ships the request to the correct TOR (TOR2).

#### **Example 2:**

- 1. A user logs on using the generic resource name CICS, which is the name of a set of TORs (TOR1 through TOR6). The user is connected to TOR1, because it is the most lightly loaded.
- 2. The user runs a transaction, which is routed to an AOR, AOR1. The terminal definition is shipped to AOR1.
- 3. The transaction does some asynchronous processing—that is, it starts a second transaction, which happens to be on another AOR, AOR2. After it has finished processing, the second transaction is to reinvoke the original transaction to send a message to the user-terminal at TOR1.
- 4. The user logs off while the application is in process, and logs on again later to collect the message. When logging on the second time, again using the generic resource name CICS, the user is connected to TOR2 because that is now the most lightly loaded.
- 5. The second transaction completes its processing, and issues an EXEC CICS START command to reinvoke the original transaction, in conjunction with the original terminal. The START request is shipped to AOR1. However, the terminal is no longer defined to TOR1, and the shipped terminal definition has been deleted from AOR1 by the timeout delete mechanism.
- v **Result:**

Because the shipped terminal definition has been deleted from AOR1, CICS invokes the XICTENF and XALTENF exits. Your exit program should return:

– The netname of the user's terminal

– The name of a connection to any member of the generic resource that is likely to be currently active.

CICS is then able to query z/OS Communications Server, as described in Example 1, and ship the request to the correct TOR (TOR2).

## **Using the ISSUE PASS command**

The EXEC CICS ISSUE PASS command can be used to disconnect a terminal from CICS and transfer it to the z/OS Communications Server application specified on the LUNAME option.

For example, to transfer a terminal from this CICS to another terminal-owning region, you could issue the command:

EXEC CICS ISSUE PASS LUNAME(applid)

where applid is the applid of the TOR to which the terminal is to be transferred.

When your TORs are members of a generic resource group, you can transfer a terminal to any member of the group by specifying LUNAME as the generic resource name. For example:

EXEC CICS ISSUE PASS LUNAME(grname)

where grname is the generic resource name. z/OS Communications Server transfers the terminal to the most lightly-loaded member of the generic resource. (If the system that issues the ISSUE PASS command is itself the most lightly-loaded member, z/OS Communications Server transfers the terminal to the next most lightly-loaded member.)

Note that, if the system that issues an ISSUE PASS LUNAME(grname) command is the *only* CICS currently registered under the generic resource name (for example, the others have all been shut down), the ISSUE PASS command does **not** fail with an INVREQ. Instead, the terminal is logged off and message DFHZC3490 is written to the CSNE log. You can code your node error program to deal with this situation. For advice on coding a node error program, see Writing a node error program , in the *CICS Customization Guide*.

If you need to transfer a terminal to a specific TOR within the CICS generic resource group, you must specify LUNAME as the member name—that is, the CICS APPLID, as in the first example command.

## **Rules checklist**

Here is a checklist of the rules that govern CICS use of the z/OS Communications Server generic resources function.

- v Generic resource names must be unique in the network.
- A CICS region that is a member of a generic resource can have only one generic resource name and only one applid.
- v A generic resource name cannot be the same as a z/OS Communications Server applid in the network.
- Within a generic resource, member names only must be used. There must be no definitions in any of the members of the generic resource for the generic resource name.
- <span id="page-158-0"></span>• Non-LU6 devices that require sequence number resynchronization cannot log on using the generic resource name. They must use the applid and therefore cannot take advantage of session balancing.
- APPC connections to a generic resource that are initiated by the partner (that is, on which the non-generic resource sends the first bind) can log on using a member name.
- For LU6.1 connections initiated by a generic resource member, the partner must know the member by its generic resource name.

Therefore, you are strongly recommended not to try to access the same LU6.1 partner from more than one member of a generic resource.

For APPC connections initiated by a generic resource member, where the partner is not itself a member of a CICS Transaction Server for z/OS generic resource, the partner must know the member TOR by its generic resource name.

Therefore, you are strongly recommended not to try to access such partners from more than one member of a generic resource.

v A system cannot statically define both an APPC generic resource name connection and an APPC member name connection to the same generic resource. (Generic resource name connections and member name connections are described in ["Establishing connections between CICS TS for z/OS generic](#page-145-0) [resources" on page 130.\)](#page-145-0)

Furthermore, all members of a generic resource must choose the same method. That is (for statically-defined APPC connections to a partner generic resource), they must all use member name connections or all use generic resource name connections.

## **Dealing with special cases**

This section describes some special cases that you may need to consider.

**Note that much of the information applies only to links to back-level systems—where, for example, you are initiating a connection to a non-CICS TS for z/OS system. For connections between CICS TS for z/OS generic resources, much of the following information can be disregarded**.

# **Non-autoinstalled terminals and connections**

Because members of a generic resource should be functionally equivalent, it is not recommended that you should predefine terminals to specific members of a generic resource.

### **Important:**

Use autoinstall instead, and allow the z/OS Communications Server to balance the TORs' workload dynamically. However, there may be times—for example, while you are migrating an existing TOR into a generic resource—when it is necessary to use static definitions.

If an LU is predefined to a specific terminal-owning region, and the LU initiates the connection (that is, it sends the first bind request) using the TOR's generic resource name, the generic resource function must make the connection to the "correct" terminal-owning region—the one that has the definition. This requirement means that you must install the Communications Server generic resource resolution exit program, ISTEXCGR, to enforce selection of the correct applid (for the terminal-owning region).

Note that this is not necessary if the connection is always initiated by the terminal-owning region (by means, for example, of a START request).

A sample ISTEXCGR exit program is supplied with the z/OS Communications Server 4.2. For details, see the *z/OS Communications Server: SNA Programming* manual.

## **Outbound LU6 connections**

This section discusses outbound LU6 connections from TORs that are members of a generic resource group. By "outbound" we mean connections to systems outside the CICSplex.

## **Using a "hub"**

**For LU6 connections initiated by a generic resource member, where the partner is not itself a CICS Transaction Server for z/OS generic resource, the partner must know the member TOR by its generic resource name**.

The requirement therefore applies when a generic resource member initiates any of the following kinds of connection:

- APPC connections to single systems
- APPC connections to members of a CICSplex that are not also generic resource members
- All LU6.1 connections.

Because (unless the partner is also a CICS TS for z/OS generic resource) an attempt by a generic resource member to connect to an LU6 partner will succeed only if the partner knows the TOR by its generic resource name, it follows that the partner can accept a connection to only one member of the generic resource at a time. In a configuration in which more than one member of a generic resource must connect to a remote system, you can choose a region within the CICSplex to act as a **network hub**. This means that all generic resource members daisy-chain their requests for services from remote systems through the hub.

The network hub can be a member of the generic resource, in which case it is necessary to install a z/OS Communications Server generic resource resolution exit program to direct any *incoming* binds from LU6 partners that know us by our generic resource name to the network hub region.

An alternative solution is to have a network hub that is **not** a member of the generic resource. This avoids the need for the z/OS Communications Server generic resource resolution exit program, but requires that LU6 partners that may initiate connections to the CICSplex log on using the applid of the network hub region.

[Figure 43 on page 145](#page-160-0) shows a network hub that is not a member of the generic resource.

<span id="page-160-0"></span>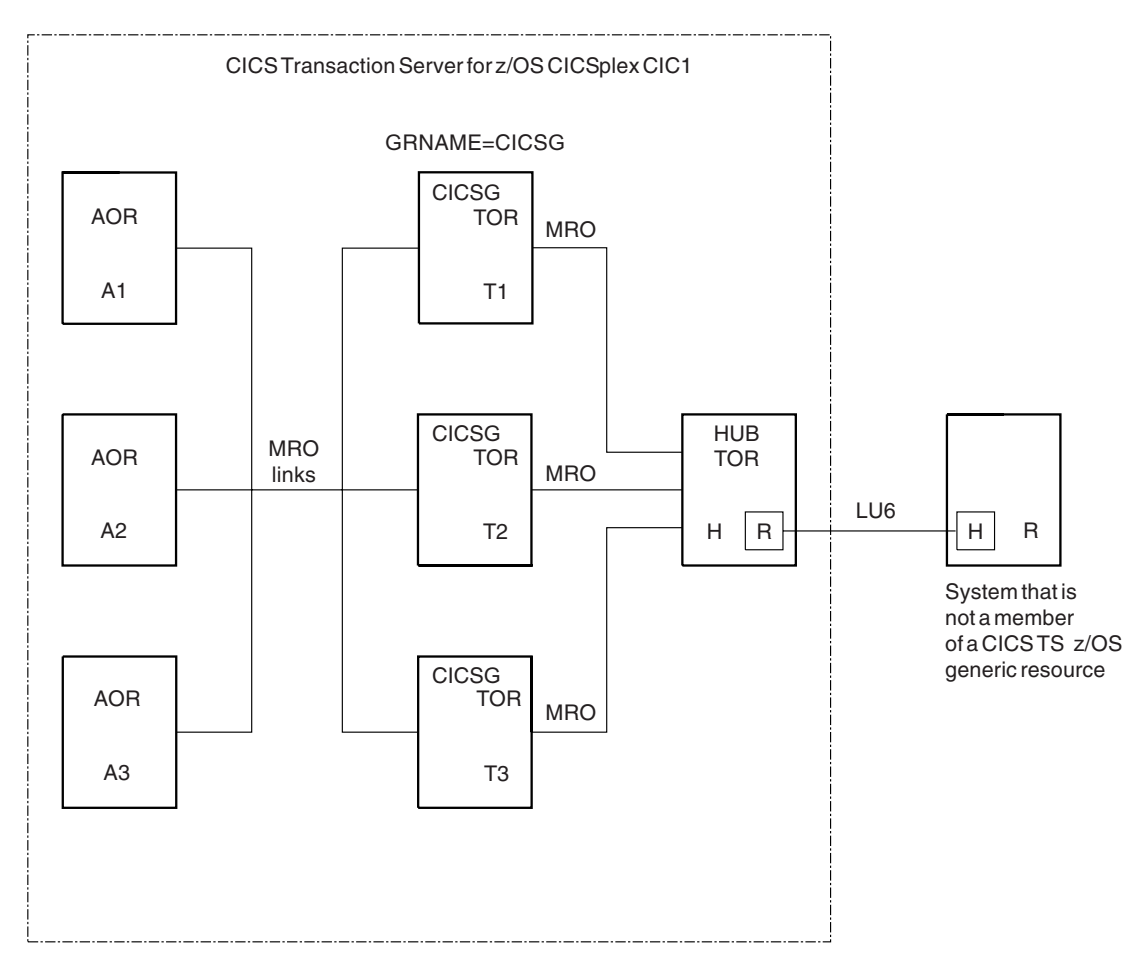

*Figure 43. A network hub.* Hubs are typically used for outbound LU6 requests from members of a generic resource group to a system that is not a member of a CICS Transaction Server for z/OS generic resource.

In Figure 43, the regions in CICSplex CIC1 are connected by MRO links. The terminal-owning regions T1, T2, and T3 are members of the generic resource group, CICSG, but the hub TOR, H, is not. H has an LU6.1 or APPC connection to the remote region, R. The TORs daisy-chain their requests to R through H.

# **Part 3. Defining intercommunication resources**

In an intercommunication environment, you create resources that define the links to other systems, and local definitions of remote resources.

For further information about resource definition, see What is resource definition?, in the *CICS Resource Definition Guide*.

[Chapter 13, "How to define connections to remote systems," on page 149](#page-164-0) tells you how to define links to remote systems. The links described are:

- MRO links to other CICS regions
- MRO links for use by the external CICS interface
- v IP interconnectivity (IPIC) links for use with distributed program link
- Multi-session APPC links to other APPC systems (CICS or non-CICS)
- Single-session APPC links to APPC terminals
- LUTYPE6.1 links to IMS systems.

[Chapter 15, "Managing APPC connections," on page 195](#page-210-0) tells you how to manage APPC links.

[Chapter 16, "Defining remote resources," on page 205](#page-220-0) tells you how to define remote resources to the local CICS system. The resources can be:

- Remote files
- Remote DL/I PSBs
- Remote transient-data queues
- Remote temporary-storage queues
- Remote terminals
- Remote APPC connections
- Remote programs
- Remote transactions.

[Chapter 17, "Defining local resources," on page 229](#page-244-0) tells you how to define local resources for ISC and MRO. In general, these resources are those that are required for ISC and MRO and are obtained by including the relevant functional groups in the appropriate tables. However, you have the opportunity to modify some of the supplied definitions and to provide your own communication profiles.

# <span id="page-164-0"></span>**Chapter 13. How to define connections to remote systems**

You can define and manage different types of connections between CICS regions or from CICS regions to non-CICS systems.

The types of connection that you can create are as follows:

- Connections for multiregion operation (MRO)
- Connections for use by the external CICS interface (EXCI)
- IPIC connections to remote CICS TS for  $z/OS$ , Version 3.2, or later, regions
- ISC over SNA connections to remote systems, using logical unit type 6.2 (APPC) protocols
- ISC over SNA connections to remote IMS systems, using logical unit type 6.1 protocols
- Indirect connections for CICS transaction routing

Connections using the ACF/Communications Server application-to-application facilities are treated exactly as though they are intersystem connections and can be defined as either LUTYPE6.1 or APPC links.

This section contains the following topics:

- v "Introduction to connection definition"
- ["Identifying remote systems" on page 152](#page-167-0)
- ["Defining links for multiregion operation" on page 163](#page-178-0)
- v ["Defining links for use by the external CICS interface" on page 167](#page-182-0)
- ["Defining IP interconnectivity \(IPIC\) connections" on page 152](#page-167-0)
- ["Defining APPC connections" on page 169](#page-184-0)
- ["Defining logical unit type 6.1 links" on page 177](#page-192-0)
- v ["Defining CICS-to-IMS LUTYPE6.1 links" on page 178](#page-193-0)
- v ["Defining indirect links for transaction routing" on page 184](#page-199-0)

## **Introduction to connection definition**

You can define different types of connections in CICS. You can use MRO and ISC over SNA (APPC and LUTYPE 6.1) connections or IP interconnectivity (IPIC) over TCP/IP connections.

## **MRO and ISC over SNA connections**

The definition of an MRO or ISC over SNA connection to a remote system consists of two parts:

- The definition of the remote system itself
- The definition of sessions with the remote system

The remote system is defined by a [CONNECTION](http://publib.boulder.ibm.com/infocenter/cicsts/v4r2/topic/com.ibm.cics.ts.resourcedefinition.doc/resources/connection/dfha4_overview.html) resource. Each session, or group of parallel sessions, is defined by a [SESSIONS](http://publib.boulder.ibm.com/infocenter/cicsts/v4r2/topic/com.ibm.cics.ts.resourcedefinition.doc/resources/sessions/dfha4_overview.html) command. The definitions of the remote system and the sessions are always separate and are not associated with each other until they are installed.

For single-session APPC terminals, you can use an alternative method of definition by using the [TERMINAL](http://publib.boulder.ibm.com/infocenter/cicsts/v4r2/topic/com.ibm.cics.ts.resourcedefinition.doc/resources/terminal/dfha4_overview.html) and [TYPETERM](http://publib.boulder.ibm.com/infocenter/cicsts/v4r2/topic/com.ibm.cics.ts.resourcedefinition.doc/resources/typeterm/dfha4_overview.html) resources.

If the remote system is a CICS region or any other system that uses resource definition to define intersystem sessions, for example, IMS, the connection definition must match a compatible definition in the remote system. For remote systems with little or no flexibility in their session properties, for example, APPC terminals, the connection definition must match the fixed attributes of the remote system concerned.

## **IPIC connections**

The definition of an IPIC connection between two CICS regions consists of two parts:

- v The definition of the outbound attributes of the connection, including the target CICS region
- v The definition of the inbound attributes of the connection, including the port number that CICS listens for requests

## **The local CICS region name**

- A CICS Transaction Server for z/OS region can be known by more than one name.
- Application identifier (APPLID)
- System identifier (SYSID)
- z/OS Communications Server generic resource name

All CICS regions have an APPLID and a SYSID. A terminal-owning region that is a member of a z/OS Communications Server generic resource group also has a z/OS Communications Server generic resource name. z/OS Communications Server generic resource names are described in [Chapter 12, "Configuring z/OS](#page-138-0) [Communications Server generic resources," on page 123.](#page-138-0)

## **APPLID of the CICS region**

The APPLID of a CICS system is the name by which it is known in the intercommunication network; that is, its netname.

- v For MRO, CICS uses the APPLID name to identify itself when it signs on to the CICS interregion SVC, either during startup or in response to a **SET IRC OPEN** command.
- v For ISC over SNA, the APPLID is used on a z/OS Communications Server APPL statement, to identify CICS to z/OS Communications Server.
- v For IPIC, the APPLID attribute of an IPCONN resource identifies the APPLID of the remote system.

You specify the CICS APPLID on the [APPLID](http://publib.boulder.ibm.com/infocenter/cicsts/v4r2/topic/com.ibm.cics.ts.doc/dfha2/parameters/dfha2_applid.html) system initialization parameter. The default value is DBDCCICS. This value can be overridden during CICS startup.

Within a z/OS sysplex, the APPLID of each CICS region must be unique. If your CICS regions are not part of a sysplex, if your network consists of more than one sysplex, or if your CICS regions communicate with systems outside the local sysplex, it is advisable to keep APPLIDs unique across the network if possible. If your network does contain systems with identical APPLIDs, on IPIC connections you can specify the NETWORKID option; this unique value enables you to connect to two or more remote regions that have identical APPLIDs.

## **SYSID of the CICS region**

The SYSID of a CICS region is a name (1–4 characters) known only to the CICS region itself. It is obtained (in order of priority) from:

- 1. The startup override
- 2. The SYSIDNT operand of the DFHSIT macro
- 3. The default value **CICS**.

The SYSID of your CICS region might also have to be specified in the DFHTCT TYPE=INITIAL macro if you are using macro-level resource definition. The only purpose of the SYSIDNT operand of DFHTCT TYPE=INITIAL is to control the assembly of local and remote terminal definitions in the terminal control table. The SYSID of a running CICS region is always the one specified by the system initialization parameters.

## **The APPLID of the local CICS system**

The APPLID of a CICS system is the name by which it is known in the intercommunication network; that is, its netname.

For MRO, CICS uses the applid name to identify itself when it signs on to the CICS interregion SVC, either during startup or in response to a **SET IRC OPEN** command.

For ISC over SNA, the APPLID is used on a z/OS Communications Server APPL statement, to identify CICS to z/OS Communications Server.

For IPIC, the APPLID attribute of an IPCONN resource identifies the APPLID of the remote system.

You specify the CICS applid on the **APPLID** system initialization parameter. The default value is DBDCCICS. This value can be overridden during CICS startup.

Within a z/OS sysplex, the APPLID of each CICS region must be unique. If your CICS regions are not part of a sysplex, if your network consists of more than one sysplex, or if your CICS regions communicate with systems outside the local sysplex, it is advisable to keep APPLIDs unique across the network, if this is possible. If your network does contain systems with identical APPLIDs, on IPIC connections you can specify the NETWORKID option; this unique value enables you to connect to two or more remote systems that have identical APPLIDs.

### **The sysidnt of the local CICS system**

The sysidnt of a CICS system is a name (1–4 characters) known only to the CICS system itself.

It is obtained (in order of priority) from:

- 1. The startup override
- 2. The SYSIDNT operand of the DFHSIT macro
- 3. The default value **CICS**.

**Note:** The sysidnt of your CICS system may also have to be specified in the DFHTCT TYPE=INITIAL macro if you are using macro-level resource definition. The only purpose of the SYSIDNT operand of DFHTCT TYPE=INITIAL is to control the assembly of local and remote terminal definitions in the terminal control table. (Terminal definition is described in [Chapter 16, "Defining remote](#page-220-0)

[resources," on page 205.\)](#page-220-0) The sysidnt of a running CICS system is always the one specified by the system initialization parameters.

# <span id="page-167-0"></span>**Identifying remote systems**

In addition to having a SYSIDNT for itself, a CICS system requires a SYSIDNT for every other system with which it can communicate. SYSIDNT names are used to relate session definitions to system definitions; to identify the systems on which remote resources, such as files, reside; and to refer to specific systems in application programs.

SYSIDNT names are private to the CICS system in which they are defined; they are not known by other systems. In particular, the SYSIDNT defined for a remote CICS system is independent of the SYSIDNT by which the remote system knows itself; you need not make them the same.

The mapping between the local (private) SYSIDNT assigned to a remote system and the APPLID by which the remote system is known globally in the network (its netname), is made when you define the intercommunication link. For example, for an MRO or ISC over SNA connection, on the [CONNECTION](http://publib.boulder.ibm.com/infocenter/cicsts/v4r2/topic/com.ibm.cics.ts.resourcedefinition.doc/resources/connection/dfha4_overview.html) definition you specify the following attributes:

#### **CONNECTION(***sysidnt***)**

The local name for the remote system

#### **NETNAME(***applid***)**

The applid of the remote system

For an IPIC connection, on the [IPCONN](http://publib.boulder.ibm.com/infocenter/cicsts/v4r2/topic/com.ibm.cics.ts.resourcedefinition.doc/resources/ipconn/dfha4_overview.html) definition you specify the following attributes:

#### **IPCONN(***sysidnt***)**

The local name for the remote system

#### **APPLID(***applid***)**

The APPLID of the remote system

Each SYSIDNT name defined to a CICS system must be unique.

# **Defining IP interconnectivity (IPIC) connections**

To define an IPIC connection, you create two resources, IPCONN and TCPIPSERVICE, on each CICS region that you want to connect. You can either create new IPIC connections, or you can migrate your existing APPC connections.

#### **Before you begin**

**Restriction:** IPIC supports specific intercommunication functions and releases. See the related links for this topic for more information.

TCP/IP services must be active in the CICS regions. You can activate TCP/IP services by setting the **TCPIP** system initialization parameter to YES.

### **Procedure**

- 1. Create an [IPCONN](http://publib.boulder.ibm.com/infocenter/cicsts/v4r2/topic/com.ibm.cics.ts.resourcedefinition.doc/resources/ipconn/dfha4_overview.html) resource on the local CICS region.
	- a. Specify the IPCONN name. Specify a 4-character IPCONN name with four trailing spaces for CICS-to-CICS communications.
- b. Specify the host name in the HOST attribute, using the value that is specified in the TCPIPSERVICE resource in the remote CICS region. For example, hostb.example.com The host name can be up to 116 characters in length, or can be an IPv4 or IPv6 address. If you specify an IPv6 address (or a host name that resolves to an IPv6 address), ensure that you are operating in a dual-mode (IPv4 and IPv6) environment and that the client or server that you are communicating with is also operating in a dual-mode (IPv4 and IPv6) environment.
- c. Specify in the PORT attribute the port number on which the remote CICS region will listen. Specify NO if this IPCONN resource is not used for outbound requests and you are using the CICS Transaction Gateway.
- d. Specify the name of the TCPIPSERVICE resource on the local CICS region that specifies the inbound attributes of the IPIC connection as the value for the TCPIPSERVICE attribute.
- e. Optional: Specify values for the APPLID and NETWORKID attributes if you want to connect to a remote system that is in a different network. The combination of APPLID and NETWORKID attributes ensures that the remote CICS region is referred to by a unique name.
- f. Optional: Specify YES or NO for the INSERVICE attribute to set if you want the connection to be available when the resource is created.
- g. Specify values for the RECEIVECOUNT and SENDCOUNT attributes to set how many receive and send sessions are allowed for the IPIC connection.
- 2. Define a [TCPIPSERVICE](http://publib.boulder.ibm.com/infocenter/cicsts/v4r2/topic/com.ibm.cics.ts.resourcedefinition.doc/resources/tcpipservice/dfha4_overview.html) resource to receive inbound requests on the local CICS region. The name of the TCPIPSERVICE resource must match the value of the TCPIPSERVICE attribute for the IPCONN resource.
	- a. Specify the IP address of the local CICS region in the HOST attribute. The host name can be up to 116 characters in length, or can be an IPv4 or IPv6 address. If you use an IPv6 address, ensure that you are operating in a dual-mode environment and that the client or server that you are communicating with is also operating in a dual-mode environment.
	- b. Specify a port number on which the local CICS region listens for incoming client requests in the PORT attribute.
	- c. Specify IPIC for the PROTOCOL attribute.
	- d. Specify NO for the SOCKETCLOSE attribute.
	- e. Specify the 4-character ID of the CICS transaction that runs the DFHISCOP program as the value of the TRANSACTION attribute. The default transaction for IPIC is CISS.
	- f. Optional: Specify the name of the IPCONN autoinstall user program as the value of the URM attribute. If you do not specify this attribute, CICS uses the CICS-supplied default IPCONN autoinstall user program, DFHISAIP. Specify NO to disable autoinstall.
- 3. Create a TCPIPSERVICE resource in the remote CICS region.
- 4. Create an IPCONN resource in the remote CICS region. Specify AUTOCONNECT(YES) to establish the connection between the two CICS regions.

## **Results**

When the resources are enabled on the local and remote CICS regions, the connection is established between the CICS regions.

## **What to do next**

You can use the IBM CICS Explorer or Web User Interface to view and update your IPIC connections. If you do not specify AUTOCONNECT(YES) for one of the IPCONN resources, you must acquire the connection by updating the status of the resource.

# **Configuring IPIC connections for identity propagation**

You define an IPCONN resource in a receiving CICS region to enable processing of incoming distributed identity information and you define an IPCONN resource in a sending region to specify whether a distributed identity is transmitted outside a sysplex.

## **Before you begin**

You must configure your RACF RACMAP settings before you configure your IPIC connections, even if you have IDPROP(OPTIONAL) set in your IPCONN resource definition. Otherwise, you receive the RACF ICH408I message for every unmapped request that is sent to RACF. .

## **About this task**

Identity propagation over an IPIC connection relies on trusted connections between CICS regions or between CICS and CICS Transaction Gateway; for example, if CICS and CICS Transaction Gateway are not in the same sysplex then the connection must be over an SSL connection. Identity propagation over an IPIC connection needs a security manager that supports identity propagation. An ICRX identity token identifies the distributed identity of a user, and can be sent to CICS as part of a message.

If CICS receives an ICRX in a message that is sent over an IPIC connection, USERAUTH(IDENTIFY) must be defined for the IPCONN resource in the receiving CICS region to allow processing of the ICRX. If USERAUTH(IDENTIFY) is defined, CICS attempts to map the ICRX to an external security manager (ESM) user ID, for example, a RACF user ID. If the mapping is successful, the ESM user ID is used as the security context for the task that is attached to process the incoming message. If the ICRX cannot be mapped to an ESM user ID, because it is not defined to the external security manager, the message is processed as if it did not contain an ICRX. Local and remote START commands over an IPIC connection do not support identity propagation.

## **Procedure**

- 1. Specify USERAUTH(IDENTIFY) in the [IPCONN](http://publib.boulder.ibm.com/infocenter/cicsts/v4r2/topic/com.ibm.cics.ts.resourcedefinition.doc/resources/ipconn/dfha4_attributes.html) resource definition of the receiving CICS system. The IDENTIFY attribute specifies that incoming requests must include a user identifier, which can be provided in the form of an ICRX, but that client authentication is being managed by the security manager that is sending the request. If you are using CICS Transaction Gateway, you must specify USERAUTH(IDENTIFY) to allow CICS Transaction Gateway to pass the distributed identity to CICS. For more information about the IPCONN resource, see the *CICS Resource Definition Guide*. For more information about identity propagation with CICS Transaction Gateway, see the CICS Transaction Gateway information center.
- 2. Specify IDPROP(REQUIRED) in the [IPCONN](http://publib.boulder.ibm.com/infocenter/cicsts/v4r2/topic/com.ibm.cics.ts.resourcedefinition.doc/resources/ipconn/dfha4_attributes.html) resource definition of the sending CICS system. The REQUIRED attribute specifies that a distributed identity is required for requests that use this connection, instead of a user ID. The

attribute has no meaning if the connection is contained in a single sysplex or if either or both regions cannot support identity propagation. If the connection is between systems in the same sysplex, the connection operates as if IDPROP(OPTIONAL) is specified and ignores any other setting. The receiving CICS system must have USERAUTH(IDENTIFY) specified in the IPCONN resource to be able to process the distributed identity information. For more information about the IPCONN resource, see the *CICS Resource Definition Guide*.

## **Results**

The distributed identity of a user can now be received in requests from a trusted security manager, for example, CICS Transaction Gateway, that are sent over an IPIC connection.

#### **Related information**:

Configuring RACF for identity propagation

Configuring provider mode web services for identity propagation

# **Migrating APPC and MRO connections to IPIC**

You can migrate your existing MRO, APPC, and LUTYPE6.1 connections to IPIC connections. Existing connections continue to operate as before. The IPCONN definition takes precedence over the CONNECTION definition; that is, if an IPCONN and a CONNECTION have the same name, CICS uses the IPCONN.

## **Before you begin**

If you want to migrate APPC or MRO connections to IPIC, you must have installed support for IPIC. The *CICS Transaction Server for z/OS Installation Guide* describes how to do this.

## **About this task**

[The DFH0IPCC migration utility](#page-173-0) converts existing APPC and MRO connections to IPIC. To migrate your existing connections to IPIC using the DFH0IPCC utility, complete the following steps.

### **Procedure**

- 1. Create a TCPIPSERVICE resource definition in each of the interconnected regions.
	- a. Specify PROTOCOL(IPIC).
	- b. Specify TCPIPSERVICE(DFHIPIC) or TCPIPSERVICE(*servicename*). If you specify a user-defined name, use this same name for all the TCPIPSERVICE definitions that you create.
	- c. Specify other options, such as PORTNUMBER, according to the requirements of the region where the TCPIPSERVICE definition is to be installed.
- 2. Put each TCPIPSERVICE definition in a resource definition group of its own.
- 3. Add one or more resource groups to each CICS system definition file (CSD) used by the interconnected regions, the number depending on the number of CICS regions the CSD serves and the number of unique TCPIPSERVICE definitions that they require.
- 4. Install one TCPIPSERVICE, named DFHIPIC, or user-defined service name, in each of the interconnected regions.
- 5. Complete an APPLID table for the interconnected CICS regions, as shown in Example 1 below.
	- a. Create the table as a fixed-block, 80-byte record format.
	- b. Fill the table using any method: manually, for example, or by a utility, such as a spreadsheet or script. You must preserve the fixed-length format.
		- v You can remove or omit any of the provided comments or header lines in the table.
		- The table must contain the application identifiers (APPLIDs), network IDs, where applicable, TCP/IP port numbers, and host names of all the interconnected CICS regions.
		- v If the previously defined TCPIPSERVICE definitions were named anything other than DFHIPIC, the table must contain a .DEFAULT record with TCPIPSERVICE=*servicename* in the HOST column.
- 6. Copy your APPLID table to every system that contains a CSD used by the interconnected regions.
- 7. Create JCL that can be used to invoke DFH0IPCC through DFHCSDUP, like that shown in Example 2 below. Specify the lists and resource groups that you want DFH0IPCC to search for information about CONNECTION and SESSIONS definitions. The JCL issues a **DFHCSDUP EXTRACT** command, passing the utility program as the *USERPROGRAM*.
- 8. On one of the CSD-owning systems, use your customized JCL file to invoke the DFH0IPCC utility program. The utility program collects information about CONNECTION and SESSIONS definitions, creates IPCONN definitions, and writes a series of DEFINE statements, which form the SYSIN for your resulting DFHCSDUP invocation JCL.
- 9. Review the output produced by the utility program.
	- a. Check that the IPCONN definitions are correct for your installation. You might want to modify the default SSL settings to add greater security controls for a particular connection.
	- b. Modify the USER, PASSWORD, and library names in the generated JCL, to match those used by your location.
- 10. Run the generated JCL to add the new IPCONN resources to your CSD file.
- 11. Repeat steps 8, 9, and 10 for each CSD file used by the interconnected CICS regions.

## **Example**

This example of an APPLID table shows the format that you must use. The table following the example has reference information for the table format.

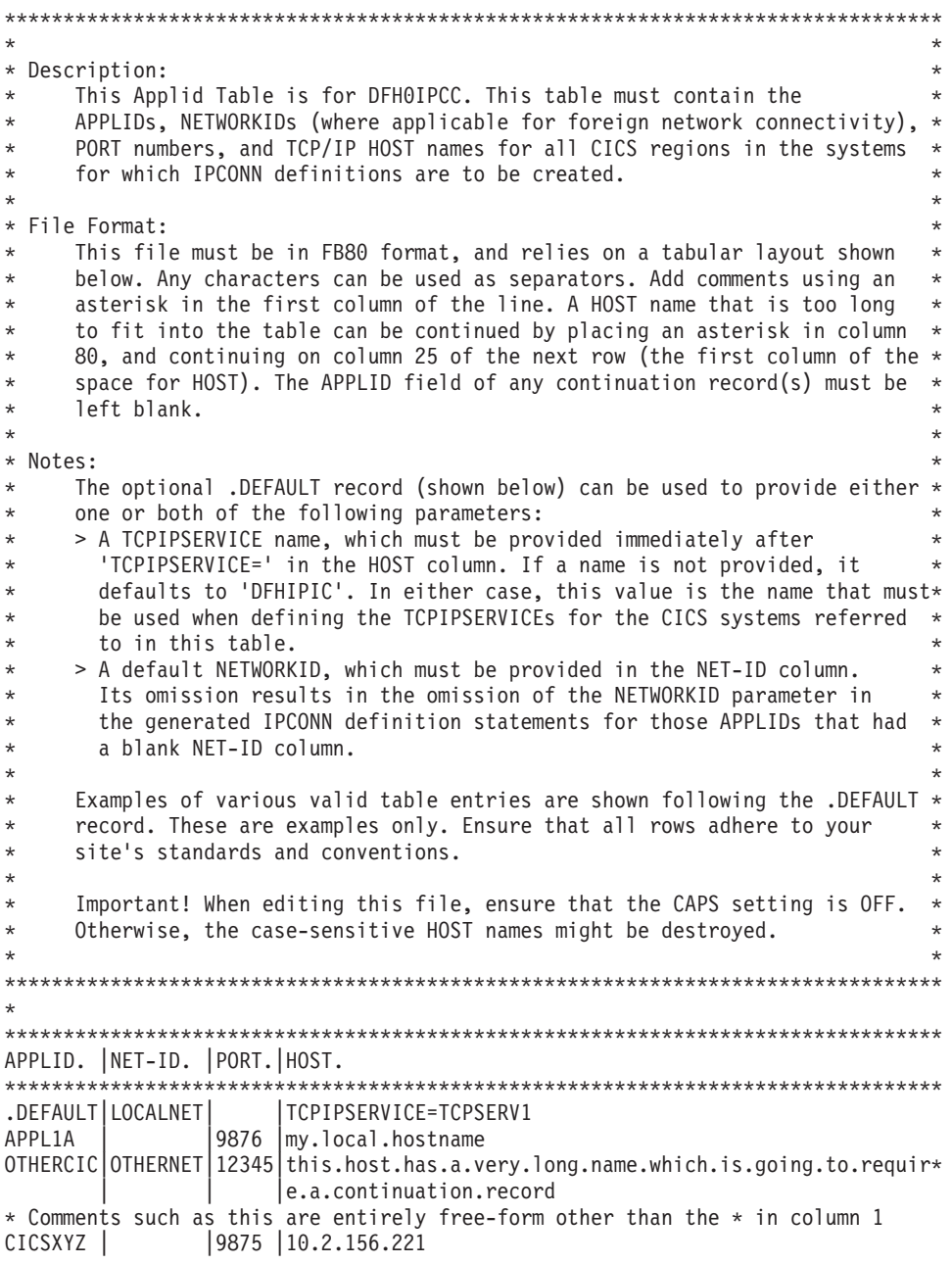

*Figure 44. Example 1: APPLID table*

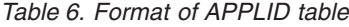

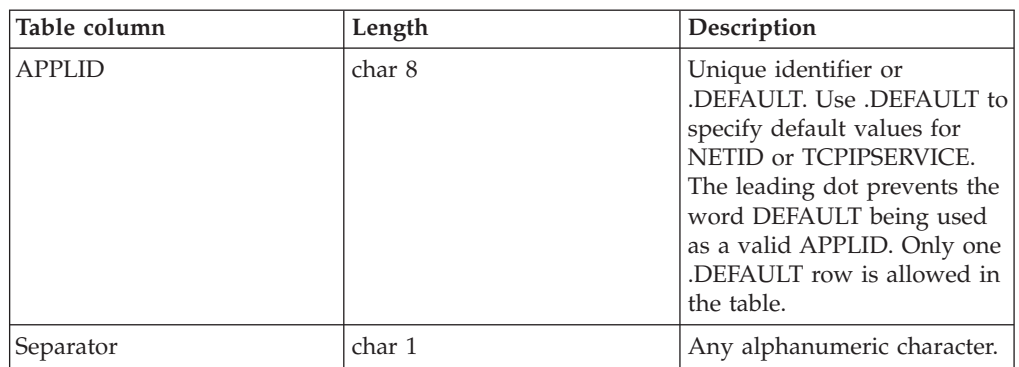

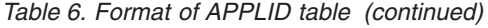

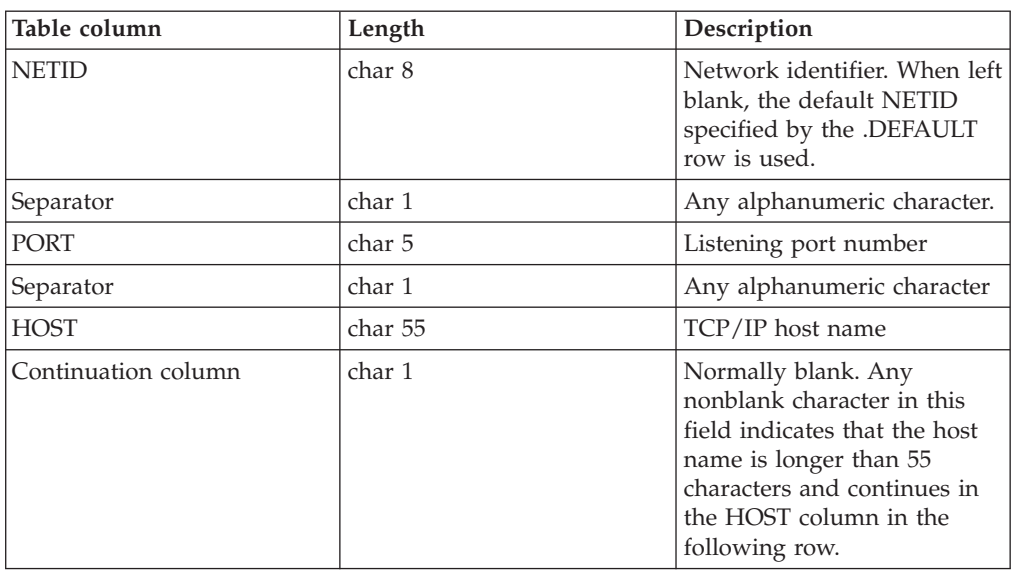

You can use this example JCL to invoke DFH0IPCC through DFHCSDUP.

```
//IPCJOB JOB user,CLASS=A,USER=user,PASSWORD=pass
/*ROUTE PRINT user
//CSDUPJOB EXEC PGM=DFHCSDUP,REGION=0M
//STEPLIB DD DSN=loadlibrary,DISP=SHR
// DD DSN=loadlibrary,DISP=SHR
//DFHCSD DD DSN=csdfilename,DISP=SHR
//SYSPRINT DD SYSOUT=A
//CSDCOPY DD UNIT=VIO
//APPLTABL DD DSN=applidtablename,
// DISP=SHR,UNIT=SYSDA,SPACE=(CYL,(2,1)),
// DCB=(RECFM=FB,BLKSIZE=15360,LRECL=80)
//LOGFILE DD DSN=logfilename,
// DISP=(MOD,CATLG,CATLG),UNIT=SYSDA,SPACE=(CYL,(2,1)),<br>// DCB=(RECFM=FB,BLKSIZE=15360,LRECL=80)
             // DCB=(RECFM=FB,BLKSIZE=15360,LRECL=80)
//OUTFILE DD DSN=outputfilename,
// DISP=(MOD,CATLG,DELETE),UNIT=SYSDA,SPACE=(CYL,(2,1)),
// DCB=(RECFM=FB,BLKSIZE=15360,LRECL=80)
//SYSUDUMP DD SYSOUT=A
//SYSABEND DD SYSOUT=A
//SYSIN DD *
EXTRACT GR(group1) USERPROGRAM(DFH0IPCC) OBJECTS
EXTRACT GR(group2) USERPROGRAM(DFH0IPCC) OBJECTS
EXTRACT GR(list1) USERPROGRAM(DFH0IPCC) OBJECTS
EXTRACT GR(list2) USERPROGRAM(DFH0IPCC) OBJECTS
/*
//
```
*Figure 45. Example 2: JCL to invoke DFH0IPCC through DFHCSDUP*

## <span id="page-173-0"></span>**The DFH0IPCC migration utility**

The DFH0IPCC utility program that is provided with CICS converts existing APPC and MRO connections to IPIC connections (IPCONNs). DFH0IPCC is a sample program for use with the DFHCSDUP system definition utility program. The utility generates a set of statements that form the input to DFHCSDUP.

The DFH0IPCC program takes input supplied in a table that you can edit, called an *APPLID table*. This table is used to store the APPLIDs of all the regions in the

relevant setup, with the corresponding HOST name of the region and the listening PORT of the TCPIPSERVICE definition used to deal with inbound TCP/IP connections.

The DFH0IPCC program examines lists and resource groups in the CSD for CICS regions, collecting information about the CONNECTION and SESSIONS definitions it finds. For each APPC or MRO pair of CONNECTION and SESSIONS definitions, it creates an IPCONN definition. Where appropriate, the attributes of the IPCONN definition are taken from the CONNECTION and SESSIONS definitions, with the values of the remaining attributes taken from the APPLID table or allowed to take their default values. When the utility program has completed an IPCONN definition, it writes a series of DEFINE statements, which form the SYSIN for your resulting DFHCSDUP invocation JCL.

## **IPCONN attribute mapping**

This table summarizes how the DFH0IPCC utility program maps the CONNECTION attributes to the IPCONN definition.

| <b>IPCONN</b><br>definition<br>attribute | Migrated From or Created By                          | <b>Comments</b>                                                                                                    |
|------------------------------------------|------------------------------------------------------|----------------------------------------------------------------------------------------------------|
| <b>APPLID</b>                            | <b>CONNECTION (NETNAME)</b>                          | Direct migration                                                                                                    |
| <b>AUTOCONNECT</b>                       | <b>CONNECTION</b><br>(AUTOCONNECT)                   | Direct migration. But, if ALL, set<br>the new value to YES.                                                            |
| <b>CERTIFICATE</b>                       | N/A                                                  | Blank                                                                                                    |
| <b>CIPHERS</b>                           | N/A                                                  | <b>Blank</b>                                                                                                    |
| <b>DESCRIPTION</b>                       | N/A                                                  | Blank. Not migrated. You can add<br>this in the DFH0IPCC output.                                                       |
| <b>GROUP</b>                             | <b>CONNECTION (GROUP)</b><br><b>SESSIONS (GROUP)</b> | Not changed                                                                                                    |
| <b>HOST</b>                              | <b>APPLID</b> table                                  | Must be specified in the APPLID<br>table.                                                                              |
| <b>INSERVICE</b>                         | <b>CONNECTION (INSERVICE)</b>                        | Direct migration                                                                                                    |
| <b>IPCONN</b>                            | CONNECTION (CONNECTION)                              | Direct migration. See "IPCONN<br>names" on page 160.                                                                   |
| <b>MAXQTIME</b>                          | CONNECTION (MAXQTIME)                                | Direct migration                                                                                                    |
| <b>NETWORKID</b>                         | APPLID table                                         | No equivalent. Leave blank if not<br>specified in the APPLID table or if<br>using the default.                         |
| <b>PORT</b>                              | <b>APPLID</b> table                                  | Must be specified in the APPLID<br>table.                                                                              |
| <b>QUEUELIMIT</b>                        | <b>CONNECTION (QUEUELIMIT)</b>                       | Direct migration                                                                                                    |
| <b>RECEIVECOUNT</b>                      | Sum of SESSIONS (MAXIMUM)                            | Direct migration from the MRO<br>SESSIONS equivalent setting, or<br>derived from the APPC SESSIONS<br>MAXIMUM setting. |
| <b>SENDCOUNT</b>                         | Sum of SESSIONS (MAXIMUM)                            | Direct migration from the MRO<br>SESSIONS equivalent setting, or<br>derived from the APPC SESSIONS<br>MAXIMUM setting. |

*Table 7. IPCONN attribute mapping*

 $\Gamma$ 

<span id="page-175-0"></span>*Table 7. IPCONN attribute mapping (continued)*

| <b>IPCONN</b><br>definition<br>attribute | Migrated From or Created By | <b>Comments</b>                                                             |
|------------------------------------------|-----------------------------|-----------------------------------------------------------------------------|
| <b>SSL</b>                               | N/A                         | Left blank. You can modify this in<br>the DFH0IPCC output.                  |
| <b>TCPIPSERVICE</b>                      | <b>APPLID</b> table         | Always "DFHIPIC" or as in the<br>APPLID table. See<br>"TCPIPSERVICE names." |
| <b>XLNACTION</b>                         | CONNECTION (XLNACTION)      | Direct migration                                                            |

## **IPCONN names**

The IPCONN names are generated to avoid duplicates. The DFH0IPCC utility program uses the name of the CONNECTION definition because there is a one-to-one relationship between a CONNECTION definition and the IPCONN definition created from it. The coexistence of same-name CONNECTION and IPCONN definitions is fully supported by CICS provided that the CONNECTION NETNAME and IPCONN APPLID are the same. In this instance, CICS selects the IPCONN definition instead of the CONNECTION definition for routing of supported function.

## **TCPIPSERVICE names**

Because an IPCONN definition cannot determine the TCPIPSERVICE name of a partner region, the utility cannot produce TCPIPSERVICE definitions; you must define them manually. The utility works in such a way that all TCPIPSERVICE names in regions for which the utility produces IPCONN definitions must be the same.

All IPCONN definitions created by the DFH0IPCC utility program have the default attribute, TCPIPSERVICE (DFHIPIC), unless you supply a different name using the .DEFAULT row in the APPLID file. If you specify another name, use that name for all TCPIPSERVICE definitions that you create.

## **Equivalent attributes on IPCONN definitions**

If you want to migrate your APPC and MRO connections manually, instead of running the DFH0IPCC migration utility, these tables show the attributes of CONNECTION and SESSION resource definitions for MRO and APPC connections and the equivalent attributes on IPCONN definitions.

## **APPC connections**

| CONNECTION options  | APPC possible values                                | <b>IPCONN</b> equivalent value                           |
|---------------------|-----------------------------------------------------|----------------------------------------------------------|
| <b>ACCESSMETHOD</b> | <b>SNA</b>                                          | Not applicable                                           |
| <b>ATTACHSEC</b>    | LOCAL   IDENTIFY   VERIFY  <br>PERSISTENT   MIXIDPE | USERAUTH LOCAL   IDENTIFY  <br>VERIFY   NO   CERTIFICATE |
| <b>AUTOCONNECT</b>  | $NO$   YES   ALL                                    | $NO + YES$                                               |
| <b>BINDSECURITY</b> | NO   YES                                            | SSL NO   YES                                             |
| <b>DATASTREAM</b>   | <b>USER</b>                                         | Not applicable                                           |

*Table 8. Migrating APPC connections to IPIC. CONNECTION options and their IPCONN equivalents*

| <b>CONNECTION</b> options | <b>APPC</b> possible values                                                                                                    | <b>IPCONN</b> equivalent value                |
|---------------------------|----------------------------------------------------------------------------------------------------|-----------------------------------------------|
| <b>INDSYS</b>             | Not applicable (indirect connections<br>only)                                                                                                    | Not applicable (indirect connections<br>only) |
| <b>INSERVICE</b>          | YES   NO                                                                                                    | As is                                         |
| <b>MAXQTIME</b>           | $NO$   0 - 9999                                                                                                    | As is                                         |
| <b>NETNAME</b>            | The SNA APPLID of the remote<br>region. (For XRF, the generic<br>APPLID. For connections to an SNA<br>generic resource, either the APPLID<br>or generic resource name.) | Combination of APPLID and<br><b>NETWORKID</b> |
| <b>PROTOCOL</b>           | <b>APPC</b>                                                                                                    | Not applicable                                |
| <b>PSRECOVERY</b>         | SYSDEFAULT   NONE                                                                                                    | Not applicable                                |
| QUEUELIMIT                | $NO$   0 - 9999                                                                                                    | As is                                         |
| <b>RECORDFORMAT</b>       | U                                                                                                    | Not applicable                                |
| <b>REMOTENAME</b>         | Name (sysid) by which the remote<br>system is known to itself                                                                                                    | Not applicable                                |
| <b>REMOTESYSNET</b>       | APPLID of the remote system that<br>owns the remote resource, if the link<br>to the remote system is indirect                                                           | Not applicable                                |
| <b>REMOTESYSTEM</b>       | Name (sysid) of the remote system,<br>or sysid of the next system in the<br>path, if the link to the remote system<br>is indirect                                       | Not applicable                                |
| <b>SECURITYNAME</b>       | RACF ID of the remote system                                                                                                    | As is                                         |
| <b>SINGLESESS</b>         | NO   YES                                                                                                    | Not applicable                                |
| <b>USEDFLTUSER</b>        | NO   YES                                                                                                    | Not applicable                                |
| <b>XLNACTION</b>          | KEEP   FORCE                                                                                                    | As is                                         |

*Table 8. Migrating APPC connections to IPIC. CONNECTION options and their IPCONN equivalents (continued)*

*Table 9. Migrating APPC connections to IPIC. SESSIONS options and their IPCONN equivalents*

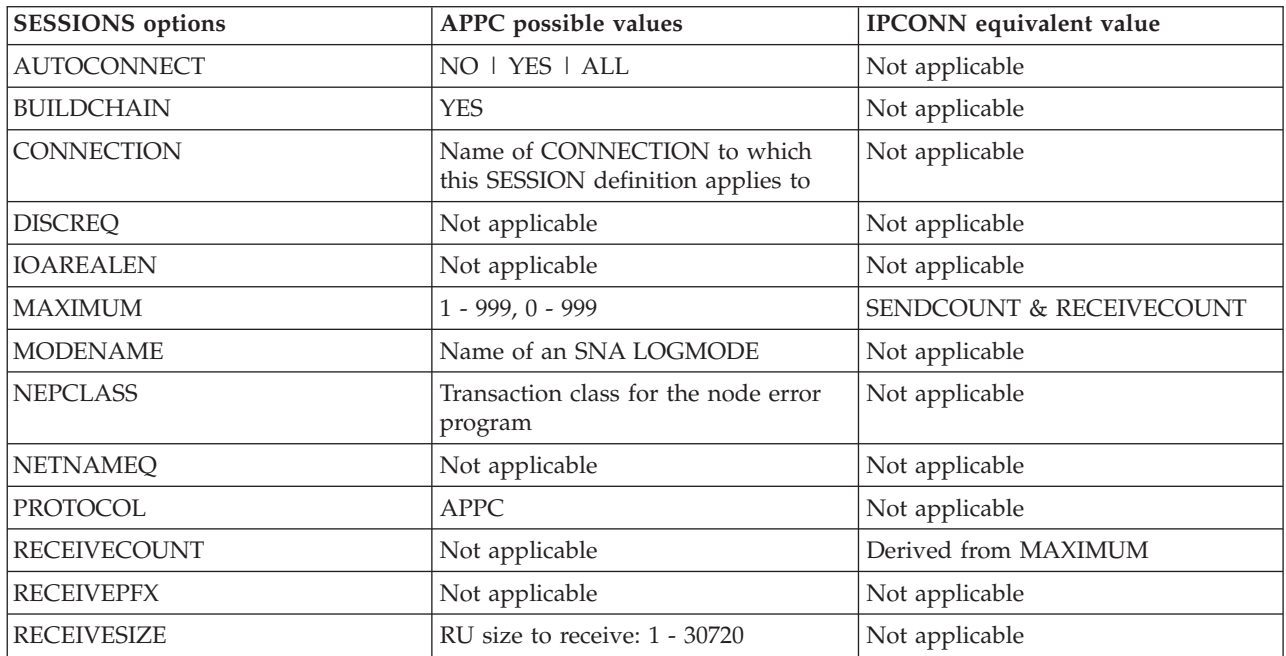

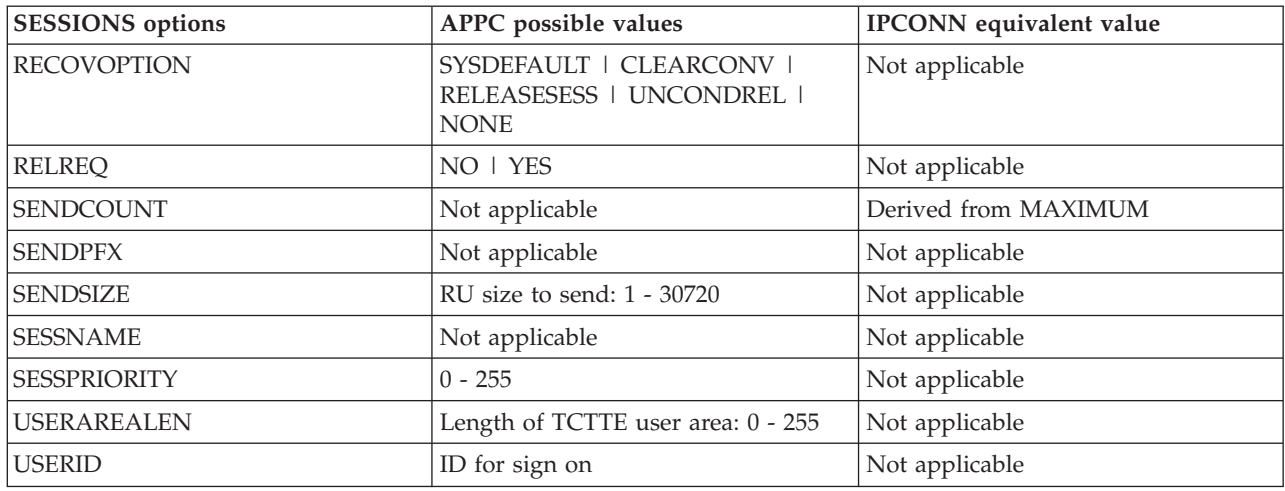

*Table 9. Migrating APPC connections to IPIC. SESSIONS options and their IPCONN equivalents (continued)*

## **MRO connections**

MRO connections are all CICS-to-CICS connections between regions in the same sysplex. For this type of connection, MRO might be more useful than IPIC because it supports all the base CICS intercommunication functions, whereas IPIC supports a subset.

*Table 10. Migrating MRO connections to IPIC. CONNECTION options and their IPCONN equivalents*

| <b>CONNECTION</b> options | MRO possible values                                     | <b>IPCONN</b> equivalent value                           |
|---------------------------|---------------------------------------------------------|----------------------------------------------------------|
| <b>ACCESSMETHOD</b>       | IRC   XM                                                | Not applicable                                           |
| <b>ATTACHSEC</b>          | <b>LOCAL   IDENTIFY</b>                                 | USERAUTH LOCAL   IDENTIFY  <br>VERIFY   NO   CERTIFICATE |
| <b>AUTOCONNECT</b>        | Not applicable                                          | NO   YES                                                 |
| <b>BINDSECURITY</b>       | Not applicable                                          | SSL NO   YES                                             |
| <b>DATASTREAM</b>         | <b>USER</b>                                             | Not applicable                                           |
| <b>INDSYS</b>             | Not applicable (indirect connections<br>only)           | Not applicable (indirect connections<br>only)            |
| <b>INSERVICE</b>          | YES   NO                                                | As is                                                    |
| <b>MAXQTIME</b>           | NO   0 - 9999                                           | As is                                                    |
| <b>NETNAME</b>            | The APPLID specified in the SIT of<br>the remote region | host.domain.country[:port]                               |
| <b>PROTOCOL</b>           | <b>Blank</b>                                            | Not applicable                                           |
| <b>PSRECOVERY</b>         | Not applicable                                          | Not applicable                                           |
| QUEUELIMIT                | NO   0 - 9999                                           | As is                                                    |
| <b>RECORDFORMAT</b>       | U                                                       | Not applicable                                           |
| <b>REMOTENAME</b>         | Not applicable                                          | Not applicable                                           |
| <b>REMOTESYSNET</b>       | Not applicable                                          | Not applicable                                           |
| <b>REMOTESYSTEM</b>       | Not applicable                                          | Not applicable                                           |
| <b>SECURITYNAME</b>       | Not applicable                                          | As is                                                    |
| <b>SINGLESESS</b>         | Not applicable                                          | Not applicable                                           |
| <b>USEDFLTUSER</b>        | NO   YES                                                | Not applicable                                           |

<span id="page-178-0"></span>*Table 10. Migrating MRO connections to IPIC. CONNECTION options and their IPCONN equivalents (continued)*

| <b>CONNECTION</b> options | <b>MRO</b> possible values | <b>IPCONN</b> equivalent value |
|---------------------------|----------------------------|--------------------------------|
| <b>IXLNACTION</b>         | KEEP   FORCE               | As is                          |

| <b>SESSIONS</b> options | <b>MRO</b> possible values                                     | <b>IPCONN</b> equivalent value |
|-------------------------|----------------------------------------------------------------|--------------------------------|
| <b>AUTOCONNECT</b>      | Not applicable                                                 | Not applicable                 |
| <b>BUILDCHAIN</b>       | Not applicable                                                 | Not applicable                 |
| CONNECTION              | Name of CONNECTION to which<br>this SESSION definition applies | Not applicable                 |
| <b>DISCREQ</b>          | Not applicable                                                 | Not applicable                 |
| <b>IOAREALEN</b>        | Default TIOA size: $0$ - $32767$ , $0$ - $\,$<br>32767         | Not applicable                 |
| <b>MAXIMUM</b>          | Not applicable                                                 | Not applicable                 |
| <b>MODENAME</b>         | Not applicable                                                 | Not applicable                 |
| <b>NEPCLASS</b>         | Transaction class for the node error<br>program                | Not applicable                 |
| <b>NETNAMEQ</b>         | Not applicable                                                 | Not applicable                 |
| PROTOCOL                | LU61                                                           | Not applicable                 |
| <b>RECEIVECOUNT</b>     | Number of receive sessions: 1 - 999                            | As is                          |
| <b>RECEIVEPFX</b>       | Termid prefix                                                  | Not applicable                 |
| <b>RECEIVESIZE</b>      | Not applicable                                                 | Not applicable                 |
| <b>RECOVOPTION</b>      | Not applicable                                                 | Not applicable                 |
| <b>RELREQ</b>           | Not applicable                                                 | Not applicable                 |
| <b>SENDCOUNT</b>        | Number of send sessions: 1 - 999                               | As is                          |
| <b>SENDPFX</b>          | Termid prefix                                                  | Not applicable                 |
| <b>SENDSIZE</b>         | Not applicable                                                 | Not applicable                 |
| <b>SESSNAME</b>         | Not applicable                                                 | Not applicable                 |
| <b>SESSPRIORITY</b>     | $0 - 255$                                                      | Not applicable                 |
| <b>USERAREALEN</b>      | Length of TCTTE user area: 0 - 255                             | Not applicable                 |
| <b>USERID</b>           | ID to sign in                                                  | Not applicable                 |

*Table 11. Migrating MRO connections to IPIC. SESSIONS options and their IPCONN equivalents*

# **Defining links for multiregion operation**

This section describes how to define an interregion communication connection between the local CICS system and another CICS region in the same operating system.

**Note:** The external CICS interface (EXCI) uses a specialized form of MRO link, that is described in ["Defining links for use by the external CICS interface" on page](#page-182-0) [167.](#page-182-0) This present section describes MRO links between CICS systems. However, most of its contents apply also to EXCI links, except where noted otherwise in ["Defining links for use by the external CICS interface" on page 167.](#page-182-0)

From the point of view of the local CICS system, each session on the link is characterized as either a SEND session or a RECEIVE session. SEND sessions are used to carry an initial request from the local to the remote system and to carry any subsequent data flows associated with the initial request. Similarly, RECEIVE sessions are used to receive initial requests from the remote system.

# **Defining an MRO link**

To define an MRO link, create a CONNECTION resource and an associated SESSIONS resource.

## **Procedure**

1. Create a [CONNECTION](http://publib.boulder.ibm.com/infocenter/cicsts/v4r2/topic/com.ibm.cics.ts.resourcedefinition.doc/resources/connection/dfha4_overview.html) resource. Specify the following attributes:

#### **CONNECTION(***sysidnt***)**

*sysidnt* is the local name for the CICS system to which the link is being defined.

#### **NETNAME(***name***)**

The netname must be the name with which the remote system logs on to the interregion SVC; that is, its applid. If you do not specify a netname, then sysidnt must satisfy these requirements. There can be only one MRO link between any two CICS regions; that is, each CONNECTION must specify a unique netname.

## **ACCESSMETHOD(IRC|XM)**

### **QUEUELIMIT(NO|0-9999)**

The maximum number of requests permitted to queue for free sessions to the remote system.

#### **MAXQTIME(NO|0-9999)**

The the maximum time between a queue becoming full and it being purged because the remote system is unresponsive. Further information is given in [Chapter 24, "Intersystem session queue management," on page 277.](#page-292-0)

## **INSERVICE(YES) ATTACHSEC(LOCAL|IDENTIFY) USEDFLTUSER(NO|YES)**

For information about the ATTACHSEC and USEDFLTUSER security attributes see Specifying user security in link definitions , in the *CICS RACF Security Guide*.

Do not specify a value for the PROTOCOL attribute - you specify the protocol in the SESSIONS resource.

2. Create a [SESSIONS](http://publib.boulder.ibm.com/infocenter/cicsts/v4r2/topic/com.ibm.cics.ts.resourcedefinition.doc/resources/sessions/dfha4_overview.html) resource.

If you are using RDO, the CONNECTION and SESSIONS must be in the same GROUP.

Specify the following attributes:

## **SESSIONS(***csdname***)**

**CONNECTION(***sysidnt***)**

The CONNECTION attribute must match the sysidnt specified for the CONNECTION. Only one SESSIONS definition can be related to an MRO CONNECTION.

### **PROTOCOL(LU61)**

### **RECEIVEPFX(***prefix1***) and SENDPFX(***prefix2***)**

Specify the prefixes which allow the sessions to be named. A prefix is a one-character or two-character string that is used to generate session
identifiers (TRMIDNTs). If you do not specify prefixes, they default to '>' (for SEND) and '<' (for RECEIVE). It is recommended that you allow the prefixes to default, because:

- v This guarantees that the session names generated by CICS are unique; prefixes must not cause a conflict with an existing connection or terminal name.
- If you specify your own 2-character prefixes, the number of sessions you can define for each connection is limited to 99. If you specify your own 1-character prefixes, the limit increases to 999—the same as for default prefixes—but you may find it harder to guarantee unique session names.

For an explanation of how CICS generates names for MRO sessions, see [SESSIONS definition attributes](http://publib.boulder.ibm.com/infocenter/cicsts/v4r2/topic/com.ibm.cics.ts.resourcedefinition.doc/resources/sessions/dfha4_attributes.html)

### **RECEIVECOUNT(***number1***)**

#### **SENDCOUNT(***number2***)**

Specify the number of RECEIVE and SEND sessions that are required (at least one of each). Initial requests can never be sent on a RECEIVE session. Bear this in mind when deciding how many RECEIVE and SEND sessions you need.

**SESSPRIORITY(***number***) and IOAREALEN(***value***)**

# **Choosing the access method for MRO**

You can specify ACCESSMETHOD(XM) to select MVS cross-memory services for an MRO link. Cross-memory services are used only if the other end of the link also specifies cross-memory.

When you specify ACCESSMETHOD(XM) in a connection definition, a region containing this definition uses one of the 512 available MRO XM logons for the LPAR. A region can contain both ACCESSMETHOD(XM) and ACCESSMETHOD(IRC) connections, but if the region contains one or more XM connections then the region uses an MRO XM logon.

To select the CICS Type 3 SVC for interregion communication, use ACCESSMETHOD(IRC).

The use of MVS cross-memory services reduces the number of instructions necessary to transmit messages between regions. Also, less virtual storage is required in the MVS common service area. However, cross-memory services can be less attractive from the security point of view (see Security implications of choice of MRO access method , in the *CICS RACF Security Guide*).

Cross-memory services also require CICS address spaces to be nonswappable. For low-activity systems that would otherwise be eligible for address space swapping, you might prefer to accept the greater path length of the CICS interregion SVC rather than the greater real storage requirements of nonswappable address spaces.

**Note:** If you are using cross-system multiregion operation (XCF/MRO), CICS selects the XCF access method dynamically—overriding the CONNECTION definition, which can specify either XM or IRC.

## **Example attributes for CONNECTION resource**

#### **CONNECTION(CICB)**

The local name for remote system

**NETNAME(CICSB)** The APPLID of remote system

**ACCESSMETHOD(XM)** Use cross-memory services

**QUEUELIMIT(NO)** If no sessions are free, queue all requests

### **INSERVICE(YES)**

**ATTACHSEC(LOCAL)** Use link security only

#### **USEDFLTUSER(NO)**

## **Example attributes for SESSIONS resource**

**SESSIONS(csdname)**

Unique csd name

## **CONNECTION(CICB)**

The name of the related CONNECTION resource

**PROTOCOL(LU61)**

#### **RECEIVEPFX(<)**

**RECEIVECOUNT(5)** 5 receive sessions

#### **SENDPFX(>)**

**SENDCOUNT(3)** 3 send sessions

### **SESSPRIORITY(100)**

#### **IOAREALEN(300)**

Minimum TIOA size for sessions

# **Defining compatible MRO nodes**

An MRO link must be defined in both of the systems that it connects. You must ensure that the two definitions are compatible with each other. For example, if one definition specifies six sending sessions, the other definition requires six receiving sessions.

## **About this task**

The compatibility requirements are summarized in the following table. Related resources and attributes are shown by identical numbers.

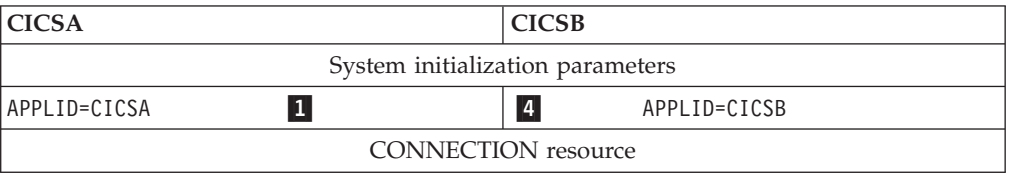

**Note:** VTAM is now z/OS Communications Server.

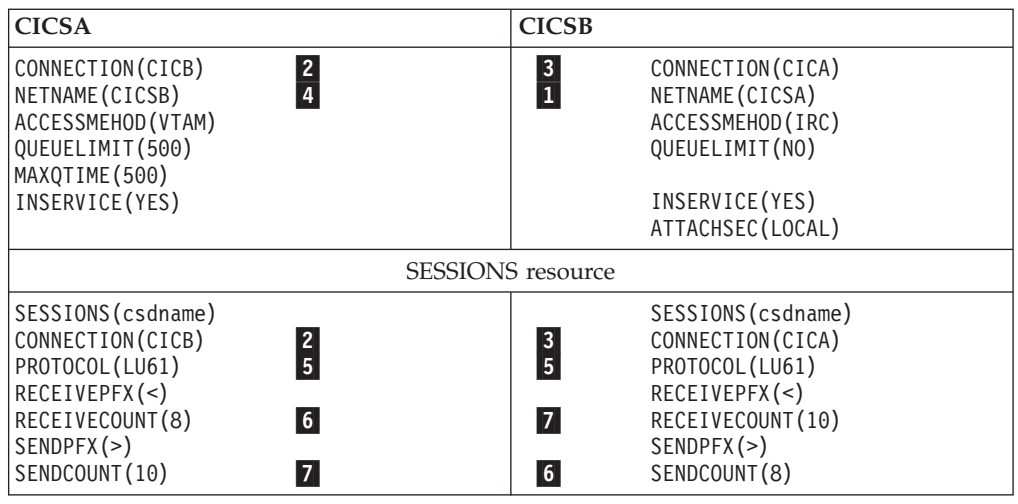

# **Defining links for use by the external CICS interface**

This section describes how to define connections for use by non-CICS programs that use the external CICS interface (EXCI) to link to CICS server programs. The definitions required are similar to those needed for MRO links between CICS systems. Each connection requires a CONNECTION and a SESSIONS definition.

Because EXCI connections are used for processing work from external sources, you must not define any SEND sessions.

EXCI connections can be defined as "specific" or "generic". A specific EXCI connection is an MRO link on which all the RECEIVE sessions are dedicated to a single user (client program). A generic EXCI connection is an MRO link on which the RECEIVE sessions are shared by multiple users. Only one generic EXCI connection can be defined on each CICS region.

On definitions of both specific and generic connections, you must:

- Specify PROTOCOL(EXCI).
- Specify ACCESSMETHOD(IRC). The external CICS interface does not support the MRO cross-memory access method (XM). The cross-system coupling facility (XCF) *is* supported.
- v Let SENDCOUNT and SENDPFX default to blanks.

## **Example CONNECTION attributes for a specific EXCI connection**

### **CONNECTION(EIP1)**

The local name for the connection

#### **NETNAME(CLAP1)**

The name of the user program specified on the EXCI INITIALIZE\_USER command.

#### **ACCESSMETHOD(IRC)**

#### **PROTOCOL(EXCI)**

#### **CONNTYPE(Specific)**

Pipes are dedicated to a single user

## **INSERVICE(YES)**

#### **ATTACHSEC(LOCAL)**

### **Example SESSIONS attributes for a specific EXCI connection**

#### **SESSIONS(csdname)**

A unique csd name

#### **CONNECTION(EIP1)**

The name of the associated CONNECTION resource

#### **PROTOCOL(EXCI)**

#### **RECEIVEPFX(<)**

#### **RECEIVECOUNT(5)**

5 receive sessions

#### **SENDPFX**

Do not specify

#### **SENDCOUNT**

Do not specify

## **Example CONNECTION attributes for a generic EXCI connection**

#### **CONNECTION(EIP2)**

The local name for the connection

### **ACCESSMETHOD(IRC)**

#### **NETNAME()**

Must be blank for generic connection

#### **INSERVICE(YES)**

#### **PROTOCOL(EXCI)**

#### **CONNTYPE(Generic)**

Pipes are shared by multiple users

## **ATTACHSEC(LOCAL)**

#### **SESSIONS(csdname)**

A unique csd name

# **CONNECTION(EIP2)**

The name of the associated CONNECTION resource

#### **PROTOCOL(EXCI)**

#### **RECEIVEPFX(<)**

### **RECEIVECOUNT(5)**

5 receive sessions

#### **SENDPFX**

Do not specify

#### **SENDCOUNT**

Do not specify

*Figure 46. Example SESSIONS attributes for a generic EXCI connection*

# <span id="page-184-0"></span>**Installing MRO and EXCI link definitions**

You can install *new* MRO and EXCI connections dynamically, while CICS is fully operational—there is no need to close down interregion communication (IRC) to do so.

Note that CICS commits the installation of connection definitions at the group level—if the install of any connection or terminal fails, CICS backs out the installation of all connections in the group. Therefore, when adding new connections to a CICS region with IRC open, ensure that the new connections are in a group of their own.

You cannot modify *existing* MRO (or EXCI) links while IRC is open. You should therefore ensure, when defining an MRO link, that you specify enough SEND and RECEIVE sessions to cater for the expected workload.

For further information about installing MRO links, see CONNECTION definition attributes, in the *CICS Resource Definition Guide*.

# **Defining APPC connections**

An APPC connection consists of one or more sets of sessions. The sessions in each set have identical characteristics, apart from being either contention winners or contention losers.

Each set of sessions can be assigned a *modename* that enables it to be mapped to a z/OS Communications Server logmode name and from there to a class of service (COS). A set of APPC sessions is therefore referred to as a *modeset*.

An APPC terminal is often an APPC system that supports only a single session and which does not support an LU services manager. There are several ways of defining such terminals; further details are given under ["Defining single-session](#page-188-0) [APPC terminals" on page 173.](#page-188-0) This section describes the definition of one or more modesets containing more than one session.

To define an APPC connection to a remote system, you must create the following resources:

- 1. A [CONNECTION](http://publib.boulder.ibm.com/infocenter/cicsts/v4r2/topic/com.ibm.cics.ts.resourcedefinition.doc/resources/connection/dfha4_overview.html) resource to define the remote system.
- 2. A [SESSIONS](http://publib.boulder.ibm.com/infocenter/cicsts/v4r2/topic/com.ibm.cics.ts.resourcedefinition.doc/resources/sessions/dfha4_overview.html) resource to define each set of sessions to the remote system.

However, you must not have more than one APPC connection installed at the same time between an LU-LU pair. Nor should you have an APPC and an LUTYPE6.1 connection installed at the same time between an LU-LU pair.

For all APPC connections, except single-session connections to APPC terminals, CICS automatically builds a set of special sessions for the exclusive use of the LU services manager, using the modename SNASVCMG. This is a reserved name, and cannot be used for any of the sets that you define.

If you are defining a z/OS Communications Server logon mode table, remember to include an entry for the SNASVCMG sessions. See the *CICS Transaction Server for z/OS Installation Guide*.

## **Defining the remote APPC system**

A remote APPC system is defined with a CONNECTION resource.

To define a remote APPC system, create a [CONNECTION](http://publib.boulder.ibm.com/infocenter/cicsts/v4r2/topic/com.ibm.cics.ts.resourcedefinition.doc/resources/connection/dfha4_overview.html) resource with the following attributes:

#### **NETNAME(name)**

#### **ACCESSMETHOD(VTAM)**

**Note:** VTAM is now z/OS Communications Server.

```
PROTOCOL(APPC)
SINGLESESS(NO)
QUEUELIMIT(NO|0-9999)
MAXQTIME(NO|0-9999)
AUTOCONNEC(NO|YES|ALL)
SECURITYNAME(value)
ATTACHSEC(LOCAL|IDENTIFY|VERIFY|PERSISTENT|MIXIDPE)
BINDPASSWORD(password)
BINDSECURITY(YES|NO)
USEDFLTUSER(NO|YES)
PSRECOVERY(SYSDEFAULT|NONE)
```
You must specify ACCESSMETHOD(VTAM) and PROTOCOL(APPC) to define an APPC system. The CONNECTION name (that is, the sysidnt) and the netname have the meanings explained in ["Identifying remote systems" on page 152](#page-167-0) (but see the box that follows).

#### **Important:**

If you are defining an APPC link to a terminal-owning region that is a member of a z/OS Communications Server generic resource group, NETNAME can specify either the TOR's *generic resource name*, or its applid. For advice on coding NETNAME for connections to a generic resource, see [Chapter 12, "Configuring](#page-138-0) [z/OS Communications Server generic resources," on page 123.](#page-138-0)

Because this connection will have multiple sessions, you must specify SINGLESESS(N), or allow it to default. (The definition of single-session APPC terminals is described in ["Defining single-session APPC terminals" on page 173.\)](#page-188-0)

The AUTOCONNECT attribute specifies which of the sessions associated with the connection are to be bound when CICS is initialized. Further information is given in ["The AUTOCONNECT attribute" on page 175.](#page-190-0)

The QUEUELIMIT attribute specifies the maximum number of requests permitted to queue for free sessions to the remote system. The MAXQTIME attribute specifies the maximum time between a queue becoming full and it being purged because the remote system is unresponsive. Further information is given in [Chapter 24,](#page-292-0) ["Intersystem session queue management," on page 277.](#page-292-0)

If you are using z/OS Communications Server persistent session support, the PSRECOVERY attribute specifies whether sessions to the remote system are recovered, if the local CICS fails and restarts within the persistent session delay <span id="page-186-0"></span>interval. Further information is given in ["Using z/OS Communications Server](#page-191-0) [persistent sessions on APPC links" on page 176.](#page-191-0)

For information about security options, see the *CICS RACF Security Guide*.

**Note:** If the intersystem link is to be used by existing applications that were designed to run on LUTYPE6.1 links, you can use the DATASTREAM and RECORDFORMAT attributes to specify data stream information for asynchronous processing. The information provided by these attributes is not used by APPC application programs.

## **Defining groups of APPC sessions**

Each group of sessions for an APPC system is defined by means of a SESSIONS resource.

Each individual group of sessions is referred to as a **modeset**.

Specify the following attributes:

## **SESSIONS(csdname)**

#### **CONNECTION(name)**

The CONNECTION option specifies the name (1–4 characters) of the APPC system for which the group is being defined; that is, the CONNECTION name in the associated DEFINE CONNECTION command.

#### **MODENAME(name)**

Specifies a name (1–8 characters) that identifies this group of related sessions. The name must be unique among the modenames for any one APPC intersystem link, and you must not use the reserved names SNASVCMG or CPSVCMG.

#### **PROTOCOL(APPC)**

#### **MAXIMUM(m1,m2)**

Specifies the maximum number of sessions that are to be supported for the group. The parameters of this option have the following meanings:

- v **m1** specifies the maximum number of sessions in the group. The default value is 1.
- v **m2** specifies the maximum number of sessions to be supported as contention winners. The number specified for m2 must not be greater than the number specified for m1. The default value for m2 is zero.

#### **SENDSIZE(size)**

The maximum size of request unit (RU) to be sent, in the range 256 - 30 720.

#### **RECEIVESIZE(size)**

The maximum size of request unit (RU) to be received, in the range 256 - 30 720.

#### **SESSPRIORITY(number)**

### **AUTOCONNECT(NO|YES|ALL)**

Specifies whether the sessions are to be bound when CICS is initialized. Further information is given in ["The AUTOCONNECT attribute" on page 175.](#page-190-0)

#### **USERAREALEN(value)**

#### **RECOVOPTION(SYSDEFAULT|UNCONDREL|NONE)**

If you are using z/OS Communications Server persistent session support, and CICS fails and restarts within the persistent session delay interval, the RECOVOPTION option specifies how CICS recovers the sessions. (The RECOVNOTIFY option does not apply to APPC sessions.) Further information is given in ["Using z/OS Communications Server persistent sessions on APPC](#page-191-0) [links" on page 176.](#page-191-0)

# **Defining compatible CICS APPC nodes**

When you are defining an APPC link between two CICS systems, you must ensure that the definitions of the link in each of the systems are compatible.

The compatibility requirements are summarized in the following table. Related options and operands are shown by identical numbers.

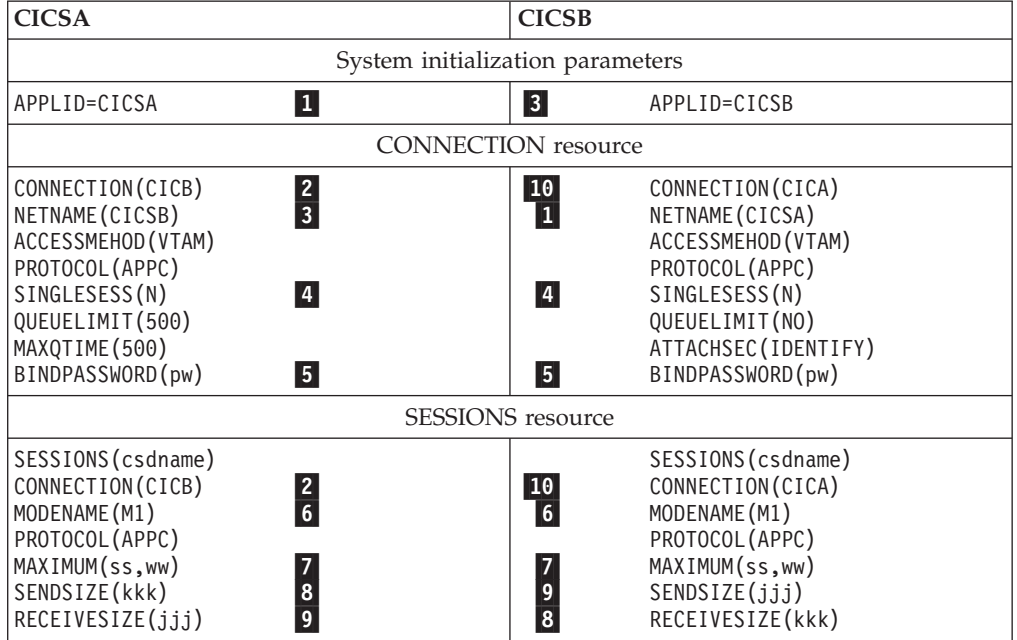

**Note:** VTAM is now z/OS Communications Server.

**Notes:**

7 The values specified for MAXIMUM on either side of the link need not match, because they are negotiated by the LU services managers. However, a matching specification avoids unusable TCTTE entries, and also avoids unexpected bidding because of the "contention winners" negotiation.

8, 9 If the value specified for SENDSIZE on one side of the link does not match that specified for RECEIVESIZE on the other, CICS negotiates the values at BIND time.

# **Automatic installation of APPC links**

You can use the CICS autoinstall facility to allow APPC links to be defined dynamically on their first usage, thereby saving on storage for installed definitions, and on time spent creating the definitions.

**Note:** The method described here applies only to APPC parallel-session and single-session links initiated by BIND requests. The method to be used for APPC single-session links initiated by z/OS Communications Server CINIT requests is

<span id="page-188-0"></span>described in "Defining single-session APPC terminals." You cannot autoinstall APPC parallel-session links initiated by CINIT requests.

If autoinstall is enabled, and an APPC BIND request is received for an APPC service manager (SNASVCMG) session (or for the only session of a single-session connection), and there is no matching CICS CONNECTION definition, a new connection is created and installed automatically.

Like autoinstall for terminals, autoinstall for APPC links requires model definitions. However, unlike the model definitions used to autoinstall terminals, those used to autoinstall APPC links do not need to be defined explicitly as models. Instead, CICS can use any previously-installed link definition as a "template" for a new definition. In order for autoinstall to work, you must have a template for each kind of link you want to be autoinstalled.

The purpose of a template is to provide CICS with a definition that can be used for all connections with the same properties. You customize the supplied autoinstall user program, DFHZATDY, to select an appropriate template for each new link, based on the information it receives from z/OS Communications Server.

A template consists of a CONNECTION definition and its associated SESSIONS definitions. You should have a definition installed for each different set of session properties you are going to need.

Any installed link definition can be used as a template but, for performance reasons, your template should be an installed link definition that you do not use. The definition is locked while CICS is copying it, and if you have a very large number of sessions autoinstalling, the delay may be noticeable.

Autoinstall support is likely to be beneficial if you have large numbers of APPC parallel session devices with identical characteristics. For example, if you had 1000 Personal Computers (PCs), all with the same characteristics, you would set up one template to autoinstall all of them. If 500 of your PCs had one set of characteristics, and 500 had another set, you would set up two templates to autoinstall them.

For further information about using autoinstall with APPC links, see [Autoinstalling](http://publib.boulder.ibm.com/infocenter/cicsts/v4r2/topic/com.ibm.cics.ts.resourcedefinition.doc/topics/dfha42m.html) [APPC connections in the Resource Definition Guide.](http://publib.boulder.ibm.com/infocenter/cicsts/v4r2/topic/com.ibm.cics.ts.resourcedefinition.doc/topics/dfha42m.html) For programming information about the autoinstall user program, see [Writing a program to control autoinstall of](http://publib.boulder.ibm.com/infocenter/cicsts/v4r2/topic/com.ibm.cics.ts.doc/dfha3/topics/dfha32h.html) [APPC connections in the Customization Guide.](http://publib.boulder.ibm.com/infocenter/cicsts/v4r2/topic/com.ibm.cics.ts.doc/dfha3/topics/dfha32h.html)

## **Defining single-session APPC terminals**

There are two methods available for defining a single-session APPC terminal: you can define a CONNECTION-SESSIONS pair, with SINGLESESS(Y) specified for the connection; or you can define a TERMINAL-TYPETERM pair.

## **Defining an APPC terminal – method 1**

You can define a CONNECTION-SESSIONS pair to represent a single-session APPC terminal.

### **About this task**

The [CONNECTION](http://publib.boulder.ibm.com/infocenter/cicsts/v4r2/topic/com.ibm.cics.ts.resourcedefinition.doc/resources/connection/dfha4_overview.html) and [SESSIONS](http://publib.boulder.ibm.com/infocenter/cicsts/v4r2/topic/com.ibm.cics.ts.resourcedefinition.doc/resources/sessions/dfha4_overview.html) resources that are required are similar to those shown in ["Defining the remote APPC system" on page 169](#page-184-0) and ["Defining groups](#page-186-0) [of APPC sessions" on page 171.](#page-186-0) The differences are shown below:

• In the CONNECTION resource, you must specify SINGLESESS(Y)

• In the SESSIONS resource, you must specify  $MAXIMUM(1,0)$ . The second value (0) has no meaning for a single session definition as CICS always binds as a contention winner. However, CICS accepts a negotiated bind or a negotiated bind response in which it is changed to the contention loser.

## **Defining an APPC terminal – method 2**

You can define a single-session APPC terminal as a TERMINAL with an associated TYPETERM.

## **About this task**

This method of definition has two principal advantages:

- 1. You can use a single TYPETERM for all your APPC terminals of the same type.
- 2. It makes the AUTOINSTALL facility available for APPC single-session terminals.

Autoinstall for APPC single sessions initiated by a z/OS Communications Server VTAM CINIT works in the same way as autoinstall for other terminals, in that you must supply a TERMINAL—TYPETERM model pair. For further information about using autoinstall with APPC single-session terminals, see [Autoinstalling APPC connections in the Resource Definition Guide.](http://publib.boulder.ibm.com/infocenter/cicsts/v4r2/topic/com.ibm.cics.ts.resourcedefinition.doc/topics/dfha42m.html)

Because all APPC devices are seen as systems by CICS, the value that you define in the TERMINAL attribute is effectively a system name. When you inquire about an APPC terminal, you actually inquire about a CONNECTION.

A single, contention-winning session is implied when you create TERMINAL resource. However, for APPC terminals, CICS accepts a negotiated bind in which it is changed to the contention loser.

If you plan to use automatic installation for your APPC terminals, you need the model terminal definition (LU62) that is provided in the CICS-supplied CSD group DFHTERM. You also have to write an autoinstall user program, and provide suitable z/OS Communications Server LOGMODE entries.

### **Procedure**

1. Create a [TERMINAL](http://publib.boulder.ibm.com/infocenter/cicsts/v4r2/topic/com.ibm.cics.ts.resourcedefinition.doc/resources/terminal/dfha4_overview.html) resource with the following attributes:.

```
TERMINAL(sysid)
```
**MODENAME(modename)**

#### **TYPETERM(typeterm)**

Specify any other appropriate attributes

2. Create a [TYPETERM](http://publib.boulder.ibm.com/infocenter/cicsts/v4r2/topic/com.ibm.cics.ts.resourcedefinition.doc/resources/typeterm/dfha4_overview.html) resource with the following attributes:

#### **TYPETERM(typeterm)**

#### **DEVICE(APPC)**

Specify any other appropriate attributes. The CICS-supplied group DFHTYPE contains a TYPETERM, DFHLU62T, that is suitable for APPC terminals. You can either use this TYPETERM resource, or use it as the basis for your own definition.

# <span id="page-190-0"></span>**The AUTOCONNECT attribute**

You can use the AUTOCONNECT attribute of the CONNECTION and SESSIONS resources (and of the TYPETERM resource for APPC terminals) to control CICS attempts to establish communication with the remote APPC system.

Except for single-session APPC terminals (see ["Defining single-session APPC](#page-188-0) [terminals" on page 173\)](#page-188-0), two events are necessary to establish sessions to a remote APPC system.

- 1. The connection to the remote system must be established. This means binding the LU services manager sessions (SNASVCMG) and carrying out initial negotiations.
- 2. The sessions of the modeset in question must be bound.

These events are controlled in part by the AUTOCONNECT attribute of the [CONNECTION](http://publib.boulder.ibm.com/infocenter/cicsts/v4r2/topic/com.ibm.cics.ts.resourcedefinition.doc/resources/connection/dfha4_overview.html) resource, and in part by the AUTOCONNECT attribute of the [SESSIONS](http://publib.boulder.ibm.com/infocenter/cicsts/v4r2/topic/com.ibm.cics.ts.resourcedefinition.doc/resources/sessions/dfha4_overview.html) resource.

## **The AUTOCONNECT attribute of a CONNECTION resource**

The AUTOCONNECT option specifies whether CICS is to try to bind the LU services manager sessions at the earliest opportunity (when the z/OS Communications Server ACB is opened).

It can have the following values:

### **AUTOCONNECT(NO)**

specifies that CICS **is not** to try to bind the LU services manager sessions.

#### **AUTOCONNECT(YES)**

specifies that CICS **is** to try to bind the LU services manager sessions.

#### **AUTOCONNECT(ALL)**

the same as YES.

The LU services manager sessions cannot, of course, be bound if the remote system is not available. If for any reason they are not bound during CICS initialization, they can be bound when the connection is placed into INSERVICE ACQUIRED state. They are also bound if the remote system itself initiates communication. For a single-session APPC terminal, the AUTOCONNECT attribute has no effect. This is because a single-session connection has no LU services manager.

## **The AUTOCONNECT attribute of the SESSIONS resource**

The AUTOCONNECT attribute specifies which sessions are to be bound when the associated LU services manager sessions have been bound. No user sessions can be bound before this time.

The option can have the following values:

#### **AUTOCONNECT(NO)**

specifies that no sessions are to be bound.

#### **AUTOCONNECT(YES)**

specifies that the contention-winning sessions are to be bound.

### **AUTOCONNECT(ALL)**

specifies that the contention-winning and the contention-losing sessions are to be bound.

<span id="page-191-0"></span>AUTOCONNECT(ALL) allows CICS to bind contention-losing sessions with remote systems that cannot send bind requests. By specifying AUTOCONNECT(ALL), you can cause CICS to bind a number of contention winners other than the number originally specified in the local system. The number of contention winners that CICS binds depends on the reply that the partner system gives to the request to initiate sessions (CNOS exchange). CICS tries to bind as contention winners all sessions that are not designated as contention losers in the CNOS reply.

For example, suppose that you specify MAXIMUM(10,4) in the local system and MAXIMUM(10,2) in the remote system. If the sessions are acquired from the local system, and the contention-losing sessions bind successfully, the result is 8 primary contention-winning sessions.

**Important:** Never specify AUTOCONNECT(ALL) for sessions to another CICS system, or to any system that can send a bind request. This could lead to bind-race conditions that CICS cannot resolve.

If AUTOCONNECT(NO) is specified, the sessions can be bound and made available by setting the modename into ACQUIRED AVAILABLE command. If this is not done, sessions are bound individually according to the demands of your application program.

For a single-session APPC terminal, the value specified for the AUTOCONNECT attribute of the SESSIONS or TYPETERM resources determines whether CICS tries to bind the single session or not.

# **Using z/OS Communications Server persistent sessions on APPC links**

You can use z/OS Communications Server persistent sessions to improve the availability of APPC links. z/OS Communications Server persistent sessions support enables sessions to be recovered without the need for network flows in the event of a CICS or z/OS Communications Server failure.

The *CICS Recovery and Restart Guide* explains what happens when you use persistent sessions support, and why you might want to run a CICS region without persistent sessions support.

If APPC sessions are active at the time of the CICS, Communications Server or z/OS failure, persistent sessions recovery appears to APPC partners as CICS hanging. The Communications Server saves requests issued by the APPC partner, and passes them to CICS when recovery is complete. When CICS reestablishes a connection with the Communications Server, recovery of terminal sessions is determined by the settings for the PSRECOVERY option of the CONNECTION resource definition and the RECOVOPTION option of the SESSIONS resource definition. You must set the PSRECOVERY option of the CONNECTION resource definition to the default value SYSDEFAULT for sessions to be recovered. The alternative, NONE, means that no sessions are recovered. If you have selected the appropriate recovery options and the APPC sessions are in the correct state, CICS performs an **ISSUE ABEND** to inform the partner that the current conversation has been abnormally ended.

## **The PSRECOVERY attribute of the CONNECTION resource**

In a CICS region running with persistent session support, use this attribute to specify whether the APPC sessions used by this connection are recovered on system restart within the persistent session delay interval. It can have the following values:

#### **SYSDEFAULT**

If a failed CICS system is restarted within the persistent session delay interval, the following actions occur:

- v User modegroups are recovered to the value specified in the RECOVOPTION attribute of the SESSIONS resource.
- The SNASVCMG modegroup is recovered.
- The connection is returned in ACQUIRED state and the last negotiated CNOS state is returned.

#### **NONE**

All sessions are unbound as out-of-service with no CNOS recovery.

## **The RECOVOPTION attribute of SESSIONS and TYPETERM resources**

In a CICS region running with persistent session support, the RECOVOPTION attribute of the SESSIONS and TYPETERM resources specifies how APPC sessions are to be recovered, after a system restart within the persistent session delay interval.

For a single-session APPC terminal, the RECOVOPTION attribute of a [SESSIONS](http://publib.boulder.ibm.com/infocenter/cicsts/v4r2/topic/com.ibm.cics.ts.resourcedefinition.doc/resources/sessions/dfha4_overview.html) or [TYPETERM](http://publib.boulder.ibm.com/infocenter/cicsts/v4r2/topic/com.ibm.cics.ts.resourcedefinition.doc/resources/typeterm/dfha4_overview.html) resource specifies how the terminal is to be returned to service after a system restart within the persistent session delay interval.

If you want the sessions to be persistent, you should allow the value to default to SYSDEFAULT. This specifies that CICS is to select the optimum procedure to recover a session on system restart within the persistent delay interval.

Without persistent session support, if AUTOCONNECT(YES) is specified for a terminal, the end-user must wait until the GMTRAN transaction has run before being able to continue working. If AUTOCONNECT(NO) is specified, the user has no way of knowing (unless told by support staff) when CICS is operational again unless he or she tries to log on. In either case, the user is disconnected from CICS and needs to reestablish his session, to regain his working environment. With persistent session support, the session is put into recovery pending state on a CICS failure. If CICS starts within the specified interval, and RECOVOPTION is set to SYSDEFAULT, the user does not need to reestablish his session to regain his working environment.

## **Defining logical unit type 6.1 links**

LUTYPE6.1 links are necessary for intersystem communication between CICS and any system, such as IMS, that supports LUTYPE6.1 protocols but does not fully support APPC. You are advised to use MRO or APPC links for CICS-to-CICS communication.

#### **Restriction:**

You must not have an LUTYPE6.1 and an APPC connection active at the same time between an LU-LU pair.

A [CONNECTION](http://publib.boulder.ibm.com/infocenter/cicsts/v4r2/topic/com.ibm.cics.ts.resourcedefinition.doc/resources/connection/dfha4_overview.html) resource is always required to define the remote system on an LUTYPE6.1 link. The sessions, however, can be defined in either of the following ways:

- 1. By using a single [SESSIONS](http://publib.boulder.ibm.com/infocenter/cicsts/v4r2/topic/com.ibm.cics.ts.resourcedefinition.doc/resources/sessions/dfha4_overview.html) resource to define a pool of sessions with identical characteristics.
- 2. By using a separate SESSIONS resource to define each individual session. This method must be used to define sessions with systems, such as IMS, that require individual sessions to be explicitly named.

# **Defining CICS-to-IMS LUTYPE6.1 links**

A link to an IMS system requires a definition of the connection (or system) and a separate definition of each of the sessions.

Create a [CONNECTION](http://publib.boulder.ibm.com/infocenter/cicsts/v4r2/topic/com.ibm.cics.ts.resourcedefinition.doc/resources/connection/dfha4_overview.html) resource with the following attributes:

**CONNECTION(sysidnt)**

**NETNAME(name)**

**ACCESSMETHOD(VTAM)**

**Note:** VTAM in now z/OS Communications Server.

```
PROTOCOL(LU61)
```

```
DATASTREAM(USER|3270|SCS|STRFIELD|LMS)
```
**RECORDFORMAT(U|VB)**

**QUEUELIMIT(NO|0-9999)**

```
MAXQTIME(NO|0-9999)
```
**INSERVICE(YES)**

**SECURITYNAME(name)**

**ATTACHSEC(LOCAL)**

For each session, create a [SESSIONS](http://publib.boulder.ibm.com/infocenter/cicsts/v4r2/topic/com.ibm.cics.ts.resourcedefinition.doc/resources/sessions/dfha4_overview.html) resource with the following attributes:

```
SESSIONS(csdname)
CONNECTION(sysidnt)
SESSNAME(name)
NETNAMEQ(name)
PROTOCOL(LU61)
RECEIVECOUNT(1|0)
SENDCOUNT(0|1)
SENDSIZE(size)
RECEIVESIZE(size)
SESSPRIORITY(number)
AUTOCONNECT(NO|YES|ALL)
BUILDCHAIN(YES)
IOAREALEN(value)
```
# **Defining compatible CICS and IMS nodes**

This section describes the writing of suitable CICS definitions that are compatible with the corresponding IMS definitions.

An overview of IMS system definition is given in [Chapter 10, "Configuring](#page-134-0) [intersystem communication," on page 119.](#page-134-0) The relationships between CICS and IMS definitions are summarized in ["Other session parameters" on page 180.](#page-195-0)

## **System names**

The network name of the CICS system (its applid) is specified on the APPLID CICS system initialization parameter.

This name must be specified on the NAME operand of the IMS TERMINAL macro that defines the CICS system. For CICS systems that use XRF, the name will be the CICS generic applid. For non-XRF CICS systems, the name will be the single applid specified on the APPLID system initialization parameter.

The network name of the IMS system may be specified in various ways:

- For systems with XRF support, as the USERVAR that is defined in the DFSHSBxx member of IMS.PROCLIB.
- For systems without XRF:
	- on the APPLID operand of the IMS COMM macro
	- as a label on the EXEC statement of the IMS startup job (if APPLID is coded as NONE)
	- as a started task name (if APPLID is coded as NONE).

You must specify the network name of the IMS system in the NETNAME attribute of the [CONNECTION](http://publib.boulder.ibm.com/infocenter/cicsts/v4r2/topic/com.ibm.cics.ts.resourcedefinition.doc/resources/connection/dfha4_overview.html) resource that defines the IMS system.

## **Number of sessions**

In IMS, the number of parallel sessions that are required between the CICS and IMS system must be specified in the SESSION operand of the IMS TERMINAL macro.

Each session is then represented by a SUBPOOL entry in the IMS VTAMPOOL. In CICS, each of these sessions is represented by an individual session definition.

### **Session names**

Each CICS-to-IMS session is uniquely identified by a session-qualifier pair, which is formed from the CICS name for the session and the IMS name for the session.

The CICS name for the session is specified in the SESSNAME attribute of the SESSIONS resource. For sessions that are to be initiated by IMS, this name must correspond to the ID parameter of the IMS OPNDST command for the session. For sessions initiated by CICS, the name is supplied on the CICS OPNDST command and is saved by IMS.

The IMS name for the session is specified in the NAME operand of the IMS SUBPOOL macro. You must make the relationship between the session names explicit by coding this name in the NETNAMEQ attribute of the corresponding SESSIONS resource.

The CICS and the IMS names for a session can be the same, and this approach is recommended for operational convenience.

## <span id="page-195-0"></span>**Other session parameters**

This topic lists the remaining attributes of the CONNECTION and SESSIONS resources that are of significance for CICS-to-IMS sessions.

#### **ATTACHSEC**

Must be specified as LOCAL.

#### **BUILDCHAIN(YES)**

Specifies that multiple RU chains are to be assembled before being passed to the application program. A complete chain is passed to the application program in response to each RECEIVE command, and the application performs any required deblocking.

BUILDCHAIN(YES) must be specified (or allowed to default) for LUTYPE6.1 sessions.

#### **DATASTREAM(USER)**

Must be specified with the value USER or allowed to default.

This option is used only when CICS is communicating with IMS by using the START command (asynchronous processing). CICS messages generated by the START command always cause IMS to interpret the data stream profile as input for component 1.

The data stream profile for distributed transaction processing can be specified by the application program by means of the DATASTR option of the BUILD ATTACH command.

### **QUEUELIMIT(NO|0-9999)**

Specifies the maximum number of requests permitted to queue for free sessions to the remote system. Further information is given in [Chapter 24,](#page-292-0) ["Intersystem session queue management," on page 277.](#page-292-0)

#### **MAXQTIME(NO|0-9999)**

Specifies the maximum time, in seconds, between the queue for sessions to the remote system becoming full (that is, reaching the limit specified on QUEUELIMIT) and the queue being purged because the remote system is unresponsive. Further information is given in [Chapter 24, "Intersystem session](#page-292-0) [queue management," on page 277.](#page-292-0)

#### **RECORDFORMAT(U|VB)**

Specifies the type of chaining that CICS is to use for transmissions on this session that are initiated by START commands (asynchronous processing).

Two types of data-handling algorithms are supported between CICS and IMS:

#### **Chained**

Messages are sent as SNA chains. The user can use private blocking and deblocking algorithms. This format corresponds to RECORDFORMAT(U).

#### **Variable-length variable-blocked records (VLVB)**

Messages are sent in variable-length variable-blocked format with a halfword length field before each record. This format corresponds to RECORDFORMAT(VB).

The data stream format for distributed transaction processing can be specified by the application program by means of the RECFM option of the BUILD ATTACH command.

Additional information on these data formats is given in [Chapter 23,](#page-270-0) ["CICS-to-IMS applications," on page 255.](#page-270-0)

#### **SENDCOUNT and RECEIVECOUNT**

Used to specify whether the session is a SEND session or a RECEIVE session.

A SEND session is one in which the local CICS is the secondary and is the contention winner. Specify:

- $\cdot$  SENDCOUNT $(1)$
- Allow RECEIVECOUNT to default. Do *not* specify RECEIVECOUNT(0).

A RECEIVE session is one in which the local CICS is the primary and is the contention loser. Specify:

- $\cdot$  RECEIVECOUNT(1)
- v Allow SENDCOUNT to default. Do *not* specify SENDCOUNT(0).

SEND sessions are recommended for all CICS-to-IMS sessions.

You need not specify a SENDPFX or a RECEIVEPFX; the name of the session is taken from the SESSNAME option.

**Note:** For SEND sessions, allow RECEIVECOUNT to default. For RECEIVE sessions, allow SENDCOUNT to default.

### **SENDSIZE and RECEIVESIZE**

Specify the maximum z/OS Communications Server request unit (RU) sizes for these sessions.

- v If CICS is the primary half-session, ensure that:
	- 1. The CICS SENDSIZE is less than or equal to the value specified on the RECANY parameter of the IMS COMM macro.
	- 2. The CICS RECEIVESIZE is greater than or equal to the IMS OUTBUF size.
- If IMS is the primary half-session, ensure that:
	- 1. The CICS SENDSIZE is greater than or equal to the IMS OUTBUF size.
	- 2. The CICS RECEIVESIZE is less than or equal to the IMS RECANY size.

The compatibility requirements are summarized in the following table. Related options and operands are shown by identical numbers.

**Note:** VTAM is now z/OS Communications Server.

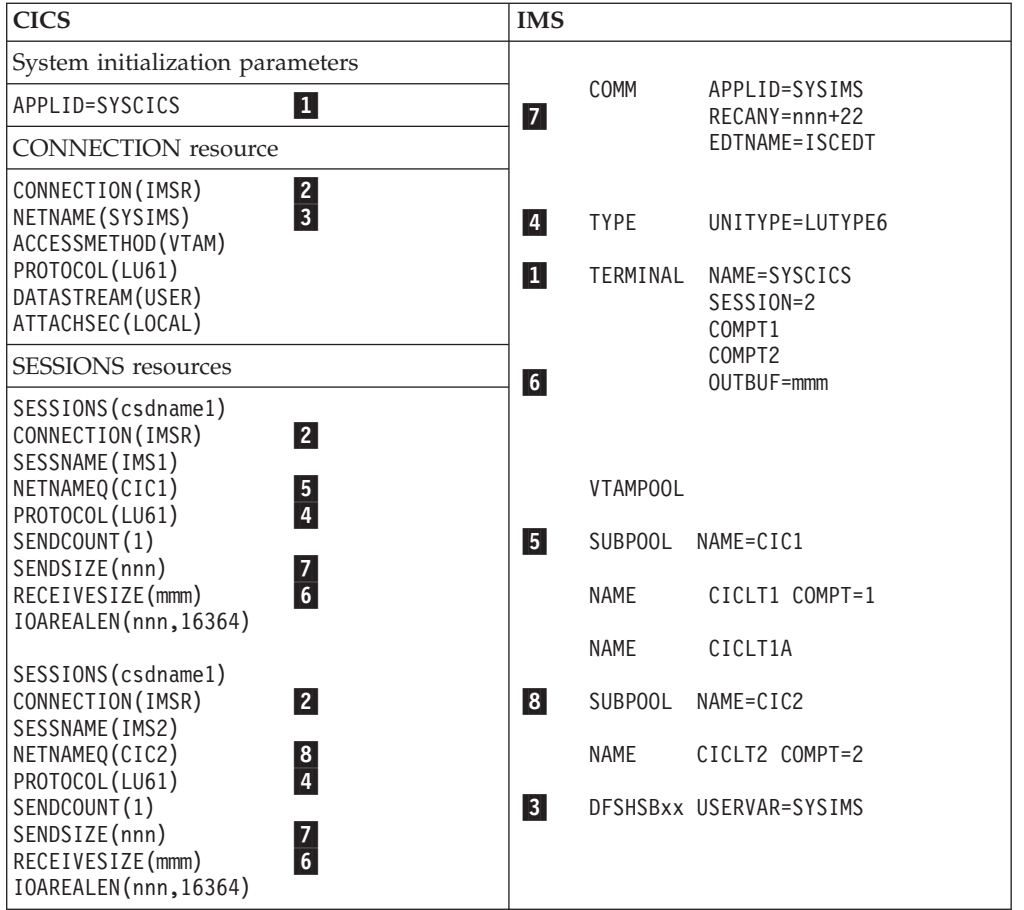

**Note:** For an example of a z/OS Communications Server logmode table entry for IMS, see the *CICS Transaction Server for z/OS Installation Guide*.

# **Defining multiple links to an IMS system**

You can define more than one intersystem link between a CICS and an IMS system.

## **About this task**

This is done by creating two or more CONNECTION definitions (with their associated SESSION definitions), with the same netname but with different sysidnts. Although all the system definitions resolve to the same netname, and therefore to the same IMS system, the use of a sysidnt name in CICS causes CICS to allocate a session from the link with the specified sysidnt.

It is recommended that you define up to three links (that is, groups of sessions) between a CICS and an IMS system, depending upon the application requirements of your installation:

- 1. For CICS-initiated distributed transaction processing (synchronous processing). CICS applications that use the SEND/RECEIVE interface can use the sysidnt of this group to allocate a session to the remote system. The session is held ('busy') until the conversation is terminated.
- 2. For CICS-initiated asynchronous processing.

CICS applications that use the START command can name the sysidnt of this group. CICS uses the first 'non-busy' session to ship the start request.

IMS sends a positive response to CICS as soon as it has queued the start request, so that the session is in use for a relatively short period. Consequently, the first session in the group shows the heaviest usage, and the frequency of usage decreases towards the last session in the group.

3. For IMS-initiated asynchronous processing.

This group is also useful as part of the solution to a performance problem that can arise with CICS-initiated asynchronous processing. An IMS transaction that is initiated as a result of a START command shipped on a particular session uses the same session to ship its "reply" START command to CICS. For the reasons given in (2) above, the CICS START command was probably shipped on the busiest session and, because the session is busy and CICS is the contention winner, the replies from IMS may be queuing for a chance to use the session.

However, facilities exist in IMS for a transaction to alter its default output session, and a switch to a session in this third group can reduce this sort of queuing problem.

**Note:** VTAM is now z/OS Communications Server.

*Table 12. Defining multiple links to an IMS node*

| <b>CICS</b>                                                                                                    |
|----------------------------------------------------------------------------------------------------|
| System Initialization parameters:                                                                                                    |
| SYSIDNT=CICL,<br>APPLID=SYSCICS                                                                                                    |
| Resources for CICS-initiated distributed transaction processing                                                                                                 |
| CONNECTION (IMSA)<br>NETNAME (SYSIMS)<br>ACCESSMETHOD (VTAM)                                                                                                    |
| SESSIONS (csdname)<br>CONNECTION (IMSA)<br>SESSNAME (IMS1)<br>NETNAMEQ(DTP1)<br>PROTOCOL(LU61)<br>SESSIONS (csdname)                                            |
|                                                                                                    |
| Resources for CICS-initiated asynchronous processing                                                                                                    |
| CONNECTION (IMSB)<br>NETNAME (SYSIMS)<br>ACCESSMETHOD (VTAM)<br>SESSIONS (csdname)<br>CONNECTION (IMSB)<br>SESSNAME (IMS1)<br>NETNAMEQ(ASP1)<br>PROTOCOL (LU61) |
| SESSIONS (csdname)                                                                                                    |
|                                                                                                    |
| Resources for IMS-initiated asynchronous processing                                                                                                    |

*Table 12. Defining multiple links to an IMS node (continued)*

| <b>CICS</b>                                                                                    |  |
|------------------------------------------------------------------------------------------------|--|
| CONNECTION (IMSC)<br>NETNAME (SYSIMS)<br>ACCESSMETHOD (VTAM)                                   |  |
| SESSIONS (csdname)<br>CONNECTION (IMSC)<br>SESSNAME (IMS1)<br>NETNAMEQ(IST1)<br>PROTOCOL(LU61) |  |
| SESSIONS (csdname)                                                                             |  |
|                                                                                                |  |

# **Defining indirect links for transaction routing**

In some older releases of CICS (no longer supported), indirect links between CICS regions were required for transaction routing across intermediate regions. In a network consisting solely of currently-available CICS systems, indirect links are only required if you are using non-z/OS Communications Server terminals. Optionally, you can define them for use with z/OS Communications Server terminals. Indirect links are never used for function shipping, distributed program link, asynchronous processing, or distributed transaction processing.

The following figure shows the concept of an indirect link.

<span id="page-200-0"></span>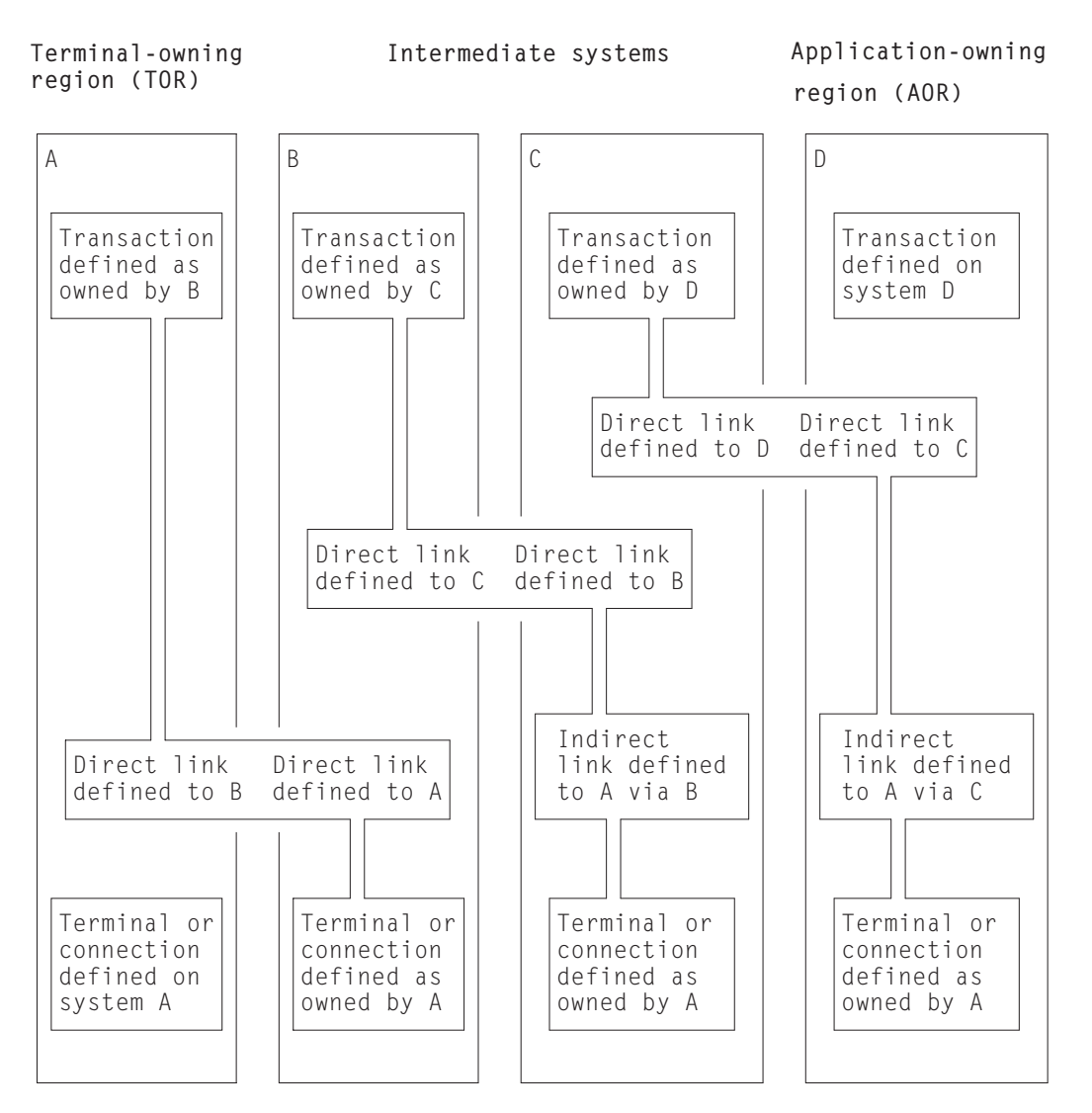

*Figure 47. Indirect links for transaction routing*

This figure illustrates a chain of systems (A, B, C, D) linked by MRO or APPC links (you cannot do transaction routing over LUTYPE6.1 links).

It is assumed that you want to establish a transaction-routing path between a terminal-owning region A and an application-owning region D. There is no direct link available between system A and system D, but a path is available via the **intermediate** systems B and C.

To enable transaction-routing requests to pass along the path, resource definitions for both the terminal (which may be an APPC connection) and the transaction must be available in all four systems. The terminal is a local resource in the terminal-owning system A, and a remote resource in systems B, C, and D. Similarly, the transaction is a local resource in the transaction-owning system D, and a remote resource in the systems A, B, and C.

# **Defining indirect links in CICS Transaction Server for z/OS**

CICS systems reference remote terminals using a unique identifier that is formed from the applid (netname) of the terminal-owning region (TOR) and the identifier by which the terminal is known on the terminal-owning region.

For more information on remote resource definition, see [Chapter 16, "Defining](#page-220-0) [remote resources," on page 205.](#page-220-0)

CICS must have access to the netname of the TOR to be able to form the fully-qualified terminal identifier. In old releases of CICS (no longer supported), an indirect link definition had two purposes. Where there was no direct link to the TOR, it:

- 1. Supplied the netname of the terminal-owning region.
- 2. Identified the **direct** link that was the start of the path to the terminal-owning region.

Thus, in [Figure 47 on page 185,](#page-200-0) the indirect link definition in system D provides the netname of system A and identifies system C as the next system in the path. Similarly, the indirect link definition in system C provides the netname of system A and identifies system B as the next system in the path. System B has a direct link to system A, and therefore does not require an indirect link.

In CICS Transaction Server for z/OS, unless you are using non-z/OS Communications Server terminals, indirect links are optional. Different considerations apply, depending on whether you are using shippable or hard-coded terminal definitions.

#### **Shippable terminals**

Indirect links are not necessary to allow terminal definitions to be shipped to an AOR across intermediate systems. Each shipped definition contains a pointer to the previous system in the transaction routing path (or to an indirect connection to the TOR, if one exists). This allows routed transactions to be attached, by identifying the netname of the TOR and the path from the AOR to the TOR.

If several paths are available, you can use indirect links to specify the preferred path to the TOR.

**Note:** Non-z/OS Communications Server terminals are not shippable.

#### **Hard-coded terminals**

If you are using z/OS Communications Server terminals exclusively, indirect links are not required. You use the REMOTESYSNET attribute of the TERMINAL definition (or the CONNECTION definition, if the "terminal" is an APPC device) to specify the netname of the TOR; and the REMOTESYSTEM attribute to specify the next system in the path to the TOR. If several paths are available, use REMOTESYSTEM to specify the next system in the preferred path.

If you are using non-z/OS Communications Server terminals, indirect links are required. This is because must use the DFHTCT TYPE=REMOTE or TYPE=REGION macros to define non-z/OS Communications Server terminals, and these do not include an equivalent of the REMOTESYSNET attribute.

Therefore, in CICS Transaction Server for z/OS, you might decide to define indirect links:

- v To specify the preferred path to the TOR, if more than one exists, and you are using shippable terminals.
- v If you are using non-z/OS Communications Server terminals for transaction routing across intermediate systems.
- v To enable you to use existing remote terminal definitions that do not specify the REMOTESYSNET attribute. For example, you might have hundreds of remote

z/OS Communications Server terminals defined to a back-level system. If you introduce a new CICS Transaction Server for z/OS back-end system into your network, you might want to copy the existing definitions to the CSD of the new system. If the structure of your network means that there is no direct link to the TOR, it might be quicker to define a single indirect link, rather than change all the copied definitions to include the REMOTESYSNET attribute.

# **Resource definition for transaction routing using indirect links**

This section outlines the resource definitions required to establish a transaction-routing path between a terminal-owning region SYS01 and an application-owning region SYS04 via two intermediate systems SYS02 and SYS03, using indirect links.

The resource definitions required are shown in [Figure 48 on page 188.](#page-203-0)

**Note:** For clarity, the figure shows hard-coded remote terminal definitions that do not use the REMOTESYSNET option (if REMOTESYSNET had been used, indirect links would not be required). Shippable terminals could equally well have been used.

<span id="page-203-0"></span>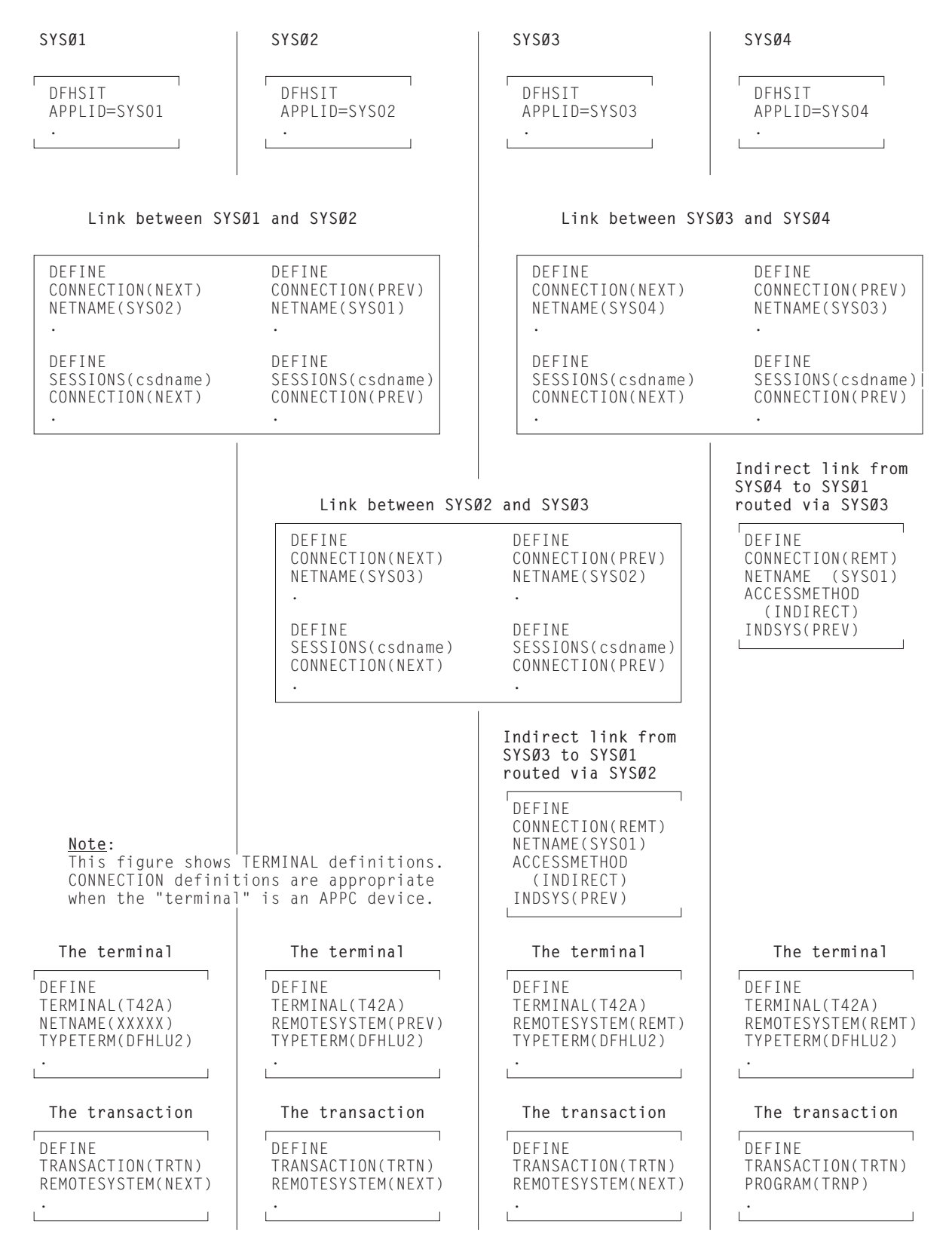

*Figure 48. Defining indirect links for transaction routing.* Because the remote terminal definitions in SYS04 and SYS03 do not specify the REMOTESYSNET option, indirect links are required.

## **Defining the direct links**

The direct links between SYS01 and SYS02, SYS02 and SYS03, and SYS03 and SYS04 are MRO or APPC links defined as described earlier in this chapter.

## **Defining the indirect links**

Indirect links to the TOR can be defined to some systems in a transaction-routing path and not to others, depending on the structure of your network and how you have coded your remote terminal definitions.

For example, if one of the intermediate systems uses hard-coded terminal definitions that do not specify REMOTESYSNET and the system does not have a direct link to the TOR, an indirect link will be required. Indirect links are never required in the system to which the terminal-owning region has a direct link.

In the current example, indirect links are defined in SYS04 and SYS03. The following rules apply to the definition of an indirect link:

- ACCESSMETHOD must be INDIRECT.
- NETNAME must be the applid of the terminal-owning region.
- INDSYS (meaning indirect system) must name the CONNECTION name of an MRO or APPC link that is the start of the path to the terminal-owning region.
- v No SESSIONS definition is required for the indirect connection; the sessions that are used are those of the direct link named in the INDSYS option.

## **Defining the terminal**

If shippable terminals are used, no remote terminal definitions are required.

The recommended methods for defining remote terminals and connections to a CICS Transaction Server for z/OS system are described in [Chapter 16, "Defining](#page-220-0) [remote resources," on page 205.](#page-220-0)

[Figure 48 on page 188](#page-203-0) shows hard-coded remote terminal definitions that do not specify the REMOTESYSNET option. If you use these:

- The REMOTESYSTEM (or SYSIDNT) option in the remote terminal or connection definition must always name a link to the TOR (that is, a CONNECTION definition on which NETNAME specifies the applid of the terminal-owning region).
- v The named link must be the direct link to the terminal-owning region, if one exists. Otherwise, it must be an indirect link.

## **Defining the transaction**

The definition of remote transactions is described in [Chapter 16, "Defining remote](#page-220-0) [resources," on page 205.](#page-220-0)

# **Chapter 14. TCP/IP management and control**

You can use TCP/IP management and control to monitor work that enters or leaves CICS over Transmission Control Protocol/Internet Protocol (TCP/IP) connections.

TCP/IP management and control provides, for TCP/IP networks, a subset of the management functions already provided for APPC networks and some additional functions that are not available for APPC or MRO networks.

TCP/IP networks are systems that are interconnected by these means:

• An IPIC connection (IPCONN).

IPIC supports the following types of intercommunication functions for their respective product releases:

- Distributed program link (DPL) calls between CICS TS 3.2 or later regions.
- Distributed program link (DPL) calls between CICS TS and TXSeries Version 7.1 or later.
- Asynchronous processing of **EXEC CICS START**, START CHANNEL, and CANCEL commands, between CICS TS 4.1 or later regions.
- Transaction routing of 3270 terminals, where the terminal-owning region (TOR) is uniquely identified by an APPLID between CICS TS 4.1 or later regions.
- Enhanced method of routing transactions that are invoked by EXEC CICS START commands between CICS TS 4.2 or later regions.
- ECI requests from CICS Transaction Gateway Version 7.1 or later.
- Function shipping of all file control, transient data, and temporary storage requests between CICS TS 4.2 or later regions. Function shipping of file control and temporary storage requests using IPIC connectivity are threadsafe.
- Threadsafe processing for the mirror program and the LINK command in CICS TS 4.2 or later regions to improve performance for threadsafe applications.
- v TCP/IP connections from clients that carry, for example, Web Interface, IIOP, or SOAP over HTTP requests inbound to CICS.

You can use TCP/IP management and control to perform, for example, these functions:

- Use CICSPlex SM, or an equivalent tool, for these purposes:
	- Obtain a CICSplex-wide view of the TCP/IP network.
	- Examine these items in real time:
		- The TCP/IP network resources that a particular CICS region is using
		- The work passing in and out of a particular CICS region over the TCP/IP network
		- The CICS resources and tasks associated with a distributed transaction that flows across the CICSplex over the TCP/IP network
		- The CICS region in which a distributed transaction originated
- v Save the data collected by CICS so that it can be examined offline, at some point after the tasks and resources to which it relates are no longer available.

| |

| | | | | |

You can use TCP/IP management and control for these reasons:

- To diagnose connectivity problems
- To investigate other problems, such as transaction delays
- To track work across the CICSplex
- To capture system data over time, for use in capacity planning
- To monitor the CICSplex

## **Some useful SPI commands**

You can use the following system programming interface (SPI) commands to retrieve information about IPIC connections:

#### **EXEC CICS EXTRACT STATISTICS**

Specify a RESTYPE of IPCONN to retrieve resource statistics for IPIC. Global statistics are not available.

#### **EXEC CICS INQUIRE ASSOCIATION**

In a TCP/IP network, this command returns information about a task; for example, how the task was started, and the IP address of the TCP/IP client that requested it to start. The task is specified by a task number, which typically has been returned, as one of a list of numbers, by the EXEC CICS INQUIRE ASSOCIATION LIST command.

### **EXEC CICS INQUIRE ASSOCIATION LIST**

This command returns a list of tasks, in the local region, that have matching user correlation data in their associated data control blocks (ADCBs). Typically, the user correlation data has been added, at the point of origin of a distributed transaction, by a CICS XAPADMGR global user exit program. See ["The](#page-208-0) [XAPADMGR global user exit" on page 193.](#page-208-0)

#### **EXEC CICS INQUIRE TASK**

The IPALTFACILITIES option returns the address of a list of IDs, each of which identifies an IPCONN session that the task has used to communicate with another system. The LISTSIZE option returns the number of items in the list.

#### **EXEC CICS PERFORM STATISTICS**

Specify a statistics type of "IPCONN" to record resource statistics for IPIC connections. Global statistics are not available.

### **Socket application data (ApplData)**

CICS generates 40 bytes of socket application data (ApplData) for each of the TCP sockets that it owns. CICS uses the SIOCSAPPLDATA IOCTL socket function to associate this information with the z/OS Communications Server TCP/IP socket. You can use this information to correlate TCP/IP connections with the CICS regions and transactions using them.

In CICS, you can obtain the ApplData information using the CECI INQUIRE ASSOCIATION transaction, CICSPlex SM displays, and SMF records. In TCP/IP, the ApplData information is available on the Netstat ALL/-A, ALLConn/-a, and COnn/-c reports, and can be searched with the APPLD/-G filter. See *IP System Administrator's Commands* for additional information about using ApplData with Netstat. The ApplData information is available in the SMF 119 TCP Connection Termination record. See *IP Configuration Reference* for additional information. The ApplData information is also available through the Network Management Interface. See *IP Programmer's Guide and Reference* for more information.

## <span id="page-208-0"></span>**The XAPADMGR global user exit**

The exit program is called, if enabled, at the attach of nonsystem tasks for which no input Origin Descriptor Record is provided.

For further information about the XAPADMGR exit, see the *CICS Customization Guide*.

CICS provides a sample global user exit program, DFH\$APAD, for use at the XAPADMGR exit point. The exit program is called, if enabled, when nonsystem tasks for which no input Origin Descriptor Record is provided are attached.

DFH\$APAD performs the following processing:

- v Provides addressability to the association data provided as input to the exit.
- v Chooses a field from this data and places it in the output buffer.
- v Adds a field to the user correlation data in the output buffer.

## **Using CICSPlex SM to analyze TCP/IP traffic**

As noted in "The XAPADMGR global user exit," user correlation information added to the associated data origin descriptor of a task, at the point of origin of the distributed transaction, can be used as search keys for later processing carried out through CICSPlex SM.

A search key (or "filter string") can contain the following "wildcard" characters:

- **?** Matches exactly one arbitrary character
- **\*** Matches zero or more arbitrary characters

A filter string with no wildcards must be an exact match to the entire correlator. Therefore, a filter string that is a substring of the correlator must contain at least one wildcard character to match any user correlator string. For example, to find a substring that might be anywhere in the data, add both a leading and a trailing '\*' to your filter string.

The CICSPlex SM TASKASSC resource table provides information about the tasks that make up a distributed transaction. You can filter the records using a substring of the user correlation data added, by a CICS XAPADMGR global user exit program, to the user data section of the associated data origin descriptor of the task.

For more information, see the *CICSPlex System Manager Operations Views Reference*.

## **Using CICS monitoring to analyze TCP/IP traffic**

Fields 360 - 372 in the performance class monitoring records in group DFHCICS relate to TCP/IP. See the *CICS Performance Guide*.

# **Chapter 15. Managing APPC connections**

You can use the master terminal transaction, CEMT, to manage APPC connections. It shows how the action of the CEMT commands is affected by the way the connections have been defined to CICS.

The commands are described under the headings:

- Acquiring the connection
- Controlling and monitoring sessions on the connection
- Releasing the connection.

The commands used to achieve these actions are:

- CEMT SET CONNECTION ACQUIRED | RELEASED
- v CEMT SET MODENAME AVAILABLE|ACQUIRED|CLOSED

**Tip:** In the CICS Explorer, the [ISC/MRO connections operations view](http://publib.boulder.ibm.com/infocenter/cicsts/v4r2/topic/com.ibm.cics.ts.explorer.doc/topics/explorer_operations.html) provides a functional equivalent to the SET CONNECTION command.

Detailed formats and options of CEMT commands are given in the *CICS Supplied Transactions* manual.

The information is mainly about parallel-sessions connections between CICS regions.

## **General information about managing APPC links**

The operator commands controlling APPC connections cause CICS to execute many internal processes, some of which involve communication with the partner systems.

The major features of these processes are described on the following pages but you should note that the processes are sometimes independent of one another and can be asynchronous. This makes simple descriptions of them imprecise in some respects. The execution can occasionally be further modified by independent events occurring in the network, or simultaneous operator activity at both ends of an APPC connection; these circumstances are more likely when a component of the network has failed and recovery is in progress. The following sections explain the normal operation of the commands.

**Note:** The principles of operation described in these sections also apply to the EXEC CICS INQUIRE CONNECTION, INQUIRE MODENAME, SET CONNECTION, and SET MODENAME commands. For programming information about these commands, see the *CICS System Programming Reference* manual.

The rest of this chapter contains the following topics:

- ["Acquiring a connection" on page 196](#page-211-0)
- v ["Controlling sessions with the SET MODENAME commands" on page 198](#page-213-0)
- ["Releasing the connection" on page 200](#page-215-0)
- v ["Summary of APPC link management" on page 203.](#page-218-0)

## <span id="page-211-0"></span>**Acquiring a connection**

The SET CONNECTION ACQUIRED command causes CICS to establish a connection with a partner system.

The major processes involved in this operation are:

- v Establishing of the two LU services manager sessions in the modegroup SNASVCMG.
- Initiating of the change-number-of-sessions (CNOS) process by the partner initiating the connection.

CNOS negotiation is executed (using one of the LU services manager sessions) to determine the numbers of contention-winner and contention-loser sessions defined in the connection. The results of the negotiation are reported in messages DFHZC4900 and DFHZC4901.

• Establishing of the sessions that carry CICS application data.

The following processes, also part of connection establishment, are described in [Chapter 26, "Recovery and restart in interconnected systems," on page 287:](#page-302-0)

- Exchanging lognames
- Resolving and reporting synchronization information.

## **Connection status during the acquire process**

The status of the connection before and during the acquire process is reported by the INQUIRE CONNECTION command.

#### **Released**

Initial state before the SET CONNECTION ACQUIRED command. All the sessions in the connection are released.

#### **Obtaining**

Contact has been made with the partner system, and CNOS negotiation is in progress.

#### **Acquired**

CNOS negotiation has completed for all modegroups. In this status CICS has bound the LU services manager sessions in the modegroup SNASVCMG. Some of the sessions in the user modegroups may also have been bound, either as a result of the AUTOCONNECT option on the SESSIONS definition, or to satisfy allocate requests from applications.

The results of requests for the use of a connection by application programs depend on the status of the sessions. You can control the status of the sessions with the AUTOCONNECT option of the SESSIONS definition as described in the following section.

## **Effects of the AUTOCONNECT option**

The AUTOCONNECT attribute of the SESSIONS resource controls the acquisition of sessions in modegroups associated with the connection.

The meanings of the AUTOCONNECT attribute for APPC connections are described in ["The AUTOCONNECT attribute" on page 175.](#page-190-0) Each modegroup has its own AUTOCONNECT option and the setting of this attribute affects the sessions in the modegroup:

| <b>Setting</b>  | <b>Effect</b>                                                                                                    |
|-----------------|----------------------------------------------------------------------------------------------------|
| <b>YES</b>      | CNOS negotiation with the partner system is performed for the<br>modegroup, and all negotiated contention-winner sessions are acquired<br>when the connection is acquired.                                                                                                    |
| NO <sub>1</sub> | CNOS negotiation with the partner system is performed, but no sessions<br>are acquired. Contention-winner sessions can be bound individually<br>according to the demands of application programs (for example, when a<br>program issues an ALLOCATE command), or the SET MODENAME<br>ACQUIRED command can be used to bind contention-winner sessions. |
| AI.             | CNOS negotiation with the partner system is performed for the<br>modegroup, and all negotiated sessions, contention winners, and<br>contention losers are acquired when the connection is acquired. This<br>setting should be necessary only on connections to non-CICS systems.                                                                      |

*Table 13. Effect of AUTOCONNECT on the SESSIONS resource*

When the connection is in ACQUIRED status, the INQUIRE MODENAME command can be used to determine whether the user sessions have been made available and activated as required. The binding of user sessions is not completed instantaneously, and you may have to repeat the command to see the final results of the process.

CICS can bind contention-winner sessions to satisfy an application request, but not contention losers. However, it can assign contention-loser sessions to application requests if they are already bound. Considerations for binding contention losers are described in the next section.

### **Binding contention-loser sessions**

Contention-loser sessions on one system are contention-winner sessions on the partner system, and should be bound by the partner.. If you want all sessions to be bound, you must make sure each side binds its contention winners.

If the connection is between two CICS systems, specify AUTOCONNECT(YES) on the SESSIONS definition for each system, or issue CEMT SET MODENAME ACQUIRED from both systems. If you are linked to a non-CICS system that is unable to send bind requests, specify AUTOCONNECT(ALL) on your SESSIONS definition.

If the remote system can send bind requests, find out how you can make it bind its contention winners so that it does so immediately after the SNASVCMG sessions have been bound.

The ALLOCATE command, either as an explicit command in your application or as implied in automatic transaction initiation (ATI), cannot bind contention-loser sessions, although it can assign them to conversations if they are already bound.

## **Effects of the MAXIMUM option**

The MAXIMUM attribute of the SESSIONS resource specifies the maximum number of sessions that can be supported for the modegroup, and the number of these that are supported as contention winners.

Operation of APPC connections is made easier if the maximum number of sessions at each end of the connection match, and the number of contention-winner sessions specified at the two ends add up to this maximum number. If this is done, CNOS negotiation does not change the numbers specified.

<span id="page-213-0"></span>If the specifications at each end of the connection do not match, as has just been described, the actual values are negotiated by the LU services managers. The effect of the negotiation on the maximum number of sessions is to adopt the lower of the two values. An architected algorithm is used to determine the number of contention winners for each partner, and the results of the negotiation are reported in messages DFHZC4900 and DFHZC4901.

These results can also be deduced, as shown in Table 14, by issuing a CEMT INQUIRE MODENAME command.

**Display Interpretation** MAXimum The value specified in the sessions definition for this modegroup. This represents the true number of usable sessions only if it is equal to or less than the corresponding value displayed on the partner system. AVAilable Represents the result of the most recent CNOS negotiation for the number of sessions to be made available and potentially active. Following the initial CNOS negotiation, it reports the result of the negotiation of the first value of the MAXIMUM option. ACTive The number of sessions currently bound.

*Table 14. Data displayed by INQ MODENAME*

To change the MAXIMUM values, release the connection, set it OUTSERVICE, redefine it with new values, and reinstall it.

# **Controlling sessions with the SET MODENAME commands**

The SET MODENAME commands can be used to control the sessions within the modegroups associated with an APPC connection, without releasing or reacquiring the connection.

The processes executed to accomplish this are:

- CNOS negotiation with the partner system to define the changes that are to take place.
- Binding or unbinding of the appropriate sessions.

The algorithms used by CICS to negotiate with the partner the numbers of sessions to be made available are complex, and the numbers of sessions acquired may not match your expectation. The outcome can depend on the following:

- The history of preceding SET MODENAME commands
- The activity in the partner system
- v Errors that have caused CICS to place sessions out of service.

Modegroups can normally be controlled with the few simple commands described in Table 15.

*Table 15. SET MODENAME commands*

| Command                      | Effect                                              |
|------------------------------|-----------------------------------------------------|
| <b>SET MODENAME ACOUIRED</b> | Acquires all negotiated contention-winner sessions. |

| Command                                        | <b>Effect</b>                                                                                                    |
|------------------------------------------------|----------------------------------------------------------------------------------------------------|
| <b>SET MODENAME CLOSED</b>                     | Negotiates with the partner to reduce the available<br>number of sessions to zero, releases the sessions, and<br>prevents any attempt by the partner to negotiate or<br>activate any sessions in the modegroup. Only the<br>system issuing the command can subsequently<br>increase the session count.<br>Queued session requests are honored before sessions<br>are unbound. |
| <b>SET MODENAME</b><br>AVAIL(maximum) ACQUIRED | If this command is issued when the modegroup is<br>closed, the sessions are negotiated as if the<br>connection had been newly acquired, and the<br>contention-winner sessions are acquired. It can also<br>be used to rebind sessions that have been lost due to<br>errors that have caused CICS to place sessions out of<br>service.                                         |

*Table 15. SET MODENAME commands (continued)*

# **Command scope and restrictions**

The attributes of user modegroups, which are built from a SESSIONS resource, can be changed while the modegrroup is active; the attributes of the SNASVCMG modegroup, which is built from a CONNECTION definition, cannot be modified.

The SNASVCMG modegroup is controlled by the SET CONNECTION command, or by overtyping the INQUIRE CONNECTION display data, which also affects associated user modegroups.

CEMT INQUIRE NETNAME, where the netname is the applid of the partner system, displays the status of all sessions associated with that connection, and can be useful in error diagnosis. Any attempt to alter the status of these sessions by overtyping, is suppressed.

You must use the SET|INQ CONNECTION∨MODENAME to manage the status of user sessions and to control negotiation with remote systems.

A change to an APPC connection or modegroup can be requested by an operator issuing CEMT SET commands or by an application program issuing EXEC CICS SET commands. It is possible to issue one of these SET commands while a previous, perhaps contradictory, SET command is still in progress. This is particularly likely to occur in systems configured with large numbers of parallel sessions, in which the status of many sessions may be affected by an individual change to a connection or modegroup. Such overlapping SET commands can produce unpredictable results. You should therefore ensure that previously issued SET commands have fully completed before issuing the next SET command.

A similar situation can occur at startup if a SET CONNECTION or SET MODEGROUP command is issued while sessions are autoconnecting. You should therefore also ensure that all sessions have finished autoconnecting before issuing such a SET command.

# <span id="page-215-0"></span>**Releasing the connection**

The SET CONNECTION RELEASED command causes CICS to quiesce a connection and release all sessions associated with it.

The major processes involved in this operation are:

- v Executing the CNOS process to inform the partner system that the connection is closing down. The number of available sessions on all modegroups is reduced to zero.
- v Quiescing transaction activity using the connection. This process allows the completion of transactions that are using sessions and queued ALLOCATE requests; new requests for session allocation are refused with the SYSIDERR condition.
- Unbinding of the user and LU services manager sessions.

## **Connection status during the release process**

Before and during the release process, the connection can be in **Acquired**, **Freeing** or **Released** state.

#### **Acquired**

Sessions are acquired; the sessions can be allocated to transactions.

#### **Freeing**

Release of the connection has been requested and is in progress.

#### **Released**

All sessions are released.

If you have control over both ends of the connection, or if your partner is unlikely to issue commands that conflict with yours, you can release the connection to quiesce activity on the connection. When the connection is in **Released** state, you can set the connection out-of-service to prevent any attempt by the partner to reacquire the connection.

#### **Working with CONNECTION resources**

You can change CONNECTION attributes with the following interfaces:

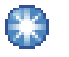

### **CICS Explorer**

 $L^*$  [The CICS Explorer operations views](http://publib.boulder.ibm.com/infocenter/cicsts/v4r2/topic/com.ibm.cics.ts.explorer.doc/topics/explorer_operations.html)

Use the **Status** and **Service Status** attributes in the ISC/MRO Connections view.

## **CICSPlex SM**

**[The CONNECTION views](http://publib.boulder.ibm.com/infocenter/cicsts/v4r2/topic/com.ibm.cics.ts.doc/eyua3/topics/eyua3r2.html)** 

## **CEMT**

[The SET CONNECTION command](http://publib.boulder.ibm.com/infocenter/cicsts/v4r2/topic/com.ibm.cics.ts.systemprogramming.doc/transactions/cemt/dfha7n3.html)

### **The CICS SPI**

[The SET CONNECTION command](http://publib.boulder.ibm.com/infocenter/cicsts/v4r2/topic/com.ibm.cics.ts.systemprogramming.doc/commands/dfha8_setconnection.html)
# **The effects of limited resources**

If an APPC connection traverses nonleased links (such as Dial, ISDN, X.25, X.21, or Token Ring links) to communicate to remote systems, the links can be defined within the network as limited resources. CICS recognizes this definition and automatically unbinds the sessions as soon as no transactions require them. If new transactions are invoked that require the connections, CICS binds the appropriate number of sessions.

The connection status can be as follows:

### **Acquired**

Some of the sessions in the connection are bound, and are probably in use. The LU services manager sessions in modegroup SNASVCMG can be unbound.

#### **Available**

The connection has been acquired, but there are no transactions that currently require the use of the connection. All the sessions have been unbound because they are defined in the network as limited resources.

The connection behaves in other ways exactly as for a connection over non-limited-resource links. Commands that set the modename, and release the connection operate normally.

# **Making the connection unavailable**

The SET CONNECTION RELEASED command quiesces transactions using the connection and releases the connection.

It cannot, on its own, prevent reacquisition of the connection from the partner system. To prevent your partner from reacquiring the connection, you must execute a sequence of commands. The choice of command sequence determines the status the connection adopts and how it responds to further commands from either partner.

If the number of available sessions for every modegroup of a connection is reduced to zero (by, for example, a CEMT SET MODENAME AVAILABLE(0) command), ALLOCATE requests are rejected. Transaction routing and function shipping requests are also rejected. The connection is effectively unavailable. However, because the remote system can renegotiate the availability of sessions and cause those sessions to be bound, you cannot be sure that this state will be held.

To prevent your partner from acquiring sessions that you have made unavailable, use the CEMT SET MODENAME CLOSED command. This reduces the number of available user sessions in the modegroup to zero and also *locks* the modegroup. Even if your partner now issues SET CONNECTION RELEASED followed by SET CONNECTION ACQUIRED, no sessions in the locked modegroup become bound until you specify an AVAILABLE value greater than zero.

If you lock all the modegroups, you make the connection unavailable, because the remote system can neither bind sessions nor do anything to change the state.

Having closed all the modegroups for a connection, you can go a step further by issuing CEMT SET CONNECTION RELEASED. This unbinds the SNASVCMG (LU services manager) sessions. An inquiry on the CONNECTION returns INSERVICE RELEASED (or INSERVICE FREEING if the release process is not complete).

If you now enter SET CONNECTION ACQUIRED, you free all locked modegroups and the connection is fully established. If, instead, your partner issues the same command, only the SNASVCMG sessions are bound.

You can prevent your partner from binding the SNASVCMG sessions by invoking CEMT SET CONNECTION OUTSERVICE, which is ignored unless the connection is already in the RELEASED state.

To summarize, you can make a connection unavailable and retain it under your control by issuing these commands in the order shown:

CEMT SET MODENAME(\*) CONNECTION(....) CLOSED

*[The CONNECTION option is significant only if the MODENAME applies to more than one connection.]*

INQ MODENAME(\*) CONNECTION(....)

*[Repeat this command until the AVAILABLE count for all non-SNAVCMG modegroups becomes zero.]* SET CONNECTION(....) RELEASED INQ CONNECTION(....)

*[Repeat this command until the RELEASED status is displayed.]* SET CONNECTION(....) OUTSERVICE

*Figure 49. Making the connection unavailable*

### **Allocating from APPC mode groups with no available sessions**

An application program can issue ALLOCATE commands for APPC sessions that can be satisfied in either of two ways.

- 1. Only by a session in a particular mode group
- 2. By a session in any mode group on the connection.

An operator can set the number of sessions in a modegroup, or close the modegroup to reduce the number of available sessions on an individual mode group to zero.

If an ALLOCATE for a particular mode group is issued when that mode group has no available sessions, the command is immediately rejected with the SYSIDERR condition.

If an ALLOCATE command is issued without specifying a particular mode group, and no mode groups on the connection have any sessions available, this command is immediately rejected with the SYSIDERR condition.

If a relevant mode group is still draining when an allocate request is received, the allocate is satisfied and added to the drain queue. An operator command to reduce the number of available sessions to zero does not complete until draining completes. In a very busy system allocating many sessions, this may mean that such modegroup operator commands take a long time to complete.

#### **Working with modegroups**

You can change modegroup attributes with the following interfaces:

#### **CICSPlex SM**

**[The MODENAME views](http://publib.boulder.ibm.com/infocenter/cicsts/v4r2/topic/com.ibm.cics.ts.doc/eyua3/topics/eyua3r5.html)** 

**CEMT**

**[The SET MODENAME command](http://publib.boulder.ibm.com/infocenter/cicsts/v4r2/topic/com.ibm.cics.ts.systemprogramming.doc/transactions/cemt/dfha7ni.html)** 

**The CICS SPI** The SET MODENAME command

# **Diagnosing and correcting error conditions**

User sessions that have become unavailable because of earlier failures can be brought back into use by restoring or increasing the *available count* with the SET MODENAME AVAILABLE(n) command. The addition of the ACQUIRED option to this command will result in the binding of any unbound contention-winner sessions.

If the SNASVCMG sessions become unbound while user sessions are active, the connection is still acquired. A SET CONNECTION ACQUIRED command binds all contention-winner sessions in all modegroups, and may be sufficient to reestablish the SNASVCMG sessions.

Sometimes, you may not be able to recover sessions, although the original cause of failure has been removed. Under these circumstances, you should first release, then reacquire, the connection.

# **Summary of APPC link management**

This topic summarizes the effect of CEMT commands on the status of an APPC link.

| Commands issued in sequence shown below |                |                |   |               |                |   |               |                                           |  |
|-----------------------------------------|----------------|----------------|---|---------------|----------------|---|---------------|-------------------------------------------|--|
|                                         | $\mathbf{1}$   | $\mathbf{1}$   |   |               |                |   |               | SET MODENAME AVAILABLE(0)                 |  |
|                                         |                |                |   |               |                |   |               | SET MODENAME CLOSED                       |  |
|                                         | $\overline{2}$ | $\mathfrak{D}$ |   | $\mathcal{P}$ | $\mathfrak{D}$ | 1 | 1             | SET CONNECTION RELEASED                   |  |
|                                         |                | 3              |   |               | 3              |   | $\mathcal{P}$ | SET CONNECTION OUTSERVICE                 |  |
| Resulting states and reactions          |                |                |   |               |                |   |               |                                           |  |
| N                                       | N              | N              | N | N             | N              | N | N             | ALLOCATE requests suspended               |  |
| Y                                       | Υ              | N              | N | N             | N              | Υ | N             | Partner can renegotiate                   |  |
| Υ                                       | Υ              | Υ              | Υ | Υ             | Y              | Υ | Y             | ALLOCATE rejected with<br><b>SYSIDERR</b> |  |
| N                                       | Υ              | Υ              | N | Υ             | Y              | Υ | Y             | SNASVCMG sessions released                |  |
|                                         | Υ              | N              |   | Υ             | N              | Υ | N             | Partner can rebind SNASVCMG               |  |

*Table 16. Effect of CEMT commands on an operational APPC link*

# **Command scope and restrictions**

The attributes of user modegroups, which are built from a SESSIONS resource, can be changed while the modegrroup is active.

The SNASVCMG modeset, on the other hand, is built from the CONNECTION definition and any attempts to modify its status with a SET or INQUIRE

MODENAME command is suppressed. It is, however, controlled by the SET | INQ CONNECTION, which also affects the user modesets.

CEMT INQUIRE NETNAME, where the netname is the applid of the partner system, displays the status of all sessions associated with that link. Any attempt to alter the status of these sessions is suppressed. You must use SET INQ CONNECTION|MODENAME to manage the status of user sessions and to control negotiation with remote systems. INQ NETNAME may also be useful in error diagnosis.

# <span id="page-220-0"></span>**Chapter 16. Defining remote resources**

This chapter contains guidance information about identifying and defining remote resources.

The chapter contains the following topics:

- v "Which remote resources need to be defined?"
- v ["Local and remote names for resources" on page 206](#page-221-0)
- v ["Defining remote resources for function shipping" on page 207](#page-222-0)
- v ["Defining remote resources for DPL" on page 209](#page-224-0)
- v ["Defining remote resources for asynchronous processing" on page 212](#page-227-0)
- ["Defining remote resources for transaction routing" on page 213](#page-228-0)
- ["Defining remote resources for DTP" on page 227.](#page-242-0)

# **Which remote resources need to be defined?**

Remote resources are resources that reside on a remote system but which need to be accessed by the local CICS system. In general, you have to define all these resources in your local CICS system, in much the same way as you define your local resources, by using CICS resource definition online (RDO) or resource definition macros, depending on the resource type.

You may need to define remote resources for CICS function shipping, DPL, asynchronous processing (START command shipping), and transaction routing. No remote resource definition is required for distributed transaction processing. But see""A note on daisy-chaining."

The remote resources that can be defined are:

- Remote files (function shipping)
- Remote DL/I PSBs (function shipping)
- Remote transient data destinations (function shipping)
- Remote temporary storage queues (function shipping)
- Remote programs for distributed program link (DPL)
- Remote terminals (transaction routing)
- Remote APPC connections (transaction routing)
- v Remote transactions (transaction routing and asynchronous processing).

All remote resources must, of course, also be defined on the systems that own them.

# **A note on daisy-chaining**

The descriptions of how to define remote resources in this chapter usually assume that there is a direct link between the local CICS and that on which the remote resource resides.

In fact, in all types of CICS intercommunication, the local and remote systems need not be directly connected. A request for a remote resource can be daisy-chained

<span id="page-221-0"></span>across CICS systems by defining the resource as remote in each intermediate system, as well as (where necessary) in the local system.

**Note:** The following types of request cannot be daisy-chained:

- v Dynamically-routed DPL requests—see ["Daisy-chaining of DPL requests" on](#page-119-0) [page 104](#page-119-0)
- Dynamically-routed transactions started by non-terminal-related START commands
- v Dynamically-routed transactions that are associated with CICS business transaction services activities.

# **Local and remote names for resources**

CICS resources are usually referred to by name: a file name for a file, a data identifier for a temporary storage queue, and so on. When you are defining remote resources, you must consider both the name of the resource on the remote system and the name by which it is known in the local system.

CICS definitions for remote resources all have a REMOTENAME option (RMTNAME on macro-level definitions) to enable you to specify the name by which the resource is known on the remote system. If you omit this option, CICS assumes that the local and remote names of the resource are identical.

Local and remote resource naming is illustrated in the following table. Related resources and attributes are shown by identical numbers.

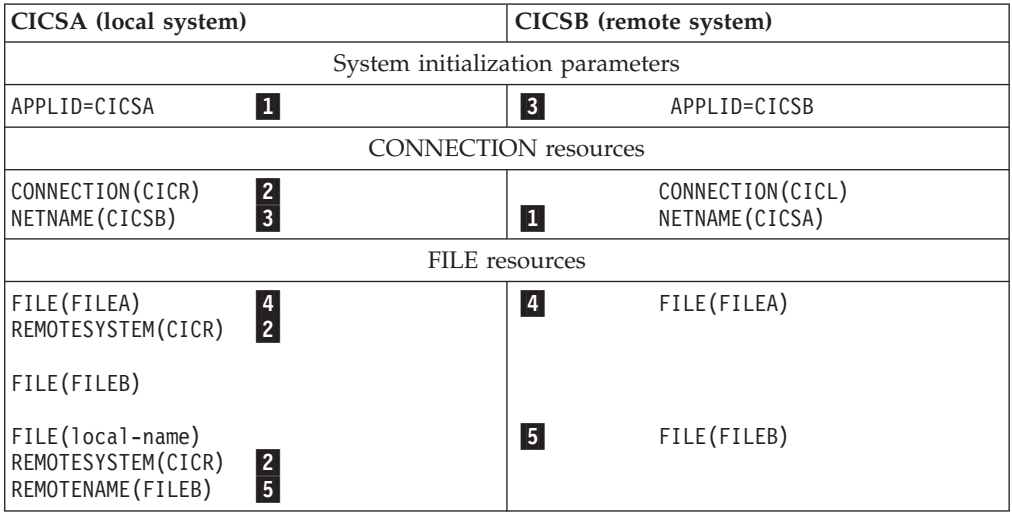

The table shows two files, FILEA and FILEB, which are owned by a remote CICS system (CICSB), together with their definitions as remote resources in the local CICS system CICSA.

- v FILEA has the same name on both systems, so that a reference to FILEA on either system means the same file.
- FILEB is provided with a local name on the local system, so that the file is referred to by its local name in the local system and by FILEB on the remote system. The "real" name of the remote file is specified in the REMOTENAME option. Note that CICSA can also own a local file called FILEB.

# <span id="page-222-0"></span>**Defining remote resources for function shipping**

You may have to define these remote resources if you are using CICS function shipping.

- Remote files
- Remote DL/I PSBs
- Remote transient data destinations
- Remote temporary storage queues.

# **Defining remote files**

A remote file is a file that resides on another CICS system.

CICS file control requests that are made against a remote file are shipped to the remote system by means of CICS function shipping.

Applications can be designed to access files without being aware of their location. To support this facility, the remote file must be defined (with the REMOTESYSTEM option) in the local system.

Alternatively, CICS application programs can name a remote system explicitly on file control requests, by means of the SYSID option. If this is done, there is no need for the remote file to be defined on the local CICS system.

The following attributes provide CICS with sufficient information to enable it to ship file control requests to a specified remote system.

**FILE(name)**

**REMOTESYSTEM(name)**

**REMOTENAME(name)**

**RECORDSIZE(record-size)**

**KEYLENGTH(key-length)**

Although MRO is supported for both user-maintained and CICS-maintained remote data tables, CICS does not allow you to define a local data table based on a remote source data set. However, there are ways around this restriction. (See ["File](#page-51-0) [control" on page 36.\)](#page-51-0)

## **The name of the remote system**

The name of the remote system to which file control requests for this file are to be shipped is specified in the REMOTESYSTEM option. If the name specified is that of the local system, the request is not shipped.

## **File names**

The name by which the file is known on the local CICS system is specified in the FILE option. This is the name that is used in file control requests by application programs in the local system.

The name by which the file is known on the remote CICS system is specified in the REMOTENAME option. This is the name that is used in file control requests that are shipped by CICS to the remote system.

If the name of the file is to be the same on both the local and the remote systems, the REMOTENAME option need not be specified.

# **Record lengths**

The record length of a remote file can be specified in the RECORDSIZE option.

If your installation uses the C language, you should specify the record length for any file that has fixed-length records.

In all other cases, the record length either is a mandatory option on file control commands or can be deduced by the command-language translator.

### **Sharing file definitions**

In some circumstances, two or more CICS systems can share a common CICS system definition (CSD) file.

If the local and remote systems share a CSD, you need define each VSAM file used in function shipping only once.

A file must be fully defined with a [FILE](http://publib.boulder.ibm.com/infocenter/cicsts/v4r2/topic/com.ibm.cics.ts.resourcedefinition.doc/resources/file/dfha4_overview.html) resource, just like a local file definition. In addition, the REMOTESYSTEM attribute must specify the sysidnt of the file-owning region. When such a file is installed on the file-owning region, a full, local, file definition is built. On any other system, a remote file definition is built.

For information about sharing a CSD, see Sharing the CSD in non-RLS mode, in the *CICS System Definition Guide*.

# **Defining remote DL/I PSBs**

To enable the local CICS system to access remote DL/I databases, you must define the remote PSBs in a PDIR.

The form of macro used for this purpose is:

```
DFHDLPSB TYPE=ENTRY
         ,PSB=psbname
         ,SYSIDNT=name
          ,MXSSASZ=value
         [,RMTNAME=name]
```
*Figure 50. Macro for defining remote DL/I PSBs*

This entry refers to a PSB that is known to IMS DM on the system identified by the SYSIDNT option.

The SYSIDNT and MXSSASZ operands are mandatory, because the PDIR contains only remote entries.

# **Defining remote transient data destinations**

A remote transient data destination is one that resides on another CICS system.

CICS transient data requests that are made against a remote destination are shipped to the remote system by CICS function shipping. CICS application programs can name a remote system explicitly on transient data requests, by using the SYSID option. If this is done, there is no need for the remote transient data destination to be defined on the local CICS system.

In most cases, however, applications are designed to access transient data destinations without being aware of their location, and in this case the transient data queue must be defined as a remote destination.

A remote definition provides CICS with sufficient information to enable it to ship transient data requests to the specified remote system. Specify the following attributes:

**TDQUEUE(name)**

<span id="page-224-0"></span>|

**REMOTESYSTEM(name)**

**REMOTENAME(name)**

**REMOTELENGTH(length)**

# **Defining remote temporary storage queues**

A remote temporary storage queue is one that resides on another CICS system. CICS temporary storage requests that are made against a remote queue are shipped to the remote system by CICS function shipping.

Applications are typically designed to access temporary storage queues without being aware of their location. In the local CICS system, you can create TSMODEL resource definitions for temporary storage queues that match a specified prefix. To make the temporary storage model point to a remote system, use the following attributes:

- REMOTEPREFIX (or XREMOTEPFX) specifies the prefix for the temporary storage queue on the remote system.
- REMOTESYSTEM specifies the name of the connection that links the local system to the remote system where the temporary storage queue resides.

When an application specifies a temporary storage queue name that matches the prefix defined by the temporary storage model, CICS ships the request to the remote system.

It is also possible for CICS application programs to name a remote system explicitly on temporary storage requests, using the SYSID option, or to use the XTSEREQ global user exit program to direct the request to a system on which the appropriate queue is defined. With these methods, there is no need for the remote temporary storage queue to be defined in the local CICS system. However, note that TSMODEL resource definitions do not support these methods for specifying a temporary storage queue that resides in a temporary storage data sharing pool. If you want to specify an explicit SYSID for a shared queue pool, in your application program or through the XTSEREQ global user exit program, you must use a temporary storage table (TST) with a TYPE=SHARED entry for the shared queue pool.

#### **Related information**:

Temporary storage EXEC interface program exits, XTSEREQ and XTSEREQC

# **Defining remote resources for DPL**

You may have to define remote server programs if you are using CICS DPL.

A remote server program is a program that resides on another CICS system. CICS program-control LINK requests that are made against a remote program are shipped to the remote system by means of CICS DPL.

# **Defining remote server programs**

A remote server program is defined with *remote attributes* on the program definition.

Specify the following attributes. How you specify the attributes depends on whether DPL requests for the program are to be routed to the remote region *statically* or *dynamically*.

**PROGRAM(name)**

**REMOTESYSTEM(name)**

**REMOTENAME(name)**

**TRANSID(name)**

**DYNAMIC(NO|YES)**

### **The name of the remote system**

To route DPL requests for the program statically you must complete the following tasks.

- Allow the value of the DYNAMIC option to default to NO.
- On the REMOTESYSTEM option, specify the name of the server region to which LINK requests for this program are to be shipped. The name must be the name of an installed CONNECTION definition or an installed IPCONN definition.

An EXEC CICS LINK command that names the program is shipped to the server region named on the REMOTESYSTEM option.

To route DPL requests for the program dynamically:

- Specify DYNAMIC(YES).
- v Do not specify the REMOTESYSTEM option; or use REMOTESYSTEM to specify a default server region.

An EXEC CICS LINK command that names the program causes the dynamic routing program to be invoked. The routing program can select the server region to which the request is shipped.

#### **Program names**

The name by which the server program is known on the local CICS system is specified in the PROGRAM option. This is the name that is used in LINK requests by client programs in the local system.

The name by which the server program is known on the remote CICS system is specified in the REMOTENAME option. This is the name that is used in LINK requests that are shipped by CICS to the remote system.

If the name of the server program is to be the same on both the local and the remote systems, the REMOTENAME option need not be specified.

#### **Transaction names**

It is possible to use the program resource definition to specify the name of the mirror transaction under which the program, when used as a DPL server, is to run. The TRANSID option is used for this purpose.

For dynamic requests that are routed using the CICSPlex System Manager (CICSPlex SM), the TRANSID option takes on a special significance, because CICSPlex SM's routing logic is transaction-based. CICSPlex SM routes each DPL request according to the rules specified for its associated transaction.

**Note:** The CICSPlex SM system programmer can use the EYU9WRAM user-replaceable module to change the transaction ID associated with a DPL request.

For introductory information about CICSPlex SM, see the *CICSPlex SM Concepts and Planning* manual.

# **When definitions of remote server programs aren't required**

There are some circumstances in which you may not need to install a static definition of a remote server program.

• The server program is to be autoinstalled.

As an alternative to being statically defined in the client system, the remote server program can be autoinstalled when a DPL request for it is first issued. If you use this method, you need to write an autoinstall user program to supply the name of the remote system. (For details of the CICS autoinstall facility for programs, see Autoinstalling programs, map sets, and partition sets, in the *CICS Resource Definition Guide*. For programming information about writing program-autoinstall user programs, see Writing a program to control autoinstall of APPC connections, in the *CICS Customization Guide*.)

When the autoinstall user program is invoked, it can install:

### **A local definition of the server program**

CICS runs the server program on the local region.

### **A definition that specifies REMOTESYSTEM(remote\_region) and DYNAMIC(NO)**

CICS ships the LINK request to the remote region.

### **A definition that specifies DYNAMIC(YES)**

CICS invokes the dynamic routing program to route the LINK request.

**Note:** The DYNAMIC attribute takes precedence over the REMOTESYSTEM attribute. Thus, a definition that specifies both REMOTESYSTEM(remote\_region) and DYNAMIC(YES) defines the program as dynamic, rather than as residing on a particular remote region. (In this case, the REMOTESYSTEM attribute names the default server region passed to the dynamic routing program.)

## **No definition of the server program**

CICS invokes the dynamic routing program to route the LINK request.

**Note:** This assumes that the autoinstall control program *chooses* not to install a definition. If no definition is installed because autoinstall fails, the dynamic routing program is not invoked.

• The client program names the target region explicitly, by specifying the SYSID option on the EXEC CICS LINK command.

### **Note:**

- 1. If there is no installed definition of the program named on the LINK command, the dynamic routing program is invoked but cannot route the request, which is shipped to the remote region named on the SYSID option.
- 2. If the SYSID option names the local CICS region, the dynamic routing program *is* able to route the request.
- DPL calls for the server program are to be routed dynamically.

<span id="page-227-0"></span>If there is no installed definition of the program named on the LINK command, the dynamic routing program is invoked and (provided that the SYSID option is not specified) can route the request.

**Note:** Although in some cases a remote definition of the server program may not be necessary, in others a definition will be required—to set the program's REMOTENAME or TRANSID attribute, for example. In these cases, you should install a definition that specifies DYNAMIC(YES).

# **Defining remote resources for asynchronous processing**

The only remote resource definitions needed for asynchronous processing are for transactions that are named in the TRANSID option of START commands.

Note, however, that an application can use the CICS RETRIEVE command to obtain the name of a remote temporary storage queue which it subsequently names in a function shipping request.

# **Defining remote transactions**

A remote transaction for CICS asynchronous processing is a transaction that is owned by another system and is invoked from the local CICS system only by START commands.

CICS application programs can name a remote system explicitly on START commands, by means of the SYSID option. If this is done, there is no need for the remote transaction to be defined on the local CICS system.

More generally, however, applications are designed to start transactions without being aware of their location, and in this case an installed transaction definition for the transaction must be available.

**Note:** If the transaction is owned by another CICS system and may be invoked by CICS transaction routing as well as by START commands, you must define the transaction for transaction routing.

Remote transactions that are invoked only by START commands without the SYSID option require only basic information in the installed transaction definition. Specify the following attributes:

### **TRANSACTION(name)**

### **REMOTESYSTEM(sysidnt)**

### **REMOTENAME(name)**

### **LOCALQ(NO|YES)**

Local queuing (LOCALQ) can be specified for remote transactions that are initiated by START requests. For further details, see [Chapter 5, "Asynchronous](#page-64-0) [processing," on page 49.](#page-64-0)

## **Restriction on the REMOTENAME option**

Some asynchronous-processing requests are for processes that involve transaction routing.

One example is a START command to attach a remote transaction on a local terminal. To support such requests, the value of the REMOTENAME option and the transaction name must be the same on the local resource definition of the

transaction to be started. If they are different, the requested transaction does not start, and the message DFHCR4310 is sent to the CSMT transient-data queue in the requesting system.

# <span id="page-228-0"></span>**Defining remote resources for transaction routing**

CICS transactions can be routed to remote regions either statically or dynamically.

A transaction that is to be routed can be started in a variety of ways:

• From a user-terminal

| | | | | | | | | |

- v By a terminal-related ATI request; for example, a terminal-related **EXEC CICS START** command.
- By a non-terminal-related ATI request; for example, by a non-terminal-related **EXEC CICS START** command.
- v If the transaction is associated with a CICS business transaction services (BTS) activity, by a **BTS RUN ASYNCHRONOUS** command. For more information about BTS, see [BTS overview in Business Transaction Services.](http://publib.boulder.ibm.com/infocenter/cicsts/v4r2/topic/com.ibm.cics.ts.doc/dfhp9/topics/overview.html)

To route these requests, you must define a routing program. CICS provides two routing programs that can route different types of request: the dynamic routing program and the distributed routing program. For more information about these programs, see ["Two routing programs" on page 65.](#page-80-0) To route requests between CICS regions, you must specify the appropriate program in the associated system initialization parameter:

- If you use the distributed routing program, specify the DSRTPGM system initialization parameter in each routing and target CICS region.
- v If you use the dynamic routing program, specify the **DTRPGM** system initialization parameter in each routing region.

In addition to configuring the CICS region, you must define the appropriate CICS resources:

- v If the request to start the transaction is associated with a terminal, define the terminal. For more information, see "Defining terminals for transaction routing"
- For every request, define a TRANSACTION resource with the appropriate attributes. For more information, see ["Defining transactions for transaction](#page-237-0) [routing" on page 222.](#page-237-0)

# **Defining terminals for transaction routing**

Terminal-related transaction routing is the routing of transactions started from user-terminals, and transactions started by terminal-related ATI requests. There are a number of rules that define whether a terminal is eligible for transaction routing.

Most of the terminal and session types supported by CICS are eligible for transaction routing. However, the following terminals are **not** eligible, and cannot be defined as remote resources:

- LUTYPE6.1 connections and sessions
- MRO connections and sessions
- IBM 7770 or 2260 terminals
- v Pooled 3600 or 3650 pipeline logical units
- MVS system consoles.

<span id="page-229-0"></span>Both the terminal and the transaction must be defined in both CICS systems, as follows:

- 1. In the terminal-owning region:
	- a. The terminal must be defined as a local resource (or must be autoinstallable).
	- b. The transaction must be defined as a remote resource if it is to be initiated from a terminal or by ATI.
- 2. In the application-owning region:
	- a. The terminal must be defined as a remote resource, unless a shipped terminal definition is available; see ["Shipping terminal and connection](#page-231-0) [definitions" on page 216\)](#page-231-0) for more information.
	- b. The transaction must be defined as a local resource.

If transaction routing requests are to be "daisy-chained" across intermediate systems, the same rules apply. In addition, both the terminal and the transaction must be defined as remote resources in the intermediate CICS systems. If you are using non-z/OS Communications Server terminals, you also need to define indirect links to the TOR on the AOR and the intermediate systems (see ["Defining indirect](#page-199-0) [links for transaction routing" on page 184\)](#page-199-0).

## **Defining remote z/OS Communications Server terminals**

Remote z/OS Communications Server terminals are defined with attributes that identify the path to the terminal-owing region.

Instead of defining the terminal on the application-owning region, you can arrange for a suitable definition to be shipped from the terminal-owning region when it is required. See ["Shipping terminal and connection definitions" on page 216](#page-231-0) for more information on shipping definitions.

Remote z/OS Communications Server terminals are defined using a [TERMINAL](http://publib.boulder.ibm.com/infocenter/cicsts/v4r2/topic/com.ibm.cics.ts.resourcedefinition.doc/resources/terminal/dfha4_overview.html) resource.

- The REMOTESYSNET attribute specifies the netname (applid) of the TOR. This enables CICS to form the fully-qualified identifier of the remote terminal, even where there is no direct link to the TOR. (See ["Local and remote names for](#page-235-0) [terminals" on page 220.\)](#page-235-0)
- The REMOTESYSTEM attribute specifies the name of the next link in the path to the TOR. If there is more than one possible path to the TOR, use REMOTESYSTEM to specify the next link in the preferred path.

If REMOTESYSTEM names a direct link to the TOR, normally you do not need to specify REMOTESYSNET. However, if the direct link is an APPC connection to a TOR that is a member of a z/OS Communications Server generic resource group, you might need to specify REMOTESYSNET. REMOTESYSNET is needed in this case if the NETNAME specified on the CONNECTION definition is the generic resource name of the TOR (not the applid).

Only a few of the various terminal properties need be specified for a remote terminal definition. They are:

**TERMINAL(trmidnt) TYPETERM(terminal-type) NETNAME(netname\_of\_terminal) REMOTESYSTEM(sysidnt\_of\_next\_system)**

### **REMOTESYSNET(netname\_of\_TOR)**

## **REMOTENAME(trmidnt\_on\_TOR)**

The [TYPETERM](http://publib.boulder.ibm.com/infocenter/cicsts/v4r2/topic/com.ibm.cics.ts.resourcedefinition.doc/resources/typeterm/dfha4_overview.html) referenced by a remote terminal definition can be a CICS-supplied version for the particular terminal type, or one that you have created. If you are defining a TYPETERM that will be used **only** for remote terminals, you can ignore the **session properties**, the **paging properties**, and the **operational properties**. You can also ignore BUILDCHAIN in the **application features**.

# **Defining remote APPC connections**

You can define a remote single-session APPC terminal using a TERMINAL and TYPETERM resource, in the same way as you would define a remote z/OS Communications Server terminal.

For more information on defining a remote z/OS Communications Server terminal, see ["Defining remote z/OS Communications Server terminals" on page 214.](#page-229-0) For remote parallel-session APPC systems and devices, you must create a [CONNECTION](http://publib.boulder.ibm.com/infocenter/cicsts/v4r2/topic/com.ibm.cics.ts.resourcedefinition.doc/resources/connection/dfha4_overview.html) with the following attributes. A [SESSIONS](http://publib.boulder.ibm.com/infocenter/cicsts/v4r2/topic/com.ibm.cics.ts.resourcedefinition.doc/resources/sessions/dfha4_overview.html) definition is not required for a remote connection.

**CONNECTION(sysidnt\_of\_device) NETNAME(netname\_of\_device) REMOTESYSTEM(sysidnt\_of\_next\_system) REMOTESYSNET(netname\_of\_TOR) REMOTENAME(sysidnt\_of\_device\_on\_TOR) ACCESSMETHOD(VTAM)**

**Note:** VTAM is now z/OS Communications Server.

## **PROTOCOL(APPC)**

## **How to share terminal and connection definitions**

In some circumstances, two or more CICS systems can share a common CICS system definition (CSD) file. If the local and remote systems share a CSD, define each terminal and APPC connection only once.

Define the terminal using the [TERMINAL](http://publib.boulder.ibm.com/infocenter/cicsts/v4r2/topic/com.ibm.cics.ts.resourcedefinition.doc/resources/terminal/dfha4_overview.html) resource, and include an associated [TYPETERM](http://publib.boulder.ibm.com/infocenter/cicsts/v4r2/topic/com.ibm.cics.ts.resourcedefinition.doc/resources/typeterm/dfha4_overview.html) resource, similar to a local terminal definition. You must specify other attributes to ensure that when the terminal is installed on the terminal-owning region, a full, local terminal definition is built. On any other system, a remote terminal definition is built:

- Specify the NETNAME of the terminal-owning region in the REMOTESYSNET attribute.
- Specify the SYSIDNT of the terminal-owning region in the REMOTESYSTEM attribute.

Similarly, an APPC connection, for example, must be fully defined using a [CONNECTION](http://publib.boulder.ibm.com/infocenter/cicsts/v4r2/topic/com.ibm.cics.ts.resourcedefinition.doc/resources/connection/dfha4_overview.html) resource, and must have one or more associated [SESSIONS](http://publib.boulder.ibm.com/infocenter/cicsts/v4r2/topic/com.ibm.cics.ts.resourcedefinition.doc/resources/sessions/dfha4_overview.html) resources. Specify the NETNAME of the terminal-owning region in the REMOTESYSNET attribute and the SYSIDNT of the terminal-owning region in the REMOTESYSTEM attribute in the same way as for the terminal definition. When the connection is installed on the terminal-owning region, a connection definition is built. On any other system, a remote connection definition is built, and the SESSIONS definition is ignored.

<span id="page-231-0"></span>The links that you define between systems on the transaction routing path that share common terminal or connection definitions must be given the same name. That is, the CONNECTION resource must be given the name that you specify on the REMOTESYSTEM attribute of the common TERMINAL definitions.

## **Shipping terminal and connection definitions**

If you are using z/OS Communications Server terminals on your terminal-owning region, you can arrange for a terminal definition to be shipped from the terminal-owning region to the application-owning region whenever it is required. If you use this method, you need not define the terminal on the application-owning region.

When a remote transaction is invoked from a shippable terminal, the request that is transmitted to the application-owning region is flagged to show that a shippable terminal definition is available. If the application-owning region already has a valid definition of the terminal (which may have been shipped previously), it ignores the flag. Otherwise, it asks for the definition to be shipped.

Shipped terminal definitions are propagated to the connected CICS system using the communication sessions providing the connection. When a terminal definition is shipped to another region, the TCTUA is also shipped, except when the principal facility is an APPC parallel session. When a routed transaction terminates, information from the TCTTE and the TCTUA is communicated back to the region that owns the terminal.

**Note:** APPC connection definitions and APPC terminal definitions are always shippable; no special resource definition is required.

Terminal definitions can be shipped across intermediate systems. If you use shippable terminals and there is more than one possible path from the AOR to the TOR, you may want to specify the preferred path by defining indirect links to the TOR on the AOR and the intermediate systems (see ["Defining indirect links for](#page-199-0) [transaction routing" on page 184\)](#page-199-0).

When a shipped definition is to be installed on an intermediate or application-owning region, the autoinstall user program is invoked in that region. If the name of the shipped definition clashes with that of a remote terminal or connection already installed on the region, CICS assigns an *alias* to the shipped definition, and passes the alias to the autoinstall user program. CICS-generated aliases for shipped terminals and connections are recognizable by their first character, which is always '{'. Their remaining three characters can have the values 'AAA' through '999'. Your autoinstall user program can accept a CICS-generated alias, override it, or reject the install. Note that it can also specify an alias for a shipped definition when there is *no* clash with an installed remote definition.

You need to consider assigning aliases to shipped definitions if, for example, you have two or more terminal-owning regions that use similar sets of terminal identifiers for transaction routing to the same AOR. For information about writing an autoinstall user program to control the installation of shipped terminals, see Writing a program to control autoinstall of shipped terminals , in the *CICS Customization Guide*.

### **Related concepts**:

["Terminal aliases" on page 221](#page-236-0)

The name by which a terminal is known in the application-owning region is usually the same as its name in the terminal-owning region. You can, however, choose to call the remote terminal by a different name (an alias) in the application-owning region.

### **Shipping terminals for ATI requests:**

If you require a transaction that is started by ATI to acquire a remote terminal, you normally statically define the terminal to the AOR and any intermediate systems.

You do this because, for example, specifying a remote terminal for an intrapartition transient data queue (see ["Defining intrapartition transient data queues" on page](#page-249-0) [234\)](#page-249-0) does *not* cause a terminal definition to be shipped from the remote system. However, if a shipped terminal definition has already been received, following a previous transaction routing request, the terminal is eligible for ATI requests.

However, if the TOR and AOR are directly connected, CICS does allow you to cause terminal definitions to be shipped to the AOR to satisfy ATI requests. If you enable the user exit XALTENF in the AOR, CICS invokes this exit whenever it meets a "terminal-not-known" condition. The program you code has access to parameters, giving details of the origin and nature of the ATI request. You use these to decide the identity of the region that owns the terminal definition you want CICS to ship for you. A similar user exit, XICTENF, is available for start requests that result from EXEC CICS START.

Remember that **XALTENF and XICTENF can be used to ship terminal definitions only if there is a direct link between the TOR and the AOR**. See ["Shipping](#page-88-0) [terminals for automatic transaction initiation" on page 73](#page-88-0) for more information.

If you function ship START requests from a terminal-owning region to the application-owning region, you may need to consider using the FSSTAFF (function-shipped START affinity) system initialization parameter. See ["Shipping](#page-93-0) [terminals for ATI from multiple TORs" on page 78](#page-93-0) for more details.

A better way of handling terminal-related START requests is to use the enhanced routing methods described in ["Routing transactions invoked by START](#page-95-0) [commands" on page 80.](#page-95-0) If the START request is issued in the TOR, it is *not* function-shipped to the AOR: thus the "terminal-not-known" cannot occur; nor do you need to use FSSTAFF to prevent the transaction being started against the "wrong" terminal. Instead, the START executes directly in the TOR, and the transaction is routed as if it had been initiated from a terminal. If you are using shippable terminals, a terminal definition is shipped to the AOR if required.

#### **Defining terminals as shippable:**

To make a terminal definition eligible for shipping, you must associate it with a TYPETERM that specifies SHIPPABLE(YES).

This method can be used for any z/OS Communications Server terminal. It is particularly appropriate if you use autoinstall in the TOR.

Terminal definitions that have been shipped to an application-owning region eventually become redundant, and must be deleted from the AOR (and from any intermediate systems between the TOR and AOR). For information about this, see [Chapter 25, "Efficient deletion of shipped terminal definitions," on page 281.](#page-296-0)

### **Defining remote non-z/OS Communications Server terminals**

Non-z/OS Communications Server terminals must be defined using resource definition macros: you cannot use RDO.

A remote non-z/OS Communications Server terminal requires a full terminal control table entry in the remote system (TOR), and a terminal control table entry in the local system (AOR) that contains sufficient information about the terminal to enable CICS to perform the transaction routing. Data set control information and line information is not required for the definition of a remote terminal.

Non-z/OS Communications Server terminal definitions are not shippable.

Using resource definition macros, you can define remote non-z/OS Communications Server terminals in either of two ways:

- 1. By means of DFHTCT TYPE=REMOTE macros
- 2. By means of normal DFHTCT TYPE=TERMINAL macros preceded by a DFHTCT TYPE=REGION macro

Both methods allow the same terminal definitions to be used to generate the required entries in both the local and the remote system.

#### **Definition using DFHTCT TYPE=REMOTE:**

The format of the DFHTCT TYPE=REMOTE macro is reproduced here for ease of reference.

```
DFHTCT TYPE=REMOTE
    ,ACCMETH=access-method
    ,SYSIDNT=name-of-CONNECTION-to-TOR
    ,TRMIDNT=name
    ,TRMTYPE=terminal-type
    [,ALTPGE=(lines,columns)]
    [,ALTSCRN=(lines,columns)]
    [,ALTSFX=number]
    [,DEFSCRN=(lines,columns)]
    [,ERRATT={NO|([LASTLINE][,INTENSIFY]
    [,{BLUE|RED|PINK|GREEN|TURQUOISE|YELLOW
       |NEUTRAL}]
    [,{BLINK|REVERSE|UNDERLINE}])}]
    [,FEATURE=(feature[,feature],...)]
    [,LPLEN={132|value}]
    [,PGESIZE=(iines,columns)]
    [,RMTNAME={name-specified-in-TRMIDNT|name}]
    [,STN2980=number]
    [,TAB2980={1|value}]
    [,TCTUAL=number]
    [,TIOAL={value|(value1,value2)}]
    [,TRMMODL=numbercharacter]
```
*Figure 51. Defining a remote non-z/OS Communications Server terminal (transaction routing)*

SYSIDNT specifies the name of the connection to the terminal-owning region. If there is no direct link to the TOR, SYSIDNT must specify the name of an **indirect link** (see ["Defining indirect links for transaction routing" on page 184\)](#page-199-0).

*Sharing terminal definitions:*

This section applies to all supported types of non-z/OS Communications Server terminals.

With the exception of SYSIDNT, the operands of DFHTCT TYPE=REMOTE form a subset of those that can be specified with DFHTCT TYPE=TERMINAL. Any of the remaining operands can be specified. They are ignored unless the SYSIDNT operand names the local system, in which case the macro becomes equivalent to the DFHTCT TYPE=TERMINAL form.

A single DFHTCT TYPE=REMOTE macro can therefore be used to define the same terminal in both the local and the remote systems. A typical use of this method of definition is shown in Figure 52.

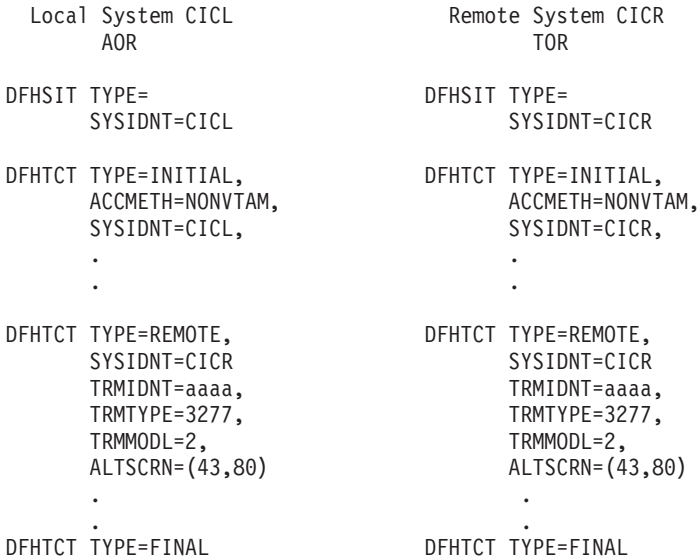

#### *Figure 52. Typical use of DFHTCT TYPE=REMOTE macro*

**Note:** VTAM is now z/OS Communications Server.

In Figure 52, the same terminal definition is used in both the local and the remote systems.

In the local system, the fact that the terminal sysidnt differs from that of the local system (specified on the DFHTCT TYPE=INITIAL macro) causes a remote terminal entry to be built. In the remote system, the fact that the terminal sysidnt is that of the remote system itself causes the TYPE=REMOTE macro to be treated exactly as if it were a TYPE=TERMINAL macro.

**Note:** For this method to work, the CONNECTION from the local system to the remote system must be given the name of the sysidnt by which the remote system knows itself (CICR in the example).

The terminal identification is "aaaa" in both systems.

#### **Definition using DFHTCT TYPE=REGION:**

If you use the DFHTCT TYPE=REGION macro, you can define remote terminals in the same way as local terminals, using DFHTCT TYPE=SDSCI, TYPE=LINE, and TYPE=TERMINAL macros.

<span id="page-235-0"></span>The definitions must, however, be preceded by a DFHTCT TYPE=REGION macro, which has the following form:

```
DFHTCT TYPE=REGION
        ,SYSIDNT={name-of-CONNECTION-to-TOR|LOCAL}
```
SYSIDNT specifies the name of the connection to the terminal-owning region. If there is no direct link to the TOR, SYSIDNT must specify the name of an **indirect link** (see ["Defining indirect links for transaction routing" on page 184\)](#page-199-0).

*Sharing terminal definitions:*

If SYSIDNT does not name the local system, only the information required to build a remote terminal entry is extracted from the succeeding definitions. DFHTCT TYPE=SDSCI and TYPE=LINE definitions are ignored. Parameters of TYPE=TERMINAL definitions that are not part of the TYPE=REMOTE subset are also ignored.

A return to local system definitions is made by using DFHTCT TYPE=REGION,SYSIDNT=LOCAL.

A typical use of this method of definition is shown in Figure 53.

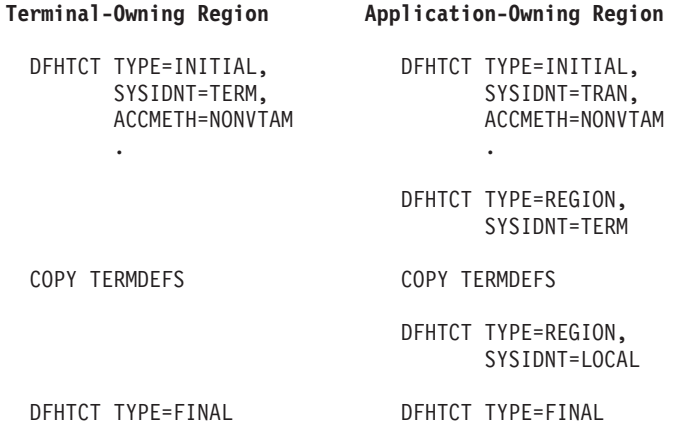

*Figure 53. Typical use of DFHTCT TYPE=REGION macro*

In Figure 53, the same copy book of terminal definitions is used in both the terminal-owning region and the application-owning region.

In the terminal-owning region, local terminal entries are built.

In the application-owning region, the fact that the sysidnt specified in the TYPE=REGION macro differs from the sysidnt specified in the DFHTCT TYPE=INITIAL macro causes remote terminal entries to be built.

## **Local and remote names for terminals**

CICS uses a unique identifier for every terminal that is involved in transaction routing. The identifier is formed from the applid (netname) of the CICS system that owns the terminal and the terminal identifier specified in the terminal definition on the terminal-owning region.

If, for example, the applid of the CICS system is PRODSYS and the terminal identifier is L77A, the fully-qualified terminal identifier is PRODSYS.L77A.

<span id="page-236-0"></span>The following rules apply to all forms of hard-coded remote terminal definitions:

v The definition must enable CICS to access the netname of the terminal-owning region. For example, if you are using z/OS Communications Server terminals and there is no direct link to the TOR, you should use the REMOTESYSNET option to provide the netname of the TOR.

If you are using non-z/OS Communications Server terminals and there is no direct link to the TOR, the SYSIDNT operand of the DFHTCT TYPE=REMOTE or TYPE=REGION macro must specify the name of an **indirect link** (on which the NETNAME option names the applid of the TOR).

v The "real" terminal identifier must always be specified, either directly or by means of an alias.

### **Providing the netname of the TOR:**

You must always ensure that the remote terminal definition allows CICS to access the netname of the TOR.

In the following examples, it is assumed that the applid of the terminal-owning region is PRODSYS.

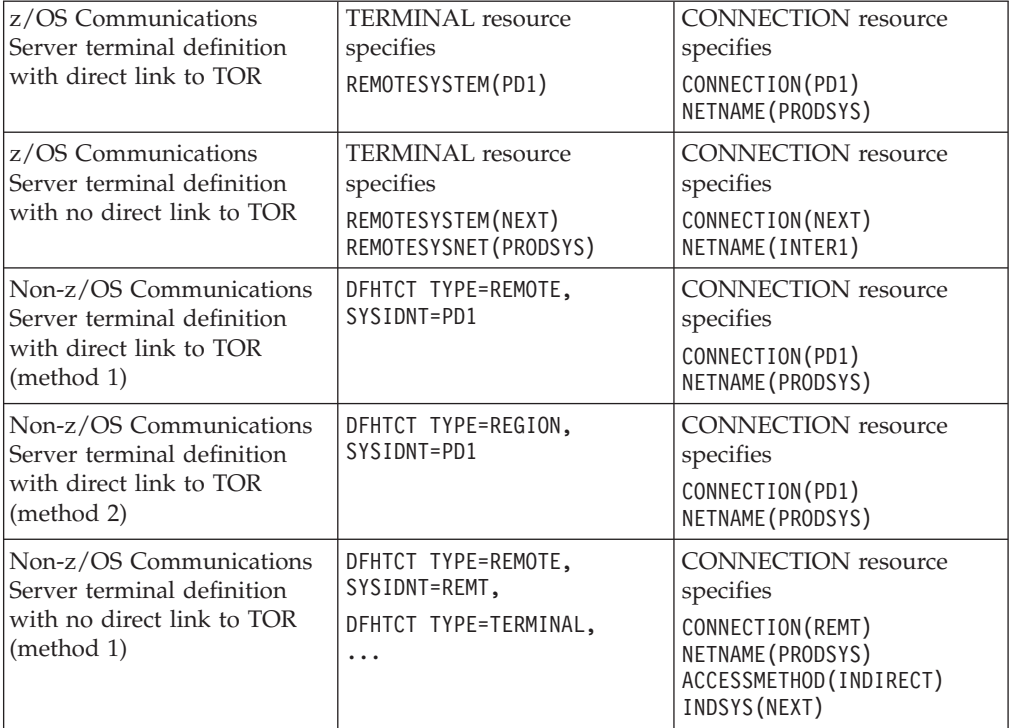

### **Terminal aliases:**

The name by which a terminal is known in the application-owning region is usually the same as its name in the terminal-owning region. You can, however, choose to call the remote terminal by a different name (an alias) in the application-owning region.

You have to provide an alias if the terminal-owning region and the application-owning region each own a terminal with the same name; you cannot have a local terminal definition and a remote terminal definition with the same

name. (Nor can you have two remote terminal definitions (for terminals on different remote regions) with the same name.)

If you use an alias, you must also specify the "real" name of the terminal as its remote name, as follows:

<span id="page-237-0"></span>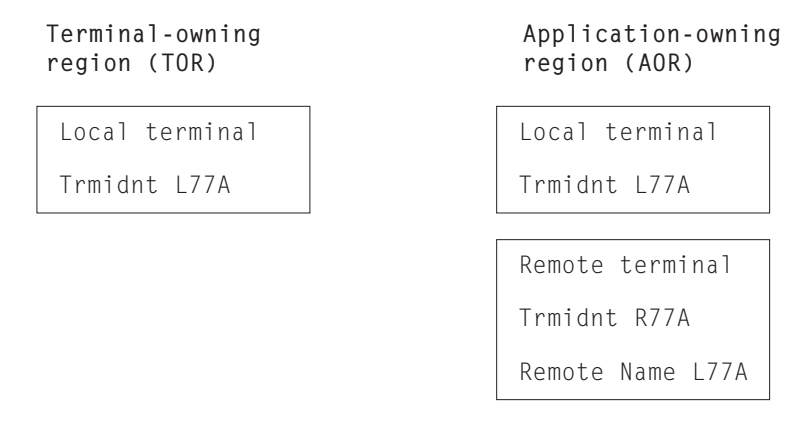

*Figure 54. Local and remote names for remote terminals*

You specify the remote name in the REMOTENAME attribute of the [TERMINAL](http://publib.boulder.ibm.com/infocenter/cicsts/v4r2/topic/com.ibm.cics.ts.resourcedefinition.doc/resources/terminal/dfha4_overview.html) resource.

# **Defining transactions for transaction routing**

The way in which a transaction is selected for local or remote execution is determined by the *remote attributes* that are specified in the transaction definition.

- 1. When an EXEC CICS START command uses the SYSID option to name the remote region on which the transaction is to run, a remote region named explicitly on in the SYSID option takes precedence over one named on the transaction definition.
- 2. The remote attributes specify DYNAMIC(NO), and the REMOTESYSTEM name is either blank or the sysid of the local system.

In this case, the transaction is executed locally, and transaction routing is not involved.

3. The remote attributes specify DYNAMIC(NO), and the REMOTESYSTEM name differs from the sysid of the local system.

In this case, the transaction is routed to the system named in the REMOTESYSTEM option. This is known as **static** transaction routing. The REMOTESYSTEM option must name a **direct** link to another system (not an indirect link nor a remote APPC connection).

4. The remote attributes specify DYNAMIC(YES).

In this case, the decision about where to execute the transaction is taken by your dynamic or distributed routing program. See ["Two routing programs" on](#page-80-0) [page 65.](#page-80-0)

**Note:** Exceptions to this rule are transactions initiated by EXEC CICS START commands that are ineligible for enhanced routing. For example, if one of these transactions is defined as DYNAMIC(YES), your dynamic routing program is invoked but cannot route the transaction. See ["Routing transactions invoked by](#page-95-0) [START commands" on page 80.](#page-95-0)

The name in the TRANSACTION option is the name by which the transaction is invoked in the local region. TASKREQ can be specified if special inputs, such as a <span id="page-238-0"></span>program attention (PA) key, program function (PF) key, light pen, magnetic slot reader, or operator ID card reader, are used.

If there is a possibility that the transaction will be executed locally, the definition must follow the normal rules for the definition of a local transaction. In particular, the PROGRAM option must name a user program that will be installed in the local system. When the transaction is routed to another system, the program associated with it is always the relay program DFHAPRT, irrespective of the name specified in the PROGRAM option.

The PROFILE option names the profile that is to be used for communication between the terminal and the relay transaction (or the user transaction if the transaction is executed locally). For remote execution, the TRPROF option names the profile that is to be used for communication on the session between the relay transaction and the remote transaction-owning system. Information about profiles is given under ["Defining communication profiles" on page 229.](#page-244-0)

When a transaction will always be routed to a remote system, so that the transaction executed in the local system is always the relay transaction, you might want to specify some options for control of the relay transaction:

- v You can set or default TWASIZE to zero, because the relay transaction does not require a TWA.
- v You should specify transaction security for routed transactions that are operator initiated. You do not need to specify resource security checking, because the relay transaction does not access resources. See Transaction security , in the *CICS RACF Security Guide* for information on security.
- v For transaction routing on mapped APPC connections or MRO sessions, you should code the RTIMOUT option on the communication profile named on the TRPROF option of the transaction definition. This causes the relay transaction to be timed out if the system to which a transaction is routed does not respond within a reasonable time.

Deadlock time-out (specified on the DTIMOUT option of the transaction definition) is not triggered for terminal I/O waits. Because the relay transaction does not access resources after obtaining a session, it has little need for DTIMOUT except to trap suspended ALLOCATE requests. (Methods for specifying whether, if there are no free sessions to a remote system, ALLOCATE requests should be queued or rejected, are described in [Chapter 24, "Intersystem](#page-292-0) [session queue management," on page 277.\)](#page-292-0)

The method you use to define transactions for routing may differ, depending on whether the transactions are to be statically or dynamically routed.

## **Static transaction routing**

There are two methods of defining transactions that are to be statically routed.

#### **Using separate local and remote definitions:**

You create a remote definition for the transaction, and install it on the requesting region: the REMOTESYSTEM option must specify the name of the target region (or the name of an intermediate system, if the request is to be "daisy-chained").

You install separate remote definitions for the transaction on any intermediate systems: the REMOTESYSTEM option must specify the name of the next system in the routing chain. You create a local definition for the transaction, and install it on the target region: the REMOTESYSTEM option must be blank, or specify the name of the target region.

If the transaction may be initiated by an EXEC CICS START command, check whether you can use the enhanced routing method described in ["Routing](#page-95-0) [transactions invoked by START commands" on page 80.](#page-95-0) If enhanced routing is possible, define the transaction as ROUTABLE(YES) in the region in which the START will be issued.

If two or more systems along the transaction-routing path share the same CSD, the transaction definitions should be in different groups.

#### **Using dual-purpose definitions:**

A dual-purpose transaction definition is shared between the requesting region and the target region (and possibly between intermediate systems too, if "daisy chaining" is involved). The REMOTESYSTEM attribute specifies the name of the target region.

If the transaction may be initiated by an EXEC CICS START command, check whether you can use the enhanced routing method described in ["Routing](#page-95-0) [transactions invoked by START commands" on page 80.](#page-95-0) If enhanced routing is possible, specify ROUTABLE(YES).

When the definition is installed on each system, the local CICS compares its SYSIDNT with the REMOTESYSTEM name. If they are different (as in the requesting region), a remote transaction definition is created. If they are the same (as in the target region), a local transaction definition is installed.

It is recommended that, for static transaction routing, you use this method wherever possible. Because you have only one set of CSD records to maintain, it provides savings in disk storage and time. However, you can use it only if your systems share a CSD. For information about sharing a CSD, see Sharing the CSD in non-RLS mode, in the *CICS System Definition Guide*.

### **Dynamic transaction routing**

There are three methods of defining transactions that are to be dynamically routed.

**Note:** Using dual-purpose definitions (on which the REMOTESYSTEM option specifies the default target region) is a fourth possible method, but is not recommended for transactions that are to be dynamically routed. This is because the DYNAMIC(YES) attribute on the shared definition causes the dynamic routing program to be invoked unnecessarily in the target region, after the transaction has been routed.

#### **Using separate local and remote definitions:**

This is the recommended method for transactions that may be initiated by terminal-related EXEC CICS START commands.

This method is as described under ["Static transaction routing" on page 223.](#page-238-0)

For dynamic routing of a transaction initiated by a START command, you must define the transaction as ROUTABLE(YES) in the region in which the START command is issued.

## **Using identical definitions:**

This is the recommended method for the following types of transactions.

- v Are associated with CICS business transaction services (BTS) activities
- v Are associated with method requests for enterprise beans or CORBA stateless objects (the request processor transactions specified on the REQUESTMODEL definitions)
- May be initiated by non-terminal-related START commands.

These types of transactions are routed using the distributed routing model, which is a peer-to-peer system—each region can be both a requesting/routing region and a target region. Therefore, the transactions should be defined identically in each participating region. The regions may or may not be able to share a CSD—see Sharing the CSD in non-RLS mode, in the *CICS System Definition Guide*.

On each TRANSACTION definition:

- Specify DYNAMIC(YES).
- v Do not specify a value for the REMOTESYSTEM option.
- v If the transaction may be initiated by a non-terminal-related START command, specify ROUTABLE(YES).

Note that the "identical definitions" method differs from the "dual-purpose definitions" method in several ways:

- It is used for dynamic, not static, routing.
- v The TRANSACTION definitions do not specify the REMOTESYSTEM option.
- The participating regions are not required to share a CSD.

## **Using a single transaction definition in the TOR:**

This is the recommended method for terminal-initiated transactions.

Using it, in the TOR (and in any intermediate systems) you install only *one* transaction definition that specifies DYNAMIC(YES). This single definition provides a set of default attributes for *all* transactions that are dynamically routed. The name of the common definition is that specified on the DTRTRAN system initialization parameter. The default name is CRTX, which is the name of a CICS-supplied transaction definition that is included in the CSD group DFHISC.

If, at transaction attach, CICS cannot find an installed resource definition for a user transaction identifier (transid), it attaches a transaction built from the user transaction identifier and the set of attributes taken from the common transaction definition. (If the transaction definition specified on the DTRTRAN parameter is not installed, CICS attaches the CICS-supplied transaction CSAC. This sends message DFHAC2001—"Transaction *'tranid'* is unrecognized"—to the user's terminal.) Because the common transaction definition specifies DYNAMIC(YES), CICS invokes the dynamic transaction routing program to select a target application-owning region and, if necessary, name the remote transaction.

In the target AOR, you install a local definition for each dynamically-routed transaction.

If you use this method for all your terminal-initiated transactions:

- Dynamically-routed transactions should be installed in the terminal-owning region (if local to the TOR), or the application-owning region (if local to the AOR), but not both.
- The only terminal-initiated transaction you should define as dynamic is the dynamic transaction routing definition specified on the DTRTRAN parameter.
- The only terminal-initiated transactions you should define as remote are those that are to be statically routed.

This greatly simplifies the task of managing resource definitions.

It is recommended that you create your own common transaction definition for dynamic routing, using CRTX as a model. The definition is supplied in RDO group DFHISC, with the following attributes:

#### **DTIMOUT(NO)**

#### **DYNAMIC(YES)**

This is required for a dynamic transaction routing definition that is specified on the DTRTRAN system initialization parameter. You can change the other parameters when creating your own definition, but must specify DYNAMIC(YES).

#### **INDOUBT(BACKOUT)**

#### **PROFILE(DFHCICST)**

#### **PROGRAM(########)**

The CICS-supplied default transaction specifies a dummy program name, ########. If your dynamic transaction routing program allows a transaction to run in the local region, and its definition specifies the dummy program name, CICS is unlikely to find such a program, causing a "program-not-found" condition.

You are recommended to specify the name of a program that you want CICS to invoke whenever the transaction:

- v Is not routed to a remote system, and
- v Is not rejected by the dynamic transaction routing program by means of the DYRDTRRJ parameter, and
- Is run in the local region.

You can use the local program to issue a suitable response to a user's terminal if the dynamic routing program decides it cannot route the transaction to a remote system.

#### **REMOTENAME()**

#### **SPURGE(YES)**

**STATUS(ENABLED)**

#### **TASKDATALOC(ANY)**

#### **TASKDATAKEY(CICS)**

### **TPURGE(YES)**

#### **TRANSACTION(CRTX)**

The name of the CICS-supplied dynamic transaction routing definition. Change this to specify your own transaction identifier.

#### **TRPROF(DFHCICSS)**

**TWASIZE(00000)**

#### <span id="page-242-0"></span>**RESTART(NO)**

This attribute is forced for a routed transaction.

#### **REMOTESYSTEM**

You can code this to specify a default AOR for transactions that are to be dynamically routed.

#### **ROUTABLE(NO)**

This attribute relates to the enhanced routing of transactions initiated by EXEC CICS START commands.

Specifying ROUTABLE(YES) means that, if the transaction is the subject of an eligible START command, it will be routed using the enhanced routing method described in ["Routing transactions invoked by START commands" on page 80.](#page-95-0) You are recommended to:

- Specify ROUTABLE(NO) on the common transaction definition
- v Install individual definitions of transactions that may be initiated by START commands.

By reserving the common definition for use with transactions that are started from user-terminals, you prevent transactions that are initiated by terminal-related START commands from being dynamically routed "by accident".

# **Defining remote resources for DTP**

For MRO and LUTYPE6.1 links, there is no need to define any remote resources for DTP, provided that the front-end and back-end systems are directly connected. Both the remote system and the remote transaction are identified on the EXEC CICS commands issued by the front-end transaction. CICS therefore has all the necessary information to connect a session and attach the back-end transaction.

However, if the back-end transaction is to be routed to, it must be defined as a remote resource on the intermediate systems—see ["A note on daisy-chaining" on](#page-220-0) [page 205.](#page-220-0)

If you use the EXEC CICS API over APPC links, you can either identify the remote system and transaction explicitly, as for MRO and LUTYPE6.1 links, or by reference to a [PARTNER](http://publib.boulder.ibm.com/infocenter/cicsts/v4r2/topic/com.ibm.cics.ts.resourcedefinition.doc/resources/partner/dfha4_overview.html) resource. If you choose to do the latter, you need to create the appropriate PARTNER definitions. If you use the CPI Communications API over APPC links, the syntax of the commands *requires* you to create a PARTNER definition for every remote partner referenced.

Specify the following attributes for the PARTNER resource:

#### **PARTNER(sym\_dest\_name)**

#### **NETWORK(name)**

This attribute is optional

### **NETNAME(name)**

#### **PROFILE(name)**

This attribute is optional

### **TPNAME(name)**

### **XTPNAME(value)**

Specify TPNAME or XTPNAME, but not both.

The PARTNER resource has been designed specifically to support **Systems Application Architecture (SAA) conventions**. For more guidance about this, see the *SAA Common Programming Interface Communications Reference* manual.

For guidance about designing and developing distributed transaction processing applications, see the *CICS Distributed Transaction Programming Guide*.

# <span id="page-244-0"></span>**Chapter 17. Defining local resources**

This chapter discusses how to define resources, required for intersystem communication, that reside in the local CICS system.

The chapter contains the following topics:

- v "Defining communication profiles"
- ["Architected processes" on page 232](#page-247-0)
- v ["Selecting required resource definitions for installation" on page 233](#page-248-0)
- ["Defining intrapartition transient data queues" on page 234](#page-249-0)
- ["Defining local resources for DPL" on page 236.](#page-251-0)

# **Defining communication profiles**

When a transaction acquires a non-IPIC session to another system, either explicitly with an ALLOCATE command or implicitly because it uses, for example, non-IPIC function shipping, a communication profile is associated with the communication between the transaction and the session.

The communication profile specifies the following information:

- v Whether function management headers (FMHs) received from the session are to be passed on to the transaction.
- v Whether input and output messages are to be journaled, and if so the location of the journal.
- The node error program (NEP) class for errors on the session.
- v For APPC sessions, the modename of the group of sessions from which the session is to be allocated. If the profile does not contain a modename, CICS selects a session from any available group.

CICS provides a set of default profiles, which it uses for various forms of communication. Also, you can define your own profiles, and name a profile explicitly on an ALLOCATE command.

A profile is always required for a session acquired by an ALLOCATE command; either a profile that you have defined and which is named explicitly on the command, or the default profile DFHCICSA. If CICS cannot find the profile, the CBIDERR condition is raised in the application program. Profiles are only required for non-IPIC communication.

The following attributes of a [PROFILE](http://publib.boulder.ibm.com/infocenter/cicsts/v4r2/topic/com.ibm.cics.ts.resourcedefinition.doc/resources/profile/dfha4_overview.html) resource are relevant to intersystem sessions:

### **PROFILE(name)**

#### **MODENAME(name)**

This attribute is optional

### **INBFMH(NO|ALL)**

This attribute is optional.

This is the only attribute that applies to MRO sessions. And, for MRO sessions that are acquired by an ALLOCATE command, CICS always uses

INBFMH(ALL), no matter what is specified in the profile. For APPC conversations, this attribute is ignored; APPC FMHs are never passed to CICS application programs.

### **JOURNAL(NO|value)**

This attribute is optional

**MSGJRNL(NO|INPUT|OUTPUT|INOUT)**

This attribute is optional

### **NEPCLASS(0|value)**

This attribute is optional

#### **RTIMOUT(NO|value)**

This attribute is optional.

It is usually important to ensure that an intercommunicating transaction never waits indefinitely for data from its partner transaction. The RTIMOUT attribute should be given a value suitable for intersystem working: rather less than the time-out periods typically specified for terminals used as operator interfaces. The RTIMOUT value should also be greater than the DTIMOUT value specified on the partner transaction definition.

# **Communication profiles for principal facilities**

A profile is also associated with the communication between a transaction and its principal facility. You can name the profile when you define the TRANSACTION resource, or you can allow the default to be taken. The PROFILE for a principal facility profile has more options than the PROFILE for alternate facilities.

The RTIMOUT value defined for a back-end transaction needs to be at least as great as that specified for its front-end partner's principal facility. This is to cover the possibility of the back-end transaction waiting almost that period of time (plus some execution and network time) to receive data from its front-end.

# **Default profiles**

CICS provides a set of communication profiles, which it uses when the user does not or cannot specify a profile explicitly.

#### **DFHCICST**

The default profile for principal facilities. You can specify a different profile for a particular transaction by means of the PROFILE attribute of the TRANSACTION resource.

#### **DFHCICSV**

The profile for principal facilities of the CICS-supplied transactions CSNE, CSLG, and CSRS. It is the same as DFHCICST, except that DVSUPRT(VTAM) is specified in place of DVSUPRT(ALL).

You should not modify this profile.

**Note:** VTAM is now z/OS Communications Server.

#### **DFHCICSP**

The profile for principal facilities of the CICS-supplied page-retrieval transaction, CSPG. CICS uses this profile for CSPG even if you alter the CSPG transaction definition to specify a different one. For further information about communication profiles used by CICS-supplied transactions, see CSPG - page retrieval, in the *CICS Supplied Transactions* manual.

#### **DFHCICSE**

The error profile for principal facilities. CICS uses this profile to pass an error message to the principal facility when the required profile cannot be found.

#### **DFHCICSA INBFMH(ALL)**

The default profile for alternate facilities that are acquired by means of an application program ALLOCATE command. A different profile can be named explicitly on the ALLOCATE command.

This profile is also used as a principal facility profile for some CICS-supplied transactions.

#### **DFHCICSF INBFMH(ALL)**

The profile that CICS uses for the session to the remote system or region when a CICS application program issues a function shipping or DPL request.

Note that, if you use DPL, you may need to increase the value specified for RTIMEOUT—see "Modifying the default profiles."

#### **DFHCICSS INBFMH(ALL)**

The profile that CICS uses in transaction routing for communication between the relay transaction (running in the terminal-owning region) and the interregion link or APPC link.

#### **DFHCICSR INBFMH(ALL)**

The profile that CICS uses in transaction routing for communication between the user transaction (running in the transaction-owning region) and the interregion link or APPC link.

Note that the user-transaction's principal facility is the surrogate TCTTE in the transaction-owning region, for which the default profile is DFHCICST.

# **Modifying the default profiles**

You can modify a default profile.

A typical reason for modification is to include a modename to provide class of service selection for, say, function shipping requests on APPC links. If you do this, you must ensure that every APPC link in your installation has a group of sessions with the specified modename.

You must not modify DFHCICSV, which is used exclusively by some CICS-supplied transactions.

You can modify DFHCICSP, used by the CSPG page-retrieval transaction. The supplied version of DFHCICSP specifies UCTRAN(YES). Be aware that, if you specify UCTRAN(NO), terminals defined with UCTRAN(NO) will be unable to make full use of page-retrieval facilities.

If you modify DFHCICSA, you must retain INBFMH(ALL), because it is required by some CICS-supplied transactions. Modifying this profile does not affect the profile options assumed for MRO sessions.

You can modify DFHCICSF, used for function shipping and DPL requests. One reason for doing so might be to increase the value of the RTIMOUT option. For example, the default value may be adequate for single function shipping requests, but inadequate for a DPL call to a back-end program that retrieves a succession of records from a data base.

# <span id="page-247-0"></span>**Architected processes**

An architected process is an IBM-defined method of allowing dissimilar products to exchange intercommunication requests in a way that is understood by both products.

For example, a typical requirement of intersystem communication is that one system should be able to schedule a transaction for execution on another system. Both CICS and IMS have transaction schedulers, but their implementation differs considerably. The intercommunication architecture overcomes this problem by defining a model of a "universal" transaction scheduling process. Both products implement this architected process, by mapping it to their own internal process, and are therefore able to exchange scheduling requests.

The architected processes implemented by CICS are:

- System message model—for handling messages containing various types of information that needs to be passed between systems (typically, DFS messages from IMS)
- Scheduler model—for handling scheduling requests
- Queue model—for handling queuing requests (in CICS terms, temporary-storage or transient-data requests)
- DL/I model—for handling DL/I requests
- v LU services model—for handling requests between APPC service managers.

**Note:** With the exception of the APPC LU services model, the architected processes are defined in the LUTYPE6.1 architecture. CICS, however, also uses them for function shipping on APPC links by using APPC migration mode.

The appropriate models are also used for CICS-to-CICS communication. The exceptions are CICS file control requests, which are handled by a CICS-defined file control model, and CICS transaction routing, which uses protocols that are private to CICS.

During resource definition, your only involvement with architected processes is to ensure that the relevant transactions and programs are included in your CICS system, and possibly to change their priorities.

# **Process names**

Architected process names are one through four bytes long, and have a first byte value that is less than X'40'.

In CICS, the names are specified as four-byte hexadecimal transaction identifiers. If CICS receives an architected process name that is less than four bytes long, it pads the name with null characters  $(X'00')$  before searching for the transaction identifier.

CICS supplies the processes shown in [Figure 55 on page 233.](#page-248-0)

<span id="page-248-0"></span>

| <b>XTRANID</b><br>For CICS file control | <b>TRANSID</b>   | <b>PROGRAM</b> | <b>DESCRIPTION</b>   |  |  |  |  |  |  |  |
|-----------------------------------------|------------------|----------------|----------------------|--|--|--|--|--|--|--|
|                                         | CSMI             | DFHMIRS        | File control model   |  |  |  |  |  |  |  |
| For LUTYPE6.1                           | architected      | processes      |                      |  |  |  |  |  |  |  |
| 01000000                                | CSM1             | DFHMIRS        | System message model |  |  |  |  |  |  |  |
| 02000000                                | CSM <sub>2</sub> | DFHMIRS        | Scheduler model      |  |  |  |  |  |  |  |
| 03000000                                | CSM <sub>3</sub> | DFHMIRS        | Queue model          |  |  |  |  |  |  |  |
| 05000000                                | CSM <sub>5</sub> | DFHMIRS        | DL/I model           |  |  |  |  |  |  |  |
| For APPC architected processes          |                  |                |                      |  |  |  |  |  |  |  |
| 06F10000                                | CLS1             | DFHZLS1        | LU services model    |  |  |  |  |  |  |  |
| 06F20000                                | CLS <sub>2</sub> | DFHLUP         | LU services model    |  |  |  |  |  |  |  |
|                                         | CLS3             | <b>DFHLUP</b>  | LU services model    |  |  |  |  |  |  |  |

*Figure 55. CICS architected process names*

# **Modifying the architected process definitions**

You can modify any of the definitions for the architected processes. In particular, you may want to change the DTIMOUT value on the mirror transactions.

The previous list shows that the CICS file control model and the architected processes for function shipping all map to program DFHMIRS, the CICS mirror program. The inclusion of different transaction names for the various models enables you to modify some of the transaction attributes. You must not, however, change the XTRANID, TRANSID, or PROGRAM values.

The definitions for the mirror transactions are supplied with DTIMOUT(NO) specified. If you are uncomfortable with this situation, you should change the definitions to specify a value other than NO on the DTIMOUT option.

## **Interregion function shipping**

Function shipping using MRO or IPIC connectivity can employ long-running mirror tasks. Function shipping using MRO can also use the short-path transformer program.

(See [Long-running mirror tasks for MRO,](#page-56-0) [Long-running mirror tasks for IPIC,](#page-57-0) and [The short-path transformer for MRO.](#page-57-1))

If you modify one or more of the mirror transaction definitions, you must evaluate the effect that this can have on interregion function shipping.

The short-path transformer always specifies transaction CSMI. It is not, however, used for DL/I requests; they arrive as requests for process X'05000000', corresponding to transaction CSM5.

# **Selecting required resource definitions for installation**

The profiles and architected processes, and other transactions and programs that are required for ISC, IPIC, and MRO, are contained in the IBM protected groups DFHSTAND, DFHISC and DFHISCIP.

# <span id="page-249-0"></span>**About this task**

For information about how to include these pregenerated groups in your CICS system, see CICS-supplied resource definitions, groups, and lists, in the *CICS Resource Definition Guide*.

Install the following CICS supplied CSD groups for intercommunication:

- For MRO and ISC connections, you must install groups DFHSTAND and DFHISC.
- v For IPIC connections, you must install groups DFHSTAND, DFHISC, and DFHISCIP.

# **Defining intrapartition transient data queues**

This topic describes the attributes that apply to queues that cause automatic transaction initiation or that specify an associated principal facility (such as a terminal or another system) in an intercommunications environment.

Specify the following attributes:

```
TDQUEUE(name)
TYPE(Intra)
ATIFACILITY(terminal)
RECOVSTATUS(logical)
FACILITYID (terminal)
RECOVSTATUS(name)
TRANSID
TRIGGERLEVEL(value)
USERID(userid)
WAIT(yes)
WAITACTION(reject)
```
# **Transactions**

A transaction that is initiated by an intrapartition transient data queue must reside on the same system as the queue. That is, the transaction that you name in the queue definition must not be defined as a remote transaction.

# **Principal facilities**

The principal facility that is to be associated with a transaction started by ATI is specified in the transient data queue definition.

A principal facility can be:

- A local terminal
- A remote terminal
- A local session or APPC device
- A remote APPC session or device.

# <span id="page-250-0"></span>**Local terminals**

A local terminal is a terminal that is owned by the same system that owns the transient data queue and the transaction.

For any local terminal other than an APPC terminal, you need to specify a destination of terminal, and give a terminal identifier. If you omit the terminal identifier, the name of the terminal defaults to the name of the queue.

## **Remote terminals**

A remote terminal is a terminal that is defined as remote on the system that owns the transient data queue and the associated transaction.

Automatic transaction initiation with a remote terminal is a form of CICS transaction routing (see [Chapter 7, "CICS transaction routing," on page 67\)](#page-82-0), and the normal transaction routing rules apply.

For any remote terminal other than an APPC terminal, specify a destination of terminal and a terminal identifier.

The terminal itself must be defined as a remote terminal (or a shipped terminal definition must be made available), and the terminal-owning region must be connected to the local system either by an IRC link or by an APPC link.

## **Local sessions and APPC devices**

You can name a local connection definition in the definition for the transient data queue. The remote system can be connected by IRC, LUTYPE6.1, or APPC link. In the APPC case, "system" can be a hard-coded terminal-like device.

CICS allocates a session on the specified system, which becomes the principal facility to **transid**. The transaction program converses across the session using the appropriate DTP protocol. Read [Chapter 9, "Distributed transaction processing," on](#page-122-0) [page 107](#page-122-0) for an introduction to DTP.

The transaction starts in 'allocated' state on its principal facility. Then it identifies its partner transaction; that is, the process to be connected to the other end of the session. In the APPC protocol, it does this by issuing the EXEC CICS CONNECT PROCESS command, a command normally only used to start a conversation on an alternate facility.

The partner transaction, having been started in the back end with the conversation in receive state, also sees the session as its principal facility. This is unusual in that CICS treats either end of the session as a principal facility. On both sides, the conversation identifier is taken from EIBTRMID if needed, but it is also implied on later commands, as is the case for principal facilities.

# **Remote APPC sessions and devices**

A remote connection is defined as remote on the system that owns the transient data queue and the associated transaction.

Automatic transaction initiation with a remote APPC connection is a form of CICS transaction routing (see [Chapter 7, "CICS transaction routing," on page 67\)](#page-82-0), and the normal transaction routing rules apply.

You can name a remote connection in the definition for the transient data queue.

The connection itself must be defined as a remote connection (or a shipped connection definition must be made available), and the terminal-owning region must be connected to the local system either by an IRC link or by an APPC link. The remarks in ["Local sessions and APPC devices" on page 235](#page-250-0) about handling the link after transaction initiation apply also to routed transactions.

# <span id="page-251-0"></span>**Defining local resources for DPL**

To support DPL, special resource definitions are sometimes necessary for server programs and mirror transactions.

# **Mirror transactions**

You can specify whatever names you like for the mirror transactions to be initiated by DPL requests. Each of these transaction names must be defined in the server region on a transaction that invokes the mirror program DFHMIRS.

Defining user transactions to invoke the mirror program gives you the freedom to specify appropriate values for all the other options on the transaction resource definition.

It is advisable to define the user transaction to execute in the local CICS region, by specifying DYNAMIC(NO) and no REMOTE attributes. Routing the mirror transaction to another CICS region can impact performance and make problem determination more difficult.

# **Server programs**

If a local program is to be requested by some other region as a DPL server, there must be a resource definition for that program.

The definition can be statically defined, or installed automatically (autoinstalled) when the program is first called. (For details of the CICS autoinstall facility for programs, see Autoinstalling programs, map sets, and partition sets, in the *CICS Resource Definition Guide*.)
# **Part 4. Application programming in an intersystem environment**

This part of the manual describes the application programming aspects of CICS intercommunication.

It contains the following chapters:

- [Chapter 18, "Application programming overview," on page 239](#page-254-0)
- [Chapter 19, "Application programming for CICS function shipping," on page 241](#page-256-0)
- [Chapter 20, "Application programming for CICS DPL," on page 245](#page-260-0)
- [Chapter 21, "Application programming for asynchronous processing," on page](#page-264-0) [249](#page-264-0)
- [Chapter 22, "Application programming for CICS transaction routing," on page](#page-266-0) [251](#page-266-0)
- [Chapter 23, "CICS-to-IMS applications," on page 255.](#page-270-0)

For guidance about application design and programming for distributed transaction processing, see the *CICS Distributed Transaction Programming Guide*.

This part of the manual documents General-use Programming Interface and Associated Guidance Information.

# <span id="page-254-0"></span>**Chapter 18. Application programming overview**

Application programs that are designed to run in the CICS intercommunication environment can use one or more of these facilities.

- Function shipping
- Distributed program link
- Asynchronous processing
- Transaction routing
- Distributed transaction processing.

The application programming requirements for each of these facilities are described separately in the remaining chapters of this part. If your application program uses more than one facility, you can use the relevant chapter as an aid to designing the corresponding part of the program. Similarly, if your program uses more than one intersystem session for distributed transaction processing, it must control each individual session according to the rules given for the appropriate session type.

For guidance about application design and programming for distributed transaction processing, see the *CICS Distributed Transaction Programming Guide*.

# **Terminology**

The following terms are sometimes used without further explanation in the remaining chapters of this part:

#### **Principal facility**

This term means the terminal or session that is associated with your transaction when the transaction is initiated. CICS commands, such as SEND or RECEIVE, that do not explicitly name a facility, are taken to refer to the principal facility. Only one principal facility can be owned by a transaction.

#### **Alternate facility**

In distributed transaction processing, a transaction can acquire the use of a session to a remote system. This session is called an alternate facility. It must be named explicitly on CICS commands that refer to it. A transaction can own more than one alternate facility.

Other intersystem sessions, such as those used for function shipping, are not owned by the transaction, and are not regarded as alternate facilities of the transaction.

#### **Front-end and back-end transactions**

In distributed transaction processing, a pair of transactions converse with one another. The *front-end transaction* is initiated first, acquires a session to the remote system, and causes the *back-end transaction* to be initiated.

Note that a transaction can at the same time be the back-end transaction on one conversation and the front-end transaction on one or more other conversations.

# **Problem determination**

Application programs that use CICS intercommunication facilities are liable to be subject to error conditions not experienced in single-CICS systems.

Where the resource is remote, the function manager is also remote, so the transaction abend is suffered by the remote transaction. This in turn causes the local transaction to be abended with a transaction abend code of AIPM (for communication through IPIC), ATNI (for communication through z/OS Communications Server), or AZI6 (for communication through MRO) rather than the particular code used in abending the remote transaction. However, the remote system sends the local CICS system an error message identifying the reason for the remote failure. This message is sent to the local CSMT destination. Therefore, if an application program uses HANDLE ABEND to continue processing when abends occur while accessing resources, it is unable to do so in the same way when those resources are remote.

Trace and memory dump facilities are defined in both local and remote CICS systems. When the remote transaction is abended, its CICS transaction dump is available at the remote site to assist in locating the reason for an abend condition.

Applications to be used with remote systems should be well tested to minimize the possibility of failing when accessing remote resources. A "remote test system" can reside in the same processor as the local system and so be tested in a single location where the transaction dumps from both systems, and the corresponding trace data, are readily available. The two transactions can be connected through MRO or through the z/OS Communications Server application-to-application facility.

Detailed sequences and request formats for diagnosis of problems with CICS intercommunication can be found in the *CICS Problem Determination Guide*.

# <span id="page-256-0"></span>**Chapter 19. Application programming for CICS function shipping**

This chapter contains the following topics:

- "Introduction to programming for function shipping"
- "File control"
- ["DL/I" on page 242](#page-257-0)
- ["Temporary storage" on page 242](#page-257-0)
- v ["Transient data" on page 242](#page-257-0)
- v ["Function shipping exceptional conditions" on page 243.](#page-258-0)

# **Introduction to programming for function shipping**

If you are writing a program to access resources in a remote system, you code it in much the same way as if the resources were on the local system. Function shipping is available by using **EXEC CICS** commands, DL/I calls or EXEC DLI commands.

The commands that you can use to access remote resources are:

- File control commands
- v DL/I calls or EXEC DLI commands
- Temporary storage commands
- Transient data commands.

For information about interval control commands, see [Chapter 21, "Application](#page-264-0) [programming for asynchronous processing," on page 249.](#page-264-0)

Your application can run in the CICS intercommunication environment and make use of the intercommunication facilities without being aware of the location of the resource being accessed. The location of the resource is specified in the resource definition. Optionally, you can use the SYSID option on EXEC commands to select the system on which the command is to be executed. In this case, the resource definitions on the local system are not referenced, unless the SYSID option names the local system.

When your application issues a command against a remote resource, CICS ships the request to the remote system, where a mirror transaction is initiated. The mirror transaction executes the request on your behalf, and returns any output to your application program. The mirror transaction is like a remote extension of your application program. For more information about this mechanism, read [Chapter 4,](#page-50-0) ["CICS function shipping," on page 35.](#page-50-0)

Although the same commands are used to access both local and remote resources, there are restrictions that apply when the resource is remote. Also, some errors that do not occur in single systems can arise when function shipping is being used. For these reasons, you should always know whether resources that your program accesses can possibly be remote.

# **File control**

Function shipping allows you to access files located on a remote system.

<span id="page-257-0"></span>If you use the SYSID option to access a remote system directly, you must observe the following two rules:

1. For a file referencing a keyed data set, KEYLENGTH must be specified if RIDFLD is specified, unless you are using relative byte addresses (RBA) or relative record numbers (RRN).

For a remote BDAM file, where the DEBKEY or DEBREC options have been specified, KEYLENGTH must be the total length of the key.

2. If the file has fixed-length records, you must specify the record length (LENGTH).

These rules also apply if the definition of the file to this CICS does not specify the appropriate values.

# **DL/I**

|

You can use function shipping to access an IMS Database Manager subsystem that is associated with a remote CICS system, or a database associated with a remote CICS Transaction Server for VSE system.

For guidance about restrictions, see *CICS IMS Database Control Guide*.

# **Temporary storage**

You can use function shipping to send data to or receive data from temporary storage queues located on remote systems.

The systems programmer can use TSMODEL resource definitions to define temporary storage models that direct matching EXEC CICS requests to remote systems. TSMODEL resource definitions do not support the use of the SYSID option on the WRITEQ TS, READQ TS, and DELETEQ TS commands to specify the remote system explicitly.

For MRO and IPIC sessions, the MAIN and AUXILIARY options of the WRITEQ TS command can be used to select the required type of storage.

For APPC sessions, the MAIN and AUXILIARY options are ignored; unless a TSMODEL or exit directs it otherwise, auxiliary storage is always used in the remote system.

# **Transient data**

Function shipping allows you to access intrapartition or extrapartition transient data queues located on remote systems. Definitions of remote transient data queues can be made by the system programmer. You can, however, use the SYSID option on the WRITEQ TD, READQ TD, and DELETEQ TD commands to specify the system on which the request is to be executed.

If the remote transient data queue has fixed-length records, you must supply the record length if it is not specified in the transient data resource definition that has been installed.

# <span id="page-258-0"></span>**Function shipping exceptional conditions**

Requests that are shipped to a remote system can raise any of the exceptional conditions for the command that can occur if the resource is local.

In addition, there are some conditions that apply only when the resource is remote.

# **Remote system not available**

The SYSIDERR condition is raised in the application program under certain situations.

These are the following situations:

- The link to the remote system is out of service.
- The named system is not defined. This error should not occur in a production system unless the application is designed to obtain the name of the remote system from a terminal operator.
- v The link to the remote system is busy, and the maximum number of queued requests specified on the QUEUELIMIT option of the CONNECTION or IPCONN resource definition has been reached.
- The link to the remote system is busy, the maximum number of queued requests has not been reached, but your XZIQUE, XISCONA or XISQUE global user exit program specifies that the request should not be queued. For programming information about the XZIQUE and XISCONA exits, see the *CICS Customization Guide*. The XISQUE global user exit program is used for IPIC connections, for further information about XISQUE see [XISQUE exit for managing IPIC](http://publib.boulder.ibm.com/infocenter/cicsts/v4r2/topic/com.ibm.cics.ts.doc/dfha3/topics/dfha3_xisque_exit.html) [intersystem queues.](http://publib.boulder.ibm.com/infocenter/cicsts/v4r2/topic/com.ibm.cics.ts.doc/dfha3/topics/dfha3_xisque_exit.html)

The default action for the SYSIDERR condition is to terminate the task abnormally.

### **Invalid request**

The ISCINVREQ condition occurs when the remote system indicates a failure that does not correspond to a known condition. The default action is to terminate the task abnormally.

## **Mirror transaction abend**

An application request against a remote resource can cause an abend in the mirror transaction in the remote CICS. For example, a deadlock timeout causes the mirror to be abended with a code of ATSC.

In these situations, the application program also abends, but with an abend code of AIPM for IPIC connections, ATNI for ISC connections, or AZI6 for MRO connections. The error condition is logged by CICS in an error message sent to the CSMT destination. Any HANDLE ABEND command issued by the application cannot identify the original cause of the condition and take explicit corrective action. Corrective action might have been possible if the resource had been local. An exception occurs in MRO function shipping if the mirror transaction abends with a DL/I program isolation deadlock; in this case, the application abends with the normal deadlock abend code (ADCD).

Note that the ATNI abend caused by a mirror transaction abend is not related to a terminal control command, and the TERMERR condition is therefore not raised.

# <span id="page-260-0"></span>**Chapter 20. Application programming for CICS DPL**

This chapter contains the following topics:

- v "Introduction to DPL programming"
- "The client program"
- ["The server program" on page 246](#page-261-0)
- ["DPL exceptional conditions" on page 246.](#page-261-0)

# **Introduction to DPL programming**

CICS distributed program link (DPL) allows you to link to server programs located on a remote system.

A client program running in a CICS Transaction Server for z/OS region can link to one or more server programs running in remote CICS regions. The remote regions may or may not be CICS Transaction Server for z/OS systems. See [Chapter 1,](#page-18-0) ["Introduction to CICS intercommunication," on page 3](#page-18-0) for a list of systems with which CICS Transaction Server for z/OS can communicate.

DPL programs can be written in PL/I, C, COBOL, or assembler language.

As [Chapter 8, "CICS distributed program link," on page 97](#page-112-0) indicates, there are two sides (programs) involved in DPL: the client program and the server program. To implement DPL, there are actions that each program must take. These actions are described below.

# **The client program**

If you are writing a client program to link to a server program in a remote system, you code it in much the same way as if the server program were on the local system.

Your client program can run in the CICS intercommunication environment and make use of intercommunication facilities without being aware of the location of the server program being linked to. The location of the server program is specified by the program resource definition or the dynamic routing program. Optionally, you can use the SYSID option on the LINK command to select the system on which the command is to be executed.

When your client program issues a LINK command against a server program, CICS ships the request to the remote system, where a mirror transaction is initiated. The mirror transaction executes the LINK request on your behalf, thereby causing the server program to run. When the server program issues a RETURN command, the mirror transaction returns any communication area data to your client program. The mirror transaction is like a remote extension of your application program. For more information about this mechanism, read [Chapter 8,](#page-112-0) ["CICS distributed program link," on page 97.](#page-112-0)

Although the same command is used to access both local and remote server programs, there are restrictions that apply when the server program is remote. Also, some errors that do not occur in single systems can arise when DPL is being used. For these reasons, you should always find out whether the server program to which your client program links is remote. If there is any possibility of the server program being remote, the client program should include the additional checks for the exception conditions that can be returned by a remote server program.

# <span id="page-261-0"></span>**Failure of the server program**

If the server program fails, the ABEND condition and an abend code are returned to the client program. The client program therefore also terminates abnormally, unless it has issued the HANDLE ABEND command before issuing the LINK command.

## **The server program**

## **Permitted commands**

The **EXEC CICS** commands that a DPL server program can issue are limited to a subset of the CICS API.

For details of the restricted DPL subset, see Exception conditions for LINK command in the *CICS Application Programming Reference*.

# **Syncpoints**

If the server program was started by a LINK command that specified the SYNCONRETURN option, it is able to issue a syncpoint.

If it does, this does **not** commit changes made by the client program. For changes to be committed across the distributed unit of work, the client program must issue the syncpoint. The client program can also backout changes across the distributed unit of work, provided that the server program has not already committed its changes.

The server program can find out how it was started, and therefore whether it is allowed to issue independent syncpoint requests, by issuing the ASSIGN STARTCODE command. This command returns the following values relevant to a DPL server program:

- v 'D' if the program was started by a LINK request **without** the SYNCONRETURN option, and cannot therefore issue SYNCPOINT requests.
- v 'DS' if the program was started by a LINK request **with** the SYNCONRETURN option, and can therefore issue SYNCPOINT requests. However, the server program need not issue a syncpoint request explicitly, because CICS takes a syncpoint as soon as the server program issues the RETURN command.
- Values other than 'D' and 'DS' if the program was not started by a remote LINK request.

# **DPL exceptional conditions**

LINK requests that are shipped to a remote system can raise any of the exceptional conditions for the command that can occur if the server program is local.

In addition, there are some conditions that apply only when the server program is remote.

# **Remote system not available**

When the remote system is unavailable, the SYSIDERR condition can be raised in the client program for exactly the same reasons as described for function shipping on page ["Remote system not available" on page 243.](#page-258-0)

The default action for the SYSIDERR condition is to terminate the task abnormally.

# **Server's work backed out**

If the client program issues the LINK command with the SYNCONRETURN option, the mirror program issues a syncpoint as soon as the server program terminates successfully.

It is possible for this syncpoint to fail. If this happens, the ROLLEDBACK condition is returned to the client program. The work done by the server program will also be backed out, *unless the server program has already committed the work by issuing its own syncpoint request*.

## **Multiple links to the same server region**

When a client program issues a LINK command *with* the SYNCONRETURN option, the mirror transaction terminates as soon as control is returned to the client program. It is therefore possible for the client program to issue a subsequent LINK command to the same server region.

However, when a client program issues a LINK command *without* the SYNCONRETURN option, the mirror transaction is suspended pending a sync point request from the client region. The client program can issue subsequent LINK commands to the same server region as long as the SYNCONRETURN option is omitted and the TRANSID value is not changed. A subsequent LINK command with the SYNCONRETURN option or with a different TRANSID value is unsuccessful unless it is preceded by a SYNCPOINT command.

**Note:** Similar considerations apply if the client program sends function shipping requests to the server region, and the mirror for the function shipping request is suspended. For example:

EXEC CICS LINK PROGRAM('PGA') SYSID(SERV) EXEC CICS SYNCPOINT EXEC CICS READQ TS QUEUE('RQUEUE') SYSID(SERV) EXEC CICS LINK PROGRAM('PGB') SYSID(SERV) TRANSID(TRN1)

The last LINK command fails if, for example, MROLRM=YES is specified in the CICS server region (SERV). This is because the mirror used for the READQ TS command is still around. For the above sequence of commands to work, the client program must issue a SYNCPOINT after the READQ TS command; alternatively, you could set the MROLRM system initialization parameter to 'NO' in the server region. For detailed information about using DPL and function shipping requests in the same program, see Mixing DPL and function shipping to the same CICS system, in the *CICS Application Programming Guide*.

These errors are indicated by the INVREQ and PGMIDERR conditions.

On the INVREQ condition, an accompanying RESP2 value of 14 indicates that a sync point is necessary before the failed LINK command can be successfully attempted. A RESP2 value of 15 indicates that the TRANSID value is different from that of the linked mirror transaction. A RESP2 value of 16 indicates that a

TRANSID value of spaces (blanks) was specified on the LINK command. A RESP2 value of 17 indicates that a TRANSID value of spaces (blanks) was supplied by the dynamic routing program.

On the PGMIDERR condition, an accompanying RESP2 value of 25 indicates that the dynamic routing program rejected the link request.

# **Mirror transaction abend**

If the mirror program (as opposed to the server program) abends or the session with the server region fails, the TERMERR condition is returned to the client program.

# **Multiple updates to a recoverable resource by the same distributed UOW**

In a non-DPL environment, it is possible for multiple programs within one unit of work (UOW) to update the same recoverable resource.

For instance, program1 might update Record1 in a recoverable file, then link to program2, which could update the same record, Record1, in the same file. This is not necessarily good programming practice but it does work, because CICS considers the owner of the resource to be the task, not the program.

However, in a DPL environment, where the programs involved are running in different CICS regions, it is not possible for multiple programs to update the same recoverable resource within the same UOW. Using the same example as above, program1 updates Record1 in a recoverable file, then links to program2, which runs under a mirror task in another region. If program2 function-ships a file control request to update Record1 in the same file, the request hangs. It hangs because the mirror task processing program2's file control request cannot get the record lock for Record1. The lock is owned by the task under which program1 is running. Even though the file control mirror task and the task under which program1 is running are part of the same distributed UOW, CICS does not allow the update. This is because CICS uses the task, not the distributed UOW, as the basis for locking recoverable resources.

# <span id="page-264-0"></span>**Chapter 21. Application programming for asynchronous processing**

This section discusses the application programming requirements for CICS-to-CICS asynchronous processing.

The general information given for CICS transactions that use the **START** or **RETRIEVE** commands is also applicable to CICS-to-IMS communication.

A description of the concepts of asynchronous processing is given in [Chapter 5,](#page-64-0) ["Asynchronous processing," on page 49.](#page-64-0) It is assumed that you are familiar with the concepts of CICS interval control. For programming information about the use of **EXEC CICS** commands for interval control, see [START in CICS Application](http://publib.boulder.ibm.com/infocenter/cicsts/v4r2/topic/com.ibm.cics.ts.applicationprogramming.doc/commands/dfhp4_start.html) [Programming.](http://publib.boulder.ibm.com/infocenter/cicsts/v4r2/topic/com.ibm.cics.ts.applicationprogramming.doc/commands/dfhp4_start.html)

## **Starting a transaction on a remote system**

You can start a transaction on a remote system by issuing an EXEC CICS START command just as though the transaction were a local one.

### **About this task**

Generally, the transaction has been defined as remote by the system programmer. You can, however, name a remote system explicitly in the SYSID option. This use of the START command is thus essentially a special case of CICS function shipping.

If your application requires you to specify the time at which the remote transaction is to be initiated, remember that the remote system may be in a different time zone. The use of the INTERVAL form of control is preferable under these circumstances.

# **Exceptional conditions for the START command**

The exceptional conditions that can occur as a result of issuing a START request for a remote transaction depend on whether or not the NOCHECK performance option is specified on the START command.

If NOCHECK is not specified, the raising of conditions follows the normal rules for function shipping (see ["Function shipping exceptional conditions" on page](#page-258-0) [243\)](#page-258-0).

If NOCHECK is specified, no conditions are raised as a result of the remote execution of the START command. SYSIDERR, however, still occurs if no link to the remote system is available, unless the system programmer has arranged for local queuing of start requests (see ["Local queuing of START commands" on page](#page-70-0) [55\)](#page-70-0).

# **Retrieving data associated with a remotely-issued start request**

The RETRIEVE command is used to retrieve data that has been stored for a task as a result of a remotely-issued start request. This is the only available method for accessing such data.

## **About this task**

As far as your transaction is concerned, there is no distinction between data stored by a remote start request and data stored by a local start request, and the normal considerations for use of the RETRIEVE command apply.

# <span id="page-266-0"></span>**Chapter 22. Application programming for CICS transaction routing**

In general, if you are writing a transaction that may be used in a transaction routing environment, you can design and code it just as you would for a single CICS system.

There are, however, a number of restrictions that you must be aware of, and these are described in this chapter. The same considerations apply if you are migrating an existing transaction to the transaction routing environment.

# **Application programming restrictions**

There are a number of restrictions and considerations when you write application programs for transaction routing.

The program can be written in PL/I, COBOL, C, or assembler language. This choice might, of course, be restricted by the terminal or session type: basic APPC conversations, for example, must be written in C or assembler language.

# **Basic mapping support**

Any BMS maps or partition sets that your program uses must reside in the same CICS system as the program.

In a BMS routing application, a route request that specifies an operator or an operator class directs output only to the operators signed on at terminals that are owned by the system in which the transaction is executing.

The mapset name specified in the most recent SEND MAP command is saved in the TCTTE. For a routed transaction, this means that the mapset name is saved in the surrogate TCTTE and, when the routed transaction terminates, the most recently used mapset name is passed in a DETACH sequence from the AOR to the TOR.

Similarly, when a routed transaction is initiated, the most recently used mapset name is passed in an ATTACH sequence from the TOR to the AOR.

The *map* name is supported in the same way as the *mapset* name. However, some old CICS products (no longer supported) have no knowledge of map names being passed in ATTACH and DETACH sequences. When sending an ATTACH sequence, CICS Transaction Server for z/OS systems set the map name to null values in the "real" TCTTE, in case the AOR is unable to return a map name in the DETACH sequence. In other words, the TCTTE in the TOR contains a null value for the saved map name, rather than a potentially incorrect name.

The names of mapsets and maps saved in the TCTTE can be both queried and updated by the MAPNAME and MAPSETNAME options of the INQUIRE TERMINAL and SET TERMINAL commands. For details of these options, see the *CICS System Programming Reference* manual.

# **Pseudoconversational transactions**

A routed transaction requires the use of an interregion or intersystem (APPC) session for as long as it is running. For this reason, long-running conversational transactions are best duplicated in the two systems, or alternatively designed as pseudoconversational transactions.

Take care in the naming and definition of the individual transactions that make up a pseudoconversational transaction, because a TRANSID specified in a CICS RETURN command is returned to the terminal-owning region, where it may be a local transaction.

There is, however, no reason why a pseudoconversational transaction cannot be made up of both local and remote transactions.

## **The terminal**

The "terminal" with which your transaction runs is represented by a terminal control table terminal entry (TCTTE).

This TCTTE, called a *surrogate TCTTE*, is in many respects a copy of the "real" terminal's TCTTE in the terminal-owning region. CICS releases the surrogate TCTTE when the transaction terminates. Subsequent tasks run using new copies of the real terminal's TCTTE.

If your program needs to discover terminal-related information, consider the following points:

- Your program should not test fields in the TCTTE directly: it should test instead the equivalent fields in the EXEC interface block (EIB).
- v If the new task is started by ATI, the contents of certain terminal-related fields in the EIB are unpredictable. EIBAID, which contains the attention identifier, is always set to zeros at the start of a session.

# **Reviewing values returned by the EXEC CICS ASSIGN command in the application-owning region**

Review the values returned by the PRINSYSID and USERID options when you use the **EXEC CICS ASSIGN** command, because the values are taken from a number of sources.

### **PRINSYSID**

This option returns the system identifier (SYSID) of the principal facility to the transaction. The value returned is the name of the remote connection or terminal defined in this system. If the connection or terminal has been shipped, the name is the original name defined in the terminal-owning region (TOR). If the principal facility is not an APPC session, the INVREQ condition is issued.

### **USERID**

For a routed transaction, CICS takes the user ID from one of several sources, depending on how you specified your security requirements. For more information, see Transaction routing security with LU6.2, in the *CICS RACF Security Guide*.

[Table 17 on page 253](#page-268-0) explains the value that is returned by the USERID option. Here are the values:

- <span id="page-268-0"></span>• If the connection is defined with the ATTACHSEC(LOCAL) option, and SEC=YES or MIGRATE is specified in the system initialization parameters of the application-owning region (AOR), CICS returns a different value depending on the connection type:
	- For ISC over SNA and IPIC connections, the value returned is either the USERID attribute, if this attribute is specified in the SESSIONS definition, or the value of the SECURITYNAME attribute that is specified in the CONNECTION definition.
	- For MRO connections, the RACF user ID of the TOR.
- If the connection is defined with the ATTACHSEC(LOCAL) option, and SEC=NO is specified in the system initialization parameters of the AOR, CICS returns the DFLTUSER value from the AOR.
- v If the connection is defined with the ATTACHSEC(IDENTIFY) option or, for APPC connections, the VERIFY, PERSISTENT, or MIXIDPE option, and SEC=YES or MIGRATE is specified in the system initialization parameters of the TOR, CICS returns the user ID sent at attach time.
- v If the connection is defined with the ATTACHSEC(IDENTIFY) option, or, for APPC connections, the VERIFY, PERSISTENT, or MIXIDPE option, and SEC=NO is specified in the system initialization parameters of the TOR, CICS returns the DFLTUSER value from the TOR.

*Table 17. Values returned by the USERID option of EXEC CICS ASSIGN, for routed transactions*

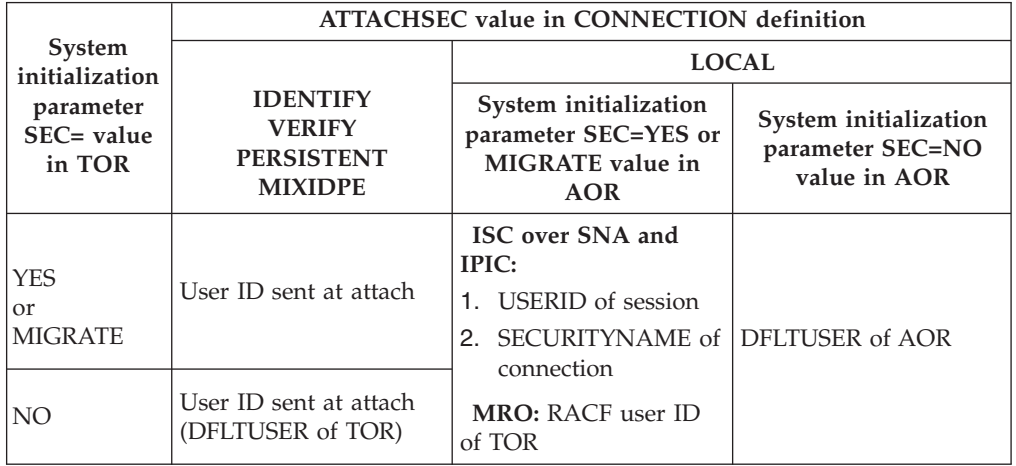

# <span id="page-270-0"></span>**Chapter 23. CICS-to-IMS applications**

This chapter tells you how to code CICS transactions that communicate with an IMS system.

For full details of IMS ISC, refer to the appropriate IMS publications. This chapter is intended to provide sufficient information about IMS to enable you to work with your IMS counterpart to implement a CICS-to-IMS ISC application.

The chapter contains the following topics:

- v "Designing CICS-to-IMS ISC applications"
- ["CICS-to-IMS applications—asynchronous processing" on page 257](#page-272-0)
- v ["CICS-to-IMS applications—DTP" on page 262.](#page-277-0)

# **Designing CICS-to-IMS ISC applications**

There are many differences between CICS and IMS, both in their architecture and in their application and system programming requirements.

The design of CICS-to-IMS ISC applications involves principally CICS application programming and IMS system definition. This difference reflects where the control lies in each of the two systems.

CICS is a **direct control** system. Data entered at a terminal causes CICS to invoke the appropriate application program to process the incoming data. The data is stored, rather than queued, and the application "owns" the terminal until it completes its processing and terminates. In CICS ISC, the application program is involved with data flow protocols, with syncpointing, and, in general, with most system services.

In contrast, IMS is a **queued** system. All input and output messages are queued by the IMS control region on behalf of the related application programs and terminals. The queuing of messages and the processing of messages are therefore performed asynchronously. This is illustrated in [Figure 56 on page 256.](#page-271-0)

As a result of this type of system design, IMS application programs do not have direct control over IMS system resources, nor do they become directly involved in the control of intersystem communication. IMS message switching is handled entirely in the IMS control region; the message processing region is not involved.

# **Data formats**

Messages transmitted between CICS and IMS can have either of the following data formats.

- Variable-length variable-blocked (VLVB)
- Chain of RUs.

<span id="page-271-0"></span>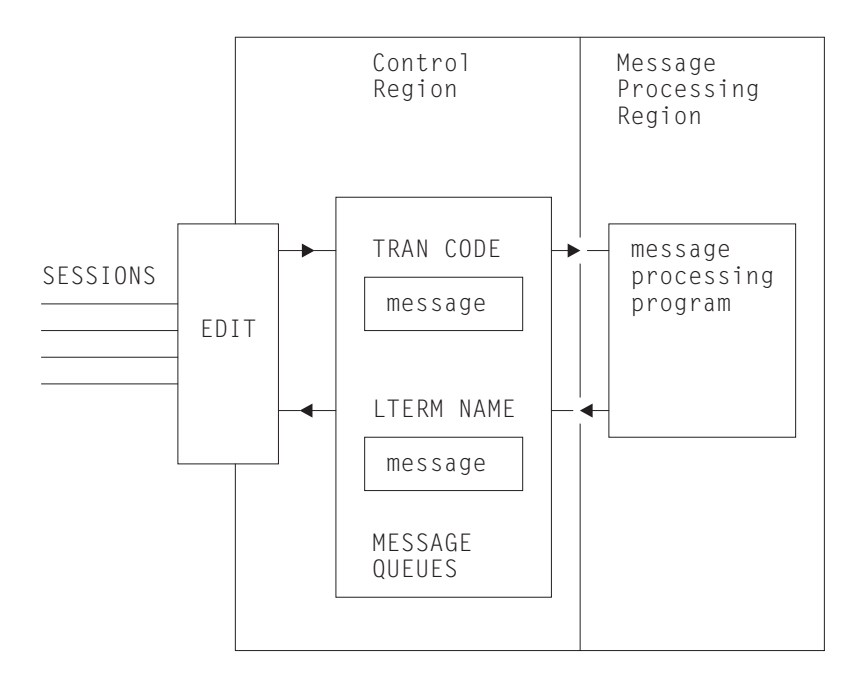

*Figure 56. Basic IMS message queuing*

In normal CICS communication with logical units, chain of RUs is the default data format. In IMS, VLVB is the default. In CICS-to-IMS communication, the format that is being used is specified in the LUTYPE6.1 attach headers that are sent with the initial data.

### **Variable-length variable-blocked**

In VLVB format, a message can contain multiple records.

Each record is prefixed by a two-byte length field, as shown here.

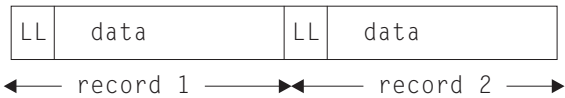

In CICS, the I/O area contains a complete message, which can contain one or more records. The blocking of records for output, and the deblocking on input, must be done by your CICS application program.

### **Chain of RUs**

In this format, which is the most common CICS format, a message is transmitted as multiple SNA RUs, as shown here.

```
data
multiple SNA RUs
```
In CICS, the I/O area contains a complete message.

# <span id="page-272-0"></span>**Forms of intersystem communication with IMS**

In any particular application that involves communication between CICS and IMS, the intersystem communication must be initiated by one or other of the two systems. For example, if a CICS terminal operator initiates a CICS transaction that is designed to obtain data from a remote IMS system, the intersystem communication for the purposes of this application is initiated by CICS.

There are three forms of CICS-to-IMS communication that must be considered:

- 1. Asynchronous processing using CICS START and RETRIEVE commands
- 2. Asynchronous processing using CICS SEND LAST and RECEIVE commands
- 3. Distributed transaction processing (that is, synchronous processing) using CICS SEND and RECEIVE commands.

The basic differences between these forms of communication are described in [Chapter 5, "Asynchronous processing," on page 49](#page-64-0) and [Chapter 9, "Distributed](#page-122-0) [transaction processing," on page 107.](#page-122-0)

The system that initiates intersystem communication for any particular application is the front-end system as far as that application is concerned. The other system is called the back-end system.

When CICS is the front end, it supports all three types of intersystem communication listed above. The form of communication that can be used for any particular application depends on the IMS transaction type or on the IMS facility that is being initiated. For information about the forms of communication that IMS supports when it is the back-end system, see the *IMS Programming Guide for Remote SNA Systems*.

When IMS is the front-end system, it always uses asynchronous processing (corresponding to the CICS START and RETRIEVE interface) to initiate communication with CICS.

# **CICS-to-IMS applications—asynchronous processing**

In asynchronous processing, the intersystem session is used only to pass an initiation request, together with various items of data, from one system to the other. All other processing is independent of the session that is used to pass the request.

The two application programming interfaces available in CICS for asynchronous processing are:

- 1. The START and RETRIEVE interface
- 2. The SEND and RECEIVE interface.

# **The START and RETRIEVE interface**

The applicable forms of these commands, together with the specific meanings of the command options in a CICS-to-IMS intersystem communication environment, are given in this section.

For programming information about the CICS START and RETRIEVE "interval control" commands, see , in the *CICS Application Programming Reference*.

## **CICS front end**

When CICS is the front-end system, you can use CICS START and RETRIEVE commands to process IMS nonresponse mode and nonconversational transactions, message switches, and the IMS /DIS, /RDIS, and /FOR operator commands.

**Note:** When you issue the operator commands mentioned above, unless you send change direction (CD), IMS expects you to request definite response. You must do this by coding the PROTECT option on the START command.

The general command sequence for your application program is shown in Figure 57.

After transaction TRANA has obtained an input message from the terminal, it issues a START NOCHECK command to initiate the remote IMS transaction. The START command specifies the name of the IMS editor that is to be initiated to process the message and the IMS transaction or logical terminal (LTERM) that is to receive the message. It also specifies the name of the CICS transaction that is to receive the reply and the name of the associated CICS terminal.

The PROTECT option must be specified on the START command to ensure delivery of the message to IMS.

The start request is not shipped until your application program either issues a SYNCPOINT command or terminates. However, the request does not carry the syncpoint-indicator unless PROTECT was specified on the START command.

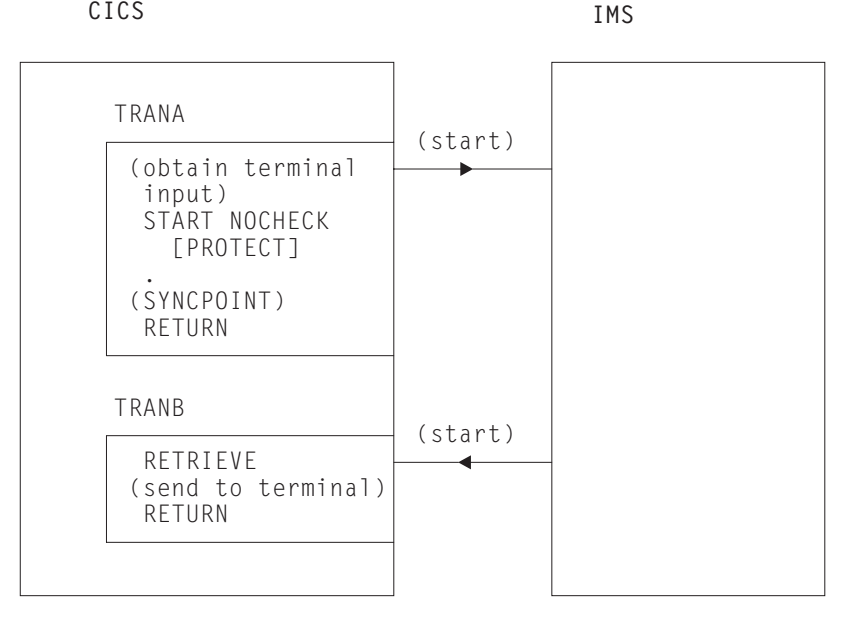

*Figure 57. START and RETRIEVE asynchronous processing–CICS front end*

Although CICS allows an application program to issue multiple START NOCHECK commands without intervening syncpoints (see ["Deferred transmission](#page-69-0) [of START requests with NOCHECK option for ISC links" on page 54\)](#page-69-0), this technique is not recommended for CICS-to-IMS communication.

IMS sends the reply by issuing a start request that is handled in the normal way by the CICS mirror transaction. The request specifies the CICS transaction and

terminal that you named in the original START command. The transaction that is started (TRANB) can then retrieve the reply by issuing a RETRIEVE command.

In the above example, it has been assumed that there are two separate CICS transactions; one to issue the START command and one to receive the reply and return it to the terminal. These two transactions can be combined, and there are two ways in which this can be done:

- v The first method is to write a transaction that contains both the START and the RETRIEVE processing, but which performs only one of these functions for a particular execution. The CICS ASSIGN STARTCODE command can be used to determine whether the transaction was initiated from the terminal, in which case the START processing is required, or by a start request, in which case the RETRIEVE processing is required.
- The second method is to write a transaction that, having issued the START command, issues a SYNCPOINT command to clear the start request, and then waits for the reply by issuing a RETRIEVE command with the WAIT option. The terminal is held by the transaction during this time, and CICS returns control to the transaction when input directed to the same transaction and terminal is received.

In all cases, you should make no assumptions about the timing of the reply or its relationship to a particular previous request. A RETRIEVE command retrieves any outstanding data intended for the same transaction and terminal. The correlation of requests and replies is the responsibility of your application program.

### **IMS front end**

When IMS is the front-end system, the only supported flow is the asynchronous start request. Your application program must use the RETRIEVE command to obtain the request from IMS, followed by a START command to send the reply if one is required.

The general command sequence for your application program is shown in Figure 58.

If a reply to the retrieved data is required, your start command must specify the IMS editor and transaction or LTERM name obtained by the RETRIEVE command.

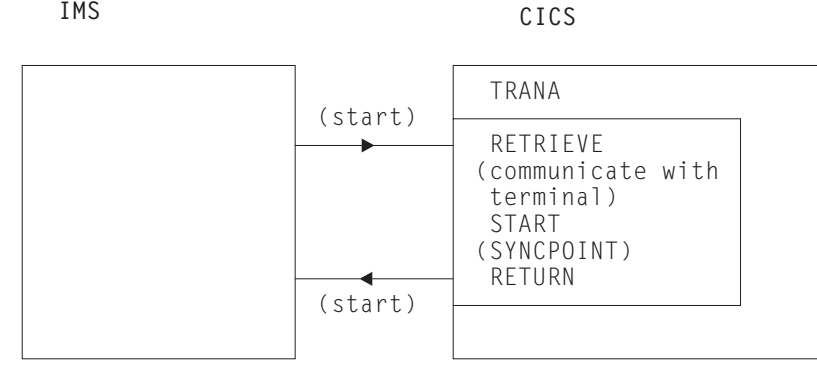

*Figure 58. RETRIEVE and START asynchronous processing – IMS front end*

## **The START command**

This section shows the format of the START command that is used to schedule remote IMS transactions. Note that no interval control is possible (although it is not an error to specify INTERVAL(0)) and that the NOCHECK and PROTECT options must be specified.

```
EXEC CICS START TRANSID(name)
     [SYSID(name)]
     [FROM(data-area) LENGTH(value)]
     [TERMID(name)]
     [RTRANSID(name)]
     [RTERMID(name)]
      NOCHECK
      PROTECT
     [FMH]
```
### **TRANSID(name)**

Specifies the name of the IMS editor that is to be initiated to process the message. It must be an alias (not exceeding four characters) of ISCEDT, or an MFS MID name.

Alternatively, it can name the installed definition of a "remote" transaction. In this case, the SYSID option is not used. The definition of the remote transaction must name the required IMS editor in the RMTNAME option, which can be up to eight characters long.

### **SYSID(name)**

Specifies the name of the remote IMS system. This is the name of the [CONNECTION](http://publib.boulder.ibm.com/infocenter/cicsts/v4r2/topic/com.ibm.cics.ts.resourcedefinition.doc/resources/connection/dfha4_overview.html) resource that defines the link to the remote system. You need this option only if you are required to name the remote system explicitly.

### **FROM(data-area)**

Specifies the data that is to be sent. The format of the data (VLVB or chain of RUs) must match the format specified in the RECORDFORMAT attribute of the CONNECTION resource that defines the remote IMS system (see [Chapter 13,](#page-164-0) ["How to define connections to remote systems," on page 149\)](#page-164-0).

### **LENGTH(value)**

Specifies, as a halfword binary value, the length of the data specified in the FROM option.

### **TERMID(name)**

Specifies the primary resource name that is to be assigned to the remote process. For IMS, it is a transaction code or an LTERM name.

If this option is omitted, you must specify the transaction code or the LTERM name in the first eight characters of the data named in the FROM option. You must use this method if the name exceeds four characters (the CICS limit for the TERMID option) or if IMS password processing is required.

### **RTRANSID(name)**

Specifies the name of the transaction that is to be invoked when IMS returns a reply to CICS. The name must not exceed four characters in length.

### **RTERMID(name)**

Specifies the name of the terminal that is to be attached to the transaction specified in the RTRANSID option when it is invoked. The name must not exceed four characters in length.

### **NOCHECK**

This option is mandatory.

### **PROTECT**

Specifies that the remote IMS transaction must not be scheduled until the local CICS transaction has taken a syncpoint. PROTECT is mandatory.

**FMH**

Specifies that the user data to be passed to the started task contains function management headers. This option is not normally used.

### **The RETRIEVE command**

This section shows the format of the RETRIEVE command that is used to retrieve data sent by IMS.

```
EXEC CICS RETRIEVE
```

```
[{INTO(data-area)|SET(pointer-ref)}
  LENGTH(data-area)]
[RTRANSID(data-area)]
[RTERMID(data-area)]
[WAIT]
```
### **INTO(data-area)**

Specifies the user data area into which the data retrieved from IMS is to be written.

#### **SET(pointer-ref)**

Specifies the pointer reference to be set to the address of the data retrieved from IMS.

### **LENGTH(data-area)**

Specifies the halfword binary length of the retrieved data.

For a RETRIEVE command with the INTO option, this must be a data area that specifies the maximum length of data that the program is prepared to handle. If the value specified is less than zero, zero is assumed. If the length of the data exceeds the value specified, the data is truncated to that value and the LENGERR condition occurs. On completion of the retrieval operation, the data area is set to the original length of the data.

For a RETRIEVE command with the SET option, this must be a data area. On completion of the retrieval operation, the data area is set to the length of the data.

#### **RTRANSID(data-area)**

Specifies an area to receive the return destination process name sent by IMS. It is either an MFS MID name chained from an output MOD, or is blank.

Your application can use this name in the TRANSID option of a subsequent START command.

#### **RTERMID(data-area)**

Specifies an area to receive the return primary resource name sent by IMS. It is either a transaction name or an LTERM name.

Your application can use this name in the TERMID option of the START command used to send the reply.

#### **WAIT**

Specifies that control is not to be returned to your application program until data is sent by IMS.

If WAIT is not specified, the ENDDATA condition is raised if no data is available. If WAIT is specified, the ENDDATA condition is raised only if CICS is shut down before any data becomes available.

The use of the WAIT option is not generally recommended, because it can cause intervening messages (not the expected reply) to be retrieved.

# <span id="page-277-0"></span>**The asynchronous SEND and RECEIVE interface**

This form of asynchronous processing is, in CICS, a special case of distributed transaction processing.

A CICS transaction acquires the use of a session to a remote system, and uses the session for a single transmission (using a SEND command with the LAST option) to initiate a remote transaction and send data to it. The reply from the remote system causes a CICS transaction to be initiated just as if it were a back-end transaction in normal DTP. This transaction, however, can issue only a single RECEIVE command, and must then free the session.

Except for these additional restrictions, you can design your application according to the rules given for distributed transaction processing later in this chapter.

The general command sequence for asynchronous SEND and RECEIVE application programs is shown in Figure 59.

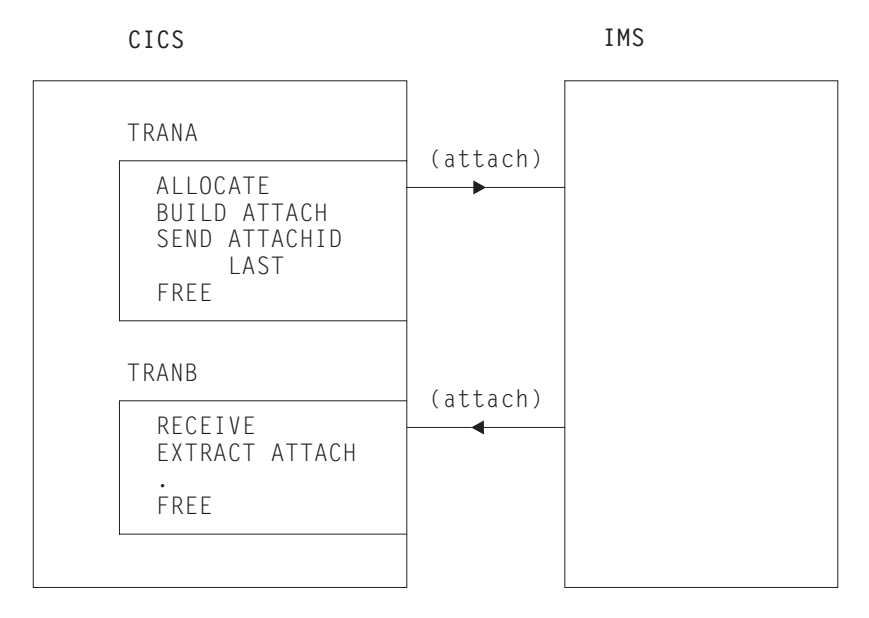

*Figure 59. SEND and RECEIVE asynchronous processing – CICS front end*

# **CICS-to-IMS applications—DTP**

This section describes application programming for CICS-to-IMS distributed transaction processing (DTP).

For further information about DTP, see the *CICS Distributed Transaction Programming Guide*.

# **CICS commands for CICS-to-IMS sessions**

These are the commands that can be used to acquire and use CICS-to-IMS sessions.

- v **ALLOCATE** used to acquire a session to the remote IMS system.
- v **BUILD ATTACH** used to build an LUTYPE6.1 attach header that is used to initiate a transaction on a remote IMS system.
- v **EXTRACT ATTACH** used by a CICS transaction to recover information from the LUTYPE6.1 attach header that caused it to be initiated. This command is required only for SEND and RECEIVE asynchronous processing.
- v **SEND, RECEIVE**, and **CONVERSE** used by the CICS transaction to send or receive data on the session. The first SEND or CONVERSE command issued by a front-end CICS transaction must name the attach header that has been defined by the BUILD ATTACH command.
- v **WAIT TERMINAL SESSION(name)** used to ensure that CICS has transmitted any accumulated data or data flow control indicators before it continues with further processing.
- v **ISSUE SIGNAL SESSION(name)** used by a transaction that is in receive state to request an invitation to send (change-direction) from IMS.
- v **FREE** used by a CICS transaction to relinquish its use of the session.

# **Considerations for the front-end transaction**

Except in the special case of the receiving transaction in SEND and RECEIVE asynchronous processing, the CICS transaction is always the front-end transaction in CICS-to-IMS DTP.

The front-end transaction is responsible for acquiring a session to the remote IMS system and initiating the remote transaction. Thereafter, the two transactions become equals. However, the front-end transaction is usually designed as the client, or driving, transaction.

### **Session allocation**

You acquire an LUTYPE6.1 session to a remote IMS system by means of the ALLOCATE command, which has the following format.

```
ALLOCATE {SYSID(name)|SESSION(name)}
  [PROFILE(name)]
  [NOQUEUE]
```
You can use the SESSION option to request the use of a specific session to the remote IMS system, or you can use the SYSID option to name the remote system and allow CICS to select an available session. The use of the SESSION option is not normally recommended, because it can result in an application program queuing on a specific session when others are available. In most cases, therefore, you will use the SYSID option to name the system with which the session is required.

If CICS cannot find the named system, or no sessions are available, it raises the SYSIDERR condition. If CICS cannot find the named session or the session is out of service, CICS raises the SESSIONERR condition.

The PROFILE option allows you to specify a communication profile for an LUTYPE6.1 session. The profile, which is set up during resource definition, contains a set of terminal control processing options that are to be used for the session.

If you omit the PROFILE option, CICS uses the default profile DFHCICSA. This profile specifies INBFMH(ALL), which means that incoming function management headers are passed to your program and cause the INBFMH condition to be raised.

The NOQUEUE option allows you to specify explicitly that you do not want your request for a session to be queued if a session is not available immediately. A session is "not immediately available" in any of the following situations:

- All the sessions to the specified system are in use.
- v The only available sessions are not bound (in which case, CICS would have to bind a session).
- v The only available sessions are contention losers (in which case, CICS would have to bid to begin a bracket).

The action taken by CICS if a session is not immediately available depends on whether you specify NOQUEUE and also on whether your application has issued a HANDLE (which is still active) for the SYSBUSY condition. The possible combinations are shown below:

- Active HANDLE for SYSBUSY condition
	- Control is returned immediately to the label specified in the HANDLE command, whether or not you have specified NOQUEUE.
- No active HANDLE for SYSBUSY condition
	- If you have specified NOQUEUE, control is returned immediately to your application program. The SYSBUSY code (X'D3') is set in the EIBRCODE field of the EXEC interface block. You should test this field immediately after issuing the ALLOCATE command.
	- If you have omitted the NOQUEUE option, CICS queues the request until a session is available.

Whether a delay in acquiring a session is acceptable or not is dependent on your application.

Similar considerations apply to an ALLOCATE command that specifies SESSION rather than SYSID. The associated condition is 'SESSBUSY' (EIBRCODE=X'D2').

### **The session identifier**

When a session has been allocated, the name by which it is known is available in the EIBRSRCE field in the EIB.

Because EIBRSRCE will probably be overwritten by the next EXEC CICS command, you must acquire the session name immediately. It is the name that you must use in the SESSION parameter of all subsequent commands that relate to this session.

### **Automatic transaction initiation**

If the front-end transaction is designed to be started by automatic transaction initiation (ATI) in the local system, and is required to hold a conversation with an LUTYPE6.1 session as its principal facility, the session has already been allocated when the transaction starts.

You can omit the SESSION parameter from commands that relate to the principal facility. If, however, you want to name the session explicitly in these commands, you should obtain the name from EIBTRMID.

## **Attaching the remote transaction**

When a session has been acquired, the next step is to cause the remote IMS process to be initiated.

The LUTYPE6.1 architecture defines a special function management header, called an attach header, which carries the name of the remote process (in CICS terms, the transaction) that is to be initiated, and also contains further session-related information.

CICS provides the BUILD ATTACH command to enable a CICS application program to build an attach header to send to IMS, and the EXTRACT ATTACH command to enable information to be obtained from attach headers received from IMS.

Because these commands are available, you do not need to know the detailed format of an LUTYPE6.1 attach header. In most cases, however, you need to know the meaning of the information that it carries.

The format of the BUILD ATTACH command is:

```
BUILD ATTACH
  ATTACHID(name)
  [PROCESS(ISCEDT|BASICEDT∨name)]
  [RESOURCE(name)]
  [RPROCESS(name)]
  [RRESOURCE(name)]
  [QUEUE(name)]
  [IUTYPE(0|data-value)]
  [DATASTR(0|data-value)]
  [RECFM(data-value)]
```
The parameters of the BUILD ATTACH command have the following meanings:

#### **ATTACHID(name)**

The ATTACHID option enables you to assign a name to the attach header so that you can refer to it in a subsequent SEND or CONVERSE command. (The BUILD ATTACH command builds an attach header; it does not transmit it.)

#### **PROCESS(name)**

This corresponds to the process name, ATTDPN, in an attach FMH. It specifies the remote process that is to be initiated.

In CICS-to-IMS communication, the remote process is always an editor. It can be ISCEDT (or its alias), BASICEDT, or an MFS MID name. The process name must not exceed eight characters.

If the PROCESS option is omitted, IMS assumes ISCEDT.

#### **RESOURCE(name)**

This corresponds to the resource name, ATTPRN, in an attach FMH.

The RESOURCE option specifies the primary resource name (up to eight characters) that is to be assigned to the remote process that is being initiated.

In CICS-to-IMS communication, the primary resource name is either an IMS transaction code or a logical terminal name. You can omit the RESOURCE option if the IMS message destination is specified in the first eight bytes of the message or if the destination is preset by the IMS operator.

If a primary resource name is supplied to IMS, the data stream is not edited for destination and security information. You should therefore omit the RESOURCE option if IMS password processing is required.

The name in the RESOURCE option is ignored during conversational processing, or if the remote process is BASICEDT.

#### **RPROCESS(name)**

This corresponds to the return process name, ATTRDPN, in an attach FMH.

The RPROCESS option specifies a suggested return destination process name. IMS returns this name as a destination process name (ATTDPN) when it sends a reply to CICS, although the name may be overridden by MFS.

CICS uses the returned destination process name to determine the transaction that is to be attached after a session restart. At any other time, it is ignored. The RPROCESS option should therefore name a transaction that will handle any queued messages when it is attached by CICS at session restart following a session failure.

#### **RRESOURCE(name)**

This corresponds to the return resource name, ATTRPRN, in an attach FMH.

The RRESOURCE option specifies a suggested primary resource name that is to be assigned to the return process. IMS returns this name as the resource name (ATTPRN) when it sends a reply to CICS.

Although CICS normally ignores this field, one use for it in ISC is to specify a CICS terminal to which output messages occurring after session restart should be sent.

#### **QUEUE(name)**

This corresponds to the queue name, ATTDQN, in an attach FMH.

The QUEUE option specifies a queue that can be associated with the remote process. In CICS-to-IMS communication, it is used only to send a paging request to IMS during demand paging. The name used must be the one obtained by a previous EXTRACT ATTACH QNAME command. The name must not exceed eight characters.

#### **IUTYPE(data-value)**

This corresponds to the interchange unit field, ATTIU, in an attach FMH.

The IUTYPE option specifies SNA chaining information for the message. The value is halfword binary. The bits in the binary value are used as follows:

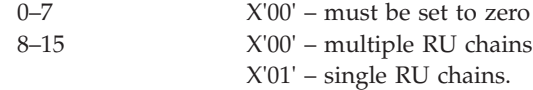

#### **DATASTR(data-value)**

This corresponds to the data stream profile field, ATTDSP, in an attach FMH.

The DATASTR option is used to select an IMS component. The value is halfword binary. The bits in the binary value are used as follows:

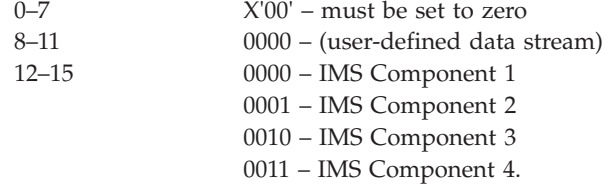

If the DATASTR option is omitted, IMS Component 1 is assumed.

#### **RECFM(data-value)**

This corresponds to the deblocking algorithm field, ATTDBA, in an attach FMH.

The RECFM option specifies the format of the user data that is sent to the remote process. The name must represent a halfword binary value. The bits in the binary value are used as follows:

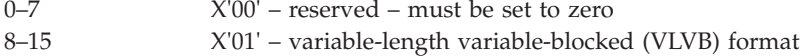

X'04' – chain of RUs.

If VLVB is specified, your application program must add a two-byte binary length field in front of each record. If chain of RUs is specified, you can send your data in the usual way; no length fields are required.

A record is interpreted by IMS as either a segment of a message (without MFS) or an MFS record (with MFS).

The RECFM option indicates only the type of the message format. Multiple records can be sent by one SEND command. In this case, it is the responsibility of your application program to perform the blocking.

Having built the attach header, you must ensure that it is transmitted with the first data sent to the remote system by naming it in the ATTACHID option of the SEND or CONVERSE command.

### **Building your own attach header**

CICS allows you to build an attach header, or any function management header, as part of your output data.

You can therefore initiate the remote transaction by including an LUTYPE6.1 attach header in the output area referenced by the first SEND or CONVERSE command. You must specify the FMH option on the command to tell CICS that the data contains an FMH.

# **Considerations for the back-end transaction**

A CICS transaction can be the back-end transaction in CICS-to-IMS communication only in the special case of SEND and RECEIVE asynchronous processing.

The transaction is initiated by an LUTYPE6.1 attach FMH received from the remote IMS system, and is allowed to issue only a single RECEIVE command, possibly followed by an EXTRACT ATTACH command.

### **Acquiring session-related information**

You can use the EXTRACT ATTACH command to recover session-related information from the attach FMH if required, but the use of this command is not mandatory.

The presence of an attach header is indicated by EIBATT, which is set after the first RECEIVE command has been issued.

The format of the EXTRACT ATTACH command is:

```
EXTRACT ATTACH
  [SESSION(data-area)]
  [PROCESS(data-area)]
  [RESOURCE(data-area)]
  [RPROCESS(data-area)]
  [RRESOURCE(data-area)]
  [QUEUE(data-area)]
  [IUTYPE(data-area)]
  [DATASTR(data-area)]
  [RECFM(data-area)]
```
The parameters of the EXTRACT ATTACH command have the following meanings:

#### **DATASTR(data-area)**

Contains a value specifying the IMS output component.

The data area must be a halfword binary field. The values set by IMS are as follows:

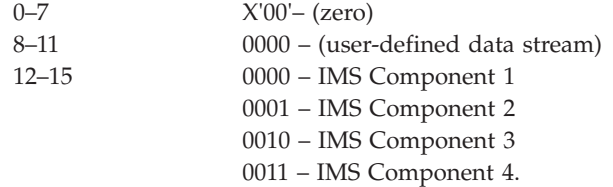

### **IUTYPE(data-area)**

indicates SNA chaining information for the message and the type of MFS paged output.

The data area must be a halfword binary field. The values set by IMS are as follows:

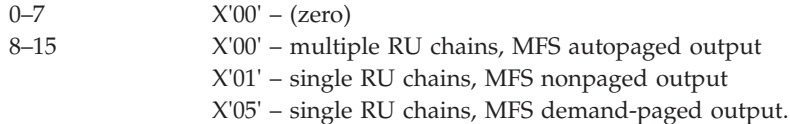

#### **PROCESS(data-area)**

IMS returns either the return destination process name specified in the RPROCESS option of the BUILD ATTACH command, or a value set by the MFS MOD.

### **QUEUE(data-area)**

IMS returns the LTERM name associated with the ISC session when MFS demand-paged output is ready to be sent. The returned value should be used in the QMODEL FMH and the BUILD ATTACH QNAME when a paging request is to be sent.

### **RECFM(data-area)**

Contains the data format of the incoming user message.

The data area must be a halfword binary field. The values set by IMS are as follows:

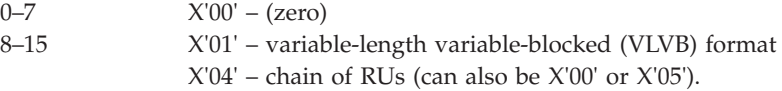

If VLVB is specified, your application program must deblock the message by using the halfword-binary length field that precedes each record.

#### **RESOURCE(data-area)**

IMS returns either the return resource name specified in the RRESOURCE option of the BUILD ATTACH command, or a value set by the MFS MOD.

#### **RPROCESS(data-area)**

IMS sends the chained MFS MID name if MFS is being used. Otherwise, no value is sent.

#### **RRESOURCE(data-area)**

IMS sends the value set by the MFS MOD if MFS is being used. Otherwise, no value is sent.

### **Initial state of back-end transaction**

The back-end transaction is initiated in receive state, and should issue RECEIVE as its first command or after EXTRACT ATTACH.

# **The conversation**

The conversation between the front-end and the back-end transactions is held using the usual SEND, RECEIVE, and CONVERSE commands.

For programming information about these commands, see SEND (LUTYPE6.1), RECEIVE (LUTYPE6.1), and CONVERSE (LUTYPE6.1), in the *CICS Application Programming Reference*.

In each of these commands, you must name the session in the SESSION option unless the conversation is with the principal facility.

### **Deferred transmission**

On ISC sessions, when you issue a SEND command, CICS normally defers sending the data until it becomes clear what your further intentions are. This mechanism enables CICS to avoid unnecessary flows by adding control indicators on the data that is awaiting transmission.

In general, IMS does not accept indicators such as change-direction, syncpoint-request, or end-bracket as stand-alone transmissions on null RUs. You should therefore always allow deferred transmission to operate, and avoid using the WAIT option or the WAIT TERMINAL command to force transmissions to take place.

### **Using the LAST option**

The LAST option on the SEND command indicates the end of the conversation. No further data flows can occur on the session, and the next action must be to free the session. However, the session can still carry CICS syncpointing flows before it is freed.

### **The LAST option and syncpoint flows**

A syncpoint on an ISC session is initiated explicitly by a SYNCPOINT command, or implicitly by a RETURN command.

If your conversation has been terminated by a SEND LAST command, without the WAIT option, transmission has been deferred, and the syncpointing activity causes the final transmission to occur with an added syncpoint request. The conversation is thus automatically involved in the syncpoint.

# **Freeing the session**

You must free the session after issuing a SEND LAST command, or when the EIBFREE field has been set.

The command used to free the session has the following format:

FREE SESSION(conversation-name)

CICS allows you to issue the FREE command at any time that your transaction is in send state. CICS determines whether the end-bracket indicator has already been transmitted, and transmits it if necessary before freeing the session. If there is also deferred data to transmit, the end-bracket indicator is transmitted with the data. Otherwise, the indicator is transmitted by itself.

Because only some IMS input components accept a stand-alone end-bracket indicator, this use of FREE is not recommended for CICS-to-IMS communication.

# **The EXEC interface block (EIB)**

This section highlights the fields that are of particular significance in ISC applications.

For programming information about the EXEC interface block (EIB), see EXEC interface block, in the *CICS Application Programming Reference*. For further details of how and when these fields should be tested or saved, refer to ["Command](#page-286-0) [sequences for CICS-to-IMS sessions" on page 271.](#page-286-0)

### **Conversation identifier fields**

The EIB fields EIBTRMID and EIBRSRCE enable you to obtain the name of the ISC session.

#### **EIBTRMID**

Contains the name of the principal facility. For a back-end transaction, or for a front-end transaction started by ATI, it is the conversation identifier (SESSION). You must acquire this name if you want to state the session name of the principal facility explicitly.

### **EIBRSRCE**

Contains the session identifier (SESSION) for the session obtained by means of an ALLOCATE command. You must acquire this name immediately after issuing the ALLOCATE command.

### **Procedural fields**

These fields contain information on the state of the session. In most cases, the settings relate to the session named in the last-executed RECEIVE or CONVERSE command, and should be tested, or saved for later testing, after the command has been issued.

Further information about the use of these fields is given in ["Command sequences](#page-286-0) [for CICS-to-IMS sessions" on page 271.](#page-286-0)

#### **EIBRECV**

Indicates that the conversation is in receive state and that the normal continuation is to issue a RECEIVE command.

### **EIBCOMPL**

This field is used in conjunction with the RECEIVE NOTRUNCATE command; it is set when there is no more data available.

#### **EIBSYNC**

Indicates that the application must take a syncpoint or terminate.

#### **EIBSIG**

Indicates that the conversation partner has issued an ISSUE SIGNAL command.

#### **EIBFREE**

Indicates that the receiver must issue a FREE command for the session.

### **Information fields**

The following fields contain information about FMHs received from the remote transaction.

#### **EIBATT**

Indicates that the data received contained an attach header. The attach header

is not passed to your application program; however, EIBATT indicates that an EXTRACT ATTACH command is appropriate.

#### <span id="page-286-0"></span>**EIBFMH**

Indicates that the data passed to your application program contains a concatenated FMH.

If you want to use these facilities, you must ensure that you use communication profiles that specify INBFMH(ALL). The default profile (DFHCICSA) for a session allocated by a CICS front-end transaction has this specification. However, the default principal facility profile (DFHCICST) for a CICS back-end transaction does not. Further information about this subject is given under ["Defining](#page-244-0) [communication profiles" on page 229.](#page-244-0)

## **Command sequences for CICS-to-IMS sessions**

The command sequences that you use to communicate between the front-end and the back-end transactions are governed both by the requirements of your application and by a set of high-level protocols designed to ensure that commands are not issued in inappropriate circumstances.

The protocols presented in this section do not cover all possible command sequences. However, by following them, you ensure that each transaction takes account of the requirements of the other. This helps to avoid errors during program development.

### **Conversation states**

The protocols are based on the concept of several separate states.

These states apply only to the particular conversation, not to your entire application program. In each state, there is a choice of commands that might most reasonably be issued. After the command has been issued, fields in the EIB can be tested to learn the current requirements of the conversation. The results of these tests, together with the command that has been issued, may cause a transition to another state, when another set of commands becomes appropriate.

The states that are defined for this section are:

- State 1 Session not allocated
- State 2 Send state
- State 3 Receive pending after SEND INVITE
- State  $4$  Receive state
- State  $5$  Receiver take syncpoint
- State 6 Free pending after SEND LAST
- State 7 Free session.

#### **Initial states**

Normally, the front-end transaction in a conversation starts in state 1 (session not allocated) and must issue an ALLOCATE command to acquire a session.

An exception to this occurs when the front-end transaction is started by automatic transaction initiation (ATI), in the local system, with an LUTYPE6.1 session as its principal facility. Here, the session is already allocated, and the transaction is in state 2. For transactions of this type, you must immediately obtain the session name from EIBTRMID so that you can name the session explicitly on later commands.

You must always assume that the back-end transaction is initially in state 4 (receive state). Even if it is designed only to send data to the front-end transaction, you must issue a RECEIVE to receive the SEND INVITE issued by the front-end transaction and get into send state.

# **State diagrams**

The following diagrams help you to construct valid command sequences. Each diagram relates to one particular state, as previously defined, and shows the commands that you might reasonably issue, and the tests that you should make, after issuing the command. Where more than one test is shown, make them in the order indicated.

The combination of the command issued and a particular positive test result lead to a new, resultant state, shown in the final column.

### **Other tests**

The tests that are shown in the figures are those that are significant to the state of the conversation. Tests for other conditions that may arise, for example, INVREQ or NOTALLOC, should be made in the normal way.

*Table 18. State 1—session not allocated*

| <b>STATE 1 - CICS-TO-IMS CONVERSATIONS - SESSION NOT ALLOCATED</b> |                                                  |           |  |
|--------------------------------------------------------------------|--------------------------------------------------|-----------|--|
| Commands you can issue                                             | What to test                                     | New state |  |
| ALLOCATE [NOQUEUE] *                                               | <b>SYSIDERR</b>                                  |           |  |
| Ditto                                                              | SYSBUSY *                                        |           |  |
| Ditto                                                              | Otherwise (obtain session name from<br>EIBRSRCE) |           |  |

If you want your program to wait until a session is available, omit the NOQUEUE option of the ALLOCATE command and do not code a HANDLE command for the SYSBUSY condition.

If you want control to be returned to your program if a session is not immediately available, either specify NOQUEUE on the ALLOCATE command and test EIBRCODE for SYSBUSY (X'D3'), or code a HANDLE CONDITION SYSBUSY command.

*Table 19. State 2—send state*

| STATE 2 - CICS-TO-IMS CONVERSATIONS - SEND STATE |                                                                              |               |  |
|--------------------------------------------------|------------------------------------------------------------------------------|---------------|--|
| Commands you can issue *                         | What to test                                                                 | New state     |  |
| <b>SEND</b>                                      |                                                                              | $\mathcal{L}$ |  |
| <b>SEND INVITE</b>                               |                                                                              | 3 or 4        |  |
| <b>SEND LAST</b>                                 |                                                                              | 6             |  |
| <b>CONVERSE</b>                                  | Go to the STATE 4 table and make the tests                                   |               |  |
| Equivalent to:<br>SEND INVITE WAIT<br>RECEIVE    | shown for the RECEIVE command.                                               |               |  |
| <b>RECEIVE</b>                                   | Go to the STATE 4 table and make the tests<br>shown for the RECEIVE command. |               |  |
| <b>SYNCPOINT</b>                                 | (Transaction abends if SYNCPOINT fails.)                                     |               |  |
*Table 19. State 2—send state (continued)*

| <b>STATE 2 — CICS-TO-IMS CONVERSATIONS — SEND STATE</b> |              |           |  |
|---------------------------------------------------------|--------------|-----------|--|
| Commands you can issue *                                | What to test | New state |  |
| I FREE.                                                 |              |           |  |
| Equivalent to:<br>ISEND LAST WAIT<br>FREE               |              |           |  |

For the front-end transaction, the first command used after the session has been allocated must be a SEND command or CONVERSE command that initiates the back-end transaction in one of the ways described under ["Attaching the remote](#page-279-0) [transaction" on page 264.](#page-279-0)

*Table 20. State 3—receive pending after SEND INVITE*

| $S$ TATE 3 – CICS-TO-IMS CONVERSATIONS – RECEIVE PENDING after SEND<br><b>INVITE</b> |                                          |           |  |
|--------------------------------------------------------------------------------------|------------------------------------------|-----------|--|
| Commands you can issue                                                               | What to test                             | New state |  |
| <b>SYNCPOINT</b>                                                                     | (Transaction abends if SYNCPOINT fails.) |           |  |

*Table 21. State 4—receive state*

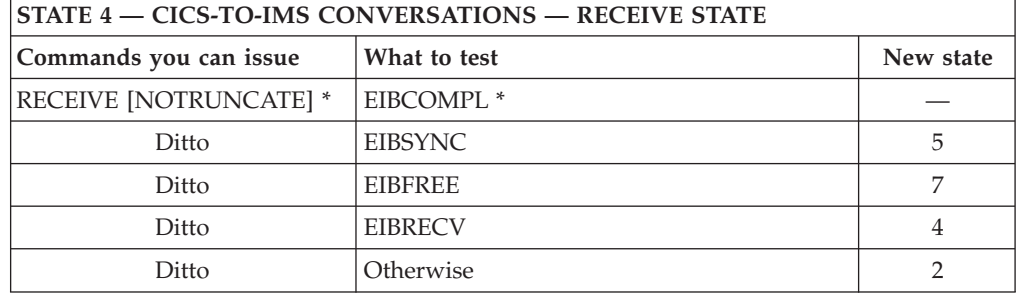

If NOTRUNCATE is specified, a zero value in EIBCOMPL indicates that the data passed to the application by CICS is incomplete (because, for example, the data area specified in the RECEIVE command is too small). CICS saves the remaining data for retrieval by later RECEIVE NOTRUNCATE commands. EIBCOMPL is set when the last part of the data is passed back. If the NOTRUNCATE option is not specified, over-length data is indicated by the LENGERR condition, and the remaining data is discarded by CICS.

*Table 22. State 5—receiver take syncpoint*

| <b>STATE 5 — CICS-TO-IMS CONVERSATIONS — RECEIVER TAKE SYNCPOINT</b> |                       |           |  |
|----------------------------------------------------------------------|-----------------------|-----------|--|
| Commands you can issue                                               | What to test          | New state |  |
| <i>SYNCPOINT</i>                                                     | EIBFREE (saved value) |           |  |
| Ditto                                                                | EIBRECV (saved value) |           |  |
| Ditto                                                                | Otherwise             |           |  |

*Table 23. State 6—free pending after SEND LAST*

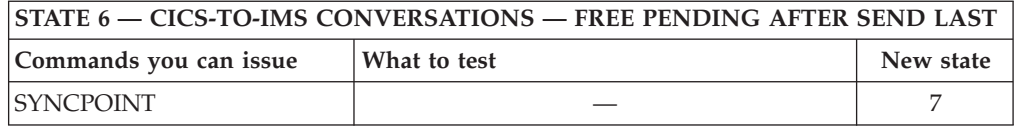

*Table 23. State 6—free pending after SEND LAST (continued)*

| <b>STATE 6 – CICS-TO-IMS CONVERSATIONS – FREE PENDING AFTER SEND LAST</b> |              |           |  |
|---------------------------------------------------------------------------|--------------|-----------|--|
| Commands you can issue                                                    | What to test | New state |  |
| <b>FREE</b>                                                               |              |           |  |

*Table 24. State 7—free session*

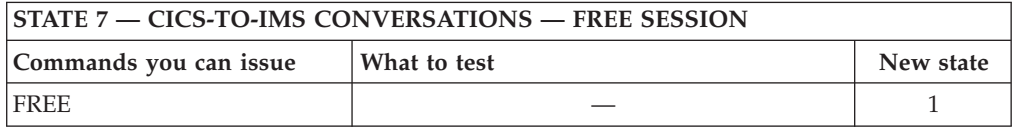

# **Part 5. Performance in an intersystem environment**

This part gives advice on improving aspects of CICS performance in a multi-system environment.

[Chapter 24, "Intersystem session queue management," on page 277](#page-292-0) describes methods for controlling the length of intersystem queues.

[Chapter 25, "Efficient deletion of shipped terminal definitions," on page 281](#page-296-0) describes how to delete redundant shipped terminal definitions from AORs and intermediate systems.

# <span id="page-292-0"></span>**Chapter 24. Intersystem session queue management**

This chapter describes how to control the number of queued requests for sessions on intersystem links (allocate queues).

**Note:** This chapter describes how to control queues for sessions on established connections. The specialized subject of using local queuing for function-shipped EXEC CICS START NOCHECK requests is described in ["Local queuing of START](#page-70-0) [commands" on page 55.](#page-70-0)

# **Overview of session queue management**

In a perfect intercommunication environment, queues would never occur because work flow would be evenly distributed over time, and there would be enough intersystem sessions available to handle the maximum number of requests arriving at any one time.

However, in the real world this is not the case, and, with peaks and troughs in the workload, queues do occur: queues come and go in response to the workload. The situation to avoid is an unacceptably high level of queuing that causes a bottleneck in the work flow between interconnected CICS regions, and which leads to performance problems for the terminal end-user as throughput slows down or stops. This abnormal and unexpected queuing should be prevented, or dealt with when it occurs: a "normal" or optimized level of queuing can be tolerated.

For example, function shipping requests between CICS application-owning regions and connected file-owning regions can be queued in the issuing region while waiting for free sessions. Provided a file-owning region deals with requests in a responsive manner, and outstanding requests are removed from the queue at an acceptable rate, then all is well. But if a file-owning region is unresponsive, the queue can become so long and occupy so much storage that the performance of connected application-owning regions is severely impaired. Further, the impaired performance of the application-owning region can spread to other regions. This condition is sometimes referred to as "sympathy sickness", although it should more properly be described as intersystem queuing, which, if not controlled, can lead to performance degradation across more than one region.

# **Managing allocate queues**

There are three methods for managing allocate queues.

# **Using resource definitions to manage your queues**

You can specify the QUEUELIMIT and MAXQTIME options on the CONNECTION and IPCONN resource definitions for intersystem links that have simple control requirements; for example, links that carry noncritical traffic.

QUEUELIMIT defines the maximum number of allocate requests that CICS is to queue while waiting for free sessions on the connection.

MAXQTIME defines the approximate time for which allocate requests will queue for free sessions on a connection that is unresponsive. MAXQTIME is used only if a queue limit is specified on QUEUELIMIT, and if that limit is reached.

When an allocate request is received that causes the QUEUELIMIT value to be exceeded, CICS calculates whether the rate of processing of the queue will allow the new request to be processed in the maximum queuing time. If the request is not processed, CICS purges the queue. No further queuing takes place until the connection has freed a session. At this point, queuing begins again.

When CICS purges an allocate request because the QUEUELIMIT and MAXQTIME settings are exceeded, the SYSIDERR condition is returned to the application program.

For information about the QUEUELIMIT and MAXQTIME attributes, see CONNECTION definition attributes and IPCONN definition attributes, in the *CICS Resource Definition Guide*.

# **Using the NOQUEUE option**

A further method of controlling *explicit* allocate requests is to specify the NOQUEUE|NOSUSPEND option of the EXEC CICS ALLOCATE command.

However, while this enables you to control specific requests, it takes no account of the state of the queue at the time the requests are issued. And it is of no use in controlling *implicit* allocate requests (where the session request is instigated by, for example, a function shipping request). For programming information about API options, see ALLOCATE (APPC), in the *CICS Application Programming Reference*.

# **Using the XISQUE and XZIQUE global user exits**

You can control the queuing of allocate requests through a global user exit program, which provides more flexibility than setting a queue limit on the connection. Use XISQUE to manage IPIC queues and XZIQUE to manage MRO and APPC queues.

With the XISQUE and XZIQUE exits, you can quickly detect queuing problems (bottlenecks). Both exits enable allocate requests to be queued or rejected, depending on the length of the queue. You can use XISQUE and XZIQUE to stop and then reestablish a connection that has a bottleneck.

The XZIQUE exit extends the function that the XISCONA exit provides for MRO and APPC connections. XISCONA is called for function shipping and DPL requests only, including function shipped EXEC CICS START requests used for asynchronous processing. XZIQUE is called for transaction routing, asynchronous processing, and distributed transaction processing requests, in addition to function shipping and DPL. Compared with the XISCONA exit, XZIQUE receives more detailed informationon which to base its action. For information on the relationship between XISCONA and XZIQUE, see the *CICS Customization Guide*.

### **Uses of a queuing global user exit program**

When the exit is enabled, your XZIQUE or XISQUE global user exit program can check on the state of the allocate queue for a particular connection in the local system.

Information is passed to the exit program in a parameter list that is structured to provide data about nonspecific allocate requests or requests for specific modegroups, depending on the session request. If you are using the XZIQUE exit, nonspecific allocate requests are for MRO, LU6.1, and APPC sessions that do not specify a modegroup.

Using the information passed in the parameter list, your global user exit program selects the system action to take:

- v Queue the allocate request. This action is possible only if the queue limit has not been reached.
- Reject the allocate request.
- v Reject this allocate request and purge all queued requests for the connection.
- v Reject this allocate request and purge all queued requests for the modegroup.

Your exit program might base its action on one of the following criteria: [Exit](http://publib.boulder.ibm.com/infocenter/cicsts/v4r2/topic/com.ibm.cics.ts.doc/dfha3/topics/dfha3_exit_xisque.html) [XISQUE in the Customization Guide](http://publib.boulder.ibm.com/infocenter/cicsts/v4r2/topic/com.ibm.cics.ts.doc/dfha3/topics/dfha3_exit_xisque.html)

- The length of the allocate queue.
- v Whether the number of queued requests has reached the limit set by the QUEUELIMIT option. If the queue limit has not been reached, you might decide to queue the request.
- v The rate at which sessions are being allocated on the connection. If the queue limit has been reached but session allocation is acceptably quick, you might decide to reject only the current request. If the queue limit has been reached and session allocation is unacceptably slow, you might decide to purge the whole queue.

For details of the information passed in the XISQUE parameter list, and advice about designing and coding an XISQUE exit program, see the programming information in the *CICS Customization Guide*.

For details of the information passed in the XZIQUE parameter list, and advice about designing and coding an XZIQUE exit program, see the programming information in the *CICS Customization Guide*.

# <span id="page-296-0"></span>**Chapter 25. Efficient deletion of shipped terminal definitions**

This chapter describes how CICS deletes redundant shipped terminal definitions.

It contains the following topics:

- v "Overview of how shipped terminals are deleted"
- v ["Implementing timeout delete" on page 282](#page-297-0)
- v ["Tuning the performance of timeout delete" on page 283](#page-298-0)

# **Overview of how shipped terminals are deleted**

In a transaction routing environment, terminal definitions can be "shipped" from a terminal-owning region (TOR) to an application-owning region (AOR) when they are first needed, rather than being statically defined in the AOR.

**Note:** The "terminal" could be an APPC device or system. In this case, the shipped definition would be of an APPC connection.

Shipped definitions can become redundant if:

- A terminal user logs off
- A terminal user stops using remote transactions
- The TOR is shut down
- v The TOR is restarted, autoinstalled terminal definitions are not recovered, and the autoinstall user program, DFHZATDX, assigns a new set of termids to the same set of terminals.

At some stage redundant definitions must be deleted from the AOR (and from any intermediate systems between the TOR and AOR). For brevity, we shall refer to AORs and intermediate systems collectively as "back-end systems. This is particularly necessary in the last case above, to prevent a possible mismatch between termids in the TOR and the back-end systems.

CICS method of deleting redundant shipped definitions consists of two parts:

- Selective deletion
- v A timeout delete mechanism.

# **Selective deletion**

Each time a terminal definition is installed, CICS creates a unique "instance token" and stores it within the definition.

Thus, if the definition is shipped to another region, the value of the token is shipped too. All transaction routing attach requests pass the token within the function management header (FMH). If, during attach processing, an existing shipped definition is found in the remote region, it is used *only if the token in the shipped definition matches that passed by the TOR*. Otherwise, it is deleted and an up-to-date definition shipped.

# <span id="page-297-0"></span>**The timeout delete mechanism**

You can use the timeout delete mechanism in your back-end systems, to delete shipped definitions that have not been used for transaction routing for a defined period Its purpose is to ensure that shipped definitions remain installed only while they are in use.

**Note:** Shipped definitions are not deleted if there is an automatic initiate descriptor (AID) associated with the terminal.

Timeout delete gives you flexible control over shipped definitions. CICS allows you to:

- v Stipulate the minimum time a shipped definition must remain installed before being eligible for deletion
- v Stipulate the time interval between invocations of the mechanism
- Reset these times online
- v Cause the timeout delete mechanism to be invoked immediately.

The parameters that control the mechanism allow you to arrange for a "tidy-up" operation to take place when the system is least busy.

### **Implementing timeout delete**

To use timeout delete in a CICS Transaction Server for z/OS system to which terminals are shipped, you specify two system initialization parameters.

#### **DSHIPIDL={020000|hhmmss}**

Specifies the minimum time, in hours, minutes, and seconds, that an *inactive* shipped terminal definition must remain installed in this region. When the CICS timeout delete mechanism is invoked, only those shipped definitions that have been inactive for longer than the specified time are deleted.

You can use this parameter in a transaction routing environment, on the application-owning and intermediate regions, to prevent terminal definitions having to be reshipped because they have been deleted prematurely.

#### **hhmmss**

Specify a 1 to 6 digit number in the range 0-995959. Numbers that have fewer than six digits are padded with leading zeros.

#### **DSHIPINT={120000|0|hhmmss}**

Specifies the interval between invocations of the CICS timeout delete mechanism. The timeout delete mechanism removes any shipped terminal definitions that have not been used for longer than the time specified by the DSHIPIDL parameter.

You can use this parameter in a transaction routing environment, on the application-owning and intermediate regions, to control:

- How often the timeout delete mechanism is invoked.
- v The approximate time of day at which a mass delete operation is to take place, relative to CICS startup.
- **0** The timeout delete mechanism is not invoked. You might set this value in a terminal-owning region, or if you are not using shipped definitions.

#### <span id="page-298-0"></span>**hhmmss**

Specify a 1 to 6 digit number in the range 1-995959. Numbers that have fewer than six digits are padded with leading zeros.

For details of how to specify system initialization parameters, see Specifying CICS system initialization parameters, in the *CICS System Definition Guide*.

After CICS startup you can examine the current settings of DSHIPIDL and DSHIPINT. For flexible control over when mass delete operations take place, you can reset the interval until the next invocation of the timeout delete mechanism. (The revised interval starts *from the time the command is issued*, **not** from the time the remote delete mechanism was last invoked, nor from CICS startup.) Alternatively, you can invoke the timeout delete mechanism.

### **Tuning the performance of timeout delete**

A careful choice of DSHIPINT and DSHIPIDL settings results in a minimal number of mass deletions of shipped definitions, and a scheduling of those that do take place for times when your system is lightly loaded.

Conversely, a poor choice of settings could result in unnecessary mass delete operations. Here are some suggestions for coding DSHIPINT and DSHIPIDL:

# **DSHIPIDL**

In setting this value, you must consider the length of the work periods during which remote users access resources on this system. Do they access the system intermittently, all day? Or is their work concentrated into intensive, shorter periods?

By setting too low a value, you could cause definitions to be deleted and reshipped unnecessarily. It is also possible that you could cause automatic transaction initiation (ATI) requests to fail with the "terminal not known" condition. This condition occurs when an ATI request names a terminal that is not defined to this system. Usually, the terminal is not defined because it is owned by a remote system, you are using shippable terminals, and no prior transaction routing has taken place from it. By allowing temporarily inactive shipped definitions too short a life, you could increase the number of calls to the XALTENF and XICTENF global user exits that deal with the "terminal not known" condition.

# **DSHIPINT**

You can use this value to control the time of day at which your mass delete operations take place.

For example, if you usually warm-start CICS at 7 a.m., you could set DSHIPINT to 150000, so that the timeout delete mechanism is invoked at 10 p.m., when few users are accessing the system.

**Attention:** If CICS is recycled, perhaps because of a failure, the timeout delete interval is reset. Continuing the previous example, if CICS is recycled at 8:00 p.m., the timeout delete mechanism will be invoked at 11:00 a.m. the following day (15 hours from the time of CICS initialization). In these circumstances, you could use the SET DELETSHIPPED and PERFORM DELETSHIPPED commands to accurately control when a timeout delete takes place.

CICS provides statistics to help you tune the DFHIPIDL and DFHIPINT parameters. The statistics are available online, and are mapped by the DFHA04DS DSECT. For details of the statistics provided, see the *CICS Performance Guide*.

# **Part 6. Recovery and restart in an intersystem environment**

This information describes what CICS can do if things go wrong in an intercommunication environment, and what you can do to help.

# **Chapter 26. Recovery and restart in interconnected systems**

This section describes those aspects of CICS recovery and restart that apply particularly in the intercommunication environment. It assumes that you are familiar with the concepts of units of work (UOWs), synchronization points (syncpoints), dynamic transaction backout, and other topics related to recovery and restart in a single CICS system.

These topics are presented in detail in the *CICS Recovery and Restart Guide*.

In the intercommunication environment, most of the single-system concepts remain unchanged. Each system has its own system log (or the equivalent for non-CICS systems), and is normally capable of either committing or backing out changes that it makes to its own recoverable resources.

In the intercommunication environment, however, a unit of work can include actions that are to be taken by two or more connected systems. Such a unit of work is known as a *distributed* unit of work, because the resources to be accessed are distributed across more than one system. A distributed unit of work is made up of two or more *local* units of work, each of which represents the work to be done on one of the participating systems. In a distributed unit of work, the participating systems must agree to commit the changes they have made; this, in turn, means that they must exchange syncpoint requests and responses over the intersystem sessions. This requirement represents the single major difference between recovery in single and multiple systems.

The rest of this section contains the following topics:

- "Syncpoint exchanges"
- v ["Recovery functions and interfaces" on page 290](#page-305-0)
- v ["Initial and cold starts" on page 294](#page-309-0)
- ["Managing connection definitions" on page 297](#page-312-0)
- v ["Connections that do not fully support shunting" on page 299](#page-314-0)
- ["APPC connection quiesce processing" on page 301](#page-316-0)
- v ["Problem determination" on page 302](#page-317-0)

### **Syncpoint exchanges**

Consider the following example:

#### **Syncpoint example:**

*An order-entry transaction is designed so that, when an order for an item is entered from a terminal:*

- 1. *An inventory file is queried and decremented by the order quantity.*
- 2. *An order for dispatch of the goods is written to an intrapartition transient data queue.*
- 3. *A synchronization point is taken to indicate the end of the current UOW.*

In a single CICS system, the syncpoint causes steps 1 and 2 both to be committed.

The same result is required if the inventory file is owned by a remote system and is accessed by means of, for example, CICS function shipping. This is achieved in the following way:

- 1. When the local transaction issues the syncpoint request, CICS sends a syncpoint request to the remote transaction (in this case, the CICS mirror transaction).
- 2. The remote transaction commits the change to the inventory file and sends a positive response to the local CICS system.
- 3. CICS commits the change to the transient data queue.

During the period between the sending of the syncpoint request to the remote system and the receipt of the reply, the local system does not know whether the remote system has committed the change. This period is known as the **indoubt** period, as illustrated in [Figure 60 on page 289.](#page-304-0)

If the intersystem session fails before the indoubt period is reached, both sides back out in the normal way. After this period, both sides have committed their changes. If, however, the intersystem session fails during the indoubt period, the local CICS system cannot tell whether the remote system committed or backed out its changes.

### **Syncpoint flows**

The ways in which syncpoint requests and responses are exchanged on intersystem conversations are defined in the APPC and LUTYPE6.1 architectures. CICS MRO and IPIC use the APPC recovery protocols. Although the formats of syncpoint flows for APPC and LUTYPE6.1 are different, the concepts of syncpoint exchanges are similar.

In CICS, the flows involved in syncpoint exchanges are generated automatically in response to explicit or implicit SYNCPOINT commands issued by a transaction. However, a basic understanding of the flows that are involved can help you in the design of your application and give you an appreciation of the consequences of session or system failure during the syncpoint activity. For more information about these flows, see the *CICS Distributed Transaction Programming Guide*.

Figures [Figure 60 on page 289](#page-304-0) through [Figure 62 on page 290](#page-305-0) show some examples of syncpoint flows. In the figures, the numbers in brackets, for example, (1), show the sequence of the actions in each flow.

A CICS task may contain one or more UOWs. A local UOW that initiates syncpoint activity—by, for example, issuing an EXEC CICS SYNCPOINT or an EXEC CICS RETURN command—is called an **initiator**. A local UOW that receives syncpoint requests from an initiator is called an **agent**. The simplest case is shown in [Figure 60 on page 289.](#page-304-0) There is a single conversation between an initiator and an agent. At the start of the syncpoint activity, the initiator sends a **commit** request to the agent. The agent commits its changes and responds with **committed**. The initiator then commits its changes, and the unit of work is complete. However, the agent retains recovery information about the UOW until its partner tells it (by means of a "forget" flow) that the information can be discarded.

Between the commit flow and the committed flow, the initiator is indoubt, but the agent is not. The local UOW that is not indoubt is called the **coordinator**, because it coordinates the commitment of resources on both systems. The local UOW that is indoubt is called the **subordinate**, because it must obey the decision to commit or back out taken by its coordinator.

#### <span id="page-304-0"></span>**Unique session**

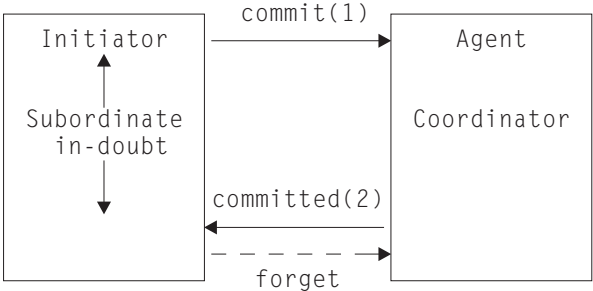

*Figure 60. Syncpointing flows—unique session.* In this distributed UOW, there is one coordinator and one subordinate. The coordinator is not indoubt.

Figure 61 shows a more complex example. Here, the agent UOW (Agent1) has a conversation with a third local UOW (Agent2). Agent1 initiates syncpoint activity on this latter conversation before it responds to the initiator. Agent2 commits first, then Agent1, and finally the initiator. Note that, in Figure 61, Agent1 is both the coordinator of the initiator and a subordinate of Agent2.

**Chained sessions - agent UOW has its own agent**

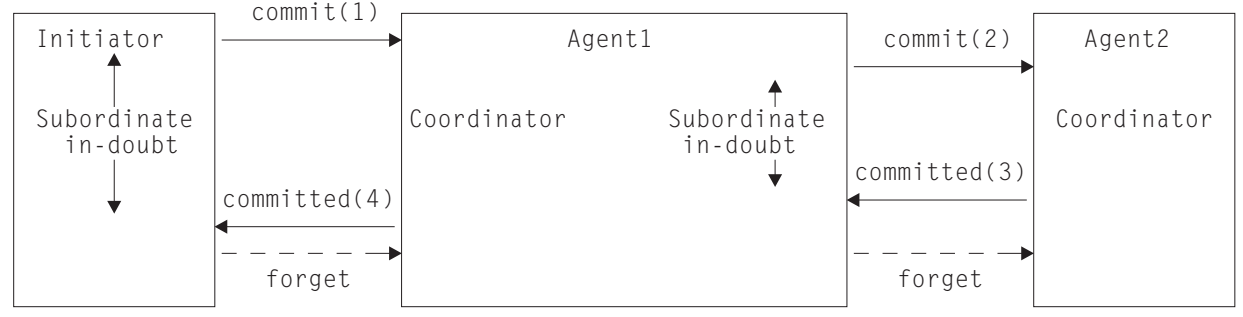

*Figure 61. Syncpointing flows—chained sessions.* In this distributed UOW, Agent1 is both the coordinator of the initiator, and a subordinate of Agent2.

[Figure 62 on page 290](#page-305-0) shows a more general case, in which the initiator UOW has more than one (directly-connected) agent. It must inform each of its agents that a syncpoint is being taken. It does this by sending a "prepare to commit" request to all of its agents except the last. The **last agent** is the agent that is not told to prepare to commit.

**Note:** CICS chooses the last agent dynamically, at the time the syncpoint is issued. CICS external interfaces do not provide a means of identifying the last agent.

Each agent that receives a "prepare" request responds with a "commit" request. When all such "prepare" requests have been sent and all the "commit" responses received, the initiator sends a "commit" request to its last agent. When this responds with a "committed" indication, the initiator then sends "committed" requests to all the other agents.

Note that, in [Figure 62 on page 290,](#page-305-0) the Initiator is both the coordinator of Agent1 and a subordinate of Agent2. Agent2 is the last agent.

<span id="page-305-0"></span>**Multiple sessions - initiator has multiple agents**

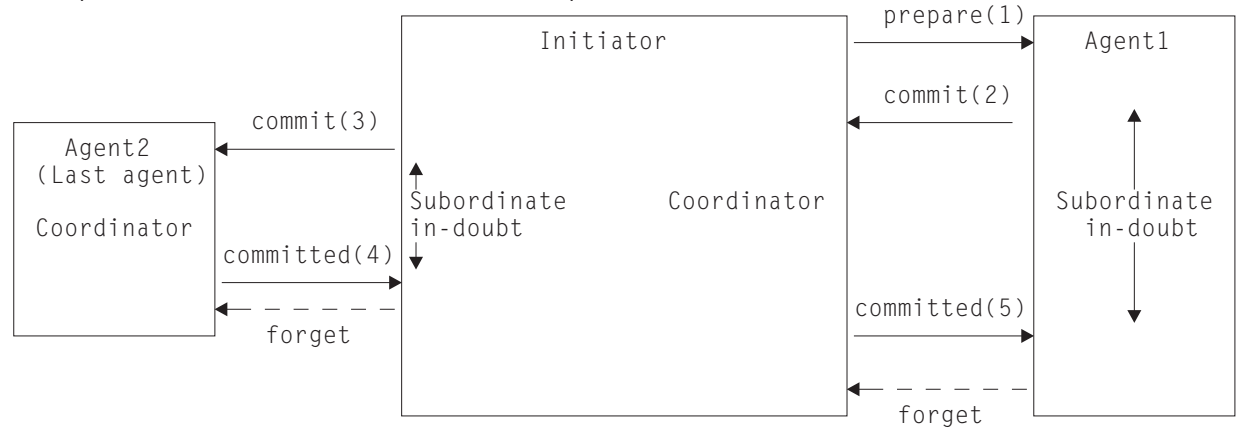

*Figure 62. Syncpointing flows—multiple sessions.* In this distributed UOW, the Initiator is both the coordinator of Agent1, and a subordinate of Agent2. Agent2 is the last agent, and is therefore not told to prepare to commit.

# **Recovery functions and interfaces**

This section describes the functions and interfaces provided by CICS for recovery after a communication failure, or a CICS system failure.

#### **Important:**

Not all CICS releases provide the same level of support; this section describes MRO, IPIC, and ISC over SNA (APPC) parallel-session connections to other CICS Transaction Server for z/OS systems. Much of it applies also to other types of connection, but with some restrictions. For information about the restrictions for connections to non-CICS Transaction Server for z/OS systems, and for LU6.1 and APPC single-session connections, see ["Connections that do not fully support](#page-314-0) [shunting" on page 299.](#page-314-0)

This section also assumes that each CICS system is restarted correctly (that is, that AUTO is coded on the START system initialization parameter). If an initial start is performed there are implications for connected systems; these are described in ["Initial and cold starts" on page 294.](#page-309-0)

# **Recovery functions**

If CICS is left indoubt about a unit of work due to a communication failure, it can do one of two things.

How you can influence which of the two actions CICS takes is described in ["The](#page-306-0) [indoubt attributes of the transaction definition" on page 291.](#page-306-0)

- v Suspend commitment of updated resources until the systems are next in communication. The unit of work is **shunted**. When communication is restored, the decision to commit or back out is obtained from the coordinator system; the unit of work is **unshunted**, and the updates are committed or backed out on the local system in a process called **resynchronization**.
- Take a unilateral decision to commit or back out local resources. In this case, the decision may be inconsistent with other systems; at the restoration of

<span id="page-306-0"></span>communications the decisions are compared and CICS warns of any inconsistency between neighboring systems (see ["Messages that report CICS](#page-317-0) [recovery actions" on page 302\)](#page-317-0).

There is a trade-off between the two functions: the suspension of indoubt UOWs causes updated data to be locked against subsequent access; this disadvantage has to be weighed against the possibility of corruption of the consistency of data, which could result from taking unilateral decisions. When unilateral decisions are taken, there may be application-dependent processes, such as reconciliation jobs, that can restore consistency, but there is no general method that can be provided by CICS.

### **Recovery interfaces**

This section summarizes the resource definition options, system programming commands, and CICS-supplied transactions that you can use to control and investigate units of work that fail during the indoubt period.

#### **The indoubt attributes of the transaction definition**

You can control the action that CICS takes after a communication failure during the indoubt period by specifying indoubt attributes when you define the transaction, using the WAIT, WAITTIME, and ACTION attributes of the TRANSACTION resource.

These options are honored when communication is lost with the coordinator and the UOW is in the indoubt period.

Use the following attributes of the [TRANSACTION](http://publib.boulder.ibm.com/infocenter/cicsts/v4r2/topic/com.ibm.cics.ts.resourcedefinition.doc/resources/transaction/dfha4_overview.html) resource:

#### **WAIT({YES|NO})**

Specifies whether or not a unit of work is to wait, pending recovery from a failure that occurred after it had entered the indoubt period, before taking the action specified by ACTION.

#### **YES**

The UOW is to wait, pending recovery from the failure, to resolve its indoubt state and determine whether recoverable resources are to be backed out or committed. In other words, it is to be shunted.

**NO** The UOW is not to wait. CICS takes immediately whatever action is specified on the ACTION attribute.

**Note:** The setting of the WAIT option can be overridden by other system settings—see [TRANSACTION definition attributes.](http://publib.boulder.ibm.com/infocenter/cicsts/v4r2/topic/com.ibm.cics.ts.resourcedefinition.doc/resources/transaction/dfha4_attributes.html)

#### **WAITTIME({00,00,00|dd,hh,mm})**

Specifies, if WAIT=YES, how long the transaction is to wait, before taking the action specified by ACTION.

You can use WAIT and WAITTIME to allow an opportunity for normal recovery and resynchronization to take place, while ensuring that a unit of work releases locks within a reasonable time.

#### **ACTION({BACKOUT|COMMIT})**

Specifies the action to be taken when communication with the coordinator of the unit of work is lost, and the UOW has entered the indoubt period.

#### **BACKOUT**

All changes made to recoverable resources are backed out, and the resources are returned to the state they were in before the start of the UOW.

#### **COMMIT**

All changes made to recoverable resources are committed and the UOW is marked as completed.

The action is dependent on the WAIT attribute. If WAIT specifies YES, ACTION has no effect unless the interval specified on the WAITTIME option expires before recovery from the failure.

Whether you specify BACKOUT or COMMIT is likely to depend on the kinds of changes that the transaction makes to resources in the remote system—see "Specifying indoubt attributes—an example."

#### **Specifying indoubt attributes—an example:**

This simple example is an illustration of specifying the indoubt attributes of a transaction.

#### **Example:**

A transaction is given a part number; it checks the entry in a local file to see whether the part is in stock, decrements the quantity in stock by updating the stock file, and sends a record to a remote transient data queue to initiate the dispatch of the part.

The update to the local file should take place only if the addition is made to the remote transient data (TD) queue, and the TD queue should only be updated if an update is made to the local file. The first step towards achieving this is to specify both the file and the TD queue as recoverable resources. This ensures synchronization of the changes to the resources (that is, both changes will either be backed out or committed) in all cases except for a session or system failure during the indoubt period of syncpoint processing.

To deal with a communications failure—for example, a failure of the remote system—during the indoubt period, specify on the local transaction definition, WAIT(YES), ACTION(BACKOUT), and a WAITTIME long enough to allow the remote system to be recycled. This enables resynchronization to take place automatically, if communication is restored within the specified time limit. During the WAITTIME period, until resynchronization takes place, the local UOW is shunted, and a lock is held on the stock-file record.

If communication is not restored within the time limit, changes made to the stock file on the local system are backed out. The addition to the TD queue on the remote system may or may not have been committed; this must be investigated after communication is restored.

#### **INQUIRE commands**

The CEMT and EXEC CICS interfaces provide a set of inquiry commands that you can use to investigate the execution of distributed units of work, and diagnose problems.

In the following list of commands, **INQUIRE CONNECTION** applies to MRO and ISC over SNA (APPC) connections. **INQUIRE IPCONN** applies to IPIC connections.

In the CICS Explorer, the [ISC/MRO connections operations view](http://publib.boulder.ibm.com/infocenter/cicsts/v4r2/topic/com.ibm.cics.ts.explorer.doc/topics/explorer_operations.html) and [IPIC](http://publib.boulder.ibm.com/infocenter/cicsts/v4r2/topic/com.ibm.cics.ts.explorer.doc/topics/explorer_operations.html) [connections operations view](http://publib.boulder.ibm.com/infocenter/cicsts/v4r2/topic/com.ibm.cics.ts.explorer.doc/topics/explorer_operations.html) provide functional equivalents to the INQUIRE CONNECTION and INQUIRE IPCONN commands.

In summary, the commands are:

#### **INQUIRE {CONNECTION | IPCONN} RECOVSTATUS**

Use this command to find out whether any resynchronization work is outstanding between the local system and the connected system. The returned CVDA values are:

#### **NORECOVDATA**

Neither side has recovery information outstanding.

#### **NOTAPPLIC**

This is not an IPIC, APPC parallel-session, nor a CICS-to-CICS MRO connection, and does not support two-phase commit protocols.

**NRS** CICS does not have recovery outstanding for the connection, but the partner may have.

#### **RECOVDATA**

There are indoubt units of work associated with the connection, or there are outstanding resyncs awaiting FORGET on the connection. Resynchronization takes place when the connection next becomes active, or when the UOW is unshunted.

#### **INQUIRE {CONNECTION | IPCONN} PENDSTATUS**

Use this command to discover whether there are any UOWs for which resynchronization is impossible because of an initial start by the connected system.

### **INQUIRE CONNECTION XLNSTATUS (APPC parallel-sessions only)**

In the CICS Explorer, the [ISC/MRO connections operations view](http://publib.boulder.ibm.com/infocenter/cicsts/v4r2/topic/com.ibm.cics.ts.explorer.doc/topics/explorer_operations.html) provides a functional equivalent to this command.

Use it to discover whether the link is currently able to support syncpoint (synclevel 2) work. See ["The exchange lognames process" on page 296](#page-311-0) for more information.

**Note:** XLNSTATUS is not applicable to IPCONNs.

#### **INQUIRE UOW**

Use this command to discover why a unit of work is waiting or shunted. If the reason is a connection failure (the WAITCAUSE option returns a CVDA value of CONNECTION), the SYSID and LINK options return the sysid and netname of the remote system that caused the UOW to wait or be shunted.

Note that INQUIRE UOW returns information about a *local* UOW—that is, for a distributed UOW it returns information only about the work required on the local system. You can assemble information about a distributed UOW by matching the network-wide identifier returned in the NETUOWID field against the identifiers of local UOWs on other systems. For an example of how to do this, see ["Resolving a resynchronization](#page-320-0) [failure" on page 305.](#page-320-0)

#### <span id="page-309-0"></span>**INQUIRE UOWLINK**

This command allows you to inquire about the resynchronization needs of individual UOWs. Use it to discover information about connections involved in a distributed UOW.

For a local UOW, INQUIRE UOWLINK returns a list of tokens (*UOW-links*) representing connections to the systems that are involved in the distributed UOW. For each UOW-link, INQUIRE UOWLINK returns:

- The CONNECTION name
- The resynchronization status of the connection
- v Whether the connection is to a coordinator or a subordinate system.

For examples of the use of these commands to diagnose problems with distributed units of work, see ["Problem determination examples" on page 305.](#page-320-0)

### **SET {CONNECTION | IPCONN} command**

In exceptional cases, you may need to override the indoubt action normally controlled by the transaction definition.

For example, a connected system may take longer than expected to restart. If the connected system is the coordinator of any UOWs, you can use the EXEC CICS or CEMT SET {CONNECTION | IPCONN} UOWACTION(FORCE|COMMIT|BACKOUT) command to force the UOWs to take a local, unilateral decision to commit or back out.

**Note: SET CONNECTION** applies to MRO and ISC over SNA (APPC) connections. **SET IPCONN** applies to IPIC (IP) connections.

The following commands are described in ["The exchange lognames process" on](#page-311-0) [page 296](#page-311-0) and ["Managing connection definitions" on page 297:](#page-312-0)

- SET {CONNECTION | IPCONN} PENDSTATUS
- SET {CONNECTION | IPCONN} RECOVSTATUS.

# **Initial and cold starts**

This section describes functions to manage the exceptional conditions that can occur in a transaction-processing network when one system performs an initial or cold start.

#### **Important:**

- v Except where otherwise stated, this section describes the effect of initial and cold starts on CICS Transaction Server for z/OS systems that are connected by MRO, IPIC, or ISC over SNA (APPC) parallel-session links. For information about the effects when other connections are used, see ["Connections that do not fully](#page-314-0) [support shunting" on page 299.](#page-314-0)
- v In the rest of this chapter, the term "cold start" means a cold start in the CICS TS for z/OS meaning of the phrase (explained below). Where an "initial start" is intended, the term is used explicitly.

CICS Transaction Server for z/OS systems can be started without full recovery in two ways:

#### **Initial start**

An *initial start* may be performed in either of the following circumstances:

• 'INITIAL' is specified on the START system initialization parameter.

• 'AUTO' is specified on the START system initialization parameter, and the recovery manager utility program, DFHRMUTL, has been used to set the AUTOINIT autostart override in the global catalog.

On an initial start, all information about both local and remote resources is erased, and all resource definitions are reinstalled from the CSD or from CICS tables.

An initial start should be performed only in exceptional circumstances. Examples of times when an initial start is appropriate are:

- When bringing up a new CICS system for the first time
- After a serious software failure, when the global catalog or system log has been corrupted.

#### **Cold start**

A *cold start* may be performed in either of the following circumstances:

- 'COLD' is specified on the START system initialization parameter.
- 'AUTO' is specified on the START system initialization parameter, and the DFHRMUTL utility has been used to set the AUTOCOLD autostart override in the global catalog.

In CICS TS for z/OS, a cold start means that log information about *local* resources is erased, and resource definitions are reinstalled from the CSD or from CICS tables. However, resynchronization information relating to remote systems or to RMI-connected resource managers is preserved. The CICS log is scanned during startup, and information regarding unit of work obligations to remote systems, or to non-CICS resource managers (such as DB2®) connected through the RMI, is preserved. (That is, any decisions about the outcome of local UOWs, needed to allow remote systems or RMI resource managers to resynchronize their resources, are preserved.)

For guidance information about the different ways in which CICS can be started, see the *CICS Recovery and Restart Guide*.

# **Deciding when a cold start is possible**

At a cold start, information relating to intersystem recovery is read from the system log.

Connected systems act as if the local system restarted normally, and resynchronize any outstanding work. Note that updates to *local* resources that were not fully committed or backed out during the previous run of CICS are not recovered at a cold start, *even if the updates were part of a distributed unit of work*.

A cold start will not damage the integrity of data if **all** the following conditions are true:

- 1. *Either*
	- v The local system has no local recoverable resources (a TOR, for example), *or*
	- The previous run of CICS was successfully quiesced (shutdown was normal rather than immediate) and no units of work were shunted.

**Note:** On a normal shutdown, CICS issues messages to help you decide whether it can be cold started safely. If there are no shunted UOWs, CICS issues message DFHRM0204. If there *are* shunted UOWs, it issues message DFHRM0203—you should not perform a cold start.

- <span id="page-311-0"></span>2. Attached resource managers that use the RMI are subsequently reconnected to allow resynchronization.
- 3. Connections to remote systems required for resynchronization are subsequently acquired.

The cold-started system may or may not contain the same connection definitions that were in use at the previous shutdown. If autoinstalled connections are missing, the remote system may cause them to be recreated, in which case resynchronization takes place. If this does not happen—or the connection definitions are missing—some action must be taken. See ["Managing](#page-312-0) [connection definitions" on page 297.](#page-312-0)

If you have defined the cold-started system to be part of a z/OS Communications Server generic resource group, its connections can be correctly reestablished, provided the affinity relationship maintained by z/OS Communications Server is still valid. However, the loss of autoinstalled definitions may make it difficult to end z/OS Communications Server affinities, if this is required. See ["APPC connections to and from z/OS Communications](#page-313-0) [Server generic resources" on page 298.](#page-313-0)

The DFHRMUTL utility returns information about the type of the last CICS shutdown which is of use in determining whether a cold restart is possible or not. For further details, see the *CICS Operations and Utilities Guide*.

### **The exchange lognames process**

The protocols that control the communication of syncpointing commit and backout decisions depend on information in the system log.

Each time CICS systems connect they exchange tokens called **lognames**. Lognames are verified during resynchronization; an *exchange lognames failure* means that the recovery protocol has been corrupted. A failure can take two forms:

1. A **cold/warm log mismatch**. A cold/warm log mismatch is caused by the loss of log data at one partner when the other has resynchronization work outstanding.

**Note:** The term "cold start" is used in the *SNA Peer Protocols* manual, and by other products that communicate with CICS TS for z/OS to describe the cause of a loss of log data.

"Cold start" is also used in CICS TS for z/OS messages and interfaces to describe the action of a partner system that results in a loss of log data for CICS TS for z/OS.

However, in CICS TS for z/OS, a loss of log data for connected systems is caused by an *initial* start (not by a cold start), or by a SET CONNECTION NORECOVDATA command.

- 2. A **lognames mismatch**. A lognames mismatch is caused by a corruption of logname data. This can occur due to:
	- a. A system logic error
	- b. An operational error—for example, a failure to perform an initial start when upgrading from a back-level CICS release to CICS Transaction Server for  $z$ /OS.

The exchange lognames process is defined by the APPC architecture. For a full description of the concepts and physical flows, see the *SNA Peer Protocols manual*. MRO and IPIC use a similar protocol to APPC, with the important difference that <span id="page-312-0"></span>after the erasure of log information at a partner, they allow new work to begin whatever the condition of existing work. On APPC synclevel 2 sessions, no further work is possible until action has been taken to delete any outstanding resynchronization work.

After a partner system has been reconnected, you can use the INQUIRE CONNECTION PENDSTATUS command to check whether there is any outstanding resynchronization work that has been invalidated by the erasure of log information at the partner. A status of 'PENDING' indicates that there is. To check whether APPC connections are able to execute new synclevel 2 work, use the INQUIRE CONNECTION XLNSTATUS command. A status of 'XNOTDONE' indicates that the exchange lognames process has not completed successfully, probably because of a loss of log data.

When CICS detects that a partner system has lost log data, the possible actions it can take are:

- 1. None. If there is no resynchronization work outstanding on the local system, the loss of log data has no effect.
- 2. Keep outstanding resynchronization work (which may include UOWs which were indoubt when communication was lost) for investigation.
- 3. Delete outstanding resynchronization work; any indoubt UOWs are committed or backed out according to the ACTION option of the associated transaction definition, and any decisions remembered for the partner are forgotten.

When there is outstanding resynchronization work, you can control (for IPIC, MRO and APPC connections) which of actions 2 or 3 CICS takes:

- v **Automatically**, using the XLNACTION option of the connection definition. To delete resynchronization work as soon as the loss of log data by the partner is detected, use XLNACTION(FORCE).
- Manually, using the SET UOW and SET CONNECTION PENDSTATUS(NOTPENDING) commands.

#### **Considerations for APPC connections**

The exchange lognames process affects only level 2 synchronization conversations. If it fails, synclevel 2 conversations are not allowed on the link until the failure is resolved by operator action. However, synclevel 0 and synclevel 1 traffic on the link is unaffected by the failure, and continues as normal.

### **Managing connection definitions**

This section describes how to manage definitions of MRO, IPIC, and APPC parallel-session connections between CICS Transaction Server for z/OS systems.

#### **Important:**

For considerations that apply to other types of connection, see ["Connections that](#page-314-0) [do not fully support shunting" on page 299.](#page-314-0)

Recovery information for a remote system is largely independent of the connection definition for the system. This allows you to manage (for example, modify) connection definitions independently of any recovery information that may be outstanding. However, in some cases the connection definition holds important information, which means that it must be kept, unmodified, until any recovery between the systems is complete.

# <span id="page-313-0"></span>**MRO and IPIC connections to CICS TS for z/OS systems**

For connections to other CICS Transaction Server for z/OS systems, the connection definition contains no recovery information. You can modify connections without regard to recovery, provided that the netname of the connection remains the same.

If a connection definition is lost at a cold start, use the **CEMT INQUIRE UOWLINK** RESYNCSTATUS(UNCONNECTED) command to discover whether CICS retains any recovery information for the previously-connected system. This command will tell you whether CICS contains any tokens (UOW-links) associating UOWs with the lost connection definition. If there are UOW-links present, you can either:

- v Reinstall a suitable connection definition based on the UOW-link attributes and reestablish the connection.
- v If you are certain that the associated UOW information is of no use, use the **SET UOWLINK**(xxxxxxx) ACTION(DELETE) command to delete the UOW-link. (You may need to use the SET UOW command to force an indoubt UOW to commit or back out before the UOW-links can be deleted.)

You can use the same UOWLINK commands if a connection has been discarded.

Before discarding a connection, you should use the **INQUIRE CONNECTION** RECOVSTATUS command to check whether there is any recovery information outstanding. If there is recovery information outstanding, you should discard the connection only if there is no possibility of achieving a successful resynchronization with the partner. In this exceptional circumstance, you can use the **SET CONNECTION** UOWACTION command to force indoubt units of work before discarding the connection.

# **APPC parallel-session connections to CICS TS for z/OS systems**

APPC parallel-session connections in a CICS Transaction Server for z/OS system that is not registered as a member of a z/OS Communications Server generic resource contain no recovery information and can be managed in the same way as MRO connections to CICS TS for z/OS systems.

# **APPC connections to and from z/OS Communications Server generic resources**

If CICS is a member of a z/OS Communications Server generic resource group, the local z/OS Communications Server may have an affinity which directs any new binds from a partner to this same local system.

You must not end the affinity held by z/OS Communications Server if there is any possibility that resynchronization with the partner may be needed; if you do, binds (and subsequent resynchronization messages) may be directed to a different member of the generic resource. In most cases, it is safest to allow the APPC connection quiesce protocol to end the affinities automatically—see ["APPC](#page-316-0) [connection quiesce processing" on page 301.](#page-316-0)

CICS prevents the execution of the SET CONNECTION ENDAFFINITY command if a logname has been received from the partner system, because this is the condition under which the partner may begin recoverable work and start resynchronization. The discarding of a connection is also prevented, because its loss means that the logname is no longer visible. If you intend ending affinities, you should do it *before* shutting down CICS before a cold start, because a cold start <span id="page-314-0"></span>restores a logname without the associated connection. Ending affinities without removing the logname can cause exchange logname failures later.

For further information about affinities and how to end them, see ["Ending](#page-150-0) [affinities" on page 135.](#page-150-0)

### **Managing connection definitions**

For members of a generic resource, the connection definition is the only way (using the INQUIRE and SET CONNECTION RECOVSTATUS commands) of safely managing lognames and affinities.

Connections can be discarded only if their recovery status (RECOVSTATUS) is NORECOVDATA. You can use the SET CONNECTION RECOVSTATUS command to set a connection's recovery status to NORECOVDATA if neither the local system nor the partner has any indoubt units of work dependent on the other. A simple and safe test is that neither system's connection to the other should have a status of RECOVSTATUS(RECOVDATA). If this test succeeds, you can issue SET CONNECTION NORECOVDATA on both, and SET CONNECTION ENDAFFINITY on the generic resource members.

### **Connections that do not fully support shunting**

This section describes exceptions that apply, for example, to connections to back-level systems.

The information in previous sections assumes that you are using MRO, IPIC, or APPC parallel-session connections to other CICS Transaction Server for z/OS systems—that is, that your network consists solely of current systems that fully support shunting. Much of the preceding information applies equally to other types of connection.

# **LU6.1 connections**

This section describes the ways in which LU6.1 connections differ from APPC parallel-session connections and MRO connections to CICS TS for z/OS systems.

### **Recovery functions and interfaces**

Some recovery functions are not available to LU6.1 connections:

- Shunting is not always supported.
- v Some recovery-related commands and options are not supported.
- Resynchronization takes place on a session-by-session basis.

#### **Restriction on shunting support**

There is no LU6.1 protocol by which one system can notify another system that a unit of work has been shunted. The only time when a UOW that includes an LU6.1 session can be shunted is when all the following are true:

- There is only one LU6.1 session in the local UOW.
- The LU6.1 session is the coordinator.
- The LU6.1 session has failed during the indoubt period.
- The LU6.1 session is to the last agent.

Under these conditions, the UOW can be shunted, because there is no need for the LU6.1 partner to be notified of the shunt.

Under other conditions, a UOW that fails in the indoubt period, and that involves an LU6.1 session, takes a unilateral decision. If WAIT(YES) is specified on the transaction definition, it has no effect—WAIT(NO) is forced.

#### **Unsupported commands**

The following commands are not supported on LU6.1 connections:

- INQUIRE CONNECTION PENDSTATUS
- INQUIRE CONNECTION RECOVSTATUS
- INOUIRE CONNECTION XLNSTATUS.

#### **Lack of SYNCPOINT ROLLBACK support**

There is no LU6.1 protocol by which one system can notify another that a UOW has been backed out, without terminating the conversation. An attempt to issue an EXEC CICS SYNCPOINT ROLLBACK command in a UOW that includes an LU6.1 session results in an ASP8 abend. This abend cannot be handled by the application program.

Any resources in the UOW are backed out, but the transaction is not able to continue.

#### **Session-by-session resynchronization**

Unlike APPC parallel-session connections and CICS TS for z/OS-CICS TS for z/OS MRO connections, LU6.1 sessions are resynchronized one by one, as they are bound. Therefore, any UOW that requires resynchronization is not resynchronized until the session that failed is reconnected.

### **Initial and cold starts**

The LU6.1 connection definition contains sequence numbers used for recovery. If you perform an initial or cold start of CICS when there are LU6.1 connections on which recovery is outstanding, the sequence numbers are lost, and it becomes impossible for the partner systems to resynchronize their outstanding units of work.

Lognames are not used. Therefore, the XLNACTION attribute of the CONNECTION resource is meaningless for LU6.1 connections.

#### **Managing connection definitions**

Recovery information for a remote system is *not* stored independently from the connection definition for the system—the LU6.1 connection definition contains sequence numbers used for recovery. Therefore you should not modify or discard connections for which recovery information may be outstanding.

# **APPC connections to non-CICS TS for z/OS systems**

Some non-CICS Transaction Server for z/OS systems that can be connected to by APPC links do not support shunting, and always take unilateral action if a session failure occurs during the indoubt period.

Inevitably, communication with a system that does not support shunting involves a risk of damage to data integrity through the taking of unilateral decisions. It is not possible for CICS to distinguish systems that do not support shunting from others that *do* support shunting. Therefore, it cannot preferentially select such a system to be the coordinator of a unit of work.

Note the following:

- When unshunting takes place, there may be some delay before the unshunting is communicated to the non-CICS TS for z/OS system.
- v Sessions may be unbound by CICS or its partner system as a normal part of the shunting and resynchronization process.

# <span id="page-316-0"></span>**APPC single-session connections**

Normal syncpoint protocols cannot be used across a connection that is defined as SINGLESESS(YES).

If function shipping is used (inbound or outbound), CICS communicates the outcome of a unit of work. However, resynchronization cannot be performed in the case of session failure.

CICS issues a message to inform you of the shunting—but not the unshunting— of a unit of work.

If the connection to which a function-shipped request is made is defined as remote (that is, it is owned by a remote region), the connection to the remote region must be defined as a parallel-session link, if recovery protocols with the resource-owning system are to be enabled.

# **APPC connection quiesce processing**

When an APPC parallel-session connection with a CICS Transaction Server for z/OS region is shut down normally, CICS exchanges information with its partner to discover if there is any possibility that resynchronization is required when the connection is restarted.

This exchange is known as the connection quiesce protocol (CQP).

CICS determines that resynchronization is not required if all the following conditions are true:

- The connection is being shut down.
- v There are no user sessions active (the CQP uses the SNASVCMG sessions). If the SNASVCMG sessions become inactive before the user sessions, the CQP will not take place.
- The CICS recovery manager domain has no record of outstanding syncpoint work or resynchronization work for the connection.

Once the CQP has completed, CICS ensures that no recoverable work can be initiated for the connection until a fresh logname exchange has taken place.

If the CQP determines that resynchronization is not required, CICS:

- Sets the connection's recovery state to NORECOVDATA
- If CICS is a member of a generic resource group, ends any affinity held by  $z/OS$ Communications Server and issues a message to say that the affinity has been ended.

If there is any failure of the CQP, CICS presumes that there is a possibility of resynchronization being necessary. You may use the procedures described here to determine if this is truly the case, and perform the necessary actions manually. Alternatively, you can reacquire the connection and release it again, to force CICS to re-attempt the CQP.

# <span id="page-317-0"></span>**Problem determination**

This section describes messages that report CICS recovery actions, and gives examples of how to resolve indoubt and resynchronization failures. The examples demonstrate how to use some of the commands previously discussed.

# **Messages that report CICS recovery actions**

When a communications failure occurs, the connected systems might resolve their local parts of a distributed unit of work in ways that are inconsistent with each other. To warn of this possibility, when a CICS region loses communication with a partner, for each session on which the UOW is in the indoubt period, it issues a DFHRMxxxx message.

The message can be issued at the time of a session failure, a failure of the partner, or during emergency restart.

When the connection has been reestablished, on each affected session the UOW is unshunted, its state is determined, and another message is issued. For LUTYPE6.1 conversations, these messages might appear only on the initiator side.

All messages contain the following information, which enables them to be correlated:

- The time and date of the original failure
- The transaction identifier and task number
- The netname of the remote system
- The operator identifier
- The operator terminal identifier
- The network-wide unit of work identifier
- The local unit of work identifier.

The following types of messages associated with intersystem session failure and recovery are produced:

- When contact is lost with the coordinator of the UOW. Messages are shown in [Table 25 on page 303](#page-318-0) and [Table 26 on page 304.](#page-319-0)
- When WAIT(YES) is specified on the transaction definition and shunting is possible. Messages are shown in [Table 25 on page 303.](#page-318-0)
- When WAIT(NO) is specified, or when shunting is not possible. Messages are shown in [Table 26 on page 304.](#page-319-0)
- When contact is lost with a subordinate in the UOW. Messages are shown in [Table 27 on page 304.](#page-319-0)

Full details are in *CICS Messages and Codes Vol 1*.

<span id="page-318-0"></span>*Table 25. WAIT(YES) session failure messages*. The failure is between the session and the coordinator of the UOW, WAIT(YES) is specified on the transaction definition and shunting is possible.

In each stage (1 and 2), the messages that CICS issues depend on the circumstances that apply, as shown in columns 2 and 4. Stage 1 applies to MRO messages, and Stage 2 applies to IPIC and APPC messages.

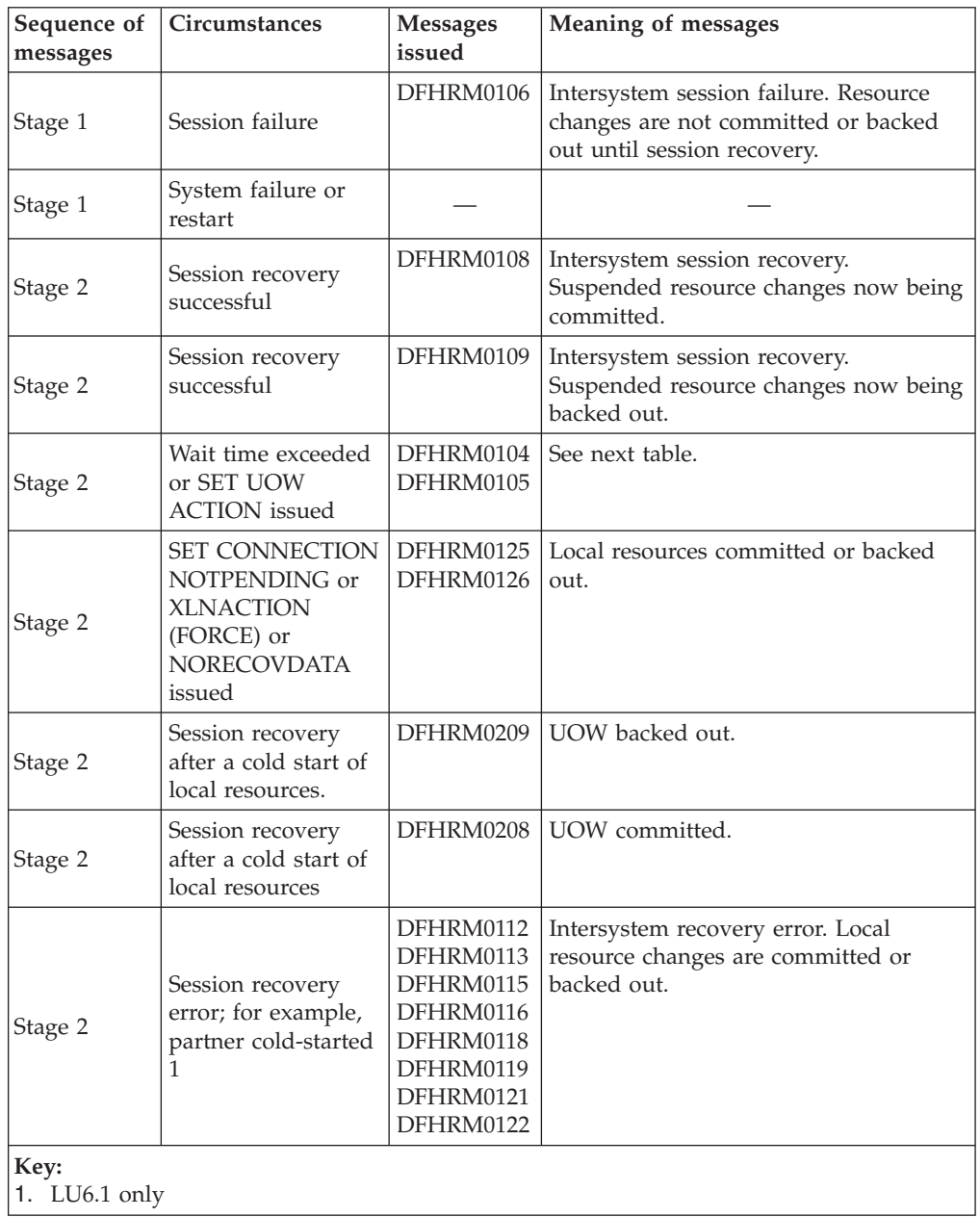

<span id="page-319-0"></span>*Table 26. WAIT(NO) session failure messages*. The failure is between the session and the coordinator of the UOW. WAIT(NO) is specified on the transaction definition or shunting is not possible.

In each stage (1 and 2), the messages that CICS issues depend on the circumstances that apply, as shown in columns 2 and 4. Stage 1 applies to MRO messages, and Stage 2 applies to IPIC and APPC messages.

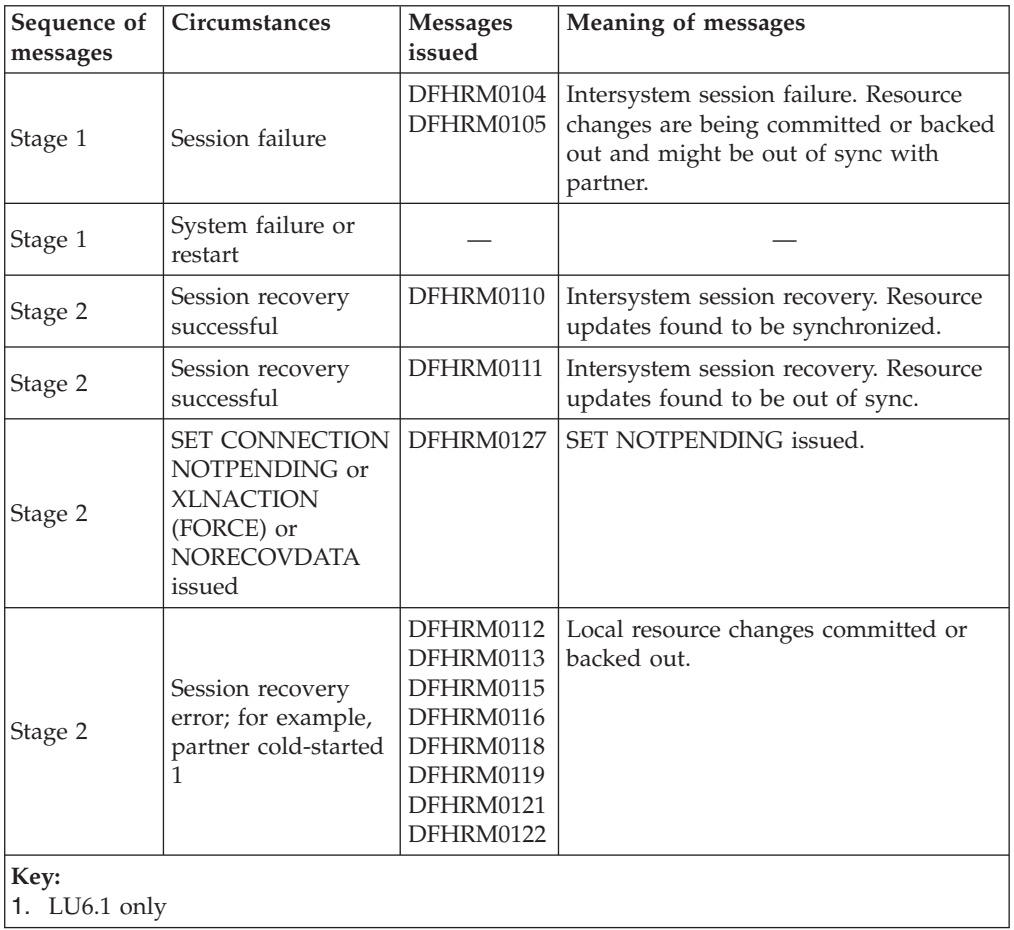

*Table 27. Subordinate session failure messages*. The failure is between the session and a subordinate in the UOW.

In each stage (1 and 2), the messages that CICS issues depend on the circumstances that apply, as shown in columns 2 and 4. Stage 1 applies to MRO messages, and Stage 2 applies to IPIC and APPC messages.

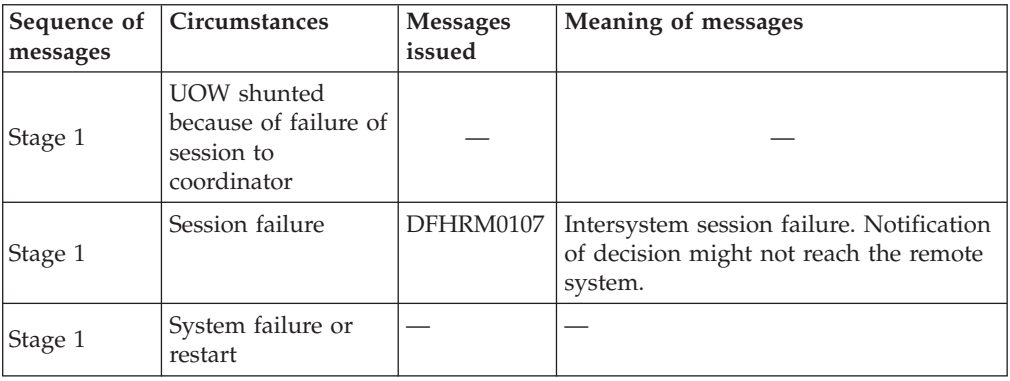

<span id="page-320-0"></span>*Table 27. Subordinate session failure messages (continued)*. The failure is between the session and a subordinate in the UOW.

In each stage (1 and 2), the messages that CICS issues depend on the circumstances that apply, as shown in columns 2 and 4. Stage 1 applies to MRO messages, and Stage 2 applies to IPIC and APPC messages.

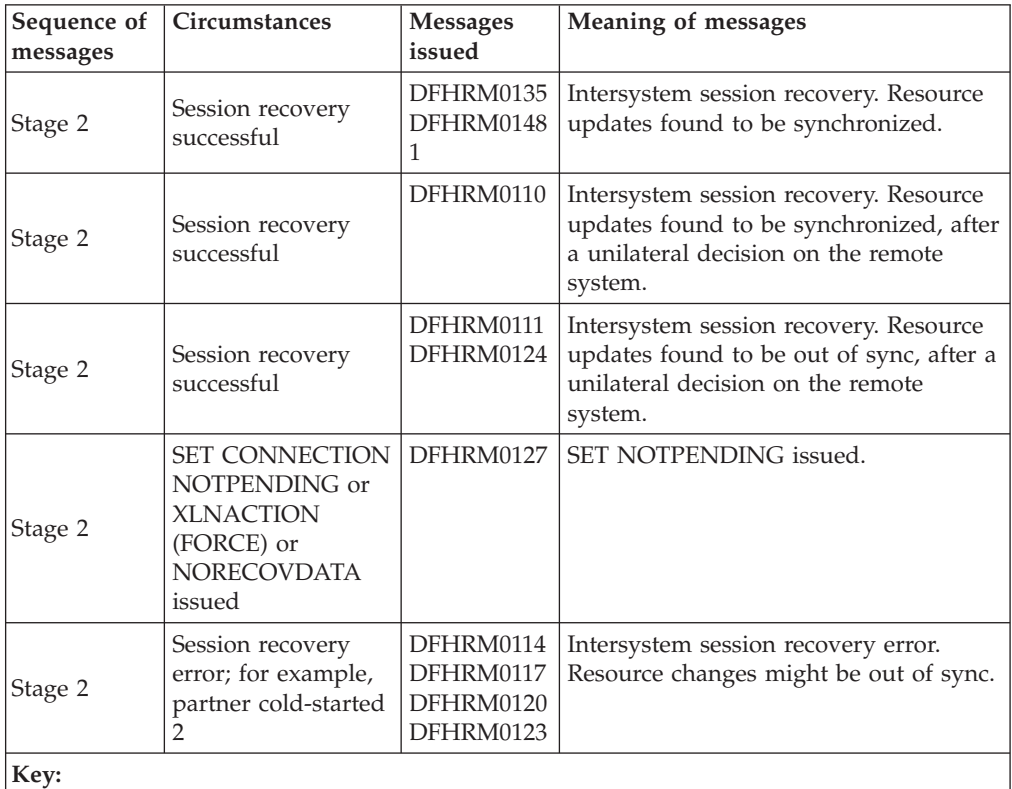

1. DFHRM0124 and DFHRM0148 might occur without a preceding session failure message (DFHRM0107) or shunt.

2. LU6.1 only

# **Problem determination examples**

This section contains examples of how to resolve indoubt and resynchronization failures.

### **Resource definition**

- v The PRINTER and ALTPRINTER options for a z/OS Communications Server terminal must (if specified) name a printer owned by the same system as the one that owns the terminal being defined.
- v The terminals listed in the terminal list table (DFHTLT) must reside on the same system as the terminal list table.

### **Resolving a resynchronization failure**

This topic contains an example of how to resolve a resynchronization failure using the CEMT transaction.

It uses the following commands:

- CEMT INQUIRE CONNECTION
- CEMT INQUIRE UOWLINK
- CEMT INQUIRE UOW
- CEMT INQUIRE UOWENQ
- SET CONNECTION NOTPENDING

**Tip:** In the CICS Explorer, the [ISC/MRO connections operations view](http://publib.boulder.ibm.com/infocenter/cicsts/v4r2/topic/com.ibm.cics.ts.explorer.doc/topics/explorer_operations.html) provides a functional equivalent to the INQUIRE and SET CONNECTION commands.

A transaction on system IYLX1 (which involves function shipping requests to system IYLX4) is failing with a 'SYSIDERR'. A CEMT INQUIRE CONNECTION command on system IYLX1 shows the following:

| INOUIRE CONNECTION                   |                               |         |
|--------------------------------------|-------------------------------|---------|
| STATUS: RESULTS - OVERTYPE TO MODIFY |                               |         |
| Con(ISC2) Net(IYLX2                  | ) Ins Rel Vta Appc            | Unk     |
| Con(ISC4) Net(IYLX4                  | ) Pen Ins Acq Vta Appc        | Xno Unk |
| Con(ISC5) Net(IYLX5                  | Ins Acq Vta Appc<br>$\lambda$ | Xok Unk |
|                                      |                               |         |

*Figure 63. CEMT INQUIRE CONNECTION—connections owned by system IYLX1*

To see more information about this connection, put the cursor on the ISC4 line and press ENTER—see Figure 64.

| INQUIRE CONNECTION<br>RESULT - OVERTYPE TO MODIFY<br>Connection(ISC4)<br>Netname(IYLX4)<br>Pendstatus (Pending)<br>Servstatus (Inservice)<br>Connstatus (Acquired)<br>Accessmethod (Vtam) |  |
|----------------------------------------------------------------------------------------------------|--|
| Protocol(Appc)<br>Purgetype(<br>Xlnstatus (Xnotdone)<br>Recovstatus (Nrs)<br>Uowaction(<br>Grname()<br>Membername()                                                                       |  |
| Affinity(<br>Remotesystem()<br>Rname()<br>Rnetname()                                                                                                    |  |

*Figure 64. CEMT INQUIRE CONNECTION—details of connection ISC4*

**Note:** VTAM is now z/OS Communications Server.

Although the Connstatus of connection ISC4 is **Acquired**, the Xlnstatus is **Xnotdone**. The exchange lognames (XLN) flow for this connection has not completed successfully. (When CICS systems connect they exchange lognames. These lognames are verified before resynchronization is attempted, and an exchange lognames failure means that resynchronization is not possible.) For function shipping, a failure for the connection causes a SYSIDERR. Synchronization level 2 conversations are not allowed on this connection until lognames are successfully exchanged. (This restriction does not apply to MRO connections.)

The reason for the exchange lognames failure is reported in the CSMT log. A failure on a CICS Transaction Server for z/OS system can be caused by:

• An initial start (START=INITIAL) of the CICS TS for z/OS system, or of a partner.

**Note:** A cold start (START=COLD) of a CICS TS for z/OS system preserves resynchronization information (including the logname) and does not, therefore, cause an exchange lognames failure.

- Use of the CEMT SET CONNECTION NORECOVDATA command.
- A system logic or operational error.

The Pendstatus for connection ISC4 is **Pending**, which means that there is resynchronization work outstanding for the connection; this work cannot be completed because of the exchange lognames failure.

At this stage, if you are not concerned about loss of synchronization, you can force all indoubt UOWs to commit or back out by issuing the SET CONNECTION NOTPENDING command. However, before you do so, you can investigate the outstanding resynchronization work that exists before we clear the pending condition.

You can use a CEMT INQUIRE UOWLINK command to display information about UOWs that require resynchronization with system IYLX4:

```
INQUIRE UOWLINK LINK(IYLX4)
STATUS: RESULTS - OVERTYPE TO MODIFY
Uowl(016C0005) Uow(ABD40B40C1334401) Con Lin(IYLX4 )
   Coo Appc Col Sys(ISC4) Net(..GBIBMIYA.IYLX150 M. A....)
 Uowl(01680005) Uow(ABD40B40C67C8201) Con Lin(IYLX4 )
   Coo Appc Col Sys(ISC4)
Uowl(016D0005) Uow(ABD40B40DA5A8803) Con Lin(IYLX4 )
                                Net(..GBIBMIYA.IYLX156 M. .!h..)
```
*Figure 65. CEMT INQUIRE UOWLINK—UOWs that require resynchronization with system IYLX4*

To see more information for each UOW-link, press enter alongside it. For example, the expanded information for UOW-link 016C0005 shows the following:

```
I UOWLINK LINK(IYLX4)
RESULT - OVERTYPE TO MODIFY
 Uowlink(016C0005)
 Uow(ABD40B40C1334401)
 Type(Connection)
 Link(IYLX4)
 Action(

)Role(Coordinator)
 Protocol(Appc)
 Resyncstatus(Coldstart)
 Sysid(ISC4)
  Rmiqfy()
 Netuowid(..GBIBMIYA.IYLX150 M. A....)
```
*Figure 66. CEMT INQUIRE UOWLINK—detailed information for UOW-link 016C0005*

The Resyncstatus of **Coldstart** confirms that system IYLX4 has been started with a new logname. The Role for this UOW-link is shown as **Coordinator**, which means that IYLX4 is the syncpoint coordinator.

You could now use a CEMT INQUIRE UOW LINK(IYLX4) command to show all UOWs that are indoubt and which have system IYLX4 as the coordinator system:

```
INQUIRE UOW LINK(IYLX4)
STATUS: RESULTS - OVERTYPE TO MODIFY
Uow(ABD40B40C1334401) Ind Shu Tra(RFS1) Tas(0000674)
   Age(00003560) Ter(X150) Netn(IYLX150 ) Use(CICSUSER) Con Lin(IYLX4 )
Uow(ABD40B40C67C8201) Ind Shu Tra(RFS1) Tas(0000675)
    Age(00003465) Ter(X151) Netn(IYLX151 ) Use(CICSUSER) Con Lin(IYLX4 )
Uow(ABD40B40DA5A8803) Ind Shu Tra(RFS1) Tas(0000676)
    Age(00003462) Ter(X156) Netn(IYLX156 ) Use(CICSUSER) Con Lin(IYLX4 )
```
*Figure 67. CEMT INQUIRE UOW LINK(IYLX4)—all UOWs that have IYLX4 as the coordinator*

To see more information for each indoubt UOW, press enter on its line. For example, the expanded information for UOW ABD40B40C1334401 shows the following:

INQUIRE UOW LINK(IYLX4) RESULT - OVERTYPE TO MODIFY Uow(ABD40B40C1334401) Uowstate( Indoubt ) Waitstate(Shunted) Transid(RFS1) Taskid(0000674) Age(00003906) Termid(X150) Netname(IYLX150) Userid(CICSUSER) Waitcause(Connection) Link(IYLX4) Sysid(ISC4) Netuowid(..GBIBMIYA.IYLX150 M. A....)

*Figure 68. CEMT INQUIRE UOW LINK(IYLX4)—detailed information for UOW ABD40B40C1334401*

This UOW cannot be resynchronized by system IYLX4—its status is shown as **Indoubt**, because IYLX4 does not know whether the associated UOW that ran on IYLX4 committed or backed out.

You can use the CEMT INQUIRE UOWENQ command to display the resources that have been locked by all shunted UOWs (those that own retained locks):

```
INQUIRE UOWENQ OWN RETAINED
STATUS: RESULTS
Uow(ABD40B40C1334401) Tra(RFS1) Tas(0000674) Ret Tsq Own
   Res(RFS1X150 ) Rle(008) Enq(00000008)
Uow(ABD40B40C67C8201) Tra(RFS1) Tas(0000675) Ret Tsq Own
   Res(RFS1X151 ) Rle(008) Enq(00000008)
Uow(ABD40B40DA5A8803) Tra(RFS1) Tas(0000676) Ret Tsq Own
                              ) Rle(008) Enq(00000008)
```
*Figure 69. CEMT INQUIRE UOWENQ—resources locked by all shunted UOWs*

You can filter the INQUIRE UOWENQ command so that only enqueues that are owned by a particular UOW are displayed. For example, to filter for enqueues owned by UOW ABD40B40C1334401:

```
INQUIRE UOWENQ OWN UOW(*4401)
STATUS: RESULTS
Uow(ABD40B40C1334401) Tra(RFS1) Tas(0000674) Ret Tsq Own
   Res(RFS1X150 ) Rle(008) Enq(00000008)
```
*Figure 70. CEMT INQUIRE UOWENQ—resources locked by UOW ABD40B40C1334401*
To see more information for this UOWENQ, press enter alongside it:

```
INQUIRE UOWENQ OWN UOW(*4401)
RESULT
 Uowenq
 Uow(ABD40B40C1334401)
 Transid(RFS1)
 Taskid(0000674)
 State(Retained)
 Type(Tsq)
 Relation(Owner)
 Resource(RFS1X150)
 Rlen(008)
 Enqfails(00000008)
  Netuowid(..GBIBMIYA.IYLX150 M. A....)
  Qualifier()
 Qlen(000)
```
*Figure 71. CEMT INQUIRE UOWENQ—detailed information for UOWENQ ABD40B40C1334401*

With knowledge of the application, it may now be possible to decide whether updates to the locked resources should be committed or backed out. In the case of UOW ABD40B40C1334401, the locked resource is the temporary storage queue RFS1X150. This resource has an ENQFAILS value of 8, which is the number of tasks that have received the **LOCKED** response due to this enqueue being held in retained state.

You can use the SET UOW command to commit, back out, or force the uncommitted updates made by the shunted UOWs. Next, you must use the SET CONNECTION(ISC4) NOTPENDING command to clear the pending condition and allow synchronization level 2 conversations (including the function shipping requests which were previously failing with SYSIDERR).

You can use the XLNACTION option of the CONNECTION definition to control the effect of an exchange lognames failure. In this example, the XLNACTION for the connection ISC4 is **KEEP**. This meant that:

- The shunted UOWs on system IYLX1 were kept following the cold/warm log mismatch with IYLX4.
- The APPC connection between IYLX1 and IYLX4 could not be used for function shipping requests until the pending condition was resolved.

An XLNACTION of **FORCE** for connection ISC4 would have caused the SET CONNECTION NOTPENDING command to have been issued automatically when the cold/warm log mismatch occurred. This would have forced the shunted UOWs to commit or back out, according to the ACTION option of the associated transaction definition. The connection ISC4 would then not have been placed into **Pending** status. However, setting XLNACTION to FORCE allows no investigation of shunted UOWs following an exchange lognames failure, and therefore represents a greater risk to data integrity than setting XLNACTION to KEEP.

## **Chapter 27. Intercommunication and z/OS Communications Server persistent sessions**

The use of z/OS Communications Server persistent sessions support has some implications for intersystem communication.

For definitive information about CICS support for z/OS Communications Server persistent sessions, see Recovery with VTAM persistent sessions , in the *CICS Recovery and Restart Guide*.

The use of z/OS Communications Server persistent sessions has implications for DTP applications that use the APPC protocol. These implications are described in Effect of VTAM persistent sessions support for DTP conversations on APPC sessions, in the *CICS Distributed Transaction Programming Guide*.

#### **Related concepts**:

[Chapter 13, "How to define connections to remote systems," on page 149](#page-164-0) You can define and manage different types of connections between CICS regions or from CICS regions to non-CICS systems.

### **Interconnected CICS environment, recovery and restart**

CICS systems can be interconnected using MRO, LU6.1, or LU6.2 connections and sessions. Recovery and restart behavior varies depending on the session type and whether or not z/OS Communications Server persistent sessions support is used.

#### **MRO sessions**

MRO connections cannot persist across CICS failures and subsequent emergency restarts.

### **LU6.1 sessions**

If a CICS region fails in a multisystem environment, all the LU6.1 sessions that are connected to it are held in recovery pending state until it is restarted with an emergency restart or until the expiry of the persistent session delay interval. In either case, the LU6.1 sessions are then unbound. They need to be reacquired before they can be used again.

Slightly different symptoms of the CICS failure are presented to the systems programmer or operator, depending on whether persistent sessions support is used. In systems without persistent sessions support, all the LU6.1 sessions unbind immediately after the failure.

In a system with persistent session support, the LU6.1 sessions are not unbound until the emergency restart, if this occurs within the persistent session delay interval, or the expiry of the persistent session delay interval. Consequently, these sessions might take a longer time to be unbound.

### **LU6.2 sessions**

LU6.2 sessions that connect different CICS systems are capable of persistence across the failure of one or more of the systems and a subsequent emergency restart within the persistent session delay interval.

However, these sessions are unbound in certain circumstances, even if persistent sessions are supported in your system. The following sessions are unbound after a CICS failure and emergency restart, even if you have defined them to be persistent:

- v Sessions for which no catalog entry is found:
	- Autoinstalled LU6.2 parallel sessions.
	- Autoinstalled LU6.2 single sessions initiated by BIND requests.
	- Autoinstalled LU6.2 single sessions initiated by z/OS Communications Server VTAM CINIT requests, if the **AIRDELAY** system initialization parameter is set to zero. (**AIRDELAY** specifies the interval that elapses after an emergency restart before autoinstalled terminal entries that are not in session are deleted.)

In other words, the only autoinstalled LU6.2 sessions that are not unbound are single sessions initiated by CINIT requests, and then only if **AIRDELAY** is greater than zero.

- *All* sessions on an LU6.2 connection to a failing TOR, where, on one or more of the sessions, an AOR has function-shipped an ATI request to the TOR, because the request is associated with a terminal owned by the TOR. ATI-initiated transaction routing is described in ["Traditional routing of transactions started by](#page-86-0) [ATI" on page 71.](#page-86-0)
- *All* sessions on an LU6.2 connection, where, on one or more of the sessions, transaction routing by means of CRTE is taking place but no conversation is in progress at the point of the failure. Where a conversation is in progress, a DEALLOCATE(ABEND) is sent to the partner of the failing CICS.

After the failure of CICS in an LU6.2 interconnected environment, and a subsequent emergency restart within the persistent session delay interval, transaction CLS1 (CNOS) is not run *unless* one side of the connection issued a CNOS request to zero or the connection was in the process of CNOS negotiation at the time of the failure.

The failing system runs transaction CLS2 (XLN, exchange log names) as soon as it can after emergency restart within the persistent session delay interval. CLS2 must run before any further synclevel 2 conversations can be processed by either of the connected systems.

# **Part 7. Data conversion in an intersystem environment**

CICS Transaction Server for z/OS application programs typically use an EBCDIC format to represent character data. When CICS exchanges data with remote systems, these systems often use ASCII or Unicode to represent character data.

Data exchanged by systems, which use different formats to represent character data, must typically be converted between the different formats.

**Note:** If you are using a channel to perform data conversion, read Data conversion with channels instead of this topic.

## **Chapter 28. Where is data converted?**

When CICS intercommunication uses SNA links, system data is transmitted in EBCDIC format. Therefore, ASCII-based systems convert all data except for application data areas, which are converted by the system that receives the data.

### **Function shipping and DPL**

For function shipping and DPL, data can be converted in the ASCII-based system or in CICS Transaction Server for z/OS.

For function shipping and DPL from an ASCII-based system to CICS Transaction Server for z/OS, the ASCII-based system converts the resource names, and CICS Transaction Server for z/OS converts the user data.

| Request type | Data                                        | Conversion type                        | Where converted     |
|--------------|---------------------------------------------|----------------------------------------|---------------------|
| <b>TS</b>    | Oueue name                                  | Character                              | <b>ASCII</b> system |
| <b>TS</b>    | FROM area                                   | As specified in<br>DFHCNV table        | Receiving system    |
| TD           | Queue name                                  | Character                              | <b>ASCII</b> system |
| TD           | <b>INTO</b> area                            | As specified in<br>DFHCNV table        | Receiving system    |
| FC           | File name                                   | Character                              | <b>ASCII</b> system |
| FC           | SET area<br>As specified in<br>DFHCNV table |                                        | Receiving system    |
| FC           | Key                                         | As specified in<br>DFHCNV table        | Receiving system    |
| IC           | Transaction ID                              | Character                              | <b>ASCII</b> system |
| IC           | FROM area                                   | As specified in<br>DFHCNV table        | Receiving system    |
| IC           | RTERMID,<br>RTRANSID, REQID                 | Character                              | <b>ASCII</b> system |
| PC           | Program name                                | Character                              | <b>ASCII</b> system |
| PC           | <b>COMMAREA</b>                             | As specified in<br><b>DFHCNV</b> table | Receiving system    |

*Table 28. Data conversion for function shipping and DPL*

For function shipping and DPL to an ASCII-based system from CICS Transaction Server for z/OS, the ASCII-based system converts all the data.

Conversion of application data is done field-by-field. Thus, ensure that the size of each field in the application data is sufficient to hold the result of the conversion applied to it. (This is particularly relevant where a field in the application data contains both SBCS and DBCS characters).

## **Distributed transaction processing**

In distributed transaction processing, all data areas are managed by the application, and therefore data conversion is the application's responsibility.

When you design your applications, you can choose to convert data in CICS Transaction Server for z/OS, in the ASCII-based system, or in both.

## **Transaction routing**

CICS Transaction Server for z/OS does not convert data for transaction routing. Screen data always flows as 3270 data streams. COMMAREAs and TCTUAs (which are relevant to pseudoconversational transactions) are converted by the ASCII system.

# **Chapter 29. Avoiding data conversion**

In many cases, you can design your applications to reduce the amount of data that is converted.

For example, if an EBCDIC-based system acts as a file manager for an ASCII-based system, you can avoid converting any data by using ASCII to encode the data in the file.

Conversely, if data is held in the ASCII-based system purely for the purpose of communicating with an EBCDIC-based system, you can avoid converting the data by coded it in EBCDIC.

## **Chapter 30. Types of conversion**

The possible types of conversion are standard conversion, no conversion, and user-defined nonstandard conversion.

#### **Standard conversion**

This applies to:

- Single-byte character sets (SBCS)
- v Graphic or double-byte character sets (DBCS)
- Mixed character sets (containing SBCS and DBCS data)
- Multi-byte character sets (MBCS)
- v By default, to binary data in INTEL format.

#### **No conversion**

This applies to:

- Character data encoded as UCS-2 or UTF-8
- By default, to binary data in  $z/Architecture^{\circledcirc}$  format
- Packed decimal data.

#### **User-defined nonstandard conversion**

You can apply nonstandard data conversion by writing your own version of the user-replaceable conversion program.

You can apply user-defined conversion to selected fields, and leave others to be converted by the CICS standard conversion program.

For CICS Transaction Server for z/OS, you can provide *either*:

- 1. Your own, customized, version of DFHUCNV, *or*
- 2. One or more differently-named conversion programs

If the nonstandard conversion applies only to character data, you may not need to write your own data conversion program. Instead, you can create your own conversion tables for use with the standard conversion program, DFHCCNV. See [Chapter 37, "User-defined conversion tables," on page 357.](#page-372-0)

**Attention:** Your user-supplied conversion program must not convert any data that the standard conversion program attempts to convert. Converting data twice gives unpredictable results. To avoid this, your conversion program must convert only fields defined as DATATYP=USERDATA (see [the DATATYP](#page-370-0) [option of the DFHCNV TYPE=FIELD macro\)](#page-370-0).

# **Chapter 31. Character data**

Character data is described by a *character set identifier* and a *code page identifier*. The code page identifier defines how each character is to be encoded; for example "A" is encoded as X'41' in ASCII and as X'C1' in EBCDIC.

The SRVERCP keyword on the DFHCNV TYPE=ENTRY macro specifies the EBCDIC code page in which character data associated with a resource is encoded in CICS Transaction Server for z/OS.

The CLINTCP keyword on the DFHCNV TYPE=ENTRY macro specifies the default code page in which the character data associated the specified resource is encoded when it is received by or sent from the CICS Transaction Server for z/OS. Typically, the data is encoded in ASCII, although in some cases it might be encoded in EBCDIC. When the data is encoded in EBCDIC, the code page is likely to be different from that specified by the SRVERCP keyword.

The code page specified by the CLINTCP keyword can be overridden. This allows CICS Transaction Server for z/OS to communicate with several systems, each of which uses a code page to represent character data.

# **Chapter 32. Binary data**

The DATATYP keyword on the DFHCNV TYPE=ENTRY macro specifies the default format for binary data received by CICS Transaction Server for z/OS.

#### **DATATYP=BINARY**

Specifies that the default format for binary data is big-endian; that is, multibyte numerical values have the most significant byte values first (in the lower machine address).

### **DATATYP=NUMERIC**

Specifies that the default format for binary data is little-endian; that is, multibyte numerical values have the least significant byte values first.

The default binary format can be overridden. It is therefore important that you code a DFHCNV TYPE=FIELD macro for every binary field.

# **Chapter 33. CICS-supported conversions**

The conversion groups for the supported Coded Character Set Identifiers (CCSIDs) are listed. CCSIDs are provided for code page conversion for use with the DFHCCNV conversion program.

For unsupported CCSIDs, you can create your own conversion tables for use with the DFHCCNV conversion program. See [Chapter 37, "User-defined conversion](#page-372-0) [tables," on page 357.](#page-372-0)

For nonstandard conversions, you must supply your own conversion program. See ["User/CICS conversion" on page 340.](#page-355-0)

In most cases, CICS Transaction Server for z/OS can convert character data between ASCII and EBCDIC if both CCSIDs are in the same conversion group. However, some conversions within a conversion group are not supported. For example, when new CCSIDs are defined to extend the character set, conversions between new equivalent ASCII and EBCDIC CCSIDs are supported, but conversions that mix old and new ASCII and EBCDIC CCSIDs might not be supported. An example of this situation is a character set that is extended to include the euro.

| Group                      | Countries or regions                                                                                          |
|----------------------------|----------------------------------------------------------------------------------------------------|
| Arabic                     |                                                                                                    |
| Baltic Rim                 | Latvia, Lithuania, Estonia                                                                                    |
| Cyrillic                   | Eastern Europe; Bulgaria, Russia, Yugoslavia                                                                  |
| Devanagari (Hindi)         | India                                                                                                    |
| Farsi (Persian)            | Iran                                                                                                    |
| Greek                      | Greece                                                                                                    |
| Hebrew                     | Israel                                                                                                    |
| Japanese                   | Japan                                                                                                    |
| Korean                     | Korea                                                                                                    |
| Lao                        | Laos                                                                                                    |
| Latin-1                    | USA, Western Europe, and many other countries                                                                 |
| Latin-9                    |                                                                                                    |
| Latin-2                    | Eastern Europe; Albania, Czech Republic, Hungary, Poland,<br>Romania, Slovakia, Yugoslavia, Former Yugoslavia |
| Latin-5                    | Turkey                                                                                                    |
| Simplified Chinese         | Peoples' Republic of China                                                                                    |
| Thai                       | Thailand                                                                                                    |
| <b>Traditional Chinese</b> | Taiwan                                                                                                    |
| Urdu                       | Pakistan                                                                                                    |
| Vietnamese                 | Vietnam                                                                                                    |
|                            |                                                                                                    |

*Table 29. Conversion groups*

The tables in the following sections list the CCSIDs supported for each group. For each CCSID, they show:

- The value to be specified for the CLINTCP or SRVERCP keyword.
- The code page identifier or identifiers (CPGIDs).
- An IANA-registered character set name for the code page, where a suitable name exists and CICS supports the use of this name on EXEC CICS commands. The CICS-supported name might be the primary name or a preferred alias. In some cases, more than one name or alias is supported.

## **Arabic**

The Coded Character Set Identifiers (CCSIDs) for Arabic conversions are listed.

Data conversion does not change the direction of Arabic data.

*Table 30. Arabic, Client CCSIDs*

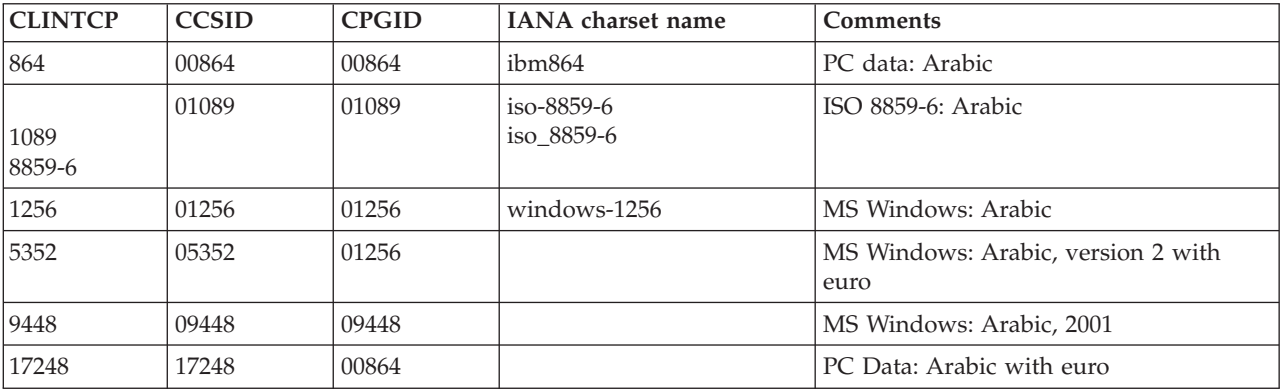

#### *Table 31. Arabic, Server CCSIDs*

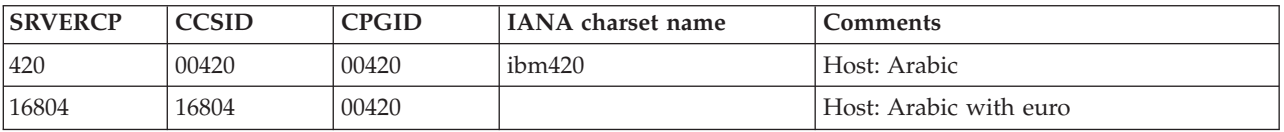

### **Baltic Rim**

The Coded Character Set Identifiers (CCSIDs) for Baltic Rim conversions are listed.

*Table 32. Baltic Rim, Client CCSIDs*

| <b>CLINTCP</b> | <b>CCSID</b> | <b>CPGID</b> | IANA charset name | <b>Comments</b>                                |
|----------------|--------------|--------------|-------------------|------------------------------------------------|
| 901            | 00901        | 00901        |                   | PC data: Latvia, Lithuania; with euro          |
| 902            | 00902        | 00902        |                   | PC data: Estonia with euro                     |
| 921            | 00921        | 00921        |                   | PC data: Latvia, Lithuania                     |
| 922            | 00922        | 00922        |                   | PC data: Estonia                               |
| 1257           | 01257        | 01257        | windows-1257      | MS Windows: Baltic Rim                         |
| 5353           | 05353        | 01257        |                   | MS Windows: Baltic Rim, version 2 with<br>euro |

*Table 33. Baltic Rim, Server CCSIDs*

| <b>SRVERCP</b> | <b>CCSID</b> | <b>CPGID</b> | <b>IANA</b> charset name | <b>Comments</b>                    |
|----------------|--------------|--------------|--------------------------|------------------------------------|
| 1112           | 01112        | 01112        |                          | Host: Latvia, Lithuania            |
| 1122           | 01122        | 01122        |                          | Host: Estonia                      |
| 1156           | 01156        | 01156        |                          | Host: Latvia, Lithuania; with euro |
| 1157           | 01157        | 01157        |                          | Host: Estonia, with euro           |

## **Cyrillic**

The Coded Character Set Identifiers (CCSIDs) for Cyrillic conversions are listed.

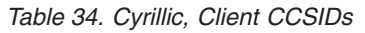

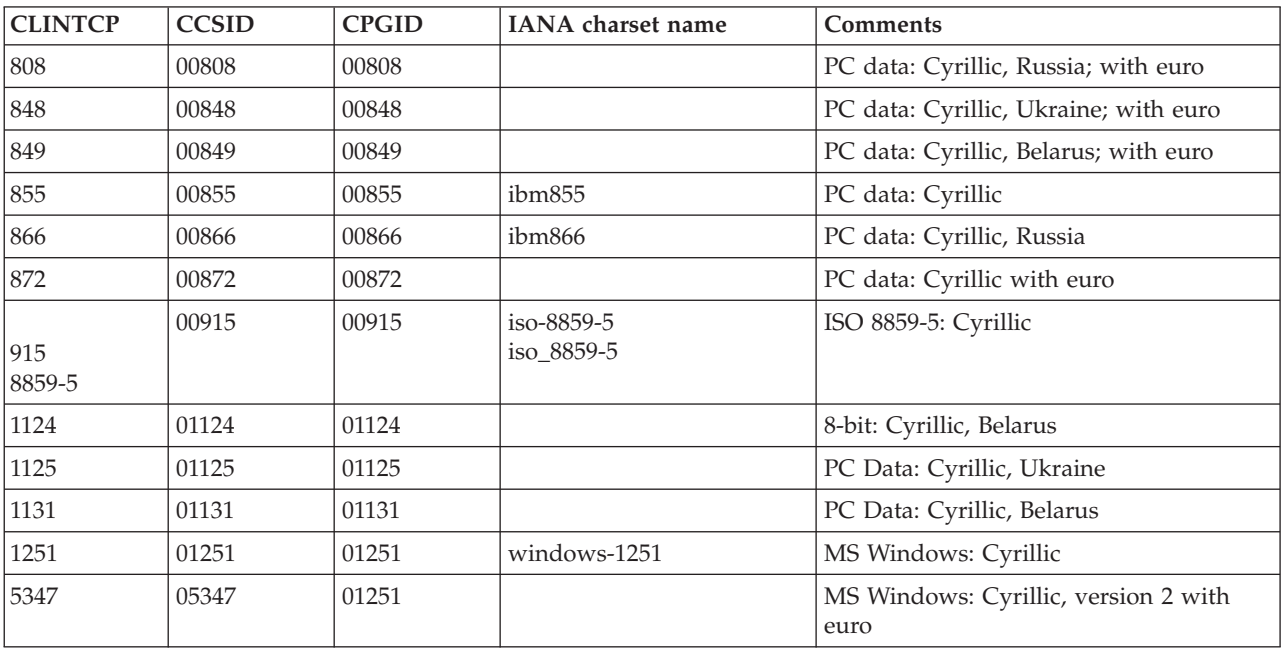

*Table 35. Cyrillic, Server CCSIDs*

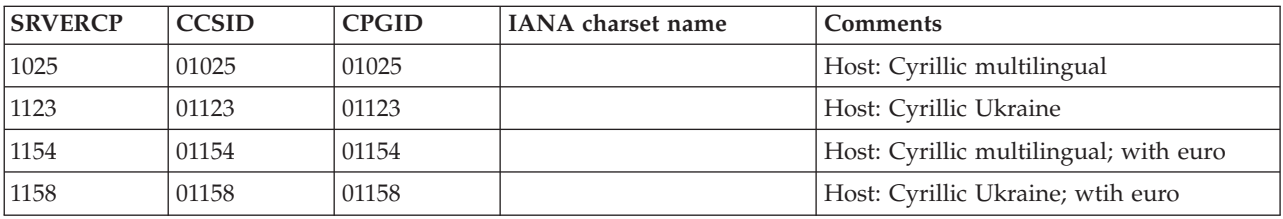

## **Devanagari**

The Coded Character Set Identifiers (CCSIDs) for Devanagari conversions are listed.

*Table 36. Devanagari, Client CCSIDs*

| <b>CLINTCP</b> | ' CCSID | <b>CPGID</b> | IANA charset name | Comments                                  |
|----------------|---------|--------------|-------------------|-------------------------------------------|
| 806            | 00806   | 00806        |                   | PC data: ISCII-91, Devanagari script code |

*Table 37. Devanagari, Server CCSIDs*

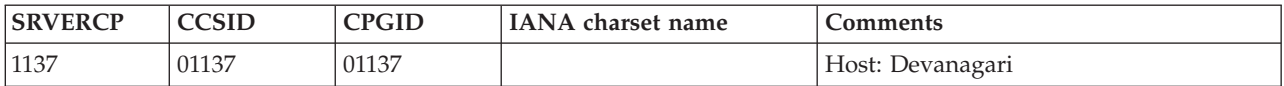

**Note:** These Devanagari CCSIDs may also be used to encode the identical Devanagari character repertoire used by Marathi.

### **Farsi**

The Coded Character Set Identifiers (CCSIDs) for Farsi conversions are listed.

Data conversion does not change the direction of Farsi data.

*Table 38. Farsi, Client CCSIDs*

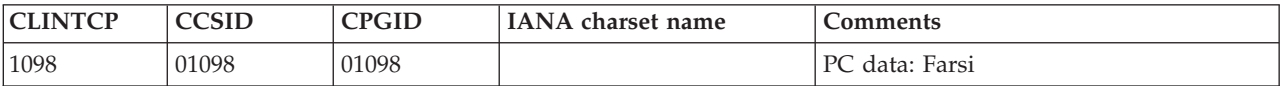

*Table 39. Farsi, Server CCSIDs*

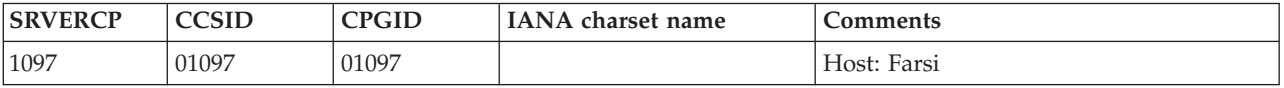

## **Greek**

The Coded Character Set Identifiers (CCSIDs) for Greek conversions are listed.

*Table 40. Greek, Client CCSIDs*

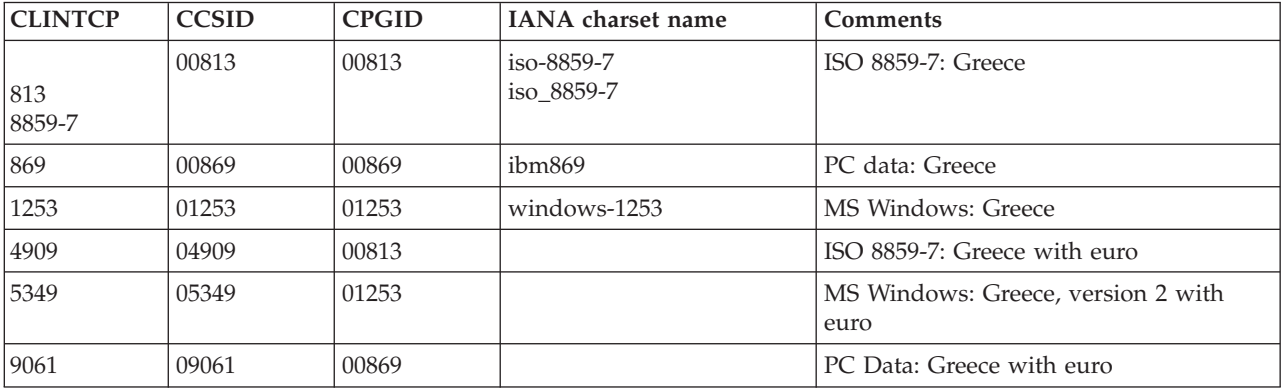

*Table 41. Greek, Server CCSIDs*

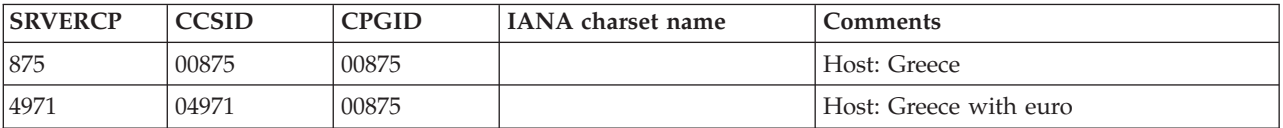

## **Hebrew**

The Coded Character Set Identifiers (CCSIDs) for Hebrew conversions are listed.

Data conversion does not change the direction of Hebrew data.

*Table 42. Hebrew, Client CCSIDs*

| <b>CLINTCP</b> | <b>CCSID</b> | <b>CPGID</b> | <b>IANA</b> charset name | <b>Comments</b>                                           |
|----------------|--------------|--------------|--------------------------|-----------------------------------------------------------|
| 856            | 00856        | 00856        |                          | PC data: Hebrew                                           |
| 862            | 00862        | 00862        | ibm862                   | PC data: Hebrew (migration)                               |
| 867            | 00867        | 00867        |                          | PC Data: Hebrew with euro                                 |
| 916<br>8859-8  | 00916        | 00916        | iso-8859-8<br>iso 8859-8 | ISO 8859-8: Hebrew                                        |
| 1255           | 01255        | 01255        | windows-1255             | MS Windows: Hebrew                                        |
| 5351           | 05351        | 01255        |                          | MS Windows: Hebrew, version 2 with<br>euro                |
| 9447           | 09447        | 01255        |                          | MS Windows: Hebrew, version 2 with<br>euro and new sheqel |

*Table 43. Hebrew, Server CCSIDs*

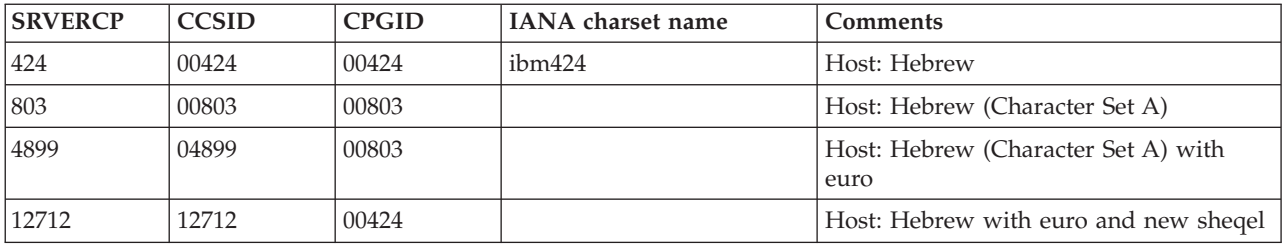

## **Japanese**

The Coded Character Set Identifiers (CCSIDs) for Japanese conversions are listed.

*Table 44. Japanese, Client CCSIDs*

| <b>CLINTCP</b>      | <b>CCSID</b> | <b>CPGID</b>                                       | <b>IANA</b> charset name | <b>Comments</b>                                                                                            |
|---------------------|--------------|----------------------------------------------------|--------------------------|----------------------------------------------------------------------------------------------------|
| 932                 | 00932        | 1. 00897<br>2. 00301                               |                          | 1. PC data: SBCS<br>2. PC data: DBCS including 1880<br>user-defined characters                             |
| 942                 | 00942        | 1. 01041<br>2. 00301                               |                          | 1. PC data: Extended SBCS<br>2. PC data: DBCS including 1880<br>user-defined characters                    |
| 943                 | 00943        | 1. 00897<br>2. 00941                               | shift-jis<br>$x$ -sjis   | 1. PC data: SBCS<br>2. PC data: DBCS for Open environment<br>including 1880 IBM user-defined<br>characters |
| 954<br><b>EUCJP</b> | 00954        | 00895<br>00952<br>2.<br>00896<br>З.<br>00953<br>4. | euc-jp                   | 1. G0: JIS X201 Roman<br>2. G1: JIS X208-1990<br>3. G1: JIS X201 Katakana<br>4. G1: JIS X212               |

*Table 44. Japanese, Client CCSIDs (continued)*

| <b>CLINTCP</b> | <b>CCSID</b> | <b>CPGID</b>                                       | <b>IANA</b> charset name | <b>Comments</b>                                                                              |
|----------------|--------------|----------------------------------------------------|--------------------------|----------------------------------------------------------------------------------------------|
| 5050           | 05050        | 00895<br>00952<br>2.<br>00896<br>З.<br>00953<br>4. |                          | 1. G0: JIS X201 Roman<br>2. G1: IIS X208-1990<br>3. G1: JIS X201 Katakana<br>4. G1: IIS X212 |

*Table 45. Japanese, Server CCSIDs*

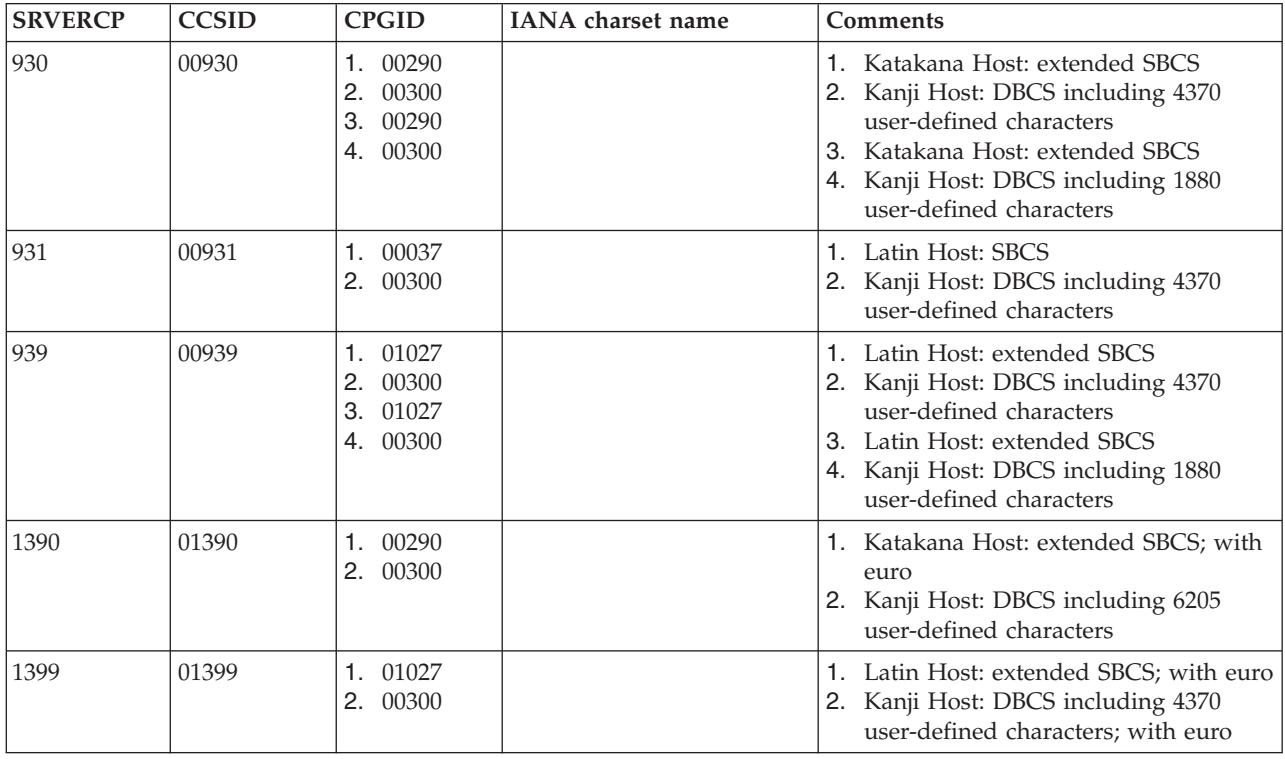

## **Korean**

The Coded Character Set Identifiers (CCSIDs) for Korean conversions are listed.

*Table 46. Korean, Client CCSIDs*

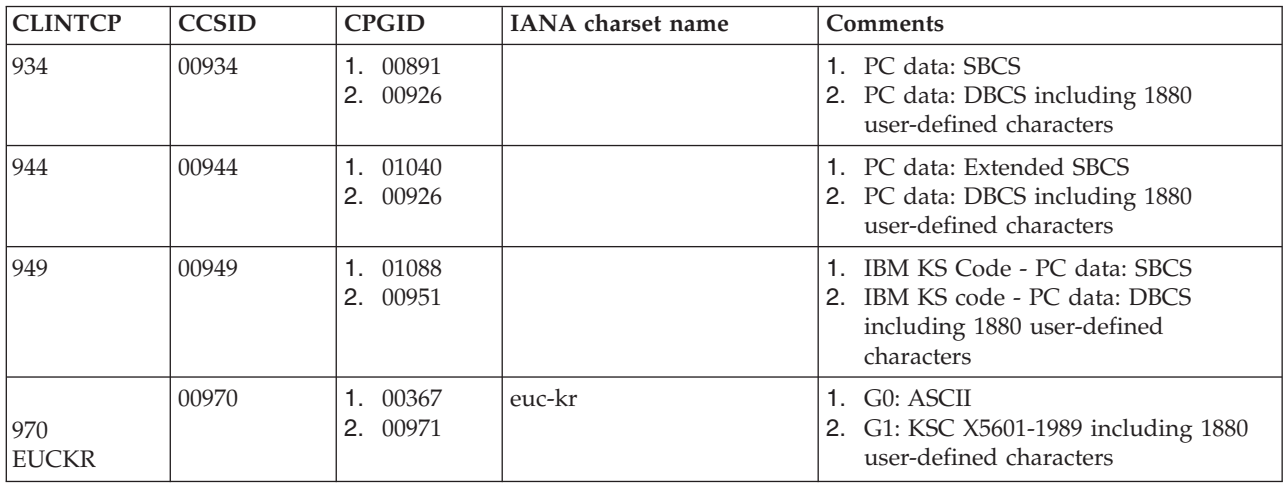

*Table 46. Korean, Client CCSIDs (continued)*

| <b>CLINTCP</b> | <b>CCSID</b> | <b>CPGID</b>         | IANA charset name | <b>Comments</b>                                                                                        |
|----------------|--------------|----------------------|-------------------|----------------------------------------------------------------------------------------------------|
| 1363           | 01363        | 1. 01126<br>2. 01362 |                   | 1. PC data: MS Windows Korean SBCS<br>2. PC data: MS Windows Koran DBCS<br>including 11172 full Hangul |

*Table 47. Korean, Server CCSIDs*

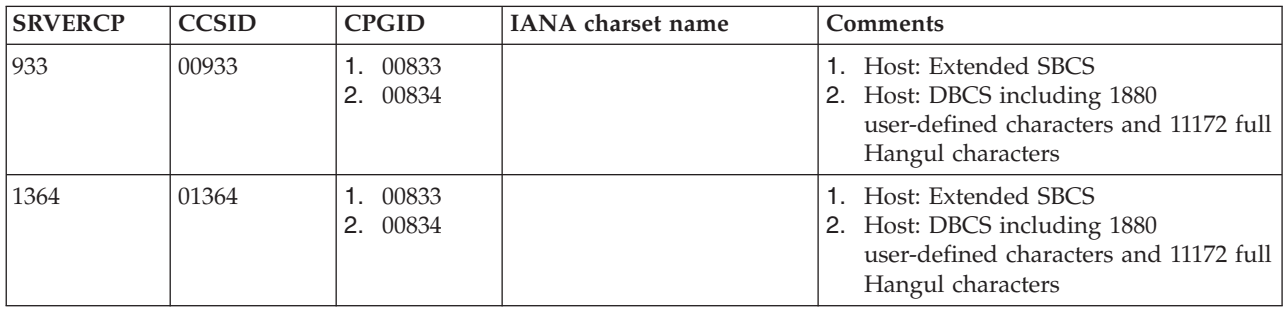

### **Lao**

The Coded Character Set Identifiers (CCSIDs) for Lao conversions are listed.

*Table 48. Lao, Client CCSIDs*

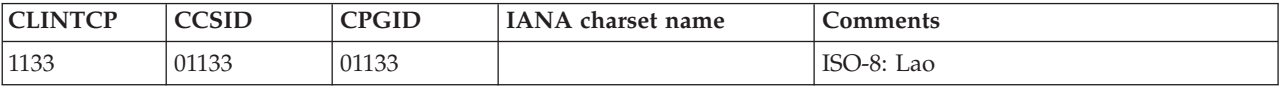

*Table 49. Lao, Server CCSIDs*

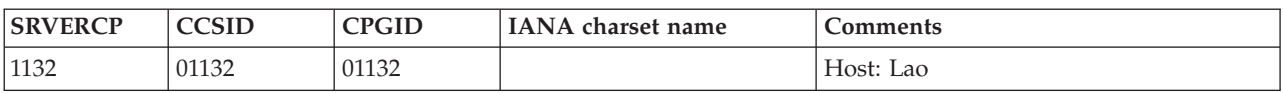

## **Latin-1 and Latin-9**

The Coded Character Set Identifiers (CCSIDs) for Latin-1 and Latin-9 conversions are listed.

**Note:** In this group, conversions are supported between non euro-supported CCSIDs and euro-supported CCSIDs. However, use these conversions with care for the following reasons:

- The international currency symbol in each non euro-supported EBCDIC CCSID (for example, 00500) has been replaced by the euro symbol in the equivalent euro-supported EBCDIC CCSID (for example, 01148).
- The dotless *i* in non euro-supported ASCII CCSID 00850 has been replaced by the euro symbol in the equivalent euro-supported ASCII CCSID 00858.

*Table 50. Latin-1, Client CCSIDs*

| <b>CLINTCP</b>   | <b>CCSID</b> | <b>CPGID</b> | IANA charset name        | <b>Comments</b>                                |
|------------------|--------------|--------------|--------------------------|------------------------------------------------|
| 437              | 00437        | 00437        | ibm437                   | PC data: PC Base; USA, many other<br>countries |
| 819<br>$ 8859-1$ | 00819        | 00819        | iso-8859-1<br>iso 8859-1 | ISO 8859-1: Latin-1 countries                  |

### *Table 50. Latin-1, Client CCSIDs (continued)*

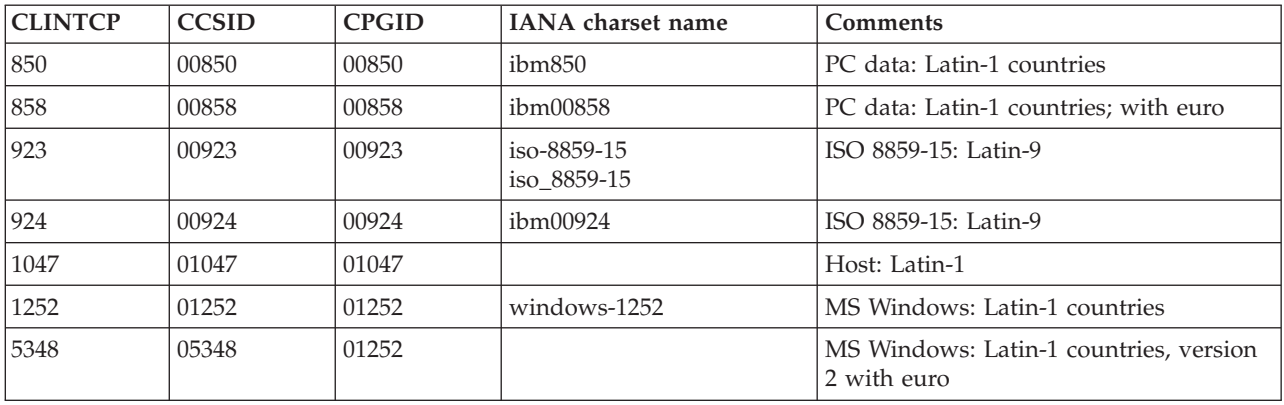

*Table 51. Latin-1 and Latin-9, Server CCSIDs*

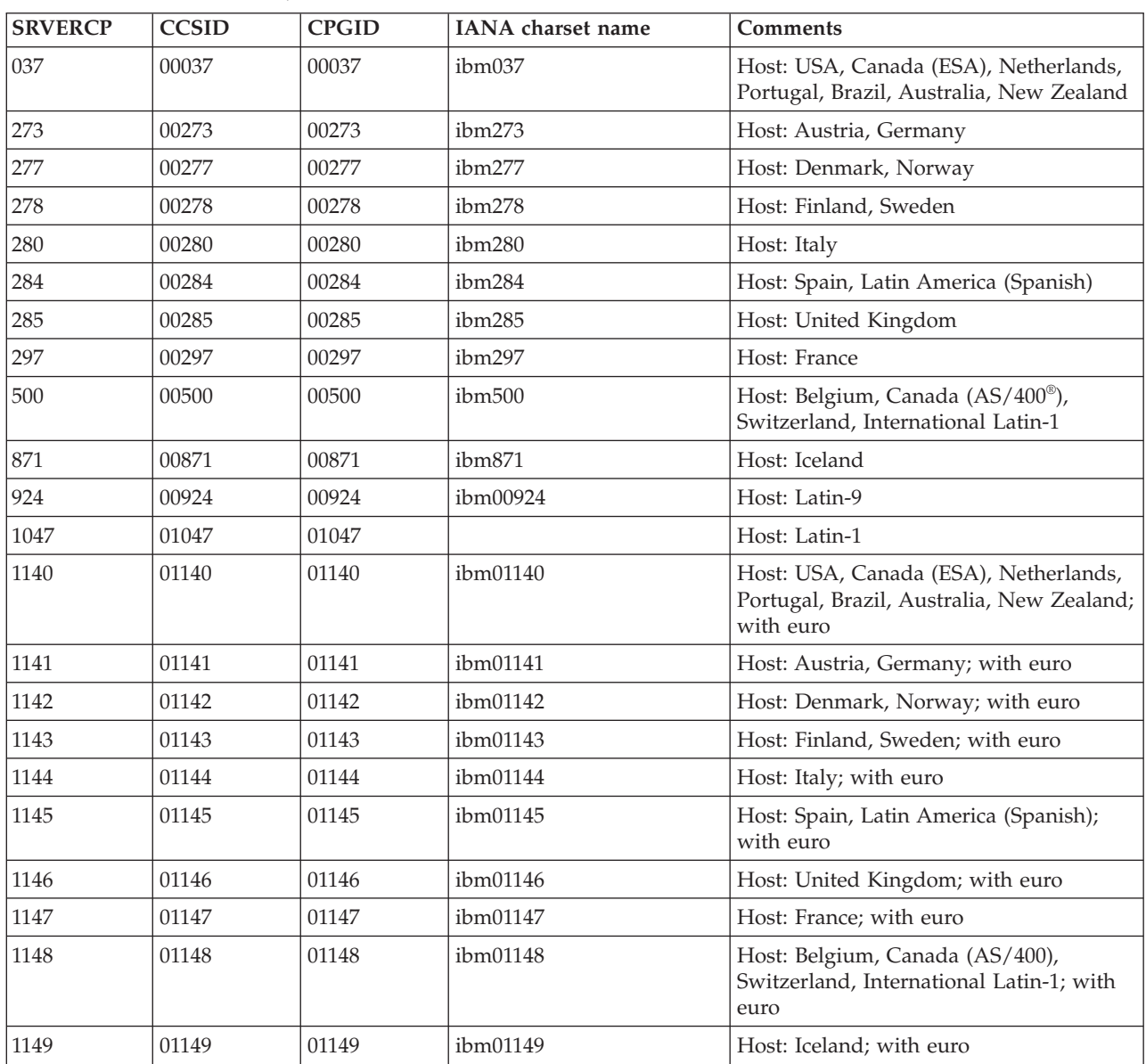

## **Latin-2**

The Coded Character Set Identifiers (CCSIDs) for Latin-2 conversions are listed.

Conversions are supported for some combinations of Latin-2 ASCII CCSIDs and Latin-1 EBCDIC CCSIDs.

*Table 52. Latin-2, Client CCSIDs*

| <b>CLINTCP</b> | <b>CCSID</b> | <b>CPGID</b> | <b>IANA</b> charset name | <b>Comments</b>                             |
|----------------|--------------|--------------|--------------------------|---------------------------------------------|
| 852            | 00852        | 00852        | ibm852                   | PC data: Latin-2 multilingual               |
| 912<br>8859-2  | 00912        | 00912        | iso-8859-2<br>iso 8859-2 | ISO 8859-2: Latin-2 multilingual            |
| 1250           | 01250        | 01250        | windows-1250             | MS Windows: Latin-2                         |
| 5346           | 05346        | 01250        |                          | MS Windows: Latin-2, version 2 with<br>euro |
| 9044           | 09044        | 00852        |                          | PC data: Latin-2 multilingual with euro     |

*Table 53. Latin-2, Server CCSIDs*

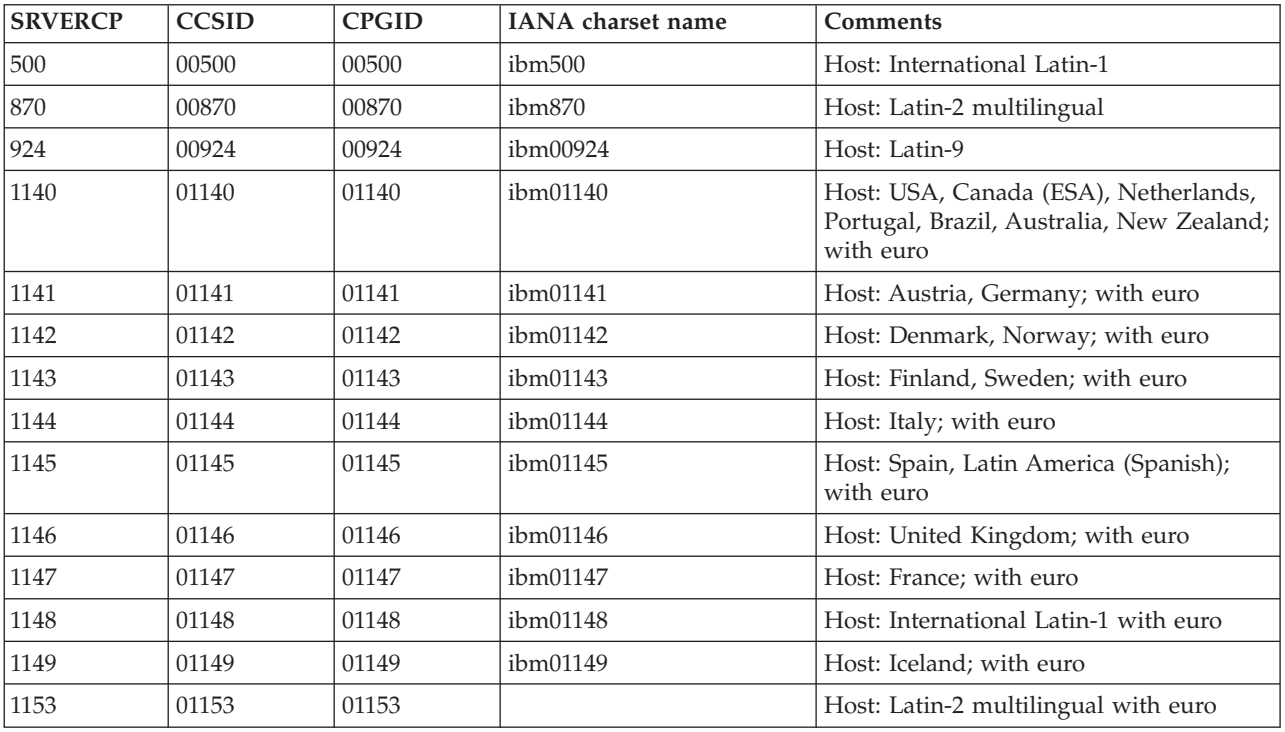

## **Latin-5**

The Coded Character Set Identifiers (CCSIDs) for Latin-5 conversions are listed.

*Table 54. Latin-5, Client CCSIDs*

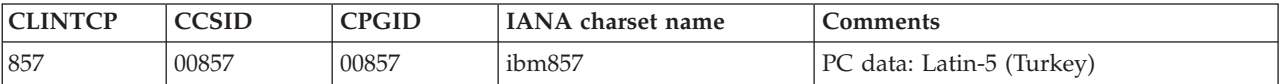

#### *Table 54. Latin-5, Client CCSIDs (continued)*

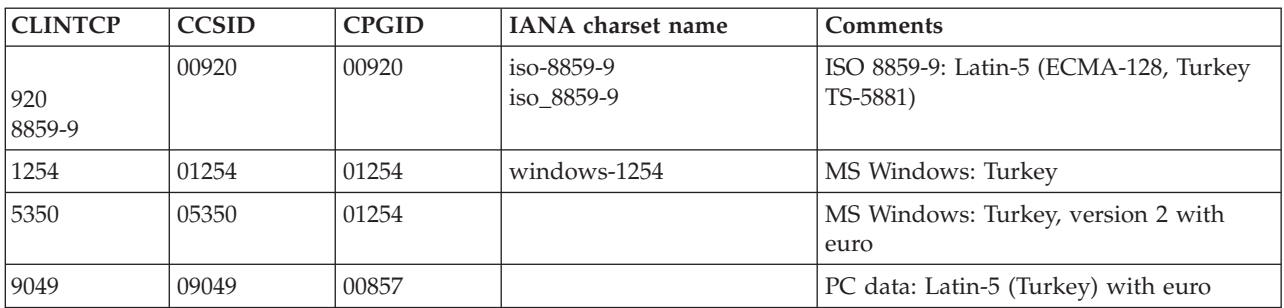

*Table 55. Latin-5, Server CCSIDs*

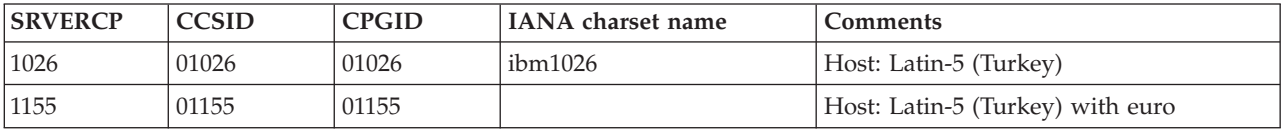

# **Simplified Chinese**

The Coded Character Set Identifiers (CCSIDs) for Simplified Chinese conversions are listed.

*Table 56. Simplified Chinese, Client CCSIDs*

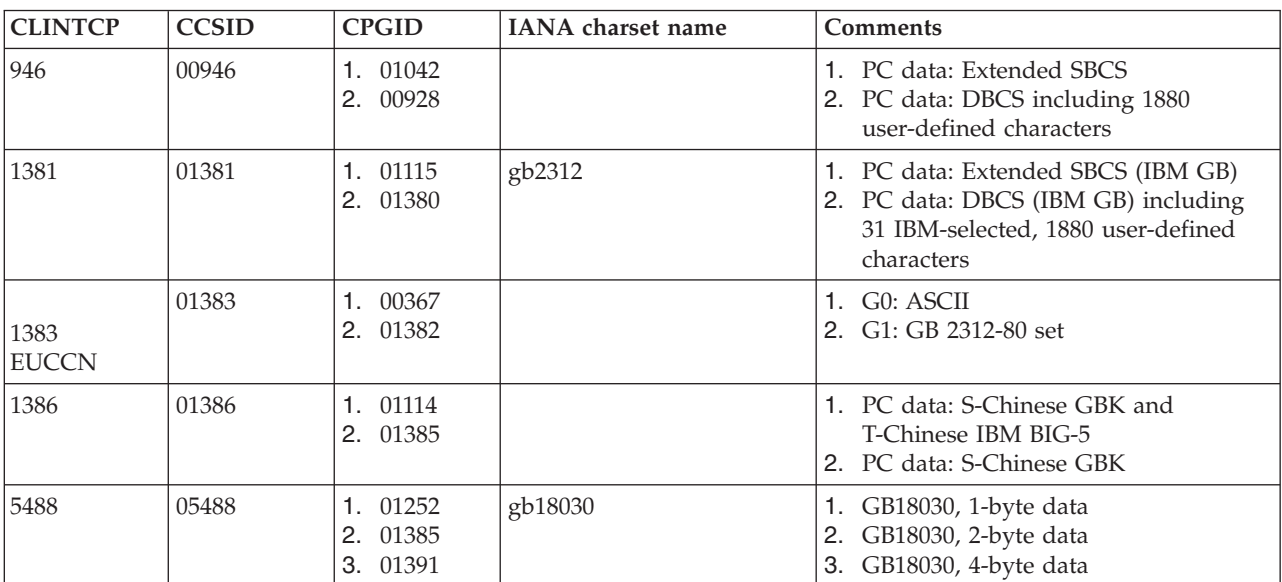

*Table 57. Simplified Chinese, Server CCSIDs*

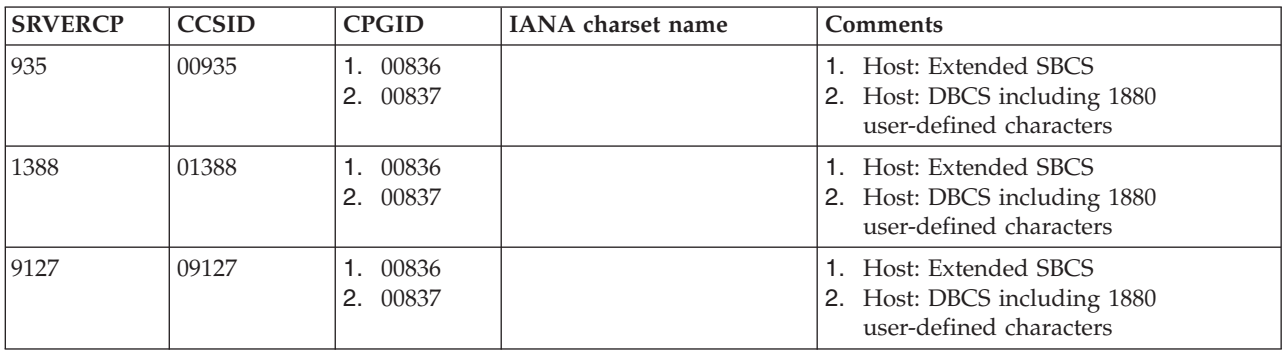

## **Thai**

The Coded Character Set Identifiers (CCSIDs) for Thai conversions are listed.

*Table 58. Thai, Client CCSIDs*

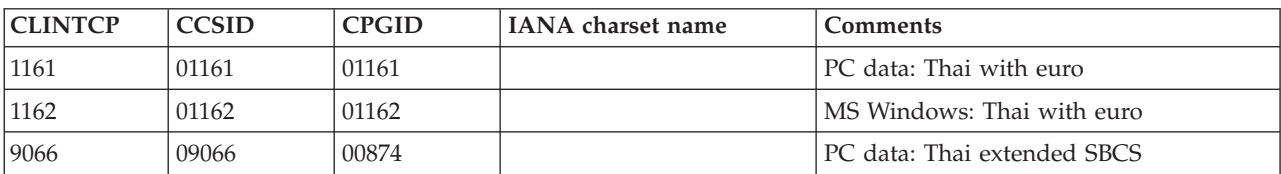

*Table 59. Thai, Server CCSIDs*

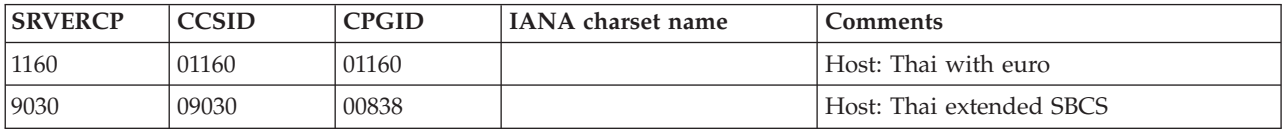

## **Traditional Chinese**

The Coded Character Set Identifiers (CCSIDs) for Traditional Chinese conversions are listed.

*Table 60. Traditional Chinese, Client CCSIDs*

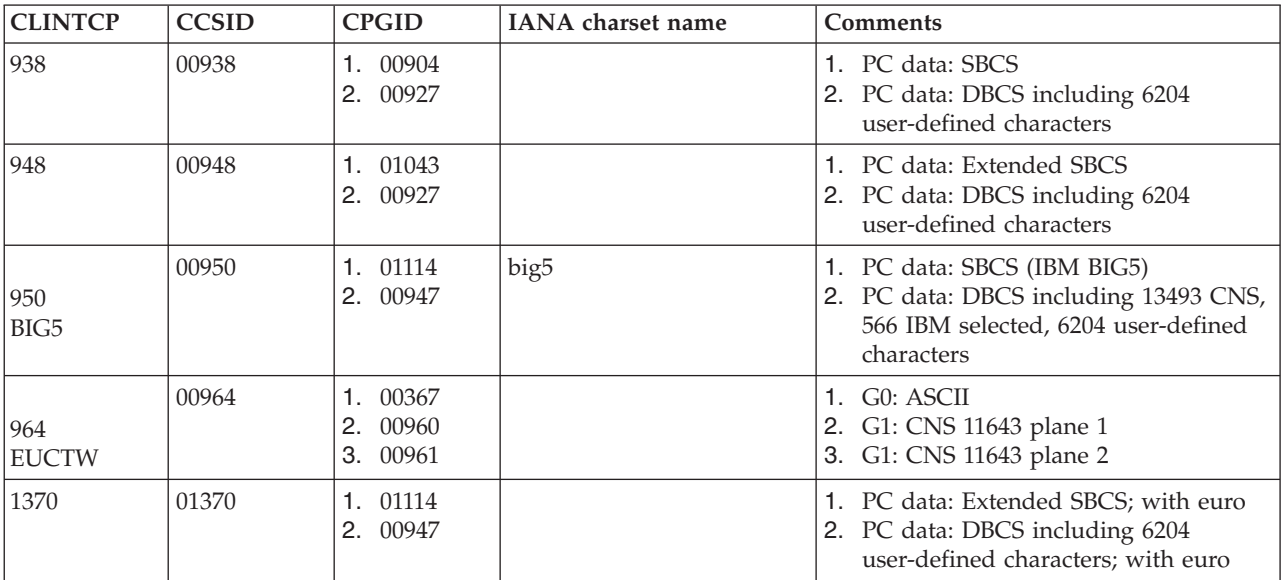

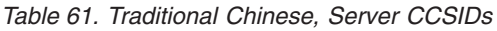

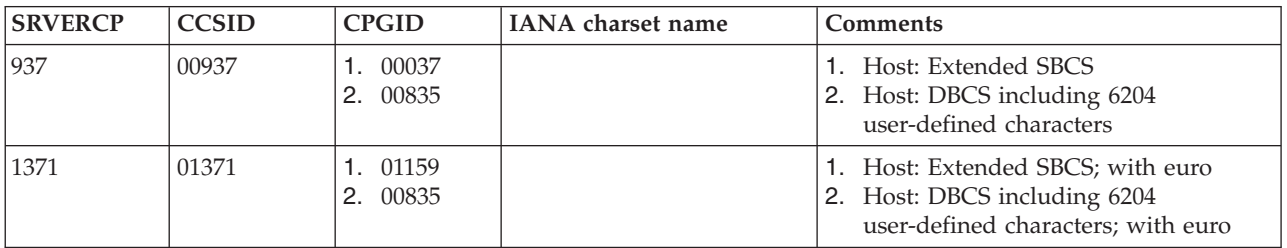

## **Urdu**

The Coded Character Set Identifiers (CCSIDs) for Urdu conversions are listed.

Data conversion does not change the direction of Urdu data.

*Table 62. Urdu, Client CCSIDs*

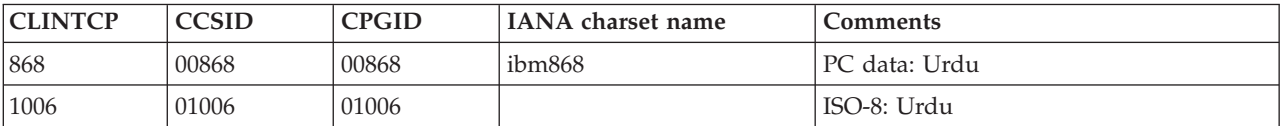

*Table 63. Urdu, Server CCSIDs*

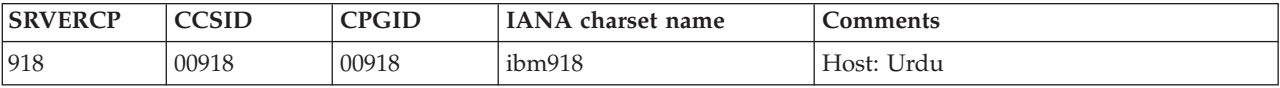

### **Vietnamese**

The Coded Character Set Identifiers (CCSIDs) for Vietnamese conversions are listed.

*Table 64. Vietnamese, Client CCSIDs*

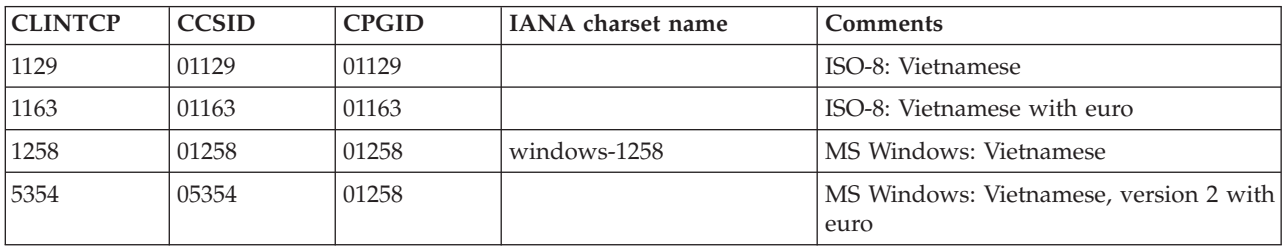

#### *Table 65. Vietnamese, Server CCSIDs*

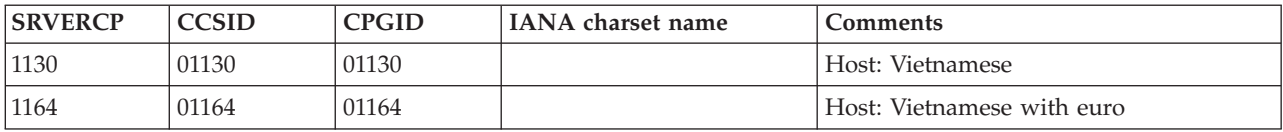

### **Unicode data**

CICS Transaction Server for z/OS provides limited support for Unicode-encoded character data. Workstations can share UCS-2 or UTF-8 encoded data with CICS Transaction Server for z/OS provided that no conversion is required.

More extensive support for conversion to and from Unicode data is available in CICS if you use channels to communicate your data. See [Enhanced inter-program](http://publib.boulder.ibm.com/infocenter/cicsts/v4r2/topic/com.ibm.cics.ts.applicationprogramming.doc/topics/dfhp3_ch_overview.html) [data transfer using channels in CICS Application Programming.](http://publib.boulder.ibm.com/infocenter/cicsts/v4r2/topic/com.ibm.cics.ts.applicationprogramming.doc/topics/dfhp3_ch_overview.html)

*Table 66. Unicode*

| <b>CLINTCP</b><br><b>SRVERCP</b> | <b>CCSID</b> | <b>CPGID</b> | IANA charset name | <b>Comments</b>                                                                                                    |
|----------------------------------|--------------|--------------|-------------------|----------------------------------------------------------------------------------------------------|
| 1200<br>$UCS-2$                  | 01200        | 01400        | $utf-16$          | Unicode with character set 65535. In the<br>absence of a byte-order mark (BOM),<br>assumed to be UTF-16 BE (big-endian). |

*Table 66. Unicode (continued)*

| <b>CLINTCP</b><br><b>SRVERCP</b> | <b>CCSID</b> | <b>CPGID</b> | <b>IANA</b> charset name | <b>Comments</b>                                                                                                    |
|----------------------------------|--------------|--------------|--------------------------|----------------------------------------------------------------------------------------------------|
| 1208<br>UTF-8                    | 01208        | 01400        | $utf-8$                  | Unicode with character set 65535. UTF-8.                                                                                                    |
| 13488                            | 13488        | 01400        | $iso-10646-11cs-2$       | Unicode with character set 3001 (fixed at<br>Unicode 2.0 character repertoire). In the<br>absence of a byte-order mark, assumed<br>to be UTF16-BE (big-endian). |
| 17584                            | 17584        | 01400        |                          | Unicode with character set 3004 (fixed at<br>Unicode 3.0 character repertoire). in the<br>absence of a byte-order mark, assumed<br>to be UTF16-BE (big-endian). |

## **Chapter 34. The conversion process**

This section describes in more detail how data conversion works in CICS.

### **Components**

The CICS or user-supplied mirror transactions convert the data, using DFHCNV, DFHCCNV, and the user-replaceable conversion program, DFHUCNV.

#### **DFHCNV**

The conversion table. For each resource for which conversion is required, DFHCNV contains a *conversion template*. A conversion template is a table entry defining fields in a data area that are to be converted, and the conversion method to be applied to each field.

You define the DFHCNV table with the DFHCNV resource definition macros described in [Chapter 36, "Defining the conversion table," on page 345.](#page-360-0)

#### **DFHCCNV**

The CICS program that drives the conversion process. DFHCCNV uses the DFHCNV table to determine the required conversions. It applies standard conversion to those fields in the conversion templates for which nonstandard, user-handled conversion is not specified.

#### **The user-replaceable conversion program, DFHUCNV**

A user-replaceable program that allows you to override the standard conversions applied by CICS. You can use it to apply your own conversion logic to specific data fields. (How to do this is described in ["User/CICS](#page-355-0) [conversion" on page 340.\)](#page-355-0)

You can use the supplied program as a model on which to base your own version.

You can provide *either*:

- v Your own, customized, version of DFHUCNV, *or*
- One or more differently-named conversion programs

### **Process**

This section describes the standard conversions that can be applied by DFHCCNV to specific fields in a conversion template. Other types of conversion are possible, if you write a DFHUCNV program.

#### **Character data**

Character data can be converted:

- v From ASCII to EBCDIC, on receipt of a request from a connected system, before invoking the EXEC interface
- From EBCDIC to ASCII, on return from the EXEC interface, before the response is transmitted.

The translation tables shipped with CICS conform to the standards described in the *IBM Character Data Representation Architecture Level 2 - Registry*, SC09-1391.

#### **Binary data**

Binary data can be converted:

- v From little-endian to big-endian format, on receipt of a request from a connected system.
- From big-endian to little-endian format, before the response is transmitted.

### <span id="page-355-0"></span>**Standard and nonstandard conversion**

There are three ways a single resource, for example a file, can be converted.

- CICS-only conversion—all data fields are handled by the standard CICS conversion program, DFHCCNV
- v User/CICS conversion—a combination of nonstandard and standard conversion, in which some data fields are handled by code in the user's conversion program and some by DFHCCNV
- User-only conversion—all data fields are handled by the user's conversion program.

### **CICS-only conversion**

Use CICS-only conversion when the resource contains no data fields that require nonstandard conversion; all can be converted by standard means.

### **Procedure**

- 1. Create a conversion template, using the DFHCNV macros described in [Chapter 36, "Defining the conversion table," on page 345.](#page-360-0) This enables DFHCCNV to handle the resource.
- 2. Specify USREXIT=NO on the DFHCNV TYPE=ENTRY macro that defines the resource. This prevents DFHUCNV from being called unnecessarily. Do not specify DATATYP=USERDATA on any of the DFHCNV TYPE=FIELD macros that define the data fields.

### **User/CICS conversion**

Use user/CICS conversion when the resource contains some fields that can be converted by standard means, and some that require nonstandard conversion.

### **Procedure**

- 1. Create a conversion template.
- 2. Specify the USREXIT keyword on the DFHCNV TYPE=ENTRY macro that defines the resource.
	- If you specify USREXIT=YES, CICS calls DFHUCNV to convert the data.
	- If you specify USREXIT=program, CICS calls the named program to convert the data.
- 3. Specify DATATYP=USERDATA on the DFHCNV TYPE=FIELD macros that define the nonstandard data fields.
	- a. Optional: Define nonstandard fields with a USRTYPE value in the range X'50' through X'80' These values are passed to your user program, and can be used to distinguish between different types of nonstandard field.
- 4. Define standard fields as DATATYP=CHARACTER, PD, BINARY, GRAPHIC, or NUMERIC, as appropriate.
- 5. Supply a user-written version of DFHUCNV or a differently-named conversion program to handle the nonstandard fields. [Chapter 40, "The user-replaceable](#page-380-0) [conversion program," on page 365](#page-380-0) gives a description and listing of DFHUCNV, with guidance on how to use it as a basis for your own conversion program.

## **User-only conversion**

The resource contains no fields that can be converted by standard means; all require nonstandard conversion. There are two methods of enabling user-only conversion.

### **Procedure**

- 1. Create a conversion template.
- 2. Specify the USREXIT keyword on the DFHCNV TYPE=ENTRY macro that defines the resource.
	- v If you specify USREXIT=YES, CICS calls DFHUCNV to convert the data.
	- If you specify USREXIT=*program*, CICS calls the named program to convert the data.
- 3. Specify DATATYP=USERDATA on the DFHCNV TYPE=FIELD macros that define the nonstandard data fields.
	- a. Optional: Define nonstandard fields with a USRTYPE value in the range X'50' through X'80' These values are passed to your user program, and can be used to distinguish between different types of nonstandard field.
- 4. Supply a user-written version of DFHUCNV or a differently-named conversion program to handle all fields. [Chapter 40, "The user-replaceable conversion](#page-380-0) [program," on page 365](#page-380-0) gives a description and listing of DFHUCNV, with guidance on how to use it as a basis for your own conversion program.
- 5.

## **Sequence of conversion processing**

This is the sequence of conversion processing.

1. Unless USREXIT=NO is specified in the DFHCNV TYPE=ENTRY macro that defines the conversion template for the resource, DFHCCNV links to DFHUCNV, passing the parameter list described in ["Parameter list](#page-380-0) [\(DFHUVNDS\)" on page 365.](#page-380-0)

#### **Note:**

- a. If you have not defined a template, DFHUCNV is invoked, on the assumption that the user program is to handle all conversions for the resource.
- b. DFHUCNV must be present in your system unless all DFHCNV TYPE=ENTRY macros specify USREXIT=NO.
- 2. If a conversion template is defined for the resource, DFHUCNV is responsible for converting any fields with a type in the user-data range.

If no conversion template is defined for the resource, DFHUCNV is responsible for determining the format of the data, and for converting all appropriate fields.

- 3. On return from DFHUCNV, DFHCCNV carries out any standard conversions specified in the conversion template for fields that are not subject to user-defined conversion.
- 4. The shipped request is executed.

[Figure 72 on page 343](#page-358-0) illustrates the conversion process.

<span id="page-358-0"></span>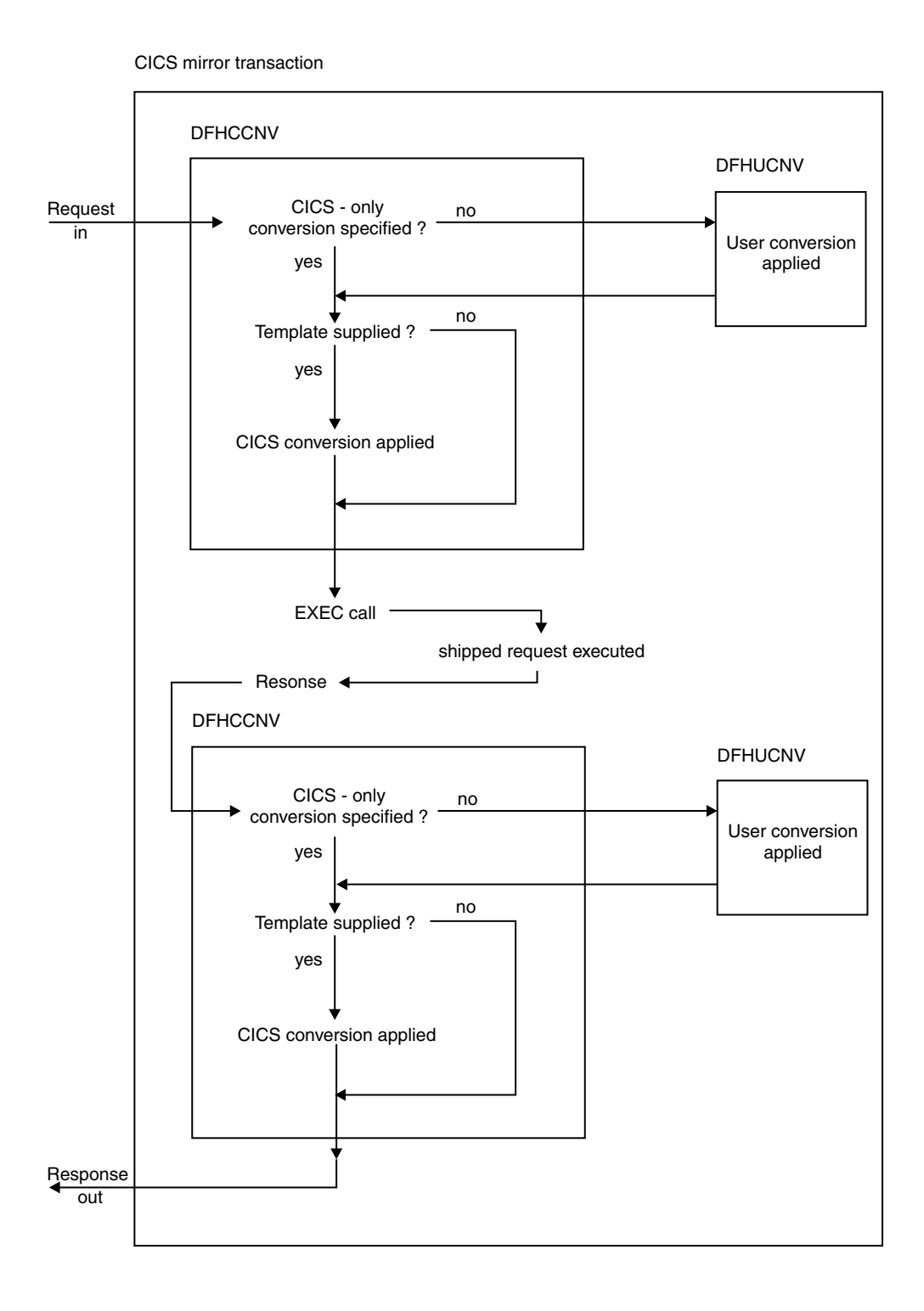

*Figure 72. The data conversion process*

# **Chapter 35. Resource definition to enable data conversion**

In order to convert data in CICS Transaction Server for z/OS, you must define some resources in your CICS region.

The resources you must define are:

- DFHCNV, conversion table
- DFHCCNV, standard conversion program
- DFHUCNV, user-defined conversion program.
# **Chapter 36. Defining the conversion table**

You define the conversion table with DFHCNV resource definition macros.

The output of the DFHCNV macro assembly contains templates specifying resource conversion requirements and conversion tables to enable the required conversions. User-generated conversion tables must be placed in the DFHCNV macro source.

## **DFHCNV macro types**

Use the DFHCNV macro to define the conversion table.

### **DFHCNV TYPE=INITIAL**

Defines the beginning of the conversion table. It defines the default client and server CCSIDs.

### **DFHCNV TYPE=ENTRY**

Specifies a name and type to uniquely identify a data resource. Specify a DFHCNV TYPE=ENTRY macro for each resource for which conversion is required; data is not converted for resources that are not defined in a DFHCNV TYPE=ENTRY macro. The entry for one resource is concluded by the next TYPE=ENTRY statement, or by the end of the table. The CCSID to be used is specified.

You can create generic templates that apply to multiple resources of the same resource type. You do this by using the RPFX or XRPFX parameters of the DFHCNV TYPE=ENTRY macro to specify a prefix that can be matched against multiple resource names, rather than using the full name of a specific resource.

Defining resources in this way means that sequence is important in the conversion table. For example, when specifying file resources, if prefix AB precedes prefix ABCD, the former entry is used to convert data for a file resource named ABCDEFGH. This example would give you an error when assembling the conversion table. To avoid errors, you should put the most specific resource names at the top of the conversion table, with the least specific prefix at the bottom.

When no resource name or prefix is specified, the default conversion template is used for that particular resource type.

For an example of the DFHCNV TYPE=ENTRY macro, see ["DFHCNV](#page-365-0) [TYPE=ENTRY" on page 350.](#page-365-0)

### **DFHCNV TYPE=KEY**

Applies only to an FC entry. Use this macro only if a record might need to be accessed by key (if records are always accessed by relative record number or relative byte address, do not code a TYPE=KEY macro). If you use this macro, it must immediately follow a TYPE=ENTRY macro, and must be followed by one or more TYPE=FIELD macros, which define the data conversion to be applied to the key.

### **DFHCNV TYPE=SELECT**

Defines selection of a record (FC record, TS data, TD data, IC start "from" data, or COMMAREA transmitted with DPL) for data conversion based on the value of a field in the record. Each TYPE=SELECT macro is followed by one or more TYPE=FIELD macros, which define the data conversion to be applied if

the record satisfies the test defined in the TYPE=SELECT macro. The last TYPE=SELECT macro for each entry is an OPTION=DEFAULT macro, which defines the conversion to be applied to a record that satisfies no preceding TYPE=SELECT macro.

### **DFHCNV TYPE=FIELD**

Specifies the position and length of a field, and the conversion to be applied to it. You must specify a TYPE=FIELD macro for each field for which conversion is required.

### **DFHCNV TYPE=FINAL**

Concludes the conversion table definition.

## **Conversion and key templates**

Templates are table entries defining fields in a data area or key that are to be converted and the conversion method to be applied to each field. There are two types of template: *conversion templates* and *key templates*.

- A conversion template is defined by one or more DFHCNV TYPE=FIELD macros following a DFHCNV TYPE=SELECT macro.
- v A key template is defined by of one or more DFHCNV TYPE=FIELD macros following a DFHCNV TYPE=KEY macro.

Both types of template are terminated by the next non-FIELD macro in the table definition. [Figure 74 on page 348](#page-363-0) shows templates within a complete conversion table definition.

## **Defaults for client and server code pages**

In order to reduce the number of conversion tables required, you can specify that the default client or server code page is defined in the system initialization table.

For the client code page:

- 1. In the DFHCNV TYPE=ENTRY and TYPE=SELECT macros, specify the value SYSDEF for the CLINTCP parameter.
- 2. In the system initialization table, set a default client code page by specifying a value for the CLINTCP parameter. You can use any value supported for the CLINTCP parameter on the DFHCNV macro. The default is CLINTCP=437.

For the server code page:

- 1. In the DFHCNV TYPE=ENTRY and TYPE=SELECT macros, specify the value SYSDEF for the SRVERCP parameter.
- 2. In the system initialization table, set a server code page by specifying a value for the SRVERCP parameter. You can use any value supported for SRVERCP parameter on the DFHCNV macro. The default is SRVERCP=037.

# **Conversion table for initial program verification (IVP)**

When running the IVP jobs for CICS Transaction Server for z/OS, you need a conversion table.

[Figure 73 on page 347](#page-362-0) is a simple example of a conversion table definition. You don't need to code all these macros. You can generate exactly the same conversion table by assembling the special macro, DFHCNV TYPE=IVP.

<span id="page-362-0"></span>All the fields are character, so only a single TYPE=SELECT macro is needed. It specifies OPTION=DEFAULT, and has a single TYPE=FIELD macro to define the whole data record.

The TYPE=KEY macro is followed by a single TYPE=FIELD macro, which redefines the first six bytes of the data record.

DFHCNV TYPE=INITIAL DFHCNV TYPE=ENTRY,RTYPE=FC,RNAME=FILEA,USREXIT=NO DFHCNV TYPE=KEY DFHCNV TYPE=FIELD,OFFSET=0,DATATYP=CHARACTER,DATALEN=6,LAST=YES DFHCNV TYPE=SELECT,OPTION=DEFAULT DFHCNV TYPE=FIELD,OFFSET=0,DATATYP=CHARACTER,DATALEN=80,LAST=YES DFHCNV TYPE=FINAL

*Figure 73. Conversion table for IVP*

[Figure 74 on page 348](#page-363-0) shows a typical sequence of DFHCNV macros. The figure is annotated to show the sets of entries that correspond to resource entries, conversion templates, and key templates. (The indentation is to illustrate nesting. When coding the macros, as with all CICS resource definition macros, observe assembler rules.)

<span id="page-363-0"></span>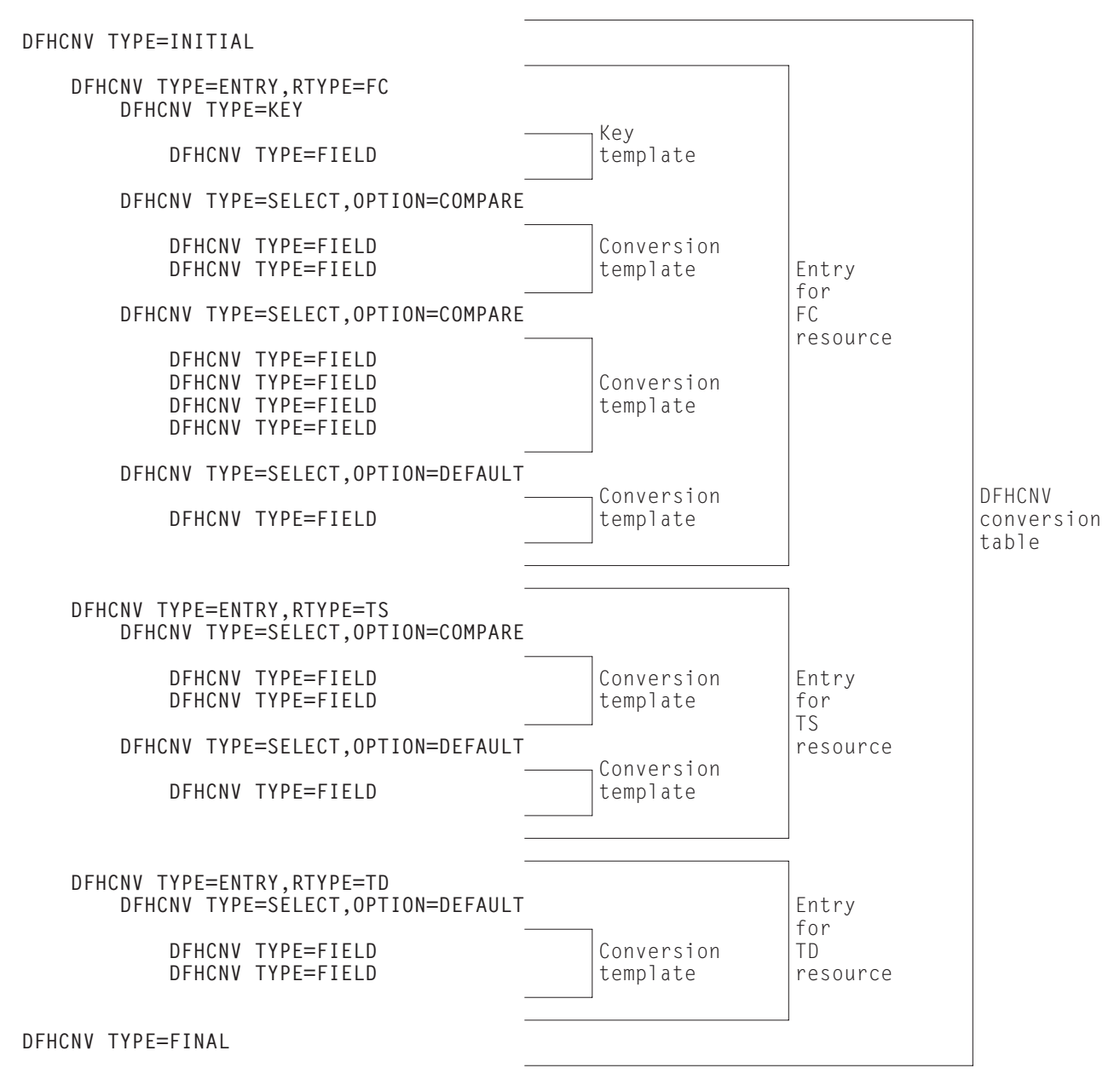

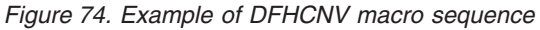

# **DFHCNV TYPE=INITIAL**

This is the format of the DFHCNV TYPE=INITIAL macro.

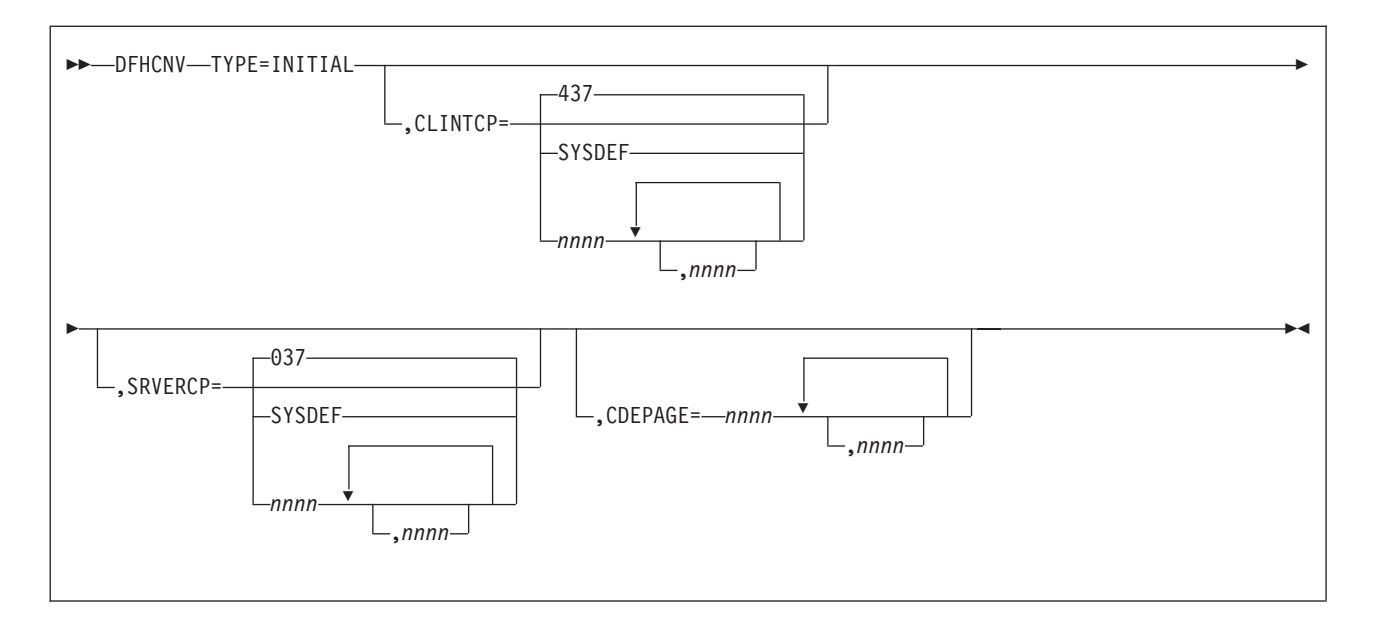

### **TYPE=INITIAL**

Defines the beginning of the conversion table.

### **CLINTCP={437|SYSDEF|nnnn[,nnnn, ...]}**

The first operand defines the default client CCSID to be used when the CLINTCP and CDEPAGE operands are omitted from a DFHCNV TYPE=ENTRY macro.

SYSDEF specifies that the default client code page is determined by the system initialization table parameter CLINTCP.

For an explanation of code pages, and a list of those that you can specify, see [Chapter 31, "Character data," on page 321.](#page-336-0)

### **SRVERCP={037|SYSDEF|nnnn[,nnnn, ...]}**

The first operand defines the server CCSID to be used when the SRVERCP and CDEPAGE operands are omitted from a DFHCNV TYPE=ENTRY macro.

SYSDEF specifies that the default server code page is determined by the system initialization table parameter SRVERCP.

For an explanation of code pages, and a list of those that you can specify, see [Chapter 31, "Character data," on page 321.](#page-336-0)

### **CDEPAGE=nnnn[,nnnn...]**

**Restriction:** Do not use this parameter for new definitions. It is supported only for compatibility with earlier releases.

Each possible value is equivalent to a pair of CLINTCP and SRVERCP entries or (for user-defined conversion) to a SRVERCP entry.

**437**

- Is equivalent to:
- $\cdot$  CLINTCP=437
- SRVERCP=037

### **932K**

- Is equivalent to:
- CLINTCP=932

• SRVERCP=930

### <span id="page-365-0"></span>**932**

Is equivalent to:

- CLINTCP=932
- SRVERCP=931

### **USR**

- Is equivalent to:
- SRVERCP=USR

### **USRD**

- Is equivalent to:
- SRVERCP=USRD

# **DFHCNV TYPE=ENTRY**

This is the format of the DFHCNV TYPE=ENTRY macro instruction.

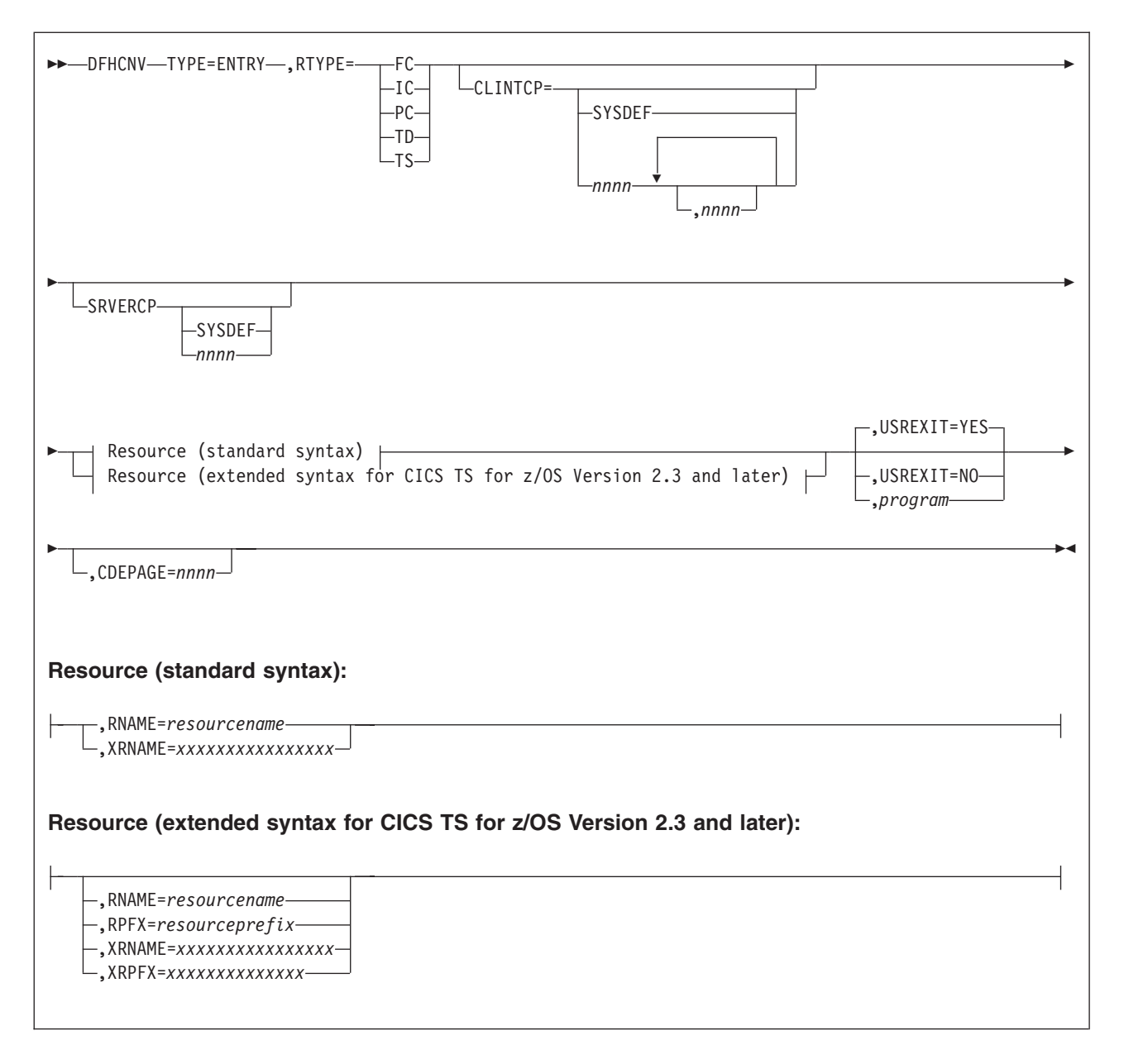

### **TYPE=ENTRY**

Specifies that this macro defines a resource by name and type.

### **RTYPE={FC|TS|TD|IC|PC}**

Specifies the type of resource:

- **FC** A file
- **TS** A temporary storage queue
- **TD** A transient data queue
- **IC** An interval control start with data
- **PC** A program link with a COMMAREA.

### **CLINTCP={nnnn[,nnnn, ...]|SYSDEF}**

The first operand defines the default client code page to be used.

SYSDEF specifies that the default client code page is determined by the system initialization table parameter CLINTCP.

For an explanation of code pages, and a list of those that you can specify, see [Chapter 31, "Character data," on page 321.](#page-336-0)

### **SRVERCP={nnnn|SYSDEF}**

The operand defines the server code page to be used.

SYSDEF specifies that the server code page is determined by the system initialization table parameter SRVERCP.

For an explanation of code pages, and a list of those that you can specify, see [Chapter 31, "Character data," on page 321.](#page-336-0)

#### **RNAME=resourcename**

Specifies the name of the resource in up to eight characters. If shorter, it is padded with blanks; if longer, it is truncated. The name can be:

- A FILE name (up to eight characters).
- A TS queue name (up to eight characters).

**Note:** Although CICS supports TS queue names of up to16 characters, DFHCNV only supports TS queue names of up to 8 characters.

- A TD queue name (up to four characters).
- An IC start transaction id (up to four characters).
- The name of the program being linked (up to eight characters).

### **RPFX=resourceprefix**

Specifies a resource prefix of up to 7 characters for programs, TS queues and files; or 3 characters for TD queues and transactions. The resource prefix allows resources of a particular type to be grouped together using just one macro. All resources of the specified type and prefix will be treated in the same way. Order is important, so the most specific resource names should be at the top of the converstion table, with the least specific prefixes at the bottom. If none of the parameters are specified at this point in the macro, the default template is used for all resources within the specified resource type.

#### **XRNAME=xxxxxxxxxxxxxxxx (RTYPE=TS only)**

Specifies the resource name in hexadecimal notation. It can include up to 16 hexadecimal digits, padded with blanks if necessary.

### **XRPFX=xxxxxxxxxxxxxx (RTYPE=TS only)**

Specifies a resource prefix of up to 14 hexadecimal digits. The resource prefix allows resources of a particular type to be grouped together. All resources of the specified type and prefix will be treated in the same way. The sequence is important, so the most specific resource names should be at the top of the conversion table, with the least specific prefixes at the bottom. If none of the parameters are specified at this point in the macro, the default template is used for all resources within the specified resource type.

### **USREXIT={YES|NO**∨*program***}**

Specifies whether the user data conversion exit is called.

### **YES**

User-defined conversion is required for this resource. DFHUCNV is invoked. Code this if you need your customized version of DFHUCNV to convert some data for this resource.

**NO** User-defined conversion is not required for this resource. The user-replaceable conversion program is not called. Code this to eliminate the overhead of calling the program unnecessarily.

*program*

User-defined conversion is required for this resource; *program* is invoked. Code this if you need your user-supplied program, *program*, to convert some data for this resource.

### **CDEPAGE=nnnn**

**Restriction:** Do not use this parameter for new definitions. It is supported only for compatibility with earlier releases.

The code page must be one of those entered in the CDEPAGE option of the DFHCNV TYPE=INITIAL macro. Each possible value is equivalent to a pair of CLINTCP and SRVERCP entries or (for user-defined conversion) to a SRVERCP entry. The CLINTCP and SRVERCP values to which each value resolves are given in the description of the CDEPAGE option of the DFHCNV TYPE=INITIAL macro.

# **DFHCNV TYPE=KEY**

The DFHCNV TYPE=KEY macro is valid only for FC RTYPE requests, and, if coded, must immediately follow a DFHCNV TYPE=ENTRY macro.

The macro has the following format:

 $\rightarrow$ DFHCNV-TYPE=KEY-

### **TYPE=KEY**

Indicates the start of conversions to be applied to a key. This macro is not required if access is only by RRN or RBA. If access is by key but no TYPE=KEY statement is present, the key is not converted. You must provide matching conversion details (DFHCNV TYPE=FIELD macros) for the key, as part of each conversion template that applies to this file, or an INVREQ condition may be returned on the file control EXEC CICS request.

# **DFHCNV TYPE=SELECT**

This is the format of the DFHCNV TYPE=SELECT macro instruction.

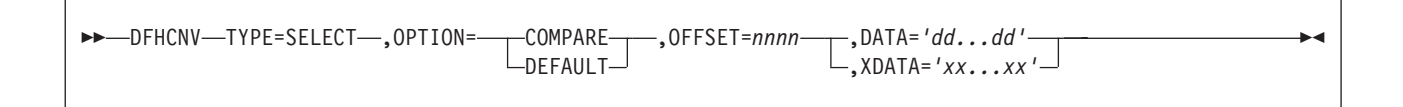

### **TYPE=SELECT**

Indicates the start of conversion definitions (DFHCNV TYPE=FIELD macros) to be applied to a record that satisfies the comparison defined in this macro. If the defined comparison is not satisfied by the data in the record, the conversion program (DFHCCNV) skips to the next TYPE=SELECT macro, until it finds a match or reaches the OPTION=DEFAULT macro. Every TYPE=SELECT macro must be followed by at least one TYPE=FIELD macro.

#### **OPTION={COMPARE|DEFAULT}**

States the basic selection options:

### **COMPARE**

Indicates that the data should be converted according to the specifications in the following DFHCNV TYPE=FIELD macros, if the record satisfies the comparison defined in this macro (OFFSET and DATA or XDATA options).

#### **DEFAULT**

Indicates that the data should be converted according to the specifications in the following DFHCNV TYPE=FIELD macros, if the record has not satisfied the comparison defined in any previous DFHCNV TYPE=SELECT COMPARE macro.

For each resource entry (started by a TYPE=ENTRY macro) the last TYPE=SELECT macro must specify OPTION=DEFAULT. No other TYPE=SELECT macro in the entry should specify OPTION=DEFAULT.

The following options are ignored if OPTION=DEFAULT is coded.

### **OFFSET=nnnn**

Specifies the byte offset in the record at which the comparison should be made, up to a maximum of 65535.

### **DATA='dd...dd'**

**Restriction:** Use only if the data to be tested is defined as DATATYP=CHARACTER, SOSI=NO

Specifies the comparison data as an EBCDIC character string, with a maximum length of 255 characters. CICS converts the incoming data from ASCII to EBCDIC before checking it against the comparison data, so that EBCDIC is compared with EBCDIC. Outgoing data is in EBCDIC, so the comparison is made in EBCDIC without conversion.

### **XDATA='xx...xx'**

**Restriction:** Use if DATA option is not used

Specifies the comparison data as a hexadecimal string, with an even number of digits, maximum length 254 digits. Data is compared against this field, without conversion.

# **DFHCNV TYPE=FIELD**

This is the format of the DFHCNV TYPE=FIELD macro instruction, which occurs as many times as needed.

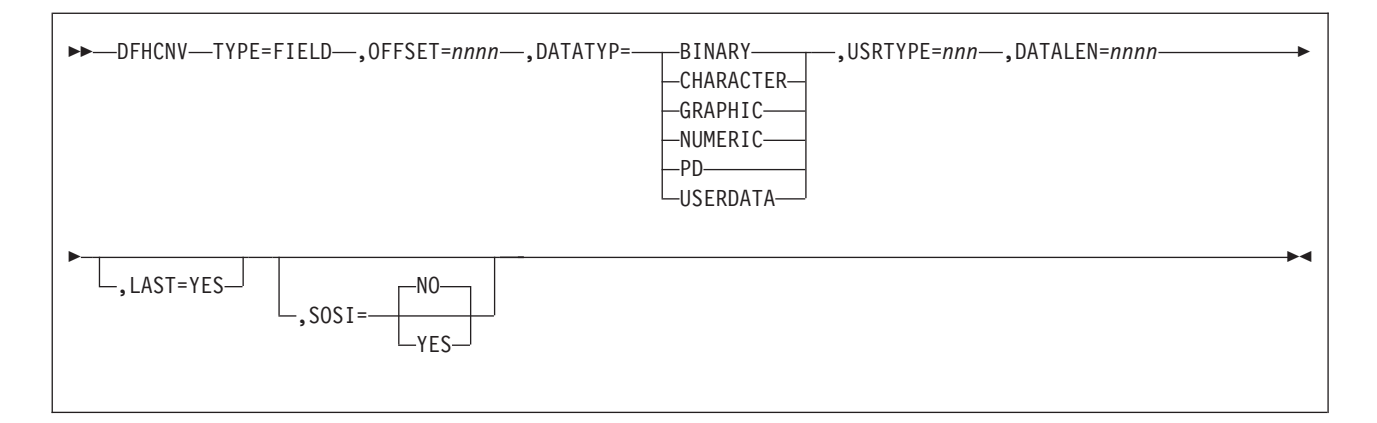

### **TYPE=FIELD**

Specifies conversion specifications for a data field. There must be one such statement for each field in a record. You cannot code a TYPE=FIELD macro until you have coded a TYPE=SELECT macro.

#### **OFFSET=nnnn**

Specifies the byte offset in the record or key at which the conversion should start, up to a maximum of 65535. (For TYPE=KEY conversions, this is the byte offset from the start of the *key* not from the start of the record.)

### **DATATYP={CHARACTER|PD|BINARY|USERDATA|GRAPHIC|NUMERIC}**

Specifies the type of conversion required:

#### **CHARACTER**

Specifies character fields.

**PD** Specifies packed decimal data in z/Architecture format.

Any packed decimal data in other formats should be defined for USERDATA conversion, and the user-replaceable program DFHUCNV must contain the necessary conversion code.

#### **BINARY**

Specifies binary data in big-endian format.

By default, BINARY data is not converted. This default action can be overridden to allow requests from platforms that support different binary architectures to access the same CICS resource using the same conversion table.

### **USERDATA**

Specifies data to be converted by the user-replaceable program DFHUCNV. The DFHCCNV conversion code bypasses these fields. See the USRTYPE operand below.

### **GRAPHIC**

Specifies fields that contain DBCS characters only.

### **NUMERIC**

Specifies that binary fields held on the workstation in INTEL format (for example, C Language integer datatype) need to be converted to z/Architecture format. Integers (four bytes) or short integers (two bytes) can be converted.

### **USRTYPE=nnn**

Specifies a value that is made available to the user-replaceable conversion program DFHUCNV. The values you provide can be in the range 80 to 128  $(X'50'$  to  $X'80'$ ). The default value is 80  $(X'50')$ . If more than one type of user-defined conversion is possible, you can use this value to specify to DFHUCNV what conversion is needed for each field.

This option is ignored if DATATYP=USERDATA is not specified.

### **DATALEN=n**

Specifies the length of the data field to be converted, in bytes, up to a maximum of 65535. For variable length fields, specify the maximum possible length.

If DATATYP=NUMERIC, DATALEN must be 2 or 4.

#### **LAST=YES**

Specifies that this is the last field definition for this TYPE=SELECT statement.

### **SOSI=YES|NO**

Enter YES for a mixed string containing SBCS and DBCS characters; enter NO for an SBCS string. This field is valid only if DATATYPE=CHARACTER has been entered in this macro. The default is NO.

## **DFHCNV TYPE=FINAL**

The DFHCNV TYPE=FINAL macro instruction ends the table.

It must occur only once, as the last definition.

 $\rightarrow$ DFHCNV-TYPE=FINAL-

### **Hints on coding the macros**

You can improve the performance of data conversion by coding your macros to benefit from the way in which CICS processes the conversion tables.

- 1. Define entries for the most frequently-used resources first, to reduce search time.
- 2. Define USERDATA fields in consecutive entries. This reduces the time needed by your conversion program to scan the template.
- 3. For variable-length fields, define the maximum length required. (Comparisons and conversions are applied to the shorter of the actual data length or the template length. For example, if the data is 100 bytes long but the template describes 120 bytes, up to 100 bytes are converted. If the data is 100 bytes and the template describes 80 bytes, only 80 bytes are converted.)
- 4. If function-shipped data is not accessed by CICS Transaction Server for z/OS but only by the connected system, you do not need to specify conversion details. For example, when a CICS Transaction Server for z/OS file is used to store data that is shared by several ASCII-based systems.

# **Chapter 37. User-defined conversion tables**

If you specify SRVERCP=USR or USRD in a DFHCNV TYPE=ENTRY macro, you must provide user-defined conversion tables. The standard conversion program (DFHCCNV) uses these tables, and they are made available to the user-replaceable conversion program, DFHUCNV.

Place your user-defined conversion tables in the DFHCNV macro source, anywhere after the DFHCNV TYPE=INITIAL macro.

**Tip:** For source readability, the best place is probably after the DFHCNV TYPE=FINAL macro.

### **SRVERCP=USR**

You must provide two character conversion tables, labelled ASTOEB and EBTOAS.

Each table must be 256 bytes long. ASTOEB is used for ASCII to EBCDIC conversion and EBTOAS is used for EBCDIC to ASCII conversion. The hexadecimal value of a character byte is used as an offset in the conversion table to obtain the converted value of the character. [Figure 75 on page 358](#page-373-0) illustrates this process.

<span id="page-373-0"></span>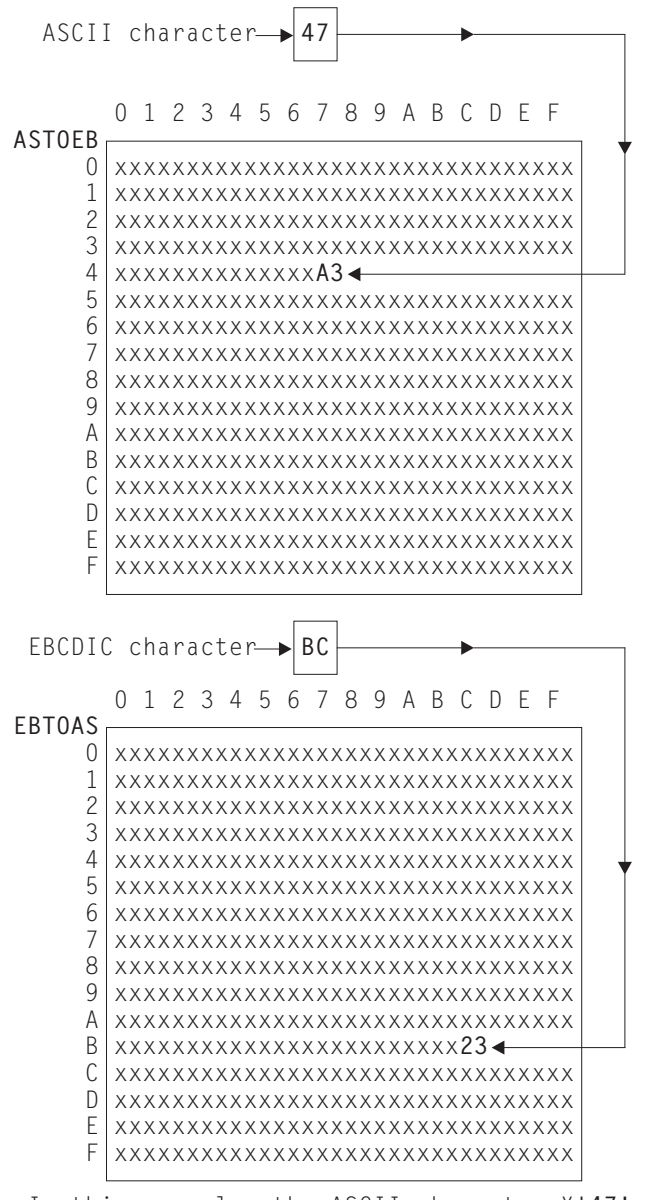

In this example, the ASCII character X'47' converts to the EBCDIC character X'A3', and the EBCDIC character X'BC' converts to the ASCII character X'23'. These values have no significance, and are used simply to illustrate the structure of the conversion tables.

*Figure 75. Structure of SBCS conversion tables*

### **SRVERCP=USRD**

You must provide DBCS character conversion tables labelled DBASTOEB and DBEBTOAS, in the DFHCNV source. These must be after the DFHCNV TYPE=INITIAL macro, but otherwise anywhere in the source. Each table must be a list of 256 four-byte pointers and 256 pairs of 256-byte translate tables. The first byte of a DBCS character is used as an index to the list of pointers. Using the first byte of the DBCS character as a hexadecimal offset in the list, the pointer found is the address of a pair of 256-byte translate tables. The second byte of the DBCS

character is used as an offset in each of the two 256-byte translate tables to obtain the first and second bytes of the converted DBCS character. Figure 76 illustrates this process.

You must also provide an SBCS conversion table as specified under USR above.

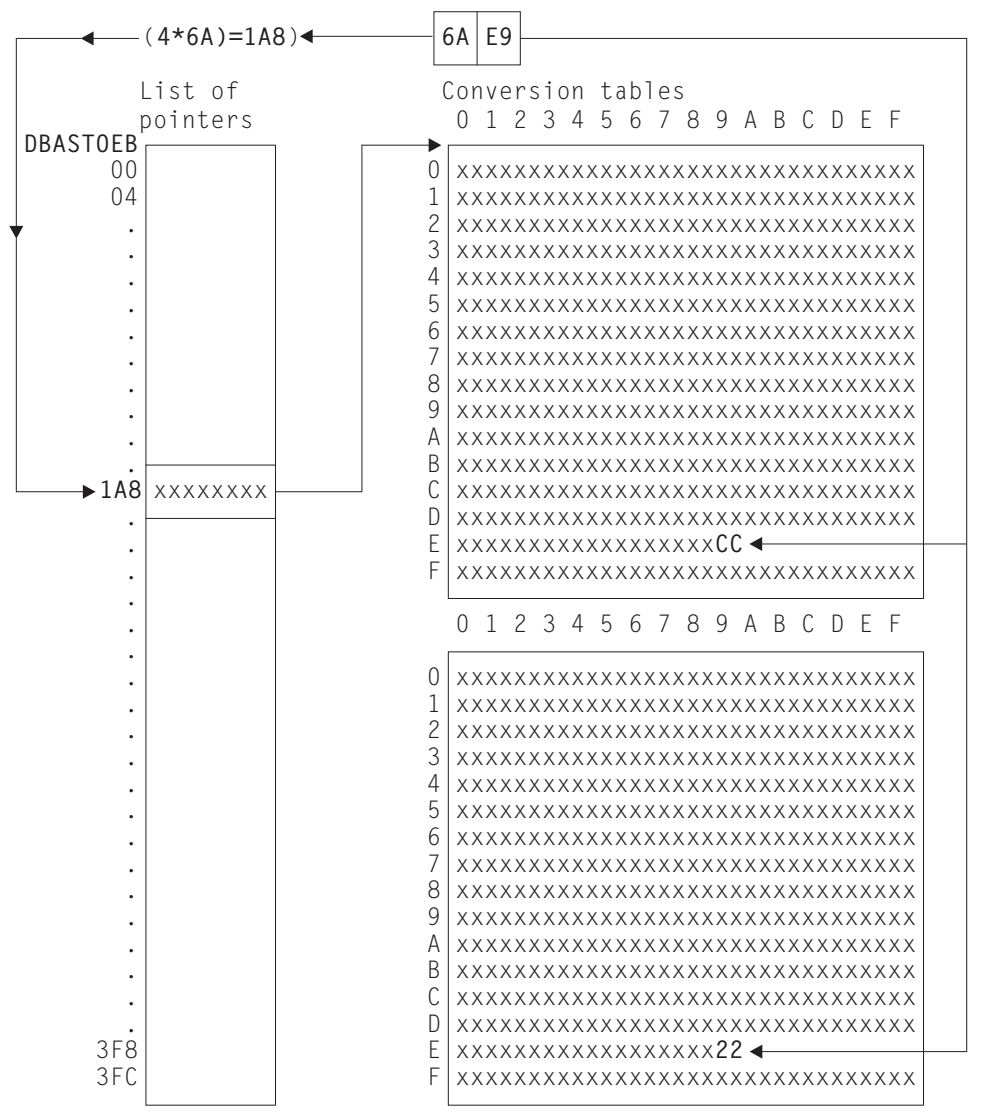

In this example, the double-byte character X'6AE9' converts to X'CC22'. The value, at offset 6A in the pointer list, is the address of a pair of 256-byte translate tables. At offset E9 in these tables, the byte values are X'CC' and X'22' respectively. These are random values, used purely for illustration. This is an ASCII-EBCDIC conversion, because the pointer list is labeled DBASTOEB. A complete set of ASCII-EBCDIC tables contains 256 pairs of 256-byte tables, one pair for each possible value of the first byte of a double-byte character. DBEBTOAS is the label of a similar set of EBCDIC-ASCII tables.

*Figure 76. Structure of DEBUTS conversion tables*

# **Invalid and undefined DBCS characters**

In ASCII and EBCDIC, certain code ranges are valid DBCS code. Any double-byte value outside these ranges is an invalid DBCS character. In the supplied conversion tables, invalid DBCS characters convert to X'FFFF', as defined by the code page architecture.

Within the valid code range, several thousand double-byte values are defined as actual DBCS characters. A double-byte value within the valid code range, but not defined as a DBCS character, is an undefined DBCS character.

User-defined tables should follow the above conventions for invalid and undefined characters.

# **Chapter 38. Example macros**

These examples show the use of the data conversion macros.

Figure 77 shows an example of a record layout for a file called VSAM99. The key is offset 0 for length 6, and the record contains no redefinition.

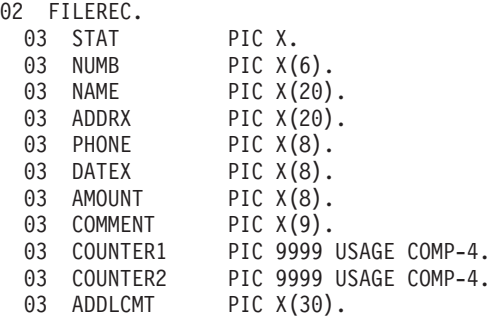

*Figure 77. Record layout for VSAM99*

Figure 78 gives a full set of conversion macros for file VSAM99. Figure 79 shows the same conversion expressed more briefly, by combining adjoining fields of the same type.

```
DFHCNV TYPE=INITIAL,CLINTCP=437,SRVERCP=037
DFHCNV TYPE=ENTRY,RTYPE=FC,RNAME=VSAM99
DFHCNV TYPE=KEY
DFHCNV TYPE=FIELD,OFFSET=0,DATATYP=CHARACTER,DATALEN=6,LAST=YES
DFHCNV TYPE=SELECT,OPTION=DEFAULT
DFHCNV TYPE=FIELD,OFFSET=00,DATATYP=CHARACTER,DATALEN=1
DFHCNV TYPE=FIELD,OFFSET=01,DATATYP=CHARACTER,DATALEN=6
DFHCNV TYPE=FIELD,OFFSET=07,DATATYP=CHARACTER,DATALEN=20
DFHCNV TYPE=FIELD,OFFSET=27,DATATYP=CHARACTER,DATALEN=20
DFHCNV TYPE=FIELD,OFFSET=47,DATATYP=CHARACTER,DATALEN=8
DFHCNV TYPE=FIELD,OFFSET=55,DATATYP=CHARACTER,DATALEN=8
DFHCNV TYPE=FIELD,OFFSET=63,DATATYP=CHARACTER,DATALEN=8
DFHCNV TYPE=FIELD,OFFSET=71,DATATYP=CHARACTER,DATALEN=9
DFHCNV TYPE=FIELD,OFFSET=80,DATATYP=BINARY,DATALEN=2
DFHCNV TYPE=FIELD,OFFSET=82,DATATYP=BINARY,DATALEN=2
DFHCNV TYPE=FIELD,OFFSET=84,DATATYP=CHARACTER,DATALEN=30,LAST=YES
DFHCNV TYPE=FINAL
```
*Figure 78. Full description of VSAM99*

DFHCNV TYPE=INITIAL,CLINTCP=437,SRVERCP=037 DFHCNV TYPE=ENTRY,RTYPE=FC,RNAME=VSAM99 DFHCNV TYPE=KEY DFHCNV TYPE=FIELD,OFFSET=0,DATATYP=CHARACTER,DATALEN=6,LAST=YES DFHCNV TYPE=SELECT,OPTION=DEFAULT DFHCNV TYPE=FIELD,OFFSET=00,DATATYP=CHARACTER,DATALEN=80 DFHCNV TYPE=FIELD,OFFSET=80,DATATYP=BINARY,DATALEN=4 DFHCNV TYPE=FIELD,OFFSET=84,DATATYP=CHARACTER,DATALEN=30,LAST=YES DFHCNV TYPE=FINAL

*Figure 79. Condensed description of VSAM99*

**Note:** Be careful when combining adjoining fields, even if they are of the same data type. Do not combine NUMERIC fields. Do not combine fields defined as CHARACTER, if SOSI=YES is specified for one or more of them. Whether you can combine USERDATA fields depends on user-defined data structures and conversion code.

Figure 80 shows a redefined record layout for file VSAM99. Figure 81 shows a set of conversion macros for the redefined record layout in Figure 80.

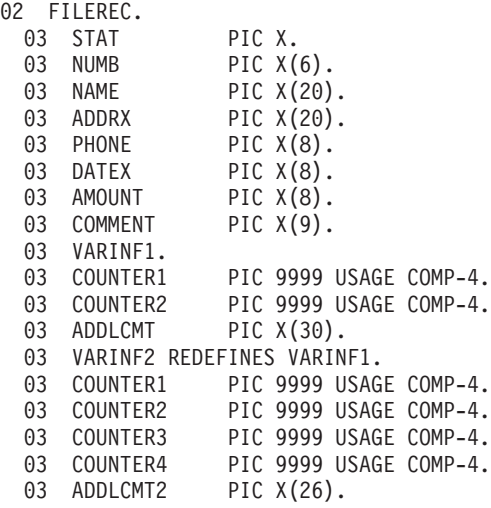

*Figure 80. Redefined record layout for VSAM99*

```
DFHCNV TYPE=INITIAL
  DFHCNV TYPE=ENTRY,RTYPE=FC,RNAME=VSAM99
  DFHCNV TYPE=KEY
  DFHCNV TYPE=FIELD,OFFSET=0,DATATYP=CHARACTER,DATALEN=6,LAST=YES
*
* If offset 00 is a character 'X' use the following
* conversion definitions:
*
  DFHCNV TYPE=SELECT,OPTION=COMPARE,OFFSET=00,DATA='X'
  DFHCNV TYPE=FIELD,OFFSET=00,DATATYP=CHARACTER,DATALEN=80
  DFHCNV TYPE=FIELD,OFFSET=80,DATATYP=BINARY,DATALEN=4
  DFHCNV TYPE=FIELD,OFFSET=84,DATATYP=CHARACTER,DATALEN=30,LAST=YES
*
  Otherwise use the following (default)
* conversion definitions
*
  DFHCNV TYPE=SELECT,OPTION=DEFAULT
  DFHCNV TYPE=FIELD,OFFSET=00,DATATYP=CHARACTER,DATALEN=80
  DFHCNV TYPE=FIELD,OFFSET=80,DATATYP=BINARY,DATALEN=8
  DFHCNV TYPE=FIELD,OFFSET=88,DATATYP=CHARACTER,DATALEN=26,LAST=YES
  DFHCNV TYPE=FINAL
```
*Figure 81. Description for redefined record layout for VSAM99*

[Figure 82 on page 363](#page-378-0) shows user-defined conversion tables, EBTOAS and ASTOEB, illustrating how they are preceded with DFHCNV macros in the source that is submitted to the assembler.

```
*
LABL1 DFHCNV TYPE=INITIAL,CLINTCP=437,SRVERCP=037
*
         DFHCNV TYPE=ENTRY,RTYPE=FC,RNAME=VSAM80
         DFHCNV TYPE=KEY
         DFHCNV TYPE=FIELD,OFFSET=0,DATATYP=BINARY,DATALEN=2
         DFHCNV TYPE=FIELD,OFFSET=2,DATATYP=CHARACTER,DATALEN=4, X
               LAST=YES
LABLX DFHCNV TYPE=SELECT,OPTION=COMPARE,OFFSET=6,XDATA='C1C2C3'
         DFHCNV TYPE=FIELD,OFFSET=0,DATATYP=BINARY,DATALEN=2
         DFHCNV TYPE=FIELD,OFFSET=2,DATATYP=CHARACTER,DATALEN=4
         DFHCNV TYPE=FIELD,OFFSET=9,DATATYP=CHARACTER,DATALEN=8, X
               LAST=YES
.
.
.
         DFHCNV TYPE=ENTRY,RTYPE=TS,RNAME=ABCD
         DFHCNV TYPE=SELECT,OPTION=DEFAULT
         DFHCNV TYPE=FIELD,OFFSET=0,DATATYP=CHARACTER,DATALEN=40
         DFHCNV TYPE=FIELD,OFFSET=40,DATATYP=BINARY,DATALEN=4, X
               LAST=YES
LABLN DFHCNV TYPE=FINAL
*
* EXAMPLE OF A USER-DEFINED CONVERSION TABLE EBCDIC to ASCII
EBTOAS DC XL16'000102030405060708090A0B0C0D0E0F'
         DC XL16'101112131415161718191A1B1C1D1E1F'
         DC XL16'202122232425262728292A2B2C2D2E2F'
              DC XL16'303132333435363738393A3B3C3D3E3F'
         DC XL16'404142434445464748494A4B4C4D4E4F'
         DC XL16'505152535455565758595A5B5C5D5E5F'
               DC XL16'606162636465666768696A6B6C6D6E6F'
         DC XL16'707172737475767778797A7B7C7D7E7F'
         DC XL16'80C1C2C3C4C5C6C7C8C98A8B8C8D8E8F'
         DC XL16'90D1D2D3D4D5D6D7D8D99A9B9C9D9E9F'
         DC XL16'A0A1E2E3E4E5E6E7E8E9AAABACADAEAF'
         DC XL16'B0B1B2B3B4B5B6B7B8B9BABBBCBDBEBF'
         DC XL16'C0C1C2C3C4C5C6C7C8C9CACBCCCDCECF'
         DC XL16'D0D1D2D3D4D5D6D7D8D9DADBDCDDDEDF'
         DC XL16'E0E1E2A3E4E5E6E7E8E9EAEBECEDEEEF'
               XL16'F0F1F2F3F4F5F6F7F8F9FAFBFCFDFEFF'
*
* EXAMPLE OF A USER-DEFINED CONVERSION TABLE ASCII to EBCDIC
*
ASTOEB DC XL16'000102030405060708090A0B0C0D0E0F'
         DC XL16'101112131415161718191A1B1C1D1E1F'
         DC XL16'202122232425262728292A2B2C2D2E2F'
         DC XL16'303132333435363738393A3B3C3D3E3F'
         DC XL16'404142434445464748494A4B4C4D4E4F'
         DC XL16'505152535455565758595A5B5C5D5E5F'
         DC XL16'606162636465666768696A6B6C6D6E6F'<br>DC XL16'707172737475767778797A7B7C7D7E7F'
               DC XL16'707172737475767778797A7B7C7D7E7F'
         DC XL16'808182838485868788898A8B8C8D8E8F'
         DC XL16'909192939495969798999A9B9C9D9E9F'
              DC XL16'A0A1A2A3A4A5A6A7A8A9AAABACADAEAF'
         DC XL16'B0B1B2B3B4B5B6B7B8B9BABBBCBDBEBF'
         DC XL16'C0818283848586878889CACBCCCDCECF'
         DC XL16'D0919293949596979899DADBDCDDDEDF'
               XL16'E0E1A2A3A4A5A6A7A8A9EAEBECEDEEEF'
         DC XL16'F0F1F2F3F4F5F6F7F8F9FAFBFCFDFEFF'
              DFHCNVBA
```
*Figure 82. SBCS user-defined conversion table*

# **Chapter 39. Assembling and link-editing the conversion programs**

You can use either of the standard procedures DFHAUPLE and DFHAUPLK to assemble the DFHCNV table.

### **About this task**

You can optimize CICS virtual storage use by link-editing the DFHCNV table and the DFHUCNV program with a MODE statement specifying AMODE(31) and RMODE(ANY). The table and program are then loaded above the 16MB line if enough CICS storage is available.

# **Chapter 40. The user-replaceable conversion program**

This section describes the user-replaceable data conversion program.

## **User-named conversion programs**

You can replace DFHUCNV, the default user-replaceable conversion program, by one or more user-named conversion programs.

DFHUCNV is invoked if:

- v A conversion template is not defined for the resource, *or*
- v A conversion template is defined for the resource and the template specifies USREXIT=YES.

A user-named conversion program is invoked if:

v A conversion template is defined for the resource and the template specifies USREXIT=*userprogram*

where *userprogram* is the name of the user-supplied conversion program.

# **Input to DFHUCNV**

The first statement in the supplied version of DFHUCNV is a DFHCNV TYPE=DSECT macro, which generates DSECTs that describe the parameter list and the conversion template.

DFHUCNV starts with a DFHCNV TYPE=DSECT in the following format:

DFHCNV TYPE=DSECT

The DFHCNV TYPE=DSECT macro generates the following:

- The DFHUNVDS DSECT, which maps the parameter list in the COMMAREA passed by DFHCCNV.
- v An assembler DSECT for field conversion records (these are the basic components of a template; see [Figure 85 on page 369\)](#page-384-0).
- v Equates for resource types and field types.

### **Parameter list (DFHUVNDS)**

The DFHUNVDS DSECT maps the parameter list passed to DFHUCNV in the COMMAREA.

If a parameter is zero, no data is available. *If you do not create a conversion template for the resource, DFHUCNV is invoked, but only the following fields in the parameter list contain data*:

- UNVRSTP
- UNVRNMP
- UNVDIRP
- UNVOVLY

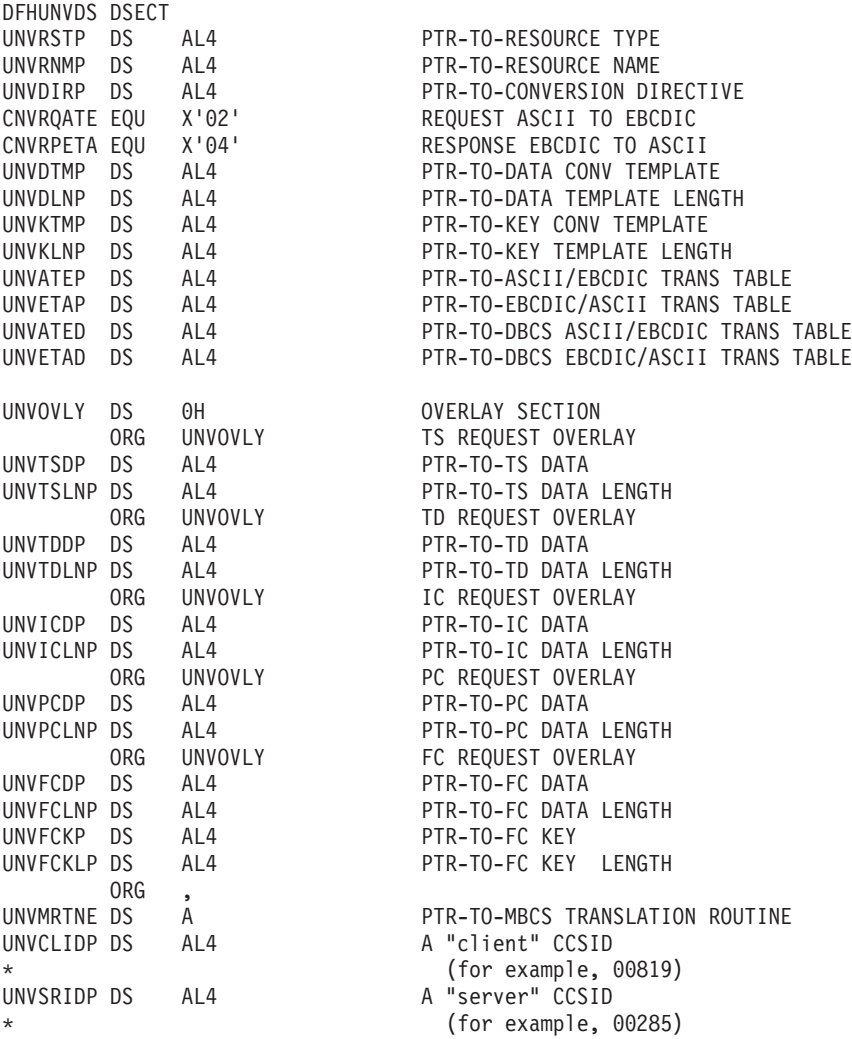

*Figure 83. DFHUNVDS—DSECT that maps the parameter list passed to DFHUCNV*

The following is a detailed description of the parameters:

### **UNVRSTP**

Points to a one-byte resource type that indicates the resource being referenced by this request. The meanings of the resource types are defined in DSECT DFHCNVDS. The resource types are FC, IC, TS, TD, and PC.

### **UNVRNMP**

Points to an eight-character field containing the resource name, padded with blanks if necessary. These may be:

- For an FC request, an eight-byte file name
- For a TS request, an eight-byte TS queue name
- v For a TD request, a four-byte TD queue name
- For an IC request, a four-byte transaction name
- For a PC request, an eight-byte program name.

### **UNVDIRP**

Points to a one-byte field that shows what conversion is required:

• CNVRQATE (X'02') indicates a request needing conversion from client encoding to server encoding.

• CNVRPETA (X'04') indicates a response needing conversion from server encoding to client encoding.

### **UNVDTMP**

Points to the start of the conversion template found by CICS to match this resource. If UNVDTMP is zero no template was found.

#### **UNVDLNP**

Points to a field that gives the length of the conversion template. The field is:

- A fullword for CICS Transaction Server for z/OS
- A half-word for all other platforms.

### **UNVKTMP (file control requests only)**

Points to the start of the template found by CICS for the key part of the request or response. If UNVKTMP is zero, either there is no key template or the record is accessed by relative record number or relative byte address.

### **UNVKLNP (file control requests only)**

Points to a field that gives the length of the key conversion template. The field is:

- A fullword for CICS Transaction Server for z/OS
- A half-word for all other platforms.

### **UNVATEP**

Points to a 256-byte SBCS translation table used for converting character data from client encoding to server encoding.

#### **UNVETAP**

Points to a 256-byte SBCS translation table used for converting character data from server encoding to client encoding.

### **UNVATED**

Points to a DBCS translation table used for converting character data from client encoding to server encoding.

#### **UNVETAD**

Points to a DBCS translation table used for converting character data from server encoding to client encoding.

The overlay section depends on resource type:

### **TS requests:**

### **UNVTSDP**

Points to the start of the TS record being read or written. The field is:

- A fullword for CICS Transaction Server for  $z/OS$
- v A half-word for all other platforms.

### **UNVTSLNP**

Points to a field that gives the length of the TS record.

### **TD requests:**

### **UNVTDDP**

Points to the start of the TD record being read or written.

#### **UNVTDLNP**

Points to a field that gives the length of the TD record. The field is:

- A fullword for CICS Transaction Server for z/OS
- A half-word for all other platforms.

#### **IC requests:**

### **UNVICDP**

Points to the "from" area of an IC START request.

### **UNVICLNP**

Points to a field that gives the length of the "from" area. The field is:

- A fullword for CICS Transaction Server for z/OS
- A half-word for all other platforms.

### **PC requests:**

### **UNVPCDP**

Points to the start of the COMMAREA being supplied.

#### **UNVPCLNP**

Points to a field that gives the length of the COMMAREA. The field is:

- v A fullword for CICS Transaction Server for z/OS
- A half-word for all other platforms.

### **FC requests:**

### **UNVFCDP**

Points to the start of the file control record being read or written.

### **UNVFCLNP**

- Points to a field that gives the length of the file control record. The field is:
- A fullword for CICS Transaction Server for z/OS
- A half-word for all other platforms.

### **UNVFCKP**

Points to the start of the key for the file control record being read or written.

### **UNVFCKLP**

Points to a field that gives the length of the key. The field is:

- A fullword for CICS Transaction Server for z/OS
- A half-word for all other platforms.

### **UNVMRTNE**

Points to a translation routine that must be used for translations to or from an MBCS code page. The relevant client code pages are 954, 964, and 970.

The routine expects Register 1 to point to a structure defined by the DFHUNVM DSECT:

DFHUNVM DSECT

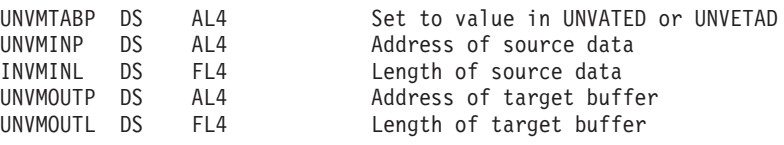

### **UNVCLIDP**

Points to a fullword field that gives the IBM-defined CCSID, for example 00819, corresponding to the "client" code page.

#### **UNVSRIDP**

Points to a fullword field that gives the IBM-defined CCSID, for example 00285, corresponding to the "server" code page.

### **Conversion and key templates**

In the COMMAREA, fields UNVDTMP and UNVDLNP point to the conversion template and its length.

Fields UNVKTMP and UNVKLNP point to the key template and its length. Figure 84 illustrates the use and meaning of these fields.

<span id="page-384-0"></span>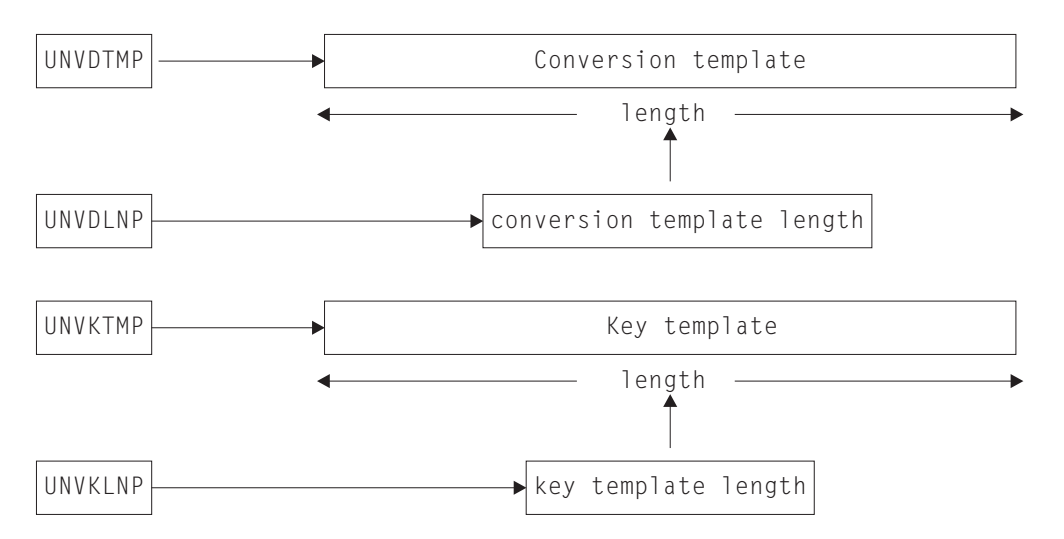

*Figure 84. Parameter fields and the conversion templates*

Each type of template consists of field conversion records, one for each field in the data record or key. Each field conversion record has the same layout, shown under "Field conversion records," and mapped by a supplied DSECT, DFHCNVDS (see ["DFHCNVDS, DSECT for field conversion records" on page 370\)](#page-385-0). Figure 85 shows the relationship between a template, field conversion records, and DFHCNVDS. The figure shows DFHCNVDS overlaying the first field conversion record in a template for a data record or key with six fields.

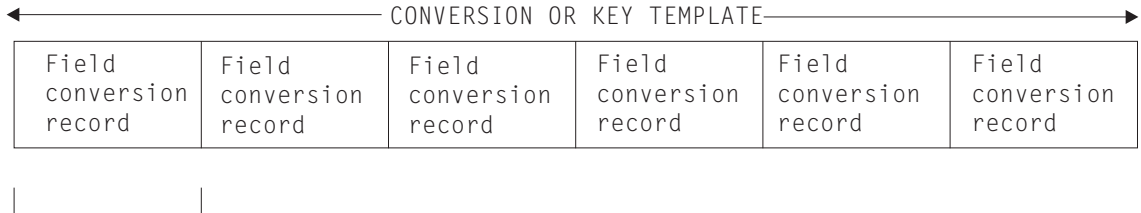

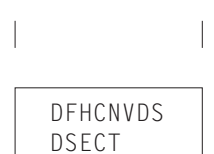

*Figure 85. Field conversion records and a conversion or key template*

# **Field conversion records**

This describes the layout of the field conversion records.

### A field conversion record has the following layout:

*Table 67. Layout of a field conversion record*

| <b>CNVRLEN</b> | <b>CNVRTYPE</b> | Reserved | <b>CNVDATTY</b> | <b>CNVDATAO</b> | <b>CNVDATAL</b> |
|----------------|-----------------|----------|-----------------|-----------------|-----------------|
| Record length  | Record type     | Reserved | Data type       | Data offset     | Data length     |

<span id="page-385-0"></span>*Table 67. Layout of a field conversion record (continued)*

| <b>CNVRLEN</b> | <b>CNVRTYPE</b> | <b>Reserved</b> | <b>CNVDATTY</b> | <b>CNVDATAO</b> | <b>CNVDATAL</b> |
|----------------|-----------------|-----------------|-----------------|-----------------|-----------------|
| Byte 1         | Byte 2          | Byte 3          | Byte 4          | Byte 5-8        | $9-12$<br>Byte  |

In [Table 67 on page 369,](#page-384-0) record length and type refer to the length and type of the field conversion record. The names in the top row are those used in the DSECT DFHCNVDS which maps field conversion records (see [Figure 86 on page 371.](#page-386-0) A template has as many field conversion records as are necessary to describe all the fields in the data record or key.

For DFHUCNV, CNVRLEN is X'0C' CNVRTYPE is always X'04' (field). DFHUCNV must interpret CNVDATTY values in the range X'50' through X'80' according to user specifications, and apply the appropriate conversions. DFHUCNV should ignore fields with CNVDATTY values outside the range X'50' to X'80'.

### **EQUATEs in DFHCNVDS**

DFHCNVDS contains EQUATEs that are useful in your conversion program.

### **For resource type addressed by the parameter list**

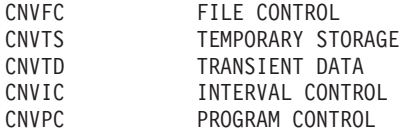

### **For field type in the template**

Two additional EQUATEs, DTUSRMIN and DTUSRMAX, define the limits of the range of data types (X'50' to X'80') reserved for user definition. Ensure that DFHUCNV can deal with any data type in this range that can be used in your installation.

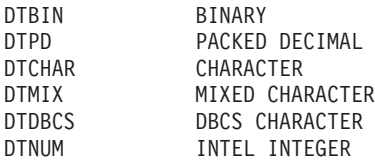

The supplied DFHUCNV program contains examples of the use of CNVTS, DTUSRMIN, and DTUSRMAX—see ["Supplied user-replaceable conversion](#page-386-0) [program" on page 371.](#page-386-0)

### **DFHCNVDS, DSECT for field conversion records**

<span id="page-386-0"></span>DFHCNVDS DSECT \* \* PROVIDES A MAPPING OF THE FIELD CONVERSION RECORDS USED \* WHEN DECIDING WHETHER TO CONVERT USER DATA. A SET OF FIELD DEFINITIONS MAKE UP A TEMPLATE \* CNVRLEN DS AL1 LENGTH OF THIS RECORD CNVRTYPE DS XL1 TYPE OF RECORD \* \* EQUATES FOR RECORD TYPES CNVTFLD EQU X'04' FIELD (ONLY VALID TYPE IN TEMPLATE) CNVOVLY DS 0H \*\* \*\* ORG CNVOVLY TYPE FIELD DS XL1 CNVDATTY DS XL1 DATA TYPE \* \* EQUATES FOR DATA TYPES \* DTBIN EQU X'01' BINARY DTPD EQU X'02' PACKED DECIMAL<br>DTCHAR EQU X'03' CHARACTER DTCHAR EQU X'03'<br>DTMIX EQU X'04' DTMIX EQU X'04' MIXED CHARACTER<br>DTDBCS EQU X'05' DBCS DTDBCS EQU X'05' DTNUM EQU X'06'<br>DTUSRMINEQU X'50' DTNUM EQU X'06' NUMERIC<br>DTUSRMIN EQU X'50' MINIMUM USER DATA TYPE<br>DTUSRMAX EQU X'80' MAXIMUM USER DATA TYPE MAXIMUM USER DATA TYPE \* CNVDATAO DS AL4 DATA OFFSET CNVDATAL DS AL4 \*\* \* EQUATES FOR RESOURCE TYPES \* CNVFC EQU X'01' FILE CONTROL CNVTS EQU X'02' TEMP STORAGE CNVTD EQU X'03' TRANS DATA CNVIC EQU X'05' INTERVAL CONTROL CNVPC EQU X'06' PROGRAM CONTROL

*Figure 86. DFHCNVDS, DSECT that maps conversion/key templates passed to DFHUCNV*

# **Supplied user-replaceable conversion program**

| | | | | The supplied version of DFHUCNV checks for a resource type of TS. If it finds one, it scans down the passed template looking for fields defined with a type in the user-data range. If any are present, DFHUCNV converts them as characters; you can rewrite the conversion code to your own requirements.

Study the supplied version of DFHUCNV and its introductory comments to enable you to write your own conversion program. Your program must be able to handle 31 bit addresses.

The supplied sample is defined to CICS with program attribute CONCURRENCY(THREADSAFE). Any code added to the sample must be threadsafe as the program might be started on an open TCB. Alternatively you can change the program definition to specify CONCURRENCY(QUASIRENT) but this change can produce a TCB switching overhead.

**Part 8. Appendixes**

# <span id="page-390-0"></span>**Appendix A. Intercommunication rules and restrictions checklist**

This appendix provides a checklist of the rules and restrictions that apply to intersystem communication and multiregion operation.

Most of these rules and restrictions also appear in the body of the book. The rules apply to:

- v "Transaction routing"
- v ["Dynamic routing of DPL requests" on page 377](#page-392-0)
- v ["Automatic transaction initiation" on page 377](#page-392-0)
- ["Basic mapping support" on page 377](#page-392-0)
- v ["Acquiring LUTYPE6.1 sessions" on page 377](#page-392-0)
- ["Syncpointing" on page 378](#page-393-0)
- v ["Local and remote names" on page 378](#page-393-0)
- ["Master terminal transaction" on page 378](#page-393-0)
- v ["Installation and operations" on page 378](#page-393-0)
- ["Resource definition" on page 378](#page-393-0)
- ["Customization" on page 378](#page-393-0)
- ["MRO abend codes" on page 379](#page-394-0)

# **Transaction routing**

Review this checklist of the rules and restrictions that apply to transaction routing.

v A transaction routing path between a terminal and a transaction must not turn back on itself. For example, if system A specifies that a transaction is on system B, system B specifies that it is on system C, and system C specifies that it is on system A, the attempt to use the transaction from system A is abended when system C tries to route back to system A.

This restriction also applies if the routing transaction, CRTE, is used to establish all or part of a path that turns back on itself.

- Transaction routing using the following "terminals" is not supported:
	- LUTYPE6.1 sessions.
	- MRO sessions.
	- IBM 7770 and 2260 terminals.
	- Pipeline logical units with pooling.
	- MVS system consoles. Messages entered through a console can be directed to any CICS system using the MODIFY command.
- The transaction CEOT is not supported by the transaction routing facility.
- The execution diagnostic facility (EDF) can be used in single-terminal mode to test a remote transaction.

EDF running in two-terminal mode is supported only when both of the terminals and the user transaction are on the same system; that is, when no transaction routing is involved.

When using an IPIC connection, use CEDX for transactions that are defined in the terminal owning region (TOR) as remote. IPIC does not support sending EDF information.

• The user area of the TCTTE is updated at task-attach and task-detach times. Therefore, a user exit program running on the terminal-owning region and

examining the user area while the terminal is running a remote transaction does not necessarily see the same values as a user exit running at the same time in the application-owning region. Note also that the user areas must be defined as having the same length in both systems.

- v All programs, tables, and maps that are used by a transaction must be on the system that owns the transaction. The programs, tables, and maps can be duplicated in as many systems as necessary.
- When transaction routing to or from APPC devices, CICS does not support CPI Communications conversations with sync level characteristics of CM\_SYNC\_POINT.
- v TCTUAs are not shipped when the principal facility is an APPC parallel session.
- v For a transaction started by a terminal-related EXEC CICS START command to be eligible for *enhanced* routing, *all* of the following conditions must be met:
	- The START command is a member of the subset of eligible START commands; that is, it meets all the following conditions:
		- The START command specifies the TERMID option, which names the principal facility of the task that issues the command; that is, the transaction to be started must be terminal-related, and associated with the principal facility of the starting task.
		- The principal facility of the task that issues the START command is *not* a surrogate client virtual terminal.
		- The SYSID option of the START command does not specify the name of a remote region; that is, the remote region on which the transaction is to be started must not be specified explicitly.
	- The requesting region and the TOR, if they are different, are connected by one of the following:
		- An MRO link
		- An APPC parallel-session link
		- An IPIC link
	- The TOR and the target region are connected by one of the following links:
		- An MRO link.
		- An APPC single- or parallel-session link. If an APPC link is used, at least one of the following must be true:
			- 1. Terminal-initiated transaction routing has previously taken place over the link.
			- 2. CICSPlex SM is being used for routing.
		- An IPIC link
	- The transaction definition in the requesting region specifies ROUTABLE(YES).
	- If the transaction is to be routed dynamically, the transaction definition in the TOR specifies DYNAMIC(YES).

For more information about enhanced routing, see ["Routing transactions](#page-95-0) [invoked by START commands" on page 80.](#page-95-0)

- v For a non-terminal-related START request to be eligible for *enhanced* routing, *all* of the following conditions must be met:
	- The requesting region and the target region are connected by one of the following links:
		- An MRO link.
		- An APPC single- or parallel-session link. If an APPC link is used, and the distributed routing program is to be called on the target region, at least one of the following must be true:
- <span id="page-392-0"></span>1. Terminal-initiated transaction routing has previously taken place over the link.
- 2. CICSPlex SM is being used for routing.
- An IPIC link
- The transaction definition in the requesting region specifies ROUTABLE(YES).
- If the request is to be routed dynamically, these conditions must be met:
	- The transaction definition in the requesting region specifies DYNAMIC(YES).
	- The SYSID option of the START command does not specify the name of a remote region; that is, the remote region on which the transaction is to be started must not be specified explicitly.

For more information about enhanced routing, see ["Routing transactions](#page-95-0) [invoked by START commands" on page 80.](#page-95-0)

- The following types of dynamic transaction routing requests cannot be daisy-chained:
	- Non-terminal-related START requests
	- CICS business transaction services processes and activities

# **Dynamic routing of DPL requests**

For a distributed program link request to be eligible for dynamic routing, the remote program must either be defined to the local system as DYNAMIC, or not be defined to the local system.

Daisy-chaining of dynamically-routed DPL requests is not supported—see ["Daisy-chaining of DPL requests" on page 104.](#page-119-0)

# **Automatic transaction initiation**

- A terminal-associated transaction that is initiated by the transient data trigger level facility must reside on the same system as the transient data queue that causes its initiation. This restriction applies to both macro-level and command-level application programs.
- There are restrictions on the dynamic routing of transactions initiated by EXEC CICS START commands—see the list of conditions in ["Transaction routing" on](#page-390-0) [page 375.](#page-390-0)

# **Basic mapping support**

- BMS support must reside on each system that owns a terminal through which paging commands can be entered.
- v A BMS ROUTE request cannot be used to send a message to a selected remote operator or operator class unless the terminal at which the message is to be delivered is specified in the route list.

# **Acquiring LUTYPE6.1 sessions**

- v If an application tries to acquire an LUTYPE6.1 connection, and the remote system is unavailable, the connection is placed out of service.
- v If the remote system is a CICS region that uses AUTOCONNECT, the connection is placed back in service when the initialization of the remote system is complete.
- Otherwise, you must manually place the connection back in service.

# <span id="page-393-0"></span>**Syncpointing**

SYNCPOINT ROLLBACK commands are supported by APPC, IPIC, and MRO sessions.

## **Local and remote names**

Local names are translated to remote names according to these rules.

- Transaction identifiers are translated from local names to remote names when a request to execute a transaction is transmitted from one CICS system to another. However, a transaction identifier specified in an EXEC CICS RETURN command is not translated when it is transmitted from the application-owning region to the terminal-owning region.
- v Terminal identifiers are translated from local names to remote names when a transaction routing request to execute a transaction on a specified terminal is shipped from one CICS system to another.

However if an EXEC CICS START command specifying a terminal identification is function shipped from one CICS system to another, the terminal identification is not translated from local name to remote name.

# **Master terminal transaction**

Only locally-owned terminals can be queried and modified by the master terminal transaction CEMT. The only terminals visible to this transaction are those owned by the system on which the master terminal transaction is running.

## **Installation and operations**

- v Module DFHIRP must be made LPA-resident; otherwise jobs and console commands may abend on completion.
- Interregion communication requires subsystem interface (SSI) support.
- v Do not install more than one APPC connection between an LU-LU pair.
- v Do not install an APPC and an LUTYPE6.1 connection at the same time between an LU-LU pair.
- v Do not install more than one MRO connection between the same two CICS regions.
- Do not install more than one generic EXCI connection on a CICS region.

# **Resource definition**

- The PRINTER and ALTPRINTER options for a z/OS Communications Server terminal must (if specified) name a printer owned by the same system as the one that owns the terminal being defined.
- v The terminals listed in the terminal list table (DFHTLT) must reside on the same system as the terminal list table.

# **Customization**

- v Communication between node error programs, user exits, and user programs is the responsibility of the user.
- v Transactions that recover input messages for protected tasks after a system crash must run on the same system as the terminal that invoked the protected task.

# <span id="page-394-0"></span>**MRO abend codes**

• An IRC transaction in send state is unable to receive an error reason code if its partner has to abend. It abends itself with code AZI2, which should be interpreted as a general indication that the other side is no longer there. The real reason for the failure can be read from the CSMT destination of the CICS region that first detected the error. For example, a security violation in attaching a back-end transaction is reported as such by the front end only if the initiating command is CONVERSE and not SEND.
### <span id="page-396-0"></span>**Appendix B. CICS mapping to the APPC architecture**

This appendix shows how the APPC programming language is implemented by CICS.

The APPC programming language is described in the SNA publication, *Transaction Programmer's Reference Manual for LU Type 6.2*) This appendix contains the following topics:

• "Supported option sets."

This is a table showing which APPC option sets are supported by CICS and which are not.

• ["CICS implementation of control operator verbs" on page 382.](#page-397-0)

This section describes how CICS implements the APPC control operator verbs. It includes tables showing how these verbs map to CICS commands.

v ["CICS deviations from APPC architecture" on page 390.](#page-405-0)

This section describes the way in which the CICS implementation of APPC differs from the architecture described in the *Format and Protocol Reference Manual: Architecture Logic for LU Type 6.2*.

For information on how the CICS application programming interface for basic and unmapped conversations maps to the APPC verbs, see the *CICS Distributed Transaction Programming Guide*.

### **Supported option sets**

*Table 68. CICS support of APPC options sets*

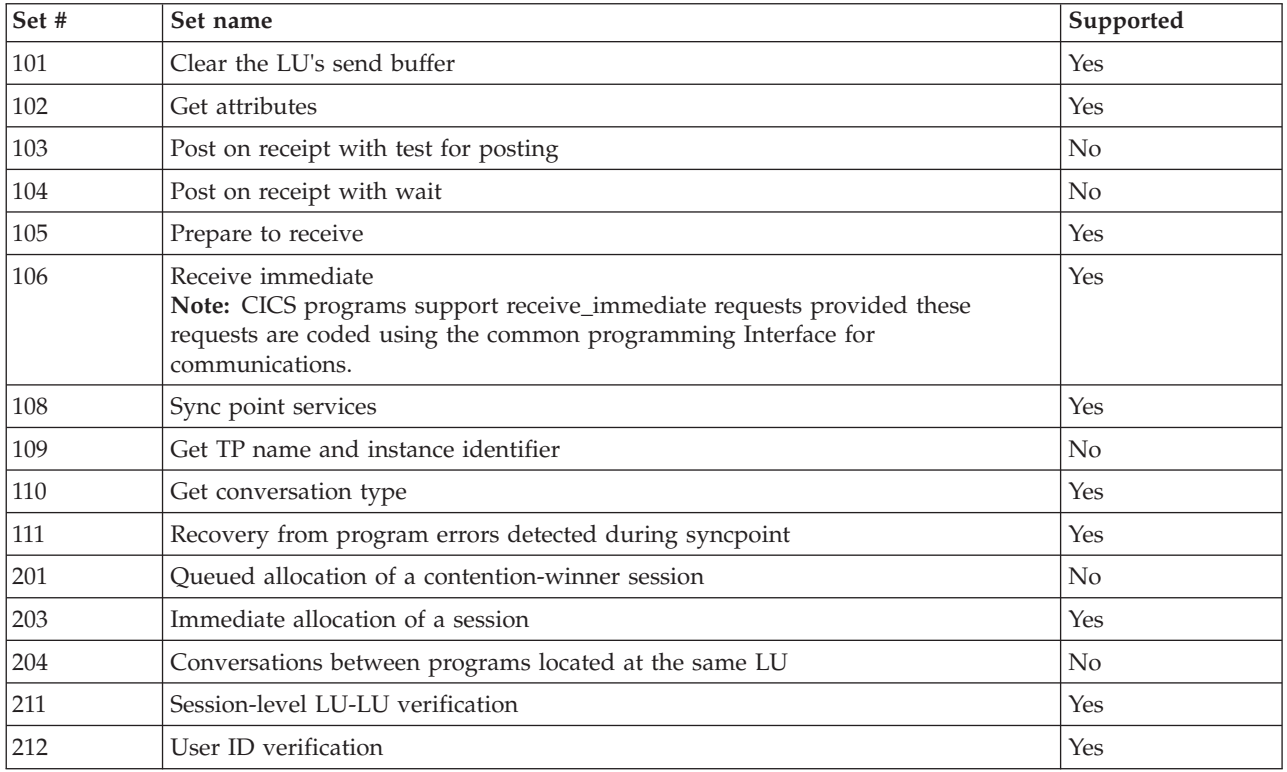

| Set# | Set name                                                  | Supported |
|------|-----------------------------------------------------------|-----------|
| 213  | Program-supplied user ID and password                     | No        |
| 214  | User ID authorization                                     | Yes       |
| 215  | Profile verification and authorization                    | Yes       |
| 217  | Profile pass-through                                      | No        |
| 218  | Program-supplied profile                                  | No        |
| 241  | Send PIP data                                             | Yes       |
| 242  | Receive PIP data                                          | Yes       |
| 243  | Accounting                                                | Yes       |
| 244  | Long locks                                                | No        |
| 245  | Test for request-to-send received                         | Yes       |
| 246  | Data mapping                                              | No        |
| 247  | FMH data                                                  | No        |
| 249  | Vote read-only response to a syncpoint operation          | No        |
| 251  | Extract transaction and conversation identity information | No        |
| 290  | Logging of data in a system log                           | No        |
| 291  | Mapped conversation LU services component                 | Yes       |
| 401  | Reliable one-way brackets                                 | No        |
| 501  | CHANGE_SESSION_LIMIT verb                                 | Yes       |
| 502  | ACTIVATE_SESSION verb                                     | Yes       |
| 504  | DEACTIVATE_SESSION verb                                   | No        |
| 505  | LU-definition verbs                                       | Yes       |
| 601  | MIN_CONWINNERS_TARGET parameter                           | No        |
| 602  | RESPONSIBLE(TARGET) parameter                             | No        |
| 603  | DRAIN_TARGET(NO) parameter                                | No        |
| 604  | FORCE parameter                                           | No        |
| 605  | LU-LU session limit                                       | No        |
| 606  | Locally known LU names                                    | Yes       |
| 607  | Uninterpreted LU names                                    | No        |
| 608  | Single-session reinitiation                               | $\rm No$  |
| 610  | Maximum RU size bounds                                    | Yes       |
| 611  | Session-level mandatory cryptography                      | No        |
| 612  | Contention-winner automatic activation limit              | $\rm No$  |
| 613  | Local maximum (LU, mode) session limit                    | Yes       |
| 616  | CPSVCMG modename support                                  | No        |
| 617  | Session-level selective cryptography                      | No        |

<span id="page-397-0"></span>*Table 68. CICS support of APPC options sets (continued)*

### **CICS implementation of control operator verbs**

CICS supports control operator verbs in a variety of ways.

<span id="page-398-0"></span>Some verbs are supported by the CICS master terminal transaction CEMT. The relevant CEMT commands are:

- **CEMT INQUIRE CONNECTION**
- **CEMT SET CONNECTION**
- **CEMT INQUIRE MODENAME**
- **CEMT SET MODENAME**

**Tip:** In the CICS Explorer, the [ISC/MRO connections operations view](http://publib.boulder.ibm.com/infocenter/cicsts/v4r2/topic/com.ibm.cics.ts.explorer.doc/topics/explorer_operations.html) provides a functional equivalent to the INQUIRE and SET CONNECTION commands.

CEMT is normally entered by an operator at a display device. It is described in [CEMT - master terminal in CICS Supplied Transactions.](http://publib.boulder.ibm.com/infocenter/cicsts/v4r2/topics/com.ibm.cics.ts.systemprogramming.doc/topics/dfha721.html)

The inquire and set operations for connections and modenames are also available at the CICS API, using the following commands:

- v **EXEC CICS INQUIRE CONNECTION**
- v **EXEC CICS SET CONNECTION**
- v **EXEC CICS INQUIRE MODENAME**
- v **EXEC CICS SET MODENAME**

Programming information about these commands is given in [INQUIRE](http://publib.boulder.ibm.com/infocenter/cicsts/v4r2/topic/com.ibm.cics.ts.systemprogramming.doc/commands/dfha8_inquireconnection.html) [CONNECTION in CICS System Programming Reference.](http://publib.boulder.ibm.com/infocenter/cicsts/v4r2/topic/com.ibm.cics.ts.systemprogramming.doc/commands/dfha8_inquireconnection.html)

Some control operator verbs are supported by CICS resource definition. The definition of APPC links is described in ["Defining APPC connections" on page 169.](#page-184-0)

You can change some CONNECTION and SESSION attributes while CICS is running by discarding the resource and creating a new one.

#### **Control operator verbs**

The following tables show how APPC control operator verbs are implemented by CICS.

See ["Return codes for control operator verbs" on page 389](#page-404-0) for details of the corresponding return-code mapping.

**Note:** Wherever CEMT is shown, the equivalent form of EXEC CICS command can be used.

**Tip:** In the CICS Explorer, the ISC/MRO connections [operations view](http://publib.boulder.ibm.com/infocenter/cicsts/v4r2/topic/com.ibm.cics.ts.explorer.doc/topics/explorer_operations.html) provides a functional equivalent to the SET and INQUIRE CONNECTION commands. The Terminal and Transaction operations views provide functional equivalents to the INQUIRE TERMINAL and INQUIRE TRANSACTION commands respectively.

*Table 69. CHANGE\_SESSION\_LIMIT*

| <b>CHANGE SESSION LIMIT</b> | <b>CEMT SET MODENAME</b> |
|-----------------------------|--------------------------|
| LU_NAME(vble)               | CONNECTION()             |
| MODE NAME(vble)             | (MODENAME()              |
| LU_MODE_SESSION_LIMIT(vble) | AVAILABLE()              |

*Table 69. CHANGE\_SESSION\_LIMIT (continued)*

| <b>CHANGE_SESSION_LIMIT</b> | <b>CEMT SET MODENAME</b>                                                                                                  |
|-----------------------------|----------------------------------------------------------------------------------------------------|
| MIN CONWINNERS SOURCE(vble) | CICS negotiates a revised value, based on the<br>AVAILABLE request and the MAXIMUM attribute of the<br>SESSIONS resource. |
| MIN_CONWINNERS_TARGET(vnle) | Not supported.                                                                                                    |
| RESPONSIBLE(source)         | Yes.                                                                                                    |
| RESPONSIBLE(target)         | Not supported. CICS does not support receipt of<br>RESP(TARGET).                                                          |
| <b>RETURN CODE</b>          | Supported.                                                                                                    |

#### *Table 70. INITIALIZE\_SESSION\_LIMIT*

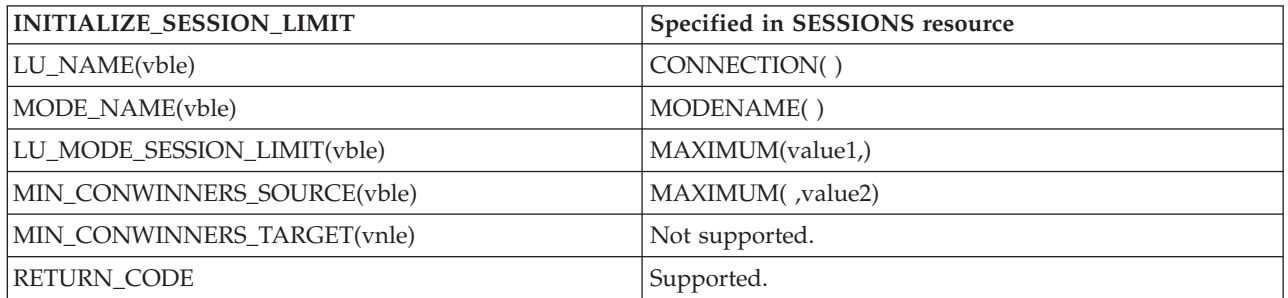

#### *Table 71. PROCESS\_SESSION\_LIMIT*

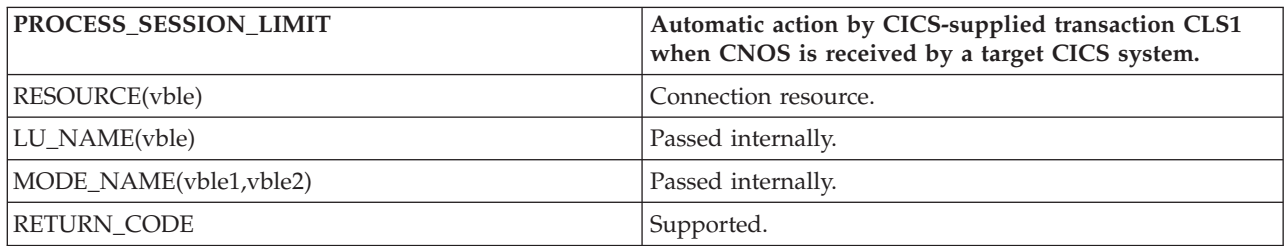

#### *Table 72. RESET\_SESSION\_LIMIT*

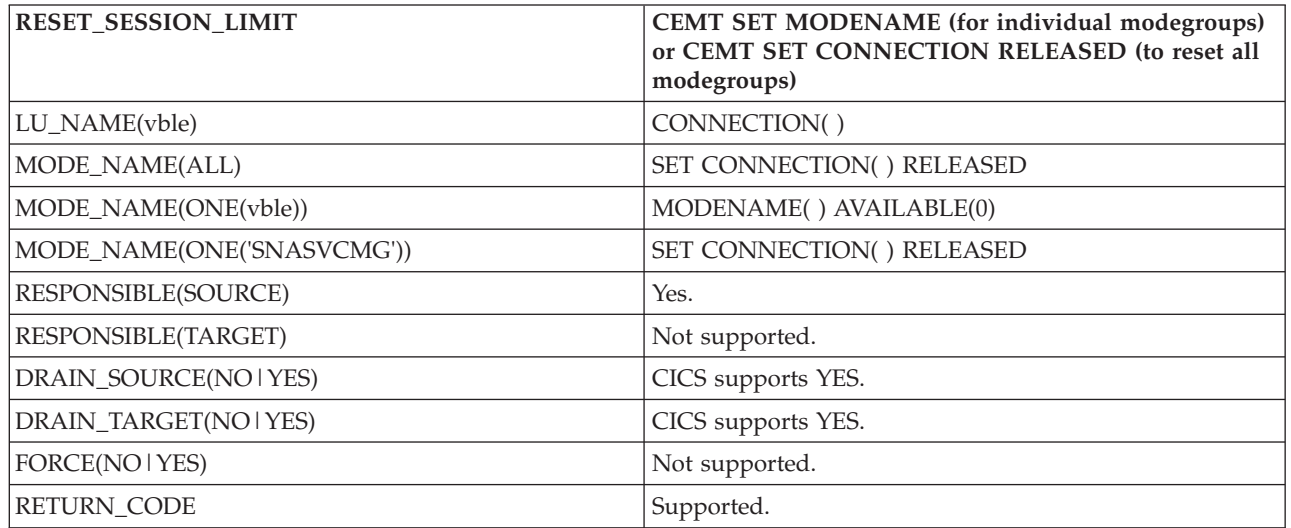

*Table 73. ACTIVATE\_SESSION*

| <b>ACTIVATE SESSION</b> | CEMT SET MODENAME ACQUIRED (for individual<br>modegroups) or CEMT SET CONNECTION<br><b>ACQUIRED</b> (for SNASVCMG sessions) |
|-------------------------|----------------------------------------------------------------------------------------------------|
| LU NAME(vble)           | CONNECTION()                                                                                                    |
| MODE_NAME(vble)         | MODENAME() ACOUIRED                                                                                                    |
| MODE_NAME('SNASVCMG')   | Activated when CEMT SET CONNECTION ACOUIRED<br>is issued.                                                                   |
| <b>RETURN CODE</b>      | Supported.                                                                                                    |

#### *Table 74. DEACTIVATE\_CONVERSATION\_GROUP*

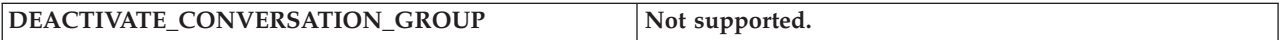

#### *Table 75. DEACTIVATE\_SESSION*

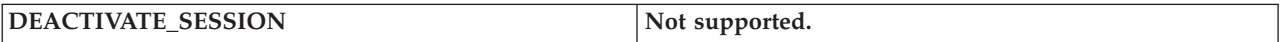

#### *Table 76. DEFINE\_LOCAL\_LU*

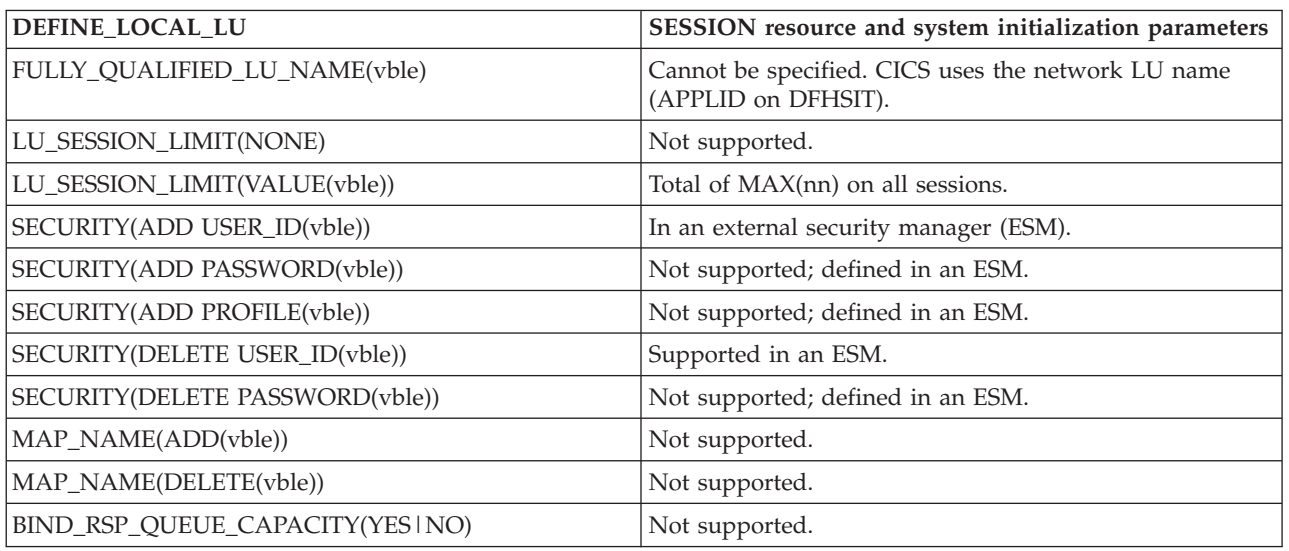

#### *Table 77. DEFINE\_MODE*

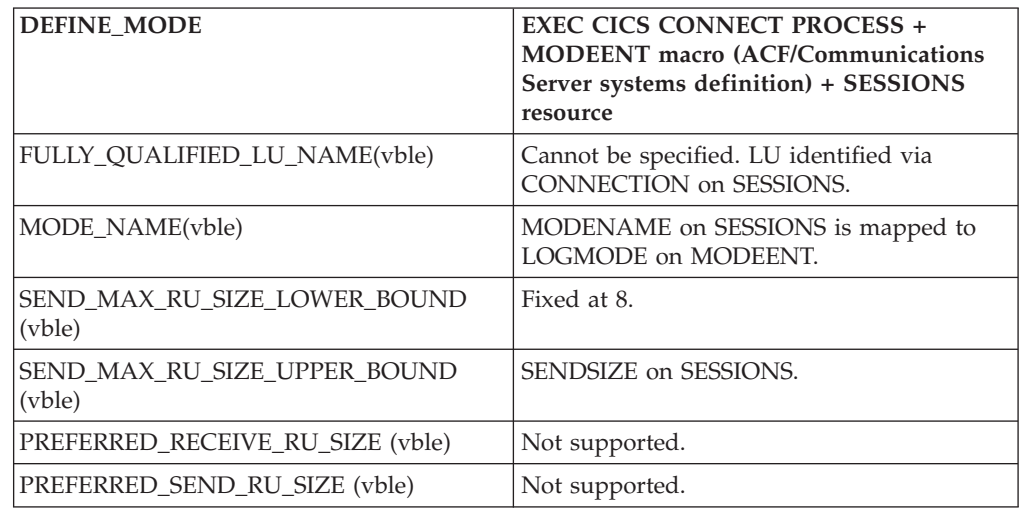

*Table 77. DEFINE\_MODE (continued)*

| <b>DEFINE_MODE</b>                               | <b>EXEC CICS CONNECT PROCESS +</b><br><b>MODEENT</b> macro (ACF/Communications<br>Server systems definition) + SESSIONS<br>resource |
|--------------------------------------------------|----------------------------------------------------------------------------------------------------|
| RECEIVE_MAX_RU_SIZE_LOWER<br>BOUND (vble)        | Fixed at 256.                                                                                                    |
| RECEIVE_MAX_RU_SIZE_UPPER _BOUND<br>(vble)       | RECEIVESIZE on SESSIONS.                                                                                                    |
| SINGLE SESSION REINITIATION<br><b>OPERATOR</b>   | Not supported.                                                                                                    |
| SINGLE_SESSION_REINITIATION PLU                  | Not supported.                                                                                                    |
| SINGLE SESSION REINITIATION SLU                  | Not supported.                                                                                                    |
| SINGLE SESSION REINITIATION<br>PLU OR SLU        | Not supported.                                                                                                    |
| SESSION_LEVEL_CRYPTOGRAPHY<br>(NOT_SUPPORTED)    | Default.                                                                                                    |
| <b>SESSION LEVEL CRYPTOGRAPHY</b><br>(MANDATORY) | Not supported.                                                                                                    |
| <b>SESSION LEVEL CRYPTOGRAPHY</b><br>(SELECTIVE) | Not supported.                                                                                                    |
| CONWINNER AUTO ACTIVATE LIMIT<br>(vble)          | MAXIMUM(,value2) on SESSIONS.                                                                                                    |
| SESSION_DEACTIVATED_TP_NAME (vble)               | Not supported.                                                                                                    |
| LOCAL_MAX_SESSION_LIMIT (vble)                   | MAXIMUM(nn,) on SESSIONS.                                                                                                    |

#### *Table 78. DEFINE\_REMOTE\_LU*

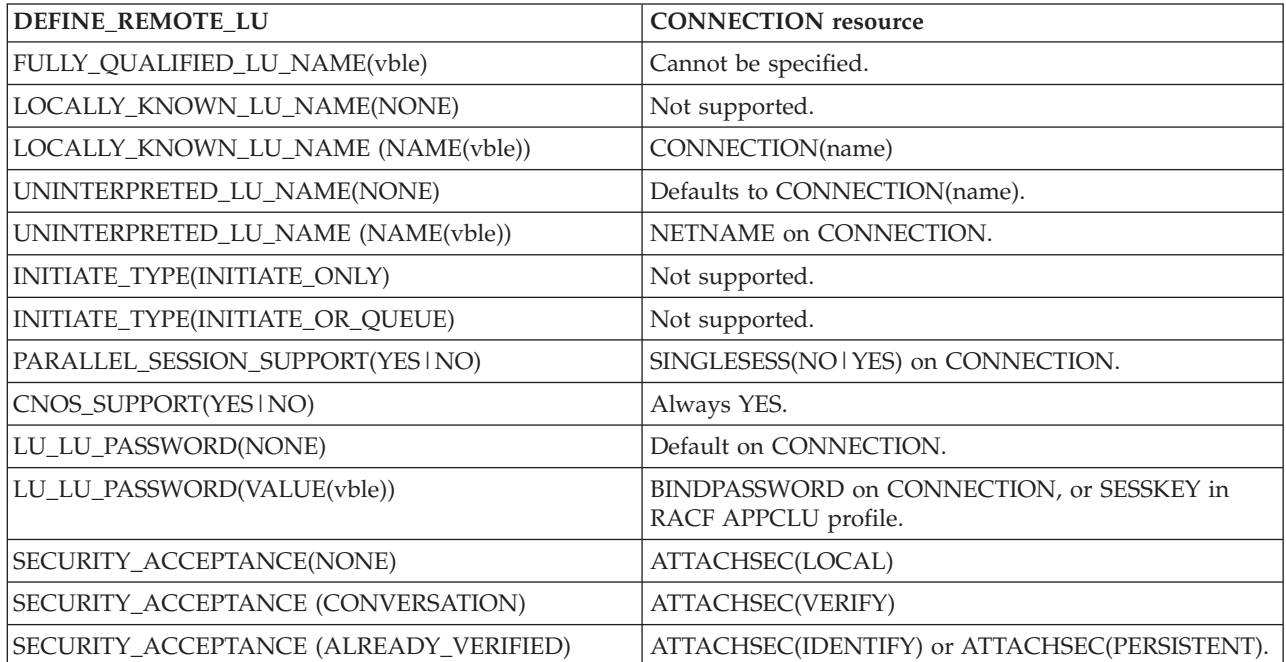

*Table 79. DEFINE\_TP*

| <b>DEFINE_TP</b>                            | <b>TRANSACTION</b> resource                                        |
|---------------------------------------------|--------------------------------------------------------------------|
| TP_NAME(vble)                               | TRANSACTION(name)                                                  |
| STATUS(ENABLED)                             | STATUS(ENABLED)                                                    |
| STATUS(TEMP_DISABLED)                       | Not supported.                                                     |
| STATUS(PERM_DISABLED)                       | STATUS(DISABLED)                                                   |
| CONVERSATION_TYPE(MAPPED   BASIC)           | Supported for all TPs (determined by choice of<br>command).        |
| SYNC_LEVEL(NONE   CONFIRMvSYNCPT)           | SYNCPT for all TPs (actual level specified on CONNECT<br>PROCESS). |
| SECURITY_REQUIRED(NONE)                     | Not supported; defined in an ESM.                                  |
| SECURITY_REQUIRED(CONVERSATION)             | Not supported; defined in an ESM.                                  |
| SECURITY_REQUIRED (ACCESS(PROFILE))         | Not supported.                                                     |
| SECURITY_REQUIRED (ACCESS(USER_ID))         | Not supported; defined in an ESM.                                  |
| SECURITY_REQUIRED (ACCESS(USER_ID_PROFILE)) | Not supported.                                                     |
| SECURITY_ACCESS(ADD(USER_ID(vble)))         | Transaction can be redefined.                                      |
| SECURITY_ACCESS(ADD(PROFILE(vble)))         | Transaction can be redefined.                                      |
| SECURITY_ACCESS (DELETE(USER_ID(vble)))     | Transaction can be redefined.                                      |
| SECURITY_ACCESS (DELETE(PROFILE(vble)))     | Transaction can be redefined.                                      |
| PIP(NO)                                     | Specified for all TPs.                                             |
| PIP(YES(vble))                              | Specified on CONNECT PROCESS.                                      |
| PIP(NO_LU_VERIFICATION)                     | Default for all PIP data.                                          |
| DATA_MAPPING(NO   YES)                      | DATA_MAPPING(NO) for all TPs.                                      |
| FMH_DATA(NO   YES)                          | FMH_DATA(YES) for all TPs.                                         |
| PRIVILEGE(NONE)                             | Not supported.                                                     |
| PRIVILEGE(CNOS)                             | Not supported.                                                     |
| PRIVILEGE(SESSION_CONTROL)                  | Not supported.                                                     |
| PRIVILEGE(DEFINE)                           | Not supported.                                                     |
| PRIVILEGE(DISPLAY)                          | Not supported.                                                     |
| PRIVILEGE(ALLOCATE_SERVICE_TP)              | Not supported.                                                     |
| INSTANCE_LIMIT(vble)                        | Not supported.                                                     |
| RETURN_CODE                                 | Supported.                                                         |

*Table 80. DELETE*

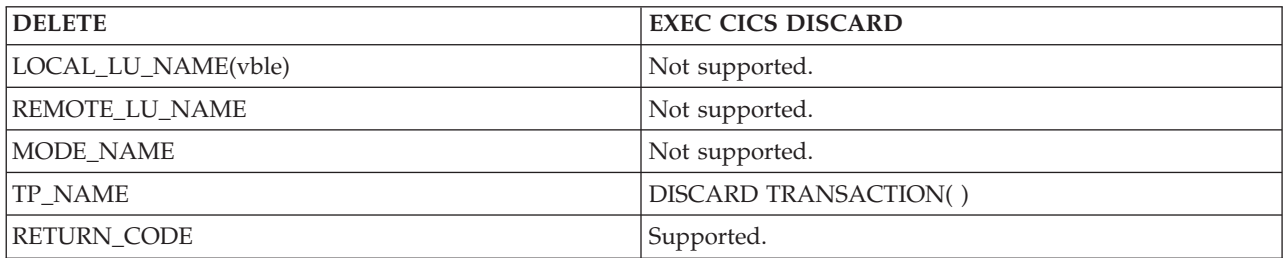

*Table 81. DISPLAY\_LOCAL\_LU*

| DISPLAY LOCAL LU                | CEMT INQUIRE CONNECTION + CEMT INQUIRE<br>MODENAME + CEMT INQUIRE TRANSACTION                                                                                                    |
|---------------------------------|----------------------------------------------------------------------------------------------------|
| FULLY_QUALIFIED_LU_NAME(vble)   | Cannot be specified in CICS. The APPLID on DFHSIT<br>serves as identifier for the local LU. Specific information<br>can be had by identifying the remote LU. Otherwise, the<br>universal ID <sup>*</sup> can be used. |
| LU_SESSION_LIMIT(vble)          | MAXIMUM on INQ MODENAME.                                                                                                    |
| LU_SESSION_COUNT(vble)          | ACTIVE on INQ MODENAME                                                                                                    |
| SECURITY(vble)                  | Not available.                                                                                                    |
| MAP_NAMES(vble)                 | Not supported.                                                                                                    |
| REMOTE_LU_NAMES(vble)           | INQ CONNECTION(*)                                                                                                    |
| TP_NAMES(vble)                  | INQ TRANSACTION(*)                                                                                                    |
| BIND_RSP_QUEUE_CAPABILITY(vble) | Not supported.                                                                                                    |
| <b>RETURN CODE</b>              | Supported.                                                                                                    |

#### *Table 82. DISPLAY\_REMOTE\_LU*

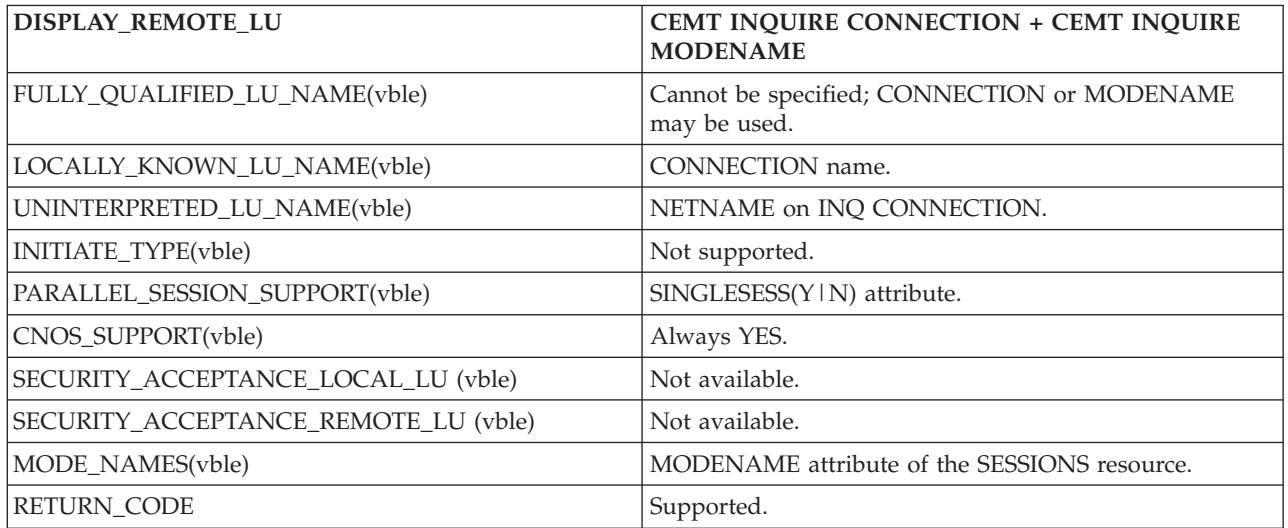

#### *Table 83. DISPLAY\_MODE*

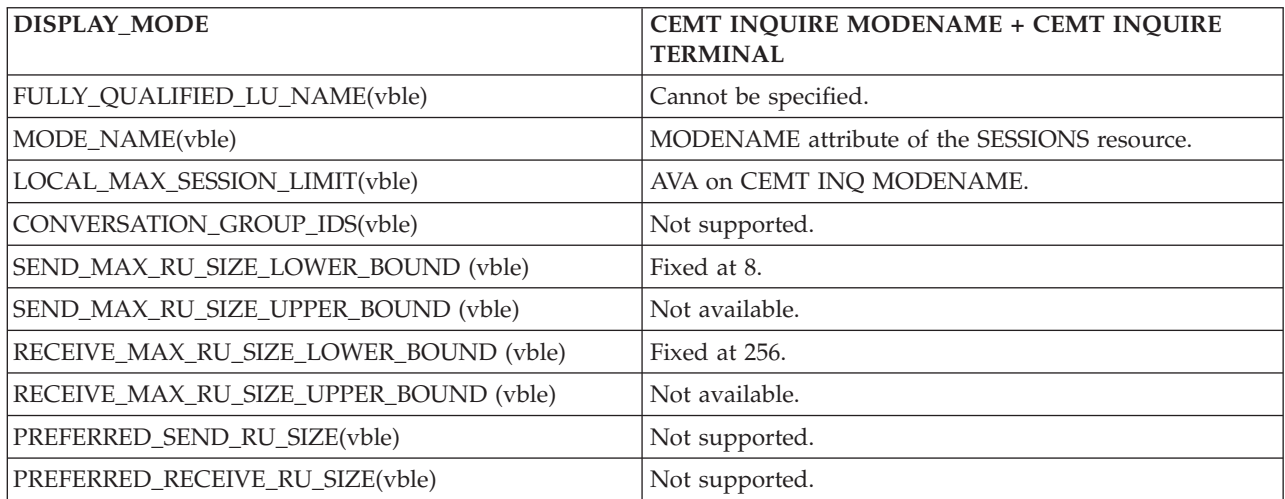

<span id="page-404-0"></span>*Table 83. DISPLAY\_MODE (continued)*

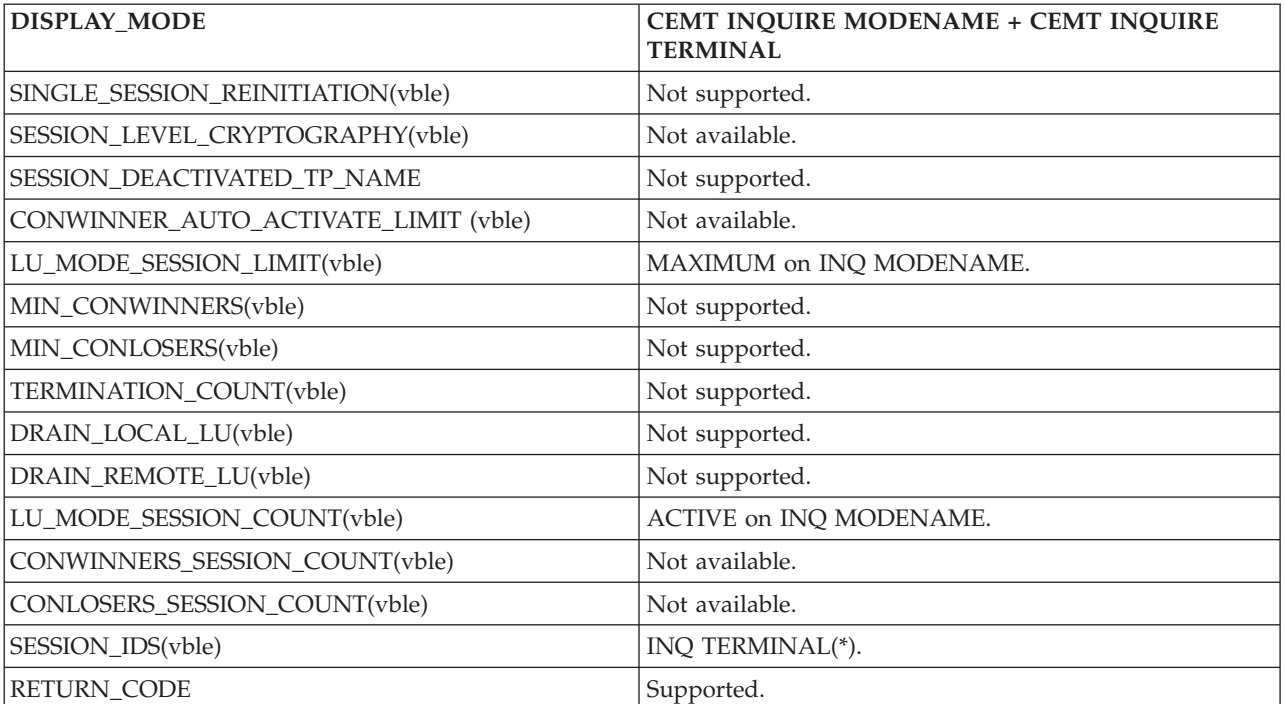

*Table 84. DISPLAY\_TP*

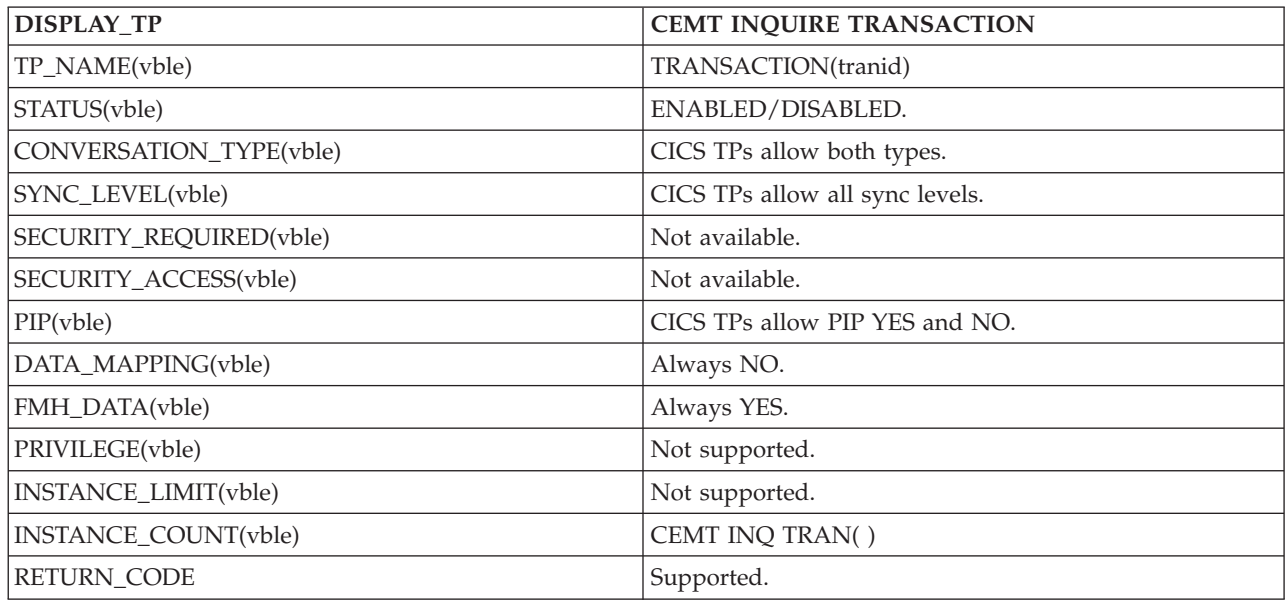

### **Return codes for control operator verbs**

When you change the state of a CONNECTION or a MODENAME, the LU services manager starts asynchronously.

Some of the errors that may occur are detected by immediately. Other errors are not detected until a later time, when the LU services manager transaction (CLS1) runs.

<span id="page-405-0"></span>If CLS1 detects errors, it causes messages to be written to the CSMT log, as shown in Table 85. In normal operation, the CICS master terminal operator may not want to inspect the CSMT log when a command has been issued. So in general, the operator, after issuing a command to change parameters should wait for a few seconds for the request to be carried out and then reissue the INQUIRE version of the command to check that the requested change has been made. In the few cases when an error occurs, the master terminal control operator can refer to the CSMT log.

The message used to report the results of CLS1 execution is DFHZC4900. The explanatory text that accompanies the message varies and is summarized in Table 85. Refer to the *CICS Messages and Codes Vol 1* manual for a full description of the message. In certain cases, DFHZC4901 is also issued to give further information.

*Table 85. Messages triggered by CLS1*

| <b>APPC RETURN CODE</b>         | <b>CICS MESSAGE</b>                                                         |
|---------------------------------|-----------------------------------------------------------------------------|
| OK                              | $DFHZC4900$ result = SUCCESSFUL.                                            |
| <b>ACTIVATION_FAILURE_RETRY</b> | DFHZC4900 result = VALUES AMENDED + DFHZC4901<br>$MAX = 0$                  |
| ACTIVATION_FAILURE_NO_RETRY     | DFHZC4900 result = VALUES AMENDED + DFHZC4901<br>$MAX = 0$                  |
| <b>ALLOCATION ERROR</b>         | SYSTEM NOT ACQUIRED is returned to the operator.                            |
| COMMAND_RACE_REJECT             | DFHZC4900 result = RACE DETECTED                                            |
| LU_MODE_SESSION_LIMIT_CLOSED    | DFHZC4900 result = VALUES AMENDED + DFHZC4901<br>$MAX = 0$                  |
| LU_MODE_SESSION_LIMIT_EXCEEDED  | DFHZC4900 result = VALUES AMENDED + DFHZC4901<br>$MAX = (negotiated value)$ |
| LU MODE SESSION LIMIT NOT ZERO  | DFHZC4900 result = VALUES AMENDED + DFHZC4901<br>$MAX = (negotiated value)$ |
| LU MODE SESSION LIMIT ZERO      | DFHZC4900 result = VALUES AMENDED + DFHZC4901<br>$MAX = 0$                  |
| LU_SESSION_LIMIT_EXCEEDED       | DFHZC4900 result = VALUES AMENDED + DFHZC4901<br>$MAX = (negotiated value)$ |
| PARAMETER ERROR                 | Checked immediately                                                         |
| REQUEST_EXCEEDS_MAX_ALLOWED     | Checked immediately                                                         |
| RESOURCE FAILURE NO RETRY       | The LU services manager transaction (CLS1) abends with<br>abend code ATNI.  |
| UNRECOGNIZED MODE NAME          | DFHZC4900 result = MODENAME NOT RECOGNIZED                                  |

### **CICS deviations from APPC architecture**

This section describes the way in which the CICS implementation of APPC differs from the architecture described in the *Format and Protocol Reference Manual: Architecture Logic for LU Type 6.2*.

There is one deviation:

v **CICS implementation**: CICS checks incoming BIND requests for valid combinations of the CNOS indicator (BIND RQ byte 24 bit 6) and the PARALLEL-SESSIONS indicator (BIND RQ byte 24 bit 7). If an incorrect combination is found (that is, PARALLEL-SESSIONS specified but CNOS not specified), CICS sends a negative response to the BIND request.

**APPC architecture**: The secondary logical unit (SLU), or BIND request receiver, should negotiate the CNOS and PARALLEL-SESSIONS indicators to the supported level and return them in the BIND response. The SLU should not check for an incorrect combination of these indicators.

### **APPC transaction routing deviations from APPC architecture**

A transaction program cannot use ISSUE SIGNAL while in syncfree, syncsend, or syncreceive state. Attempting to do so may result in a state check. This single deviation applies only to APPC transaction routing.

### **Notices**

This information was developed for products and services offered in the U.S.A. IBM may not offer the products, services, or features discussed in this document in other countries. Consult your local IBM representative for information on the products and services currently available in your area. Any reference to an IBM product, program, or service is not intended to state or imply that only that IBM product, program, or service may be used. Any functionally equivalent product, program, or service that does not infringe any IBM intellectual property right may be used instead. However, it is the user's responsibility to evaluate and verify the operation of any non-IBM product, program, or service.

IBM may have patents or pending patent applications covering subject matter described in this document. The furnishing of this document does not give you any license to these patents. You can send license inquiries, in writing, to:

IBM Director of Licensing IBM Corporation North Castle Drive Armonk, NY 10504-1785 U.S.A.

For license inquiries regarding double-byte (DBCS) information, contact the IBM Intellectual Property Department in your country or send inquiries, in writing, to:

IBM World Trade Asia Corporation **Licensing** 2-31 Roppongi 3-chome, Minato-ku Tokyo 106, Japan

**The following paragraph does not apply in the United Kingdom or any other country where such provisions are inconsistent with local law:**

INTERNATIONAL BUSINESS MACHINES CORPORATION PROVIDES THIS PUBLICATION "AS IS" WITHOUT WARRANTY OF ANY KIND, EITHER EXPRESS OR IMPLIED, INCLUDING, BUT NOT LIMITED TO, THE IMPLIED WARRANTIES OF NON-INFRINGEMENT, MERCHANTABILITY, OR FITNESS FOR A PARTICULAR PURPOSE. Some states do not allow disclaimer of express or implied warranties in certain transactions, therefore this statement may not apply to you.

This publication could include technical inaccuracies or typographical errors. Changes are periodically made to the information herein; these changes will be incorporated in new editions of the publication. IBM may make improvements and/or changes in the product(s) and/or the program(s) described in this publication at any time without notice.

Licensees of this program who want to have information about it for the purpose of enabling: (i) the exchange of information between independently created programs and other programs (including this one) and (ii) the mutual use of the information which has been exchanged, should contact IBM United Kingdom Laboratories, MP151, Hursley Park, Winchester, Hampshire, England, SO21 2JN.

Such information may be available, subject to appropriate terms and conditions, including in some cases, payment of a fee.

The licensed program described in this document and all licensed material available for it are provided by IBM under terms of the IBM Customer Agreement, IBM International Programming License Agreement, or any equivalent agreement between us.

### <span id="page-409-0"></span>**Trademarks**

IBM, the IBM logo, and ibm.com are trademarks or registered trademarks of International Business Machines Corp., registered in many jurisdictions worldwide. Other product and service names might be trademarks of IBM or other companies. A current list of IBM trademarks is available on the Web at [Copyright and](http://www.ibm.com/legal/copytrade.shtml) [trademark information](http://www.ibm.com/legal/copytrade.shtml) at www.ibm.com/legal/copytrade.shtml.

Java and all Java-based trademarks and logos are trademarks or registered trademarks of Oracle and/or its affiliates.

Microsoft and Windows are trademarks of Microsoft Corporation in the United States, other countries, or both.

### **Bibliography**

### **CICS books for CICS Transaction Server for z/OS**

#### **General**

- *CICS Transaction Server for z/OS Program Directory*, GI13-0565
- *CICS Transaction Server for z/OS What's New*, GC34-7192
- *CICS Transaction Server for z/OS Upgrading from CICS TS Version 3.1*, GC34-7188
- *CICS Transaction Server for z/OS Upgrading from CICS TS Version 3.2*, GC34-7189
- *CICS Transaction Server for z/OS Upgrading from CICS TS Version 4.1*, GC34-7190
- *CICS Transaction Server for z/OS Installation Guide*, GC34-7171

#### **Access to CICS**

*CICS Internet Guide*, SC34-7173

*CICS Web Services Guide*, SC34-7191

#### **Administration**

- *CICS System Definition Guide*, SC34-7185
- *CICS Customization Guide*, SC34-7161
- *CICS Resource Definition Guide*, SC34-7181
- *CICS Operations and Utilities Guide*, SC34-7213
- *CICS RACF Security Guide*, SC34-7179
- *CICS Supplied Transactions*, SC34-7184

#### **Programming**

- *CICS Application Programming Guide*, SC34-7158
- *CICS Application Programming Reference*, SC34-7159
- *CICS System Programming Reference*, SC34-7186
- *CICS Front End Programming Interface User's Guide*, SC34-7169
- *CICS C++ OO Class Libraries*, SC34-7162
- *CICS Distributed Transaction Programming Guide*, SC34-7167
- *CICS Business Transaction Services*, SC34-7160
- *Java Applications in CICS*, SC34-7174

#### **Diagnosis**

- *CICS Problem Determination Guide*, GC34-7178
- *CICS Performance Guide*, SC34-7177
- *CICS Messages and Codes Vol 1*, GC34-7175
- *CICS Messages and Codes Vol 2*, GC34-7176
- *CICS Diagnosis Reference*, GC34-7166
- *CICS Recovery and Restart Guide*, SC34-7180
- *CICS Data Areas*, GC34-7163
- *CICS Trace Entries*, SC34-7187
- *CICS Debugging Tools Interfaces Reference*, GC34-7165

#### **Communication**

*CICS Intercommunication Guide*, SC34-7172 *CICS External Interfaces Guide*, SC34-7168

#### **Databases**

*CICS DB2 Guide*, SC34-7164

*CICS IMS Database Control Guide*, SC34-7170

#### **CICSPlex SM books for CICS Transaction Server for z/OS**

#### **General**

*CICSPlex SM Concepts and Planning*, SC34-7196 *CICSPlex SM Web User Interface Guide*, SC34-7214

#### **Administration and Management**

*CICSPlex SM Administration*, SC34-7193 *CICSPlex SM Operations Views Reference*, SC34-7202 *CICSPlex SM Monitor Views Reference*, SC34-7200 *CICSPlex SM Managing Workloads*, SC34-7199 *CICSPlex SM Managing Resource Usage*, SC34-7198 *CICSPlex SM Managing Business Applications*, SC34-7197

#### **Programming**

*CICSPlex SM Application Programming Guide*, SC34-7194 *CICSPlex SM Application Programming Reference*, SC34-7195

#### **Diagnosis**

*CICSPlex SM Resource Tables Reference Vol 1*, SC34-7204 *CICSPlex SM Resource Tables Reference Vol 2*, SC34-7205 *CICSPlex SM Messages and Codes*, GC34-7201 *CICSPlex SM Problem Determination*, GC34-7203

### **Other CICS publications**

The following publications contain further information about CICS, but are not provided as part of CICS Transaction Server for z/OS, Version 4 Release 2.

*Designing and Programming CICS Applications*, SR23-9692

*CICS Application Migration Aid Guide*, SC33-0768

*CICS Family: API Structure*, SC33-1007

*CICS Family: Client/Server Programming*, SC33-1435

*CICS Family: Interproduct Communication*, SC34-6853

*CICS Family: Communicating from CICS on System/390*, SC34-6854

*CICS Transaction Gateway for z/OS Administration*, SC34-5528

*CICS Family: General Information*, GC33-0155

*CICS 4.1 Sample Applications Guide*, SC33-1173

*CICS/ESA 3.3 XRF Guide* , SC33-0661

### **Other IBM publications**

The following publications contain information about related IBM products.

#### **IMS**

*IMS Communications and Connections Guide*, SC18-9703 *IMS Installation Guide*, GC18-9710 *IMS Operations and Automation Guide*, SC18-9716

#### **MVS**

*z/OS MVS Setting Up a Sysplex*, SA22-7625

#### **Network Program Products**

*Network Program Products General Information*, GC30-3350

#### **Systems Application Architecture (SAA)**

*SAA Common Programming Interface Communications Reference*, SC26-4399

#### **Systems Network Architecture (SNA)**

*Concepts and Products*, GC30-3072 *Format and Protocol Reference Manual: Architecture Logic*, SC30-3112 *Format and Protocol Reference Manual: Architecture Logic for LU Type 6.2*, SC30-3269 *Format and Protocol Reference Manual: Distribution Services*, SC30-3098 *Reference: Peer Protocols*, SC31-6808-1 *Sessions Between Logical Units*, GC20-1868 *SNA Formats*, GA27-3136 *Technical Overview*, GC30-3073 *Transaction Programmer's Reference Manual for LU Type 6.2*, GC30-3084

#### **VTAM**

*VTAM Customization*, LY43-0075 *VTAM Data Areas for MVS Volume 1*, LY43-0076 *VTAM Data Areas MVS Volume 2*, LY43-0077 *VTAM Diagnosis*, LY43-0078 *VTAM Migration Guide*, GC31-6416 *VTAM Messages and Codes*, GC31-6418 *VTAM Network Implementation Guide*, GC31-6419 *VTAM Operation*, GC31-6420 *VTAM Programming*, SC31-6421 *VTAM Release Guide*, GC31-6441 *VTAM Resource Definition Reference*, SC31-6428

### **Accessibility**

Accessibility features help a user who has a physical disability, such as restricted mobility or limited vision, to use software products successfully.

You can perform most tasks required to set up, run, and maintain your CICS system in one of these ways:

- using a 3270 emulator logged on to CICS
- using a 3270 emulator logged on to TSO
- using a 3270 emulator as an MVS system console

IBM Personal Communications provides 3270 emulation with accessibility features for people with disabilities. You can use this product to provide the accessibility features you need in your CICS system.

### **Index**

### **A**

[acquired, connection status 196](#page-211-0) ACTION attribute [TRANSACTION definition 291](#page-306-0) [advanced peer-to-peer networking](#page-138-0) [\(APPN\) 123](#page-138-0) affinities [CICS Interdependency Analyzer 71](#page-86-0) [affinity, between generic resource and](#page-150-0) [partner LU 135](#page-150-0) [AID \(automatic initiate descriptor\) 72](#page-87-0) ALLOCATE command [LUTYPE6.1 sessions](#page-277-0) [\(CICS-to-IMS\) 262](#page-277-0)[, 263](#page-278-0) [making APPC sessions available](#page-212-0) [for 197](#page-212-0) [setting LUTYPE6.1 connection](#page-392-0) [in-service after SYSIDERR 377](#page-392-0) alternate facility [default profile 230](#page-245-0) [defined 239](#page-254-0) [AOR \(application-owning region\) 67](#page-82-0) APPC autoinstall [of parallel-session links 172](#page-187-0) [of single-session terminals 174](#page-189-0) [basic conversations 24](#page-39-0) [class of service 25](#page-40-0) [link definition 169](#page-184-0) [link definition for terminals 173](#page-188-0) [LU services manager 24](#page-39-0)[, 169](#page-184-0) [mapped conversations 24](#page-39-0) [mapping to APPC architecture 381](#page-396-0) [master terminal operations 195](#page-210-0) [modeset definition 171](#page-186-0) [overview 23](#page-38-0) parallel-sessions [autoinstall 172](#page-187-0) [defining persistent sessions 176](#page-191-0) [persistent sessions 176](#page-191-0)[, 311](#page-326-0) single-sessions [autoinstall 172](#page-187-0)[, 174](#page-189-0) [defining persistent sessions 177](#page-192-0) [definition 173](#page-188-0) [limitations 25](#page-40-0) [synchronization levels 24](#page-39-0) APPC terminals [API for 90](#page-105-0) [as alternate facility 90](#page-105-0) [autoinstall 172](#page-187-0) [effect of AUTOCONNECT attribute on](#page-190-0) [TYPETERM 175](#page-190-0) [link definition for 173](#page-188-0) [persistent sessions 177](#page-192-0) [remote definition of 215](#page-230-0) [shipping terminal definition of 216](#page-231-0) transaction routing [with ALLOCATE 68](#page-83-0)[, 89](#page-104-0)[, 90](#page-105-0) application programming [CICS mapping to APPC verbs 381](#page-396-0) [CICS-to-IMS 255](#page-270-0)

application programming *(continued)* [for asynchronous processing 249](#page-264-0) [for DPL 245](#page-260-0) [for function shipping 241](#page-256-0) [for transaction routing 251](#page-266-0) [LUTYPE6.1 conversations](#page-270-0) [\(CICS-to-IMS\) 255](#page-270-0) [overview 239](#page-254-0) [application-owning region \(AOR\) 67](#page-82-0) applid [of local CICS 150](#page-165-0)[, 151](#page-166-0) [relation to sysid 151](#page-166-0) [relation to sysidnt 151](#page-166-0) APPLID [passing with START command 53](#page-68-0) [APPLID table 155](#page-170-0)[, 158](#page-173-0) [APPN \(advanced peer-to-peer](#page-138-0) [networking\) 123](#page-138-0) architected processes [modifying the default definitions 233](#page-248-0) [process names 232](#page-247-0) [resource definition 232](#page-247-0) [architected processes \(models\) 232](#page-247-0) [ASSIGN command in AOR 252](#page-267-0) [association data 11](#page-26-0) asynchronous processing [application programming 249](#page-264-0) [canceling remote transactions 51](#page-66-0) [CICS-to-IMS 257](#page-272-0) [compared with synchronous](#page-64-0) [processing \(DTP\) 49](#page-64-0) [defining remote transactions 212](#page-227-0) [examples 57](#page-72-0) [information passed with START](#page-67-0) [command 52](#page-67-0) [information retrieval 56](#page-71-0) [initiated by DTP 50](#page-65-0) [local queuing 55](#page-70-0) [NOCHECK option 53](#page-68-0) [performance improvement 53](#page-68-0) [PROTECT option 54](#page-69-0) [queuing due to 55](#page-70-0) [RETRIEVE command 56](#page-71-0) [SEND and RECEIVE interface 50](#page-65-0) [CICS-to-IMS applications 262](#page-277-0) [START and RETRIEVE interface 50](#page-65-0)[,](#page-66-0) [51](#page-66-0) [CICS-to-IMS applications 257](#page-272-0) [starting remote transactions 51](#page-66-0) [system programming](#page-72-0) [considerations 57](#page-72-0) [terminal acquisition 57](#page-72-0) [typical application 49](#page-64-0) attaching remote transactions [LUTYPE6.1 sessions](#page-279-0) [\(CICS-to-IMS\) 264](#page-279-0) AUTOCONNECT attribute [APPC resource definitions 175](#page-190-0) CONNECTION resource [for APPC 175](#page-190-0) [TYPETERM for APPC terminals 175](#page-190-0)

AUTOCONNECT option [effect on APPC 196](#page-211-0) SESSIONS resource [for APPC 175](#page-190-0) autoinstall [deletion of shipped terminal](#page-296-0) [definitions 281](#page-296-0) [of APPC parallel sessions 172](#page-187-0) of APPC single sessions [initiated by BIND request 172](#page-187-0) [initiated by CINIT request 174](#page-189-0) [of APPC single-session terminals 174](#page-189-0) [user program, DFHZATDY 173](#page-188-0) [automatic initiate descriptor \(AID\) 72](#page-87-0) automatic transaction initiation (ATI) [and transaction routing 71](#page-86-0) [by transient data trigger level 234](#page-249-0) [definition of 71](#page-86-0) [restriction with routing](#page-109-0) [transaction 94](#page-109-0) [restriction with shipped terminal](#page-232-0) [definitions 217](#page-232-0) [rules and restrictions summary 377](#page-392-0) [with asynchronous processing 52](#page-67-0) [with terminal-not-known](#page-88-0) [condition 73](#page-88-0)

### **B**

back-end transaction [defined 239](#page-254-0) [LUTYPE6.1 sessions](#page-282-0) [\(CICS-to-IMS\) 267](#page-282-0) [basic conversations 24](#page-39-0) basic mapping support (BMS) [rules and restrictions summary 377](#page-392-0) [with transaction routing 93](#page-108-0)[, 251](#page-266-0) [binary integers \(INTEL format\),](#page-370-0) [conversion of 355](#page-370-0) **BIND** [sender and receiver 25](#page-40-0) BUILD ATTACH command [LUTYPE6.1 sessions](#page-277-0) [\(CICS-to-IMS\) 262](#page-277-0)[, 265](#page-280-0)

### **C**

[C programming language, integer](#page-370-0) [datatype conversion 355](#page-370-0) [CANCEL command 51](#page-66-0) CEMT master terminal transaction [restriction with remote terminals 378](#page-393-0) [chain of RUs format 256](#page-271-0) [chained-mirror situation 39](#page-54-0) [channel-to-channel communication 22](#page-37-0) [CICS Interdependency Analyzer 71](#page-86-0) [CICS mapping to APPC architecture 381](#page-396-0) [deviations 390](#page-405-0) [deviations from APPC](#page-405-0) [architecture 390](#page-405-0)

[CICS MRO to CICS ISC 31](#page-46-0) CICS-to-CICS communication defining compatible nodes [APPC sessions 172](#page-187-0) [MRO sessions 166](#page-181-0) CICS-to-IMS communication [application design 255](#page-270-0) [application programming 255](#page-270-0) [asynchronous processing 257](#page-272-0) [CICS front end 258](#page-273-0) [IMS front end 259](#page-274-0) [chain of RUs format 256](#page-271-0) [comparison of CICS and IMS 255](#page-270-0) [data formats 255](#page-270-0) [defining compatible nodes 179](#page-194-0) [forms of communication 257](#page-272-0) [RETRIEVE command 261](#page-276-0) [SEND and RECEIVE interface 262](#page-277-0) [START and RETRIEVE interface 257](#page-272-0) [START command 260](#page-275-0) [VLVB format 256](#page-271-0) CICSplex [controlling with CICSPlex SM 32](#page-47-0)[, 71](#page-86-0)[,](#page-118-0) [103](#page-118-0) performance of [using z/OS Communications](#page-138-0) [Server generic resources 123](#page-138-0) [transaction routing in 32](#page-47-0) CICSPlex SM [used to control routing of DPL](#page-118-0) [requests 103](#page-118-0)[, 210](#page-225-0) [used to control transaction](#page-47-0) [routing 32](#page-47-0)[, 71](#page-86-0) [class of service \(COS\) 25](#page-40-0) [modeset 25](#page-40-0)[, 169](#page-184-0) [modifying default profiles to provide](#page-246-0) [modename 231](#page-246-0) [CLINTCP 346](#page-361-0) [CNOS negotiation 197](#page-212-0) command sequences [LUTYPE6.1 sessions](#page-286-0) [\(CICS-to-IMS\) 271](#page-286-0) common programming interface communications (CPI Communications) [defining a partner 227](#page-242-0) [PIP data 24](#page-39-0) [synchronization levels 24](#page-39-0) [communication profiles 229](#page-244-0) Communications Server generic resources [requirements 123](#page-138-0) [configuration 117](#page-132-0) **CONNECTION** [indirect links 189](#page-204-0) [LUTYPE6.1 links 177](#page-192-0) [MRO links 164](#page-179-0) [NETNAME attribute 152](#page-167-0) [connection quiesce protocol \(CQP\) 301](#page-316-0) CONNECTION resource [PSRECOVERY attribute 177](#page-192-0) connections [defining IPIC 152](#page-167-0) connections to remote systems [acquired, status of 196](#page-211-0) [acquiring a connection 196](#page-211-0) [defining 149](#page-164-0) [freeing, status of 200](#page-215-0)

connections to remote systems *(continued)* [released, status of 200](#page-215-0) [releasing the connection 200](#page-215-0) [restrictions on number 23](#page-38-0)[, 169](#page-184-0) [contention loser 25](#page-40-0) [contention winner 25](#page-40-0) conversation [LUTYPE6.1 sessions](#page-284-0) [\(CICS-to-IMS\) 269](#page-284-0) CONVERSE command [LUTYPE6.1 sessions](#page-278-0) [\(CICS-to-IMS\) 263](#page-278-0) [conversion templates 346](#page-361-0)[, 347](#page-362-0)[, 369](#page-384-0)[, 371](#page-386-0) [field conversion records 369](#page-384-0)[, 370](#page-385-0)[, 371](#page-386-0) [CQP, see connection quiesce](#page-316-0) [protocol 301](#page-316-0) cross-system coupling facility (XCF) [overview 28](#page-43-0) [used for interregion](#page-42-0) [communication 27](#page-42-0) cross-system MRO (XCF/MRO) [overview 28](#page-43-0) [CRTE transaction 93](#page-108-0) [CRTX, CICS-supplied transaction](#page-240-0) [definition 225](#page-240-0) CSD (CICS system definition file) shared between regions [dual-purpose definitions 224](#page-239-0)

### **D**

data conversion [Arabic conversions 326](#page-341-0) [assembling/link-editing the](#page-379-0) [conversion programs 364](#page-379-0) [Baltic Rim conversions 326](#page-341-0) [binary integers \(INTEL format\) 355](#page-370-0) [C programming language, integer](#page-370-0) [datatype 355](#page-370-0) [character data 321](#page-336-0) [conversion process 339](#page-354-0) [conversion templates 347](#page-362-0) [Cyrillic conversions 327](#page-342-0) [defining the conversion table 345](#page-360-0)[,](#page-378-0) [363](#page-378-0) [Devanagari conversions 327](#page-342-0) [DSECT for data conversion](#page-385-0) [template 370](#page-385-0) [Farsi conversions 328](#page-343-0) [Greek conversions 328](#page-343-0) [Hebrew conversions 329](#page-344-0) [IVP \(initial program verification\) 346](#page-361-0) [Japanese conversions 329](#page-344-0) [key templates 347](#page-362-0) [Korean conversions 330](#page-345-0) [Lao conversions 331](#page-346-0) [Latin-1 conversions 331](#page-346-0) [Latin-2 conversions 333](#page-348-0) [Latin-5 conversions 333](#page-348-0) [Latin-9 conversions 331](#page-346-0) [nonstandard conversion 340](#page-355-0) [resource definition 344](#page-359-0)[, 363](#page-378-0) [sequence of conversion](#page-356-0) [processing 341](#page-356-0) [Simplified Chinese conversions 334](#page-349-0) [standard conversion 340](#page-355-0) [Thai conversions 335](#page-350-0)

data conversion *(continued)* [Traditional Chinese conversions 335](#page-350-0) [types of conversion 319](#page-334-0) [Urdu conversions 336](#page-351-0) [Vietnamese conversions 336](#page-351-0) data streams [user data stream for IMS](#page-195-0) [communication 180](#page-195-0) [data tables 207](#page-222-0) DBCS (double-byte character set) [defining DBCS data fields 355](#page-370-0) [included in standard conversion 319](#page-334-0) [invalid and undefined characters 360](#page-375-0) [mixed strings, SBCS/DBCS 356](#page-371-0) [user-defined conversion tables 357](#page-372-0)[,](#page-375-0) [360](#page-375-0) [DBDCCICS 150](#page-165-0)[, 151](#page-166-0) deferred transmission [LUTYPE6.1 sessions](#page-284-0) [\(CICS-to-IMS\) 269](#page-284-0) [START NOCHECK requests 54](#page-69-0) DEFINE CONNECTION [APPC terminals 173](#page-188-0) DEFINE SESSIONS [APPC terminals 173](#page-188-0) [LUTYPE6.1 links 171](#page-186-0) DEFINE TERMINAL [APPC terminals 174](#page-189-0) DEFINE TRANSACTION [asynchronous processing 212](#page-227-0) DEFINE TYPETERM [APPC terminals 174](#page-189-0) [defining IPIC connections 152](#page-167-0) [deletion of shipped terminal](#page-296-0) [definitions 281](#page-296-0) [deviations from APPC architecture 390](#page-405-0) [DFH0IPCC 155](#page-170-0)[, 158](#page-173-0) [DFHCCNV, standard conversion](#page-355-0) [program 340](#page-355-0) DFHCICSA [default profile for alternate facilities](#page-246-0) [acquired by ALLOCATE 231](#page-246-0) DFHCICSE [default error profile for principal](#page-246-0) [facilities 231](#page-246-0) DFHCICSF [default profile for function](#page-246-0) [shipping 231](#page-246-0) DFHCICSP [profile for principal facilities of](#page-245-0) [CSPG 230](#page-245-0) DFHCICSR default profile for transaction routing [used between user program and](#page-246-0) [interregion link 231](#page-246-0) DFHCICSS default profile for transaction routing [used between relay program and](#page-246-0) [interregion link 231](#page-246-0) DFHCICST [default profile for principal](#page-245-0) [facilities 230](#page-245-0) DFHCICSV [profile for principal facilities of CSNE,](#page-245-0) [CSLG, CSRS 230](#page-245-0) DFHCNV

[CICSplex management 346](#page-361-0)

[DFHCNV TYPE=DSECT macro 365](#page-380-0) [DFHCNV, resource definition](#page-360-0) [macro 345](#page-360-0)[, 363](#page-378-0) [coding examples 361](#page-376-0) [coding hints 356](#page-371-0) [macro types 345](#page-360-0) [TYPE=ENTRY 350](#page-365-0) [TYPE=FIELD 354](#page-369-0) [TYPE=FINAL 356](#page-371-0) [TYPE=INITIAL 348](#page-363-0) [TYPE=IVP 347](#page-362-0) [TYPE=KEY 353](#page-368-0) [TYPE=SELECT 353](#page-368-0) [DFHCNVDS, DSECT for field conversion](#page-385-0) [records 370](#page-385-0) [DFHDLPSB TYPE=ENTRY macro 208](#page-223-0) [DFHDYP, dynamic routing program 69](#page-84-0)[,](#page-116-0) [101](#page-116-0) [DFHTCT TYPE=REGION macro 220](#page-235-0) [DFHTCT TYPE=REMOTE macro 218](#page-233-0) DFHUCNV, user-replaceable conversion program [conversion template 369](#page-384-0) [DFHCNV TYPE=DSECT macro 365](#page-380-0) [DSECT for data conversion](#page-385-0) [template 370](#page-385-0) [DSECT for parameter list 365](#page-380-0) [in conversion process 340](#page-355-0)[, 343](#page-358-0) [parameter list, DFHUCNV 365](#page-380-0) [supplied version 371](#page-386-0) [DFHUNVDS, DSECT for DFHUCNV](#page-380-0) [parameter list 365](#page-380-0) [DFHZATDY, autoinstall user](#page-188-0) [program 173](#page-188-0) distributed program link (DPL) [application programming 245](#page-260-0) [controlling with CICSPlex SM 103](#page-118-0)[,](#page-225-0) [210](#page-225-0) [daisy-chaining requests 104](#page-119-0) [defining remote server programs 209](#page-224-0) dynamic routing of requests [defining server programs 210](#page-225-0) [eligibility for routing 102](#page-117-0) [introduction 101](#page-116-0) [when the routing program is](#page-118-0) [invoked 103](#page-118-0) [examples 105](#page-120-0) [exception conditions 246](#page-261-0) [global user exits 101](#page-116-0) [limitations of server programs 104](#page-119-0) [local resource definitions 236](#page-251-0) [mirror transaction abend 248](#page-263-0) [overview 97](#page-112-0) [queuing due to 105](#page-120-0) [server programs 245](#page-260-0) [resource definition 236](#page-251-0) static routing of requests [defining server programs 210](#page-225-0) [described 99](#page-114-0) distributed routing transaction definitions [for routing BTS activities 225](#page-240-0) [using identical definitions 225](#page-240-0) distributed transaction processing (DTP) [application programming 255](#page-270-0) [as API for APPC terminals 90](#page-105-0) [CICS-to-IMS 262](#page-277-0)

distributed transaction processing (DTP) *(continued)* [compared with asynchronous](#page-64-0) [processing 49](#page-64-0) [definition of remote resources 227](#page-242-0) [overview 107](#page-122-0) [PARTNER definition 227](#page-242-0) DL/I [defining remote PSBs 208](#page-223-0) [function shipping 37](#page-52-0) [DL/I model 232](#page-247-0) [DSHIPIDL, system initialization](#page-297-0) [parameter 282](#page-297-0) [DSHIPINT, system initialization](#page-297-0) [parameter 282](#page-297-0) [DTRTRAN, system initialization](#page-240-0) [parameter 225](#page-240-0) [dual-purpose definitions 224](#page-239-0) DYNAMIC attribute [on remote transaction definition 222](#page-237-0) dynamic routing [overview of the interface 61](#page-76-0) dynamic routing of DPL requests [controlling with CICSPlex SM 32](#page-47-0) [defining server programs 210](#page-225-0) [eligibility for routing 102](#page-117-0) [in sysplex 32](#page-47-0) [introduction 101](#page-116-0) [when the routing program is](#page-118-0) [invoked 103](#page-118-0) [dynamic routing program, DFHDYP 69](#page-84-0)[,](#page-116-0) [101](#page-116-0) dynamic transaction routing [CICS Interdependency Analyzer 71](#page-86-0) [controlling with CICSPlex SM 32](#page-47-0)[, 71](#page-86-0) [in CICSplex 32](#page-47-0) [in sysplex 32](#page-47-0) [information passed to routing](#page-85-0) [program 70](#page-85-0) [introduction 69](#page-84-0) [invocation of routing program 69](#page-84-0) transaction definitions [using CRTX transaction 225](#page-240-0) [using identical definitions 225](#page-240-0) [using separate local and remote](#page-239-0) [definitions 224](#page-239-0) [using single definition in the](#page-240-0) [TOR 225](#page-240-0) [uses of a routing program 70](#page-85-0)

### **E**

EIB fields [LUTYPE6.1 sessions](#page-285-0) [\(CICS-to-IMS\) 270](#page-285-0) exception conditions [DPL 246](#page-261-0) [function shipping 243](#page-258-0) EXTRACT ATTACH command [LUTYPE6.1 sessions](#page-278-0) [\(CICS-to-IMS\) 263](#page-278-0)[, 267](#page-282-0)

### **F**

[field conversion records 369](#page-384-0)[, 371](#page-386-0)

file control [function shipping 36](#page-51-0)[, 241](#page-256-0) FREE command [LUTYPE6.1 sessions](#page-278-0) [\(CICS-to-IMS\) 263](#page-278-0)[, 269](#page-284-0) [freeing, connection status 200](#page-215-0) front-end transaction [defined 239](#page-254-0) [LUTYPE6.1 sessions](#page-278-0) [\(CICS-to-IMS\) 263](#page-278-0) [FSSTAFF, system initialization](#page-93-0) [parameter 78](#page-93-0) function shipping [application programming 241](#page-256-0) [defining remote resources 207](#page-222-0) [DL/I PSBs 208](#page-223-0) [files 207](#page-222-0) [temporary storage queues 209](#page-224-0) [transient data destinations 208](#page-223-0) [design considerations 36](#page-51-0) [DL/I requests 37](#page-52-0) [exception conditions 243](#page-258-0) [file control 36](#page-51-0)[, 241](#page-256-0) [interval control 35](#page-50-0) [main discussion 35](#page-50-0) [mirror transaction 39](#page-54-0) [mirror transaction abend 243](#page-258-0) [queuing due to 38](#page-53-0) [short-path transformer 42](#page-57-0) [temporary storage 37](#page-52-0)[, 242](#page-257-0) [transient data 37](#page-52-0)[, 242](#page-257-0)

### **G**

generic resources, Communications Server [requirements 123](#page-138-0) generic resources, VTAM [intersysplex communications 130](#page-145-0) [migration to 127](#page-142-0) [outbound LU6 connections 144](#page-159-0) generic resources, z/OS Communications Server [ending affinities 135](#page-150-0) [installing 127](#page-142-0) [overview 32](#page-47-0) [restrictions 142](#page-157-0) [use with non-autoinstalled](#page-158-0) [connections 143](#page-158-0) [use with non-autoinstalled](#page-158-0) [terminals 143](#page-158-0) global user exits [XALTENF 52](#page-67-0)[, 75](#page-90-0)[, 94](#page-109-0) [XICTENF 52](#page-67-0)[, 75](#page-90-0)[, 94](#page-109-0) [XISCONA 278](#page-293-0) [XISQUE 278](#page-293-0) [XPCREQ 101](#page-116-0) [XPCREQC 101](#page-116-0) [XZIQUE 278](#page-293-0) [GRNAME, system initialization](#page-142-0) [parameter 127](#page-142-0)

### **I**

IMS

[comparison with CICS 255](#page-270-0)

IMS *(continued)* [messages switches 258](#page-273-0) [nonconversational transactions 258](#page-273-0) [nonresponse mode transactions 258](#page-273-0) indirect links [resource definition 187](#page-202-0) indirect links for transaction routing [example 187](#page-202-0) [overview 184](#page-199-0) [when required 186](#page-201-0) [with hard-coded terminals 186](#page-201-0) [with shippable terminals 186](#page-201-0) [indoubt period 288](#page-303-0) [session failure during 288](#page-303-0) [installation 117](#page-132-0) [generic resources, z/OS](#page-142-0) [Communications Server 127](#page-142-0) [z/OS Communications Server generic](#page-142-0) [resources 127](#page-142-0) intercommunication facilities [concepts 3](#page-18-0) intercommunications facility [concepts 19](#page-34-0) [interregion communication \(IRC\) 27](#page-42-0) [short-path transformer 42](#page-57-0) intersystem communication (ISC) [channel-to-channel](#page-37-0) [communication 22](#page-37-0) [concepts 3](#page-18-0)[, 19](#page-34-0) [connections between systems 22](#page-37-0) [controlling queued session](#page-292-0) [requests 277](#page-292-0) [defined 3](#page-18-0) [defining APPC links 169](#page-184-0) [defining APPC modesets 171](#page-186-0) [defining APPC terminals 173](#page-188-0) [defining compatible APPC nodes 172](#page-187-0) [defining compatible CICS and IMS](#page-194-0) [nodes 179](#page-194-0) [defining LUTYPE6.1 links 177](#page-192-0) [facilities 5](#page-20-0) [intrahost communication 22](#page-37-0) [multiple-channel adapter 22](#page-37-0) [over SNA 3](#page-18-0)[, 19](#page-34-0)[, 21](#page-36-0)[, 120](#page-135-0) [sessions 23](#page-38-0) [transaction routing 67](#page-82-0) [use of z/OS Communications Server](#page-191-0) [persistent sessions 176](#page-191-0)[, 311](#page-326-0) intersystem communication over SNA [concepts 3](#page-18-0)[, 19](#page-34-0)[, 21](#page-36-0) [configuring 120](#page-135-0) intersystem queues [controlling queued session](#page-53-0) [requests 38](#page-53-0)[, 277](#page-292-0) [intersystem sessions 23](#page-38-0) interval control [function shipping 35](#page-50-0) [intrahost ISC 22](#page-37-0) [invalid DBCS characters 360](#page-375-0) IP interconnectivity [concepts 19](#page-34-0) [IPIC 19](#page-34-0) IP interconnectivity (IPIC) [concepts 3](#page-18-0) [defined 3](#page-18-0) [intercommunication facilities 20](#page-35-0)

IPCONN [migrating APPC and MRO](#page-170-0) [connections 155](#page-170-0)[, 158](#page-173-0) IPIC [concepts 3](#page-18-0) [long-running mirror tasks 42](#page-57-0) IPIC connections [defining 152](#page-167-0) IPIC connectivity [migrating APPC and MRO](#page-170-0) [connections 155](#page-170-0)[, 158](#page-173-0) ISC [intercommunication facilities 21](#page-36-0) ISC over SNA [intercommunication facilities 21](#page-36-0) ISSUE SIGNAL command [LUTYPE6.1 sessions](#page-278-0) [\(CICS-to-IMS\) 263](#page-278-0) [IVP \(initial program verification\), data](#page-361-0) [conversion table 346](#page-361-0)

### **L**

[LAST option 269](#page-284-0) [levels of synchronization 24](#page-39-0) [limited resources 25](#page-40-0) [effects of 201](#page-216-0) [links for multiregion operation 164](#page-179-0) [links to remote systems 149](#page-164-0) local CICS region [applid 150](#page-165-0) [naming 150](#page-165-0) [sysid 151](#page-166-0) local CICS system [applid 151](#page-166-0) [sysidnt 151](#page-166-0) [local names for remote resources 206](#page-221-0) [local queuing of START requests 55](#page-70-0) local resources, defining [architected processes 232](#page-247-0) [communication profiles 229](#page-244-0) [for DPL 236](#page-251-0) [intrapartition transient data](#page-249-0) [queues 234](#page-249-0) [long-running mirror tasks 41](#page-56-0)[, 42](#page-57-0) LU services manager [description 24](#page-39-0) [SNASVCMG sessions 169](#page-184-0) [LU services model 232](#page-247-0) [LU-LU sessions 23](#page-38-0) [contention 25](#page-40-0) [primary and secondary LUs 25](#page-40-0) LUTYPE6.1 [CICS-to-IMS application](#page-270-0) [programming 255](#page-270-0) [link definition 177](#page-192-0) LUTYPE<sub>6.2</sub> [link definition 169](#page-184-0)

### **M**

macro-level resource definition [remote DL/I PSBs 208](#page-223-0) [remote files 207](#page-222-0) [remote resources 205](#page-220-0) [remote server programs 209](#page-224-0) macro-level resource definition *(continued)* [remote transactions 212](#page-227-0) [remote transient data](#page-223-0) [destinations 208](#page-223-0) [mapped conversations 24](#page-39-0) [mapping to APPC architecture 381](#page-396-0) [control operator verbs 383](#page-398-0) [deviations 390](#page-405-0) MAXIMUM attribute, SESSIONS resource [effect on CEMT commands for](#page-212-0) [APPC 197](#page-212-0) [MAXQTIME option, CONNECTION](#page-53-0) [definition 38](#page-53-0)[, 277](#page-292-0) [MAXQTIME option, IPCONN](#page-292-0) [definition 277](#page-292-0) [methods of asynchronous processing 50](#page-65-0) migration [from single region operation to](#page-48-0) [MRO 33](#page-48-0) [transactions to transaction routing](#page-266-0) [environment 251](#page-266-0) [mirror transaction 39](#page-54-0) [long-running mirror tasks 41](#page-56-0)[, 42](#page-57-0) [resource definition for DPL 236](#page-251-0) [mirror transaction abend 243](#page-258-0)[, 248](#page-263-0) modegroup [definition of 25](#page-40-0) [SNASVCMG 196](#page-211-0) [models 232](#page-247-0) [modename 169](#page-184-0) [MODENAME 198](#page-213-0) [modeset 171](#page-186-0) [definition of 25](#page-40-0)[, 169](#page-184-0) [multiple-channel adapter 22](#page-37-0) [multiple-mirror situation 39](#page-54-0) multiregion operation (MRO) [abend codes 379](#page-394-0) [applications 31](#page-46-0) [departmental separation 32](#page-47-0) [multiprocessing 32](#page-47-0) [program development 31](#page-46-0) [reliable database access 32](#page-47-0) [time sharing 31](#page-46-0) [workload balancing 32](#page-47-0) [concepts 27](#page-42-0) [controlling queued session](#page-292-0) [requests 277](#page-292-0) [conversion from single region 33](#page-48-0) [cross-system MRO \(XCF/MRO\) 28](#page-43-0) [defined 4](#page-19-0) [defining compatible nodes 166](#page-181-0) [defining MRO links 163](#page-178-0) [facilities 5](#page-20-0)[, 27](#page-42-0) [in a CICSplex 32](#page-47-0) [in a sysplex 32](#page-47-0) [indirect links 184](#page-199-0) [interregion communication 27](#page-42-0) [links, definition of 163](#page-178-0) [long-running mirror tasks 41](#page-56-0) [short-path transformer 42](#page-57-0) [transaction routing 67](#page-82-0) [use of z/OS Communications Server](#page-326-0) [persistent sessions 311](#page-326-0) MVS cross-memory services [specifying for interregion links 165](#page-180-0)

MVS image [MRO links between images, in a](#page-42-0) [sysplex 27](#page-42-0)[, 28](#page-43-0) [MVS images 31](#page-46-0)

### **N**

names [local CICS system 150](#page-165-0) [remote systems 152](#page-167-0) NETNAME attribute of CONNECTION resource [default 152](#page-167-0) [mapping to SYSIDNT 152](#page-167-0) NOCHECK option [of START command 53](#page-68-0) [mandatory for local queuing 55](#page-70-0) NOQUEUE option of ALLOCATE command [LUTYPE6.1 sessions](#page-278-0) [\(CICS-to-IMS\) 263](#page-278-0)

### **O**

[origin data 11](#page-26-0)

### **P**

[PARTNER definition, for DTP 227](#page-242-0) performance [controlling queued session](#page-53-0) [requests 38](#page-53-0)[, 55](#page-70-0)[, 95](#page-110-0)[, 105](#page-120-0)[, 277](#page-292-0) [deleting shipped terminal](#page-296-0) [definitions 281](#page-296-0)[, 283](#page-298-0) [redundant shipped terminal](#page-296-0) [definitions 281](#page-296-0) [using CICSPlex SM 32](#page-47-0) [using dynamic routing of DPL](#page-47-0) [requests 32](#page-47-0) [using dynamic transaction](#page-47-0) [routing 32](#page-47-0) [using static transaction routing 32](#page-47-0) [using the MVS workload](#page-47-0) [manager 32](#page-47-0) [using z/OS Communications Server](#page-47-0) [generic resources 32](#page-47-0) [persistent sessions, z/OS](#page-185-0) [Communications Server 170](#page-185-0)[, 171](#page-186-0)[, 176](#page-191-0)[,](#page-326-0) [311](#page-326-0) PIP data [introduction 24](#page-39-0) [with CPI Communications 24](#page-39-0) [previous-hop data 11](#page-26-0) [primary logical unit \(PLU\) 25](#page-40-0) principal facility [default profiles 230](#page-245-0) [defined 239](#page-254-0) [PRINSYSID option of ASSIGN](#page-267-0) [command 252](#page-267-0) PROFILE option of ALLOCATE command [LUTYPE6.1 sessions](#page-278-0) [\(CICS-to-IMS\) 263](#page-278-0) [on remote transaction definition 222](#page-237-0) profiles [CICS-supplied defaults 230](#page-245-0)

profiles *(continued)* [for alternate facilities 229](#page-244-0) [for principal facilities 230](#page-245-0) [modifying the default definitions 231](#page-246-0) [read time-out 229](#page-244-0) [resource definition 229](#page-244-0) PROGRAM attribute [on remote transaction definition 222](#page-237-0) [PROTECT option of START](#page-69-0) [command 54](#page-69-0) pseudoconversational transactions [with transaction routing 252](#page-267-0) PSRECOVERY attribute [CONNECTION resource 177](#page-192-0)

## **Q**

[queue model 232](#page-247-0) [QUEUELIMIT option, CONNECTION](#page-53-0) [definition 38](#page-53-0)[, 277](#page-292-0) [QUEUELIMIT option, IPCONN](#page-292-0) [definition 277](#page-292-0) quiesce [connection processing 301](#page-316-0)

### **R**

RECEIVE command [LUTYPE6.1 sessions](#page-278-0) [\(CICS-to-IMS\) 263](#page-278-0) [record lengths for remote files 208](#page-223-0) [recovery and restart 287](#page-302-0) [dynamic transaction backout 291](#page-306-0) [indoubt period 288](#page-303-0) [syncpoint exchanges 287](#page-302-0) [syncpoint flows 288](#page-303-0) RECOVOPTION attribute [SESSIONS resource 177](#page-192-0) [TYPETERM resource 177](#page-192-0) [redundant shipped terminal](#page-296-0) [definitions 281](#page-296-0) [relay transaction 92](#page-107-0) [for transaction routing 67](#page-82-0) [released, connection status 196](#page-211-0)[, 200](#page-215-0) [remote DL/I PSBs 208](#page-223-0) remote files [defining 207](#page-222-0) [file names 207](#page-222-0) [record lengths 208](#page-223-0) remote resources [defining 205](#page-220-0) [naming 206](#page-221-0) remote server programs [defining 209](#page-224-0) [program names 210](#page-225-0) remote temporary storage queues [defining 209](#page-224-0) remote terminals [definition using DFHTCT](#page-235-0) [TYPE=REGION 220](#page-235-0) [definition using DFHTCT](#page-233-0) [TYPE=REMOTE 218](#page-233-0) [terminal identifiers 220](#page-235-0) remote transactions [defining for asynchronous](#page-227-0) [processing 212](#page-227-0)

remote transactions *(continued)* [defining for transaction routing 222](#page-237-0) [dynamic routing 224](#page-239-0) [static routing 223](#page-238-0) [security of routed transactions 222](#page-237-0) remote transient data destinations [defining 208](#page-223-0) [REMOTENAME option in remote](#page-221-0) [resource definitions 206](#page-221-0) REMOTESYSNET attribute [CONNECTION definition 186](#page-201-0) [TERMINAL definition 186](#page-201-0)[, 214](#page-229-0) REMOTESYSNET option [CONNECTION definition 215](#page-230-0) REMOTESYSTEM attribute [CONNECTION definition 186](#page-201-0) [TERMINAL definition 186](#page-201-0)[, 214](#page-229-0) [TRANSACTION definition 222](#page-237-0) REMOTESYSTEM option [CONNECTION definition 215](#page-230-0) resource definition [APPC links 169](#page-184-0) [APPC modesets 171](#page-186-0) [APPC terminals 173](#page-188-0)[, 174](#page-189-0) [architected processes 232](#page-247-0) [asynchronous processing 212](#page-227-0) [CICS-to-IMS LUTYPE6.1 links 178](#page-193-0) [defining multiple links 182](#page-197-0) [connections to remote systems 149](#page-164-0) [data conversion 344](#page-359-0)[, 363](#page-378-0) [default profiles 230](#page-245-0) [defining compatible APPC nodes 172](#page-187-0) [defining compatible CICS and IMS](#page-194-0) [nodes 179](#page-194-0) [defining compatible MRO nodes 166](#page-181-0) [defining the conversion table 345](#page-360-0) [distributed transaction](#page-242-0) [processing 227](#page-242-0) [DPL 209](#page-224-0)[, 236](#page-251-0) [server programs 236](#page-251-0) [function shipping 207](#page-222-0) [indirect links 184](#page-199-0)[, 189](#page-204-0) [links for multiregion operation 163](#page-178-0) [links to remote systems 149](#page-164-0) [local resources 229](#page-244-0) [LUTYPE6.1 links 177](#page-192-0)[, 178](#page-193-0) [LUTYPE6.2 links 169](#page-184-0) [mirror transaction 236](#page-251-0) [modifying architected process](#page-248-0) [definitions 233](#page-248-0) [modifying the default profiles 231](#page-246-0) [overview 147](#page-162-0) [profiles 229](#page-244-0) [remote DL/I PSBs 208](#page-223-0) [remote files 207](#page-222-0) [remote partner 227](#page-242-0) [remote resources 205](#page-220-0) [remote server programs 209](#page-224-0) [remote temporary storage](#page-224-0) [queues 209](#page-224-0) [remote terminals 214](#page-229-0)[, 218](#page-233-0) [remote transactions 212](#page-227-0)[, 222](#page-237-0) [remote transient data](#page-223-0) [destinations 208](#page-223-0) [remote z/OS Communications Server](#page-229-0) [terminals 214](#page-229-0)

resource definition online (RDO) [remote resources 205](#page-220-0) RETRIEVE command [CICS-to-IMS communication 261](#page-276-0) [WAIT option 56](#page-71-0) [retrieving information shipped with](#page-71-0) [START command 56](#page-71-0) routing BTS activities [transaction definitions 225](#page-240-0) [routing transaction, CRTE 93](#page-108-0) [automatic transaction initiation 94](#page-109-0) RTIMOUT attribute [on communication profile 222](#page-237-0) [PROFILE definition 229](#page-244-0)

### **S**

[scheduler model 232](#page-247-0) [secondary logical unit \(SLU\) 25](#page-40-0) security [of routed transactions 222](#page-237-0) [RTIMOUT attribute 222](#page-237-0) [selective deletion of shipped](#page-296-0) [terminals 281](#page-296-0) [SEND and RECEIVE, asynchronous](#page-65-0) [processing 50](#page-65-0) [CICS-to-IMS communication 262](#page-277-0) SEND command [LUTYPE6.1 sessions](#page-278-0) [\(CICS-to-IMS\) 263](#page-278-0) session allocation [LUTYPE6.1 sessions](#page-278-0) [\(CICS-to-IMS\) 263](#page-278-0) session balancing [using z/OS Communications Server](#page-138-0) [generic resources 123](#page-138-0) session failure [during indoubt period 288](#page-303-0) SESSION option of ALLOCATE command [LUTYPE6.1 sessions](#page-278-0) [\(CICS-to-IMS\) 263](#page-278-0) session queue management [overview 277](#page-292-0) [using QUEUELIMIT option 277](#page-292-0) [using XZIQUE global user exit 278](#page-293-0) **SESSIONS** [indirect links 189](#page-204-0) [LUTYPE6.1 links 177](#page-192-0) [MRO links 164](#page-179-0) SESSIONS resource MAXIMUM attribute [effect on CEMT commands for](#page-212-0) [APPC 197](#page-212-0) [RECOVOPTION attribute 177](#page-192-0) [shippable terminal definitions 216](#page-231-0) shippable terminals ['terminal not known' condition 74](#page-89-0) [resource definition 217](#page-232-0) [selective deletion of 281](#page-296-0) [what is shipped 216](#page-231-0) [with ATI 73](#page-88-0) shipped terminal definitions [deletion of 283](#page-298-0) [performance considerations 283](#page-298-0) [system initialization](#page-297-0) [parameters 282](#page-297-0)

shipped terminal definitions *(continued)* [selective deletion mechanism 281](#page-296-0) [timeout delete mechanism 282](#page-297-0) [short-path transformer 42](#page-57-0) SNA [limited resources 25](#page-40-0) [LOGMODE entries 25](#page-40-0) [modegroups 25](#page-40-0) SNASVCMG sessions [generation by CICS 169](#page-184-0) [purpose of 25](#page-40-0) [SRVERCP 346](#page-361-0) [START and RETRIEVE asynchronous](#page-65-0) [processing 50](#page-65-0)[, 51](#page-66-0) [CICS-to-IMS communication 257](#page-272-0) START command [CICS-to-IMS communication 260](#page-275-0) [NOCHECK option 53](#page-68-0) [for local queuing 55](#page-70-0) START NOCHECK command [deferred sending 54](#page-69-0) [for local queuing 55](#page-70-0) [START PROTECT command 54](#page-69-0) static transaction routing transaction definitions [using dual-purpose](#page-239-0) [definitions 224](#page-239-0) [using separate local and remote](#page-238-0) [definitions 223](#page-238-0) [surrogate TCTTE 252](#page-267-0) switched lines [cost efficiency 25](#page-40-0) sympathy sickness [reducing 277](#page-292-0) [synchronization levels 24](#page-39-0)[, 113](#page-128-0) [CPI Communications 24](#page-39-0) [syncpoint 112](#page-127-0)[, 287](#page-302-0)[, 378](#page-393-0) [SYSDEF value for DFHCNV and](#page-361-0) [SRVERCP 346](#page-361-0) sysid [of local CICS region 151](#page-166-0) [relation to applid 151](#page-166-0) SYSID keyword of ALLOCATE command [LUTYPE6.1 sessions](#page-278-0) [\(CICS-to-IMS\) 263](#page-278-0) SYSID value [default 151](#page-166-0) [of local CICS region 151](#page-166-0) sysidnt [of local CICS system 151](#page-166-0) [relation to applid 151](#page-166-0) SYSIDNT [of remote systems 152](#page-167-0) SYSIDNT value [default 151](#page-166-0) [local CICS system 151](#page-166-0) [mapping to NETNAME 152](#page-167-0) [of local CICS system 151](#page-166-0) [of remote systems 152](#page-167-0) sysplex, MVS cross-system coupling facility (XCF) [for MRO links across MVS](#page-42-0) [images 27](#page-42-0)[, 28](#page-43-0) [dynamic transaction routing 32](#page-47-0) performance of [using CICSPlex SM 32](#page-47-0) [using MVS workload manager 32](#page-47-0) sysplex, MVS *(continued)* performance of *(continued)* [using z/OS Communications](#page-47-0) [Server generic resources 32](#page-47-0)[, 123](#page-138-0) system initialization parameters [APPLID 150](#page-165-0)[, 151](#page-166-0) [DSHIPIDL 282](#page-297-0) [DSHIPINT 282](#page-297-0) [DTRTRAN 225](#page-240-0) [for deletion of shipped terminals 282](#page-297-0) [for z/OS Communications Server](#page-142-0) [generic resources 127](#page-142-0) [FSSTAFF 78](#page-93-0) [GRNAME 127](#page-142-0) [SYSIDNT 151](#page-166-0) [system message model 232](#page-247-0)

### **T**

TASKREQ attribute [on remote transaction definition 222](#page-237-0) [TCP/IP \(Transmission Control](#page-18-0) [Protocol/Internet Protocol \) 3](#page-18-0)[, 19](#page-34-0) TCP/IP management and control [overview 191](#page-206-0) [TCTTE, surrogate 252](#page-267-0) temporary storage [function shipping 37](#page-52-0)[, 242](#page-257-0) TERMINAL [shippable terminal definitions 217](#page-232-0) [terminal aliases 221](#page-236-0) TERMINAL definition [REMOTENAME option 221](#page-236-0) [REMOTESYSNET attribute 214](#page-229-0) [REMOTESYSTEM attribute 214](#page-229-0) [terminal-not-known condition during](#page-89-0) [ATI 74](#page-89-0) [terminal-owning region \(TOR\) 67](#page-82-0) several, in a CICSplex [as members of a generic resource](#page-138-0) [group 123](#page-138-0) [balancing sessions between 123](#page-138-0) [timeout delete mechanism, for shipped](#page-297-0) [terminals 282](#page-297-0) [TOR \(terminal-owning region\) 67](#page-82-0) several, in a CICSplex [as members of a generic resource](#page-138-0) [group 123](#page-138-0) [balancing sessions between 123](#page-138-0) [trademarks 394](#page-409-0) TRANSACTION definition [ACTION attribute 291](#page-306-0) TRANSACTION resource [ACTION attribute 291](#page-306-0) transaction routing [DYNAMIC attribute 222](#page-237-0) [PROFILE attribute 222](#page-237-0) [PROGRAM attribute 222](#page-237-0) [REMOTESYSTEM attribute 222](#page-237-0) [TASKREQ attribute 222](#page-237-0) [TRPROF attribute 222](#page-237-0) [TWASIZE attribute 222](#page-237-0) [WAIT attribute 291](#page-306-0) [WAITTIME attribute 291](#page-306-0) transaction routing [APPC terminals 89](#page-104-0) [application programming 251](#page-266-0)

transaction routing *(continued)* [automatic initiate descriptor](#page-87-0) [\(AID\) 72](#page-87-0) [automatic transaction initiation 73](#page-88-0) [basic mapping support 93](#page-108-0)[, 251](#page-266-0) [CICS Interdependency Analyzer 71](#page-86-0) defining remote resources [dynamically-routed](#page-239-0) [transactions 224](#page-239-0) [statically-routed transactions 223](#page-238-0) [terminals 214](#page-229-0)[, 218](#page-233-0) [transactions 222](#page-237-0) [deletion of shipped terminal](#page-296-0) [definitions 281](#page-296-0) indirect links for [example 187](#page-202-0) [how defined 189](#page-204-0) [overview 184](#page-199-0) [when required 186](#page-201-0) [with hard-coded terminals 186](#page-201-0) [with shippable terminals 186](#page-201-0) [initiated by ATI request 71](#page-86-0) [overview 67](#page-82-0) [pseudoconversational](#page-267-0) [transactions 252](#page-267-0) [queuing due to 95](#page-110-0) [relay program 92](#page-107-0) [relay transaction 67](#page-82-0) [routing transaction, CRTE 93](#page-108-0) [security considerations 222](#page-237-0) [system programming](#page-109-0) [considerations 94](#page-109-0) [terminal shipping 73](#page-88-0) terminal-initiated [dynamic 69](#page-84-0) [information passed to dynamic](#page-85-0) [routing program 70](#page-85-0) [invocation of dynamic routing](#page-84-0) [program 69](#page-84-0) [static 69](#page-84-0) [uses of a dynamic routing](#page-85-0) [program 70](#page-85-0) [use of ASSIGN command in](#page-267-0) [AOR 252](#page-267-0) transient data [function shipping 37](#page-52-0)[, 242](#page-257-0) [Transmission Control Protocol/Internet](#page-18-0) [Protocol \(TCP/IP\) 3](#page-18-0)[, 19](#page-34-0) TRPROF attribute [on remote transaction definition 222](#page-237-0) TRPROF option [on routing transaction \(CRTE\) 94](#page-109-0) TWASIZE attribute [on remote transaction definition 222](#page-237-0) type 3 SVC routine [and CICS applid 150](#page-165-0)[, 151](#page-166-0) [specifying for interregion links 165](#page-180-0) [used for interregion](#page-42-0) [communication 27](#page-42-0) TYPETERM resource [RECOVOPTION attribute 177](#page-192-0)

### **U**

[undefined DBCS characters 360](#page-375-0)

user-replaceable programs [DFHDYP, dynamic routing](#page-84-0) [program 69](#page-84-0) [USERID option of ASSIGN](#page-267-0) [command 252](#page-267-0)

### **V**

[VLVB format 256](#page-271-0) VTAM generic resources [intersysplex communications 130](#page-145-0) [migration to 127](#page-142-0) [outbound LU6 connections 144](#page-159-0)

### **W**

WAIT attribute [TRANSACTION resource 291](#page-306-0) WAIT command [LUTYPE6.1 sessions](#page-278-0) [\(CICS-to-IMS\) 263](#page-278-0) WAIT option [of RETRIEVE command 56](#page-71-0) WAITTIME attribute [TRANSACTION resource 291](#page-306-0) workload balancing [using CICSPlex SM 32](#page-47-0) [using dynamic routing of DPL](#page-47-0) [requests 32](#page-47-0) [using dynamic transaction](#page-47-0) [routing 32](#page-47-0) [using MVS workload manager 32](#page-47-0) [using z/OS Communications Server](#page-47-0) [generic resources 32](#page-47-0)[, 123](#page-138-0)

### **X**

[XALTENF, global user exit 52](#page-67-0)[, 75](#page-90-0)[, 94](#page-109-0)[,](#page-232-0) [217](#page-232-0) XCF (cross-system coupling facility) [overview 28](#page-43-0) [XCF/MRO 31](#page-46-0) XCF/MRO (cross-system MRO) [overview 28](#page-43-0) [XICTENF, global user exit 52](#page-67-0)[, 75](#page-90-0)[, 94](#page-109-0)[, 217](#page-232-0) XISCONA, global user exit [for controlling intersystem](#page-53-0) [queuing 38](#page-53-0) [XPCREQ, global user exit 101](#page-116-0) [XPCREQC, global user exit 101](#page-116-0) XZIQUE, global user exit [for controlling intersystem](#page-53-0) [queuing 38](#page-53-0)

### **Z**

z/OS Communications Server [APPN network node 123](#page-138-0) [ending affinities 135](#page-150-0) generic resources [installing 127](#page-142-0) [overview 32](#page-47-0) [restrictions 142](#page-157-0)

z/OS Communications Server *(continued)* generic resources *(continued)* [use with non-autoinstalled](#page-158-0) [connections 143](#page-158-0) [use with non-autoinstalled](#page-158-0) [terminals 143](#page-158-0) [LOGMODE entries 169](#page-184-0) persistent sessions [effects on recovery and](#page-326-0) [restart 311](#page-326-0) [link definitions 176](#page-191-0) [on MRO and ISC links 311](#page-326-0)

### **Readers' Comments — We'd Like to Hear from You**

**CICS Transaction Server for z/OS Version 4 Release 2 Intercommunication Guide**

#### **Publication No. SC34-7172-01**

We appreciate your comments about this publication. Please comment on specific errors or omissions, accuracy, organization, subject matter, or completeness of this book. The comments you send should pertain to only the information in this manual or product and the way in which the information is presented.

For technical questions and information about products and prices, please contact your IBM branch office, your IBM business partner, or your authorized remarketer.

When you send comments to IBM, you grant IBM a nonexclusive right to use or distribute your comments in any way it believes appropriate without incurring any obligation to you. IBM or any other organizations will only use the personal information that you supply to contact you about the issues that you state on this form.

Comments:

Thank you for your support.

Submit your comments using one of these channels:

v Send your comments to the address on the reverse side of this form.

- Send a fax to the following number: +44 1962 816151
- v Send your comments via email to: idrcf@uk.ibm.com

If you would like a response from IBM, please fill in the following information:

Name Address

Company or Organization

Phone No. Email address

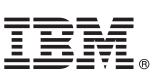

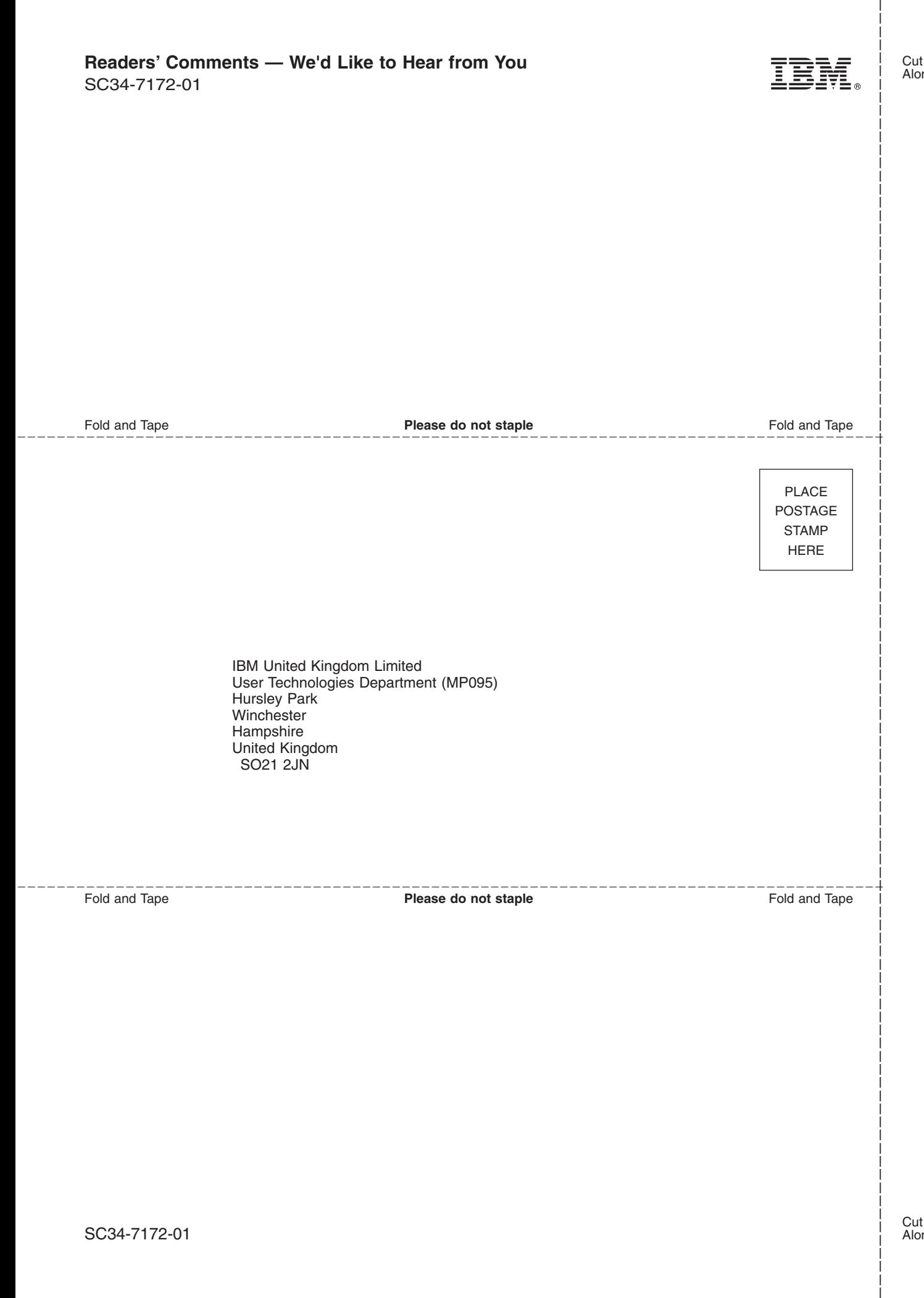

# IBM.

SC34-7172-01

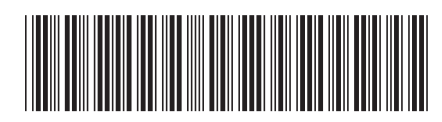